#### МИНИСТЕРСТВО СЕЛЬСКОГО ХОЗЯЙСТВА РОССИЙСКОЙ ФЕДЕРАЦИИ Федеральное государственное бюджетное образовательное учреждение высшего профессионального образования «КУБАНСКИЙ ГОСУДАРСТВЕННЫЙ АГРАРНЫЙ УНИВЕРСИТЕТ»

### **ИНФОРМАЦИОННЫЕ И АВТОМАТИЗИРОВАННЫЕ СИСТЕМЫ УПРАВЛЕНИЯ**

Методические указания по проведению практических занятий

# **СОДЕРЖАНИЕ**

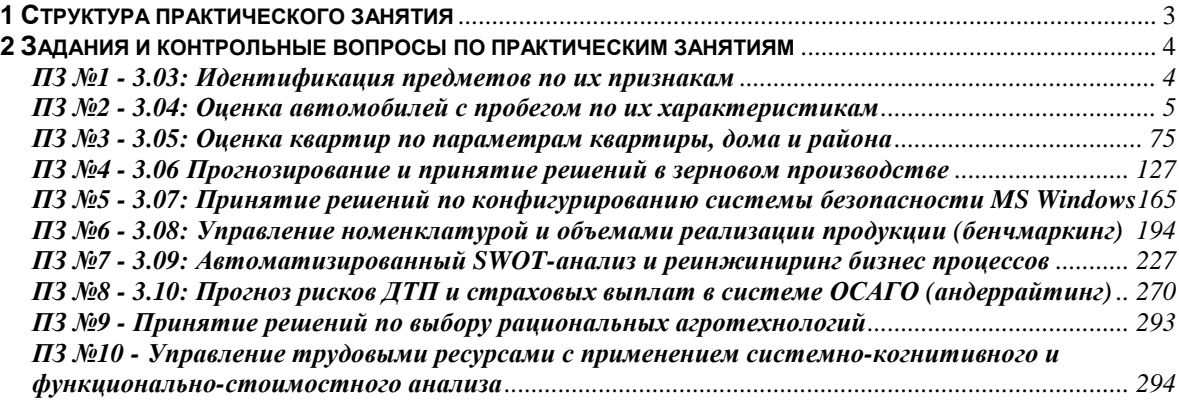

Рабочей программой по дисциплине предусмотрены следующие практические занятия:

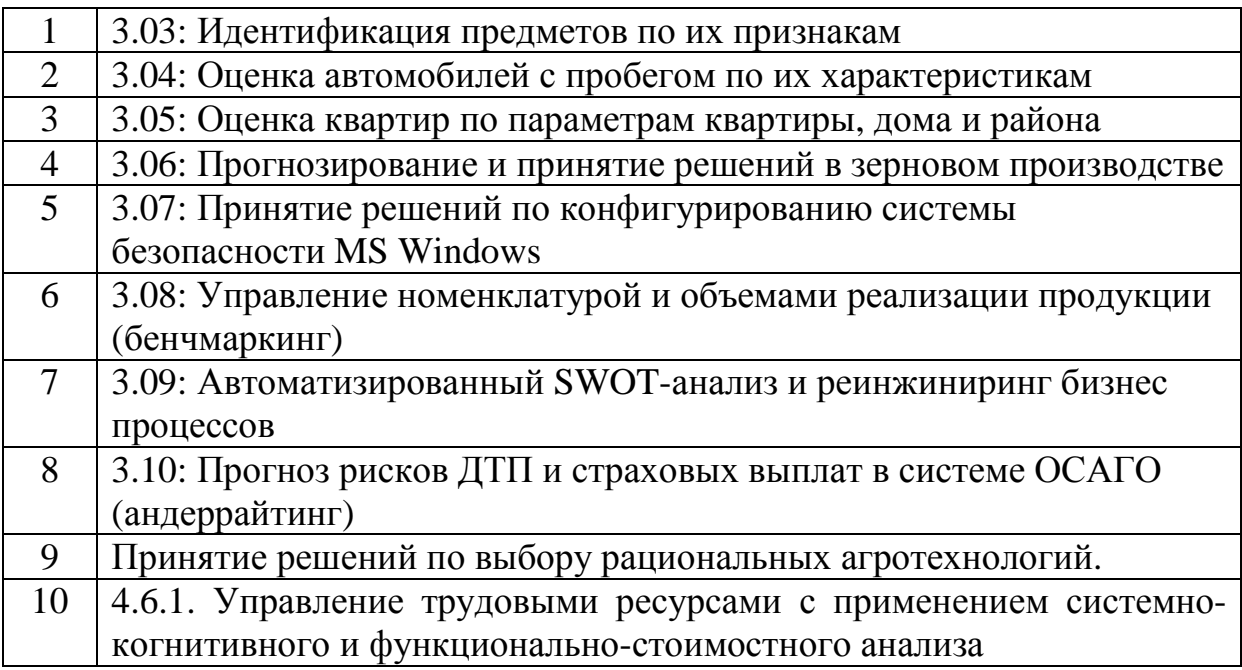

Практические занятия имеют цель закрепить полученные на лекционных занятиях знания и сформировать у аспирантов умения и навыки по применению этих знаний на практике.

# **1 Структура практического занятия**

Практические занятия имеют типовую **структуру**, включающую следующие разделы:

– краткая теория;

– одно или несколько заданий;

– контрольные вопросы.

В разделе **"Краткая теория"** излагается минимум теоретических понятий, необходимых для осмысленного выполнения аспирантом данной работы. Краткая теория по всем практическим занятиям содержится в лекциях данного учебно-методического пособия.

В разделе **"Задание"** ставится цель практического занятия и формулируются этапы ее достижения.

**Контрольные вопросы** по практическому занятию служат для проверки качества усвоения и понимания материала, могут быть заданы преподавателем при сдаче практического занятия и включены в экзаменационные билеты.

### **2 Задания и контрольные вопросы по практическим занятиям**

Все предусмотренные практические занятия реализованы в форме лабораторных работ в системе «Эйдос-Х++» и имеют свои Help (рисунок 3.1).

| Пояснения по смыслу частных и интегральных критериев |                                                                                                    |
|------------------------------------------------------|----------------------------------------------------------------------------------------------------|
| Частн.крит. 7 моделей знаний                         | Инт.крит.: "Резонанс знаний"<br>Инт.крит.: "Счмма знаний"                                           |
| Описания лабораторных работ-                         |                                                                                                    |
|                                                      | 1. Лаб.работы, устанавливаемые путем КОПИРОВАНИЯ готовых баз данных учебного приложения:            |
| Теория по Лаб.раб.№ 1.01<br>Теория по Лаб.раб.№ 1.02 | Лаб.раб.№ 1.01: Прогноз пунктов назначения ж/д составов                                             |
| Теория по Лаб.раб.№ 1.03                             | Лаб.раб.№ 1.02: Прогноз ччебных достижений стчдентов на основе их имиджа                            |
|                                                      | Лаб.раб.№ 1.03: Прогноз ччебных достижений стчдентов на основе их почерка                           |
| Теория по Лаб.раб.№ 1.04                             | Лаб.раб.№ 1.04: Прогноз учебн.дост.студ. на основе их социального статуса                           |
| Теория по Лаб.раб.№ 1.05                             | Лаб.раб.№ 1.05: Идентификация трехмерных тел по их проекциям                                        |
| Теория по Лаб.раб.№ 1.06                             | Лаб.раб.№ 1.06: Идентификация правильных тел Платона по их признакам                                |
| Теория по Лаб.раб.№ 1.07                             | Лаб.раб.№ 1.07: Идентификация символов по их признакам                                              |
| Теория по Лаб.раб.№ 1.08                             | Лаб.раб.№ 1.08: Прогнозирование и принятие решений в растениеводстве.                               |
| Теория по Лаб.раб.№ 1.09                             | Лаб.раб.№ 1.09: Идентификация респондентов по астрономическим данным                                |
| Теория по Лаб.раб.№ 1.10                             | Лаб.раб.№ 1.10: Идентификация места по признакам (на примере остановок транспорта)                  |
|                                                      | 2. Лаб.работы, устанавливаемые путем РАСЧЕТА исходных баз данных учебного приложения:               |
| Теория по Лаб.раб.№ 2.01                             | Лаб.раб.№ 2.01: Исследование RND-модели при различных объемах выборки                               |
| Теория по Лаб.раб.№ 2.02                             | Лаб.раб.№ 2.02: Исследование свойств нат.чисел при разл.объемах выборки                             |
| Теория по Лаб.раб.№ 2.03                             | Лаб.раб.№ 2.03: Исследование детерминации свойств системы ее структурой                             |
| Теория по Лаб.раб.№ 2.04                             | Лаб.раб.№ 2.04: Исследование зашчмленных когнитивных фчнкций                                        |
| Теория по Лаб.раб.№ 2.05                             | Лаб.раб.№ 2.05: Исследование нормального распределения                                              |
| Теория по Лаб.раб.№ 2.06                             | Лаб.раб.№ 2.06: ACK-анализ изображений (на примере символов алфавита).                              |
| Теория по Лаб.раб.№ 2.07                             | Лаб.раб.№ 2.07: Оценка стоимости квартир по параметрам квартиры, дома и района                      |
| Теория по Лаб.раб.№ 2.08                             | Лаб.раб.№ 2.08: В процессе разработки                                                               |
| Теория по Лаб.раб.№ 2.09                             | Лаб.раб. № 2.09: В процессе разработки                                                              |
| Теория по Лаб.раб.№ 2.10                             | Лаб.раб.№ 2.10: В процессе разработки                                                               |
|                                                      | 3. Лаб.работы, устанавливаемые путем ВВОДА из внешних баз данных с помощью программного интерфейса: |
| Теория по Лаб.раб.№ 3.01                             | Лаб.раб.№ 3.01: Идентификация слов по входящим в них буквам.                                        |
| Теория по Лаб.раб.№ 3.02                             | Лаб.раб.№ 3.02: Атрибуция анонимных и псевдонимных текстов                                          |
| Теория по Лаб.раб.№ 3.03                             | Лаб.раб.№ 3.03: Идентификация предметов по их признакам                                             |
| Теория по Лаб.раб.№ 3.04                             | Лаб.раб.№ 3.04: Оценка автомобилей с пробегом по их характеристикам.                                |
| Теория по Лаб.раб.№ 3.05                             | Лаб.раб.№ 3.05: Оценка стоимости квартир по параметрам квартиры, дома и района.                     |
| Теория по Лаб.раб.№ 3.06                             | Лаб.раб.№ 3.06: Прогнозирование и принятие решений в зерновом производстве                          |
| Теория по Лаб.раб.№ 3.07                             | Лаб.раб.№ 3.07: Принятие решений по конфигурированию системы безопасности MS Windows:               |
| Теория по Лаб.раб.№ 3.08                             | Лаб.раб.№ 3.08: Управление номенклатурой и объемами реализации продукции [бенчмаркинг]              |
| Теория по Лаб.раб.№ 3.09                             | Лаб.раб.№ 3.09: Автоматизированный SWOT-анализ и реинжиниринг бизнес процессов                      |
| Теория по Лаб.раб.№ 3.10                             | Лаб.раб.№ 3.10: Прогноз рисков ДТП и страховых выплат в системе ОСАГО (андеррайтинг)                |

Рисунок 3.1 - Экранная форма с Help по лабораторным работам системы «Эйдос»

Кроме того практически по всем лабораторным работам изданы учебные пособия, монографии и статьи с подробными численными примерами, написанные как описания лабораторных работ. Поэтому здесь мы не будем повторять этот материал и ограничимся ссылками на него.

#### **ПЗ №1 - 3.03: Идентификация предметов по их признакам**

**Задание.** Установить лабораторную работу в диспетчере приложения (режим 1.3). Следовать указаниям на экране.

**Вопрос.**Какие возможности ввода данных исследуемой выборки из внешних баз данных, в т.ч. MS Excel, имеет система «Эйдос»?

### **ПЗ №2 - 3.04: Оценка автомобилей с пробегом по их характеристикам 1**

**Задание.** Установить лабораторную работу в диспетчере приложения (режим 1.3). Следовать указаниям на экране.

**Вопрос**. Какие возможности синтеза и применения моделей идентификации ценовой категории имеет система «Эйдос»?

#### **Теория:**

На реальном численном примере автомобилей с пробегом рассматрива-ются вопросы разработки без программирования и применения в адаптивном режиме риэлтерской методики экспрессоценки по методу аналогий (сравнительных продаж) с применением системнокогнитивного анализа и интеллектуальной системы «Эйдос». Уровень сложности необходимых работ соответствует лабораторной работе по системам искусственного интеллекта и представлению знаний

On the real numerical example of preowned cars we show the development without programming and application in adaptive mode of realtor rapid assessment methodology for benchmarking assessment (comparative sales) using systemcognitive analysis and Eidos intellectual system. The level of complexity of required works corresponds to the laboratory work on systems of artificial intelligence and knowledge representation

### *Проблема и концепция ее решения*

 $\overline{a}$ 

В условиях рыночной экономики постоянно возникает *задача оценки собственности*, т.е. задача определения цены на различные товары, объекты движимого и недвижимого

<sup>&</sup>lt;sup>1</sup> Луценко Е.В. Разработка без программирования и применение в адаптивном режиме методик риэлтерской экспресс-оценки по методу аналогий (сравнительных продаж) в системно-когнитивном анализе и интеллектуальной системе «Эйдос» / Е.В. Луценко, В.Е. Коржаков // Политематический сетевой электронный научный журнал Кубанского государственного аграрного университета (Научный журнал КубГАУ) [Электронный ресурс]. – Краснодар: КубГАУ, 2013. – №10(094). С. 507 – 564. – IDA [article ID]: 0941310036. – Режим доступа: http://ej.kubagro.ru/2013/10/pdf/36.pdf, 3,625 у.п.л.

имущества. В современной риэлтерской науке и практике существует три основных подхода решению этой задачи: доходный, затратный и сравнительный. Рассматривать эти подходы нет необходимости, т.к. они подробно освещены в специальной литературе [1]. Отметим лишь, что каждый из этих методов имеет свои достоинства и недостатки. По совокупности этих достоинств и недостатков привлекательно выглядит сравнительный метод или как его еще называют метод аналогий. В данном методе цена на товар определяется по цене аналогов с учетом различных поправок, увеличивающих или уменьшающих определяемую цену по сравнению с аналогом или аналогами.

В работе [2] подробно рассмотрены достоинства и недостатки сравнительного метода, но здесь основываясь на этой работе, отметим лишь главные из них.

**«Основным преимуществом** сравнительного подхода является то, что оценщик ориентируется на фактические цены купли-продажи сходных предприятий. В данном случае цена определяется рынком, т. к. оценщик ограничивается только корректировками, обеспечивающими сопоставимость аналога с оцениваемым объектом. При использовании других подходов, оценщик определяет стоимость предприятия на основе произведенных расчетов» [2].

**Основным недостатком** этого метода является необходимость сложных корректировки и поправок в итоговую величину и промежуточные расчеты, требующих серьезного обоснования. Эта необходимость связана с тем, что на практике не существует абсолютно точных аналогов. Поэтому оценщик должен выявить отличия оцениваемого объекта от аналогов и определить и учесть их влияние на итоговую величину стоимости. В настоящее время это является достаточно трудоемкой и дорогостоящей процедурой [2].

**Традиционно** при применении сравнительного метода применяются базы данных и работающие с ними информациионно-поисковые системы [2]. При поиске аналогов в этих системах возникает проблема референтного класса [3], которая состоит в том, что абсолютно точных аналогов не существует и не очень понятно как сравнивать оцениваемый объект с этими аналогами. Поэтому информационно-поисковые системы либо

6

вообще ничего не находят по полному совпадению всех показателей, либо находят несколько неполных аналогов путем запросе. игнорирования ряда показателей. заданных  $\overline{B}$ Релевантность отчета при этом обычно определяется путем подсчета количества совпавших с запросом показателей. Такой подход не выдерживает критики, т.к. основан просто на потенциально существенной игнорировании ДЛЯ оценки информации. Кроме того, роль в запросе и отчете различных показателей, совершенно по-разному влияющих на сходство оцениваемого объекта с аналогами и стоимость оцениваемого объекта, при таком подходе считается одинаковой. В настоящее время это различие может быть учтено лишь вручную с помощью различий с помощью различного процедур учета рода коэффициентов и поправок, что довольно трудоемко и требует высокой компетенции оценщика [2]. Возникают также сложные вопросы о том, откуда брать данные о влиянии этих различий на цену, т.е. о величинах поправочных коэффициентов и связанных с ними поправок, а также о способе учета различий оцениваемого объекта от аналога по нечисловым показателям, измеренным в номинальных и порядковых шкалах. Однако другого подхода в настоящее время не существует. В принципе можно себе представить программную систему для оценки, представляющую собой информационно-поисковую систему для поиска аналогов, включающую также режим исследования отличий оцениваемого объекта от аналогов и вводящей соответствующие поправки в цену по методике, приведенной в работе [2]. Однако разработка подобной системы сама по себе представляет собой проблему. Причем такая система с необходимостью получится привязанной к определенной предметной области, а коэффициенты и оправки в нее все равно надо будет вводить вручную, т.е. и такая система преодолеть полной He ПОЗВОЛИТ Mepe недостатки  $\overline{B}$ сравнительного метода.

Таким образом, налицо проблема: с одной стороны существует метод оценки, обладающий рядом неоспоримых достоинств с точки зрения высокого качества получаемых с его помощью результатов, с другой стороны его применение на практике сдерживается высокой сложностью и трудоемкостью применения. В данной статье предлагается и на реальном

7

подробно рассматривается примере численном ОДИН И3 возможных вариантов решения данной проблемы.

Концепция решения проблемы основана на понимании того, что сравнение с аналогами является задачей распознавания при распознавании образов образов. Именно конкретный (распознаваемый) объект количественно сравнивается по всей системе своих признаков с конкретными или обобщенными образами аналогов, сформированными на основе обучающей выборки, содержащей актуальные примеры аналогов. При этом кардинально решается и проблема референтного класса [3]. Для решения этой задачи необходимо использовать программную систему, обеспечивающую как создание модели, необходимой для решения этой задачи, так и использования этой модели для решения данной задачи на практике в адаптивном режиме. Алаптивный режим необходим ДЛЯ учета  $\overline{R}$ модели пространственно-временных различий  $\overline{B}$ моделируемой предметной области, т.е. ее динамики и региональных различий [4]. Весовые коэффициенты, увеличивающие уменьшающие стоимость оцениваемого объекта, в системе распознавания будут формироваться автоматически при создании модели научнообоснованным методом. Уровень сложности необходимых для решения проблемы работ соответствует лабораторной работе по системам искусственного интеллекта и представлению знаний, т.е. не очень высок, как и должно быть при решении проблемы, т.к. понятно, что предлагаемое «решение» не упрощает, а усложняет ситуацию, то такое «решение» никому не нужно.

Конечно, для реализации этой идеи можно было бы обосновать требования полобной  $\mathbf{K}$ системе. провести рейтинговый сопоставительный анализ подобных систем и выбрать наиболее подходящую из них. Но в данной статье авторы не ставят перед собой такой цели, а просто предлагают применить для решения поставленной проблемы новый метод искусственного интел-лекта: системно-когнитивный анализ (СКанализ) и его программный инструментарий - Универсальную когнитивную аналитическую систему «Эйдос» (система «Эйдос»)  $[5, 6].$ 

Данный метод является довольно уникальным, т.к. является одним из немногих методов, обеспечивающих многопарамет-

 $\mathsf{R}$ 

рическую типизацию  $\mathbf{M}$ сопоставимую системную идентификацию сложных описанных как систем. количественными, текстовыми так  $\overline{M}$ признаками. причем измеряемыми в различных единицах измерения [7].

Исторически СК-анализ возник в 2001 году при работе над автоматизацией системного анализа. При этом был успешно применен подход, предложенный и реализованный проф. Е.В. Луценко, основанный на структурировании системного анализа по базовым когнитивным операциям. Поэтому этот вариант систем-ного анализа был назван его разработчиком «Системнокогни-тивный анализ» (СК-анализ). Когнитивные операции, это термин когнитивной психологии (раздела психологии. изучающего процессы познания) и означает операции, которые человек выполняет в процессе познания. Этих операций известно очень много, чуть ли не сотни, но из них для реализации были выбраны основные: обобщение, абстрагирование, сравнение, классификация и другие, всего 10 операций, которых оказалось достаточно для автоматизации системного анализа. Этот подход был доведен его разработчиком до логического завершения, т.е. были разработаны не только теоретические основы системнокогнитивного анализа, но и математическая модель, основанная информации, и методика численных теории расчетов. на включающая алгоритмы и структуры данных, и программная реализация СК-анализа - система «Эйдос». Краткая информация «Эйдос» представлена в ее экранной форме,  $\Omega$ системе представленной на рисунке 3.2.

«Эйдос»: Универсальная Полное название системы когнитивная аналитическая система «Эйлос»:

- универсальная, т.к. она разработан в универсальной постановке, независящей от предметной области. Поэтому она может быть применена везде, где человек применяет свой естественный интеллект;

когнитивная, T.K. она является программным инструментарием системно-когнитивного анализа, реализует базовые когнитивные операции, обеспечивает преобразование информа-ции в знания и является инструментом автоматизации некоторых аспектов процессов познания;

9

- аналитическая, т.к. она обеспечивает преобразование данных в информацию, а процедура преобразования данных в информацию называется «анализ» и состоит в выявлении смысла

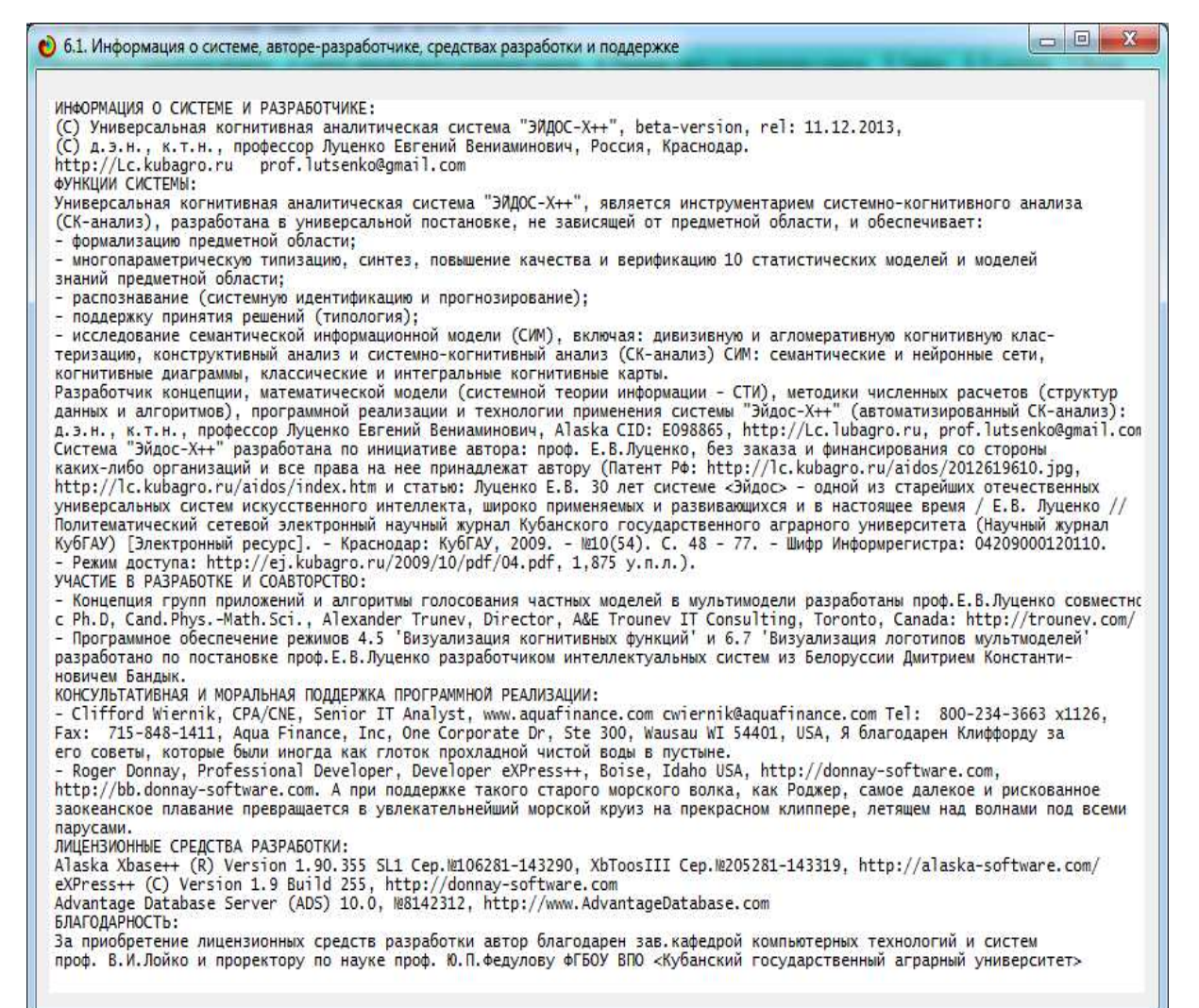

Рисунок 3.2. Экранная форма с информацией о системе «Эйдос»

в данных. Согласно концепции Шенка-Абельсона смысл - это знание причинно-следственных зависимостей;

– Эйдос, т.к. система восстанавливает обобщенные образы объектов по их конкретным реализациям [11].

Немаловажно также «Эйлос» отметить, **ЧТО** система находится в полном отрытом бесплатном доступе, т.е. является общедоступной без предварительных условий, причем вместе с исходными текстами и полной документацией по ней<sup>2</sup>.

Методику создания применения интеллектуального  $\mathbf{M}$ риэлтерского приложения в СК-анализе и системе «Эйдос»

 $2$  CM.: http://lc.kubagro.ru/aidos/index.htm

рассмотрим на реальном примере оценки автомобилей с пробегом, взятом с сайта [8].

Особо отметим, что все исходные данные, а также матрицы промежуточных расчетов и результаты приводятся в полном виде, допускающем полную численную проверку всех расчетов и результатов.

#### Характеристика исходных данных

Ниже полностью прайс-лист с сайта [8], приведен содержащий исходные данные по состоянию на 10.12.2013 (таблица 3.1):

| Марка              |         |            |                    | Год       |         | Объем  |           |               |        |                 |
|--------------------|---------|------------|--------------------|-----------|---------|--------|-----------|---------------|--------|-----------------|
|                    | Цена    | Марка      | Марка              | Кузов     |         |        |           | Цвет          | КПП    | Отделка         |
| +модель            |         |            | +модель            |           | выпуска | Пробег | двигателя |               |        | салона          |
| Audi-A3            | 750000  | Audi       | Audi-A3            | хэтчбек   | 2008    | 82000  | 1,4       | белый         | A      | комбинированный |
| Audi-A3            | 670000  | Audi       | Audi-A3            | хэтчбек   | 2010    | 55000  | 1,6       | белый         | A      | ткань           |
| Audi-A4            | 610000  | Audi       | Audi-A4            | седан     | 2005    | 146000 | 2,0       | серебро       | Α      | ткань           |
| Audi-A6            | 930000  | Audi       | Audi-A6            | седан     | 2007    | 100000 | 2,4       | черный        | A      | кожа            |
| Audi-A6            | 870000  | Audi       | Audi-A6            | седан     | 2007    | 120000 | 2.4       | серый         | Α      | кожа            |
| Audi-Q7            | 1300000 | Audi       | Audi-Q7            | джип      | 2006    | 80000  | 4,2       | серебро       | Α      | кожа            |
| Audi-Q7            | 1450000 | Audi       | Audi-Q7            | джип      | 2007    | 165000 | 3,0       | черный        | A      | кожа            |
| <b>BMW-116</b>     | 700000  | <b>BMW</b> | <b>BMW-116</b>     | купе      | 2010    | 30000  | 1,6       | белый         | A      | ткань           |
| <b>BMW-118i</b>    | 725000  | <b>BMW</b> | <b>BMW-118i</b>    | хэтчбек   | 2010    | 50400  | 1,8       | белый         | Α      | ткань           |
| <b>BMW-318</b>     | 515000  | <b>BMW</b> | <b>BMW-318</b>     | седан     | 2004    | 160000 | 2,0       | т.синий       | Α      | ткань           |
| <b>BMW-318</b>     | 1100000 | <b>BMW</b> | <b>BMW-318</b>     | купе      | 2011    | 28000  | 2.0       | белый         | Α      | кожа            |
| BMW-X3             | 1350000 | <b>BMW</b> | BMW-X3             | джип      | 2011    | 33000  | 2,0       | серый         | A      | кожа            |
| BMW-X5             | 1650000 | <b>BMW</b> | BMW-X5             | джип      | 2008    | 125000 | 3,0       | черный        | Α      | кожа            |
| BMW-X6             | 3400000 | <b>BMW</b> | BMW-X6             | джип      | 2011    | 8000   | 3,5       | белый         | A      | кожа            |
| Chevrolet-Cruze    | 495000  | Chevrolet  | Chevrolet-Cruze    | седан     | 2010    | 66000  | 1,6       | серебро       | M      | ткань           |
| Chevrolet-Epica    | 590000  | Chevrolet  | Chevrolet-Epica    | седан     | 2012    | 22000  | 2,0       | черный        | M      | комбинированный |
| Chevrolet-Lacetti  | 365000  | Chevrolet  | Chevrolet-Lacetti  | хэтчб     | 2006    | 91000  | 1,6       | синий         | A      | ткань           |
| Chevrolet-Lacetti  | 330000  | Chevrolet  | Chevrolet-Lacetti  | УНИВ      | 2007    | 110000 | 1,6       | красный       | M      | ткань           |
| Chrysler-Sebring   | 555000  | Chrysler   | Chrysler-Sebring   | седан     | 2008    | 90000  | 2,7       | черный        | Α      | кожа            |
| Citroën-C3 Picasso | 580000  | Citroën    | Citroën-C3 Picasso | минивен   | 2010    | 11000  | 1,4       | серый         | M      | ткань           |
| Citroën-C4         | 350000  | Citroën    | Citroën-C4         | купе      | 2007    | 130000 | 1,6       | красный       | A      | ткань           |
| Citroën-C4         | 335000  | Citroën    | Citroën-C4         | хэтчбек   | 2008    | 84000  | 1,6       | белый         | M      | ткань           |
| Citroën-C4         | 465000  | Citroën    | Citroën-C4         | хэтчбек   | 2010    | 10600  | 1,6       |               | A      |                 |
| Citroën-C5         | 270000  |            |                    |           | 2003    | 135000 | 2,0       | красный       | A      | ткань           |
|                    |         | Citroën    | Citroën-C5         | лифтбек   |         |        |           | сиреневый     |        | ткань           |
| Citroën-C5         | 435000  | Citroën    | Citroën-C5         | лифтбек   | 2005    | 143000 | 2,0       | черный        | A      | ткань           |
| Dodge-Caliber      | 612000  | Dodge      | Dodge-Caliber      | хэтчбек   | 2008    | 72000  | 1,8       | темно-синий   | M      | ткань           |
| Ford-S-Max         | 630000  | Ford       | Ford-S-Max         | минивен   | 2006    | 110000 | 2,0       | золото        | M      | кожа            |
| Ford-S-Max         | 510000  | Ford       | Ford-S-Max         | минивен   | 2008    | 100000 | 2,3       | черный        | Α      | ткань           |
| Ford-Focus 2       | 370000  | Ford       | Ford-Focus 2       | хэтчбек   | 2006    | 140000 | 1,8       | серебро       | M      | ткань           |
| Ford-Focus 2       | 420000  | Ford       | Ford-Focus 2       | хэтчбек   | 2007    | 65000  | 1.6       | черный        | M      | ткань           |
| Ford-Focus 2       | 415000  | Ford       | Ford-Focus 2       | купе      | 2007    | 101000 | 2,0       | черный        | A      | ткань           |
| Ford-Focus 2       | 350000  | Ford       | Ford-Focus 2       | седан     | 2007    | 100000 | 1,6       | серебро       | Α      | ткань           |
| Ford-Focus 2       | 395000  | Ford       | Ford-Focus 2       | седан     | 2008    | 90000  | 2,0       | серебро       | A      | ткань           |
| Ford-Focus 2       | 440000  | Ford       | Ford-Focus 2       | седан     | 2008    | 55000  | 1,6       | серебро       | M      | ткань           |
| Ford-Focus 2       | 485000  | Ford       | Ford-Focus 2       | седан     | 2008    | 57000  | 2,0       | черный        | M      | ткань           |
| Ford-Focus 2       | 395000  | Ford       | Ford-Focus 2       | седан     | 2008    | 90000  | 2,0       | серебристый   | Α      | ткань           |
| Ford-Focus 2       | 570000  | Ford       | Ford-Focus 2       | хэтчбек   | 2010    | 20000  | 2,0       | черный        | M      | ткань           |
| Ford-Focus 2       | 515000  | Ford       | Ford-Focus 2       | хэтчбек   | 2010    | 50000  | 1,6       | черный        | M      | ткань           |
| Ford-Focus 2       | 630000  | Ford       | Ford-Focus 2       | седан     | 2011    | 18000  | 2,0       | черный        | A      | ткань           |
| Ford-Focus 2       | 700000  | Ford       | Ford-Focus 2       | седан     | 2012    | 6400   | 2,0       | серо-голубой  | Α      | ткань           |
| Ford-Fusion        | 315000  | Ford       | Ford-Fusion        | универсал | 2008    | 49500  | 1,6       | серебристый   | M      | ткань           |
| Ford-Galaxy        | 515000  | Ford       | Ford-Galaxy        | универсал | 2006    | 166000 | 2,0       | сереб-голубой | M      | ткань           |
| Ford-Mondeo        | 515000  | Ford       | Ford-Mondeo        | седан     | 2008    | 130000 | 2,0       | черный        | M      | ткань           |
| Ford-Mondeo        | 600000  | Ford       | Ford-Mondeo        | седан     | 2010    | 53000  | 2,3       | черный        | A      | ткань           |
| Ford-Escape XTL    | 600000  | Ford       | Ford-Escape XTL    | ДЖИП      | 2008    | 84000  | 2,3       | серебро       | Α      | кожа            |
| Ford-Expedition    | 900000  | Ford       | Ford-Expedition    | джип      | 2004    | 140000 | 5,4       | черный        | A      | кожа            |
| Honda-Accord       | 930000  | Honda      | Honda-Accord       | седан     | 2008    | 40000  | 2.4       | серый         | A      | комбинированный |
| Honda-Civic        | 515000  | Honda      | Honda-Civic        | хэтчбек   | 2008    | 56000  | 1,8       | бежевый       | M      | ткань           |
| Honda-Civic Hybrid | 515000  | Honda      | Honda-Civic Hybrid |           | 2009    | 60000  | 1,3       |               | Α      |                 |
| Honda-CR-V         | 620000  | Honda      | Honda-CR-V         | седан     | 2005    | 105000 | 2,0       | черный        | M      | ткань           |
|                    | 720000  |            |                    | ДЖИП      | 2008    | 106000 | 2.0       | золотистый    |        | ткань           |
| Honda-CR-V         | 285000  | Honda      | Honda-CR-V         | ДЖИП      | 2007    | 23000  |           | синий         | M<br>M | ткань           |
| Hyundai-Getz       |         | Hyundai    | Hyundai-Getz       | купе      |         |        | 1,1       | черный        |        | ткань           |
| Hyundai-Getz       | 315000  | Hyundai    | Hyundai-Getz       | хэтчбек   | 2007    | 53000  | 1,4       | темно-серый   | Α      | ткань           |
| Hyundai-IX35       | 670000  | Hyundai    | Hyundai-IX35       | джип      | 2010    | 134000 | 2,0       | черный        | M      | ткань           |
| Hyundai-Solaris    | 495000  | Hyundai    | Hyundai-Solaris    | седан     | 2011    | 26000  | 1,4       | серебро       | M      | ткань           |
| Hyundai-Sonata     | 755000  | Hyundai    | Hyundai-Sonata     | седан     | 2011    | 62000  | 2.0       | черный        | Α      | ткань           |
| Hyundai-Santa Fe   | 620000  | Hyundai    | Hyundai-Santa Fe   | ДЖИП      | 2006    | 75000  | 2,7       | черный        | A      | ткань           |

Таблица 3.1 – Исходные данные по аналогам (автомобиля с пробегом) [8]

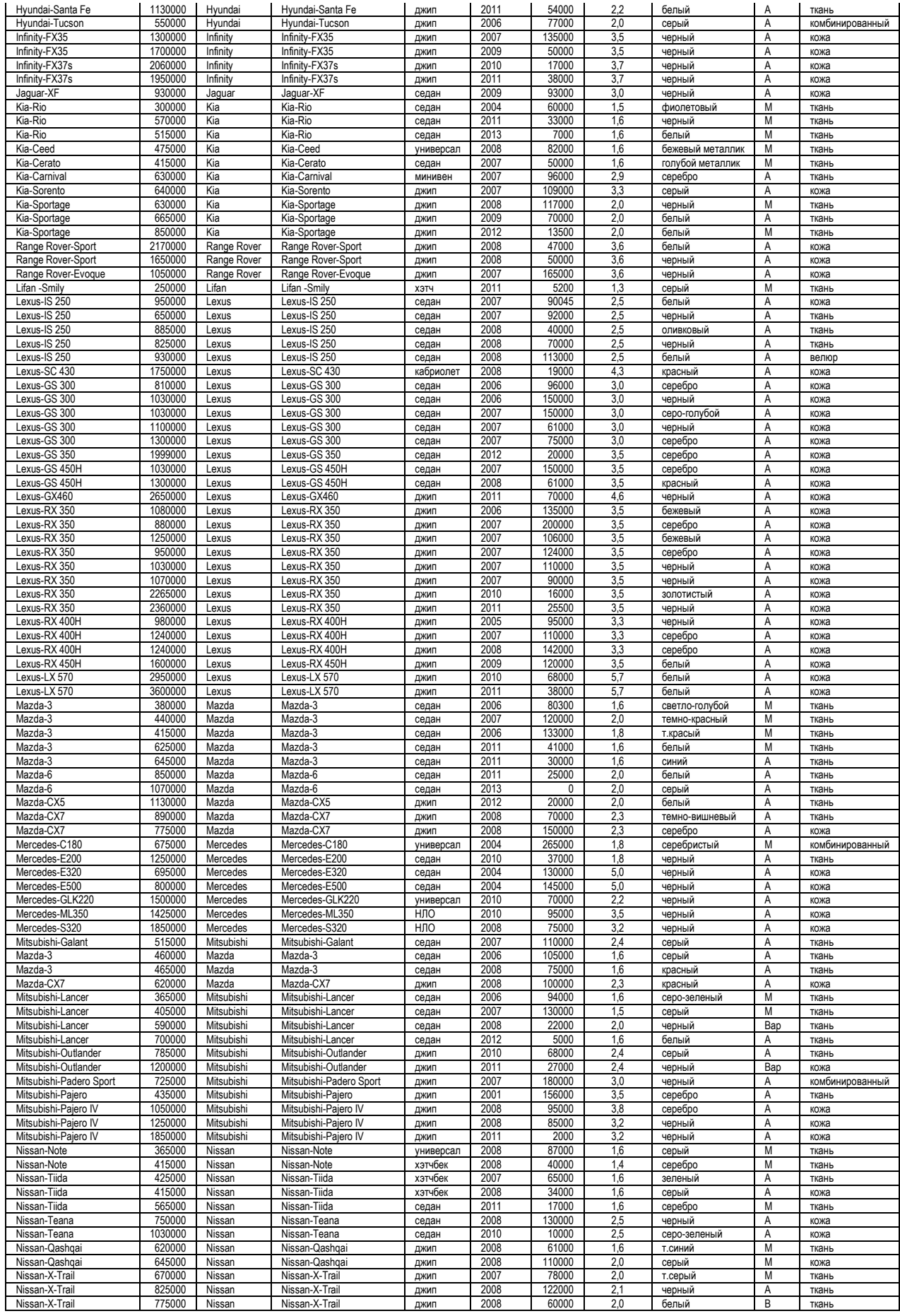

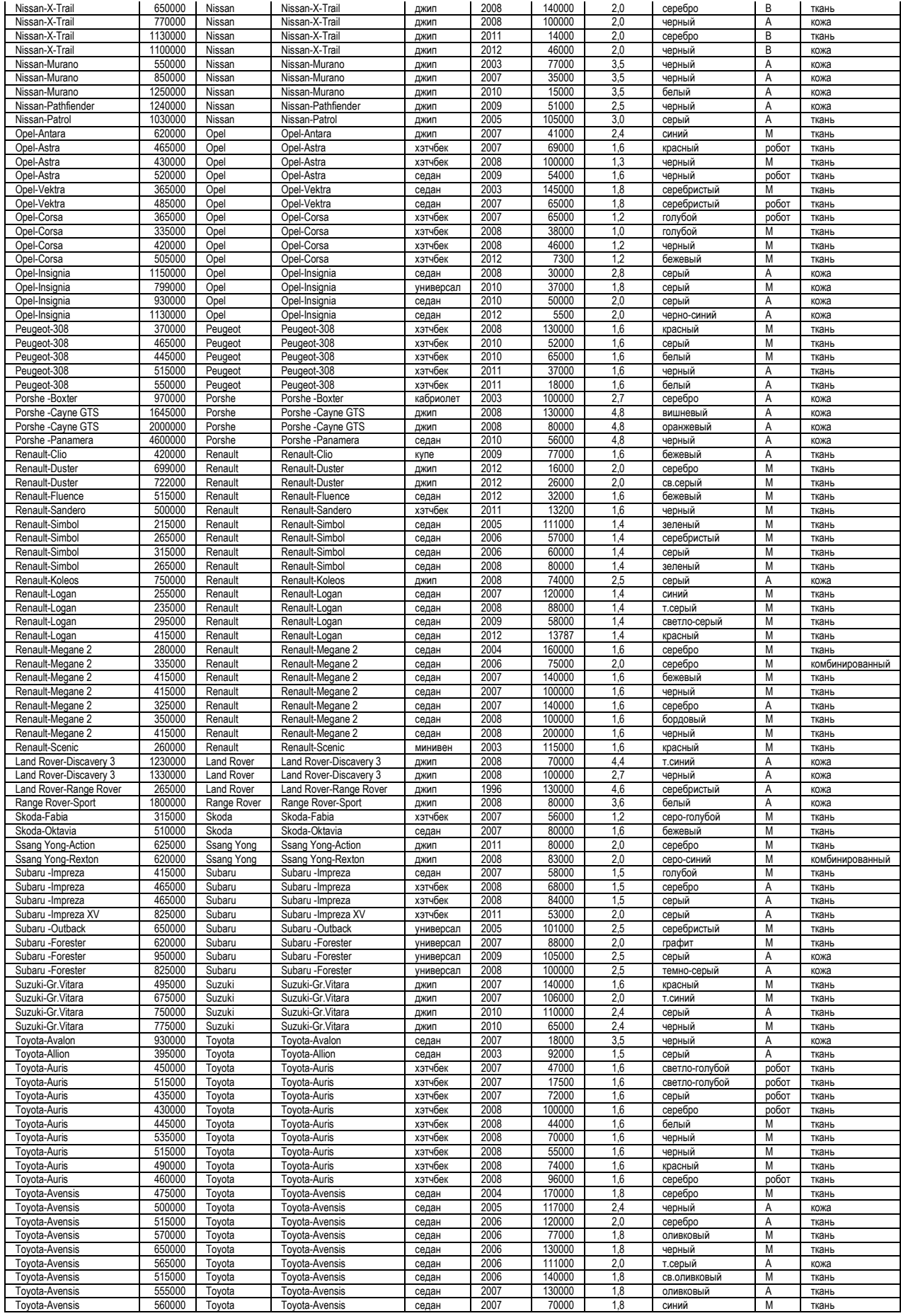

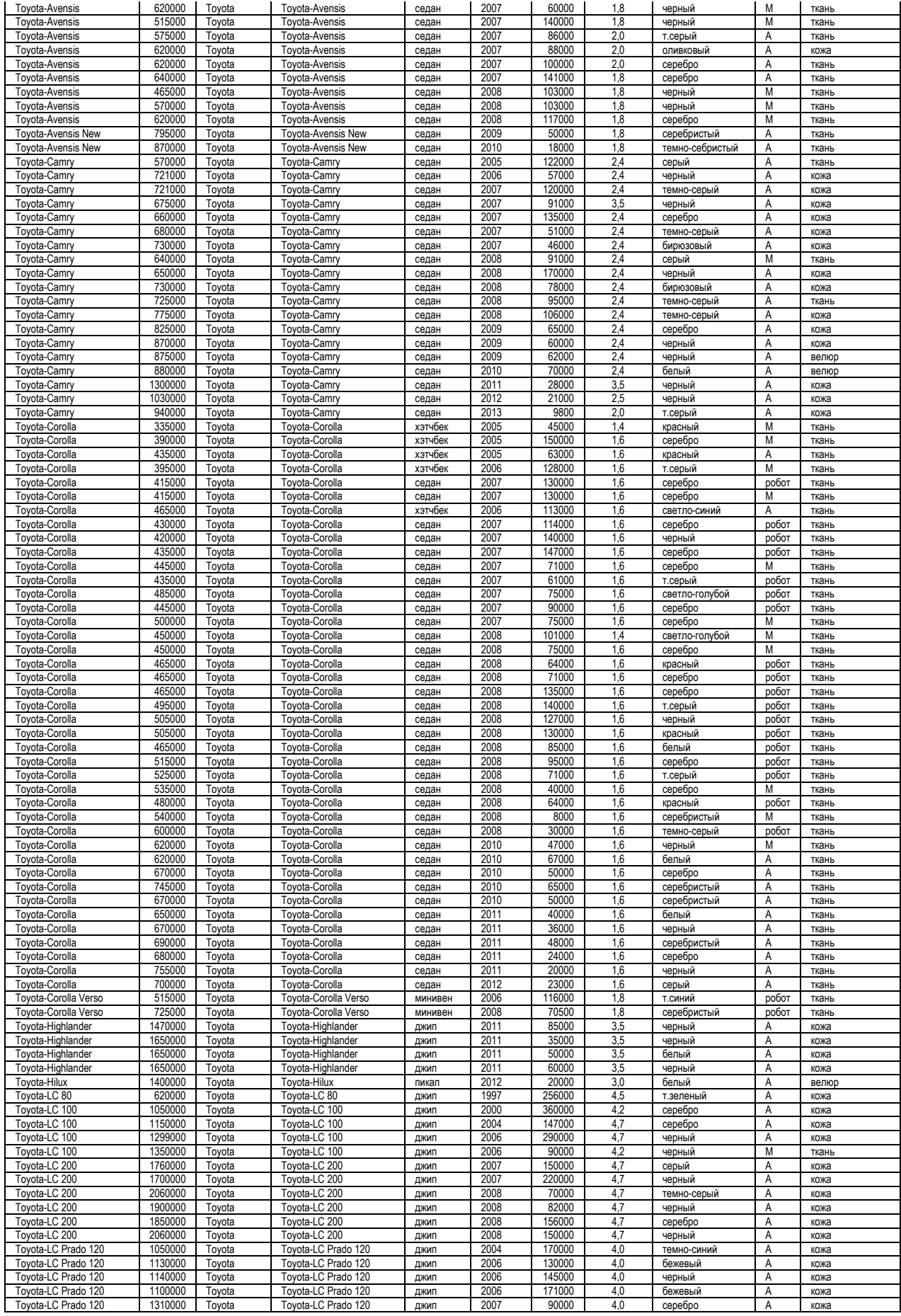

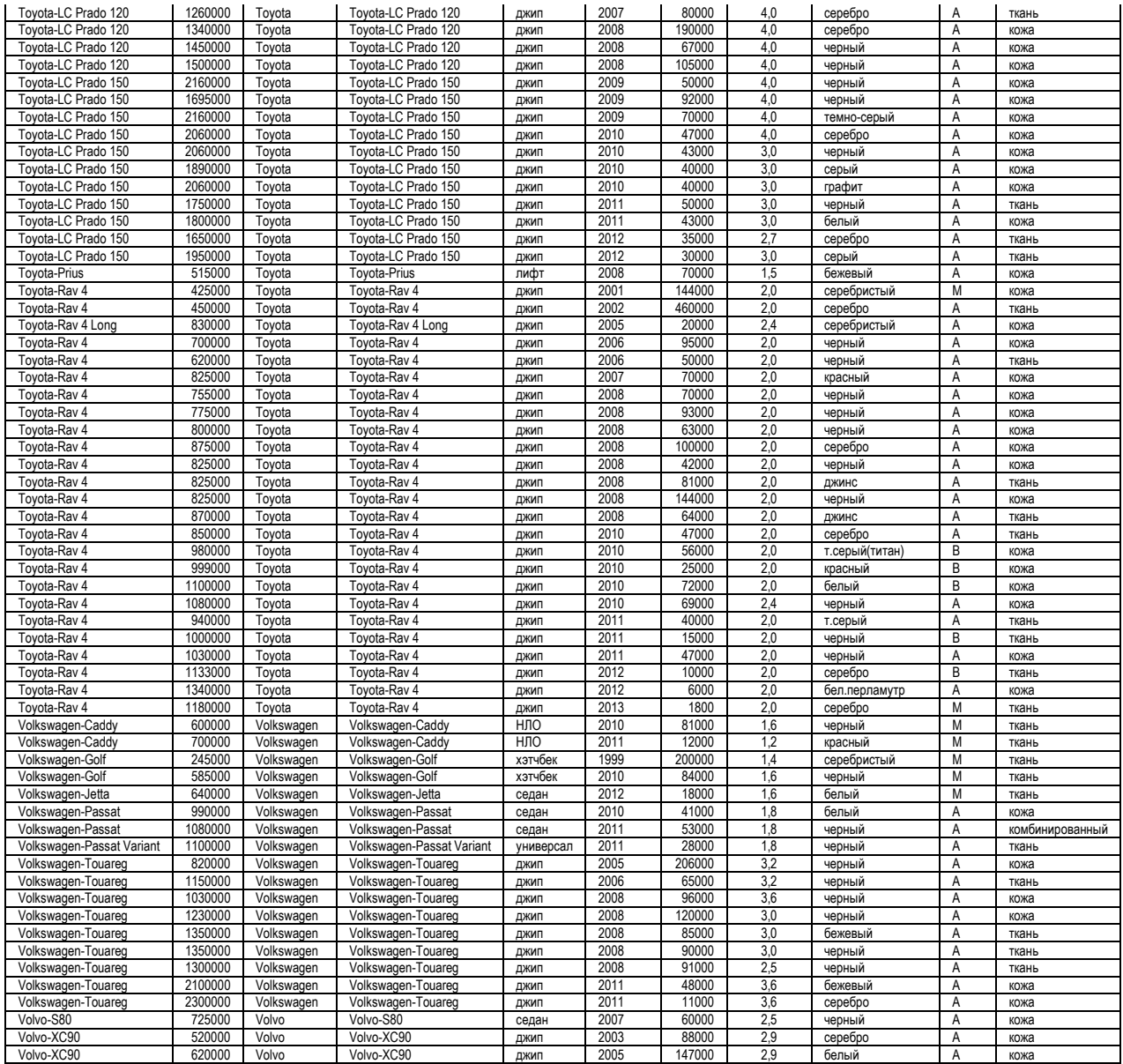

*Примечание:* В столбце: «Объем двигателя» были убраны латинские буквы в некоторых строках, обозначающие, «Турбо», «Дизель», «Турбо дизель» и т.п. Это было сделано с той целью, чтобы все значения в этом столбце были числовыми. Также числовой тип присвоен столбцу «Год».

Каждый аналог или объект обучающей выборки описан в таблице 1 как своими признаками, так и ценой. Подобное описание называется *онтологией* или *когнитивной структурой* и, по сути, является *определением* этого конкретного объекта путем подведения его под более общее понятие, в качестве которого в нашей задаче выступает цена, и указания его признаков, среди которых есть и общие с другими объектами, и специфические.

**Первой задачей** интеллектуальной системы является создание модели, содержащей *обобщение* этих конкретных

определений и формирование обобщенных образов ценовых классов и их опрделение, в которых для каждого значения показателя будет в количественной форме указано, как это значение влияет на цену.

Второй задачей является использование этой модели для количественного сравнения оцениваемого объекта, описанного определенным набором значений показателей, с обобщенными ценовыми образами аналогов, т.е. с ценовыми классами, т.е. собственно его оценка.

Из таблицы 3.1 видно, что аналоги в ней описаны с помощью номинальных (текстовых) и числовых измерительных шкал, градации которых измеряются в различных единицах измерения. Теоретическое обоснование возможности корректной совместной сопоставимой обработки подобных данных дано в работах автора [7] и других. Основной принцип, на основе которого это становится возможным, состоит в том, что все показатели описывающие объекты рассматриваются только с точки зрения того, какое количество информации содержится в них о принадлежности объекта к определенным классам, в данном случае к ценовым категориям.

Этапы системно-когнитивного анализа и преобразование данных в информацию, а ее в знания в системе «Эйдос»

Системно-когнитивный анализ включает следующие этапы [5], которые полностью автоматизированы в системе «Эйдос», за исключением первого (рисунок 3.3).

1. Когнитивная структуризация предметной области.

2. Формализация предметной области:

2.1. Разработка классификационных и описательных шкал и градаций.

2.2. Разработка обучающей выборки, т.е. описание исходных данных с помощью кодов градаций классификационных и описательных шкал.

3. Синтез и верификация моделей.

4. Выбор наиболее достоверной модели.

### 5. Решение задач идентификации, прогнозирования, принятия решений и исследования моделируемой предметной области с применением наиболее достоверной модели.

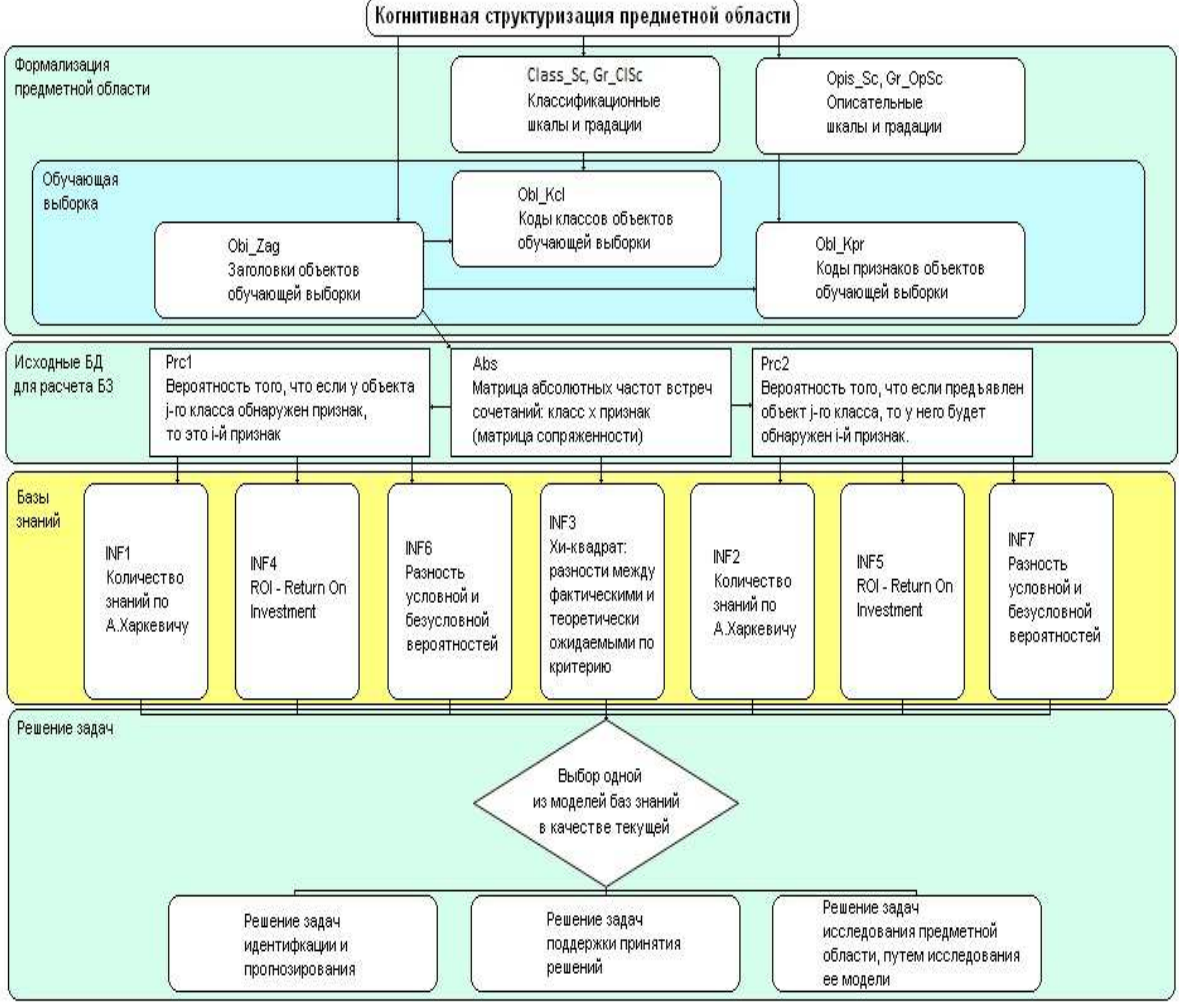

Последовательность обработки данных, информации и знаний в системе Эйдос-Х++

( Когнитивная структуризация предметной области)

### Рисунок 3.3. Последовательность преобразования данных в информацию, а ее в знания в АСК-анализе и системе «Эйдос» [9]

Рассмотрим конкретно, как реализуются этапы СК-анализа в системе «Эйдос» при решении поставленной в работе проблемы.

### *Когнитивная структуризация предметной области*

Это единственный не автоматизированный этап СК-анализа. На этом этапе решается, что мы хотим определить и на основе чего. В данном случае мы на основе показателей автомобиля с пробегом хотим определить его стоимость. Это решение

формализуется в виде справочников классификационных и описательных шкал (см. таблицы 3.4-3.5):

Таблица 3.2 – Справочник квалифационных шкап

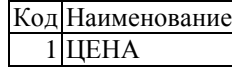

Таблица 3.3 – Справочник описательных шкал

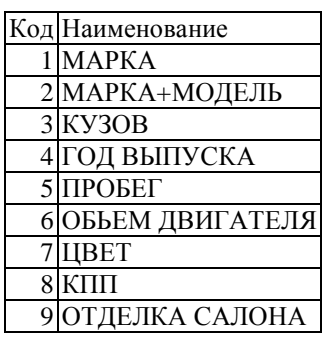

*Формализация предметной области*

Формализация предметной области включает:

– разработку классификационных и описательных шкал и градаций;

– разработка обучающей выборки, т.е. описание исходных данных с помощью кодов градаций классификационных и описательных шкал.

Эти функции могут выполняться в системе «Эйдос»

- вручную или

 - автоматически в режиме 2.3.2.2 «*Универсальный программный интерфейс импорта данных в систему Эйдос-Х++*», экранная форма которого приведена на рисунке 3.4.

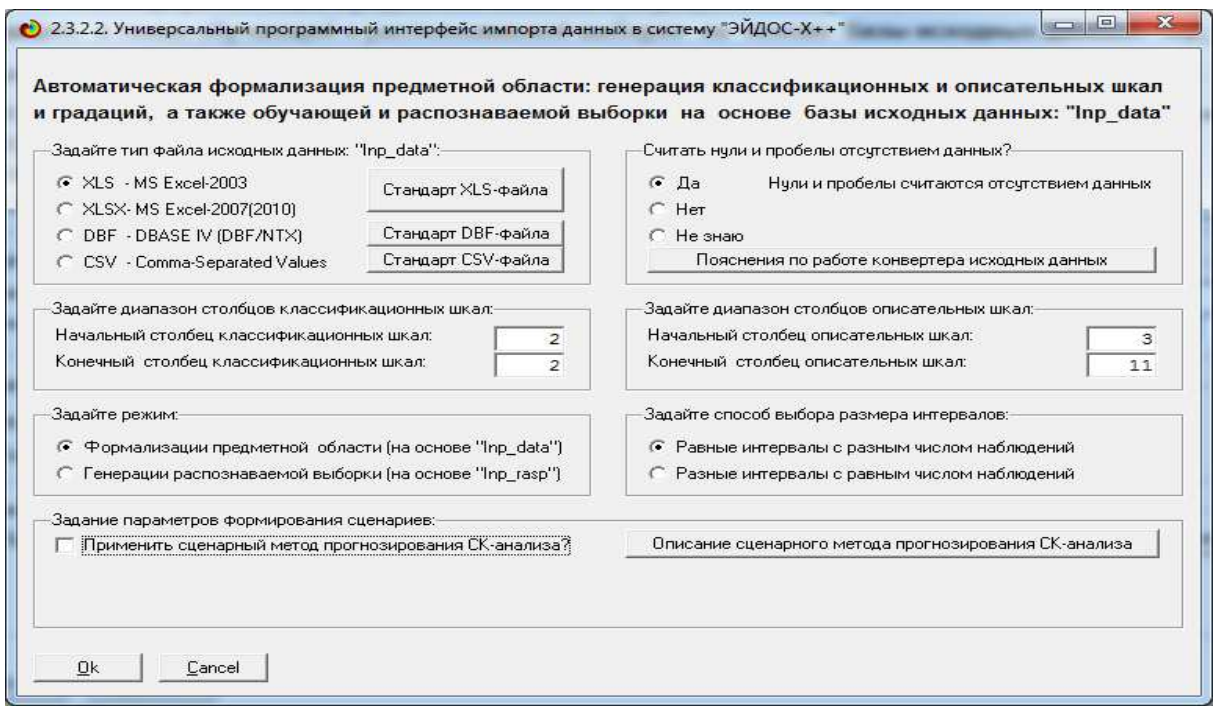

Рисунок 3.4 - Экранная форма режима 2.3.2.2 «*Универсальный программный интерфейс импорта данных в систему Эйдос-Х++*»

Для запуска этого режима необходимо предварительно записать Excel-файл исходных данных, представленный в таблице 3.1, с именем Inp\_data.xls в папку:

c:\Aidos-X\AID\_DATA\Inp\_data\Inp\_data.xls

Затем необходимо задать диапазон столбцов с классификационными шкалами и диапазон столбцов с описательными шкалами с остальными параметрами по умолчанию и нажать ОК.

### *Разработка классификационных и описательных шкал и градаций*

Затем система открывает Excel-файл и определяет количество классификационных и описательных шкал и градаций текстового и числового типов при заданных ранее параметрах. Отображается экранная форма встроенного калькулятора, в которой мы видим результаты этого расчета, общую размерность модели, а также можем задать число градаций в числовых классификационных и описательных шкалах, если они есть (рисунок 3.5):

| 2.3.2.2. Задание размерности модели системы "ЭЙДОС-Х++"<br>$\qquad \qquad \blacksquare$<br>Đ |                                                                  |                 |                 |              |          |                |  |  |
|----------------------------------------------------------------------------------------------|------------------------------------------------------------------|-----------------|-----------------|--------------|----------|----------------|--|--|
| ЗАДАНИЕ В ДИАЛОГЕ РАЗМЕРНОСТИ МОДЕЛИ                                                         |                                                                  |                 |                 |              |          |                |  |  |
| - Суммарное количество градаций классификационных и описательных шкал: [10 х 266]            |                                                                  |                 |                 |              |          |                |  |  |
| Тип шкалы                                                                                    | Среднее<br>Количество,<br>Количество<br>Количество<br>Количество |                 |                 |              |          |                |  |  |
|                                                                                              | классифи-                                                        | градаций        | КОЛИЧЕСТВО      | описательных | градаций | КОЛИЧЕСТВО     |  |  |
|                                                                                              | кационных                                                        | классифи-       | градаций        | шкал         |          | градаций       |  |  |
|                                                                                              | шкал                                                             | кационных       | на класс, шкалу |              | шкал     | на опис, шкалу |  |  |
| Числовые                                                                                     |                                                                  | 10 <sup>1</sup> | 10,00           | 3            | 30       | 10,00          |  |  |
| Текстовые                                                                                    |                                                                  | 0               | 0,00            | 6            | 236      | 39,33          |  |  |
| BCEFO:                                                                                       |                                                                  | 10 <sup>1</sup> | 10.00           | 9            | 266      | 29,56          |  |  |
| -Задайте число интервалов (градаций) в шкале:-                                               |                                                                  |                 |                 |              |          |                |  |  |
| В описательных шкалах:<br>В классификационных шкалах:<br>10<br>10                            |                                                                  |                 |                 |              |          |                |  |  |
| Выйти на создание модели<br>Пересчитать шкалы и градации                                     |                                                                  |                 |                 |              |          |                |  |  |

Рисунок 3.5 - Экранная форма встроенного калькулятора режима 2.3.2.2.

После задания числа градаций в числовых классификационных и описательных шкалах необходимо пересчитать характеристики модели, и если все устраивает, выйти на ее создание.

 $\Pi$ ри количества градаций залании числовых шкал необходимо исходить из определенных соображений, связанных с теоремой Котельникова об отсчетах [10]. Чем больше мы зададим количество интервалов, тем меньше они будут и тем точнее модель будет давать оценки. Но лишь при том условии, что все ин

тервальные значения будут представлены в эмпирических дан ных несколькими примерами. Ясно, что чем больше интервалов, тем больше необходимо данных для их заполнения. Получается, что чем мы точнее хотим получить модель, тем больше нам нужно исходных данных. А если у нас нет возможности увеличить объем исходных данных, то приходится выбирать количество интервалов, чтобы ОНИ **BCC** были ОНИ такое представлены несколькими примерами при таком их объеме. Чем меньше исходных данных, тем большего размера необходимо выбирать интервалы, чтобы они были представлены, тем ниже будет точность модели.

В процессе создания модели режим конвертирует его в dbfфайл, стандартный для баз данных системы «Эйдос». Стадия выполнения этого процесса отображается в форме Progress-bar (рисунок 3.5).

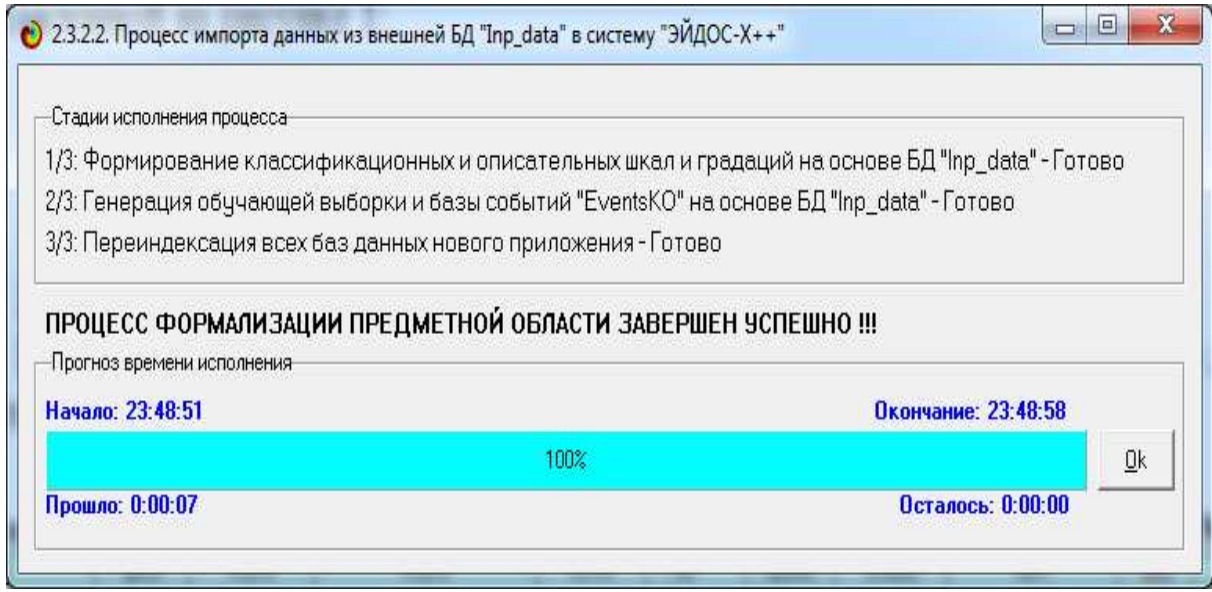

Рисунок 3.6 - Экранная форма, отражающая этапы и стадию исполнения процесса импорта данных в систему «Эйдос-X++» из внешней базы данных

Этот процесс происходит очень быстро: ввод 880000 записей из Excel-файла занимает около 7.5 минут. В результате автоматически формируются классификационные и описательные шкалы и градации (таблицы 3.4-3.5).

Таблица 3.2 – Градация квалификационных шкал

| Код Наименование                                 |
|--------------------------------------------------|
| 1 ILEHA-1/10-{215000.0000000, 653500.0000000}    |
| 2 ЦЕНА-2/10-{653500.0000000, 1092000.0000000}    |
| 3 ЦЕНА-3/10-{1092000.0000000, 1530500.0000000}   |
| 4 IIEHA-4/10-{1530500.0000000, 1969000.0000000}  |
| 5 ЦЕНА-5/10-{1969000.0000000, 2407500.0000000}   |
| 6 ЦЕНА-6/10-{2407500.0000000, 2846000.0000000}   |
| 7 ЦЕНА-7/10-{2846000.0000000, 3284500.0000000}   |
| 8 ЦЕНА-8/10-{3284500.0000000, 3723000.0000000}   |
| 9 IIEHA-9/10-{3723000.0000000, 4161500.0000000}  |
| 10 ЦЕНА-10/10-{4161500.0000000, 4600000.0000000} |

Таблица3.3 – Градация описательных шкал

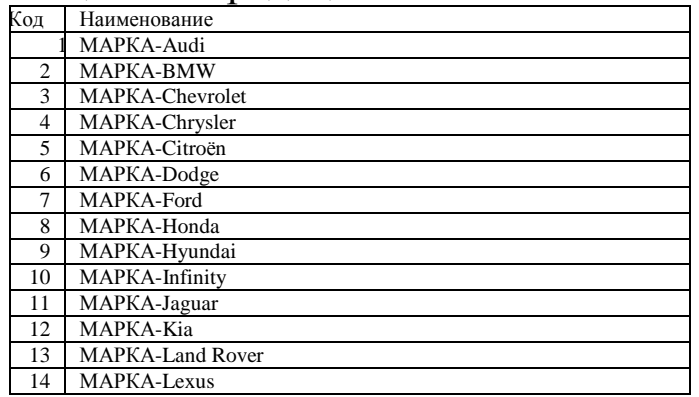

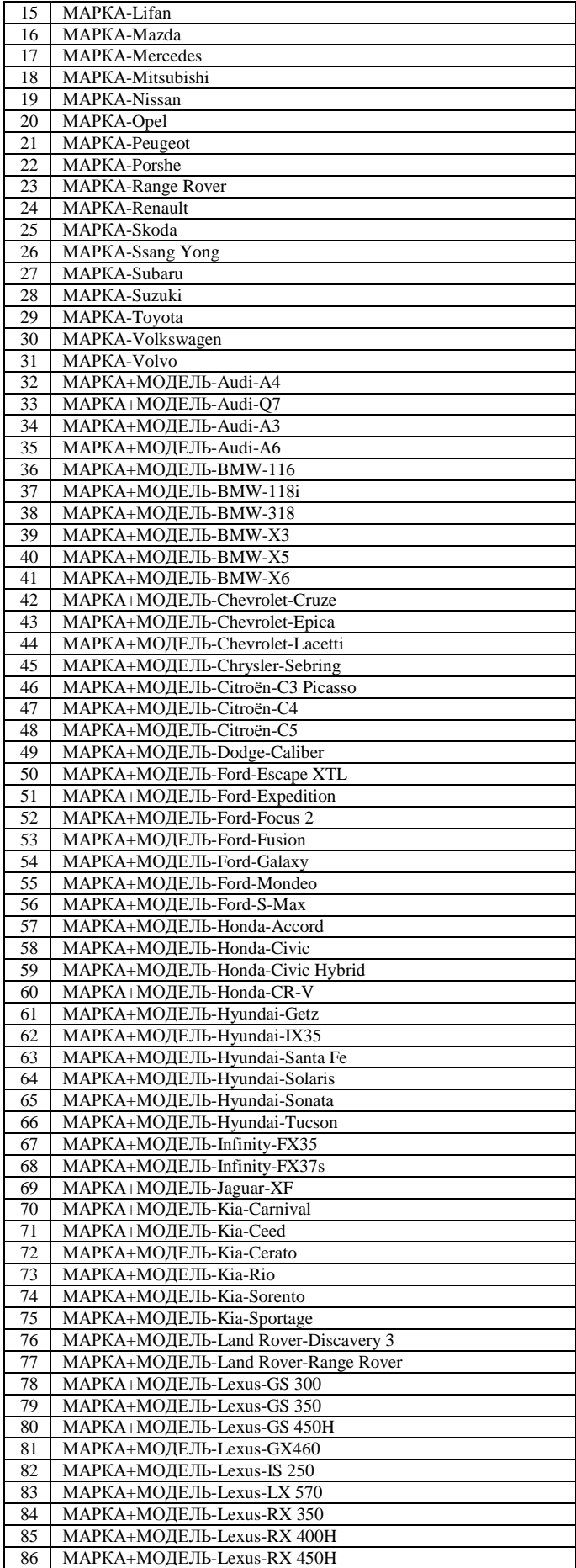

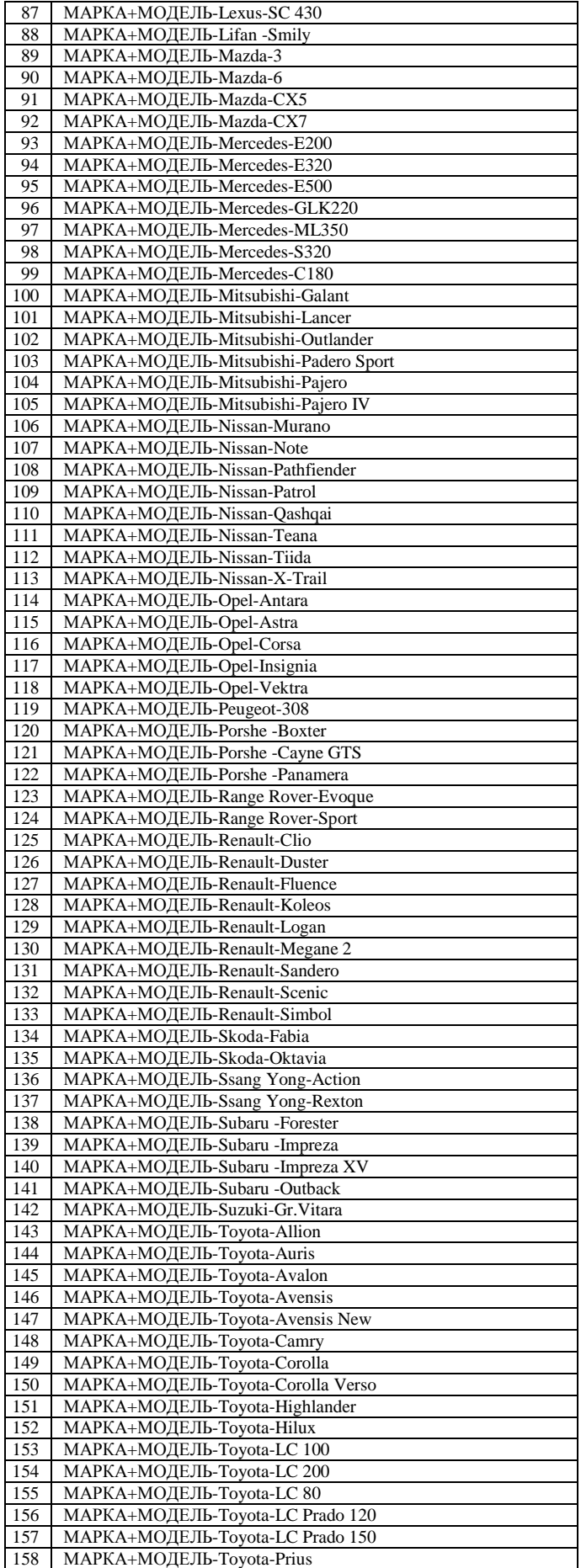

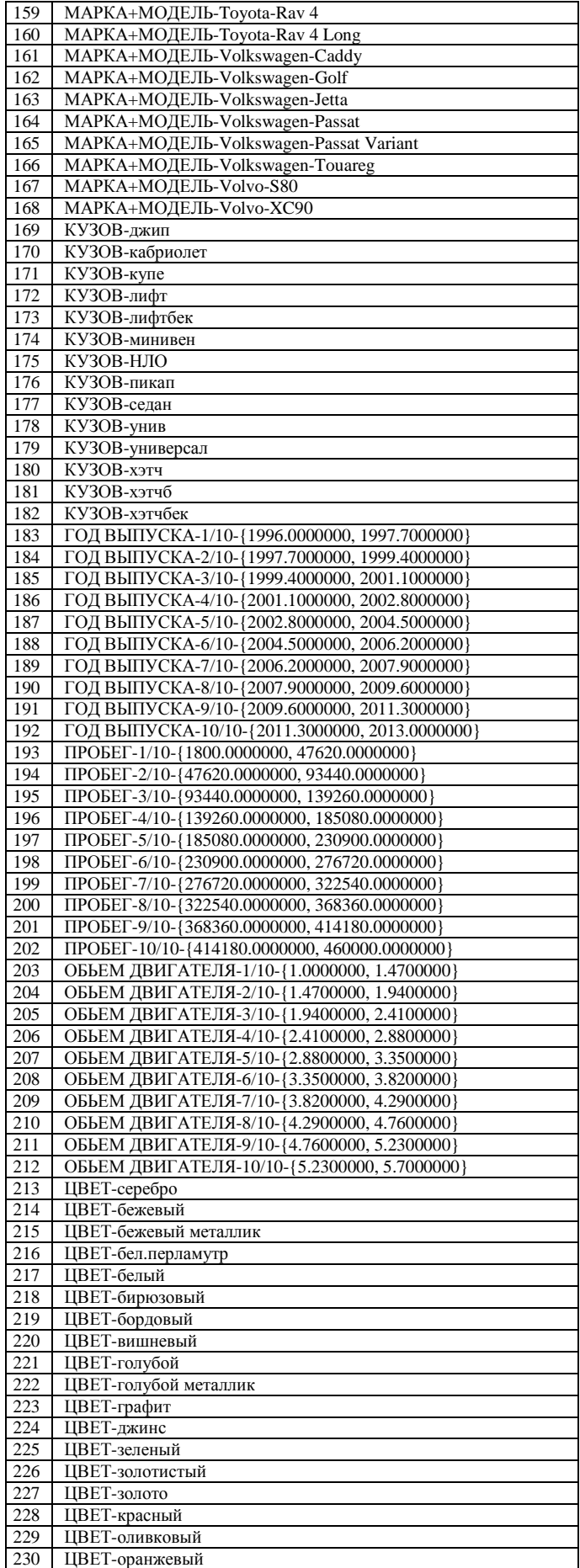

| 231 | ЦВЕТ-св.оливковый              |
|-----|--------------------------------|
| 232 | ЦВЕТ-св.серый                  |
| 233 | ЦВЕТ-светло-голубой            |
| 234 | ЦВЕТ-светло-серый              |
| 235 | ЦВЕТ-светло-синий              |
| 236 | ЦВЕТ-сереб-голубой             |
| 237 | ЦВЕТ-серебристый               |
| 238 | ЦВЕТ-серебро                   |
| 239 | ЦВЕТ-серо-голубой              |
| 240 | ЦВЕТ-серо-зеленый              |
| 241 | ЦВЕТ-серо-синий                |
| 242 | ЦВЕТ-серый                     |
| 243 | <b>ШВЕТ-синий</b>              |
| 244 | ЦВЕТ-сиреневый                 |
| 245 | ЦВЕТ-т.зеленый                 |
| 246 | ЦВЕТ-т.красый                  |
| 247 | ЦВЕТ-т.серый                   |
| 248 | ЦВЕТ-т.серый(титан)            |
| 249 | ЦВЕТ-т.синий                   |
| 250 | ЦВЕТ-темно-вишневый            |
| 251 | ЦВЕТ-темно-красный             |
| 252 | ЦВЕТ-темно-себристый           |
| 253 | ЦВЕТ-темно-серый               |
| 254 | <b>ШВЕТ-темно-синий</b>        |
| 255 | ЦВЕТ-фиолетовый                |
| 256 | ЦВЕТ-черно-синий               |
| 257 | ЦВЕТ-черный                    |
| 258 | КПП-А                          |
| 259 | КПП-В                          |
| 260 | КПП-Вар                        |
| 261 | КПП-М                          |
| 262 | КПП-робот                      |
| 263 | ОТДЕЛКА САЛОНА-велюр           |
| 264 | ОТДЕЛКА САЛОНА-кожа            |
| 265 | ОТДЕЛКА САЛОНА-комбинированный |
| 266 | ОТДЕЛКА САЛОНА-ткань           |

*Разработка обучающей выборки (описание исходных данных с помощью кодов градаций классификационных и описательных шкал)* 

Затем система кодирует исходные данные, представленные в таблице 3.1, с использованием справочников классификационных и описательных шкал и градаций (таблицы 3.4-3.5), в результате чего формируется обучающая выборка или база событий (таблица 3.6).

|                 | $\tilde{\phantom{a}}$ |   |                |     | л.  |     |     |     |     |     |  |
|-----------------|-----------------------|---|----------------|-----|-----|-----|-----|-----|-----|-----|--|
| Наименование    | Коды                  |   | Коды признаков |     |     |     |     |     |     |     |  |
|                 | классов               |   | 2              | 3   | 4   |     | 6   |     | 8   | 9   |  |
| Audi-A3         | 2                     |   | 34             | 182 | 190 | 194 | 203 | 217 | 258 | 265 |  |
| Audi-A3         | 2                     |   | 34             | 182 | 191 | 194 | 204 | 217 | 258 | 266 |  |
| Audi-A4         |                       |   | 32             | 177 | 188 | 196 | 205 | 238 | 258 | 266 |  |
| Audi-A6         | $\overline{c}$        |   | 35             | 177 | 189 | 195 | 205 | 257 | 258 | 264 |  |
| Audi-A6         | 2                     |   | 35             | 177 | 189 | 195 | 205 | 242 | 258 | 264 |  |
| Audi-O7         | 3                     |   | 33             | 169 | 188 | 194 | 209 | 238 | 258 | 264 |  |
| Audi-O7         | 3                     |   | 33             | 169 | 189 | 196 | 207 | 257 | 258 | 264 |  |
| <b>BMW-116</b>  | 2                     | 2 | 36             | 171 | 191 | 193 | 204 | 217 | 258 | 266 |  |
| <b>BMW-118i</b> | 2                     | ↑ | 37             | 182 | 191 | 194 | 204 | 217 | 258 | 266 |  |

Таблица 3.4 – Обучающая выборка (база событий)

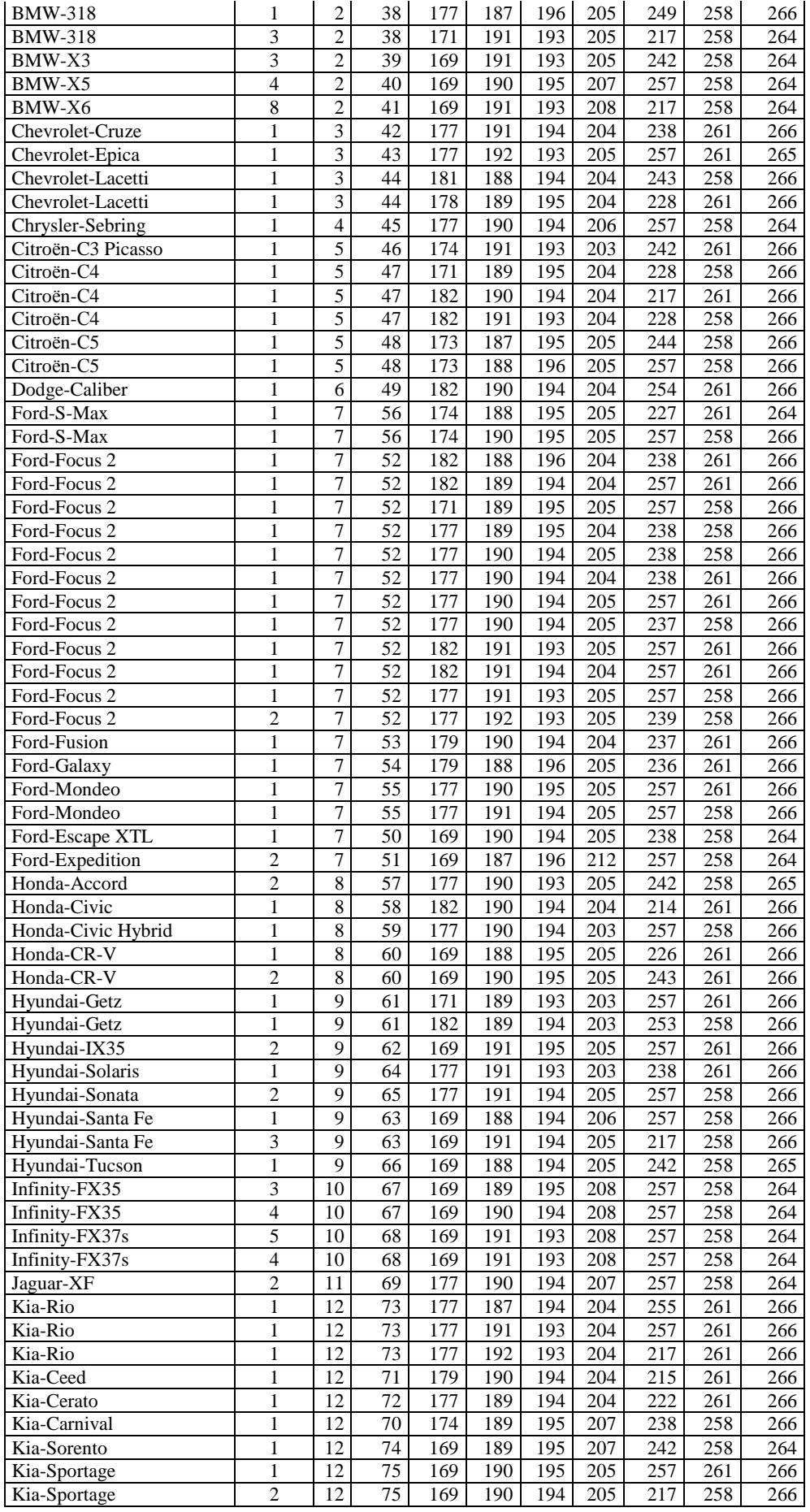

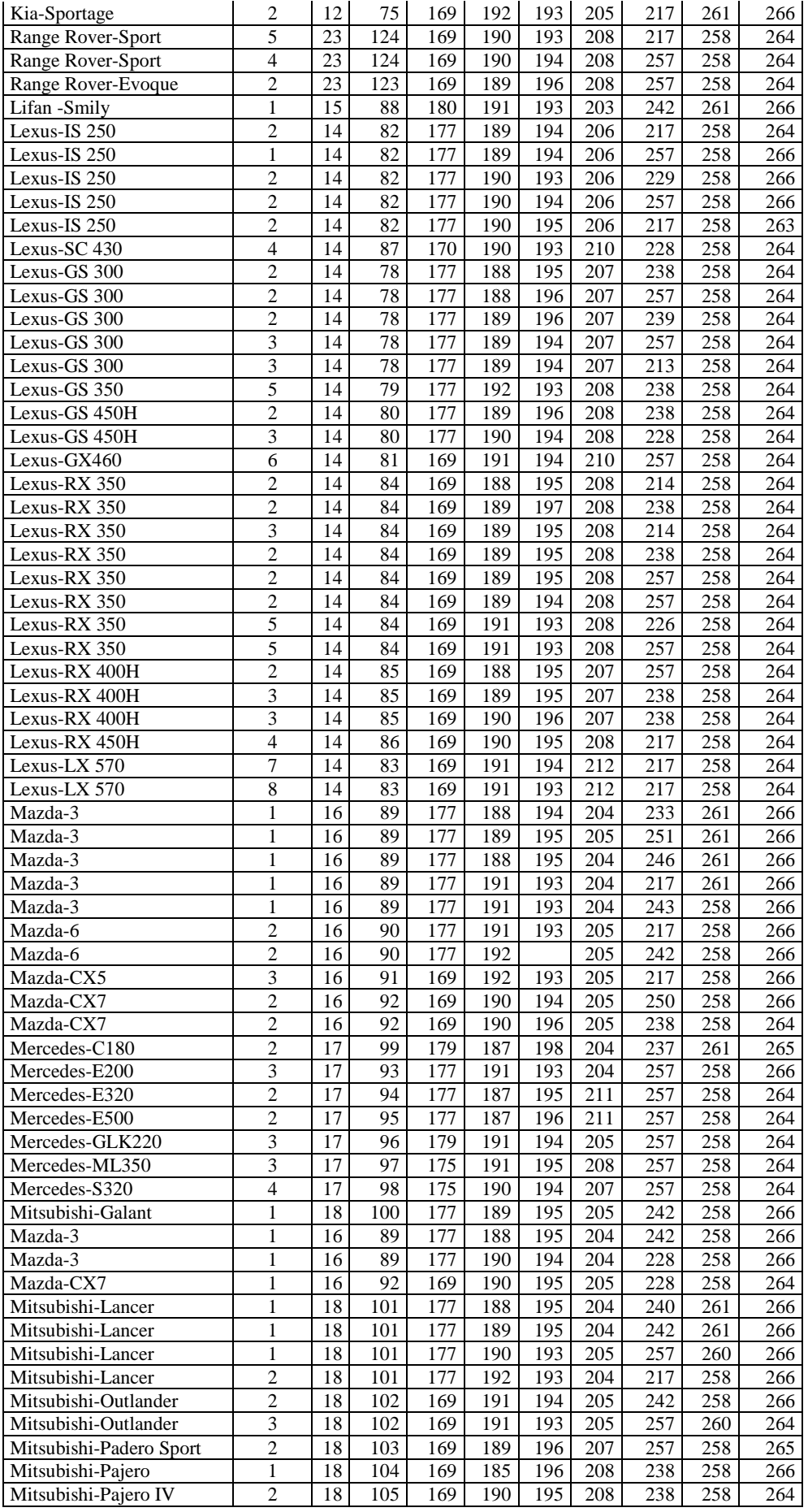

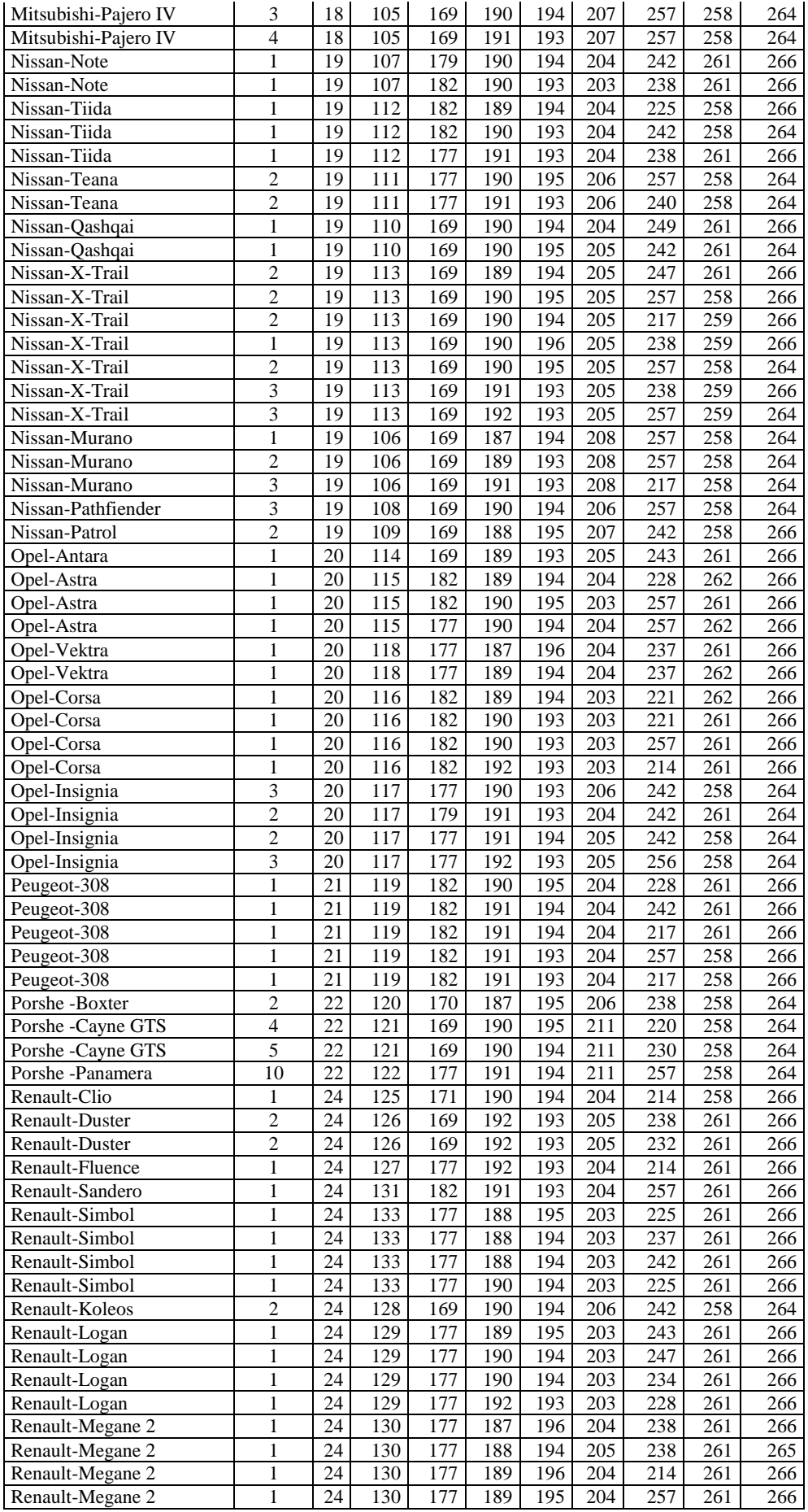

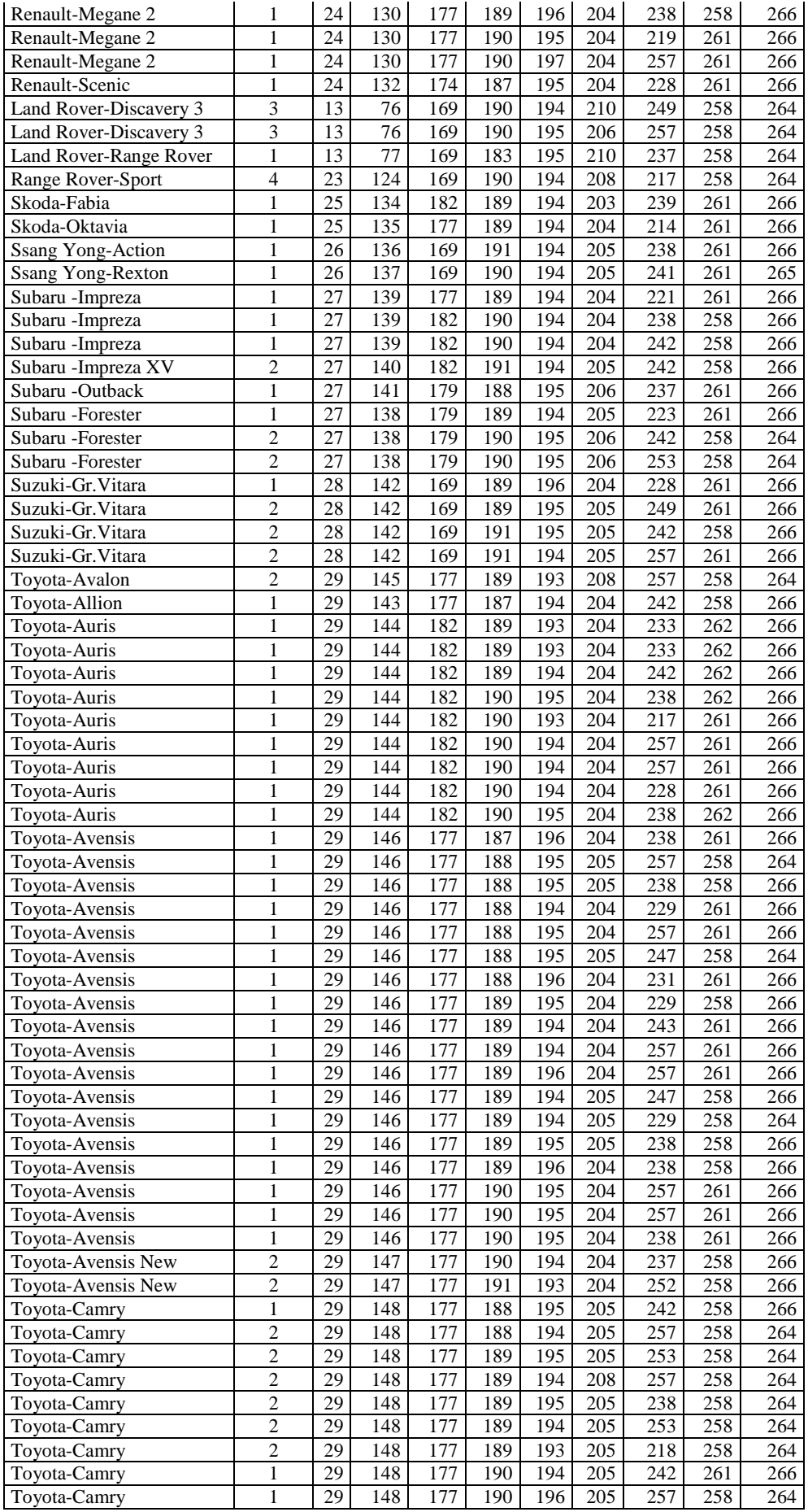

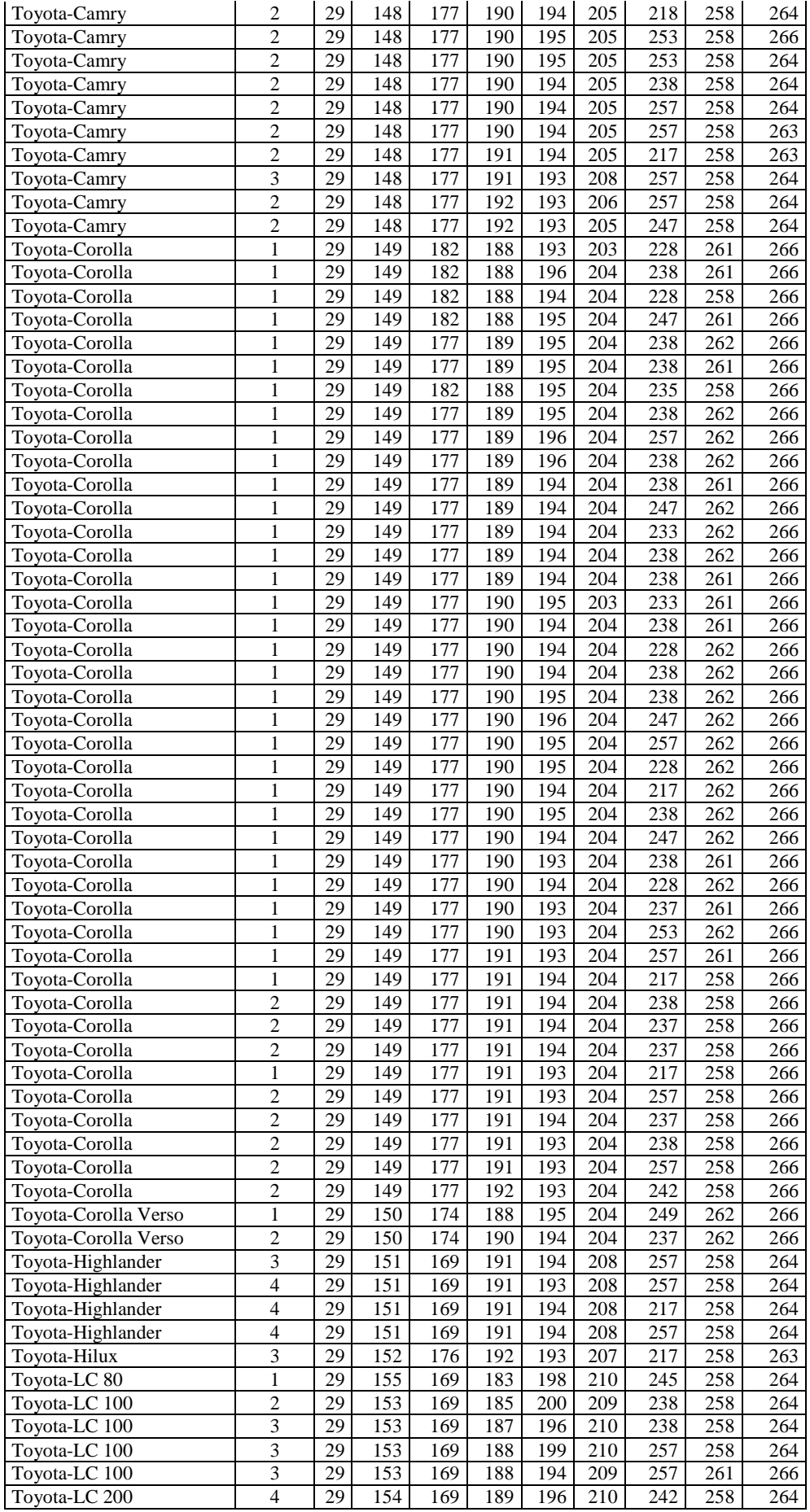

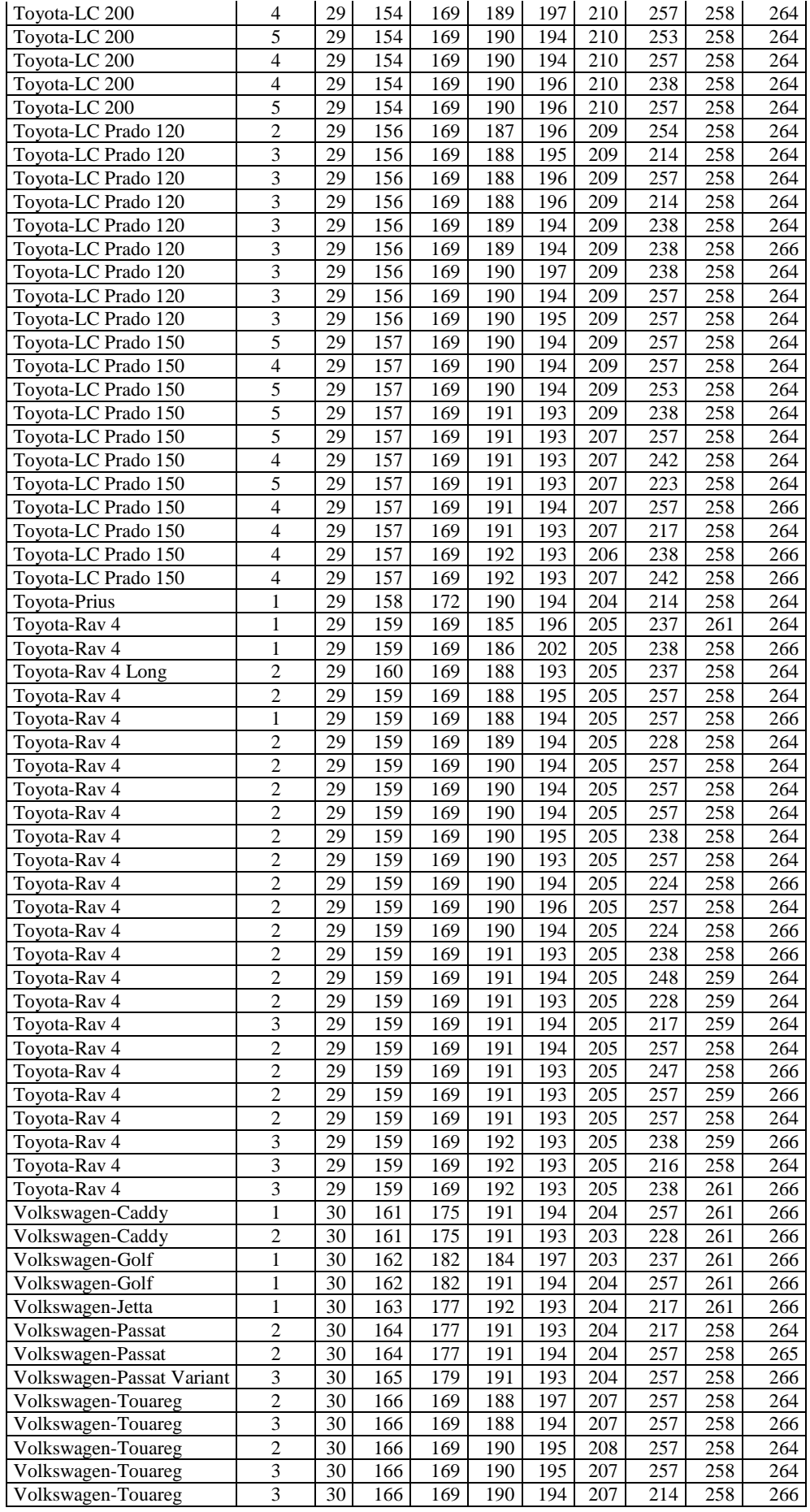

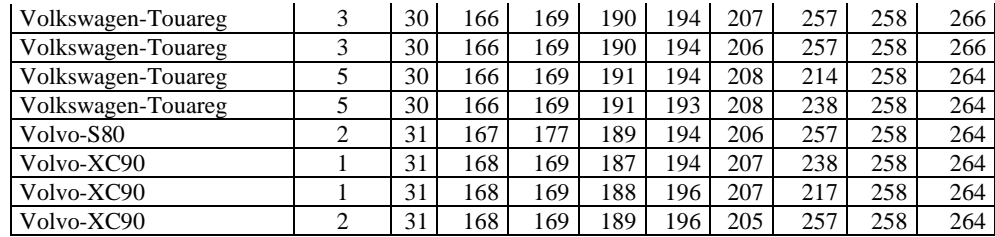

#### *Синтез и верификация моделей*

После того как исходные данные представлены в форме событий становится возможным выявлять в них ними причинноследственные связи, т.е. выявлять их смысл, в результате чего исходные данные преобразуются в информацию. Эта операция осуществляется в режиме 3.7 системы «Эйдос».

В этом режиме в соответствии с процедурой преобразования данных в информацию, а ее в знания (рисунок 3.2) сначала рассчитывается матрица абсолютных частот (таблицы3.7-3.8), затем на основе нее матрицы условных и безусловных процентных распределений (таблицы 3.9-3.10), а потом на основе них, с использованием семи частных критериев знаний (таблица 3.11), матрицы знаний (таблицы 3.12-3.13), а затем все модели проверяются на достоверность (рисунок 3.7):

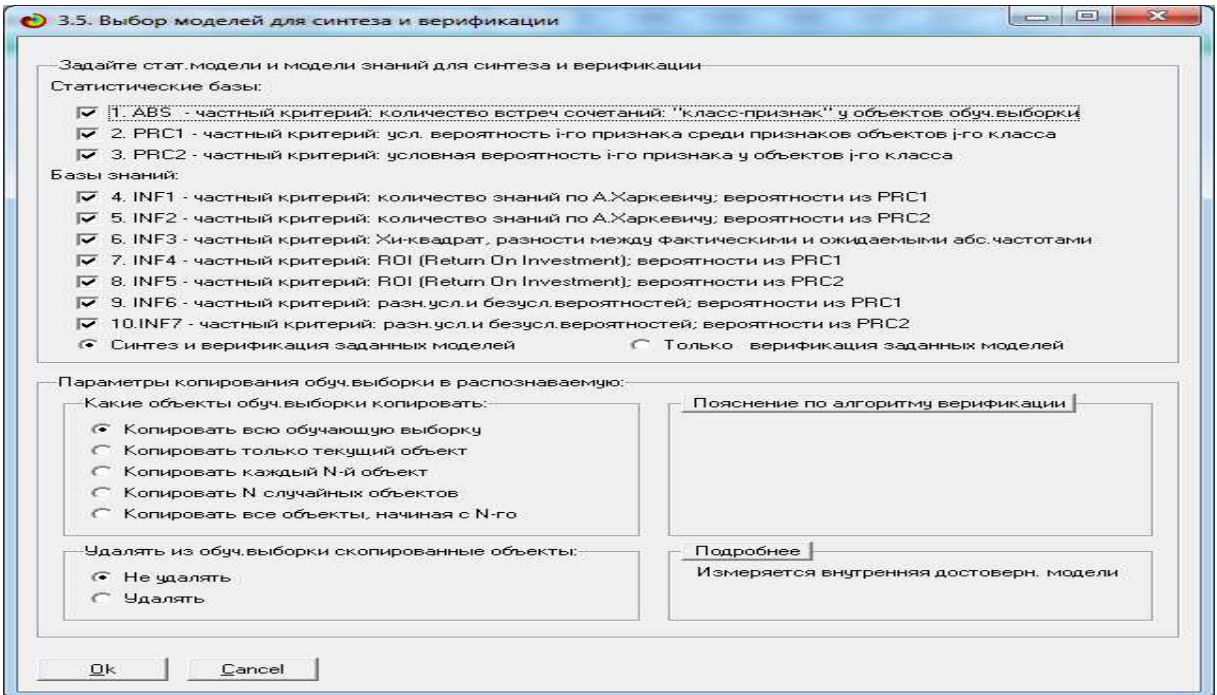

Рисунок 3.7. Экранная форма задания параметров

#### синтеза и верификации моделей

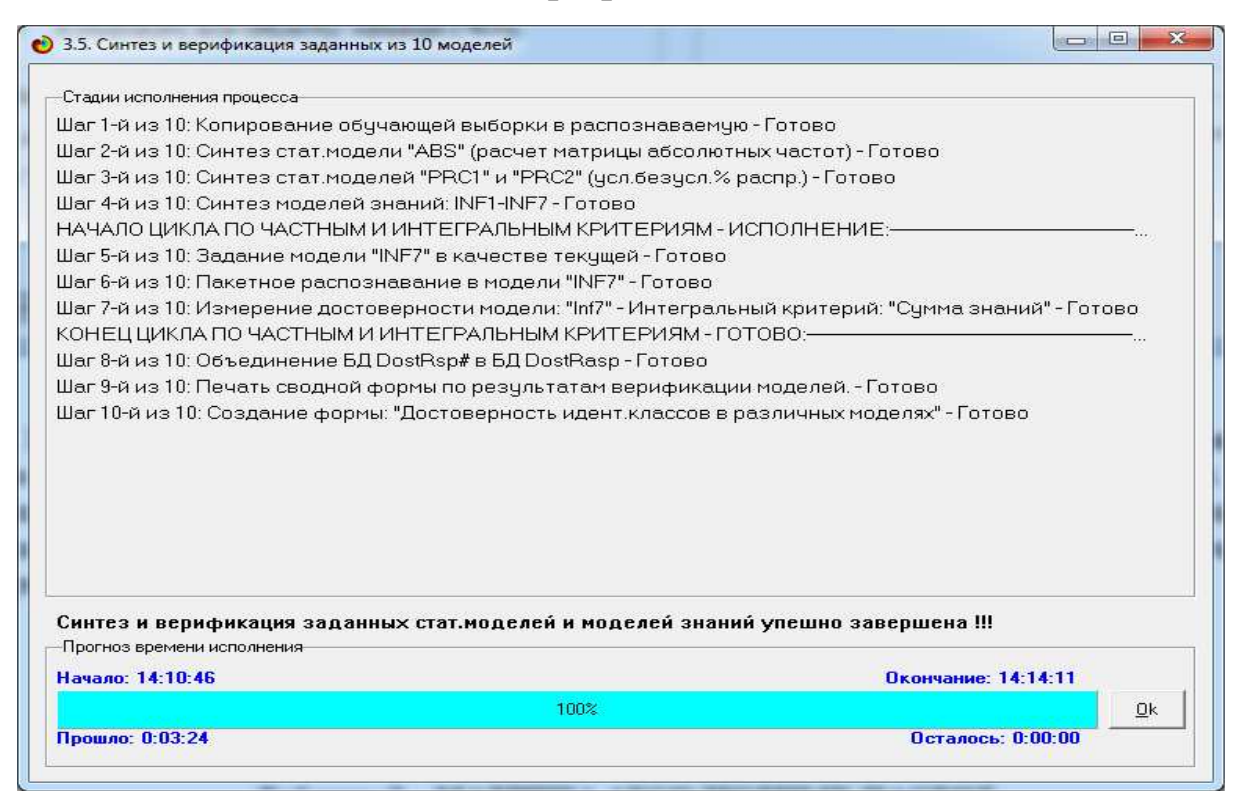

# Рисунок 3.1. Экранная форма отображения стадии исполнения режима синтеза и верификации моделей

### Таблица 3.5 – Матрица абсолютных частот (в аналитическом представлении)

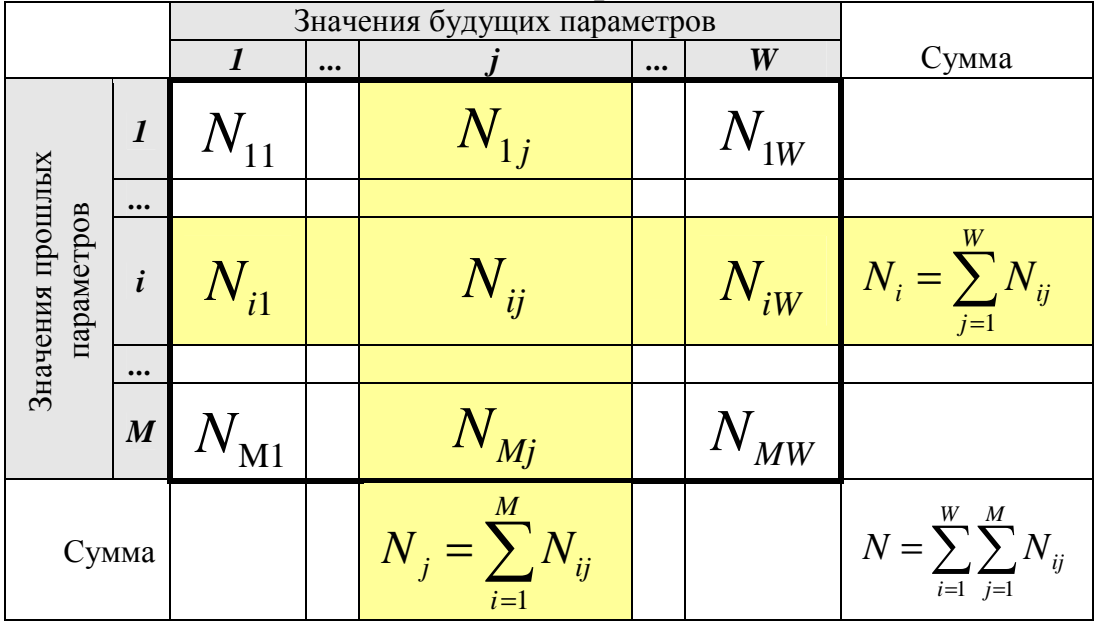

# Таблица 3.6 – Матрица абсолютных частот (в числовом представлении)

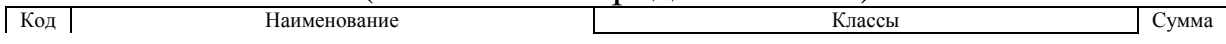

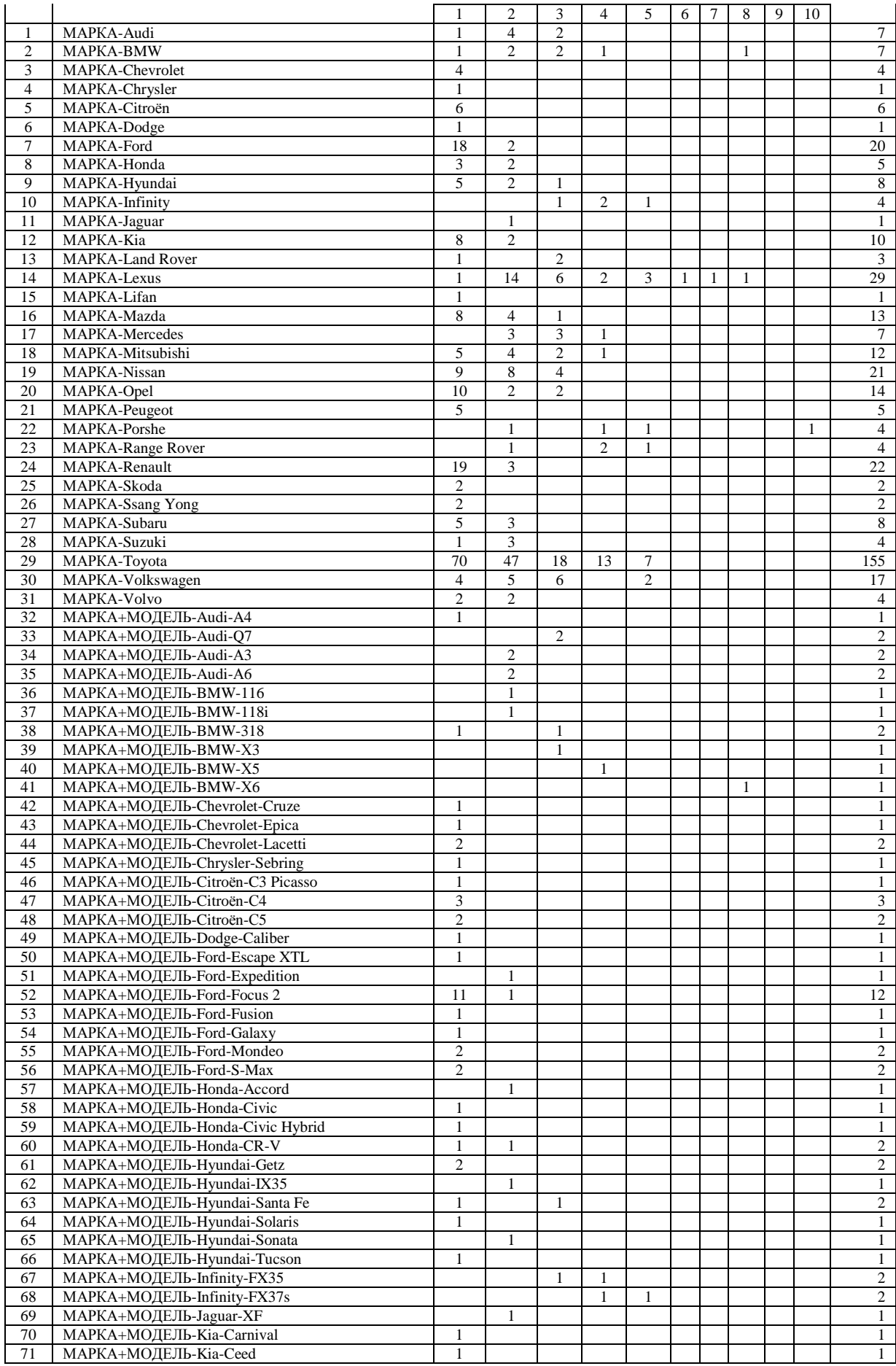

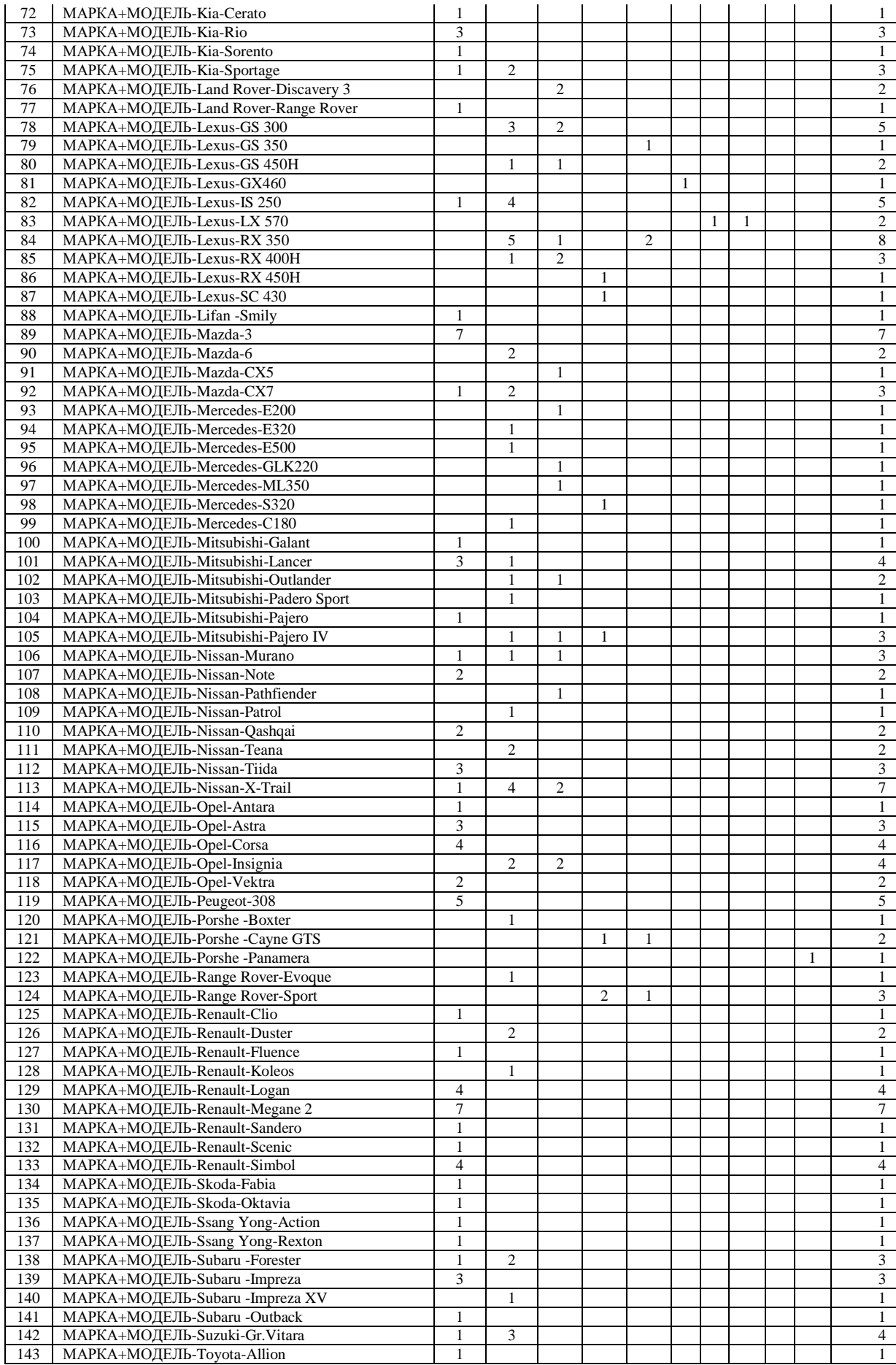

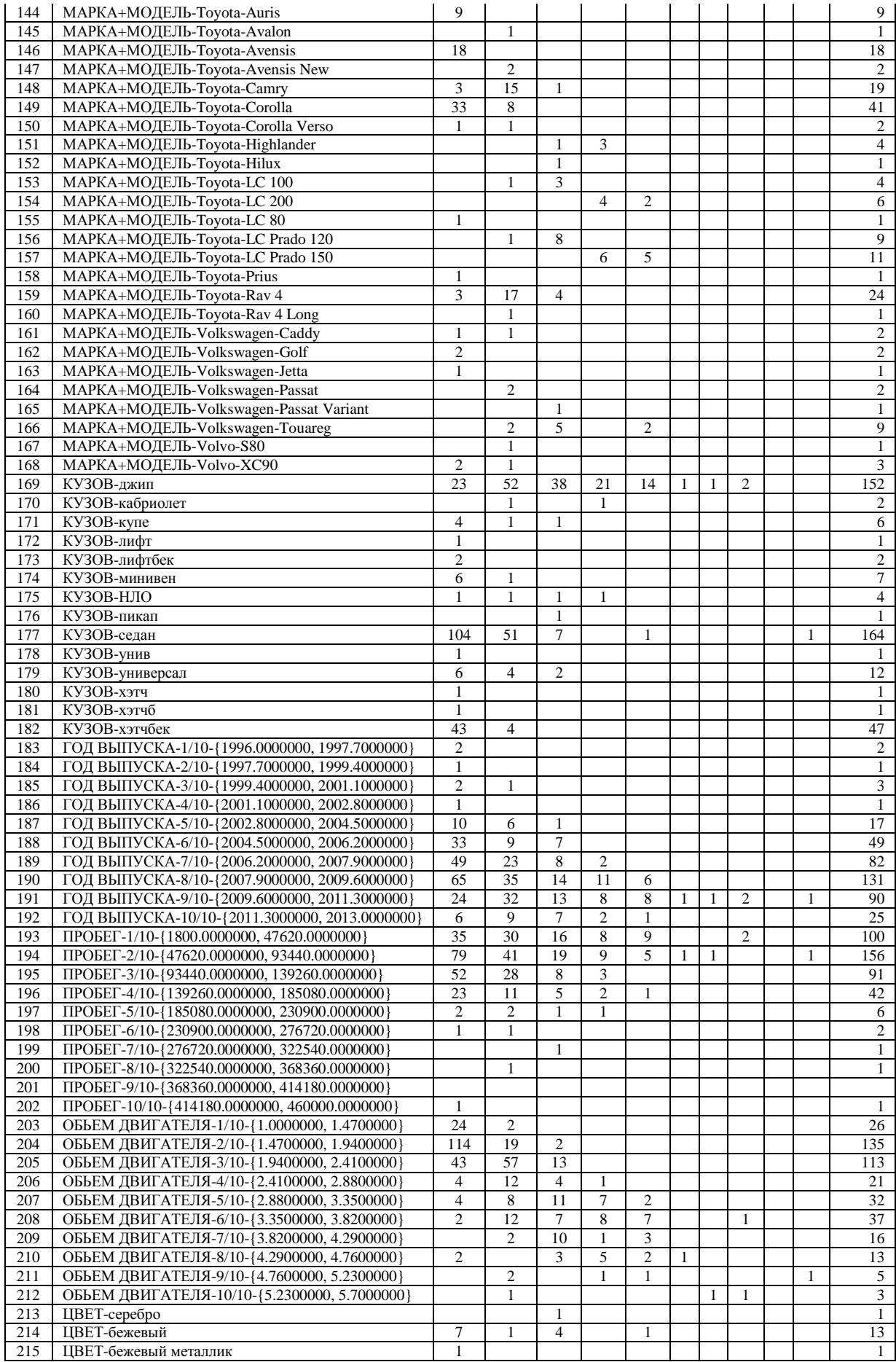
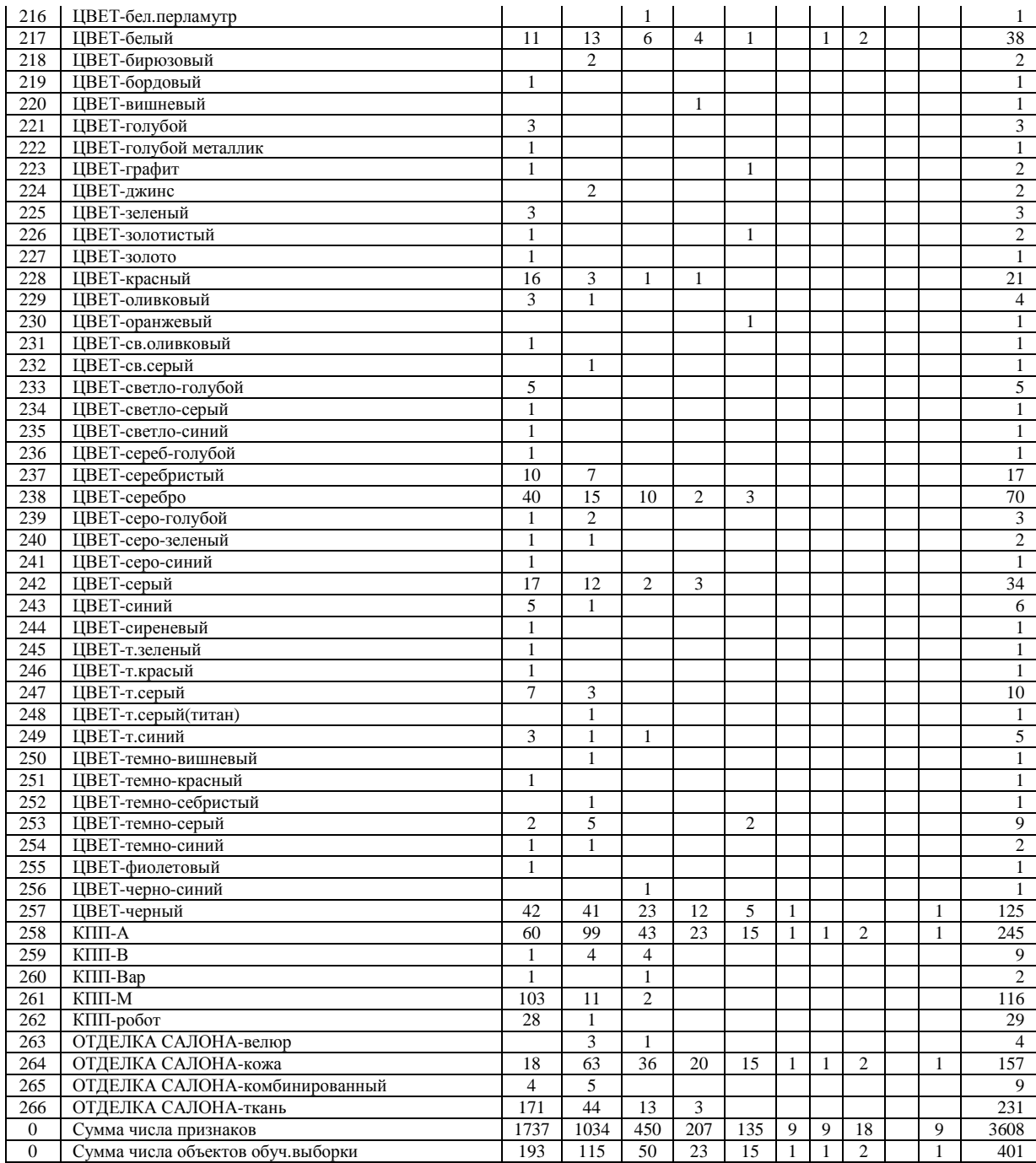

Матрица условных и безусловных процентов распределений (таблицы 3.9-3.10) рассчитывается непосредственно на основе матрицы абсолютных частот (таблица 3.7-3.8)по формулам [5]:

$$
P_{ij} = \frac{N_{ij}}{N_i}; P_i = \frac{N_i}{N}; P_j = \frac{N_j}{N};
$$
  

$$
z \partial e : N_i = \sum_{j=1}^{W} N_{ij}; N_j = \sum_{i=1}^{M} N_{ij}; N = \sum_{i=1}^{W} \sum_{j=1}^{M} N_{ij}
$$

Причем  $N_i$  может быть либо суммарное количество признаков по *j-му* классу (PRC1), либо число объектов обучающей выборки, относящихся к *j-му* классу (PRC2).

Таблица 3.7 - Матрица условных и безусловных процентных раределений (в аналитическом представлении)

|                                      |                             |                         |                         | Значения будущих параметров | Безусловная |                  |             |
|--------------------------------------|-----------------------------|-------------------------|-------------------------|-----------------------------|-------------|------------------|-------------|
|                                      |                             | $\boldsymbol{l}$        |                         |                             |             | $\boldsymbol{W}$ | вероятность |
|                                      |                             |                         | $\bullet\bullet\bullet$ | $\boldsymbol{j}$            | $\cdots$    |                  | признака    |
|                                      | $\mathcal{I}_{\mathcal{I}}$ | $\emph{P}_{11}$         |                         | $r_{1j}$                    |             | $P_{1W}$         |             |
|                                      | $\cdots$                    |                         |                         |                             |             |                  |             |
| Значения прошлых<br>параметров       | $\dot{i}$                   | $\overline{\mathbf{u}}$ |                         | $P_{\overset{.}{ij}}$       |             | $\overline{iW}$  |             |
|                                      | $\cdots$                    |                         |                         |                             |             |                  |             |
|                                      | M                           | M1                      |                         | $\mathcal{L}_{Mj}$          |             | $M$ W            |             |
| Безусловная<br>вероятность<br>класса |                             |                         |                         |                             |             |                  |             |

## Таблица 3.8 – Матрица условных и безусловных процентных раределений PRC1 (в числовом представлении)

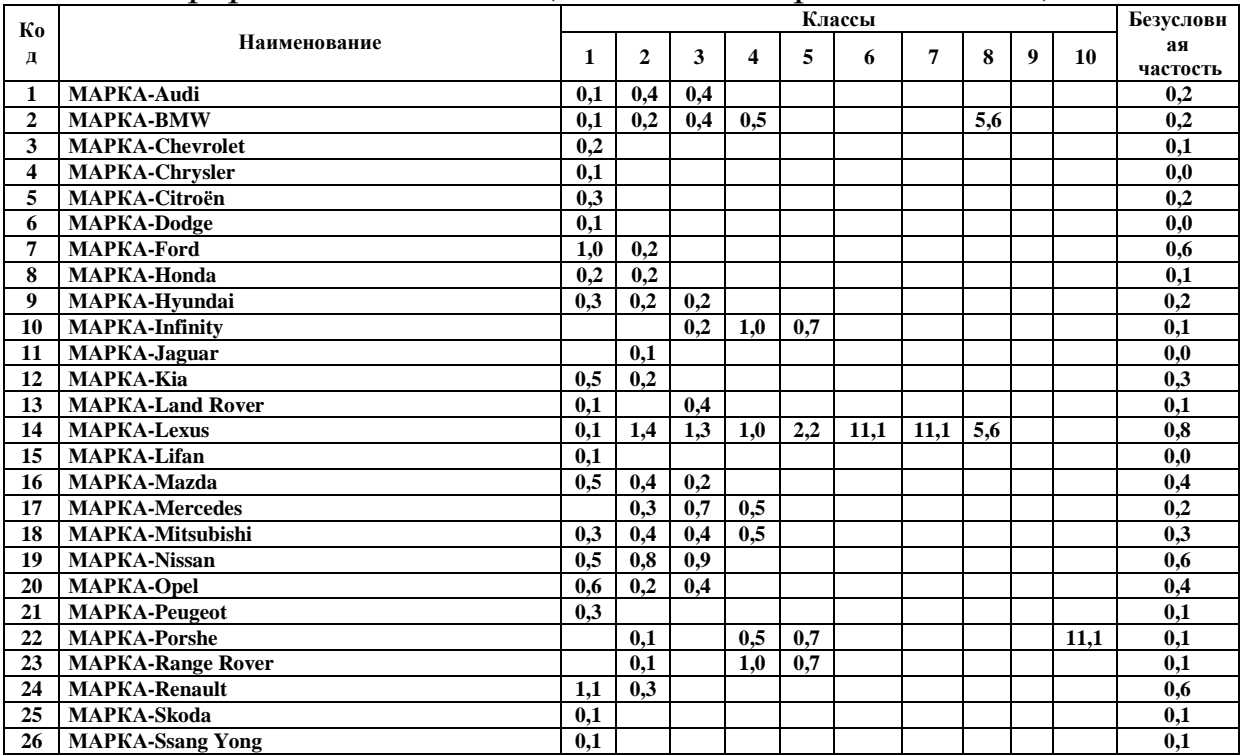

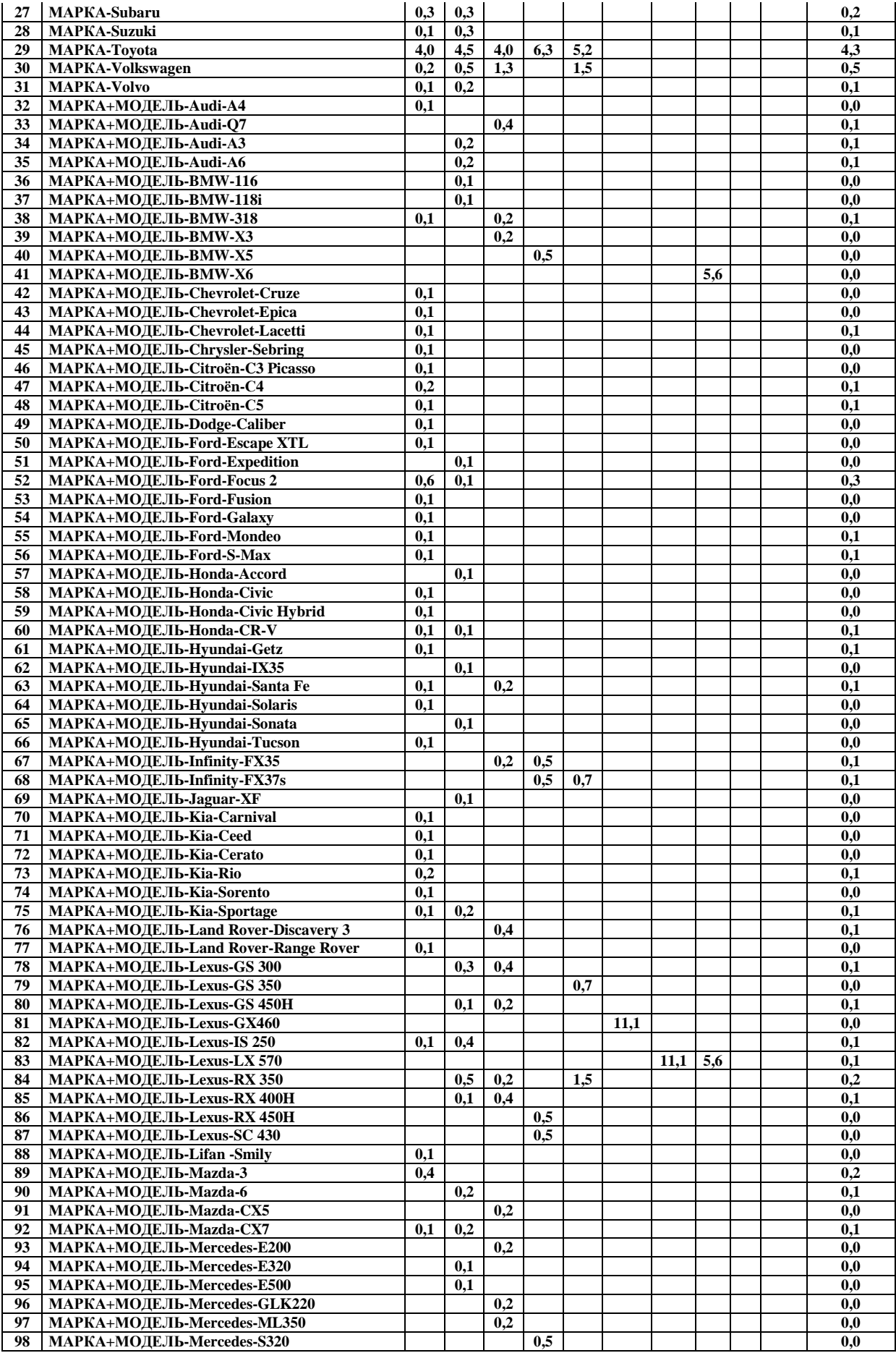

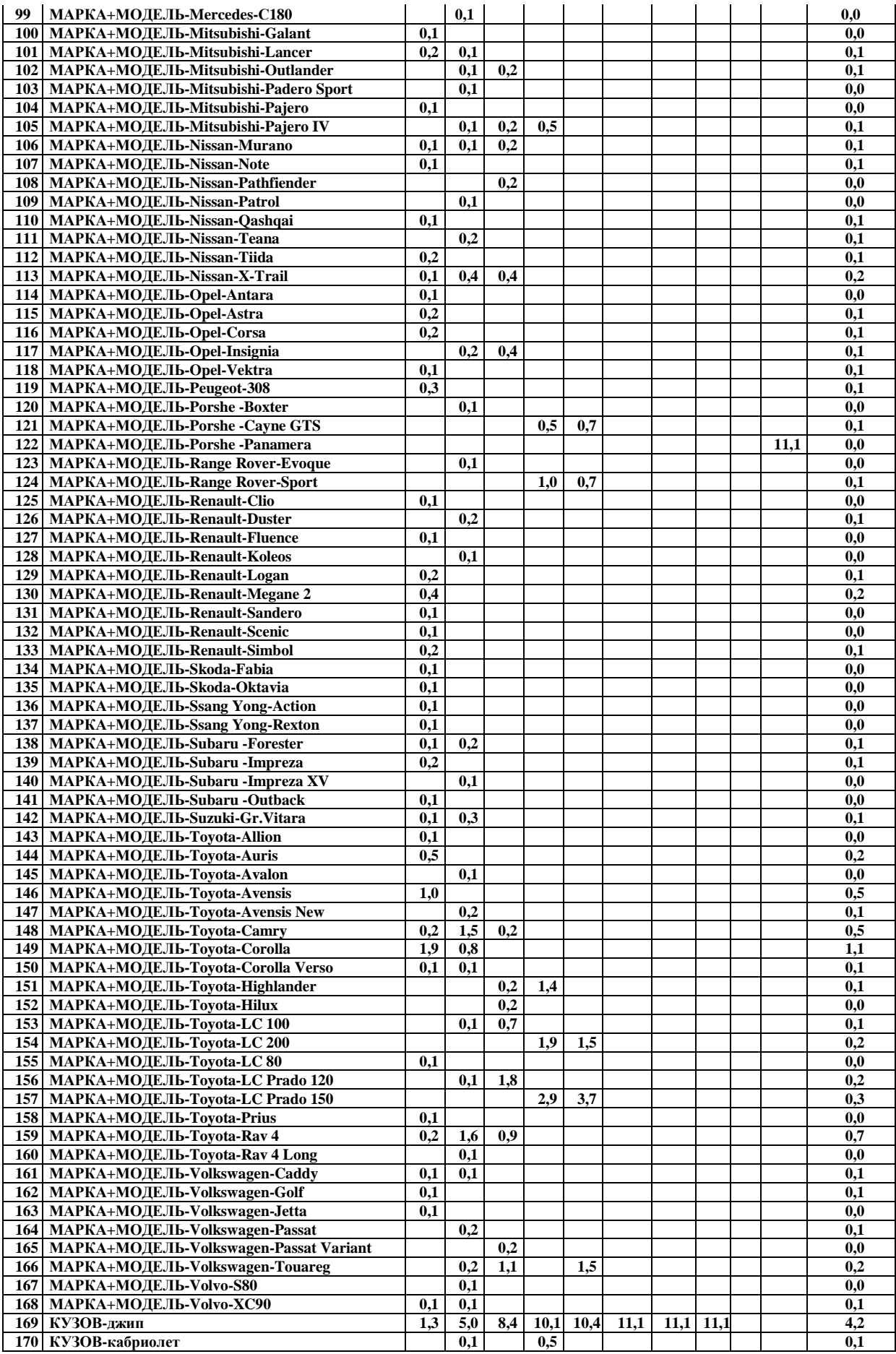

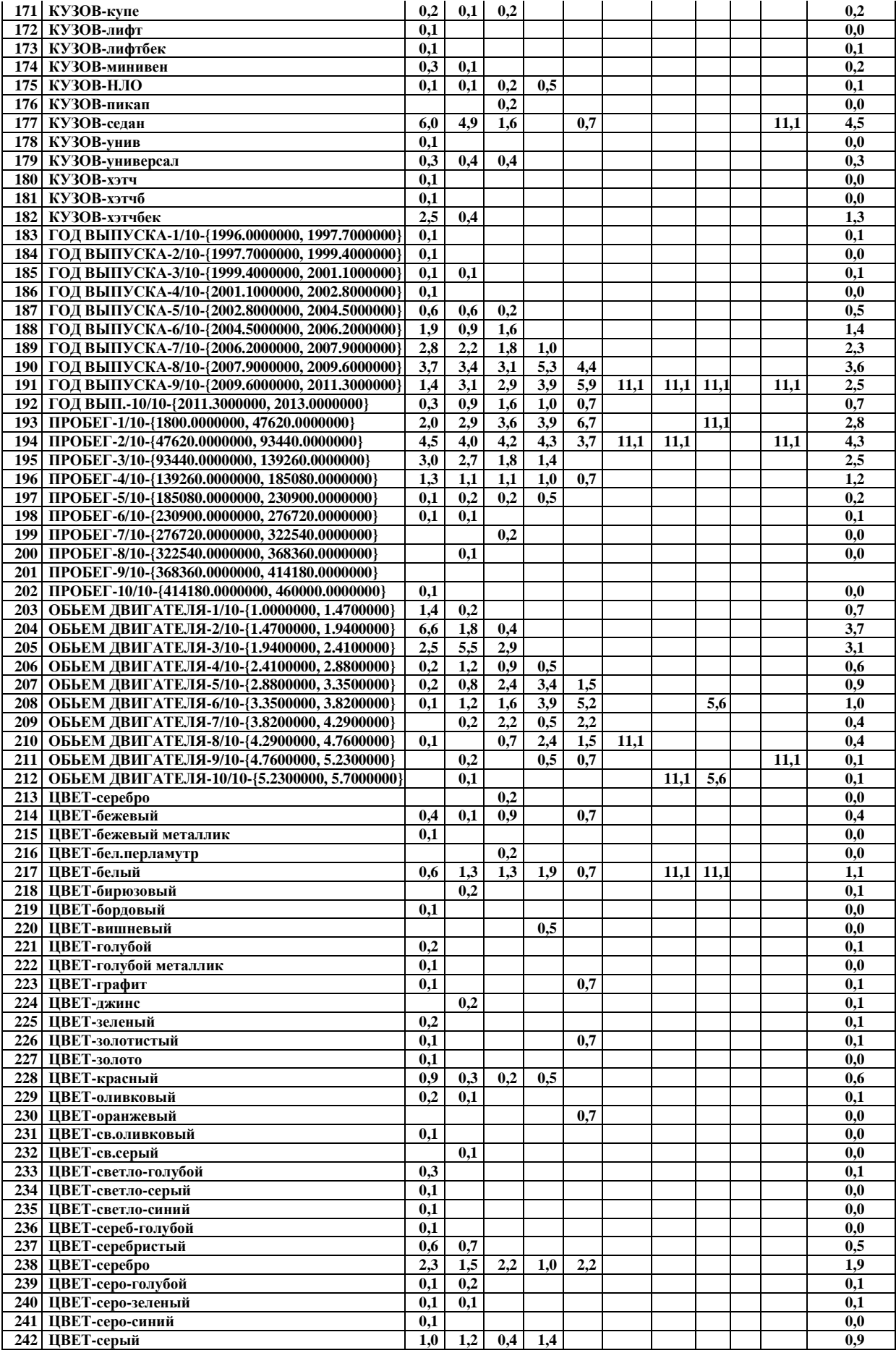

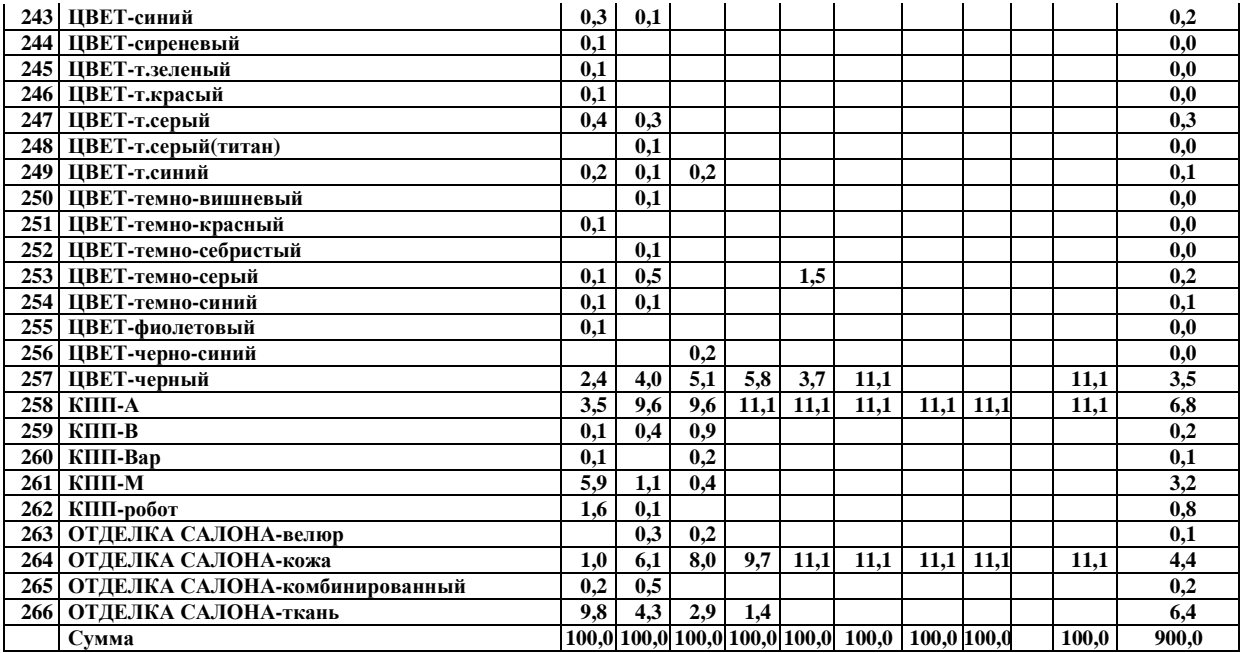

Затем с использованием выражений из таблицы 3.11 матрицы условных и безусловных процентных распределений (таблицы 3.9-3.10) преобразуются в матрицы знаний (таблица 3.12).

## Таблица 3.9 – Частные критерии знаний, используемые в настоящее время в АСК-анализе и системе «Эйдос-X++»

|                                                                                                    | Выражение для частного критерия                                                                        |                                                                                                    |  |  |  |
|----------------------------------------------------------------------------------------------------|----------------------------------------------------------------------------------------------------|----------------------------------------------------------------------------------------------------|--|--|--|
| Наименование модели знаний                                                                                                    | через относительные                                                                                    | через абсолютные                                                                                    |  |  |  |
| и частный критерий                                                                                                    | частоты                                                                                                | частоты                                                                                             |  |  |  |
| INF1, частный критерий: количество знаний по<br>А. Харкевичу, 1-й вариант расчета относительных<br>частот: $Nj$ – суммарное количество признаков по $j$ -му<br>классу. Относительная частота того, что если у<br>объекта ј-го класса обнаружен признак, то это і-й<br>признак     |                                                                                                    | $I_{ij} = \Psi \times Log_2 \frac{P_{ij}}{P_i}$ $I_{ij} = \Psi \times Log_2 \frac{N_{ij}N}{N_iN_j}$ |  |  |  |
| INF2, частный критерий: количество знаний по<br>А. Харкевичу, 2-й вариант расчета относительных<br>частот: Nj - суммарное количество объектов по j-му<br>классу. Относительная частота того, что если<br>предъявлен объект ј-го класса, то у него будет<br>обнаружен і-й признак. | $I_{ij} = \Psi \times Log_2 \frac{P_{ij}}{P_i} \mid I_{ij} = \Psi \times Log_2 \frac{N_{ij}N}{N_iN_j}$ |                                                                                                    |  |  |  |
| <b>INF3</b> , частный критерий: Хи-квадрат: разности между<br>фактическими и теоретически ожидаемыми<br>абсолютными частотами                                                                                                    |                                                                                                    | $I_{ij} = N_{ij} - \frac{N_i N_j}{N}$                                                               |  |  |  |
| INF4, частный критерий: ROI - Return On Investment,<br>1-й вариант расчета относительных частот: $Nj$ -<br>суммарное количество признаков по <i>j</i> -му классу <sup>3</sup>                                                                                                    | $I_{ij} = \frac{P_{ij}}{P_i} - 1 = \frac{P_{ij} - P_i}{P_i}$ $I_{ij} = \frac{N_{ij}N}{N_{.}N_{.}} - 1$ |                                                                                                    |  |  |  |

 $3$  Применение предложено Л.О. Макаревич

 $\overline{a}$ 

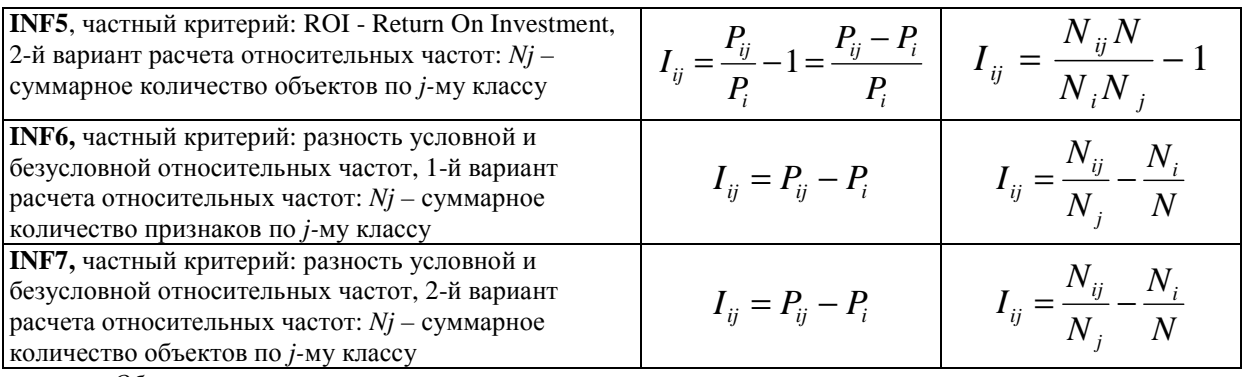

*Обозначения:*

*i – значение прошлого параметра;* 

*j - значение будущего параметра;* 

*Nij – количество встреч j-го значения будущего параметра при i-м значении прошлого параметра;* 

*M – суммарное число значений всех прошлых параметров;* 

*W - суммарное число значений всех будущих параметров.* 

*Ni – количество встреч i-м значения прошлого параметра по всей выборке;* 

*Nj – количество встреч j-го значения будущего параметра по всей выборке;* 

*N – количество встреч j-го значения будущего параметра при i-м значении прошлого параметра по всей выборке.* 

*Iij – частный критерий знаний: количество знаний в факте наблюдения i-го значения прошлого параметра о том, что объект перейдет в состояние, соответствующее j-му значению будущего параметра;* 

*Ψ – нормировочный коэффициент (Е.В.Луценко, 1981), преобразующий количество информации в формуле А.Харкевича в биты и обеспечивающий для нее соблюдение принципа соответствия с формулой Р.Хартли;* 

*Pi – безусловная относительная частота встречи i-го значения прошлого параметра в обучающей выборке;* 

*Pij – условная относительная частота встречи i-го значения прошлого параметра при j-м значении будущего параметра.* 

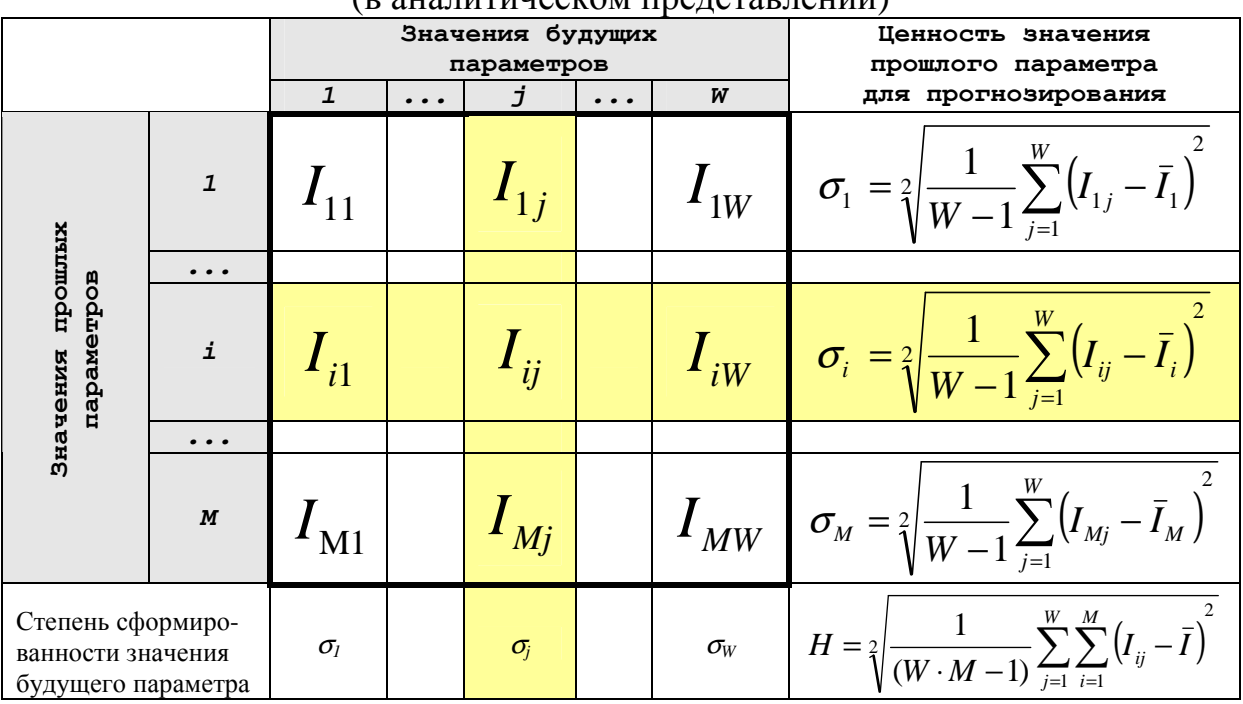

#### Таблица 3.10 – Матрица знаний INF1 на основе меры А.Харкевича  $\overline{a}$

 $\overline{I}_i$  – среднее количество знаний в *і-м* значении прошлого параметра:

$$
\bar{I}_i = \frac{1}{W} \sum_{j=1}^W I_{ij}
$$

#### Таблица 3.11 - Матрица знаний INF1 на основе меры А.Харкевича (в числовом представлении вмиллибитах)

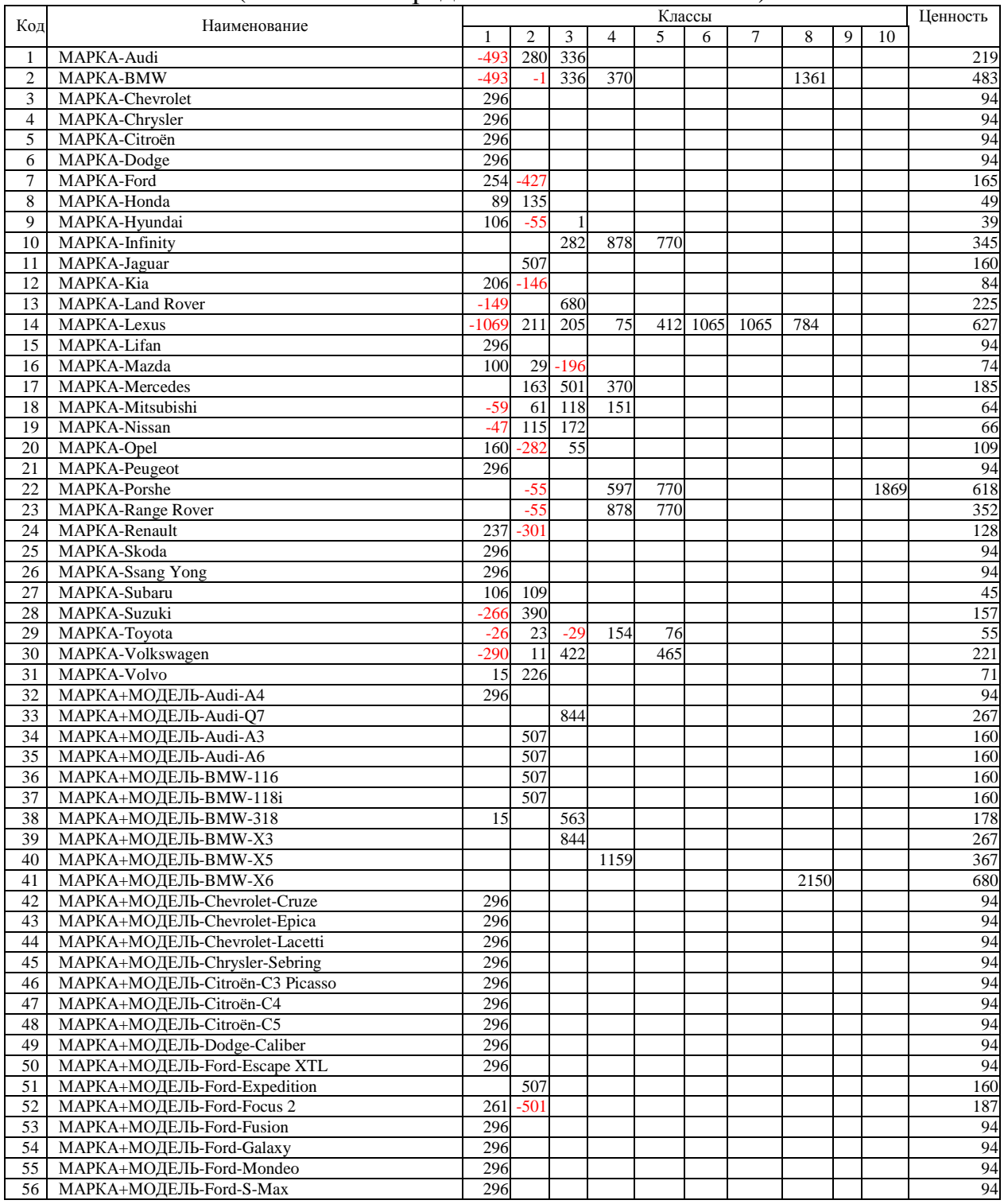

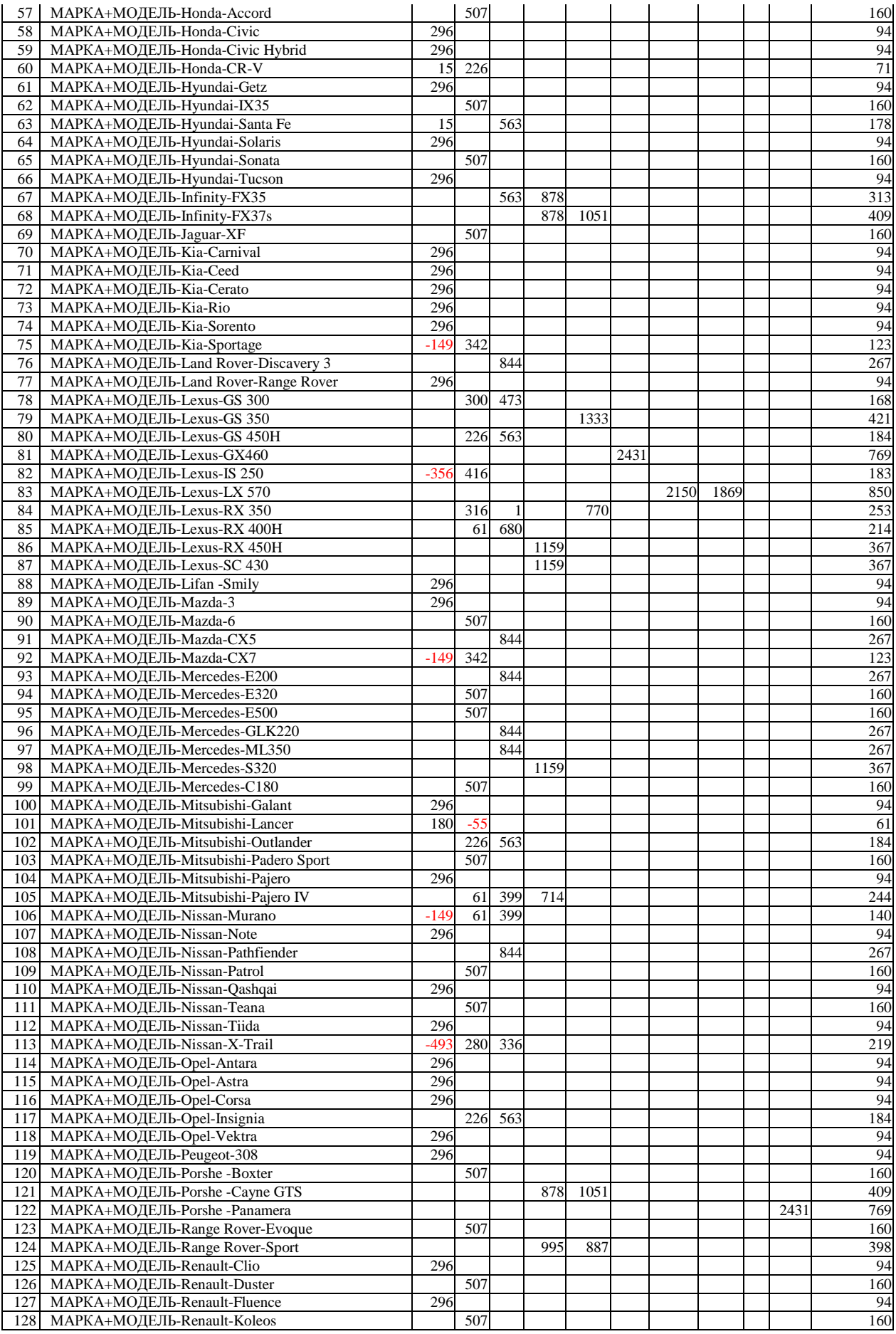

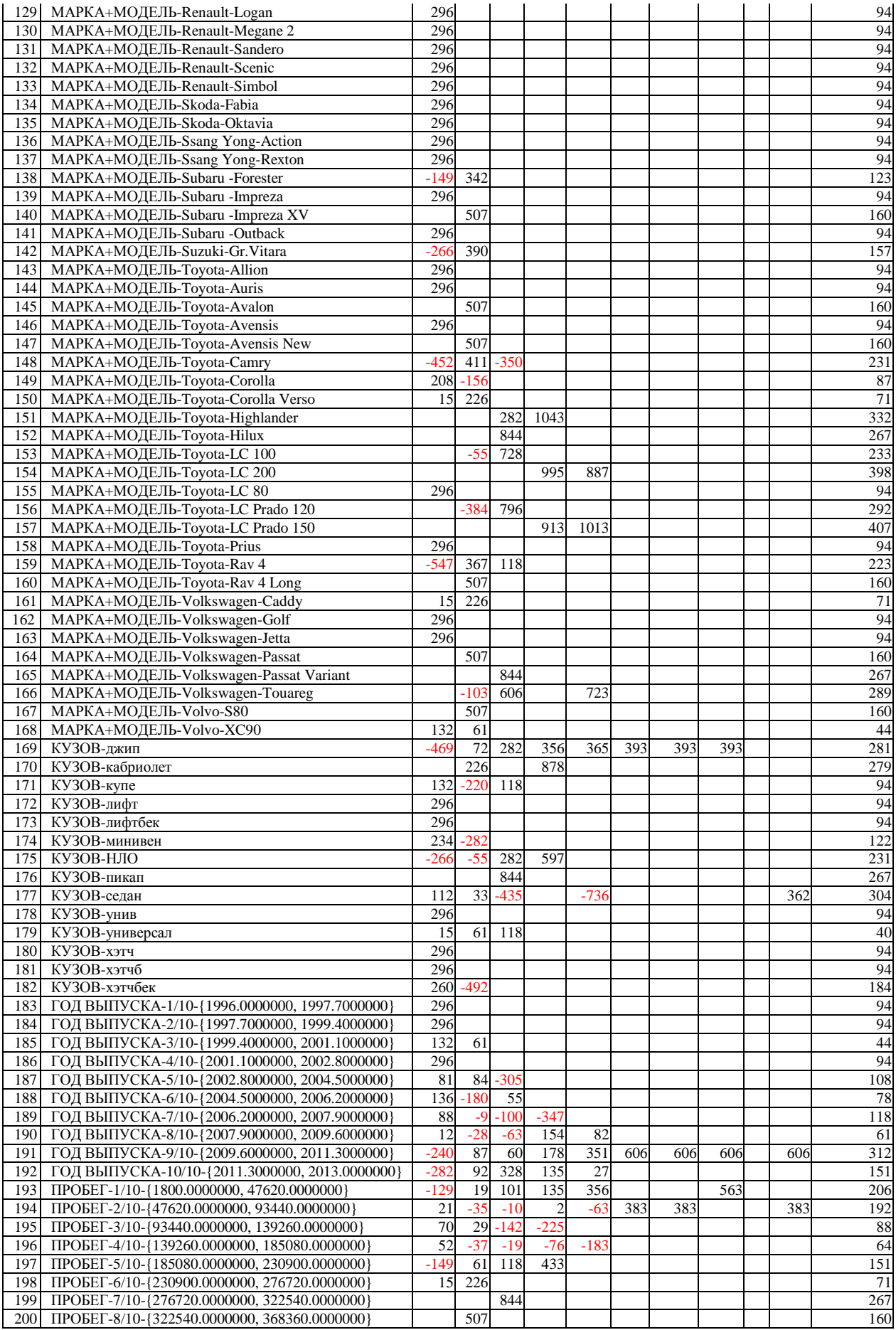

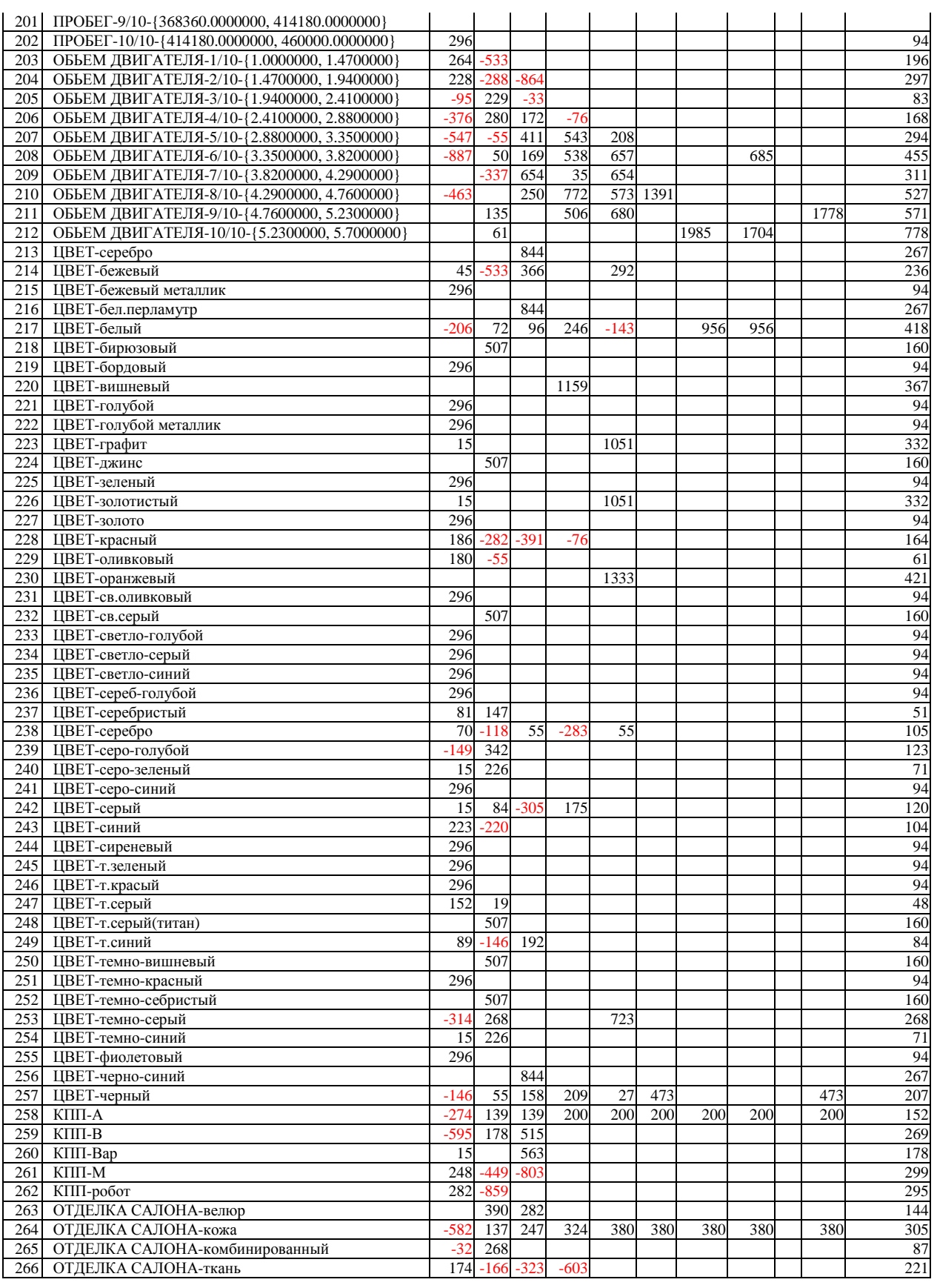

Созданы аналогичные модели с применением других частных критериев (таблица 3.9) преобразования матрицы

абсолютных матриц условных и безусловных частот и процентных распределений в матрицы знаний, которые здесь не приводятся из-за ограниченного объема статьи.

При появлении новых данных и старении ранее использованных осуществляется пересинтез моделей на новых актуальных данных, что занимает несколько минут. Это обеспечивает методики адаптивном эксплуатацию  $\bf{B}$ режиме. При необходимости она без труда может быть локализована для других фирм на их данных.

## Выбор наиболее достоверной модели

В простейшем случае измерение достоверности моделей осуществляется путем решения задачи идентификации объектов обучающей выборки с использованием этих моделей. При этом объект считается относящимся к тому классу, о принадлежности к которому в его системе признаков содержится наиболее суммарное количество информации (это соответствует лемме Неймана-Пирсона). Количественно в СК-анализе и системе «Эйдос» эта степень сходства конкретного объекта  $\mathbf{C}$ обобщенным образом класса рассчитывается с использованием двух интегральных критериев:

Интегральный критерий «Семантический резонанс знаний» представляет собой суммарное количество знаний, содержащееся в системе факторов различной природы, характеризующих сам объект управления, управляющие факторы и окружающую среду, о переходе объекта в будущие целевые или нежелательные состояния.

Интегральный критерий представляет собой аддитивную функцию от частных критериев знаний, представленных в help режима 3.3:

$$
I_j=(\bigcup_{ij}^{\mathbf{p}},\bigcup_{i}^{\mathbf{p}}).
$$

В выражении круглыми скобками обозначено скалярное произведение. В координатной форме это выражение имеет вид:

$$
I_j = \sum_{i=1}^M I_{ij} L_i,
$$

где: М - количество градаций описательных шкал (признаков);

 $I_{ij} = \{I_{ij}\}\$ <sub>— вектор состояния j–го класса;</sub>

 $L_i = \{L_i\}$  – вектор состояния распознаваемого объекта, включающий все виды факторов, характеризующих сам объект, управляющие воздействия и окружающую среду (массивлокатор), т.е.:

 $\int$ 1, если i – й фактор действует; 

текущей версии системы «Эйдос-X++» значения  $\mathbf{B}$ координат вектора состояния распознаваемого объекта принимались равными либо 0, если признака нет, или n, если он присутствует у объекта с интенсивностью n, т.е. представлен n раз (например, буква «о» в слове «молоко» представлена 3 раза, а буква «м» - один раз).

Интегральный критерий «Семантический резонанс знаний» представляет собой нормированное суммарное количество знаний, содержащееся в системе факторов различной природы, характеризующих сам объект управления, управляющие факторы и окружающую среду, о переходе объекта в будущие целевые или нежелательные состояния.

Интегральный критерий представляет собой аддитивную функцию от частных критериев знаний, представленных в help режима 3.3 и имеет вид:

$$
I_j = \frac{1}{\sigma_j \sigma_l A} \sum_{i=1}^{M} (I_{ij} - \overline{I}_j) (L_i - \overline{L}),
$$

гле:

количество градаций M  $\sim$  100  $\mu$ описательных шкал (признаков);

 $\overline{I}_j$ - средняя информативность по вектору класса;

 $\overline{L}$ - среднее по вектору объекта;

 $\sigma_j$  – среднеквадратичное отклонение частных критериев знаний вектора класса;

 $\sigma$ <sub>1</sub> – среднеквадратичное отклонение  $\Pi$ <sup>O</sup> вектору распознаваемого объекта.

 $I_{ij} = {I_{ij}}_{Bektop}$  состояния j-го класса;

 $L_i = \{L_i\}$  – вектор состояния распознаваемого объекта, включающий все виды факторов, характеризующих сам объект, управляющие воздействия и окружающую среду (массивлокатор), т.е.:

 $\int$  1, если і – й фактор действует;  $\hat{L}_i = \begin{cases} 1, e^{i\theta} & n = 0, e^{i\theta} \\ n, e^{i\theta} & n = 0, e^{i\theta} \\ 0, e^{i\theta} & n = 0, e^{i\theta} \end{cases}$  и фактор действует с истинностью n;

текущей версии системы «Эйдос-X++» значения  $\mathbf{B}$ вектора состояния распознаваемого объекта координат принимались равными либо 0, если признака нет, или n, если он присутствует у объекта с интенсивностью n, т.е. представлен n раз (например, буква «о» в слове «молоко» представлена 3 раза, а буква «м» - один раз).

Приведенное выражение для интегрального критерия «Семантический резонанс знаний» получается непосредственно из выражения для критерия «Сумма знаний» после замены координат перемножаемых векторов их стандартизированными значениями:

$$
I_{ij} \to \frac{I_{ij} - \bar{I}_j}{\sigma_j}, \ \ L_i \to \frac{L_i - \bar{L}}{\sigma_i}.
$$

Свое наименование интегральный критерий сходства «Семантический резонанс знаний» получил потому, что по своей математической форме является корреляцией двух векторов: состояния ј-го класса и состояния распознаваемого объекта.

Результаты измерения достоверности всех созданных моделей, и статистических, и когнитивных, представляются в соответствующей экранной форме (рисунок 3.8):

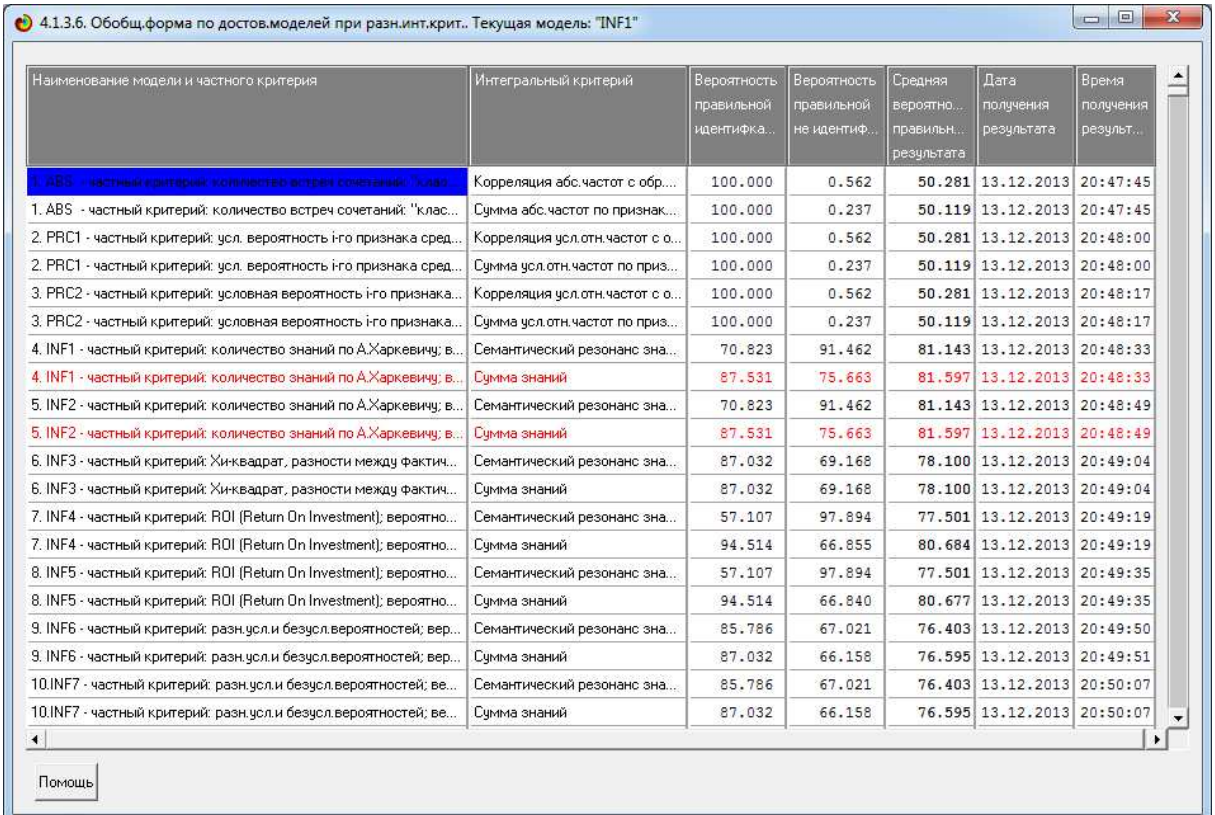

Рисунок 3.8 - Экранная форма с результатами измерения достоверности моделей путем распознавания обучающей выборки

Как СК-анализе  $\overline{R}$ «Эйдос»  $\overline{M}$ системе измеряется модели? Чтобы достоверность ответить Ha ЭТОТ вопрос необходимо рассмотреть различные виды верных и неверных прогнозов того, что осуществится и того, что не осуществится.

Рассмотрим, на примере с шестигранным игральным прогнозов: кубиком. различные ВИДЫ положительный отрицательный псевдопрогнозы, идеальный  $\overline{\mathbf{M}}$ реальный прогнозы.

#### Положительный псевдопрогноз.

Предположим, модель дает такой прогноз: выпадет 1, 2, 3, 4, 5 или 6. В этом случае у нее будет 100% достоверность идентификации, т.е. не будет ни одного объекта, не отнесенного к тому классу, к которому он действительно относится, но при этом будет очень большая ошибка ложной идентификации, т.к. огромное количество объектов будет отнесено к классам, к которым они не относятся (и именно за счет этого у модели и будет очень высокая достоверность идентификации). Ясно, что такой прогноз бесполезен, поэтому он и назван мной псевдопрогнозом.

## **Отрицательный псевдопрогноз.**

Представим себе, что мы выбрасываем кубик с 6 гранями, и модель предсказывает, что не выпадет: 1, 2, 3, 4, 5 и 6, а что-то из этого естественно выпало. Конечно, модель дает ошибку в прогнозе в том плане, что не предсказала, что выпадет, зато она очень хорошо угадала, что не выпадет. Но ясно, что выпадет чтото одно, а не все, что предсказано, поэтому такого рода предсказания хорошо оправдываются в том, что не произошло и плохо в том, что произошло, т.е. в этом случае у модели будет 100% достоверность не идентификации, но очень низкая достоверность идентификации.

## **Идеальный прогноз.**

Если в случае с кубиком мы прогнозируем, что выпадет, например 1, и соответственно прогнозируем, что не выпадет 2, 3, 4, 5, и 6, то это идеальный прогноз, имеющий, если он осуществляется, 100% достоверность идентификации и не идентификации. Идеальный прогноз, который полностью снимает неопределенность о будущем состоянии объекта прогнозирования, на практике удается получить крайне редко и обычно мы имеем дело с реальным прогнозом.

#### **Реальный прогноз.**

На практике мы чаще всего сталкиваемся именно с этим видом прогноза. Реальный прогноз в уменьшает неопределенность о будущем состоянии объекта прогнозирования, но не полностью, как идеальный прогноз, а оставляет некоторую неопределенность не снятой. Например, для игрального кубика делается такой прогноз: выпадет 1 или 2, и, соответственно, не выпадет 3, 4, 5 или 6.

Понятно, что полностью на практике такой прогноз не может осуществиться, т.к. варианты выпадения кубика альтернативны, т.е. не может выпасть одновременно и 1, и 2. Поэтому у реального прогноза всегда будет определенная ошибка идентификации.

Соответственно, если не осуществится один или несколько из прогнозируемых вариантов, то возникнет и ошибка не идентификации, т.к. это не прогнозировалось моделью.

Теперь представите себе, что у Вас не 1 кубик и прогноз его поведения, а тысячи. Тогда можно посчитать средневзвешенные характеристики всех этих видов прогнозов.

Таким образом, если просуммировать проценты верной идентификации и не идентификации и вычесть проценты ложной идентификации и ложной не идентификации, то это и будет критерий качества модели, учитывающий как ее способность верно относить объекты к классам, которым они относятся, так и ее способность верно не относить объекты к тем классам, к которым они не относятся.

В системе «Эйдос» достоверность идентификации «k-й» категории (класса)  $S_k$  равна [12]:

$$
S_k = \frac{1}{N} \sum_{i=1}^{N} (BT_{ik} + T_{ik} - BF_{ik} - F_{ik}) \cdot 100\%
$$

 $N$  – количество объектов в распознаваемой выборке;

 $BT_{ik}$ — уровень сходства «i-го» объекта с «k-й» категорией, к которой он был правильно отнесен системой;

 $T_{ik}$  – уровень сходства «i-го» объекта с «k-й» категорией, к которой он был правильно не отнесен системой;

 $BF_{ik}$  – уровень сходства «i-го» объекта с «k-й» категорией, к которой он был ошибочно отнесен системой;

 $F_{ik}$  – уровень сходства «i-го» объекта с «k-й» категорией, к которой он был ошибочно не отнесен системой.

В системе есть выходные формы, в которых для расчета достоверности применяется данное выражение, но здесь мы их не приводим, т.к. это не входит в задачи данной статьи. Это и есть «золотая середина». Надо искать модель, наилучшую по этому критерию, а не такую, которая дает наивысшую достоверность идентификации саму по себе, т.к. в этом случае мы от модели отрицательного псевдопрогноза кинемся в другую крайность и придем к модели положительного псевдопрогноза. Этот критерий просчитывается в системе Эйдос в ряде выходных форм анализа результатов верификации модели (4.1.3.6 и т.д.). Затем в соответствии с порядком преобразования данных в информацию, а ее в знания в СК-анализе и системе «Эйдос», представленным на рисунке 3.2, необходимо выбрать текущей моделью наиболее достоверную из них, с тем, чтобы затем решать в ней задачи идентификации, прогнозирования, решений ПРИНЯТИЯ  $\mathbf{M}$ исследования моделируемой предметной области.

В нашем случае наиболее достоверной оказалась модель INF1, основанная на семантической мере информации А. Хар-Экранные кевича<sup>4</sup>. формы режима присвоения наиболее достоверной или иной модели статуса текущей представлены на рисунке 3.9.

Решение задач идентификации, прогнозирования, принятия решений и исследования моделируемой предметной области с применением наиболее достоверной модели

Задача идентификации и прогнозирования

После того, как наиболее достоверной модели присвоен статус текущей, необходимо выполнить в ней распознавание обучающей выборки, чтобы увидеть формы результатов идентификации в наиболее достоверной модели.

Экранная форма отображения процесса исполнения режима пакетного распознавания приведена на рисунке 3.10*a*.

В данной статье мы не будем приводить все выходные формы, перечисленные в экранной форме на рисунке 3.10*a*, а приведем пример лишь одной из них (рисунок 3.106).

<sup>4</sup> Необходимо отметить, что в других случаях, т.е. при моделировании различных объектов, наиболее достоверными могут оказаться модели, основанные на других частных критериях знаний, приведенных в таблице 9.

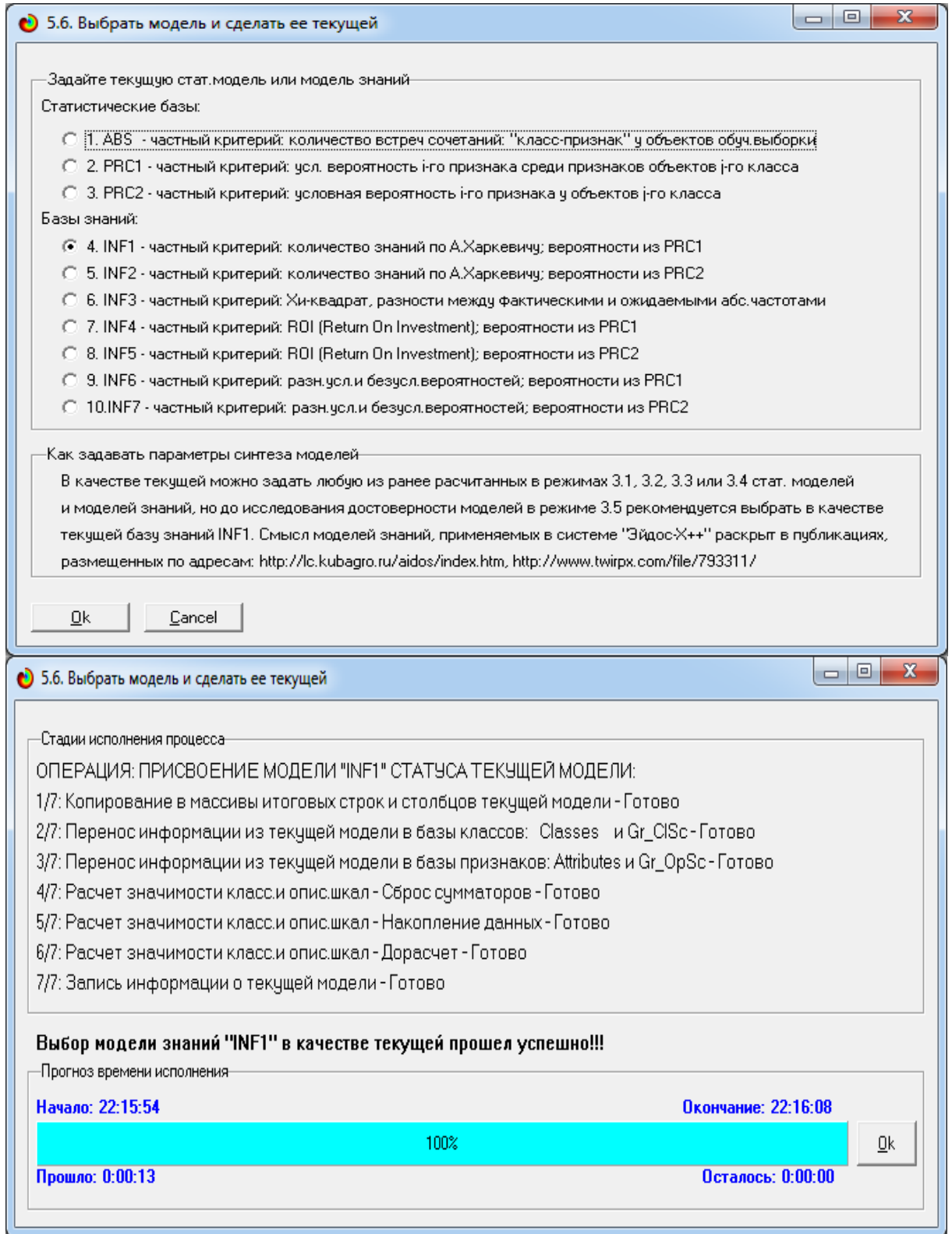

# Рисунок 3.9. Экранные формы режима присвоения наиболее достоверной (или иной) модели статуса текущей

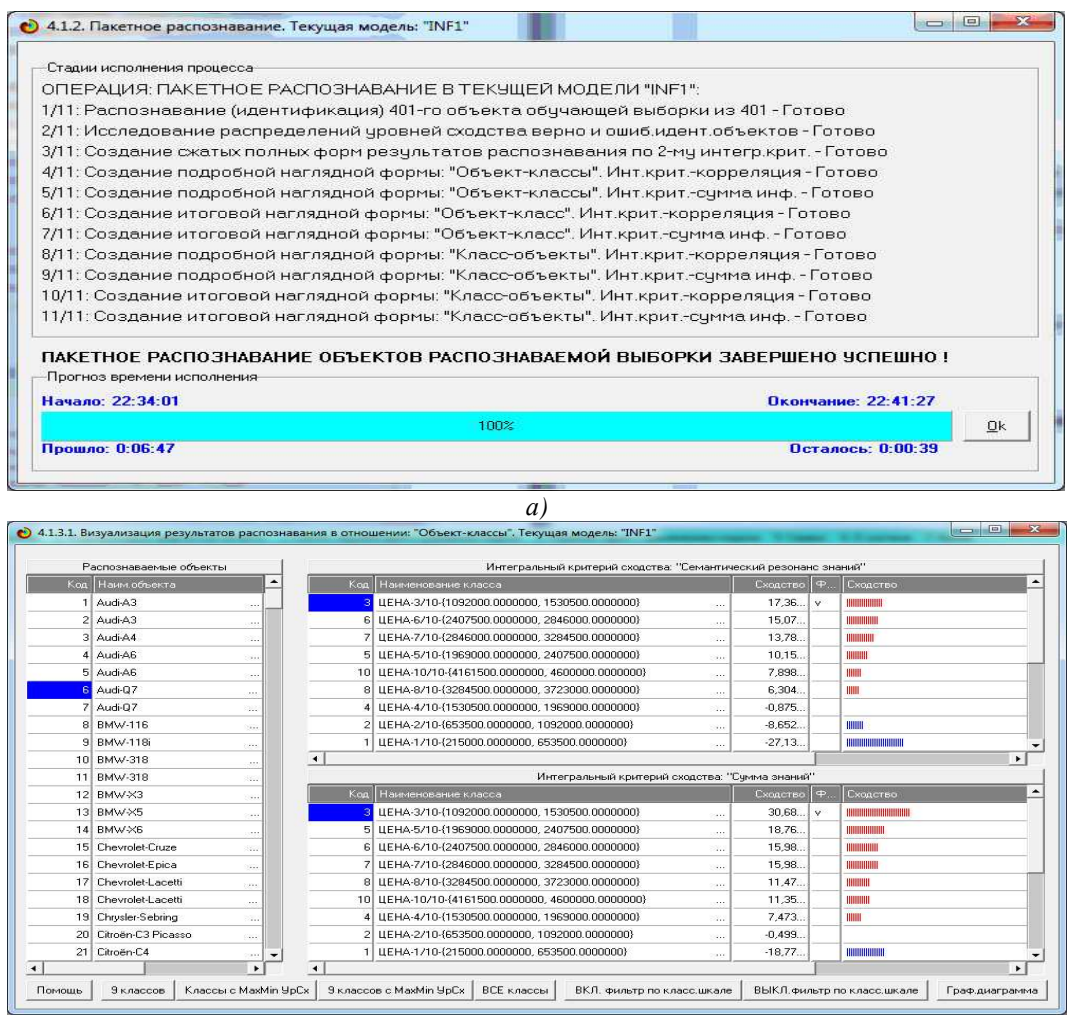

 $\overline{6}$ Рисунок 3.10 - Экранные формы отображения процесса исполнения режима пакетного распознавания и отображения

результатов идентификации

Птичкой: √ отмечены результаты идентификации, соответствующие факту.

#### Задача принятия решений

Задача принятия решений является обратной по отношению к задаче идентификации: при идентификации по признакам конкретного объекта устанавливается его принадлежность к определенному обобщенному классу, а при принятии решений наоборот, по заданному классу выводится информация  $\overline{O}$ наиболее характерных для него признаках.

По сути это информационный портрет класса, содержащий информацию о том, какие признаки наиболее характерны и какие наиболее нехарактерны для данного класса (таблица 3.14, рисунок 3.11):

Таблица 3.12 – Информационный портре минмальной

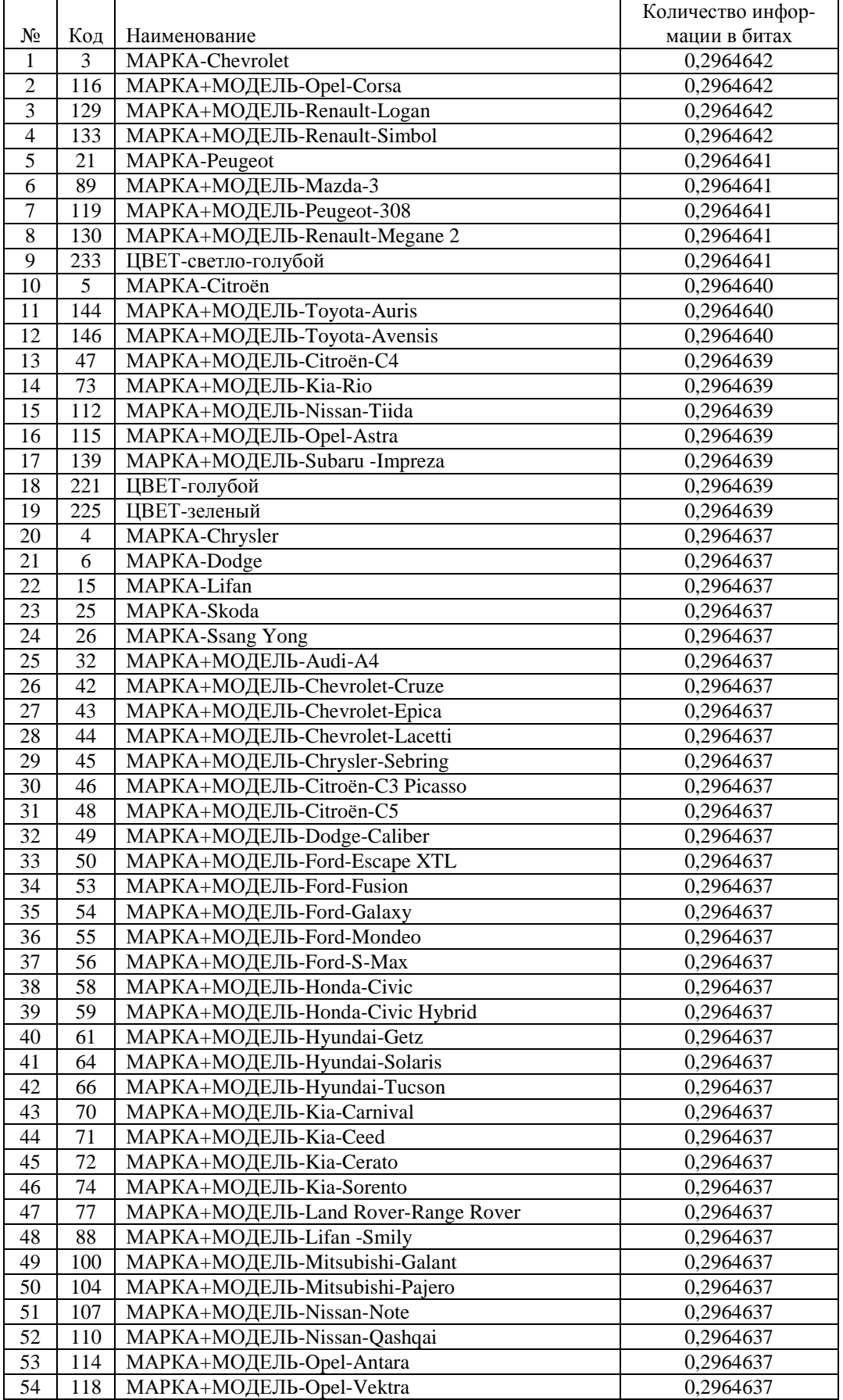

# ценовой категории

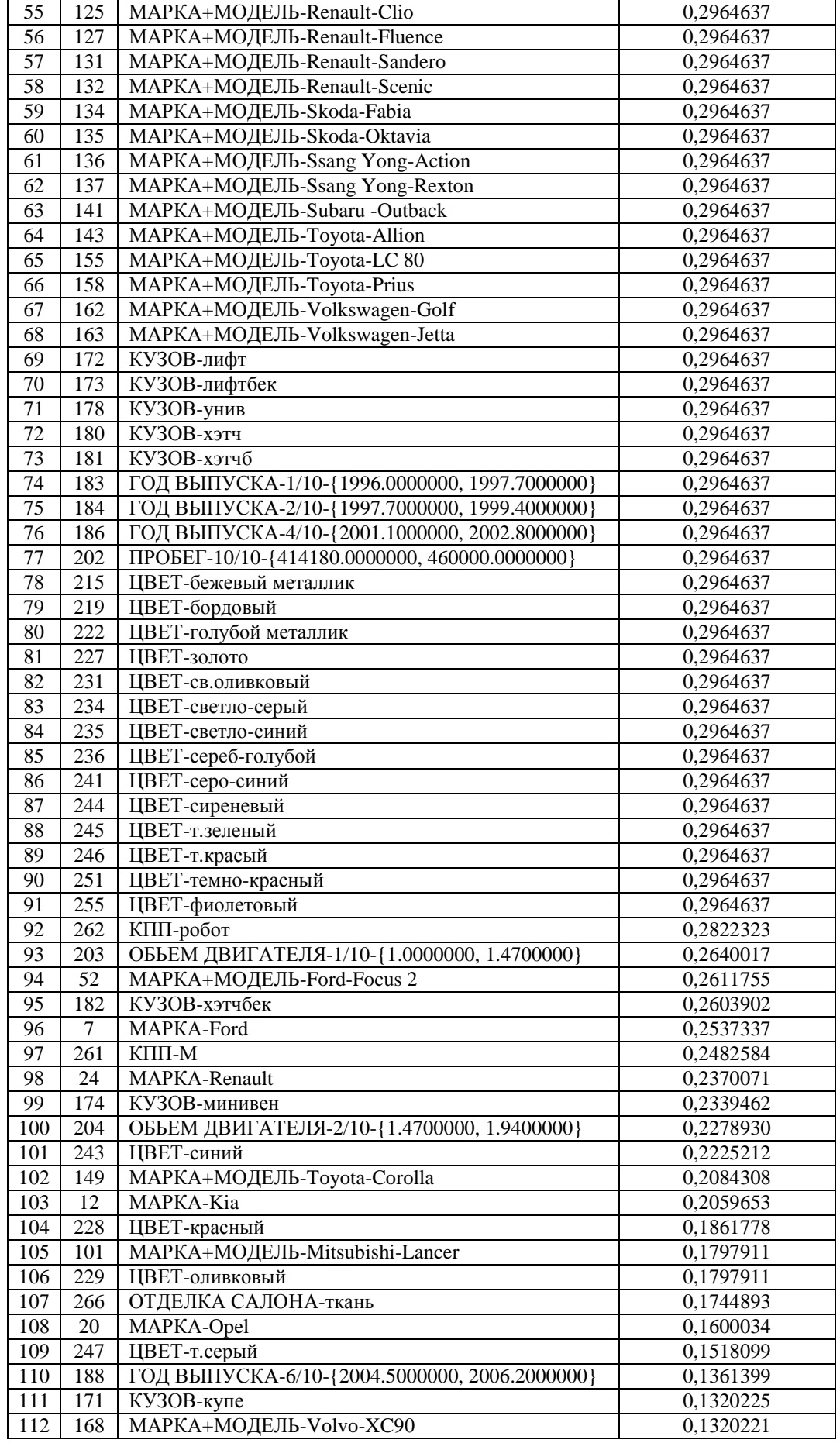

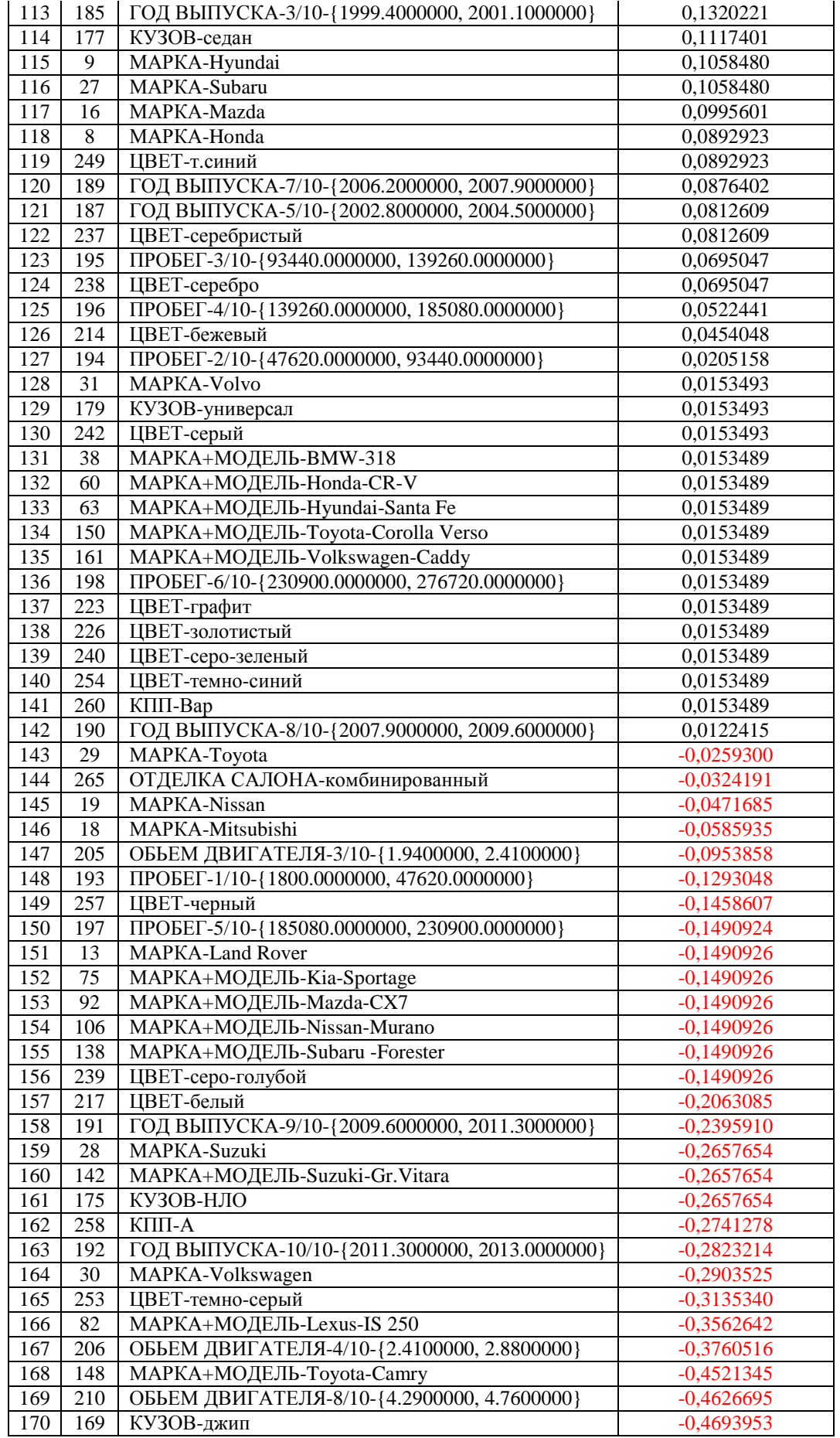

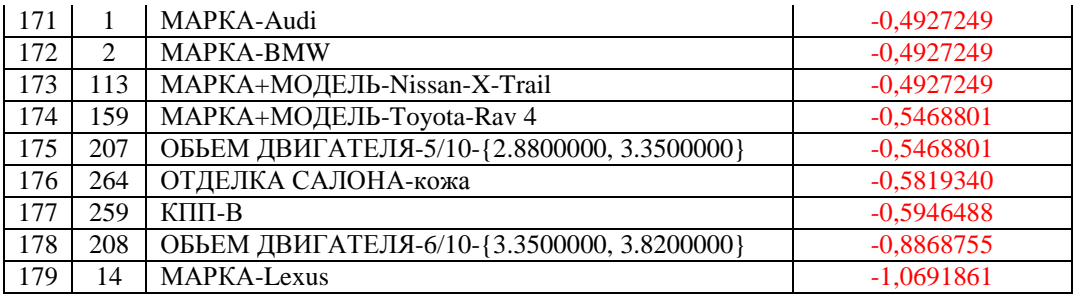

Из таблицы 3.14 и рисунка 3.11 мы видим, что наиболее сильное влияние на принадлежность и непринадлежность к выбранной ценовой категории оказывает марка и модель автомобиля, а также год выпуска, а пробег и другие характеристики оказывают значительно меньшее влияние.

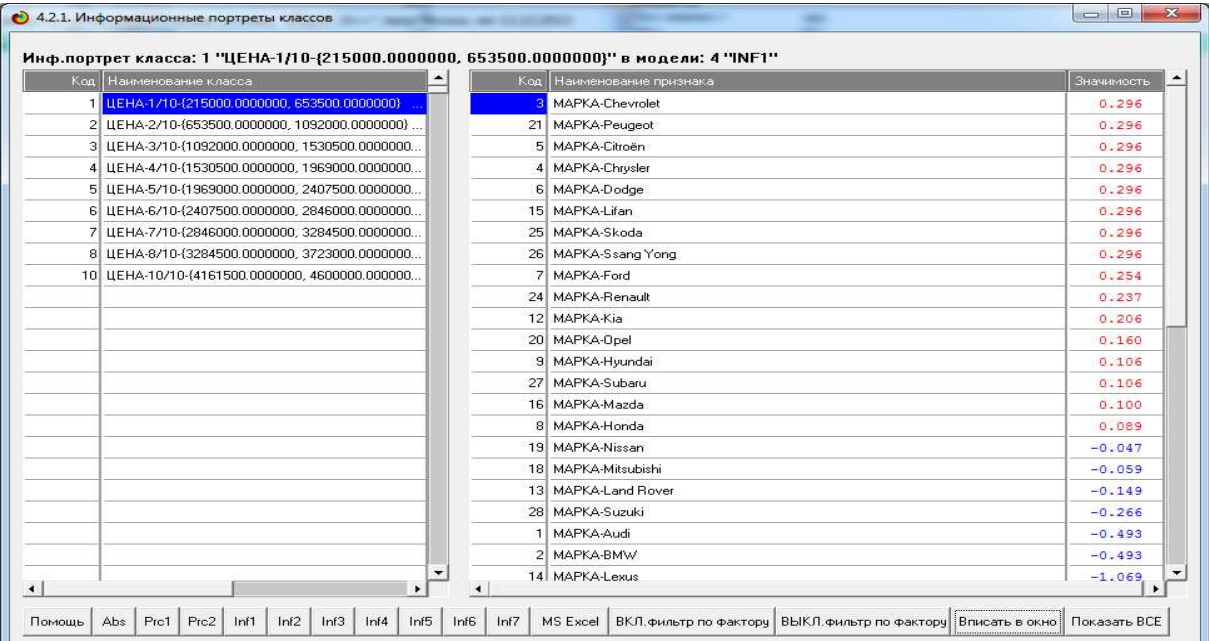

Рисунок 3.11 - Экранная форма информационного портрета наиболее низкой ценовой категории, показывающая признаки, наиболее характерные и наиболее нехарактерные для данного класса (выбрана опция «*Вписать в окно*»)

Но в форме, представленной на рисунке 11, можно сделать фильтр по любой описательной шкале и получить результат ее метризации [7]. На рисунке 3.12 представлен результат метризации номинальной описательной шкалы: «*Марка+модель*» для данной ценовой категории, а на рисунке 3.12 показан результат метризации описательной шкалы: «КПП» (коробка передач) для данной ценовой категории:

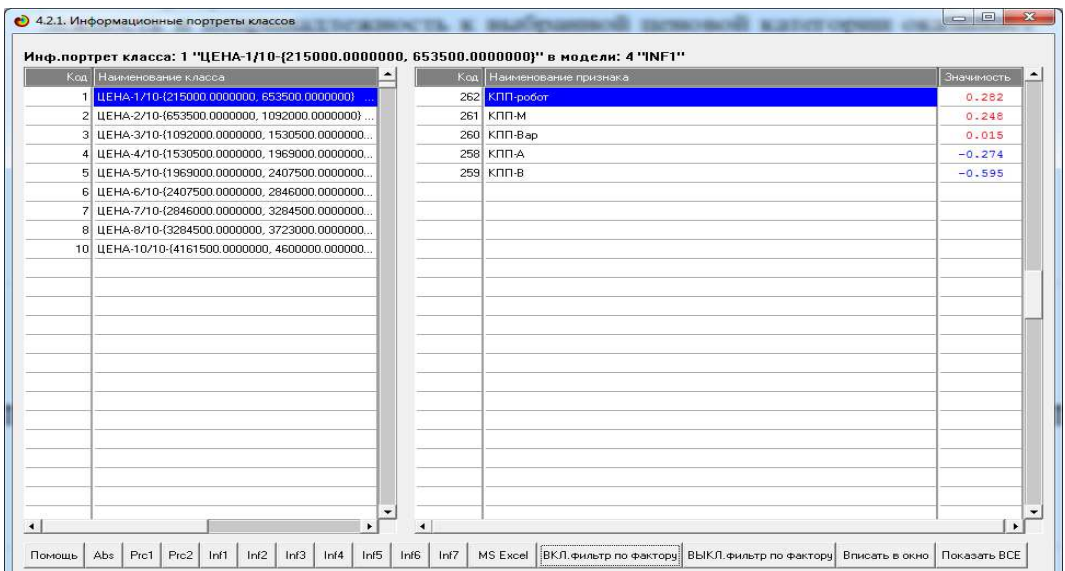

Рисунок 3.12 - Результат метризации описательной шкалы «КПП» (коробка передач) для минимальной ценовой категории

Аналогично можно увидеть, как влияют любые описательные шкалы на принадлежность автомобиля к любой ценовой категории.

**Информационные портреты признаков** отражают, какое количество информации содержится в признаке (градации описательной шкалы) о принадлежности автомобиля с этим признаком к различным классам (рисунок 3.13):

|  | Код Наименование признака                     |   | Код Наименование класса                        | Значимость |
|--|-----------------------------------------------|---|------------------------------------------------|------------|
|  | 257 ЦВЕТ-черный<br>$\ddotsc$                  |   | LEHA-1/10-{215000.0000000, 653500.0000000}     | 0.174      |
|  | 258 KNN-A                                     |   | 2 ЦЕНА-2/10-(653500.0000000, 1092000.0000000)  | $-0.166$   |
|  | 259 КПП-В<br>$\overline{\mathcal{L}}$         |   | 3 LIEHA-3/10-{1092000.0000000.1530500.0000000} | $-0.323$   |
|  | 260 KNN-Bap<br>$\sim$                         |   | 4 LEHA-4/10-(1530500.0000000, 1969000.0000000) | $-0.603$   |
|  | 261 КПП-М<br>$\alpha$ .                       |   |                                                |            |
|  | 262 КПП-робот<br>$\cdots$                     |   |                                                |            |
|  | 263 ОТ ДЕЛКА САЛОНА-велюр<br>$\cdots$         |   |                                                |            |
|  | 264 ОТ ДЕЛКА САЛОНА-кожа<br>$\cdots$          |   |                                                |            |
|  | 265 ОТ ДЕЛКА САЛОНА-комбинированный<br>$\sim$ |   |                                                |            |
|  | 266 ОТ ДЕЛКА САЛОНА ТКАНЬ                     |   |                                                |            |
|  |                                               |   |                                                |            |
|  |                                               |   |                                                |            |
|  |                                               |   |                                                |            |
|  |                                               |   |                                                |            |
|  |                                               |   |                                                |            |
|  |                                               |   |                                                |            |
|  |                                               |   |                                                |            |
|  |                                               |   |                                                |            |
|  |                                               |   |                                                |            |
|  |                                               |   |                                                |            |
|  |                                               |   |                                                |            |
|  |                                               | ٠ |                                                |            |

Рисунок 3.13 - Информационный портрет признака «*Отделка салона-ткань*»

Из рисунка 3.13 мы видим, что этот признак говорит о принадлежности автомобиля к минимальной ценовой категории, и хотя и встречается в средней, но не характерен для нее, а высокой ценовой категории он вообще не встречается.

Задача исследования предметной области

Исследование модели корректно считать исследованием самого моделируемого объекта только в том случае, если модель достоверно отражает те его основные стороны, которые являются предметом исследования. В нашем случае достоверность модели составляет 82% и достаточна для этого (рисунок 8). Возможности исследования модели в системе «Эйдос» весьма многочисленны и разнообразны. Достаточно сказать, что в ней около 70 графических выходных форм и примерно столько же текстовых. Но здесь мы рассмотрим лишь некоторые возможности.

Рассмотрим, какую ценность имеют различные признаки (градации описательных шкал) и сами описательные шкалы для решения задач идентификации, прогнозирования и принятия решений.

Прежде всего, о том, что в СК-анализе и системе «Эйдос» понимается под ценностью признака и шкалы. Обратимся к таблице 13, в которой представлена в численной форме матрица информативности. Обратим внимание на количество информации, которое содержится в различных признаках о непринадлежности обладающих принадлежности  $\overline{M}$ ЭТИМИ признаками объектов к различным классам. Мы видим, что это информации отличается количество знаку  $\Pi$ <sup>O</sup>  $\mathbf{M}$ модулю. информации Положительное количество ГОВОРИТ принадлежности объекта с признаком к классу, а отрицательное о не принадлежности. Величина модуля отражает количество этой информации. С этой точки зрения все признаки можно условно разделить на три большие группы по их ценности:

которые несут очень информации много  $\Omega$ принадлежности и непринадлежности к классам;

которые несут среднее количество информации  $\Omega$ принадлежности и непринадлежности к классам;

которые практически не содержат информации  $\Omega$ принадлежности и непринадлежности к классам.

62

Как же отразить эту ценность количественно? По мнению авторов для этого достаточно использовать любую меру вариабельности информативности, например средний модель отклонения от среднего или среднеквадратичное отклонение от среднего. В СК-анализе и системе «Эйдос» принят второй вариант, т.е. для количественного измерения ценности признаков используется формула:

$$
\sigma_i = \sqrt[2]{\frac{1}{W-1} \sum_{j=1}^W (I_{ij} - \bar{I}_i)^2}
$$

Таким образом, ценность признака - это вариабельность его информативности. Вместо термина «ценность» могут быть использованы его синонимы: «дифференцирующая способность», «значимость», «интегральная оценка информативности» или просто «интегральная информативность». Все эти термины применялись и применяются в СК-анализе.

матрице информативности для каждого <sub>B</sub> признака содержится его ценность. Все признаки могут быть ранжированы порядке убывания их ценности. Если просуммировать  $\mathbf{B}$ признаков, нарастающим ИТОГОМ ценность TO получим логистическую кривую, отражающую выполнение закона Парето для ценности признаков (рисунок 3.14):

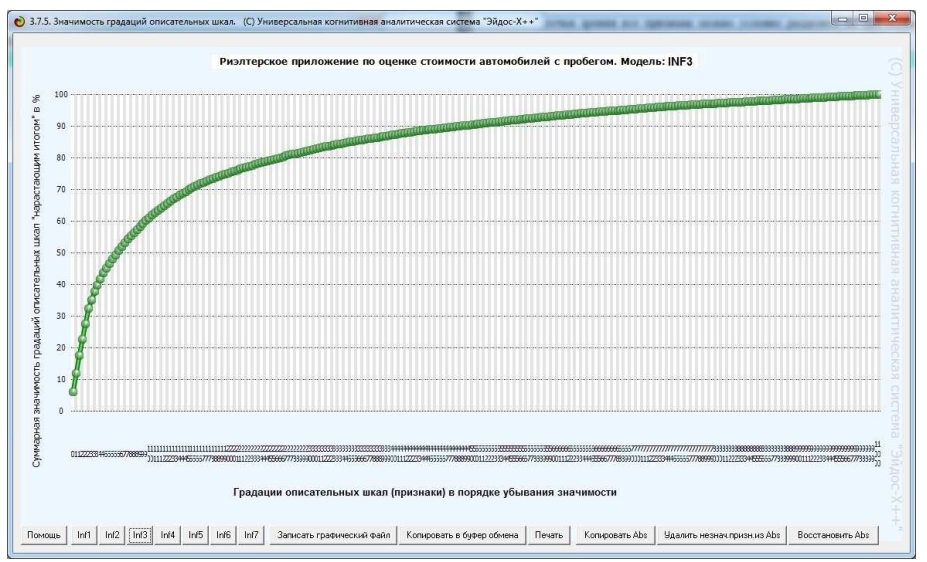

Рисунок 3.14 - Ценность признаков нарастающим итогом (кривая Парето) в модели INF3 (хи-квадрат)

В данном случае закон Парето может быть сформулирован следующим образом: небольшая доля признаков содержит основной объем информации о предметной области, которая есть в ее модели, а большинство признаков суммарно содержат небольшую долю этой информации.

Эти малоценные признаки без ущерба для достоверности модели могут быть удалены из нее. Это операция в СК-анализе и системе «Эйдос» называется «Ортонормирование семантического пространства», т.к. в результате ее выполнения удаляются коррелирующие признаки и остаются практически независимые друг от друга, т.е. ортонормированные.

В таблице 3.15 все признаки приведены в порядке убывания их ценности в модели INF1:

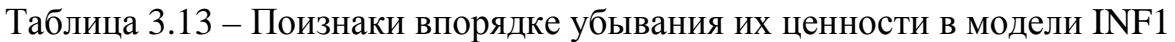

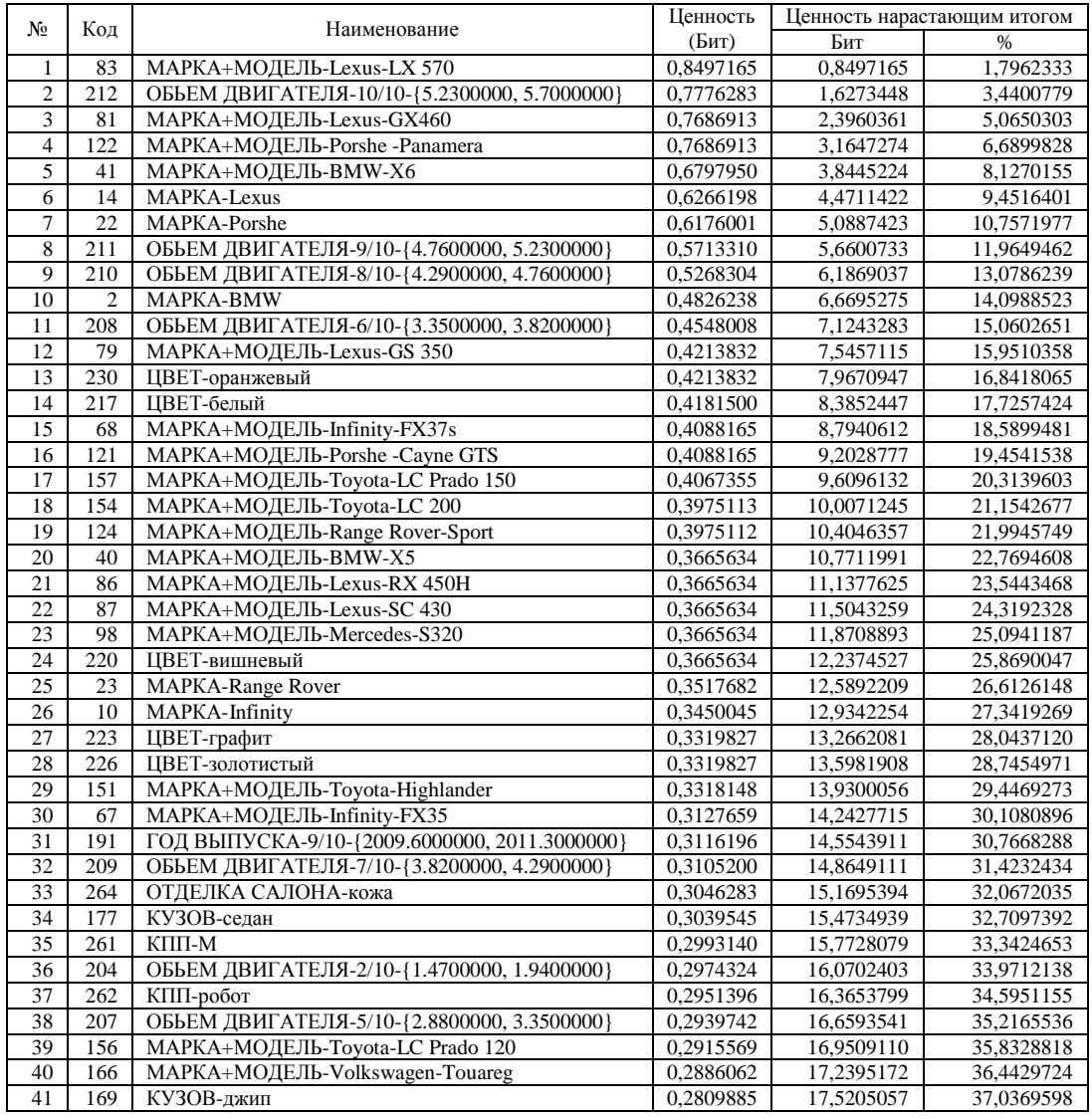

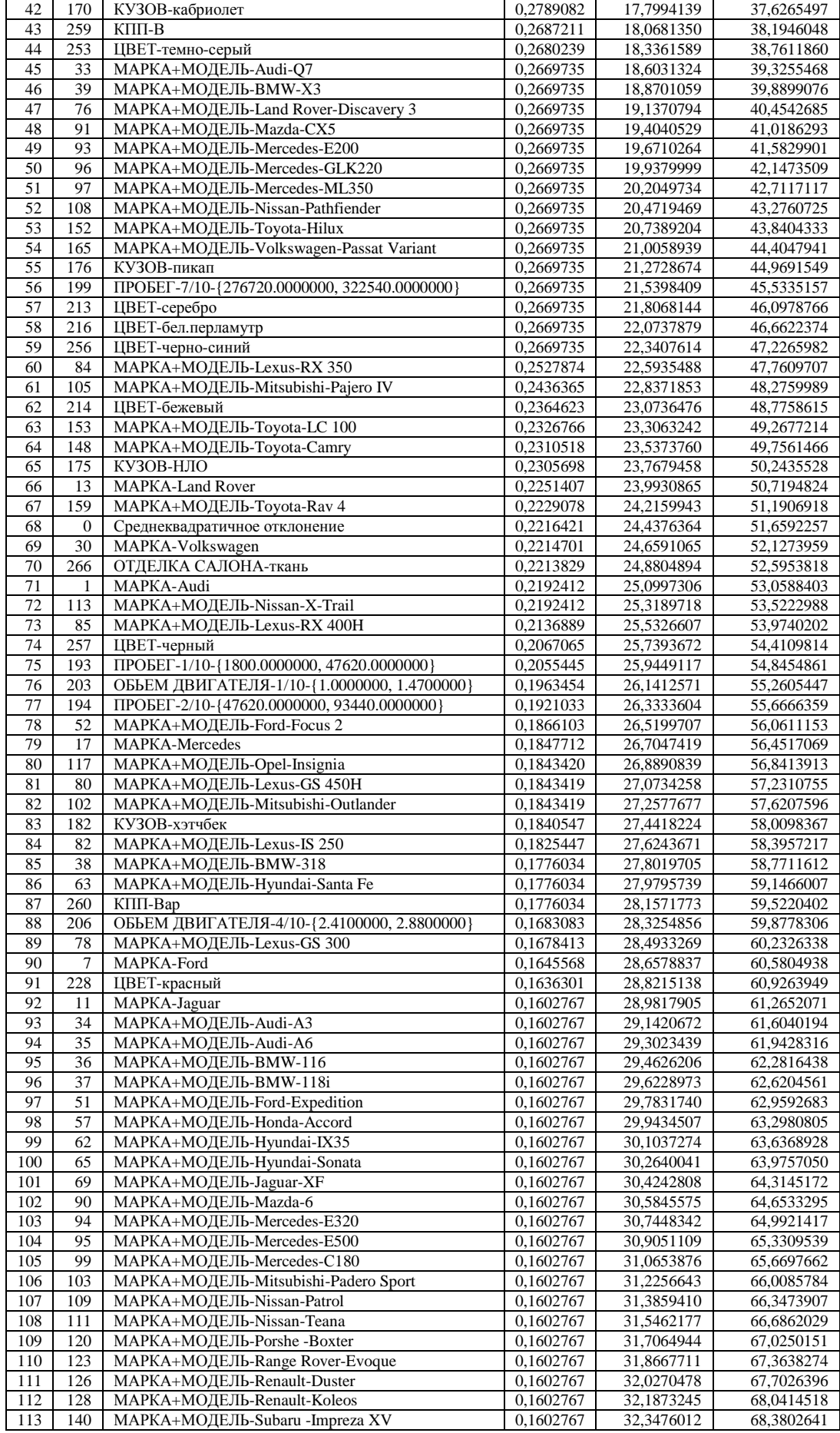

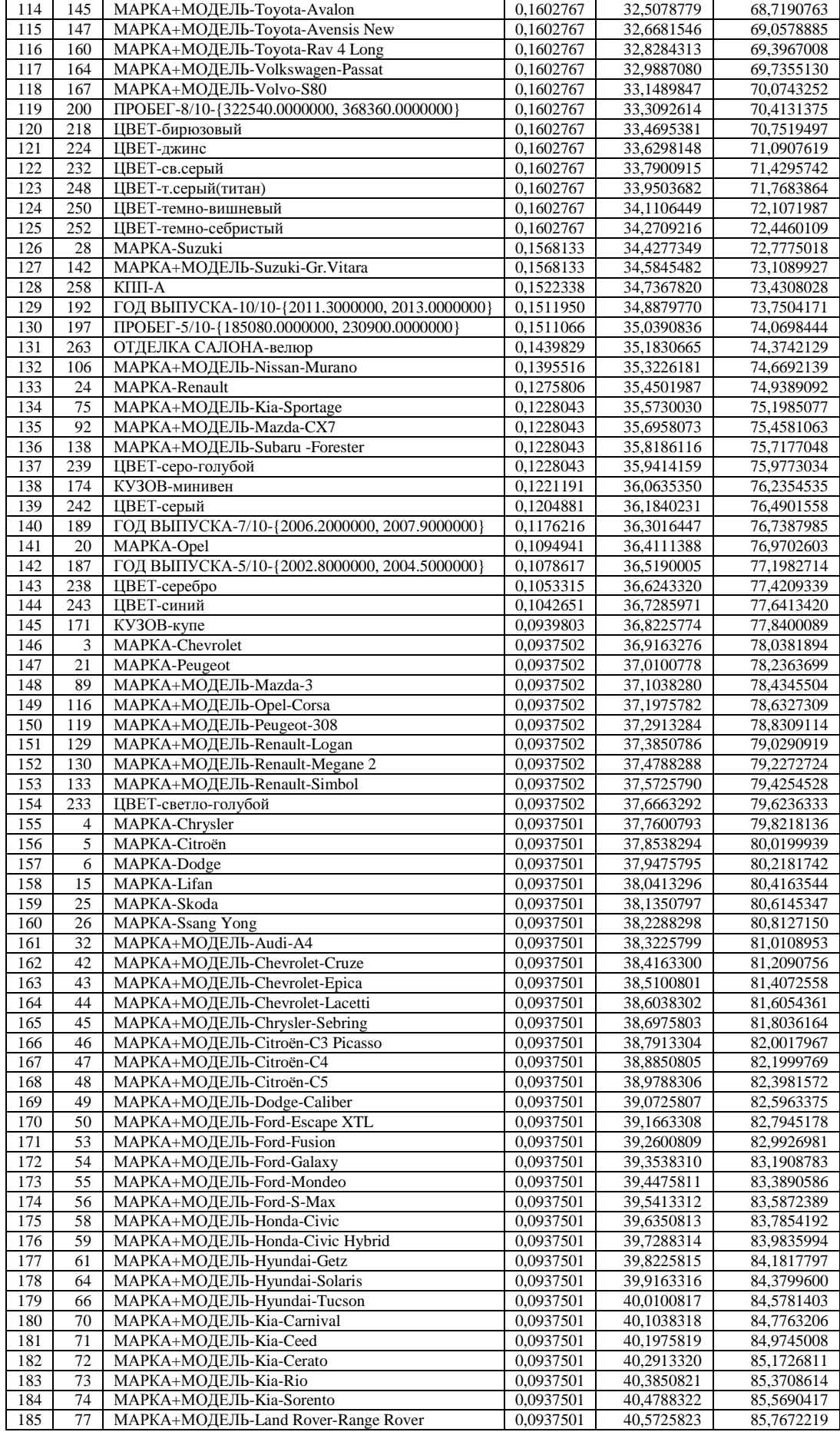

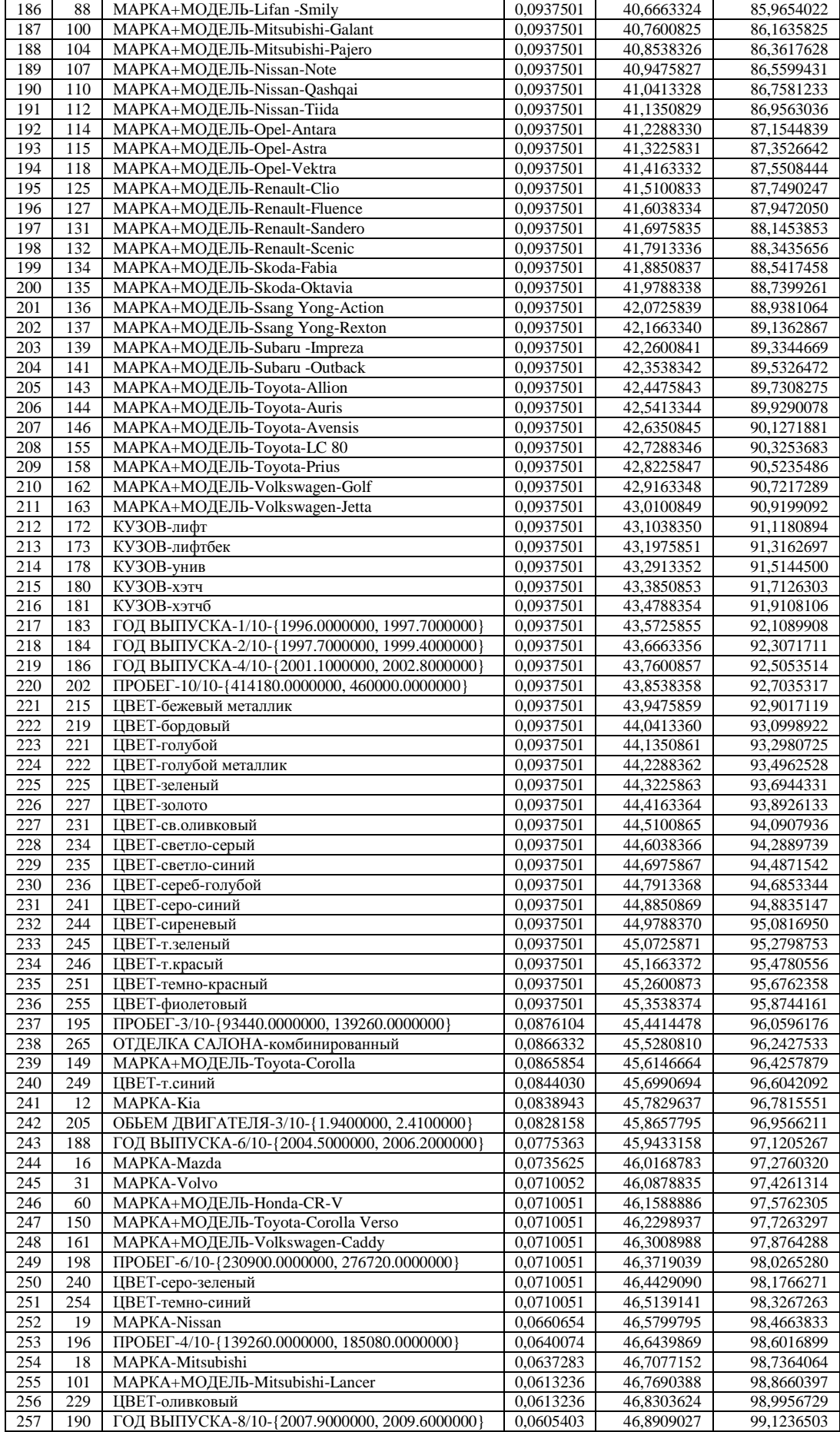

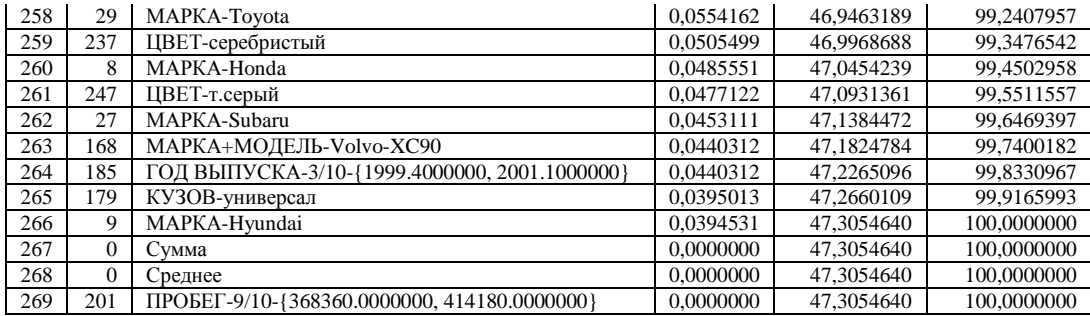

Из таблицы 3.13 видно, что в модели INF1 65 признаков из 269 содержат 50% суммарной ценности модели, т.е этой модели примерно четверть признаков содержит 50% значимости. В модели INF3 (хи-квадрат) разница в ценности признаков еще более выраженная (рисунок 3.15).

Ценность шкалы в системе «Эйдос» определяется как средняя ценности ее градаций. На рисунке 3.15 приведена ценность шкал модели INF3 нарастающим итогом:

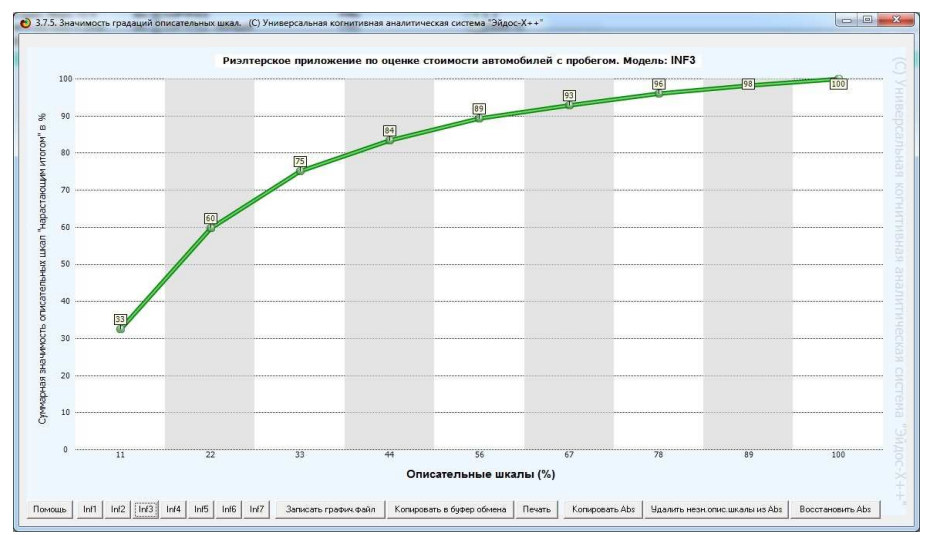

Рисунок 3.2 - Ценность шкал нарастающим итогом в модели INF3

В таблице 3.16 приведена значимость описательных шкал в модели INF1

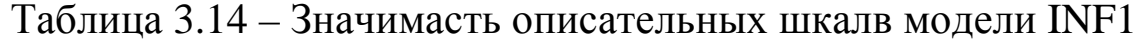

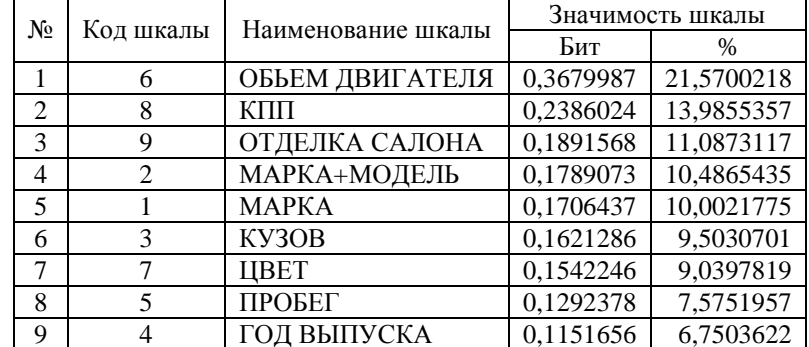

Из таблицы 3.14 видно, что стоимость модели в основном определяется объемом двигателя, типом коробки передач отделкой салона, маркой и моделью, а пробег и год выпуска играют меньшую роль.

Рассмотрим теперь наглядную визуализацию выявленных зависимостей между признаками автомобилей и их принадлежностью к той или иной ценовой категории в виде когнитивных функций.

**Когнитивная функция** представляет собой наглядную визуализацию в виде цвета количества информации, содержащегося в градациях описательной шкалы (признаках) о принадлежности объекта с этими признаками к градации классификационной шкалы (классу), в которой количество информации отображается цветом [13].

Ниже на ринунке 3.16 приведены когнитивные функции зависимости цены подержанного автомобиля от отделки салона, марки, типа кузова, года выпуска, пробега, объема двигателя, цвета, типа коробки передач:

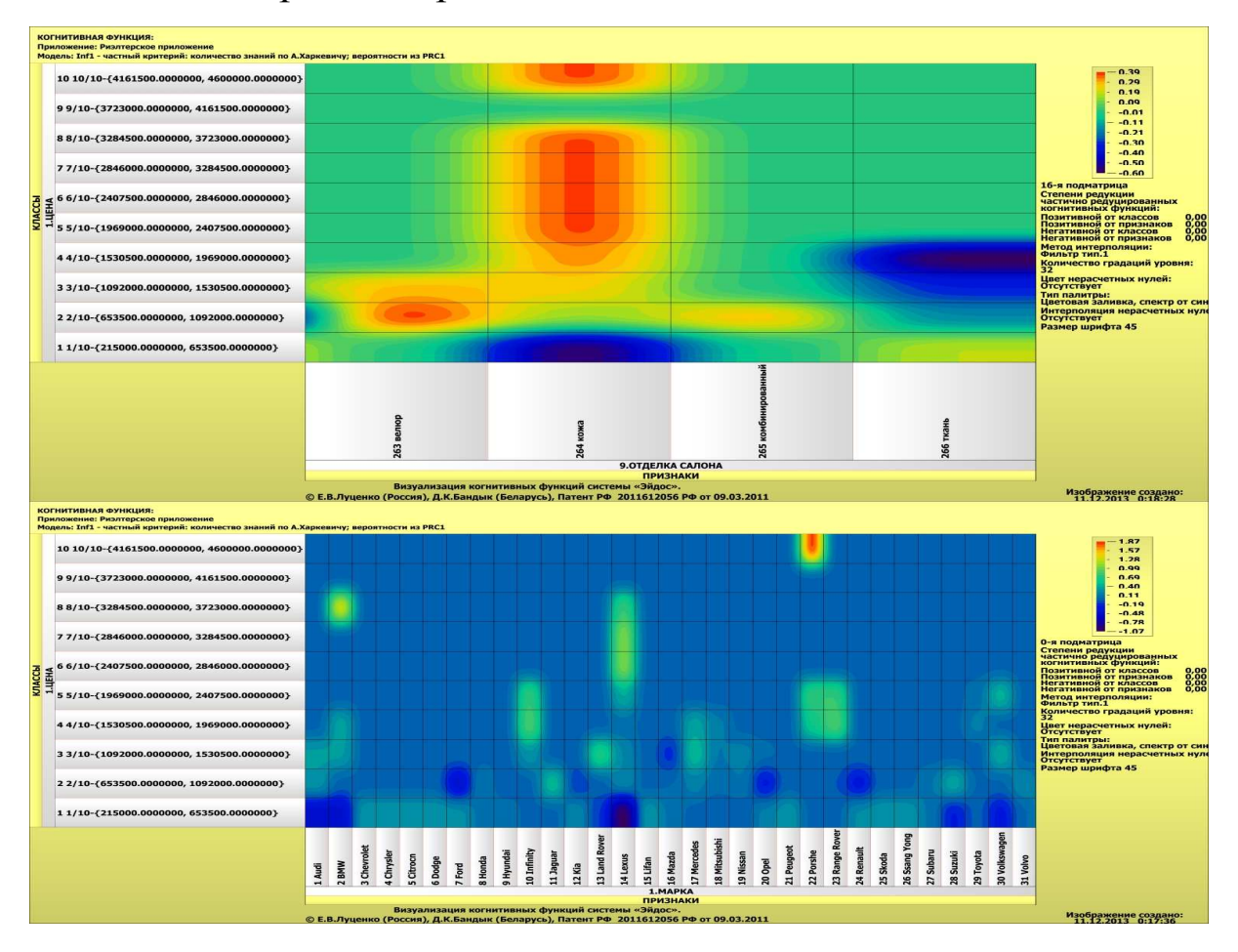

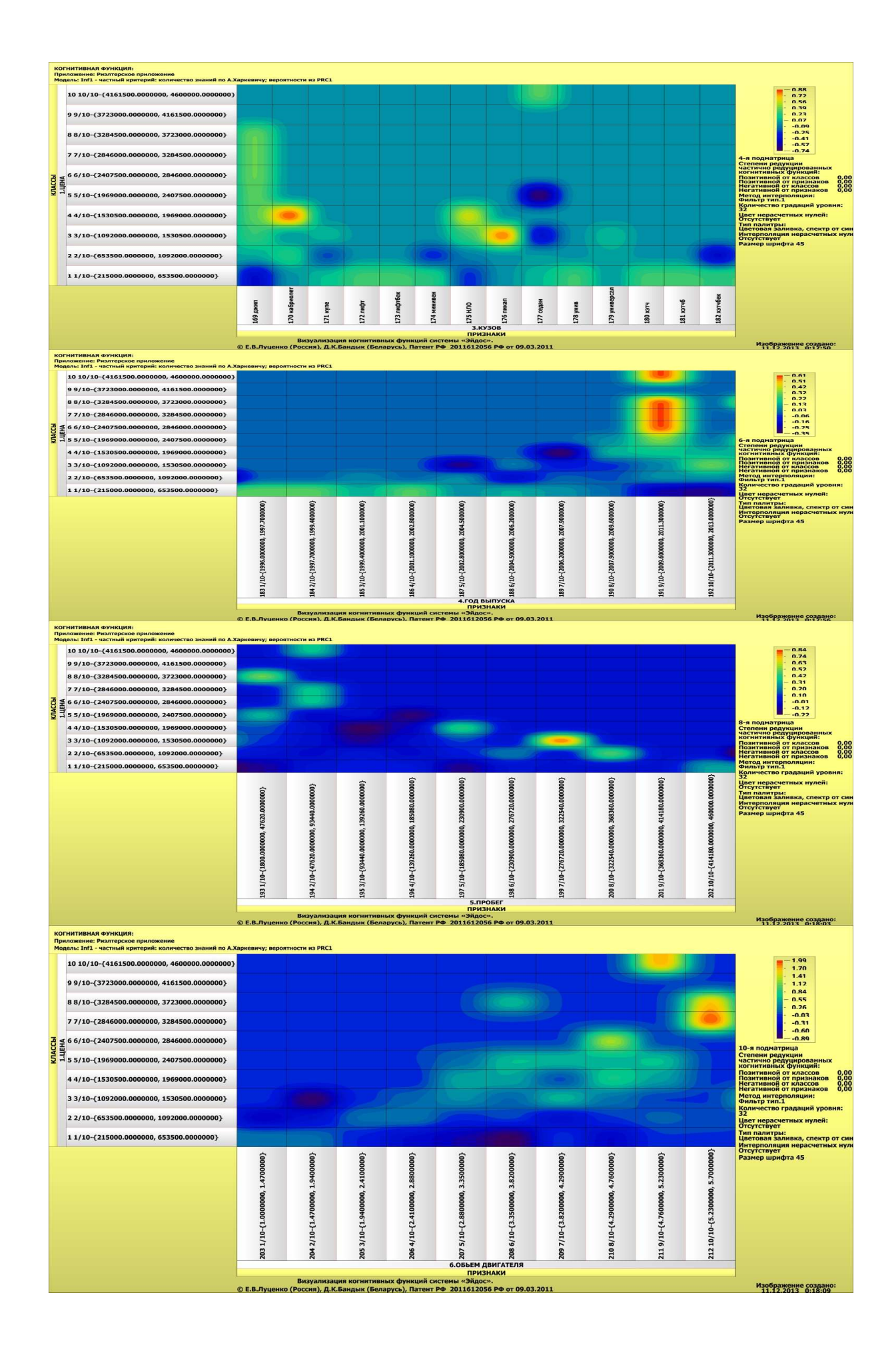

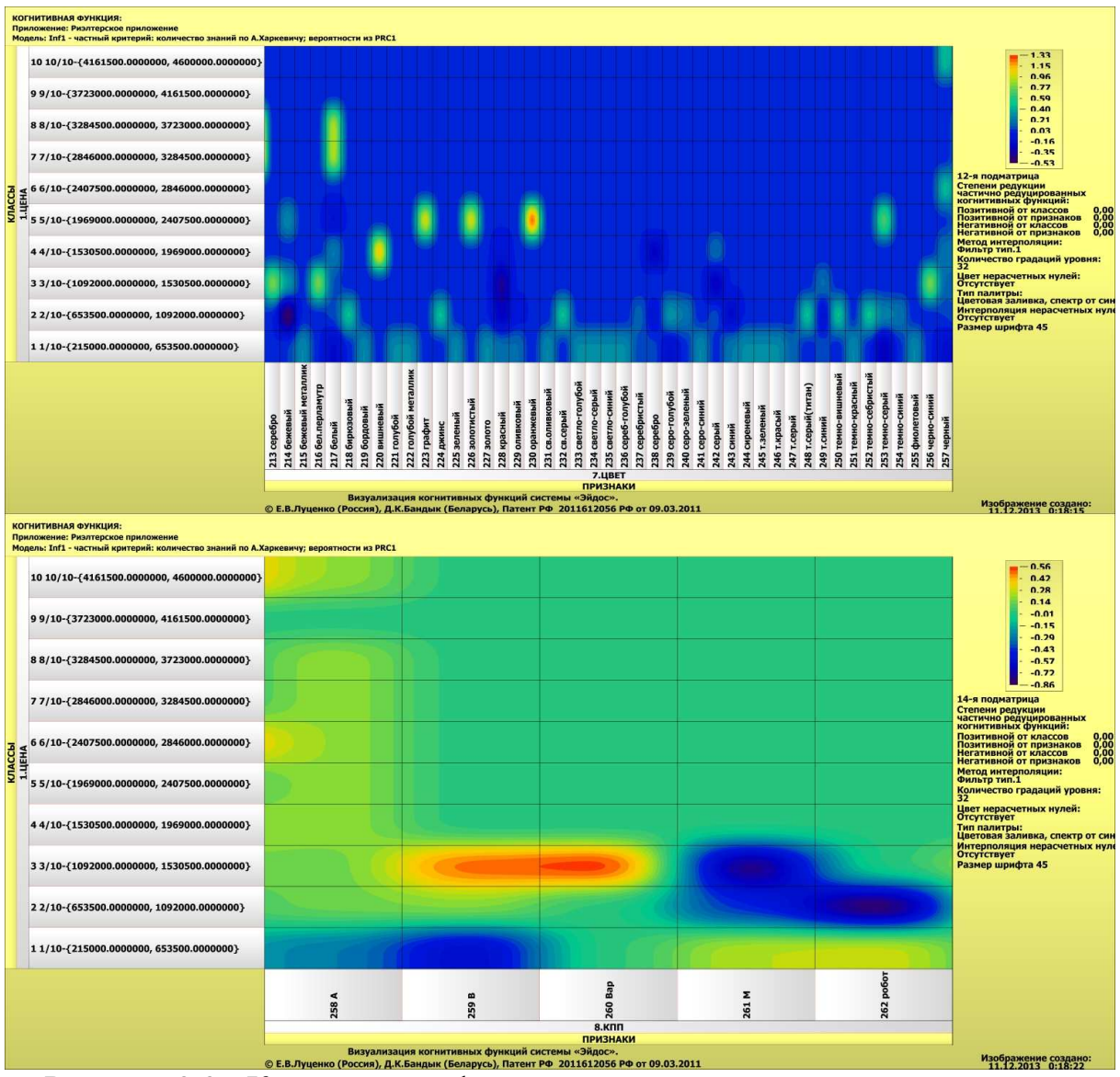

Рисунок 3.3 - Когнитивные функции зависимости цены подержанного автомобиля от отделки салона, марки, типа кузова, года выпуска, пробега, объема двигателя, цвета, типа коробки передач

Отметим, что в системе «Эйдос» реализован режим адаптивных интервалов (см. рисунок 3.16), обеспечивающий исследование исходных данных и построение таких интервалов разного размера, что в них оказывается практически одинаковое число примеров.

Это позволяет ставить отсчеты тем чаще, чем больше кривизна отображаемой на них кривой.

Он обеспечивает другие параметры модели, в частности достоверность (рисунок 3.17).

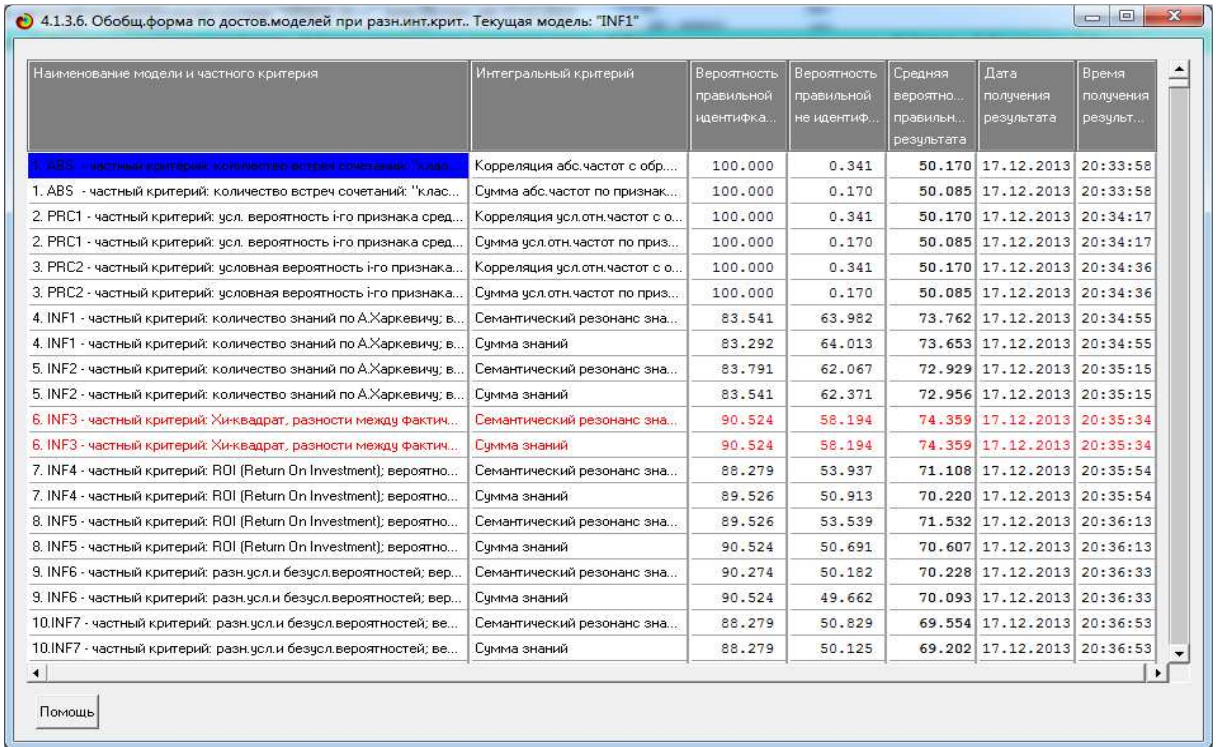

Рисунок 3.4 - Достоверность моделей с разными частными критериями знаний при адаптивных интервалах

На рисунке 3.18 приведена зависимость цены подержанного автомобиля от пробега.

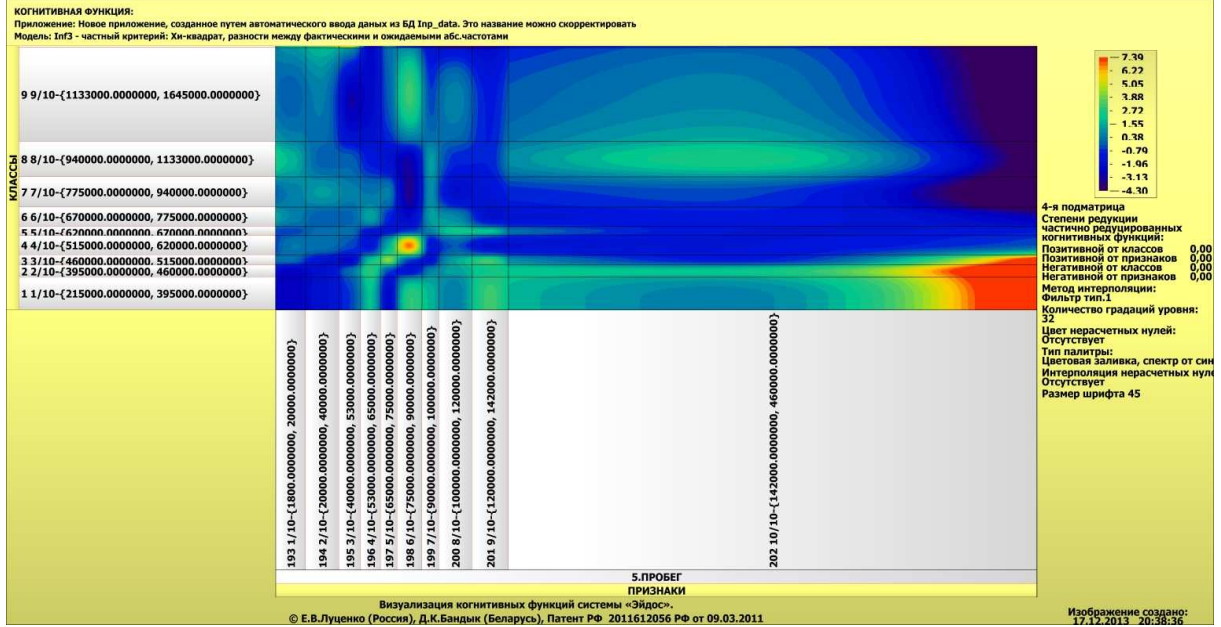

Рисунок 3.5 - Зависимость цены подержанного автомобиля от пробега

В таблице 3.17 приведены параметры шкал и градаций с адаптивными границами и примерно равным количеством наблюдений по градациям.
Таблица 3.17 - Параметры шкал и градаций с адаптивными границами<br>параметры шкал и градаций с адаптивными границами и примерно равным количеством наблюдений по градациям<br>с коррекцией ошибки округления числа наблюдений по и

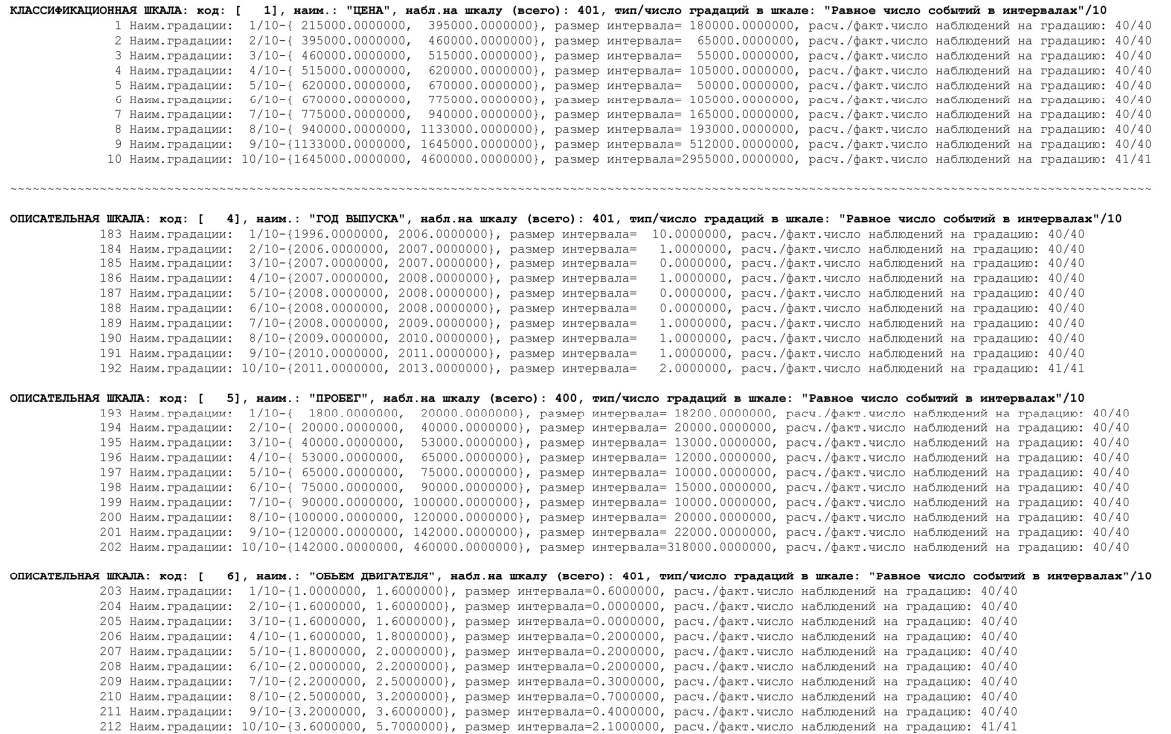

#### Выводы и результаты

Таким образом, в статье на реальном численном примере автомобилей с пробегом рассмотрены вопросы разработки без программирования применения адаптивном  $\overline{M}$  $\bf{B}$ режиме риэлтерской методики экспресс-оценки по методу аналогий (сравнительных продаж) с применением системно-когнитивного интеллектуальной системы «Эйдос». Уровень анализа  $\overline{M}$ сложности необходимых работ соответствует лабораторной работе по системам искусственного интеллекта и представлению знаний

Непосредственно на основе эмпирических данных получены коэффициенты, корректирующие цену с учетом числовых и текстовых показателей автомобилей.

Измерительные шкалы номинального типа метризованы до числового типа.

Все шкалы, измеряемые в разных единицах измерения, преобразованы в общие единицы количества информации, что обеспечивает совместную сопоставимую обработку результатов измерений, полученных в этих шкалах.

### Ограничения и перспективы

Возможно, достоверность идентифкации ценовой категории была бы выше, если бы не ставилась задача оценки автомобилей разных марок и моделей, т.к. ясно например, что один и тот е возраст автомобиля по-разному влияет пробег или на уменьшение их цены. В системе «Эйдос» существует множество и других способов повышения качества моделей, описанных, например, в [12].

К созданной и описанной в данной статье модели стоит относиться как к примеру, демонстрирующему принципиальную возможность решения этой задачи в СК-анализе и системе не готовую для применения на практике в «Эйлос». a риэлтерских фирмах методику. Не стоит все же забывать, что все приведенные в статье модели и формы созданы на компьютере за сложность создания и применения данного 15 МИНУТ И приложения соответствует сложности лабораторной работы, в качестве котрой оно и изучается в течение одной пары на дисцпилинах «Интеллектуальные системы» и «Представлению знаний в интеллекутальных системах».

# Литература<sup>5</sup>

1. Сайт: http://ozenka-biznesa.narod.ru/Main/bsn 71.htm

2. Сайт: http://ozenka-biznesa.narod.ru/Main/bsn 61.htm

3. Луценко Е.В. Проблема референтного класса и ее концептуальное, математическое и инструментальное решение в системно-когнитивном анализе / Е.В. Луценко Политематический сетевой электронный научный журнал Кубанского государственного аграрного университета (Научный журнал КубГАУ) [Электронный ресурс]. - Краснодар: КубГАУ, 2008. – №09(043). С. 1 – 47. – Шифр Информрегистра: 0420800012\0130, IDA [article ID]: 0430809001. - Режим доступа: http://ej.kubagro.ru/2008/09/pdf/01.pdf, 2,938 у.п.л.

4. Луценко Е.В. Подчиняются ли социально-экономические явления каким-то аналогам или обобщениям принципа относительности Галилея и Эйнштейна и выполняются ли для них теорема Нётер и законы сохранения? / Е.В. Луценко // Политематический сетевой электронный научный журнал Кубанского государственного аграрного университета (Научный журнал КубГАУ) [Электронный ресурс]. – Краснодар: КубГАУ, 2013. – №07(091). С. 219 – 254. – IDA [article ID]: 0911307014. – Режим доступа: http://ej.kubagro.ru/2013/07/pdf/14.pdf, 2,25 у.п.л.

5. Луценко Е.В. Автоматизированный системно-когнитивный анализ в управлении активными объектами (системная теория информации и ее применение в исследовании

<sup>&</sup>lt;sup>5</sup> Для удобства читателей некоторые работы авторов размещены на сайте: http://lc.kubagro.ru/

экономических, социально-психологических, технологических и организационно-технических систем): Монография (научное издание). – Краснодар: КубГАУ. 2002. – 605 с.

6. Луценко Е.В. Теоретические основы, технология и инструментарий автоматизированного системно-когнитивного анализа и возможности его применения для сопоставимой оценки эффективности вузов / Е.В. Луценко, В.Е. Коржаков // Политематический сетевой электронный научный журнал Кубанского государственного аграрного университета (Научный журнал КубГАУ) [Электронный ресурс]. – Краснодар: КубГАУ, 2013. – №04(088). С. 340 – 359. – IDA [article ID]: 0881304022. – Режим доступа: http://ej.kubagro.ru/2013/04/pdf/22.pdf, 1,25 у.п.л.

7. Луценко Е.В. Метризация измерительных шкал различных типов и совместная сопоставимая количественная обработка разнородных факторов в системно-когнитивном анализе и системе «Эйдос» / Е.В. Луценко // Политематический сетевой электронный научный журнал Кубанского государственного аграрного университета (Научный журнал КубГАУ) [Электронный ресурс]. – Краснодар: КубГАУ, 2013. – №08(092). С. 859 – 883. – IDA [article ID]: 0921308058. – Режим доступа: http://ej.kubagro.ru/2013/08/pdf/58.pdf, 1,562 у.п.л.

8. Сайт: http://ton-auto.ru/tradein/avto\_s\_probegom\_nalichie/

9. Луценко Е.В. Методологические аспекты выявления, представления и использования знаний в АСК-анализе и интеллектуальной системе «Эйдос» / Е.В. Луценко // Политематический сетевой электронный научный журнал Кубанского государственного аграрного университета (Научный журнал КубГАУ) [Электронный ресурс]. – Краснодар: КубГАУ, 2011. – №06(070). С. 233 – 280. – Шифр Информрегистра: 0421100012\0197, IDA [article ID]: 0701106018. – Режим доступа: http://ej.kubagro.ru/2011/06/pdf/18.pdf, 3 у.п.л.

10. Сайт: http://ru.wikipedia.org/wiki/Теорема%20Котельникова

11. Луценко Е.В. СК-анализ и система "Эйдос" в свете философии Платона / Е.В. Луценко // Политематический сетевой электронный научный журнал Кубанского государственного аграрного университета (Научный журнал КубГАУ) [Электронный ресурс]. – Краснодар: КубГАУ, 2009. – №01(045). С. 91 – 100. – Шифр Информрегистра: 0420900012\0010, IDA [article ID]: 0450901008. – Режим доступа: http://ej.kubagro.ru/2009/01/pdf/08.pdf, 0,625 у.п.л.

12. Трунев А.П., Луценко Е.В. Автоматизированный системно-когнитивный анализ влияния факторов космической среды на ноосферу, магнитосферу и литосферу Земли: Под науч. ред. д.т.н., проф. В.И.Лойко. Монография (научное издание). – Краснодар, КубГАУ. 2012. – 480 с. ISBN 978-5-94672-519-4

13. Луценко Е.В. Метод визуализации когнитивных функций – новый инструмент исследования эмпирических данных большой размерности / Е.В. Луценко, А.П. Трунев, Д.К. Бандык // Политематический сетевой электронный научный журнал Кубанского государственного аграрного университета (Научный журнал КубГАУ) [Электронный ресурс]. – Краснодар: КубГАУ, 2011. – №03(067). С. 240 – 282. – Шифр Информрегистра: 0421100012\0077, IDA [article ID]: 0671103018. – Режим доступа: http://ej.kubagro.ru/2011/03/pdf/18.pdf, 2,688 у.п.л.

### **ПЗ №3 - 3.05: Оценка квартир по параметрам квартиры, дома и района<sup>6</sup>**

**Задание** Установить лабораторную работу в диспетчере приложения (режим 1.3), слеуя указаниям на экране.

 $\overline{a}$ 

 $6$  Луценко Е.В. Модификация взвешенного метода наименьших квадратов путем применения в качестве весов наблюдений количества информации в аргументе о значении функции (алгоритм и программная реализация) / Е.В. Луценко // Политематический сетевой электронный научный журнал Кубанского государственного аграрного университета (Научный журнал КубГАУ) [Электронный ресурс]. – Краснодар: КубГАУ, 2014. – №10(104). С. 1371 – 1421. – IDA [article ID]: 1041410100. – Режим доступа: http://ej.kubagro.ru/2014/10/pdf/100.pdf, 3,188 у.п.л.

## Вопрос. Какие возможности синтеза и применения моделей идентификации ценовой категории имеет система «Эйдос»?

## Теория:

Метод наименьших квадратов (МНК) широко известен и пользуется заслуженной популярностью. Вместе с тем не прекращаются попытки усовершенствования этого метода. Результатом одной из таких попыток является взвешенный метод наименьших квадратов (ВМНК), суть которого в том, чтобы придать наблюдениям вес обратно пропорциональный погрешностям  $\overline{u}X$ Этим аппроксимации. самым. фактически, наблюдения игнорируются тем в большей степени, чем сложнее их аппроксимировать. В результате такого подхода формально погрешность аппроксимации фактически снижается, HO это происходит путем частичного отказа рассмотрения «проблемных»  $\overline{O}$ наблюдений. большую вносящих ошибку. Если эту идею, лежащую в основе ВМНК довести до крайности (и тем самым до абсурда), то в пределе такой подход приведет к тому, что из всей наблюдений совокупности останутся которые только Te. практически точно ложатся на тренд. полученный наименьших методом квалратов, а остальные просто будут проигнорированы. Однако, по мнению автора, фактически это не решение проблемы, а отказ от ее решения, хотя внешне и выглядит как решение. В работе предлагается именно решение, основанное на теории информации: считать весом наблюдения количество информации в аргументе о значении функции. Этот подход был обоснован в рамках нового инновационного метода искусственного интеллекта:

The method of ordinary least squares (OLS) is widely known and deservedly popular. However, some attempts to improve this method. The result of one of such attempts is weighted least the squares (WMNC), the essence of which is to give the observation a weight which is inversely proportional to the of their approximation. errors Thereby, in fact, monitoring is ignored the more the difficult to approximate it. The result of this formally. approach,  $is$ the approximation error decreasing, but in fact, this occurs by partial refusal consider the "problem"  $\sigma$ to observations, making a big mistake. If the idea underlying WMNC to bring to the extreme (and absurd), then in the limit, this approach will lead to the fact that from the entire set of observations there will be only those that lie almost exactly on the trend obtained by the method of least squares, and the rest will be ignored. simply However. according to the author, it's not a problem, and the failure of its decision, though it might look like a solution. In the work we have proposed a solution, based on the theory of information: to consider the weight of observations, the number of the argument of the value approach function. This was validated in the framework of a new innovative method of artificial intelligence: methods for automated метода system-cognitive analysis (ASA-

автоматизированного системнокогнитивного анализа (АСК-анализа) и реализован еще 30 лет назад в его программном инструментарии - интеллектуальной системе «Эйдос» в виде так называемых «ког-нитивных функций». В данной статье приводится алгоритм и программная реализация подхода, ланного проиллюстрированные на подробном численном примере. В будущем планируется дать развернутое математическое обоснование метола взвешенных наименьших квадратов, модифицированного путем применения теории информации для весовых коэффициентов расчета наблюдений, а также исследовать его свойства

analysis) and implemented 30 years ago in its software toolkit, which is "Eidos" intelligent system in the so-called "cognitive form  $\sigma$ functions". This article presents an algorithm software and implementation of this approach. illustrated in detailed numerical example. In the future it is planned to give a detailed mathematical basis of the method of weighted least squares, which is modified by application of information the theory to calculate the weights of the observations, and investigate its properties

 $\mathcal{R}_{\ldots}$ навыки МЫСЛИ  $\boldsymbol{u}$ аналитический аппарат теории информации должны, пови-димому, привести  $\kappa$ заметной перестройке здания математической  $c$ *mamucmuku*»

А.Н. Колмогоров [1, 2, 19]

Проблема восстановления аналитической формы функции по ее

графику или таблично заданным значениям

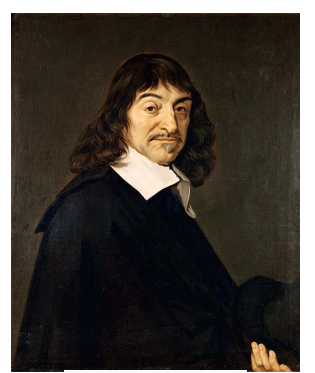

René Descartes  $31.03.1596 - 11.02.1650$ 

После основополагающих работ Рене ряда Декарта стало понятно. что любой функции соответствует график, любому графику a функция. Построение графика по аналитически функции представляет заданной He собой проблемы, т.к. известен способ, как это сделать, т.е. это задача.

Решается эта задача путем:

- расчета с использованием аналитического выражения для функции таблицы ее значений (таблица 1), соответствующих различным значениям аргумента;

построения графика параметрически заданной функции функциональная зависимость у от х не  $(1)$ .Если задана непосредственно  $y = f(x)$ , а через промежуточную величину – t, *то* формулы  $(1)$ 

$$
x = \varphi(t); y = \psi(t) \tag{3.1}
$$

функции задают параметрическое представление одной переменной.

Таблица 3.1 представляет собой таблицу значений функции у и ее аргумента  $x(1)$  для различных значений параметра  $t$ .

|                        |                |          | $\mathbf{w}$    |
|------------------------|----------------|----------|-----------------|
| $t=1$                  | $t=2$          | $\cdots$ | $t = n$         |
| $\mathbf{\varnothing}$ |                | $\cdots$ | @lt             |
| W(t)                   | W <sup>t</sup> | $\cdots$ | $\mathbf{W}[t]$ |

Таблина 3.18 – Параметрическое залание функции в виле таблины

обратной Однако решение задачи, T.e. задачи восстановления аналитической формы представления функции,  $y = f(x)$ , по ее графику или таблично формулы вида: T.e. заданным значениям до сих пор представляет собой проблему, не решенную в общем виде.

Решению этой проблемы посвящен регрессионный анализ [32, 33], в котором широко применяется метод наименьших квадратов (МНК), а также его взвешенный вариант. Однако этот метод позволяет точно восстановить неизвестный истинный вид функции лишь в редких частных случаях, а в общем виде решает лишь задачу поиска и подбора такого вида функции из заранее определенного набора, которая в определенном смысле или по определенным критериям наилучшим образом совпадает с этой неизвестной истинной функцией.

Одним из общепринятых и действительно наиболее убекачества подбора дительных критериев функции, аппроксимирующей эмпирические данные (типа таблицы 1), суммы квадратов является минимизация отклонений эмпирических значений от этой аппроксимирующей их функции.

78

Однако исследование этих отклонений при аппроксимации различных эмпирических данных показало, что далеко не всегда эти отклонения равномерно зависят от значения функции. Иначе говоря, качество аппроксимации эмпирических данных ожжет изменяться для различных значений аргумента, т.е. качество аппроксимации различно для различных фрагментов функции и эмпирических данных.

Ясно, что качество аппроксимирующей функции не может фрагмента, качества наиболее быть выше ee плохо аппроксимирующего эти эмпирические данные.

стремление математиков-практиков Вполне  $\mathbf{M}$ ПОНЯТНО повысить качество аппроксимации. Но что предлагают в этом плане математики-теоретики?

эмпирических данных, выпадающих из Если закономерности, отражаемой аппроксимирующей функцией, не очень много, то их объявляют «артефактами» и это дает теоретические просто игнорировать их путем удаления основания И3 исследуемой выборки. Ясно, что после этой операции качество аппроксимации заметно улучшается.

Но является ли это решением проблемы? По мнению автора формально является, т.к. вроде как качество модели возрастает, но конечно фактически это не решение, т.к. основано на порочном принципе: «Если факты не вписываются в теорию (в нашем случае аналитическую модель), то тем хуже для фактов».

Фактически это «страусиный» способ решения проблем, который состоит просто в том, чтобы не видеть их или делать вид, что их не существует. При этом исследователь часто не отдает себе в этом отчет и впадает в иллюзию (гипостазирование), что он моделирует саму реальность и исследует ее путем исследования созданной им ее модели, тогда как в действительности он исследует только ту часть реальности, смоделировать ограниченных при своих которую  $CMOT$ возможностях моделирования. Профессор А.И.Орлов пишет, что это равносильно тому, чтобы «искать под фонарем, а не там, где потеряли» [1].

Конечно. разработка таких более **МОШНЫХ** методов моделирования ведется [2]. Но ознакомление с ними мате-

матиков-прак-тиков, и даже руководителей науки, далеко отстает от фактической потребности применения этих методов [2].

Приведем простейший пример, иллюстрирующий высказанные мысли. Если данные не вписываются в линейную модель, то можно игнорировать или удалить из исследуемой те из них, которые вносят основной вклад в суммарную ошибку, а квадратичную модель, которая точно можно использовать описывает эти данные во всей их полноте (таблица 3.19, рисунки  $3.19 - 3.21$ .

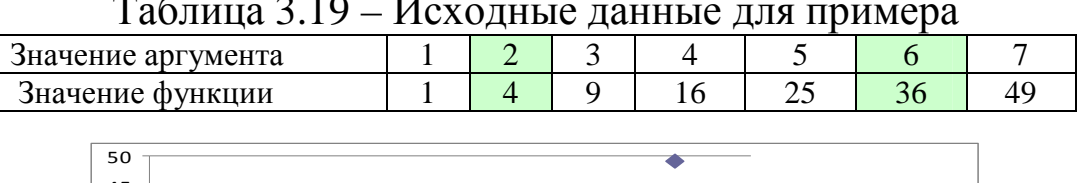

Таблица 3.19 – Исходные данные для примера

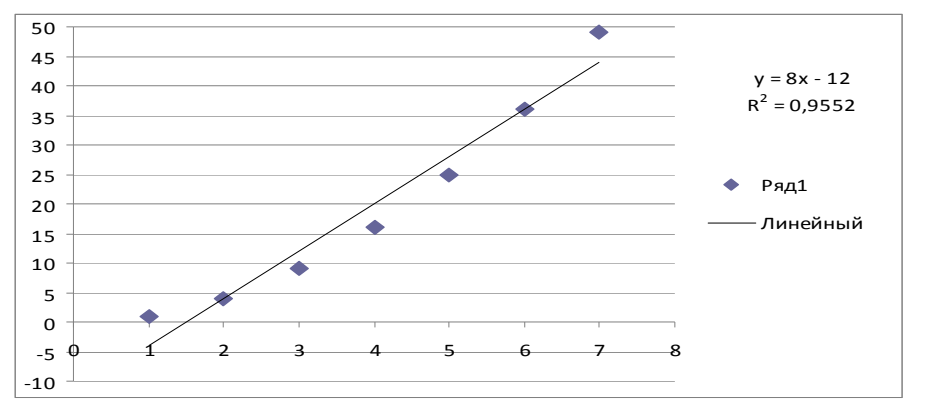

Рисунок 3.19 - Линейная модель не адекватно отражает исходные данные

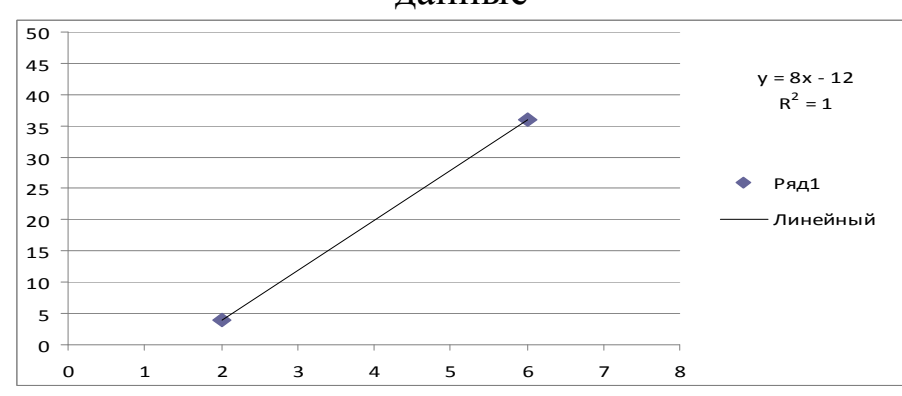

Рисунок 3.20 - Линейная модель адекватно отражает исходные данные,

Из которых удалены все наблюдения, кроме 2-го и 6-го

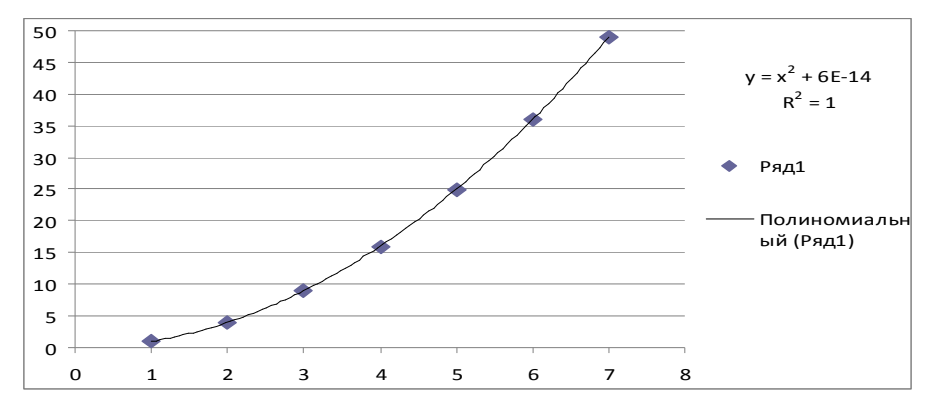

Рисунок 3.21 - Квадратичная модель адекватно отражает все исходные данные

Взвешенный метод наименьших квадратов (ВМНК) как традиционный путь решения проблемы

Но есть и более развитые идеи и методы улучшения модели формальным критериям качества:  $He$  $\Pi$ <sup>O</sup> вообще удалять неудобные данные, а просто уменьшать их значение или вес и делать это тем в большей степени, чем более эти данные неудобны, т.е. с чем большей ошибкой они отражаются в модели. На этой идее основан взвешенный метод наименьших квадратов (ВМНК), который является традиционным путем решения поставленной проблемы. Фактически в этом методе данные сначала преобразуются взвешиванием наблюдений (делением на величину, пропорциональную предполагаемому стандартному случайных ошибок). отклонению a  $\mathbf K$ предварительно взвешенным данным уже применяется обычный стандартный метод наименьших квадратов.

Профессор А.И.Орлов пишет<sup>7</sup> о том, что:

- на подавление выбросов нацелены робастные методы;

- вероятностно-статистическая модель порождения данных - первична, а метод оценивания параметров качества модели вторичен;

точность восстановления зависимости традиционно оценивается дисперсиями и доверительным интервалами;

- если в разные моменты времени проводится различное наблюдений, вследствие чего количество ИХ надежность.

 $\frac{7}{7}$  В переписке по статье

характеристики, вообще погрешности  $\boldsymbol{\mathrm{M}}$ другие говоря, оказываются зависящими от времени<sup>8</sup>, то *взвешивание данных* действительно необходимо.

Тем ни менее к взвешенному методу наименьших квадратов также может быть адресован ряд критических замечаний, которые мы кратко рассмотрим ниже.

Недостатки традиционного решения проблемы (ВМНК)

Все те возражения, которые были высказаны выше в удаления отношении процедуры исходных **ИЗ** данных «артефактов» полностью сохранят СИЛУ и для взвешенного метода наименьших квадратов.

Но здесь появляются и дополнительные возражения.

Прежде всего, возникают взаимосвязанные вопросы о цели моделирования и цели повышения качества моделирования.

Если целью моделирования является наиболее полное и адекватное отражение реальности в моделях, а так по наивности обычно все и думают, то повышение качества моделирования должно осуществляться не путем выбора наиболее легко и просто моделируемой предметной области, а путем совершенствования математического аппарата и программного инструментария моделирования.

Но если исходить из этой логики, то в методе взвешенных наименьших квадратов вес наблюдений должен быть принят не обратно пропорциональным вносимым этими наблюдениями ошибкам аппроксимации простым MHK.  $\mathbf{a}$ наоборот пропорциональным этим ошибкам. Проще говоря, чем сложнее некоторые данные отразить в модели, тем более пристальное внимание должно быть им уделено, а не наоборот, как в ВМНК, где фактически от таких данных просто отмахиваются игнорируя их и теоретически обосновывая их якобы «несущественность».

Но в чем фактически состоит причина, по которой эти данные вдруг стали считаться несущественными? Да просто в том, что «они портят всю картину», такую стройную и удобную,

<sup>&</sup>lt;sup>8</sup> а это практически всегда так, но иногда этим можно корректно пренебречь, а иногда непьзя

т.е. ухудшают формальное качество модели. Поэтому если цель (точнее ее называть самоцелью) моделирования состоит не в отражении реальности.  $\mathbf{a}$ алекватном  $\mathbf{R}$ повышении формального качества модели, то от таких данных надо избавиться, но уже не просто удалив их из исследуемой выборки «артефакты», а более цивилизованным способом, т.е. как приписав им меньший вес, в т.ч. вес, равный нулю.

Более того, статистических пакетах  $\mathbf{B}$ предоставлена возможность задавать веса вручную, позволяет регулировать вклад тех или иных данных в результаты построения моделей. предоставляется Иначе говоря, возможность вручную практически произвольно по своему усмотрению влиять на модель путем подбора нужных весовых коэффициентов. Но если так, то может быть проще использовать не статистические пакеты, а просто взять и сразу написать в аналитическом отчете, что «компьютер посчитал так...» и нарисовать в графическом редакторе нужные выходные формы. С аналогичными подходами мы сталкиваемся и при проведении кластерного анализа [30].

Предлагаемое решение проблемы: метод взвешенных наименьших квадратов, модифицированный путем применения теории информации для расчета весовых коэффициентов наблюлений

В работах [1, 2] рассматриваются точки роста и перспективы статистических методов, и дается положительная оценка методу автоматизированного системно-когнитивного анализа  $(ACK$ анализ)  $\overline{M}$  $er<sub>o</sub>$ программному инструментарию интеллектуальной системе «Эйдос».

В АСК-анализе факторы формально описываются шкалами, а значения факторов - градациями шкал [3]. Существует три факторов: физические, **ОСНОВНЫХ** группы социальноэкономические и психологические (субъективные) и в каждой из этих групп есть много различных видов факторов, т.е. есть много различных физических факторов. МНОГО социальноэкономических и много психологических, но в АСК-анализе все факторы рассматриваются с одной единственной точки зрения:

сколько информации содержится в их значениях о переходе объекта, на который они действуют, в определенные будущие состояния, и при этом сила и направление влияния всех значений факторов на объект измеряется в одних обших для всех измерения: *единицах*  $\phi$ акторов единицах количества информации. Именно по этой причине вполне корректно складывать силу и направление влияния всех действующих на объект значений факторов, независимо от их природы,  $\,$  M определять результат совместного влияния на объект системы значений факторов. При этом в общем случае объект является нелинейным и факторы внутри него взаимодействуют друг с другом, т.е. для них не выполняется принцип суперпозиции.

Если же разные факторы измеряются в различных единицах измерения, то результаты сравнения объектов будут измерения, этих единиц совершенно зависеть  $\boldsymbol{\theta}$ что недопустимо с теоретической точки зрения [3].

Введем определение когнитивной функции: когда функция отображения причинно-следственной используется ДЛЯ зависимости, т.е. информации (согласно концепции Шенка-Абельсона [34]), или знаний, если эта информация полезна для достижении целей [35], то будем называть такую функцию когнитивной функцией, от англ. «cognition»<sup>9</sup> [3].

Смысл когнитивной функциональной зависимости в том, что в значении аргумента содержится определенное количество информации о том, какое значение примет функция, т.е. когнитивная функция отражает знания о степени соответствия значений функции значениям аргумента [3].

Очень важно, что этот подход позволяет автоматически решить проблему сопоставимой обработки многих факторов, измеряемых в различных единицах измерения, т.к. в этом подходе рассматриваются не сами факторы, какой бы природы они не были и какими бы шкалами не формализовались, а количество информации, которое в них содержится о поведении моделируемого объекта [3].

Необходимо также отметить.  $\overline{q}$ представление  $\Omega$ полностью линейных объектах (системах) является абстракцией

<sup>&</sup>lt;sup>9</sup> http://lingvo.yandex.ru/cognition/с%20английского/

и реально все объекты являются принципиально нелинейными. Вместе с тем для большинства систем нелинейные эффекты можно считать эффектами второго и более высоких порядков и такие системы в первом приближении можно считать линейными. Возможны различные модели взаимодействия факторов, в частности, развиваемые в форме системного обобщения теории множеств. Этот подход в перспективе может стать одним из вариантов развития теории нелинейных систем [3].

математическая Отметим. **TTO** АСК-анализа модель органично (системная) теория информации) учитывает принципиальную нелинейность всех объектов. Это проявляется в нейронной нелокальности сети системы «Эйдос»  $[46]$ приводящей к зависимости всех информативностей от любого изменения в исходных данных, а не как в методе обратного распространения ошибки. В результате значения матрицы информативностей количественно отражают факторы не как множество, а как систему.

В АСК-анализе ставится задача метризации шкал, т.е. формализованному преобразования наиболее  $\mathbf{K}$ виду,  $\mathbf{M}$ предлагается метризации способов **BCCX**  $\tau$ ТИПОВ шкал. обеспечивающих совместную сопоставимую количественную обработку разнородных факторов, измеряемых в различных единицах измерения за счет преобразования всех шкал к одним универсальным единицам измерения  $\mathbf{B}$ качестве **КОТОРЫХ** выбраны единицы измерения количества информации. Все эти способы метризации реализованы в АСК-анализе и системе «Эйдос» [3]. В работах [4, 5, 6] кратко описаны суть и история появления и развития метода АСК-анализа и его программного инструментария - интеллектуальной системы «Эйдос», поэтому здесь мы их излагать не будем. Отметим лишь, что эти методы созданы довольно давно и уже в 1987 году были акты внедрения интеллектуальных приложений, в которых формировались информационные портреты классов и и значений факторов [7]<sup>10</sup>.

Поэтому  $\partial_{\mathit{I}I}$  $Hac$ является вполне естественным предположить.  $\mu$ mo  $\boldsymbol{\beta}$ качестве  $\epsilon$ eco $\epsilon$ наблюдений целесообразно использовать количество информации, которое

<sup>&</sup>lt;sup>10</sup> http://lc.kubagro.ru/aidos/aidos02/PR-4.htm

содержится в этих наблюдениях о том, что интересующие нас выходные параметры объекта моделирования примут те или иные значения или сам объект моделирования перейдет в соответствующие тем или иным классам или состояния, определенным окажется принадлежащим к обобщающим категориям (группам). В этом и состоит основная идея предлагаемого решения поставленной проблемы.

В АСК-анализе на основе системной теории информации математический аппарат,  $17$ ] развит обеспечивающий  $\left[7, \right]$ формальное описание поведения сложных нелинейных объектов моделирования под воздействием систем управляющих факторов и окружающей среды, а также созданы инструментальные средства, реализующие этот математический аппарат.

B частности  $\overline{B}$ АСК-анализе предложено понятие когнитивных функций, которое рассмотрено и развито в ряде работ автора и соавторов [8, 9, 10, 11, 12, 13, 14, 15, 16, 17, 18] и поэтому здесь нет смысла подробно останавливаться на этом понятии. Отметим CVTЬ. работе ЛИШЬ B  $\lceil 16 \rceil$ кратко рассматриваются функциональной понятие классическое определяются ограничения зависимости математике,  $\overline{B}$ применимости этого понятия для адекватного моделирования реальности и формулируется проблема, состоящая в поиске такого обобщения понятия функции, которое было бы более пригодно для адекватного отражения причинно-следственных связей в реальной области. Далее рассматривается теоретическое и практическое решения поставленной проблемы, состоящие в **ТОМ, ЧТО:** 

а) предлагается универсальный не зависящий от предметной области способ вычисления количества информации в значении аргумента о значении функции, т.е. когнитивные функции;

предлагается программный инструментарий:  $\sigma$ ) интеллектуальная система «Эйдос», позволяющая на практике осуществлять эти расчеты, т.е. строить когнитивные функции на основе фрагментированных зашумленных эмпирических данных большой размерности.

Предлагаются понятия нередуцированных, частично  $\overline{M}$ полностью редуцированных прямых и обратных, позитивных и негативных когнитивных функций и метод формирования редуцированных когнитивных функций, являющийся вариантом метода **ИЗВЕСТНОГО** взвешенного наименьших квадратов. отличающимся от стандартного ВМНК учетом в качестве весов наблюдений количества информации в значениях аргумента о значениях функции.

Конечно, применение теории информации для решения проблем и развития статистики не является абсолютно новой идеей<sup>11</sup>. Как указывает в своих работах [1, 2] профессор А.И.Орлов, сходные идеи развивал еще в середине XX века С. Кульбак [19], а в эпиграф данной статьи вынесено программное вылающегося российского высказывание математика А.Н. Колмогорова: «... навыки мысли и аналитический аппарат теории информации должны, по-видимому, привести к заметной математической перестройке здания статистики». которые содержится в его предисловии к той же книге С. Кульбака и также приведенное в работах [1, 2]. В наше время в этом направлении продуктивно работают Дуглас Хаббард [20], а также российский математик В.Б.Вяткин  $[21-28]^{12}$ .

Кроме того, иногда авторы, излагающие в частности взвешенный метод наименьших квадратов, может быть не вполне осознанно используют слово «информация» не как научный термин, а в обиходном разговорном смысле. Например, в работе, приведенной на сайте: http://lib.alnam.ru/book prs2.php?id=38, автор пишет: «Чтобы учесть разницу в информации, которую несет каждое наблюдение, для нахождения оценки необходимо минимизировать взвешенную сумму квадратов отклонений» (отмечено мной, авт.). Казалось бы, остается «лишь» посчитать это вариант информации взвешенного метода количество  $\overline{M}$ наименьших квадратов, основанный на теории информации, готов, но, однако мы видим, что ниже идет изложение стандартного BMHK.

Таким образом, даже если принять в принципе изложенные выше идеи о применении количества информации в наблюдении в качестве веса наблюдения во взвешенном методе наименьших

<sup>11</sup> Наверное абсолютно новых идей вообще не существует.

<sup>12</sup> Может быть синергетическая теория информация, созданная трудами В.Б.Вяткина, также может быть использована для расчета количества информации в наблюдениях, что привелет к еще одному варианту взвешенного метода наименьших квадратов.

квадратов, то все равно остается очень существенный  $\boldsymbol{\mathsf{M}}$ принципиальный вопрос о том, каким способом возможно реально посчитать это количество информации. Этот вопрос разбивается на две части:

- с помощью какого математического аппарата возможно посчитать количество информации в наблюдении?

какого программного инструментария, ПОМОЩЬЮ  $\mathbf{C}$ реализующего этот математический аппарат, возможно посчитать количество информации в наблюдении?

Автоматизированный системно-когнитивный анализ (АСК $er<sub>o</sub>$ математическая модель **(**системная анализ)  $\overline{M}$ теория информации). реализующий программный a **HX** также инструментарий АСК-анализа - система «Эйдос» - это и есть ответы на этот вопрос. Таким образом, АСК-анализ и система «Эйдос» представляют собой современную интеллектуальную инновационную (полностью готовую к внедрению) технологию взвешенного метода наименьших квадратов, модифицированного путем применения в качестве весов наблюдений количества информации в них.

При этом при принятии решений о применении для решения поставленной проблемы этой интеллектуальной инновационной технологии естественно возникает вопрос о степени точности моделях восстановления  $\mathbf{B}$ создаваемых  $\mathbf{c}$ ПОМОЩЬЮ Hee исследуемых эмпирических зависимостей в АСК-анализе  $\overline{M}$ системе «Эйдос».

Традиционно точность восстановления зависимости оценивается дисперсиями и доверительным интервалами. В АСКанализе смысловым аналогом доверительного интервала, в определенной степени, конечно, является количество информации в аргументе о значении функции. Поэтому необходимо исследовать соотношение смыслового содержания этих понятий: доверительного интервала и количества информации.

На математическом уровне это планируется сделать в будущем, а в данной статье отметим лишь, что чем больше доверительный интервал, тем выше неопределенность наших знаний о значении функции, соответствующем значению аргумента, а чем он меньше, тем эта определенность выше. Но информация и определяется как количественная мера степени

снятия неопределенности. Учитывая это можно утверждать, что больше доверительный  $\boldsymbol{u}$ em интервал, mem меньше информации значении функиии. соответствующем  $\boldsymbol{\theta}$ значению аргумента мы получаем, а чем он меньше, тем это количество информации больше. Забегая вперед, отметим, что в частично-редуцированных когнитивных функциях, например изображенных на рисунке 15, количество информации значениях аргумента о значениях функции наглядно изображено шириной полосы функции, что не только по смыслу, но внешне очень сходно с доверительным интервалом. При этом отметим еще один интересный момент, который состоит в том, что если традиционный доверительный интервал при экстраполяции при удалении от эмпирических значений ко все далее отстоящим от них в будущим все время увеличивается, то в степень редукции когнитивной функции то увеличивается, то уменьшается. Это связано с тем, что ACK-анализ и система «Эйдос» позволяют прогнозировать  $\delta$ *v* $\delta$ *yuuue*  $He$ **только** события,  $H<sub>0</sub>$  $\boldsymbol{u}$ прогнозировать достоверность или риски этих прогнозов  $[7]^{13}$ , т.е. прогнозировать продолжительность периодов эргодичности и точки бифуркации (качественного изменения закономерностей в моделируемой предметной области), наглядно ЧTO  $\mathbf{M}$ отображается в такой форме.

В частности при этом при нулевом доверительном интервале формально получается, что мы имеем бесконечное количество информации о значении функции, но на практике это вообще невозможно [17] и даже в теории возможно только для отдельных точек целых значений аргумента и функции. При бесконечном доверительном интервале в значении аргумента функции содержится ноль информации о значении функции.

Ниже на простом численном примере мы кратко рассмотрим технологию, позволяющую на практике и в любой предметной области посчитать, какое количество информации содержится в наблюдении. В связи с ограничениями на объем статьи автор не полностью раскрыть **BCC** имеет возможности позиции на приведенных ниже скриншотах и рисунках, т.е. фактически предполагается некоторое предварительное знакомство читателя

<sup>&</sup>lt;sup>13</sup> Подробнее об этом см., например, раздел: http://lc.kubagro.ru/aidos/aidos02/7.4.htm.

с системой «Эйдос». Если же такое знакомство недостаточно полное, то автор отсылает автора к публикациям в списке литературы и к сайту: http://lc.kubagro.ru/.

Численный пример

В АСК-анализе и системе «Эйдос» реализован аппарат когнитивных функций, который может быть применен для иллюстрации варианта взвешенного метода наименьших квадратов. На важность подобных наглядных примеров также Колмогоров: «По-видимому,  $A.H.$ указывал внедрение методов<sup>14</sup> в практическую статистику будет предлагаемых облегчено, если тот же материал будет изложен более доступно и проиллюстрирован на подробно разобранных содержательных примерах»  $[1, 2, 19]$ .

Для этой цели рассмотрим численный пример, основанный на исходных данных, приведенных в работе (таблица 3) [29]<sup>15</sup>.

Необходимо отметить, что данные в таблице 3.20 достаточно условные, поскольку не содержат полного (адекватного) набора исходных данных, от которых зависит цена предложения квартиры (которая, кстати, в них и не содержится). В частности в таблице 3 нет числа комнат, указаны не все возможные типы инфраструктура, домов. He учтена как на сайте:  $http://lbezposrednikov.$ ru/krasnodar/kalkulyator stoimosti/, He указано, входит ли площадь кухни в площадь квартиры, т.е. что это за площадь: общая или жилая, и т.д. Вместе с тем для целей данной статьи, т.е. для иллюстрации излагаемых в ней идей и методов, они достаточны (после некоторых корректировок, о которых сказано ниже).

|            | T AUJININA $J.ZU = I1\sqrt{N}U/11110\sqrt{N}U/111110\sqrt{N}U/11111\sqrt{N}U/11111\sqrt{N}U/1111111\sqrt{N}U/1111111\sqrt{N}U/1111111\sqrt{N}U/1111111\sqrt{N}U/11111111\sqrt{N}U/1111111\sqrt{N}U/11111111\sqrt{N}U/1111111\sqrt{N}U/1111111\sqrt{N}U/1111111\sqrt{N}U/11111$ |                 |      |         |              |       |
|------------|----------------------------------------------------------------------------------------------------|-----------------|------|---------|--------------|-------|
| $N_2$      | Стоимость 1 кв.м.                                                                                                    | Жилая плошаль   | Тип  | Наличие | Плошаль      | Тип   |
| наблюления | квартиры (руб./м <sup>2</sup> )                                                                                                    | квартиры $(M2)$ | лома | балкона | кухни $(M2)$ | жилья |
|            | 360,000                                                                                                    | 80              |      |         |              |       |
|            | 388.015                                                                                                    |                 |      |         |              |       |

 $T_{20}$ пина 3 20 – Исхолные панные лля эконометрического молелирования

<sup>14</sup> Имеются в виду методы статистики, основанные на теории информации

<sup>15</sup> Очень хорошие описательные шкалы и градации, а также обучающую выборку можно сгенерировать с использованием калькулятора стоимости квартиры, приведенного на сайте: http://1bezposrednikov.ru/krasnodar/kalkulyator stoimosti/. <sup>16</sup> Источник информации [3]: http://www.scienceforum.ru/2014/489/626

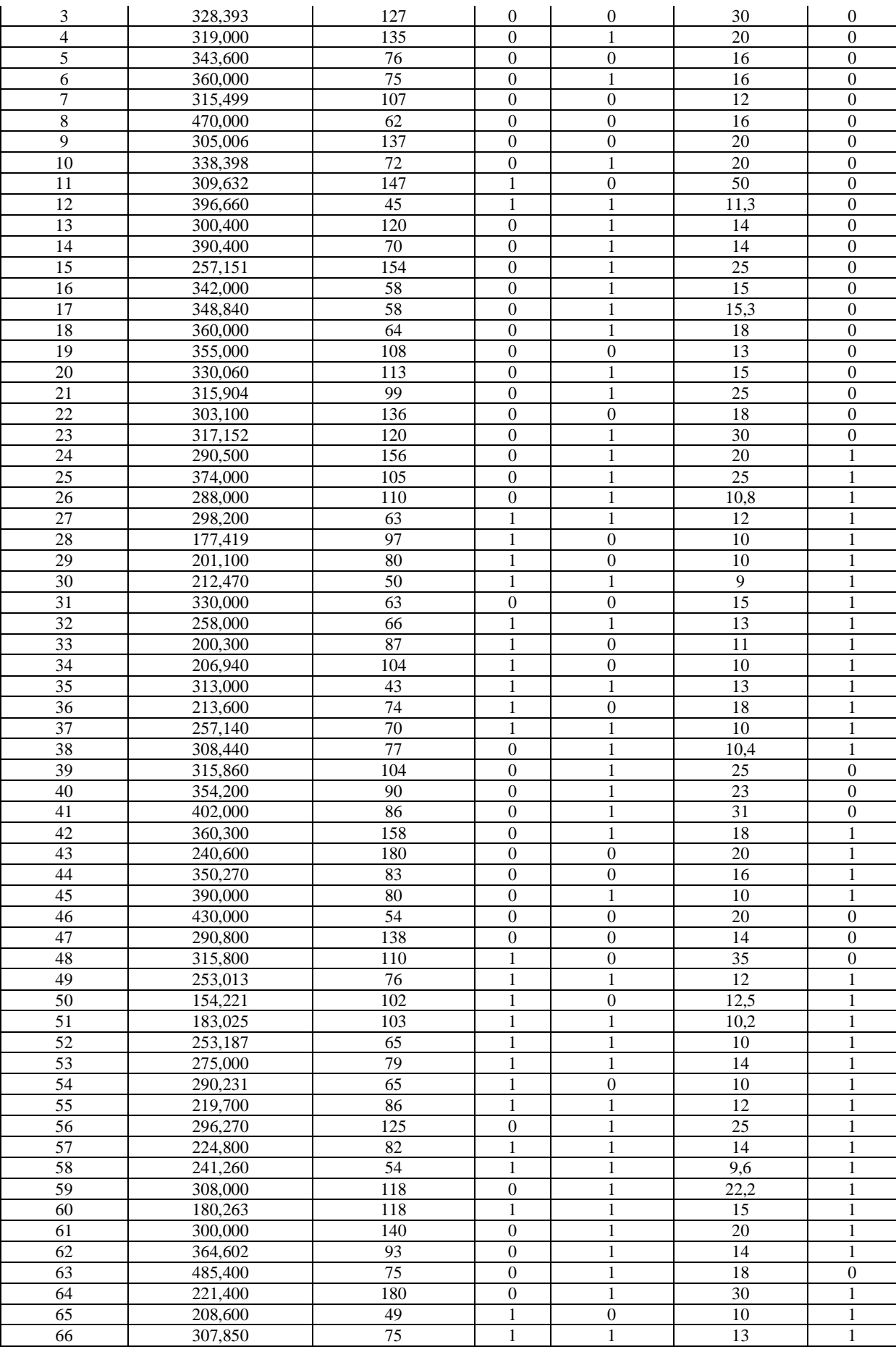

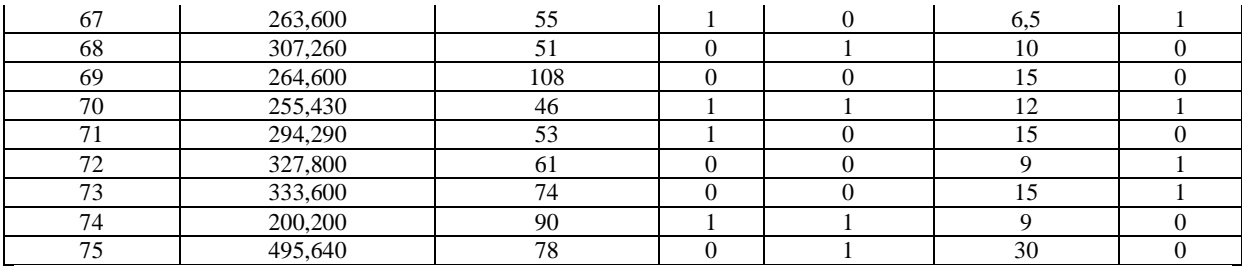

Факторы, от которых зависит стоимость квартиры, делятся на 2 типа:

1. Количественные:

- жилая площадь квартиры (без площади кухни) $^{17};$
- площадь кухни.

2. Качественные:

 $\overline{a}$ 

– тип дома: 0 – монолитный, 1 – панельный;

– наличие балкона: 0 – нет; 1 – есть;

– тип жилья: 0 – новостройка, 1 – вторичное жилье.

В таблице 3 произведена замена числовых кодов кАчественных факторов на лингвистические переменные. Это обеспечивает более высокую наглядность и читаемость выходных форм, а система «Эйдос» обеспечивает такую возможность, поэтому эта замена и была произведена.

Кроме того добавлена расчетная колонка «Стоимость квартиры», равная произведению стоимости одного квадратного метра квартиры на ее *общую* площадь, а общая площадь (в явном виде не указанная в таблице) равна сумме жилой площади квартиры и площади кухни.

В результате этих операций получена таблица 3.21, которая является исходной для ввода в систему «Эйдос» с помощью одного и ее стандартных программных интерфейсов с внешними базами данных (режим 2.3.2.2).

Таблица 3.21 – Исходные данные для разработки интеллектуального приложения, иллюстрирующего модификацию взвешенного метода наименьших квадратов путем применения в качестве весов наблюдений количества информации в аргументе о значении функции

|                | .         | .         | -----    |          |         |                |           |
|----------------|-----------|-----------|----------|----------|---------|----------------|-----------|
|                | Стоимость | Стоимость | Жилая    |          |         |                |           |
| N <sub>2</sub> | квартиры  | KB.M.     | площадь  |          | Наличие | Плошадь        |           |
| наблюдения     | (pyб.)    | квартиры  | квартиры | Тип дома | балкона | . (м"<br>кухни | Гип жилья |
|                |           |           |          |          |         |                |           |

 $17$  Нами конкретизировано, что здесь имеется в виду именно жилая площадь, а не общая. Возможны и другие варианты, но для наших целей (численной иллюстрации метода) не играет роли, какой из них выбран.

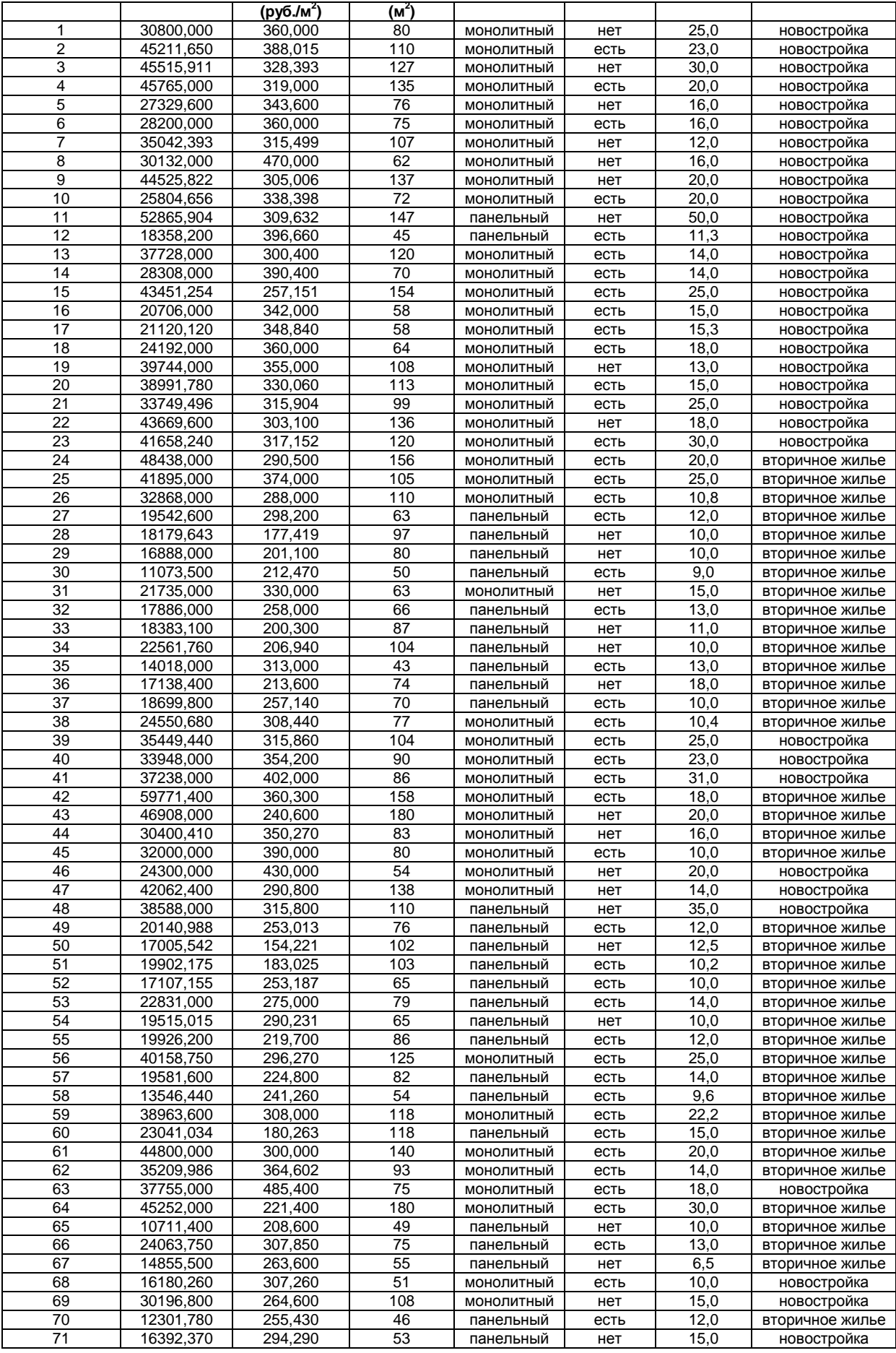

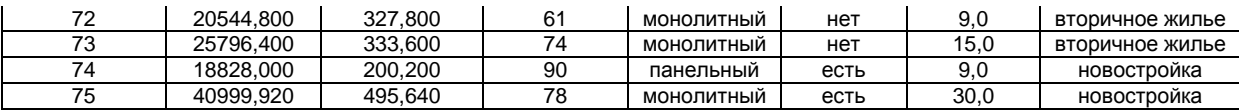

По условиям задачи, рассматриваемой в данной работе в качестве численного примера применения предлагаемого метода, на основе исходных данных, приведенных в таблице 3.21, необходимо найти *зависимости* стоимости квартиры от всех ее характеристик, приведенных в этих исходных данных.

Для решения этой задачи прежде всего необходимо скачать и установить систему «Эйдос». Скачать систему «Эйдос-Х++» (самую новую на текущий момент версию) или обновление системы до текущей версии, можно на сайте: http://lc.kubagro.ru/ по адресу: http://lc.kubagro.ru/aidos/\_Aidos-X.htm.

По этой ссылке всегда находится наиболее полная на данный момент незащищенная от несанкционированного копирования портативная (portable) версия системы (не требующая инсталляции) с исходными текстами, находящаяся в полном открытом бесплатном доступе (около 50 Мб) (см. инструкцию на странице 144).

### ИНСТРУКЦИЯ

#### по скачиванию и установке системы «Эйдос» (объем около 50 Мб)

Система не требует инсталляции, не меняет никаких системных файлов и содержимого папок операционной системы, т.е. является портативной (portable) программой. Но чтобы она работала необходимо аккуратно выполнить следующие пункты.

1. Скачать самую новую на текущий момент версию системы «Эйдос-Х++» по ссылке: http://lc.kubagro.ru/a.rar (ссылки для обновления системы даны в режиме 6.2)

2. Разархивировать этот архив в любую папку с правами на запись с коротким латинским именем и путем доступа, включающим только папки с такими же именами (лучше всего в корневой каталог какого-нибудь диска).

3. Запустить систему. Файл запуска:  $\bullet$  AIDOS-X.exe  $^*$ 

4. Задать имя: 1 и пароль: 1 (потом их можно поменять в режиме 1.2).

5. Перед тем как запустить новый режим НЕОБХОДИМО ЗАВЕРШИТЬ предыдущий (Help можно не закрывать). Окна закрываются в порядке, обратном порядку их открытия.

 $*$  Разработана программа: « $\bullet$  START\_AIDOS.exe», полностью снимающая с пользователя системы «Эйдос-Х++» заботу о проверке наличия и скачивании обновлений. Эту программу надо просто скачать по ссылке: http://lc.kubagro.ru/Install\_Aidos-X/\_START\_AIDOS.exe , поместить в папку с исполнимым модулем системы и всегда запускать систему с помощью этого файла.

При запуске программы \_START\_AIDOS.EXE система Эйдос не должна быть запущена, т.к. она содержится в файле обновлений и при его разархивировании возникнет конфликт, если система будет запущена.

1. Программа **S**\_START\_AIDOS.exe определяет дату системы Эйдос в текущей папке, и дату обновлений на FTP-сервере не скачивая их, и, если система Эйдос в текущей папке устарела, скачивает обновления. (Если в текущей папке нет исполнимого модуля системы Эйдос, то

программа пытается скачать полную инсталляцию системы, но не может этого сделать из-за ограниченной функциональности демо-версии библиотеки Xb2NET.DLL).

2. После этого появляется диалоговое окно с сообщением, что надо сначала разархивировать систему, заменяя все файлы (опция: «Yes to All» или «OwerWrite All»), и только после этого закрыть данное окно.

3. Потом программа <sup>•</sup> START AIDOS.exe запускает обновления на разархивирование. После окончания разархивирования окно архиватора с отображением стадии процесса исчезает.

4. После закрытия диалогового окна с инструкцией (см. п.2), происходит запуск обновленной версии системы Эйдос на исполнение.

Для работы программы  $\bullet$  START AIDOS.exe необходима библиотека: Xb2NET.DLL, которую можно скачать по ссылке: http://lc.kubagro.ru/Install\_Aidos-X/Xb2NET.DLL. Перед первым запуском этой программы данную библиотеку необходимо скачать и поместить либо в папку с этой программой, а значит и исполнимым модулем системы «Эйдос-X++», либо в любую другую папку, на которую в операционной системе прописаны пути поиска файлов. например в папку: c:\Windows\System32\. Эта библиотека стоит около 500\$ и у меня ее нет, поэтому я даю только бесплатную демо-версию, которая выдает сообщение об ограниченной функциональности, но для наших целей ее достаточно.

Лицензия:

Автор отказывается от какой бы то ни было ответственности за последствия применения или не применения Вами системы «Эйдос».

Проще говоря, пользуйтесь если понравилось, а если не понравилось - сотрите и забудьте, а лучше вообще не скачивайте.

Необходимо отметить. ЧТО  $HA$ папку  $\mathbf{c}$ системой  $\overline{\mathbf{V}}$ пользователя должны быть все права доступа, иначе система не сможет корректировать свои базы данных и индексные массивы, что необходимо для ее нормальной работы.

Затем записываем таблицу 4 в виде Excel-файла с именем Inp data.xls B  $\eta$  nanky: c:\Aidos-X\AID DATA\Inp data\Inp data.xls и запускаем систему (файл запуска: **O\_AIDOS-X**.exe).

При запуске системы появляется окно авторизации (таблица  $3.22$ :

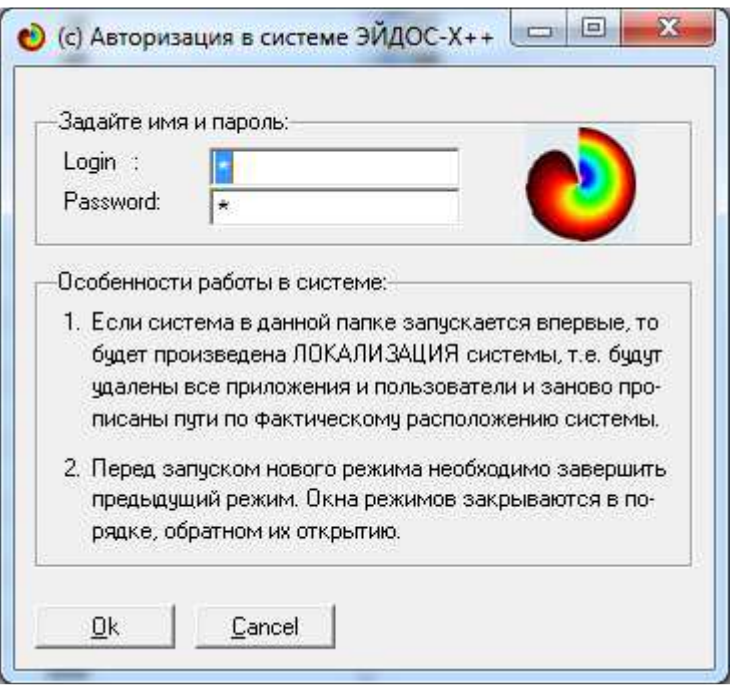

Рисунок 3.22 - Окно авторизации системы «Эйдос»

Вводим начальные имя 1 и пароль 1, которые в последующем можно изменить в режиме 1.2.

Отметим, что система «Эйдос» является программным инструментарием АСК-анализа и автоматизирует все его этапы, кроме первого:

1. Когнитивная структуризация предметной области (неформализованный этап). На этом этапе решается, что мы хотим прогнозировать и на основе чего.

2. Формализация предметной области. На этом этапе разрабатываются классификационные и описательные шкалы и градации, а затем с их использованием исходные данные кодируются и представляются в форме баз событий, между которыми могут быть выявлены причинно-следственные связи.

3. Синтез и верификация моделей (оценка достоверности, адекватности). Повышение качества модели. Выбор наиболее достоверной модели для решения в ней задач.

4. Решение задач идентификации и прогнозирования.

5. Решение задач принятия решений и управления.

6. Решение задач исследования моделируемой предметной области путем исследования ее модели.

На рисунке 3.23 приведены автоматизированные в системе АСК-анализа. «Эйлос» этапы которые обеспечивают

# последовательное повышение степени формализации модели путем преобразования исходных данных в информацию, а далее в знания.

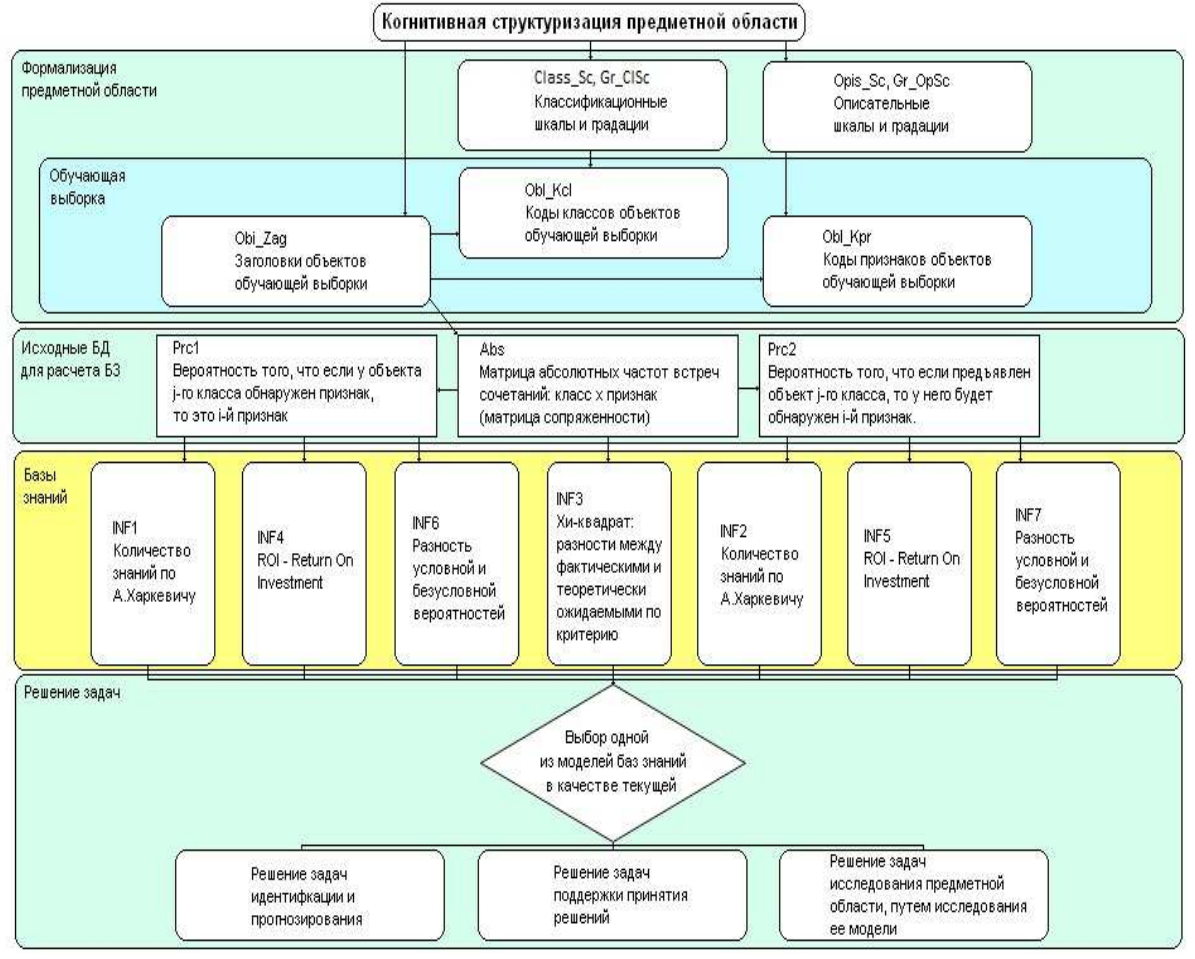

Последовательность обработки данных, информации и знаний в системе Эйдос-Х++

Рисунок 3.23. Этапы последовательного преобразования данных в информацию, а ее в знания в системе "Эйдос"

Для выполнения 2-го этапа АСК-анализа запускаем универсальный программный интерфейс ввода данных из внешних баз данных (режим 2.3.2.2) (рисунок 3.24):

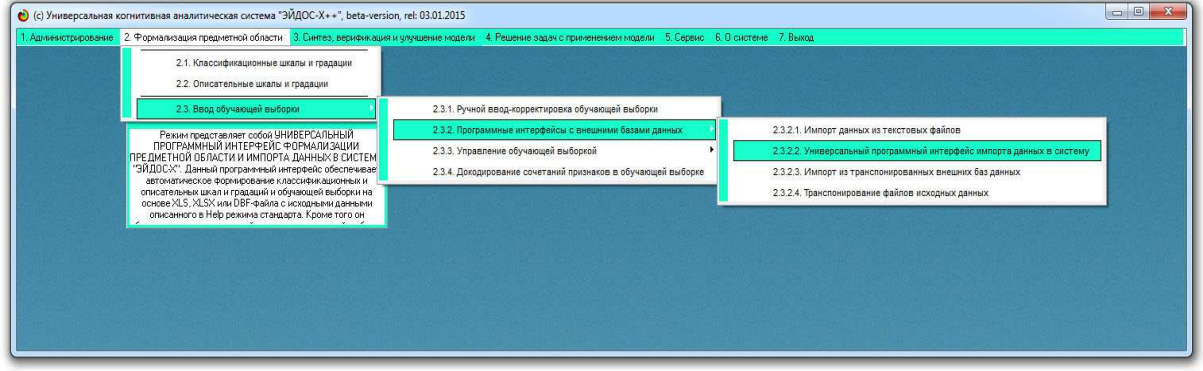

#### Рисунок 3.24. Запуск универсального программного интерфейса ввода данных из внешних баз данных

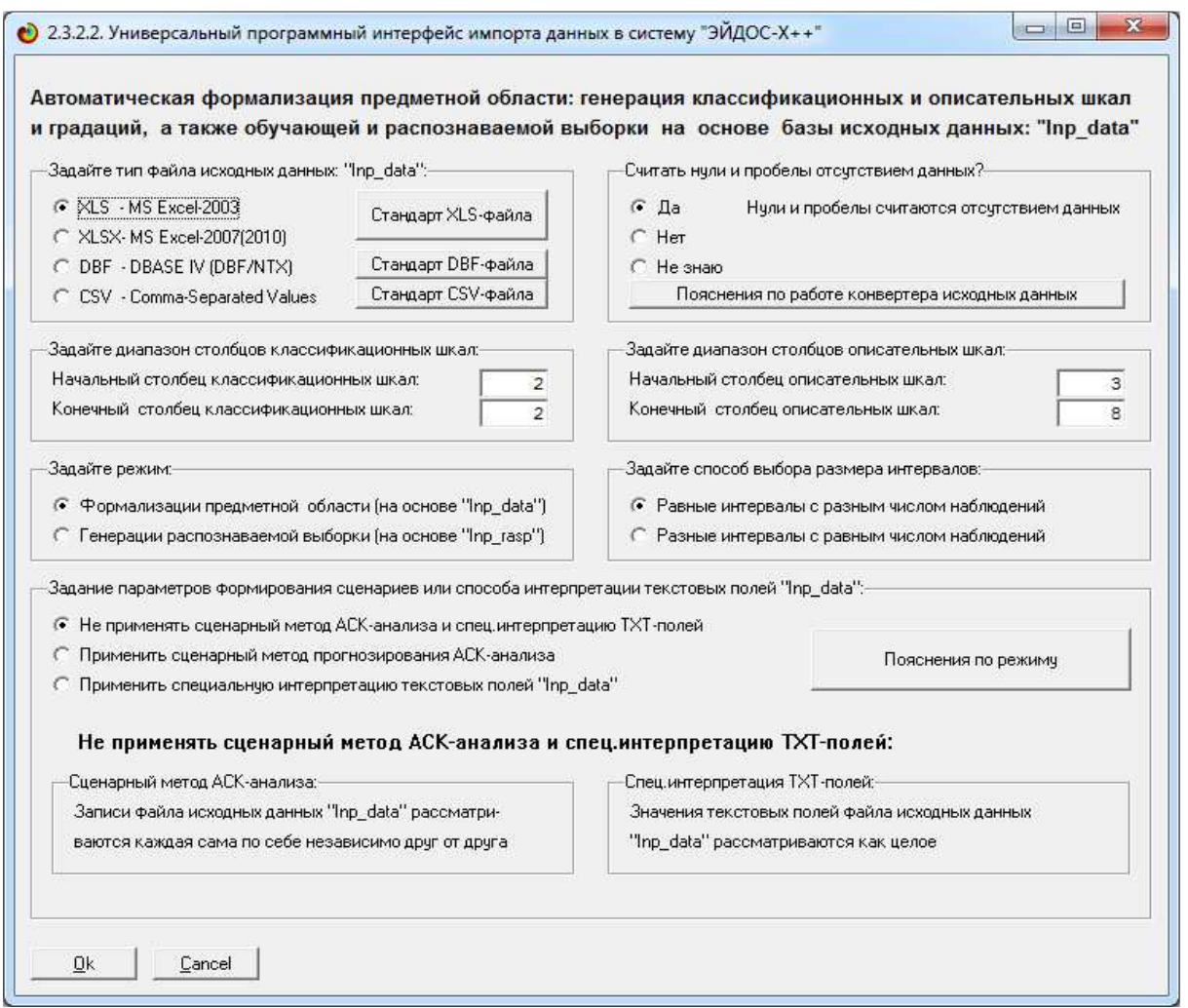

Появляется следующая экранная форма (рисунок 3.25)

Рисунок 3.25. Экранная форма задания параметров универсального программного интерфейса ввода данных из внешних баз данных

На рисунке 3.24 показаны нужные в данном случае значения задаваемых параметров. Help данного режима приведен на рисунке 3.25:

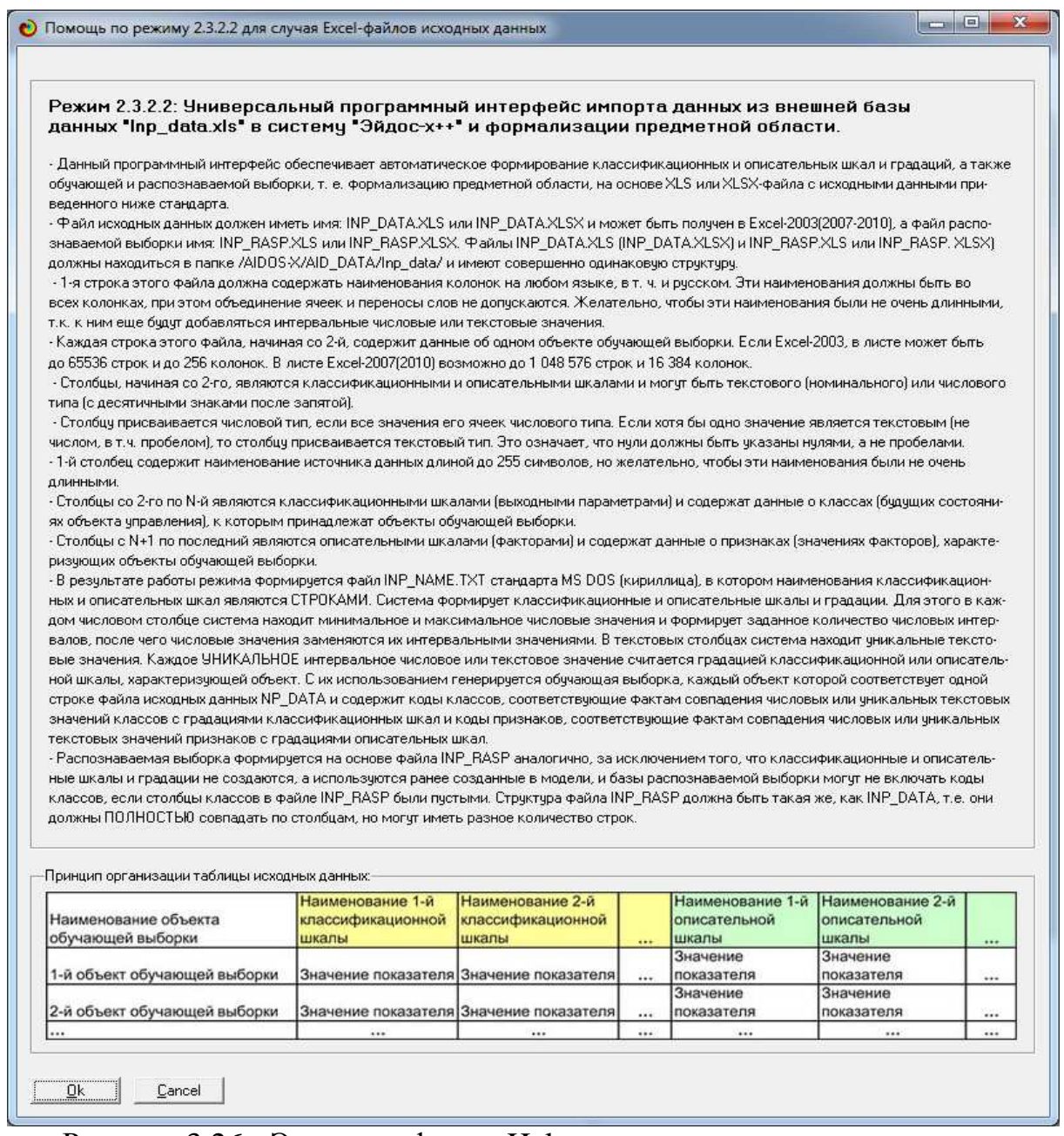

Рисунок 3.26 - Экранная форма Help универсального программного интерфейса ввода данных из внешних баз данных

Таблица 3.21 соответствует требованиям системы «Эйдос» к внешним базам данных, приведенным на рисунке 3.26.

Если кликнуть OK на экранной форме, приведенной на рисунке 3.24, то начинается автоматический процесс формализации предметной области, который начинается с конвертирования Excel-файла в dbf-файл. При этом на заднем фоне может возникнуть окно, приведенное на рисунке 3.27.

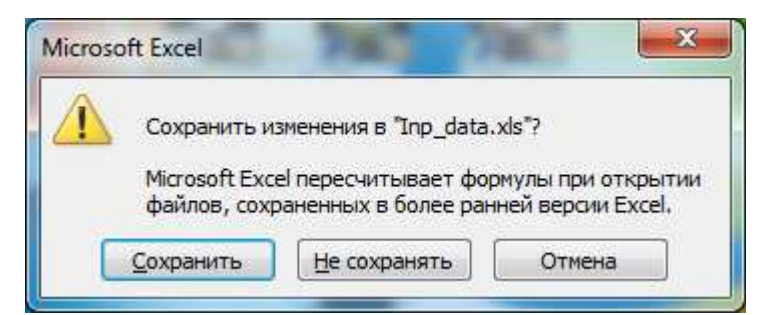

Рисунок 3.27 - Окно на заднем фоне, возникающее при пересчете Excel-файла в процессе его преобразования в dbf-файл

Чтобы увидеть это окно надо кликнуть по иконке системы «Эйдос» на панели задач при всех свернутых окнах других приложений или их отсутствии. На этом окне можно выбрать любой вариант, кроме отмены.

Сразу же после этого система находит классификационные и описательные шкалы и градации, определяет тип данных в шкалах и отображает окно, приведенное на рисунке 3.28:

| Среднее<br>количество | Количество,    | Количество             | Среднее       |
|-----------------------|----------------|------------------------|---------------|
|                       | описательных   | градаций               | количество    |
| градаций              | шкал           | описательных           | градаций      |
|                       |                | шкал                   | на описшикалу |
| 10,00                 |                | 15                     | 5,00          |
| 0.001                 | 3              | 6                      | 2.00          |
| 10,00                 | 6              | 21                     | 3,50          |
|                       | на класс шкалч | В описательных шкалах: |               |

Рисунок 3.28 - Внутреннего калькулятора универсального программного интерфейса импорта данных из внешних баз данных

Если в таблице исходных данных есть числовые шкалы, то появляется возможность задать количество интервальных числовых значений (интервалов в числовых шкалах) в них отдельно для классификационных и описательных шкал. Принцип определения разумного количества интервалов такой. Если их задать очень много, то в некоторых интервалах вообще не будет данных или будет очень мало (меньше 5), что нежелательно. Если задать интервалов очень мало, то они будут очень большого размера и точность модели будет не высока.

Таким образом, можно сделать такой вывод, что чем больше объем выборки, тем меньшего размера мы можем позволить себе задавать интервалы. Но не нужно этим особенно увлекаться, т.е. если есть возможность сделать очень маленькие интервалы, но нам не нужна такая точность, то лучше делать интервалы такого размера, чтобы они обеспечили необходимую точность, но не меньшего размера. В режиме 2.3.2.2 есть возможность задавать либо равные интервалы с разным числом наблюдений, либо разные интервалы с примерно одинаковым числом измерений. Это может иметь смысл, если в исходных данных в числовых шкалах представлен широкий спектр частот, и мы не хотим терять высокочастотные гармоники, которые могут оказаться не оцифрованными равных интервалах. при Это позволяет автоматически ставить точки тем чаще, чем выше кривизна построенных шкалах. **Bce** ЭТИ рассуждения на кривых, напоминает какие-то следствия теоремы Котельникова  $\overline{00}$ отсчетах.

В данной экранной форме задаем количество интервалов в классификационных Если  $\boldsymbol{\mathrm{M}}$ описательных шкалах. **OHO** изменяется, то необходимо кликнуть по кнопке «Пересчитать шкалы и градации», а затем, когда будет выбран окончательный вариант, выйти на создание модели. Сразу же начинается процесс импорта данных в систему «Эйдос», этапы и прогноз времени исполнения которого отображаются на экранной форме (рисунок  $3.29$ ).

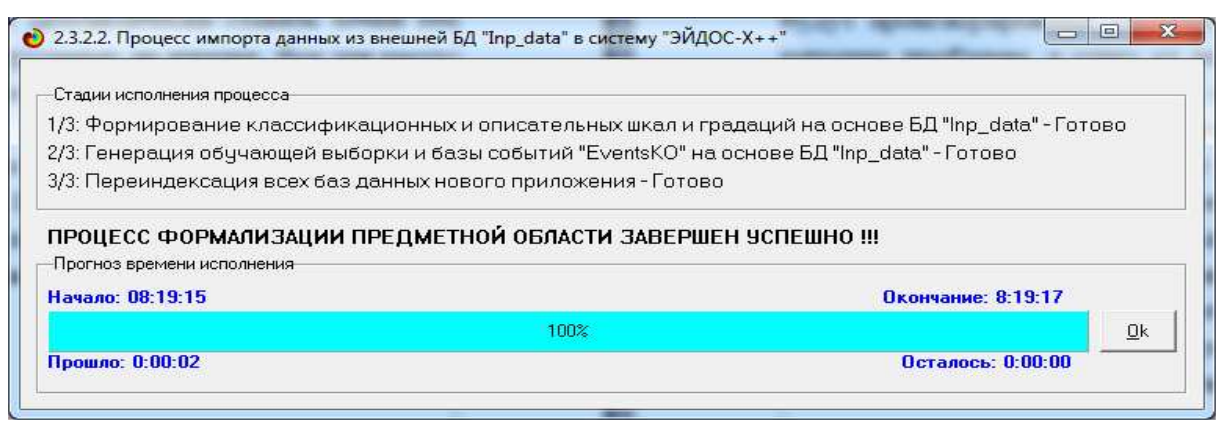

Рисунок 3.29 - Внутреннего калькулятора универсального программного интерфейса импорта данных из внешних баз данных

Затем в режиме 3.5 системы «Эйдос»с параметрами по умолчанию (рисунок 3.30) выполняется 3-й этап АСК-анализа, т.е. синтез и верификация модели.

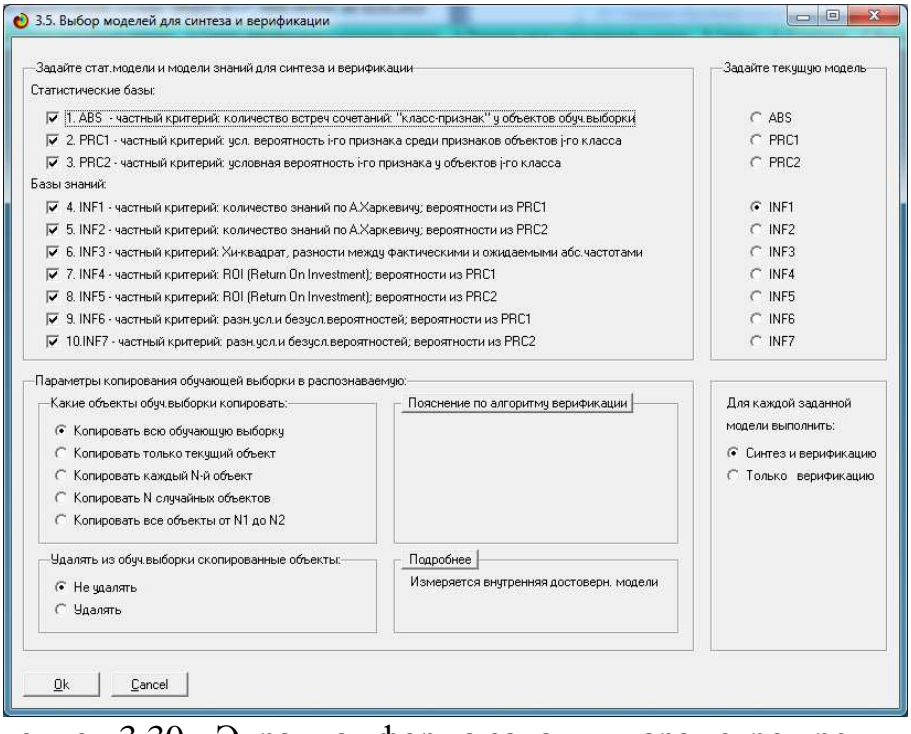

Рисунок 3.30 - Экранная форма задания параметров режима синтеза и верификации модели системы «Эйдос»

Этапы выполнения данного режима и прогноз времени исполнения отображаются на экранной форме (рисунок 3.31).

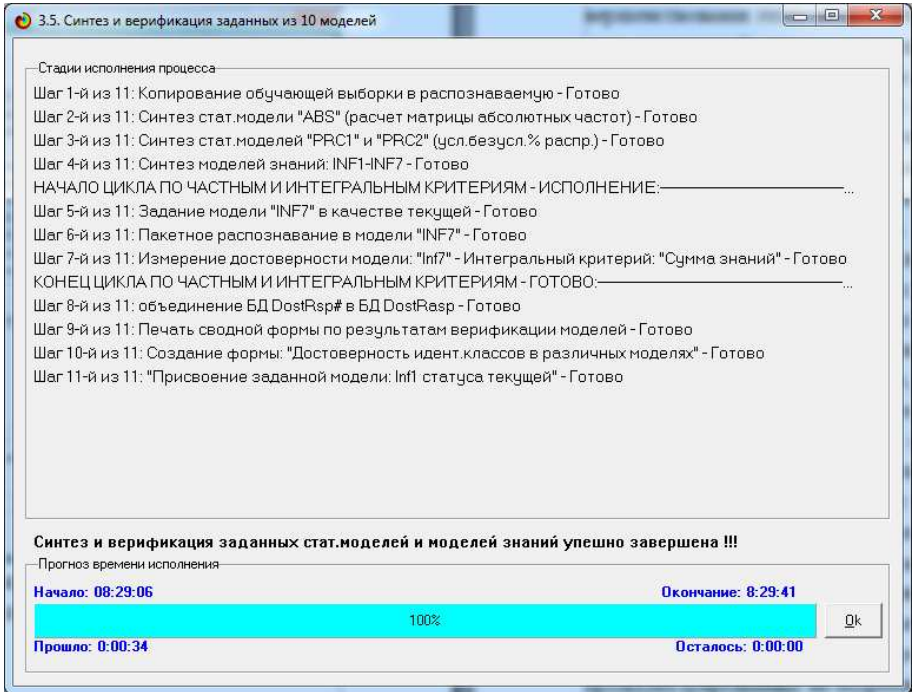

Рисунок 3.31 - Экранная форма с отображением этапов прогнозом времени исполнения режима синтеза и верификации модели системы «Эйдос»

Перейдем теперь в режим 4.5 «Визуализация когнитивных функций» (рисунок 3.32).

**Contract Contract Contract Contract** 

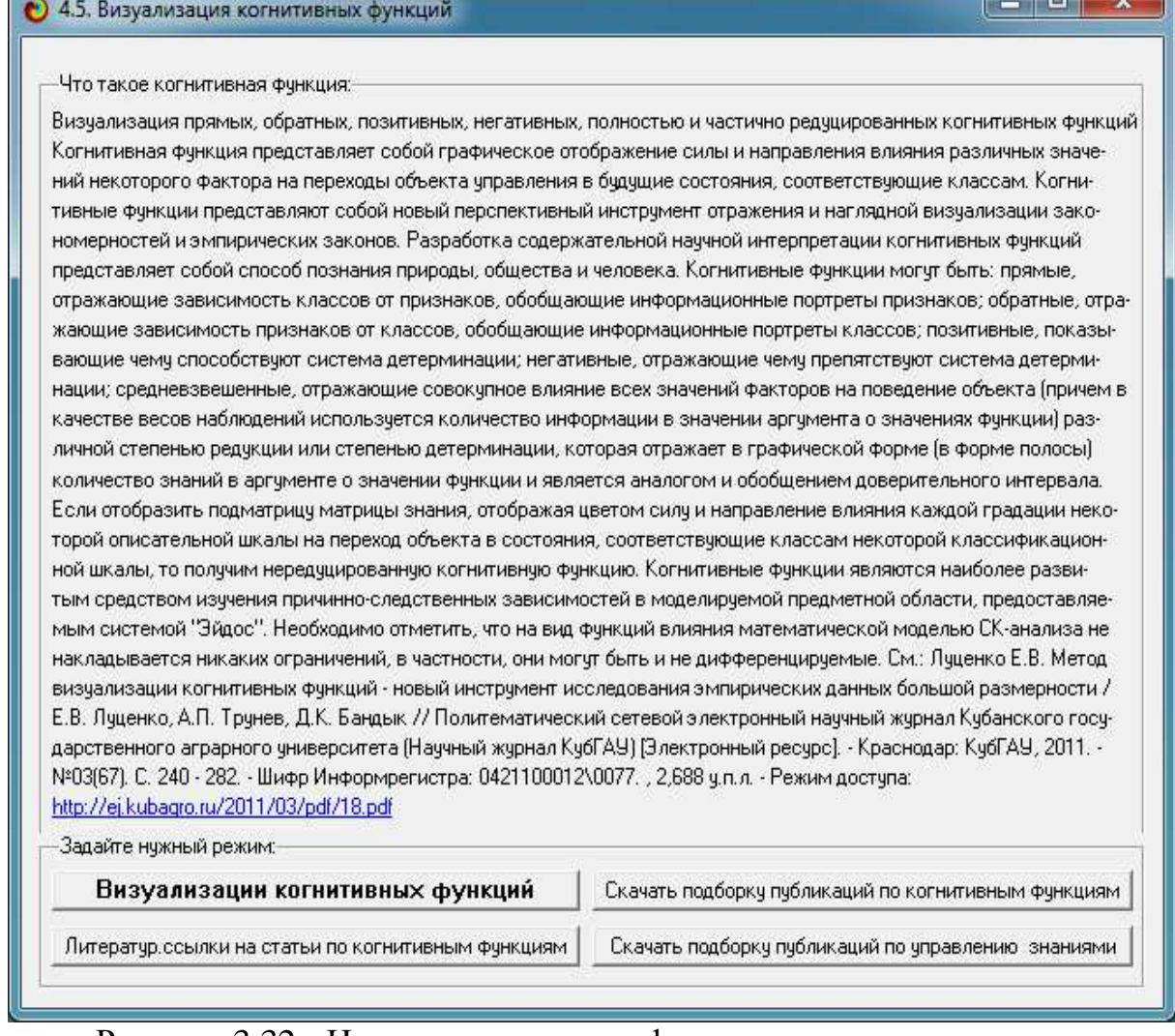

Рисунок 3.32 - Начальная экранная форма режима визуализации когнитивных функций системы «Эйдос»

На рисунке 3.33*а,б* приведены визуализации **когнитивной функции** (КФ) зависимости стоимости квартиры от стоимости одного квадратного метра ее площади при разных способах определения и визуализации частично редуцированных когнитивных функций.

Программная реализация данного режима визуализации когнитивных функций разработан по постановке автора разработчиком интеллектуальных, графических и музыкальных систем из Белоруссии Дмитрием Константиновичем Бандык [30].

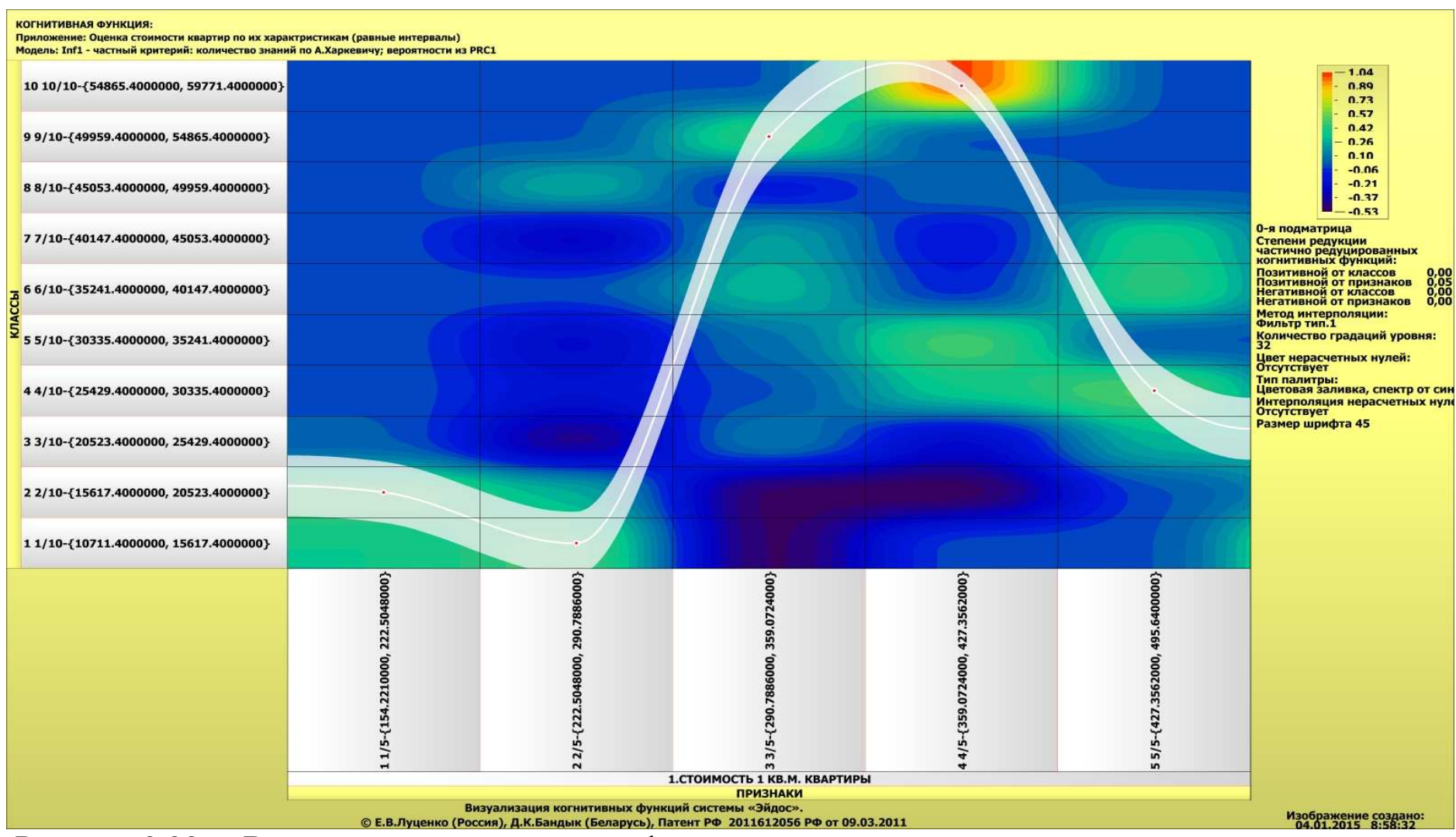

Рисунок 3.33а - Визуализации когнитивной функции зависимости стоимости квартиры от стоимости 1 кв.метра: частично-редуцированная КФ проведена по значениям функции, о которых в аргументе содержится максимальное количество информации

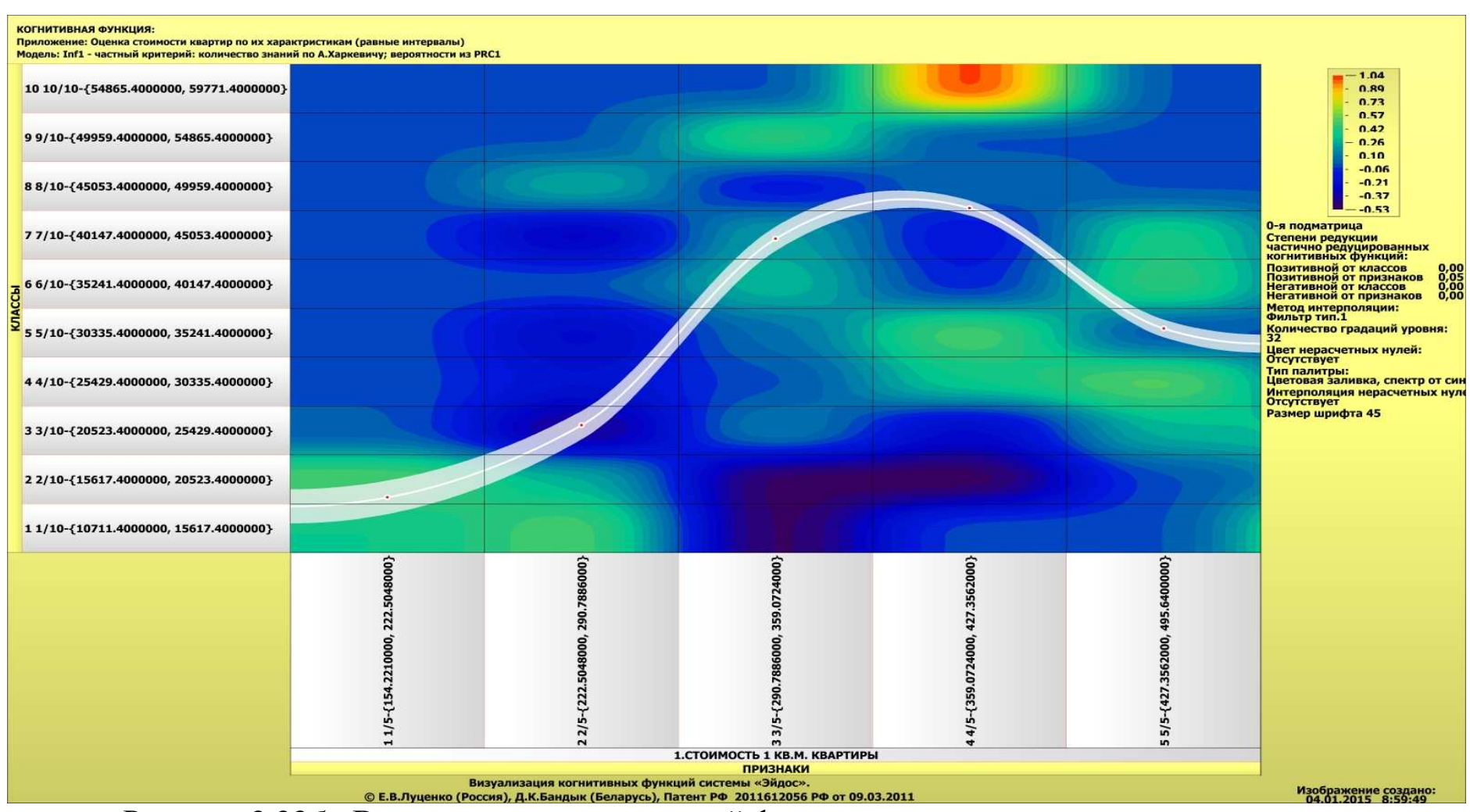

Рисунок 3.336 - Визуализации когнитивной функции зависимости стоимости квартиры от стоимости 1 кв.метра: частично-редуцированная КФ проведена по точкам, полученным путем применения предложенной модификации взвешенного метода наименьших квадратов, в котором в качестве весов наблюдений используется количество информации в аргументе о значении функции.

При этом применены настройки параметров отображения когнитивных функций, приведенные, приведенные на рисунке 3.34.

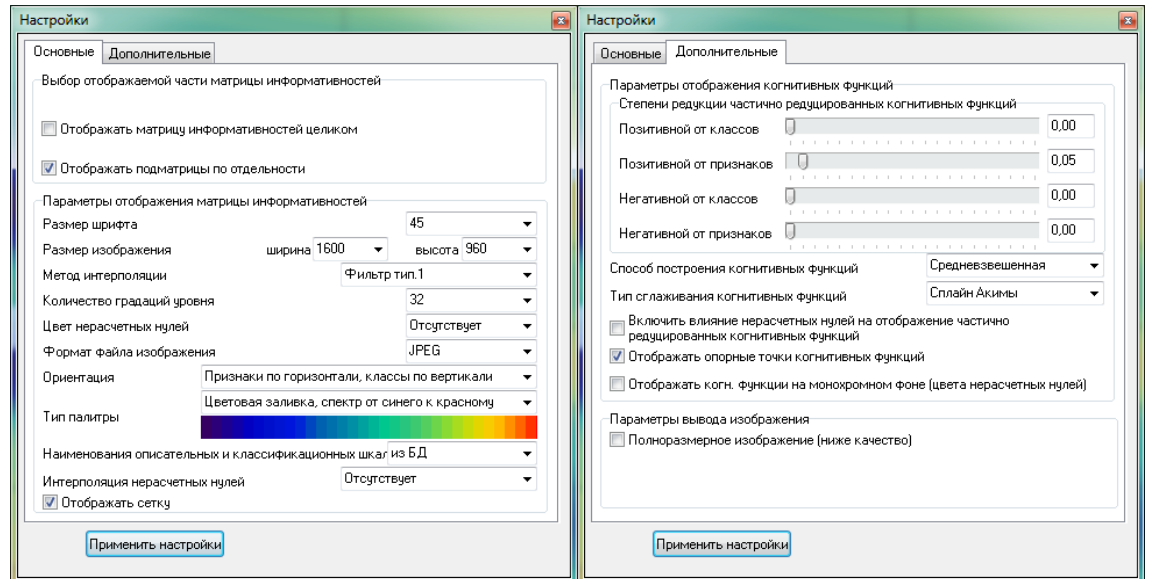

Рисунок 3.34 - Настройки параметров отображения когнитивных функций в режиме 4.5 системы «Эйдос»

На рисунке 3.34 мы видим, что у дешевых квартир минимальная стоимость 1 кв.метра, а максимальной она вопреки ожиданиям является у просто дорогих квартир, а не у самых дорогих.

По осям координат приведены интервальные числовые значения:

- по оси Х: стоимости 1 квадратного метра жилья;

- по оси Y: стоимости квартиры.

оцененной зависимости. Графики полученные с помощью предложенной модификации взвешенного метода наименьших квадратов, основанного на применении в качестве весов наблюдений количества информации в аргументе о значении функции, будут приведены ниже.

Естественно возникает вопрос о степени точности восстановления исследуемых эмпирических зависимостей в моделях, созданных с применением АСК-анализе и системе «Эйдос».

Традиционно точность восстановления зависимости оценивается дисперсиями и доверительным интервалами. В АСК-анализе смысловым аналогом доверительного интервала, в определенной степени, конечно, является количество информации в аргументе о значении функции. Поэтому необходимо исследовать соотношение смыслового содержания этих понятий: доверительного интервала и количества информации.

На математическом уровне это планируется сделать в будущем, а в данной статье отметим лишь, что чем больше доверительный интервал, тем выше неопределенность наших знаний о значении функции,

соответствующем значению аргумента, а чем он меньше, тем эта Ho информация определенность  $66$ llue.  $\overline{\mathbf{M}}$ определяется как количественная мера степени снятия неопределенности. Учитывая это можно утверждать, что чем больше доверительный интервал, тем меньше информации о значении функции, соответствующем значению аргумента мы получаем, а чем он меньше, тем это количество информации больше.

Забегая вперед, отметим, что в частично-редуцированных когнитивных функциях, например изображенных на рисунке 3.35, количество информации в значениях аргумента о значениях функции наглядно изображено шириной полосы функции, что не только по смыслу, но внешне очень сходно с доверительным интервалом. При этом отметим еще один интересный момент, который состоит в том, что если традиционный доверительный интервал при экстраполяции при удалении от эмпирических значений ко все далее отстоящим от них в будущим все время увеличивается, то в степень редукции когнитивной функции то увеличивается, то уменьшается. Это связано с тем, что АСКанализ и система «Эйдос» позволяют не только прогнози ровать будущие события, но и прогнозировать достоверность  $[7]^{18}$ . риски  $3$ mux *прогнозов* T.e. прогнозировать  $\boldsymbol{u}$  $\boldsymbol{\Pi}$  $\boldsymbol{u}$ продолжительность периодов эргодичности и точки бифуркации (качественного изменения закономерностей в моделируемой предметной области), что наглядно и отображается в такой форме.

 $\overline{B}$ при этом при нулевом доверительном частности интервале формально получается, что мы имеем бесконечное количество информации о значении функции, но на практике это вообще невозможно [17] и даже в теории возможно только для отдельных точек целых значений аргумента и функции. При бесконечном доверительном интервале в значении аргумента функции содержится ноль информации о значении функции. Когнитивные функции, приведенные на рисунке 15, получены на основе модели знаний, основанной на мере А.Харкевича, в которой учтены все переменные, т.е. факторы или описательные шкалы модели и отражено их взаимное влияние друг на друга и выходные параметры. Это влияние отражено в результатах

<sup>&</sup>lt;sup>18</sup> Подробнее об этом см., например, раздел: http://lc.kubagro.ru/aidos/aidos02/7.4.htm.

кластерно-конст-руктивного анализа, отображенных в форме семантических сетей на рисунках 3.35-3.36 и 18.
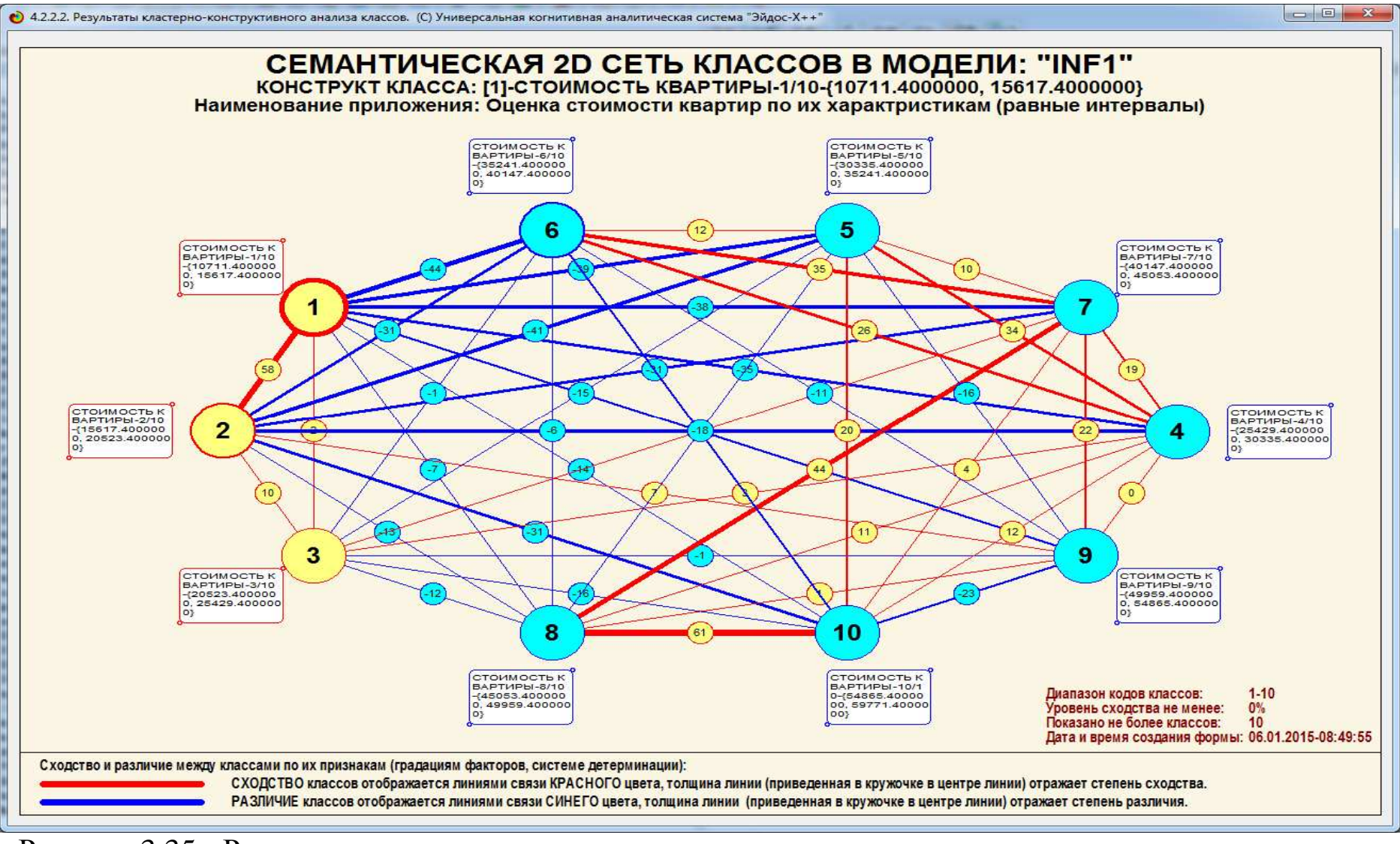

Рисунок 3.35 - Результаты кластерно-конструктивного анализа классов, т.е. их сходство <sup>и</sup> различие по системе детерминации

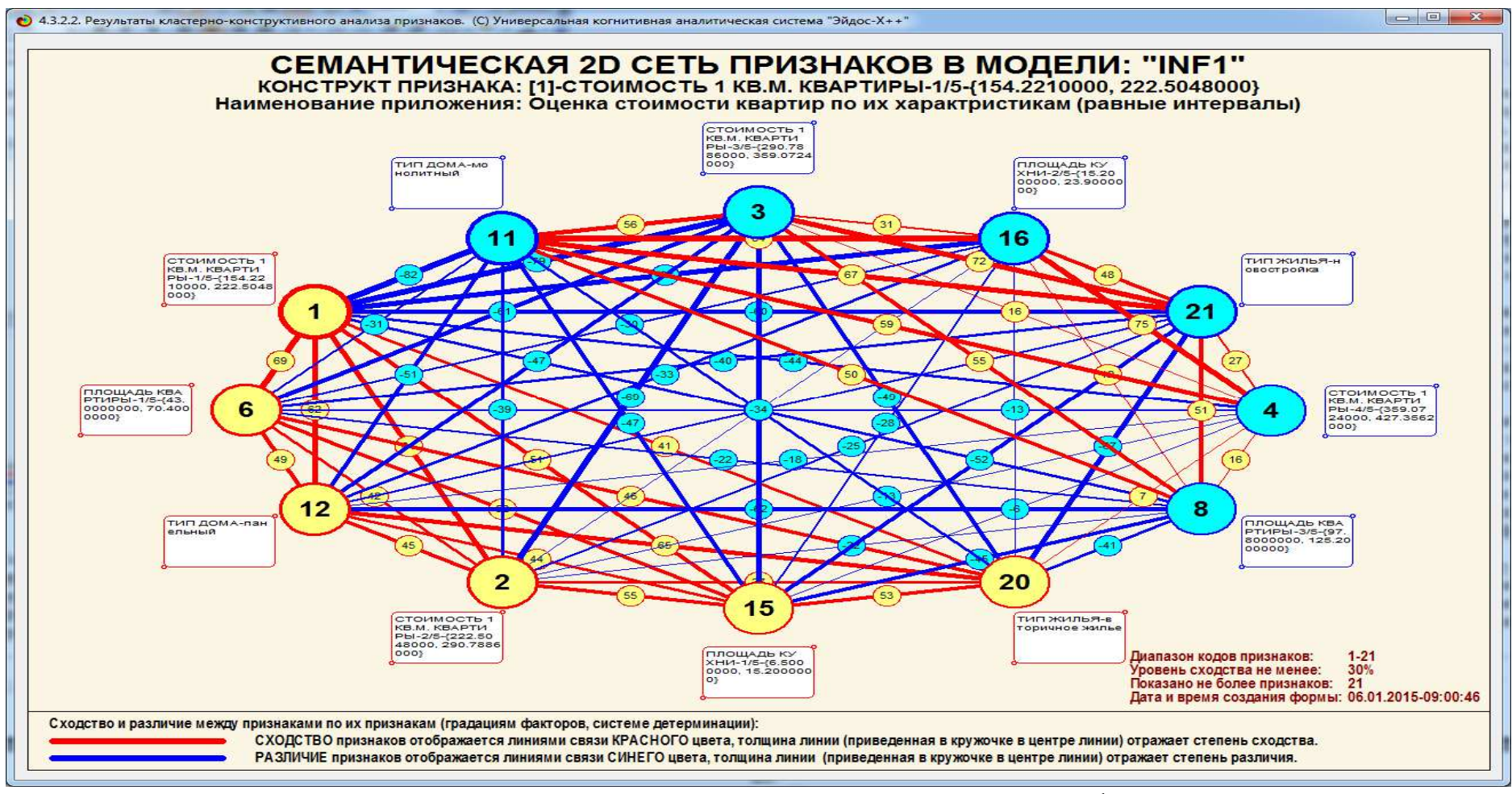

Рисунок 3.36 - Результаты кластерно-конструктивного анализа значений факторов, т.е. их сходство <sup>и</sup> различие по классам, принадлежность <sup>и</sup> не принадлежность <sup>к</sup> которым они обуславливают

Итак, из рисунка 3.36 видно, что классификационные шкалы, являющиеся осями в когнитивном пространстве классов, зависят друг от друга, т.е. неоротнормированны. Из рисунка 3.37 видно, что описательные шкалы (факторы), являющиеся осями в когнитивном пространстве факторов, также зависят друг от друга, т.е. неоротнормированны.

Таким образом, когнитивное (фазовое) пространство модели знаний системы «Эйдос» является неортонормированным, а модель, следовательно, является нелинейной. Поэтому очень важно, что в АСК-анализе и системе «Эйдос» используется неметрический интегральный критерий, не основанный на предположении об ортонормированности пространства [7].

Рассмотрим теперь применение предложенной модификации взвешенного метода наименьших квадратов, в котором в качестве весов наблюдений используется количество информации в аргументе о значении функции. Для этой цели разработан режим 4.6 «Подготовка баз данных для визуализации когнитивных функций в MS Excel».

При разработке этого режима использованы следующие идеи.

1. MS Excel (особенно версии начиная с 2007) обладает очень удобными средствами регрессионного анализа, использующими стандартный метод наименьших квадратов, которые целесообразно использовать.

2. Однако, поскольку MS Excel в регрессионном анализе использует лишь стандартный метод наименьших квадратов, в котором все наблюдения имеют одинаковый (единичный) вес, то предлагается отражать вес наблюдения количеством точек.

Поскольку вес наблюдения  $\mathcal{R}_{\mathcal{L}}$  $\mathbf{B}$ предлагаемой нами модификации взвешенного метода наименьших квадратов равен количеству информации в аргументе о значении функции, то для того, чтобы посчитать это количество точек для каждого приписать наблюления необходимо точке определенное количество информации.

4. Это можно сделать расчетным путем для каждого наблюдения зная количество информации в данном наблюдении и количество точек в наблюдении с максимальным количеством информации. Количество информации в данном наблюдении определяется при синтезе и верификации моделей в системе

«Эйдос», а количество точек в наблюдении с максимальным количеством информации необходимо задать в диалоге.

5. Если для каждого наблюдения все точки, количество которых отражает количество информации в данном наблюдении, отображать с их точными координатами, то они все попадают в одну точке на изображении. Чтобы было видно, сколько этих точек в данном наблюдении предлагается задавать небольшое случайное рассеяние этих точек вокруг точки с точными значениями координат. Величину этого рассеяния можно задавать в диалоге в процентах от диапазона значений описательной и классификационной шкалы отображаемой подматрицы.

6. Стандартный режим регрессионного анализа MS Excel будет строит регрессии с учетом всех точек каждого наблюдения, сгенерированных в количестве, пропорциональном количеству информации в этом наблюдении. Поэтому полученная регрессия будет соответствовать предлагаемой модификации взвешенного метода наименьших квадратов.

При запуске режима 4.6 «Подготовка баз данных для визуализации когнитивных функций в MS Excel» отображается окно настройки параметров (рисунок 3.37).

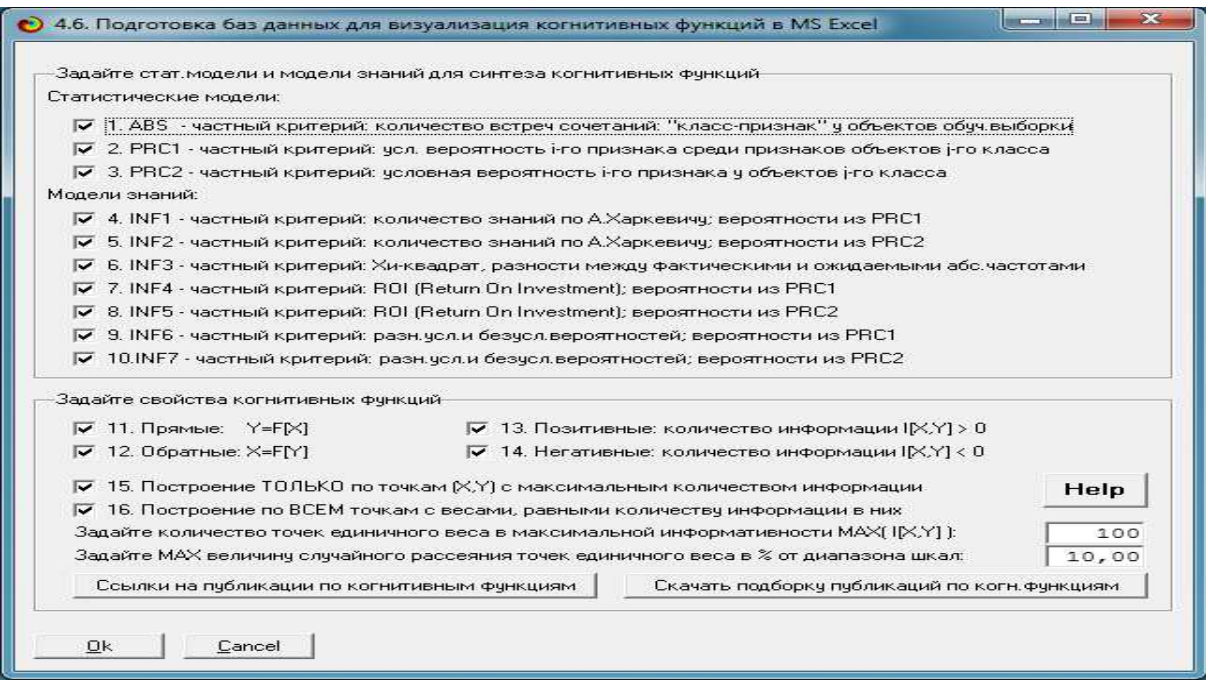

Рисунок 3.37 - Настройки параметров создаваемых баз данных для визуализации когнитивных функций в режиме 4.6 системы «Эйдос»

Выполняется этот режим довольно быстро (несколько секунд), т.к. его алгоритм сводится к выборкам данных из ранее посчитанных статистических баз и баз знаний, представленных в системе «Эйдос» в нечеткой декларативной форме. Если бы в системе «Эйдос» использовалась четкая процедурная модель представления знаний. при котором генерация знаний бы различными степенями производилась  $\mathbf{c}$ нечеткости непосредственно перед их использованием, то данный режим работал бы на много порядков медленнее и был бы непригоден для реального практического применения.

По окончании работы режима выводится экранная форма, представленная на рисунке 3.38:

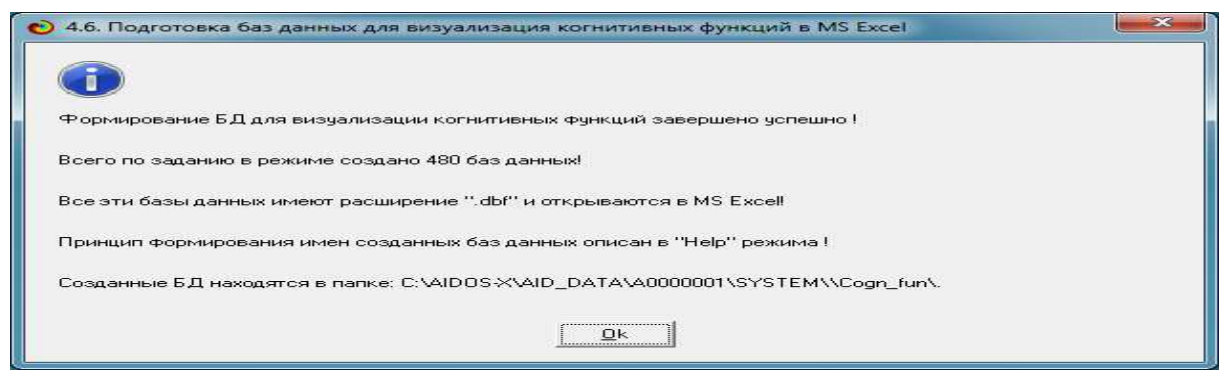

Рисунок 3.38 - Экранная форма, отображаемая по окончании выполнения режима 4.6 системы «Эйлос»

В результате работы режима 4.6 формируются базы данных для визуализации редуцированных когнитивных функций, имена которых формируются способом, который поясняет таблица 3.40

На рисунке 3.18 приведен скриншот, на котором показано содержимое папки: .. \AID\_DATA\A######\System\Cogn\_fun\ с базами данных для визуализации когнитивных функций  $\boldsymbol{M}$ регрессий, созданных  $\mathbf{B}$ режиме 4.6  $\bf{B}$ соответствии  $\mathbf{C}$ параметрами, приведенными на рисунке 3.35.

Из всех созданных баз данных рассмотрим только те, которые позволяют отобразить те же подматрицы баз знаний (сочетания классификационных и описательных шкал), что и на рисунке 3.35, это базы данных с именами:

 $-$ Inf1-Y(X)-Pos-One point-1-1.dbf;

 $-$ Inf1-Y(X)-Pos-All points-1-1.dbf.

# Таблица 3.22 - Виды и имена баз данных для визуализации когнитивных функций, формируемые в режиме 4.6

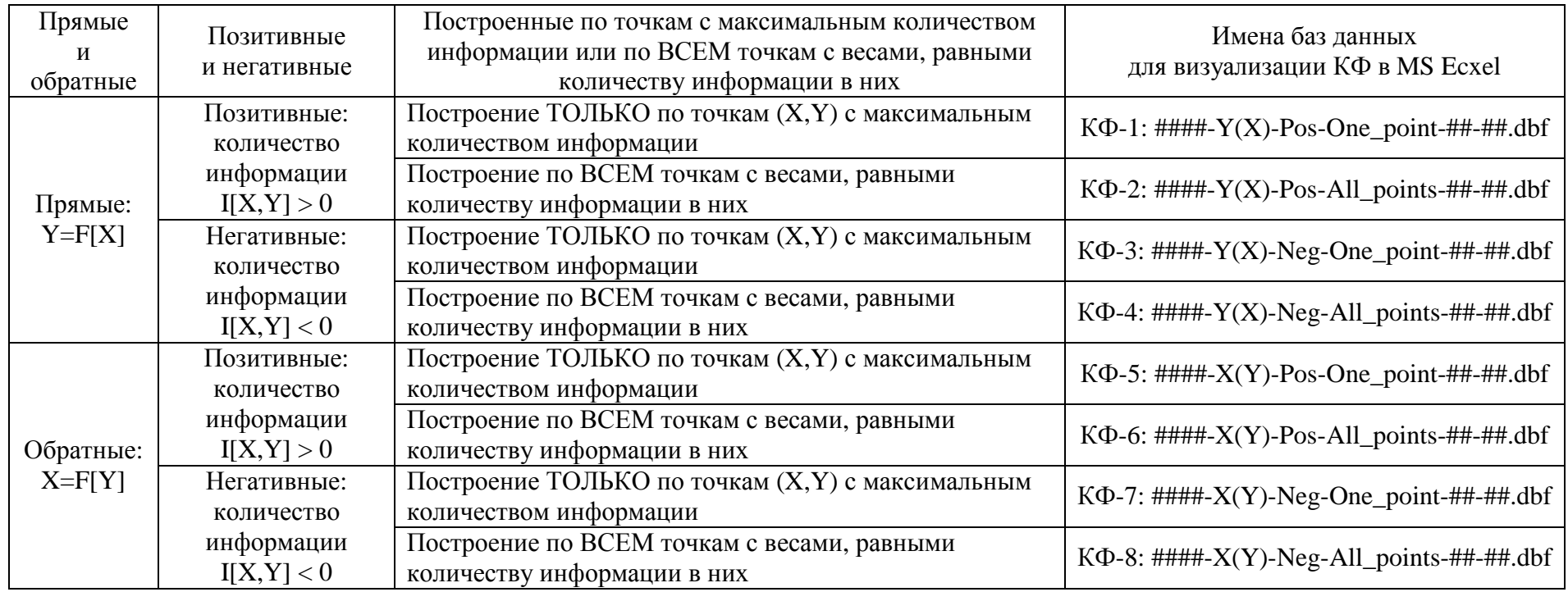

Эти базы данных формируются для всех моделей (в начале имен БД наименования моделей): {Abs, Prc1, Prc2, Inf1, Inf2, Inf3, Inf4, Inf5, Inf6, Inf7} и для всех сочетаний классификационных и описательных шкал (в конце имен БД коды шкал) и записываются в папку:

..\AID\_DATA\A#######\System\Cogn\_fun\.

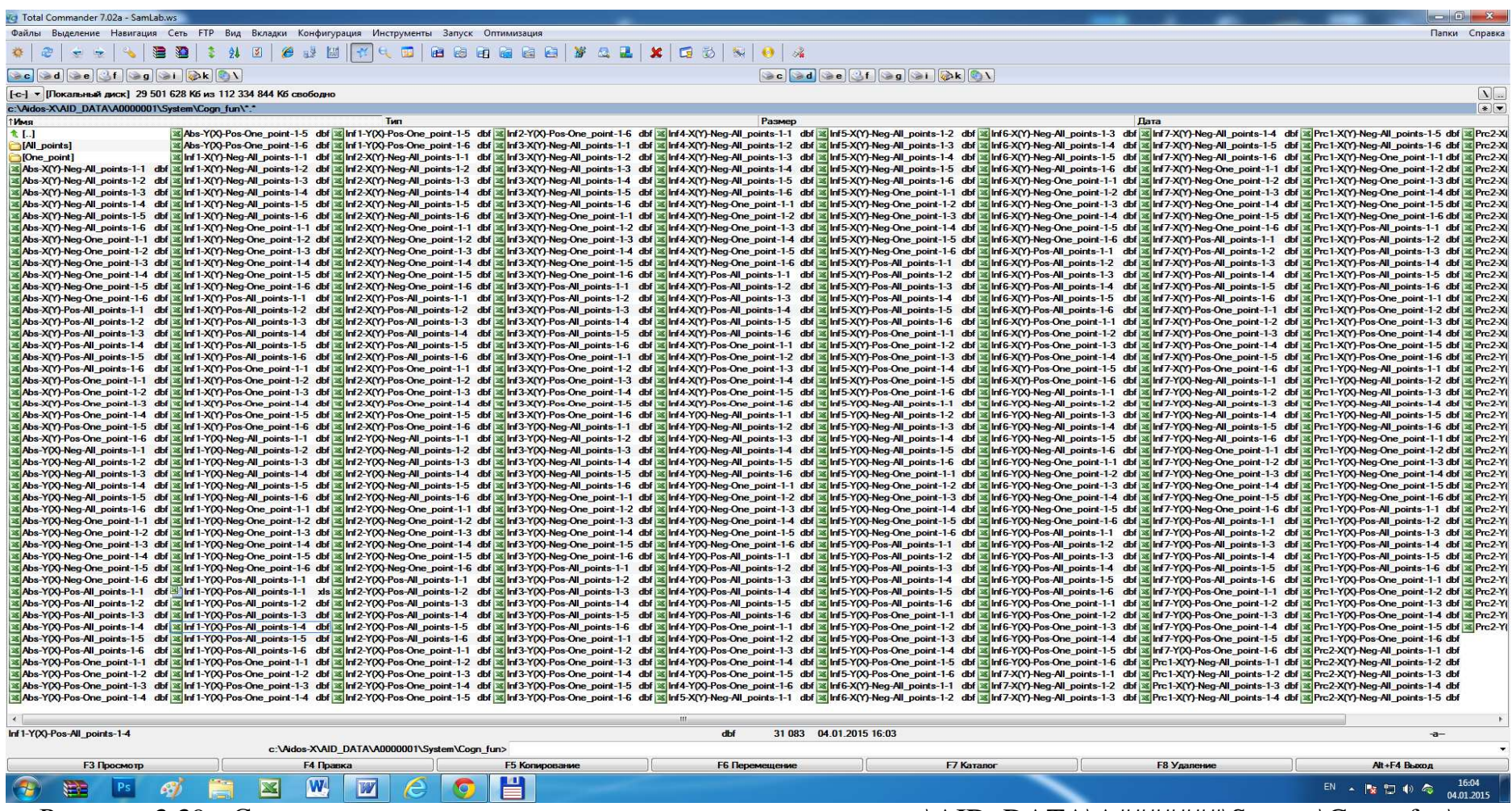

Рисунок 3.39 - Скриншот, на котором показано содержимое папки: ..\AID\_DATA\A######\System\Cogn\_fun\ с базами данных для визуализации когнитивных функций и регрессий, созданных в режиме 4.6 в соответствии с параметрами, приведенными на рисунке 19

В таблице 3.22 приведена база данных Inf1-Y(X)-Pos-One\_point-1- 1.dbf, а в таблице 3.23 – фрагмент базы данных Inf1-Y(X)-Pos-All\_points-1- 1.dbf.

Таблица 3.23 – База данных «Inf1-Y(X)-Pos-One\_point-1-1.dbf» для визуализации когнитивных функций по точкам с максимальным количеством информации в наблюдениях

| Наименование градации          | Наименование градации                     | Градация    | Градация      |
|--------------------------------|-------------------------------------------|-------------|---------------|
| описательной шкалы             | классификационной шкалы                   | опис.шкалы  | класс.шкалы   |
| 1/5-{154.2210000, 222.5048000} | 2/10-{15617.4000000, 20523.4000000}       | 188,3629000 | 18070,4000000 |
| 2/5-{222.5048000, 290.7886000} | $1/10 - \{10711.4000000, 15617.4000000\}$ | 256,6467000 | 13164,4000000 |
| 3/5-{290.7886000, 359.0724000} | 9/10-{49959.4000000, 54865.4000000}       | 324,9305000 | 52412,4000000 |
| 4/5-{359.0724000, 427.3562000} | 10/10-{54865.4000000, 59771.4000000}      | 393,2143000 | 57318,4000000 |
| 5/5-{427.3562000, 495.6400000} | 4/10-{25429.4000000, 30335.4000000}       | 461,4981000 | 27882,4000000 |

Таблица 3.24 – База данных «Inf1-Y(X)-Pos-All\_points-1-1.dbf» для визуализации когнитивных функций по всем наблюдениям с весами, равными количеству информации в наблюдениях (пример, когда макс. количество информации отражено 10 точками)

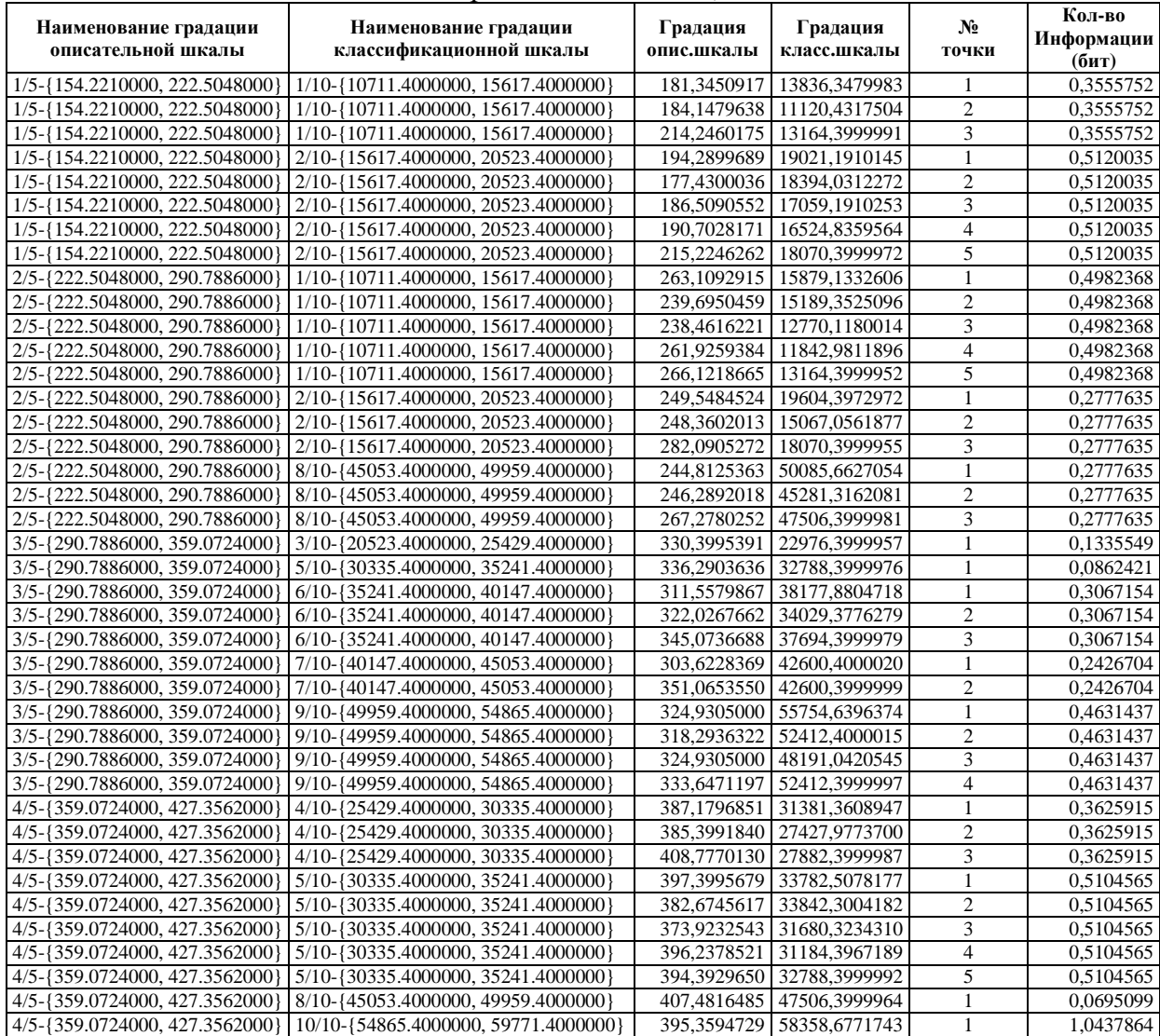

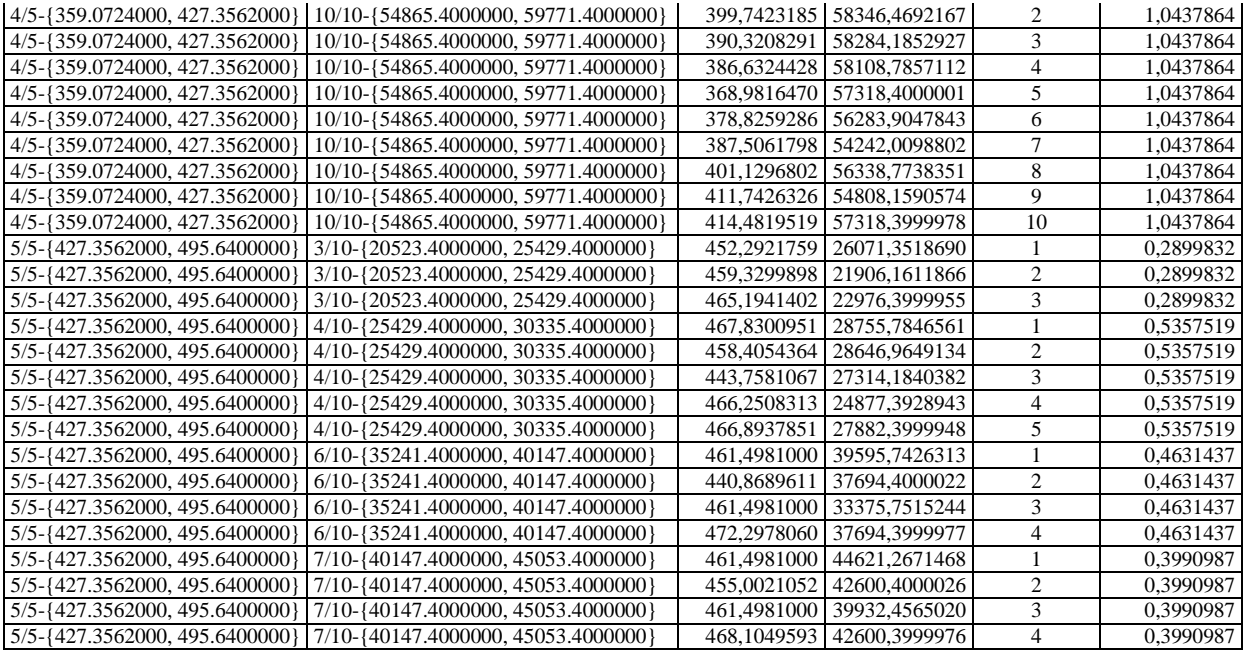

Стандартными средствами MS Excel на основе таблиц 6 и 7 построены регрессии, изображенные на рисунке 3.40.

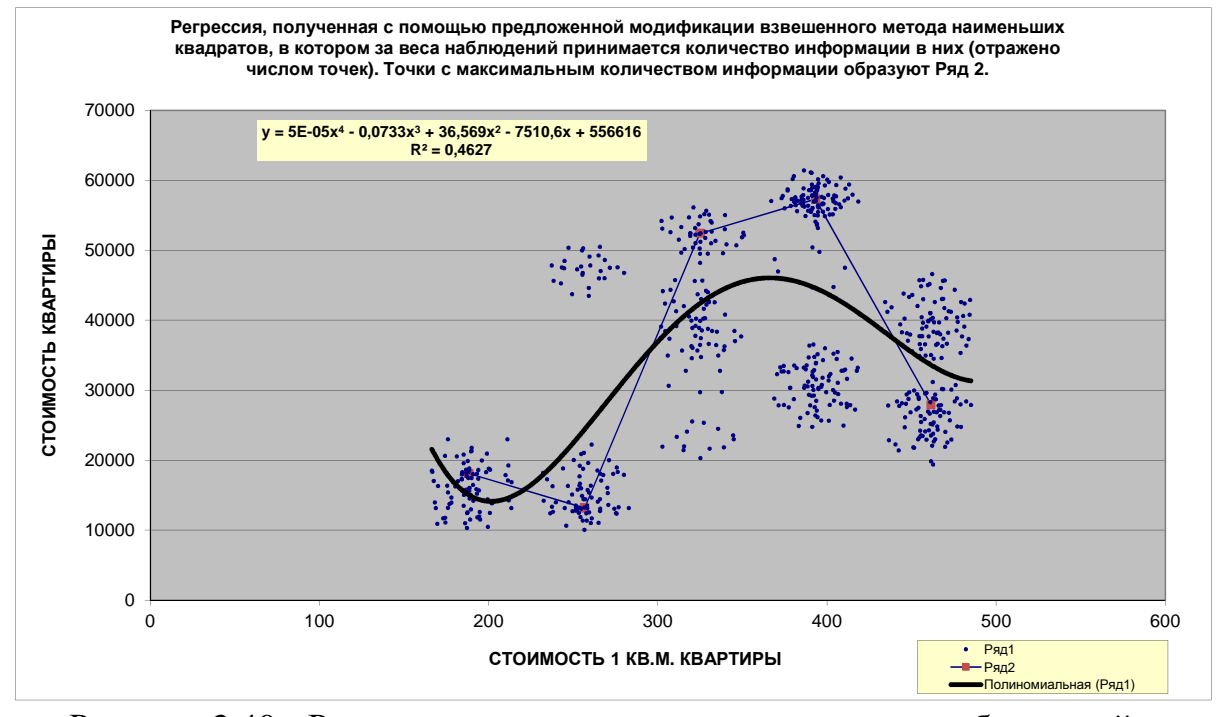

Рисунок 3.40 - Регрессия, построенная на основе всех наблюдений с учетомколичества информации в них (в ряду 2 показаны также наблюдения с максимальным количеством информации)

На рисунке 3.40 число точек, на которых строится регресссия, значительно превосходит число параметров, т.к. каждая точка модели, соответствующая наблюдению, представляется в форме ряда точек, количество которых соответствует количеству информации в этом наблюдении.

Сравнивая когнитивные функции зависимости стоимости квартиры от стоимости 1 кв. метра, приведенные на рисунке 15, с аппроксимацией на рисунке 3.40 мы видим, что они совпадают. Это и не удивительно, т.е. так и должно быть, т.к. они построены на основе одной и той же модели знаний.

Но здесь важно не только это, но и то, что режим 4.6 позволяет привлечь для построения и исследования когнитивных функций в виде регрессий весь хорошо разработанный аппарат регрессионного анализа, в том числе и аппарат оценки качества регрессий с помощью дисперсий и доверительных интервалов.

Программная реализация режима подготовки баз данных для визуализации когнитивных функций в MS Excel (режим 4.6) системы «Эйдос» и исходный текст всей системы «Эйдос» приведена по ссылке: ftp://lc.kubagro.ru/Downloads.exe. Для того, чтобы в исходном тексте системы «Эйдос», т.е. в файле \_AIDOS-Х. doc, найти исходный текст программы описанного в данной статье режима необходимо найти в этом файле контекст: «N  $F4 \, 6()$ ».

Ниже приведен алгоритм режима подготовки баз данных для визуализации когнитивных функций в MS Excel, приведен ниже. Но с целью экономии места сделано это не в традиционной форме блок-схемы, а в более компактной форме списка шагов.

Шаг-0. Вход режима подготовки баз данных для визуализации когнитивных функций в MS Excel.

Шаг-1. Определение массивов и переменных, используемых в режиме.

Шаг-2. Выйти из режима, если нет авторизации в системе.

Шаг-3. Если не запущен режим, работающий с БД, то перейти в папку выбранного приложения

Шаг-4. Создать папку для баз данных визуализации когнитивных функций "Cogn fun" в папке текущего приложения, если ее не было.

Шаг-5. Проверить созданы ли в папке текущего приложения базы данных статистических моделей и моделей знаний: {Abs.dbf, Prc1.dbf, Prc2.dbf, Inf1.dbf, Inf2.dbf, Inf3.dbf, Inf4.dbf, Inf5.dbf, Inf6.dbf, Inf7.dbf}. Если их нет, то выдать сообщение о том, что для того, чтобы создать их необходимо выполнить режим 3.4 или 3.5 и выйти из режима, а иначе продолжить.

Шаг-6. Проверить, существует ли файл с заданием на создание баз данных для визуализации когнитивных функций. Если он существует, загрузить его и присвоить значения из него массиву параметров диалога. Если же не существует - то присвоить значения по умолчанию массиву параметров и записать его в виде файла.

Шаг-7. Организовать экранную форум для задания параметров создания баз данных для визуализации когнитивных функций с параметрами из массива с параметрами.

Шаг-8. Проверить, задана ли хотя бы одна стат.модель или модель знаний для создания БД для визуализации КФ. Если нет – выдать сообщение и выйти, иначе продолжить.

Шаг-9. Записать файл с информацией о параметрах создания БД для визуализации КФ. Шаг-10. Удалить все dbf-файлов из папки: "Cogn\_fun».

Шаг-11. Открыть базы данных классификационных и описательных шкал и градаций.

Шаг-12. Определить максимальную длину наименования градации описательной шкалы.

Шаг-13. Определить максимальную длину наименования градации классификационной шкалы.

Шаг-14. Занести в БД описательных и классификационных шкал информацию о начальной и конечной градации каждой шкалы

Шаг-15. Открыть все базы данных статистических моделей и моделей знаний: {Abs.dbf, Prc1.dbf, Prc2.dbf, Inf1.dbf, Inf2.dbf, Inf3.dbf, Inf4.dbf, Inf5.dbf, Inf6.dbf, Inf7.dbf}.

Шаг-16. Определение число операций, необходимых для создания БД для визуализации КФ. Это необходимо для отображения стадии исполнения режима.

Шаг-17. Организовать отображение стадии исполнения режима.

#### **Шаг-18. Начало цикла по моделям: {Abs.dbf, Prc1.dbf, Prc2.dbf, Inf1.dbf, Inf2.dbf, Inf3.dbf, Inf4.dbf, Inf5.dbf, Inf6.dbf, Inf7.dbf}.**

Шаг-19. Создавать КФ по данной модели? Если да, то на следующий шаг, а иначе – на конец цикла по моделям.

### **Шаг-20. Создавать КФ-1: прямые, позитивные, построенные ТОЛЬКО по точкам с максимальным количеством информации? Если да, то на следующий шаг, иначе на проверку создания других видов КФ (Шаг-39).**

Шаг-21. Начало цикла по подматрицам текущей модели.

Шаг-22. Начало цикла по классификационным шкалам.

Шаг-23. Определить диапазон градаций текущей классификационной шкалы.

Шаг-24. Начало цикла по описательным шкалам.

Шаг-25. Создать БД для визуализации КФ с нужным именем и открыть ее.

Шаг-26. Определить диапазон градаций текущей описательной шкалы.

Шаг-27. Начало цикла по градациям описательной шкалы текущей модели.

Шаг-28. Для каждой градации описательной шкалы найти градацию классификационной шкалы с Max информативностью и занести их в БД КФ.

Шаг-29. Если градация найдена, то на следующий шаг, а иначе на проверку, создавать ли следующий вид когнитивных функций (Шаг-35).

Шаг-30. Извлечь наименование градации описательной шкалы

Шаг-31. Если описательная шкала числовая, то посчитать среднее значение числового интервала градации, а иначе значением градации считать ее код.

Шаг-32. Если классификационная шкала числовая, то посчитать среднее значение числового интервала градации, а иначе значением градации считать ее код.

Шаг-33. Записать в БД визуализации КФ новую запись с именами градаций описательной и классификационной шкал и значениями этих градаций.

Шаг-34. Конец проверки на наличие градации (Шаг-29).

Шаг-35. Конец цикла по по градациям описательной шкалы текущей модели (Шаг-27).

Шаг-36. Закрыть БД визуализации КФ.

Шаг-37. Конец цикла по описательным шкалам (Шаг-24).

Шаг-38. Конец цикла по классификационным шкалам (Шаг-22).

Шаг-39. Конец проверки на создание 1-го вида когнитивных функций (Шаг-20).

### **Шаг-40. Создавать КФ-2: прямые, позитивные, построение по ВСЕМ точкам с весами, равными количеству информации в них? Если да, то на следующий шаг, иначе на проверку создания других видов КФ (Шаг-60).**

Шаг-41. Начало цикла по классификационным шкалам текущей модели.

Шаг-42. Определить диапазон градаций текущей классификационной шкалы.

Шаг-43. Начало цикла по описательным шкалам.

Шаг-44. Создать БД для визуализации КФ с нужным именем и открыть ее.

Шаг-45. Определить диапазон градаций текущей описательной шкалы.

Шаг 46. Найти максимальную и минимальную информативность в подматрице БД INF# и использовать ее для расчета весового коэффициента и определения количества точек с единичным весом в единице информации для Iij > 0. Заодно определить диапазоны изменения значений градаций классификационных и описательных шкал и градаций для подматрицы функции.

**Для каждой градации описательной шкалы найти все градации класси-фикационной шкалы и для каждой из них занести в БД визуализации КФ количество точек единичного веса, соответствующее количеству информации в значении аргумента о значении функции.** 

Шаг-47. Начало цикла по градациям описательной шкалы текущей модели.

Шаг-48. Начало цикла по градациям классификационной шкалы текущей модели.

Шаг-49. Извлечь из БД текущей модели количество информации в текущей градации описательной шкалы о текущей градации классификационной шкалы.

Шаг-50. Если это количество информации положительное, то перейти на следующий шаг, а иначе – на проверку следующего элемента матрицы текущей модели (Шаг-56).

Шаг-51. Определить диапазон градаций текущей описательной шкалы.

Шаг-52. Определить диапазон градаций текущей классификационной шкалы.

Шаг-53. Посчитать количество точек, соответствующее количеству информации в градации.

Шаг-54. Посчитать угол в градусах между соседними точками рассеяния.

Шаг-55. Занести в БД визуализации КФ количество точек единичного веса, соответствующее количеству информации в значении аргумента о значении функции (для каждой точки создать запись в БД).

Шаг-56. Конец проверки на положительность количества информации в элементе матрицы модели (Шаг-50).

Шаг-57. Конец цикла по градациям классификационной шкалы текущей модели (Шаг-48).

Шаг-58. Конец цикла по градациям описательной шкалы текущей модели (Шаг-47).

Шаг-59. Закрыть БД визуализации КФ.

Шаг-60. Конец цикла по описательным шкалам (Шаг-43).

Шаг-61. Конец цикла по классификационным шкалам (Шаг-41).

Шаг-62. Конец проверки на создание 2-го вида когнитивных функций (Шаг-40).

Остальные 6 видов когнитивных функций, классифицированные в таблице 5, рассчитываются аналогично КФ-1 и КФ-2 с небольшими изменениями в алгоритмах их расчета по сравнению с приведенными выше.

Шаг-63. Конец проверки на расчет БД для данной модели.

Шаг-64. Конец цикла по моделям.

Шаг-65. Закрытие структуры отображения стадии исполнения.

Шаг-66. Закрытие всех баз данных.

Шаг-67. Отображение окна с информацией об окончании работы режима.

Шаг-68. Выход из режима подготовки БД для визуализации КФ.

Конец алгоритма режима 4.6 системы «Эйдос».

### Выводы

Метод наименьших квадратов (МНК) широко известен и пользуется заслуженной популярностью. Вместе с тем не

прекращаются попытки усовершенствования этого метода. Результатом одной из таких попыток является взвешенный метод наименьших квадратов (ВМНК), суть которого в том, чтобы наблюдениям обратно пропорциональный **Bec** придать погрешностям их аппроксимации. Этим самым фактически наблюдения игнорируются тем в большей степени, чем сложнее их аппроксимировать. В результате такого подхода формально аппроксимации снижается, но фактически это погрешность путем частичного происходит отказа **OT** рассмотрения «проблемных» наблюдений, вносящих большую ошибку. Если эту идею, лежащую в основе ВМНК довести до крайности (и тем самым до абсурда), то в пределе такой подход приведет к тому, что из всей совокупности наблюдений останутся только те, которые практически точно ложатся на тренд, полученный методом наименьших квадратов, а остальные просто будут проигнорированы. Однако, по мнению автора, фактически это не решение проблемы, а отказ от ее решения, хотя внешне и выглядит как решение. В работе предлагается именно решение, основанное на теории информации: считать весом наблюдения количество информации в аргументе о значении функции. Этот подход был обоснован в рамках нового инновационного метода интеллекта: автоматизированного искусственного метода системно-когнитивного анализа (АСК-анализа) и реализован еще  $30<sup>°</sup>$ программном инструментарии лет назал  $\overline{B}$  $e_{\Gamma}$ «Эйдос» в виде так называемых интеллектуальной системе «когнитивных функций». В данной статье приводится алгоритм и программная реализация данного подхода, проиллюстрированные на подробном численном примере.

Таким образом, автоматизированный системно-когнитивный анализ (АСК-анализ) и его математическая модель (системная теория информации), а также реализующий их программный инструментарий АСК-анализа - система «Эйдос» - это и есть ответы на этот вопрос. Таким образом, АСК-анализ и система «Эйдос» представляют собой современную инновационную **(готовую)**  $\mathbf{K}$ внедрению) технологию взвешенного метола наименьших квадратов, модифицированного путем применения в качестве весов наблюдений количества информации в них.

121

Данная статья может быть использована как описание лабораторной работы по дисциплинам:

122

- Интеллектуальные системы;

- Инженерия знаний и интеллектуальные системы;
- Интеллектуальные технологии и представление знаний;
- Представление знаний в интеллектуальных системах;
- Основы интеллектуальных систем;
- Введение в нейроматематику и методы нейронных сетей;
- Основы искусственного интеллекта;
- Интеллектуальные технологии в науке и образовании;
- Управление знаниями;

- Автоматизированный системно-когнитивный анализ и интеллектуальная система «Эйлос»:

которые автор ведет в настоящее время<sup>19</sup>, а также и в других преобразованием лисциплинах. связанных  $\mathbf{c}$ ланных  $\overline{\mathbf{R}}$ информацию, а ее в знания и применением этих знаний для решения задач идентификации, прогнозирования, ПРИНЯТИЯ решений и исследования моделируемой предметной области (а это практически все дисциплины во всех областях науки).

Ограничения и перспективы

В данной статье не ставилась задача описать матема-тический метод АСК-анализа, обеспечивающий расчет количества информации в наблюдениях, т.к. этому посвящено МНОГО монографий и статей автора, размещенных в полном открытом бесплатном доступе:

- http://lc.kubagro.ru/;
- http://lc.kubagro.ru/aidos/index.htm;
- http://ej.kubagro.ru/a/viewaut.asp?id=11;
- http://www.twirpx.com/user/858406/;
- http://elibrary.ru/author\_items.asp?authorid=123162.

В будущем планируется дать развернутое математическое обоснование метола взвешенных наименьших квадратов. модифицированного путем применения  $\bf{B}$ качестве **BecoB** наблюдений количества информации в них и применения теории

 $19$  http://lc.kubagro.ru/My training schedule.doc

информации для расчета этих весовых коэффициентов наблююдений, а также исследовать свойства данной модификации метода взвешенных наименьших квадратов.

# **Литература**

1. Орлов А.И. Точки роста статистических методов / А.И. Орлов // Политематический сетевой электронный научный журнал Кубанского государственного аграрного университета (Научный журнал КубГАУ) [Электронный ресурс]. – Краснодар: КубГАУ, 2014. – №09(103). С. 136 – 162. – IDA [article ID]: 1031409011. – Режим доступа: http://ej.kubagro.ru/2014/09/pdf/11.pdf, 1,688 у.п.л.

2. Орлов А.И. Компьютерно-статистические методы: состояние и перспективы / А.И. Орлов // Политематический сетевой электронный научный журнал Кубанского государственного аграрного университета (Научный журнал КубГАУ) [Электронный ресурс]. – Краснодар: КубГАУ, 2014. – №09(103). С. 163 – 195. – IDA [article ID]: 1031409012. – Режим доступа: http://ej.kubagro.ru/2014/09/pdf/12.pdf, 2,062 у.п.л.

3. Луценко Е.В. Метризация измерительных шкал различных типов и совместная сопоставимая количественная обработка разнородных факторов в системно-когнитивном анализе и системе «Эйдос» / Е.В. Луценко // Политематический сетевой электронный научный журнал Кубанского государственного аграрного университета (Научный журнал КубГАУ) [Электронный ресурс]. – Краснодар: КубГАУ, 2013. – №08(092). С. 859 – 883. – IDA [article ID]: 0921308058. – Режим доступа: http://ej. kubagro.ru/2013/08/ pdf/58.pdf, 1,562 у.п.л.

4. Луценко Е.В. Теоретические основы, технология и инструментарий автоматизированного системно-когнитивного анализа и возможности его применения для сопоставимой оценки эффективности вузов / Е.В. Луценко, В.Е. Коржаков // Политематический сетевой электронный научный журнал Кубанского государственного аграрного университета (Научный журнал КубГАУ) [Электронный ресурс]. – Краснодар: КубГАУ, 2013. – №04(088). С. 340 – 359. – IDA [article ID]: 0881304022. – Режим доступа: http://ej.kubagro.ru/2013/04/pdf/22.pdf, 1,25 у.п.л.

5. Луценко Е.В. 30 лет системе «Эйдос» – одной из старейших отечественных универсальных систем искусственного интеллекта, широко применяемых и развивающихся и в настоящее время / Е.В. Луценко // Политематический сетевой электронный научный журнал Кубанского государственного аграрного университета (Научный журнал КубГАУ) [Электронный ресурс]. – Краснодар: КубГАУ, 2009. – №10(054). С. 48 – 77. – Шифр Информрегистра: 0420900012\0110, IDA [article ID]: 0540910004. – Режим доступа: http://ej.kubagro.ru/2009/10/pdf/04.pdf, 1,875 у.п.л.

6. Луценко Е.В. Универсальная когнитивная аналитическая система «Эйдос-Х++» / Е.В. Луценко // Политематический сетевой электронный научный журнал Кубанского государственного аграрного университета (Научный журнал КубГАУ) [Электронный ресурс]. – Краснодар: КубГАУ, 2012. – №09(083). С. 328 – 356. – IDA [article ID]: 0831209025. – Режим доступа: http://ej.kubagro.ru/2012/09/pdf/25.pdf, 1,812 у.п.л.

7. Луценко Е.В. Автоматизированный системно-когнитивный анализ в управлении активными объектами (системная теория информации и ее применение в исследовании экономических, социально-психологических, технологических и организационно-технических систем): Монография (научное издание). – Краснодар:

 $Ky$ бГАУ. 2002. – 605 с.<sup>20</sup>

8. Луценко Е.В. АСК-анализ как метод выявления когнитивных функциональных зависимостей в многомерных зашумленных фрагментированных данных / Е.В. Луценко // Политематический сетевой электронный научный журнал Кубанского государственного аграрного университета (Научный журнал КубГАУ) [Электронный ресурс]. – Краснодар: КубГАУ, 2005. – №03(011). С. 181 – 199. – IDA [article ID]: 0110503019. – Режим доступа: http://ej.kubagro.ru/2005/03/pdf/19.pdf, 1,188 у.п.л.

9. Луценко Е.В. Системно-когнитивный анализ функций и восстановление их значений по признакам аргумента на основе априорной информации (интеллектуальные технологии интерполяции, экстраполяции, прогнозирования и принятия решений по картографическим базам данных) / Е.В. Луценко // Политематический сетевой электронный научный журнал Кубанского государственного аграрного университета (Научный журнал КубГАУ) [Электронный ресурс]. – Краснодар: КубГАУ, 2009. – №07(051). С. 130 – 154. – Шифр Информрегистра: 0420900012\0066, IDA [article ID]: 0510907006. – Режим доступа: http://ej.kubagro.ru/2009/07/pdf/06.pdf, 1,562 у.п.л.

10. Луценко Е.В. Управление агропромышленным холдингом на основе когнитивных функций связи результатов работы холдинга и характеристик его предприятий / Е.В. Луценко, В.И. Лойко, О.А. Макаревич // Политематический сетевой электронный научный журнал Кубанского государственного аграрного университета (Научный журнал КубГАУ) [Электронный ресурс]. – Краснодар: КубГАУ, 2009. – №10(054). С. 248 – 260. – Шифр Информрегистра: 0420900012\0111, IDA [article ID]: 0540910015. – Режим доступа: http://ej.kubagro.ru/2009/10/pdf/15.pdf, 0,812 у.п.л.

11. Луценко Е.В. Когнитивные функции как адекватный инструмент для формального представления причинно-следственных зависимостей / Е.В. Луценко // Политематический сетевой электронный научный журнал Кубанского государственного аграрного университета (Научный журнал КубГАУ) [Электронный ресурс]. – Краснодар: КубГАУ, 2010. – №09(063). С. 1 – 23. – Шифр Информрегистра: 0421000012\0233, IDA [article ID]: 0631009001. – Режим доступа: http://ej.kubagro.ru/2010/09/pdf/01.pdf, 1,438 у.п.л.

12. Трунев А.П. Автоматизированный системно-когнитивный анализ влияния тел Солнечной системы на движение полюса Земли и визуализация причинноследственных зависимостей в виде когнитивных функций / А.П. Трунев, Е.В. Луценко, Д.К. Бандык // Политематический сетевой электронный научный журнал Кубанского государственного аграрного университета (Научный журнал КубГАУ) [Электронный ресурс]. – Краснодар: КубГАУ, 2011. – №01(065). С. 232 – 258. – Шифр Информрегистра: 0421100012\0002, IDA [article ID]: 0651101020. – Режим доступа: http://ej.kubagro.ru/2011/01/pdf/20.pdf, 1,688 у.п.л.

13. Луценко Е.В. Метод визуализации когнитивных функций – новый инструмент исследования эмпирических данных большой размерности / Е.В. Луценко, А.П. Трунев, Д.К. Бандык // Политематический сетевой электронный научный журнал Кубанского государственного аграрного университета (Научный журнал КубГАУ) [Электронный ресурс]. – Краснодар: КубГАУ, 2011. – №03(067). С. 240 – 282. – Шифр Информрегистра: 0421100012\0077, IDA [article ID]: 0671103018. – Режим доступа: http://ej.kubagro .ru/2011/03/pdf/18.pdf, 2,688 у.п.л.

14. Луценко Е.В. Развитие интеллектуальной системы «Эйдос-астра», снимающее ограничения на размерность баз знаний и разрешение когнитивных функций /

l

<sup>&</sup>lt;sup>20</sup> Для удобства читателей эта и другие работы автора размещены на личном сайте: <u>http://lc.kubagro.ru/</u>

Е.В. Луценко, А.П. Трунев, Е.А. Трунев // Политематический сетевой электронный научный журнал Кубанского государственного аграрного университета (Научный журнал КубГАУ) [Электронный ресурс]. – Краснодар: КубГАУ, 2011. – №05(069). С. 353 – 377. – Шифр Информрегистра: 0421100012\0159, IDA [article ID]: 0691105031. – Режим доступа: http://ej.kubagro.ru/2011/05/pdf/31.pdf, 1,562 у.п.л.

15. Луценко Е.В. Применение СК-анализа и системы «Эйдос» для синтеза когнитивной матричной передаточной функции сложного объекта управления на основе эмпирических данных / Е.В. Луценко, В.Е. Коржаков // Политематический сетевой электронный научный журнал Кубанского государственного аграрного университета (Научный журнал КубГАУ) [Электронный ресурс]. – Краснодар: КубГАУ, 2012. – №01(075). С. 681 – 714. – Шифр Информрегистра: 0421200012\0008, IDA [article ID]: 0751201053. – Режим доступа: http://ej.kubagro.ru/2012/01/pdf/53.pdf, 2,125 у.п.л.

16. Луценко Е.В. Когнитивные функции как обобщение классического понятия функциональной зависимости на основе теории информации в системной нечеткой интервальной математике / Е.В. Луценко, А.И. Орлов // Политематический сетевой электронный научный журнал Кубанского государственного аграрного университета (Научный журнал КубГАУ) [Электронный ресурс]. – Краснодар: КубГАУ, 2014. – №01(095). С. 122 – 183. – IDA [article ID]: 0951401007. – Режим доступа: http://ej.kubagro.ru/2014/01/pdf/07.pdf, 3,875 у.п.л.

17. Орлов А.И., Луценко Е.В. Системная нечеткая интервальная математика. Монография (научное издание). – Краснодар, КубГАУ. 2014. – 600 с. ISBN 978-5- 94672-757-0. – Режим доступа: http://lc.kubagro.ru/aidos/aidos14\_OL/index.htm

18. Луценко Е.В. Системно-когнитивный анализ и система «Эйдос» и их применение для построения интеллектуальных измерительных систем // Заводская лаборатория. Диагностика материалов. 2014. Т.80. №5. С.64-74.

19. Кульбак С. Теория информации и статистика. – M.: Наука, 1967. – 408 с.

20. Хаббард Дуглас У. Как измерить все, что угодно. Оценка стоимости нематериального в бизнесе. Олимп-Бизнес. 2009. –320 с. ISBN 978-5-9693-0163-4.

21. Вяткин В.Б. Синергетическая теория информации. Часть 1. Синергетический подход к определению количества информации / В.Б. Вяткин // Политематический сетевой электронный научный журнал Кубанского государственного аграрного университета (Научный журнал КубГАУ) [Электронный ресурс]. – Краснодар: КубГАУ, 2008. – №10(044). С. 174 – 197. – Шифр Информрегистра: 0420800012\0137, IDA [article ID]: 0440810012. – Режим доступа: http://ej.kubagro.ru/2008/10/pdf/12.pdf, 1,5 у.п.л.

22. Вяткин В.Б. Синергетическая теория информации Часть 2. Отражение дискретных систем в плоскости признаков их описания / В.Б. Вяткин // Политематический сетевой электронный научный журнал Кубанского государственного аграрного университета (Научный журнал КубГАУ) [Электронный ресурс]. – Краснодар: КубГАУ, 2009. – №01(045). С. 154 – 183. – Шифр Информрегистра: 0420900012\0001, IDA [article ID]: 0450901012. – Режим доступа: http://ej.kubagro.ru/2009/01/pdf/12.pdf, 1,875 у.п.л.

23. Вяткин В.Б. Синергетическая теория информации Часть 3. Информационные функции и энтропия Больцмана / В.Б. Вяткин // Политематический сетевой электронный научный журнал Кубанского государственного аграрного университета (Научный журнал КубГАУ) [Электронный ресурс]. – Краснодар: КубГАУ, 2009. – №02(046). С. 165 – 174. – Шифр Информрегистра: 0420900012\0015, IDA [article ID]: 0460902011. – Режим доступа: http://ej.kubagro.ru/2009/02/pdf/11.pdf, 0,625 у.п.л.

24. Вяткин В.Б. Хаос и порядок дискретных систем в свете синергетической теории информации / В.Б. Вяткин // Политематический сетевой электронный научный журнал Кубанского государственного аграрного университета (Научный журнал КубГАУ) [Электронный ресурс]. – Краснодар: КубГАУ, 2009. – №03(047). С. 96 – 129. – Шифр Информрегистра: 0420900012\0027, IDA [article ID]: 0470903008. – Режим доступа: http://ej.kubagro.ru/2009/03/pdf/08.pdf, 2,125 у.п.л.

25. Вяткин В.Б. Информационно-синергетический анализ электронных систем атомов химических элементов.Часть 1. Структурная организация электронных систем в плоскости подоболочек / В.Б. Вяткин // Политематический сетевой электронный научный журнал Кубанского государственного аграрного университета (Научный журнал КубГАУ) [Электронный ресурс]. – Краснодар: КубГАУ, 2009. – №04(048). С. 24 – 44. – Шифр Информрегистра: 0420900012\0036, IDA [article ID]: 0480904003. – Режим доступа: http://ej.kubagro.ru/2009/04/pdf/03.pdf, 1,312 у.п.л.

26. Вяткин В.Б. Синергетическая теория информации. Часть 4. Квантовые аспекты отражения конечных множеств / В.Б. Вяткин // Политематический сетевой электронный научный журнал Кубанского государственного аграрного университета (Научный журнал КубГАУ) [Электронный ресурс]. – Краснодар: КубГАУ, 2011. – №05(069). С. 45 – 59. – Шифр Информрегистра: 0421100012\0169, IDA [article ID]: 0691105006. – Режим доступа: http://ej.kubagro.ru/2011/05/pdf/06.pdf, 0,938 у.п.л.

27. Вяткин В.Б. Синергетическая теория информации: пояснения и терминологические замечания / В.Б. Вяткин // Политематический сетевой электронный научный журнал Кубанского государственного аграрного университета (Научный журнал КубГАУ) [Электронный ресурс]. – Краснодар: КубГАУ, 2012. – №06(080). С. 557 – 592. – IDA [article ID]: 0801206046. – Режим доступа: http://ej.kubagro.ru/2012/06/pdf/46.pdf, 2,25 у.п.л.

28. Вяткин В.Б. Орбитальная система распределения электронов в атоме и структура периодической системы элементов / В.Б. Вяткин // Политематический сетевой электронный научный журнал Кубанского государственного аграрного университета (Научный журнал КубГАУ) [Электронный ресурс]. – Краснодар: КубГАУ, 2013. – №05(089). С. 1460 – 1493. – IDA [article ID]: 0891305100. – Режим доступа: http://ej.kub agro.ru/2013/05/pdf/100.pdf, 2,125 у.п.л.

29. Спиридонова О.Н. Эконометрическое моделирование стоимости квартир в г. Москва, район Замоскворечье // Материалы VI Международной студенческой электронной научной конференции «Студенческий научный форум» URL: http://www. science\forum.ru/2014/489/626, http://www.scienceforum.ru/2014/pdf/1236.pdf, (дата обращения: 30.12.2014).

30. Луценко Е.В. Метод когнитивной кластеризации или кластеризация на основе знаний (кластеризация в системно-когнитивном анализе и интеллектуальной системе «Эйдос») / Е.В. Луценко, В.Е. Коржаков // Политематический сетевой электронный научный журнал Кубанского государственного аграрного университета (Научный журнал КубГАУ) [Электронный ресурс]. – Краснодар: КубГАУ, 2011. – №07(071). С. 528 – 576. – Шифр Информрегистра: 0421100012\0253, IDA [article ID]: 0711107040. – Режим доступа: http://ej.kubagro.ru/2011/07/pdf/40.pdf, 3,062 у.п.л.

31. Луценко Е.В. Бандык Д.К. Подсистема визуализации когнитивных (каузальных) функций системы «Эйдос». // Е.В. Луценко (Россия), Д.К. Бандык (Белоруссия). Пат. № 2011612056 РФ. Заяв. № 2011610347 РФ 20.01.2011. Опубл. от 09.03.2011. – Режим доступа: http://lc.kubagro.ru/aidos/2011612056.jpg

32. Себер Дж. Линейный регрессионный анализ. М.: Мир, 1980. – 456 с. – Режим доступа: http://www.twirpx.com/file/95399/

127

33. Кендалл М., Стюарт А.Многомерный статистический анализ и временные ряды, М.: Наука, Т. 3, 1976. - 736 с.. – Режим доступа: http://www.twirpx.com/file/21817/

34. Луценко Е.В. Системно-когнитивный анализ как развитие концепции смысла Шенка – Абельсона / Е.В. Луценко // Политематический сетевой электронный научный журнал Кубанского государственного аграрного университета (Научный журнал КубГАУ) [Электронный ресурс]. – Краснодар: КубГАУ, 2004. – №03(005). С. 65 – 86. – IDA [article ID]: 0050403004. – Режим доступа: http://ej.kubagro.ru/2004/03/pdf/04.pdf, 1,375 у.п.л.

35. Луценко Е.В. Методологические аспекты выявления, представления и использования знаний в АСК-анализе и интеллектуальной системе «Эйдос» / Е.В. Луценко // Политематический сетевой электронный научный журнал Кубанского государственного аграрного университета (Научный журнал КубГАУ) [Электронный ресурс]. – Краснодар: КубГАУ, 2011. – №06(070). С. 233 – 280. – Шифр Информрегистра: 0421100012\0197, IDA [article ID]: 0701106018. – Режим доступа: http://ej.kubagro.ru/ 2011/06/pdf/18.pdf, 3 у.п.л.

# **ПЗ №4 - 3.06 Прогнозирование и принятие решений в зерновом производстве 21**

**Задание.** Установить лабораторную работу в диспетчере приложения (режим 1.3). Следовать указаниям на экране.

**Вопрос.** Какие возможности синтеза и применения моделей прогнозирования и принятия решений при управлении сложными нелинейными многопараметрическими технологическими и социально-экномическими системами имеет система «Эйдос»?

## **Теория**.

l

В лабораторной работе интеллектуальная консалтинговая system система, обеспечивающая технологических знаний путем системно-cognitive analysis of business ког-нитивного анализа бизнес-процессов, processes, and also decision-making а также поддержку принятия решений по support on effective application of this эффективному применению этих знаний с knowledge for the purpose of целью достижения заданных показателей achievement of the set indicators хозяйственно-экономических

эффективности. Приводится подробный described. The detailed numerical численный пример применения системы example of application of system on на реальных данных одной из Кубанских the basis real data of one of the Kuban фирм для выявления тех-нологических firms for revealing of technological

oписана In the article the intellectual consulting providing revealing of **выявление** technological knowledge by systemiceconomic-economic efficiency is

 $^{21}$  Луценко Е.В. Интеллектуальная консалтинговая система выявления технологических знаний и принятия решений по их эффективному применению на основе системно-когнитивного анализа бизнеспроцессов / Е.В. Луценко, В.Е. Коржаков, А.И. Ладыга // Политематический сетевой электронный научный журнал Кубанского государственного аграрного университета (Научный журнал КубГАУ) [Электронный ресурс]. – Краснодар: КубГАУ, 2010. – №05(059). С. 79 – 110. – Шифр Информрегистра: 0421000012\0091, IDA [article ID]: 0591005007. – Режим доступа: http://ej.kubagro.ru/2010/05/pdf/07.pdf, 2 у.п.л.

знаний по выращиванию озимой пшеницы knowledge on cultivation of a winter и применению этих знаний для поддержки принятия решений по выбору конкретной агро-технологии, обеспечивающей support for choice of the definite желаемые показатели урожайности озимой agrotechnology, providing desirable пшеницы, ее качества, а также прибыли и indicators of productivity of a winter рентабельности. Предлагается применять wheat, its quality, and also profit and наглядную многослойную графическую profitability is resulted. It is offered to картографическую результатов прогнозирования cartographical visualization of results урожайности культуры (и сорта), качества, of forecasting of productivity of culture прибыли и рентабельности по полям (and grades), qualities, profit and фирмы

and application of this for decision-making **визуализацию** apply evident multilayered graphic profitability on firm fields

Цель фирмы, производящей те или иные виды продукции или оказывающей услуги, по крайней мере, как ее осознает собственник<sup>22</sup> , как правило, состоит в *повышении прибыли*, а также рентабельности. Наиболее очевидным способом увели-чения прибыли является простое увеличение объема производства или оказанных услуг, т.е. экстенсивный путь, основанный на увеличении затрат. Повышение рентабельности также позволяет повысить прибыль, но без увеличения затрат, или получить ту же прибыль но с меньшими затратами. По своему экономическому смыслу *рентабельность* представляет собой *эффективность* используемого в фирме способа получения прибыли и обычно увеличение рентабельности предполагает технологическую модернизацию производства и его организации, внедрение инновационных технологий, т.е. его интенсификацию, поэтому этот путь называется интенсивным. Таким образом, **путь** *достижения поставленной цели, а именно путь* **повышения прибыли** *фирмы, включает много различных компонент, определяющей из которых является* **выбор конкретной технологии, обеспечивающей получение заданного результата***.* 

Однако сам путь от ситуации, фактически сложившейся в фирме, к целевой ситуации, как правило, является далеко не идеальным.

 $\overline{a}$ 

 $^{22}$  С точки зрения населения цель фирмы состоит в удовлетворении его потребностей, а с точки зрения государства – в создании рабочих мест и отчислению в бюджет налогов и других обязательных платежей.

Руководство любой фирмы постоянно решает проблему поиска и получения в свое распоряжение технологии, обеспечивающей увеличение прибыли и рентабельности фирмы при имеющихся и известных руководству фирмы ограничениях на оборотные средства, транспорт, сырье и материалы, средства их обработки, складские и торговые помещения, и т.п., и т.д., но при неизвестной руководству емкости рынка на тот период будущего времени, когда продукция будет произведена и предметно станет вопрос о ее реализации.

К методу решения поставленной проблемы предъявляются требования, обусловленные определенные имеющимися реалиями:

1. Метод должен обеспечивать решение сформулированной проблемы неполной (фрагментированной)  $\overline{B}$ условиях зашумленной исходной информации большой размерности, не отражающей всех ограничений и ресурсов и не содержащей полных повторностей всех вариантов сочетаний прибыли, рентабельности, номенклатуры и объемов продукции, причем получение недостающей информации представляется принципиально невозможным.

2. Метод должен быть недорогим в приобретении  $\mathbf{M}$ использовании, т.е. для этого должно быть достаточно одного стандартного персонального компьютера, недорогого лицензионного программного обеспечения и одного сотрудника, причем курс обучения этого сотрудника должен быть несложным для него, т.е. не предъявлять к нему каких-то сверхжестких нереалистичных требований.

3. Вся необходимая и достаточная исходная информация о бизнес-процессах для применения метода должна быть в наличии в самой фирме.

4. Метод должен быть адаптивным, т.е. оперативно учитывать изменения во всех компонентах моделируемой системы.

При решении поставленной проблемы руководство традиционно исходит из методик и рекомендаций, разработанных учеными и практиками для подобных по объему и направлению деятельности фирм.

Однако при этом остается открытым и нерешенным вопрос о том, насколько эти рекомендации эффективны с точки зрения достижения цели для данной конкретной фирмы.

Будем предполагать, что эти методики и рекомендации разработаны именно для достижения поставленной цели, а не какой-либо другой. Об этом приходится говорить явно, т.к. такое на практике встречается сплошь и рядом.

Первый вопрос состоит в том, насколько полно и верно эти методики и рекомендации учитывают как специфику конкретной фирмы, так и специфику того региона, в котором данная фирма действует. Это вопрос о том, соответствуют ли эти рекомендации месту их применения, т.е. о том, насколько они локализованы.

Второй не менее важный вопрос - это вопрос о степени рекомендаций соответствия ЭТИХ методик  $\boldsymbol{\mathit{H}}$ времени **HX** применения, т.е. о том, на сколько полно и верно они отражают последние новейшие мировые и отечественные достижения и тенденции в этой области, т.е. на сколько они адаптированы ко времени их предполагаемого применения.

Таким образом, методики рекомендации, удовлетворяющие всем сформулированным требованиям, практически недоступны фирмам, чаще всего по той причине, что они просто не существуют или разработаны давно и в основном за рубежом, а локализация создание их отечественных аналогов ИЛИ адаптация являются чрезвычайно наукоемким и дорогим делом, да и коллективов, которые могли бы взяться за него, очень мало. Поэтому на практике чаще всего применяются неадаптированные и нелокализованные методики, созданные вообще для других иелей, чем те, для достижения которых их применяют. Это означает, что традиционный способ решения поставленной проблемы - это ее решение почти «вручную» или практически «на глазок», и обычно это не позволяет решить ее на должном уровне и достаточно эффективно.

Применение компьютерных технологий ДЛЯ решения подобных задач наталкивается на ряд сложностей связанных с тем, что как сами математические модели, так и реализующий их программный инструментарий, а также исходная информация для их использования не удовлетворяют сформулированным выше требованиям.

Целью данной работы является решение поставленной проблемы разработки путем адаптивной методики, обеспечивающей:

131

- на основе анализа бизнес-процессов выявление знаний о влиянии технологических факторов на объемы и качество производимой продукции и оказанных услуг, а также на прибыль и рентабельность фирмы;

использование этих знаний для прогнозирования  $\overline{\phantom{0}}$  $\boldsymbol{u}$ поддержки принятия решений о выборе таких сочетаний технологических факторов, которые обеспечили бы достижение цели фирмы.

 $\varPi$ ля достижения поставленной иели выбран метод системно-когнитивного анализа (СК-анализ). Этот выбор был обусловлен тем, что данный метод является непараметрическим, позво-ляет корректно и сопоставимо обрабатывать тысячи градаций факторов и будущих состояний объекта управления при (фрагментированных), зашумленных неполных данных различной природы, т.е. измеряемых в различных единицах измерения. Для метода СК-анализа разработаны и методика соответствующий численных расчетов,  $\mathbf{M}$ программный инструментарий, а также технология и методика их применения. Они прошли успешную апробацию при решении ряда задач в различных предметных областях [1-14]. Наличие инструментария СК-анализа (базовая система "Эйдос") [1] позволяет не только осуществить синтез семантической информационной модели (СИМ), но и периодически проводить адаптацию и синтез ее новых версий, обеспечивая тем самым отслеживание динамики предметной области и сохраняя высокую адекватность модели в изменяющихся условиях. Важной особенностью СК-анализа единообразной числовой возможность обработки является разнотипных по смыслу и единицам измерения числовых и нечисловых данных. Это обеспечивается тем, что нечисловым величинам тем же методом, что и числовым, приписываются сопоставимые в пространстве и времени, а также между собой, количественные значения, позволяющие обрабатывать их как числовые: на первых двух этапах СК-анализа числовые величины сводятся к интервальным оценкам, как и информация об объектах

131

нечисловой природы (фактах, событиях) (этот этап реализуется и в методах интервальной статистики); на третьем этапе СКанализа всем этим величинам по единой методике, основанной на семантической системном обобщении теории информации А.Харкевича, сопоставляются количественные величины (*имеющие* смысл количества информации  $\overline{B}$ признаке  $\Omega$ принадлежности объекта к классу), с которыми в дальнейшем и производятся все операции моделирования (этот этап является уникальным для СК-анализа).

В работах [2-14] приведен перечень этапов системно-когнитивного анализа, которые необходимо выполнить, чтобы осуществить синтез модели объекта управления, решить с ее применением задачи прогнозирования и поддержки принятия решений, а также провести исследование объекта моделирования путем исследования его модели. Учитывая эти этапы СК-анализа выполним декомпозицию цели работы в последовательность задач, решение которых обеспечит ее поэтапное достижение:

1. Когнитивная структуризация предметной области и формальная постановка задачи, проектирование структуры и состава исходных данных.

2. Формализация предметной области.

2.1. Получение исходных данных запланированного состава в той форме, в которой они накапливаются в поставляющей их организации (обычно в форме базы данных какого-либо стандарта или Excel-формы).

2.2. Разработка стандартной Excel-формы для представления исходных данных.

2.3. Преобразование исходных данных из исходных баз данных в стандартную электронную Excel-форму.

2.4. Контроль достоверности исходных данных и исправление ошибок.

2.5. Использование стандартного программного интерфейса системы «Эйдос» для преобразования исходных данных из стандартной Excel-формы в базы данных системы "Эйдос" (импорт данных).

3. Синтез семантической информационной модели (СИМ), т.е. решение задачи 1: "Многокритериальная типизация хозяйственно-экономических результатов деятельности фирмы по объемам и качеству произведенных продукции и услуг, полученной прибыли и рентабельности по обусловливающим эти результаты технологическим факторам".

4. Измерение адекватности СИМ.

5. Повышение эффективности СИМ.

6. Решение с помощью СИМ задач прогнозирования и поддержки принятия решений, а также исследования предметной области.

6.1. Задача 2: "Разработка методики прогнозирования влияния технологических факторов на объемы производства продукции и услуг, их качество, на прибыль и рентабельность фирмы".

6.2. Задача 3: "Разработка методики поддержки принятия решений о выборе таких технологических факторов, которые бы обеспечили бы производство заданных объемов продукции и услуг заданного качества, а также заданную прибыль и рентабельность фирмы".

6.3. Задача 4: «Исследование предметной области»

7. Разработка принципов оценки экономической эффективности разработанных технологий при их применении в торговой фирме.

8. Исследование ограничений разработанной технологии и перспектив ее развития.

# Кратко рассмотрим решение этих задач.

Для этого в качестве примера рассмотрим фирму, занимающуюся производством и переработкой сельскохозяйственной различной продукции, находящуюся в Краснодарском крае (название фирмы мы не приводим в связи с конфиденциальностью предоставленной ей информации). Из всех видов продукции, производимых фирмой, для исследования мы выбрали озимую пшеницу. Необходимо отметить, что как выбор для исследования фирмы определенного направления деятельности, так и выбор конкретного вида продукции фирмы, является непринципиальным с точки зрения разрабатываемой методики, т.е. все разрабатываемые интеллектуальные технологии применимы и для фирм с другими направлениями и объемами деятельности и другими видами продукции и услуг.

1. Когнитивная структуризация предметной области это 1-й этап формальной постановки задачи, на котором решается, какие параметры будут рассматриваться в качестве причин, а какие – следствий или результатов. На этом этапе было решено рассматривать

**в качестве следствий, т.е.** *классов –* основные результирующие хозяйственные и экономические показатели деятельности фирмы:

Урожайность (ц/га). Качество. Прибыль (тыс.руб./га). Прибыль (тыс.руб/поле). Удельная прибыль (тыс.у.е./поле). Удельная прибыль (у.е./га).

**в качестве причин (факторов, параметров)** используются – различные агротехнологические факторы:

Площадь поля (га) . Сорт озимой пшеницы. Предшественник 1 год назад. Предшественник 2 года назад. Предшественник 3 года назад. Предшественник 4 года назад. Предшественник 5 лет назад. Предшественник 6 лет назад. Предшественник 7 лет назад. Предшественник 8 лет назад. Предшественник 9 лет назад. Предшественник 10 лет назад. Обработка почвы (способ и глубина (см)) Посев (способ и норма высева (кг/га)) Основные внесенные удобрения (кг/га д.в.) Борьба с вредителями (препарат и доза) Борьба с сорняками (препарат и доза) Подкормка при севе 1-я подкормка 2-я подкормка 3-я подкормка Микро и макро элементы (снижение стресса) Борьба с болезнями (препарат и доза)

На этапе формализации предметной области (постановки задачи), исходя из результатов когнитивной структуризации,

было осуществлено проектирование структуры и состава исходных данных.

135

2.1. Исходные данные запланированного состава *были получены* в той форме, в которой они накапливаются в поставляющей их организации.

В полученной базе данных представлены данные по годам о хозяйственно-экономических результатах вы-ращивания озимой пшеницы на различных полях за 10 лет с 1999 по 2009 год, всего 89 примеров.

Этого достаточно для целей дан-ной работы, за что авторы благодарны руководству данной фир-мы.

2.2. Была разработана стандартная Excel-форма для представления исходных данных (таблица 3.25), в которой и были получены данные.

|          | Результаты - классы                                   |              |                       |                       | $\sim$ $\sim$ $\sim$<br>$\mathbf{y}$<br>Причины – факторы $\rightarrow$ |          |                        |              |               |              |
|----------|-------------------------------------------------------|--------------|-----------------------|-----------------------|-------------------------------------------------------------------------|----------|------------------------|--------------|---------------|--------------|
|          |                                                       |              |                       |                       |                                                                         |          |                        |              | Пред-         | Пред-        |
|          | урожайнос                                             |              | тыс.руб./г<br>Прибыль | тыс.руб/п             | тыс.у.е./по                                                             | удельная | Площадь                | Copr         | шест-         | шест-        |
| Год,     |                                                       |              |                       |                       |                                                                         |          |                        | озимой       | венник        | венник       |
| № поля   | $\mathbf{L}$ ы $(\mathbf{I} / \mathbf{I} \mathbf{a})$ | Качество     |                       | Прибыль<br>$0$ ле $)$ | <b>TRUBBAD</b><br>прибыль                                               | прибыль  |                        | пшеницы      | 1 год         | 2 года       |
|          |                                                       |              | ଇ                     |                       |                                                                         |          | $\widehat{\mathbf{f}}$ |              | назад         | назад        |
| 1999 П1  | 38,0                                                  | 5 класс      | 2,400                 | 304,800               | 14,514                                                                  | 114      | 127                    | Половчанка   | Подсолнечник  | Озим.пшеница |
| 1999 П10 | 40.8                                                  | 4 класс      | 4,100                 | 282,900               | 13,470                                                                  | 195      | 69                     | Ника-кубани  | Сах.свекла    | Озим.пшеница |
| 1999 Π11 | 38,8                                                  | 5 класс      | 3,900                 | 214,500               | 10,210                                                                  | 186      | 55                     | Офелия элита | Сах.свекла    | Озим.пшеница |
| 1999 Π12 | 42,1                                                  | 4 класс      | 4,200                 | 289,800               | 13,800                                                                  | 200      | 69                     | Скифянка     | Сах.свекла    | Озим.пшеница |
| 1999 П18 | 35,1                                                  | 5 класс      | 3,570                 | 367,710               | 17,510                                                                  | 170      | 103                    | Офелия элита | Кук.зерно     | Озим.пшеница |
| 1999 П19 | 39,5                                                  | 4 класс      | 3,940                 | 445,220               | 21,200                                                                  | 188      | 113                    | Новокубанка  | Кук.силосная  | Озим.пшеница |
| 1999 П20 | 34,7                                                  | 4 класс      | 3,600                 | 259,200               | 12,342                                                                  | 171      | 72                     | Новокубанка  | Кук.силосная  | Озим.пшеница |
| 1999 Пб  | 43,1                                                  | 4 класс      | 4,100                 | 348,500               | 16,590                                                                  | 195      | 85                     | Офелия элита | Мног. травы   | Кук.зерновая |
| 1999 П8  | 32,4                                                  | 4 класс      | 4,200                 | 445,200               | 21,200                                                                  | 200      | 106                    | Скмфянка     | Сах.свекла    | Озим.пшеница |
| 2000 Π1  | 36,7                                                  | 5 класс      | 3,500                 | 444,500               | 12,347                                                                  | 97       | 127                    | Эхо          | Озим.пшеница  | Подсолнечник |
| 2000 Π10 | 32,2                                                  | 5 класс      | 3,100                 | 213,900               | 5,940                                                                   | 86       | 69                     | Офелия       | Озим.пшеница  | Сах.свекла   |
| 2000 Π14 | 45,7                                                  | 4 класс      | 5,900                 | 424,800               | 11,800                                                                  | 164      | 72                     | Крошка       | Горох         | Озим.ячмень  |
| 2000 Π15 | 32,2                                                  | 5 класс      | 3,100                 | 151,900               | 4,219                                                                   | 86       | 49                     | Крошка       | $\Gamma$ opox | Озим.ячмень  |
| 2000 Π2  | 34,5                                                  | 4 класс      | 3,900                 | 495,300               | 13,750                                                                  | 108      | 127                    | Половчанка   | Сах.свекла    | Озим.ячмень  |
| 2000 Π5  | 32,1                                                  | 5 класс      | 3,480                 | 389,760               | 10,820                                                                  | 97       | 112                    | Крошка       | Сах.свекла    | Озим.пшеница |
| 2000 Пб  | 35,3                                                  | 5 класс      | 3,500                 | 297,500               | 8,260                                                                   | 97       | 85                     | Офелия       | Озим.пшеница  | Мног. травы  |
| 2000 П9  | 34,7                                                  | 4 класс      | 3,500                 | 406,000               | 11,270                                                                  | 97       | 116                    | Купава       | Подсолнечник  | Озим.пшеница |
| 2001 Π11 | 48,8                                                  | 4 класс      | 7,300                 | 401,500               | 13,987                                                                  | 254      | 55                     | Княжна       | Подсолнечник  | Озим.пшеница |
| 2001 Π12 | 44,5                                                  | 4 класс      | 7,010                 | 483,690               | 16,850                                                                  | 244      | 69                     | Крошка       | Подсолнечник  | Озим.пшеница |
| 2001 Π17 | 60,0                                                  | 3 класс      | 7,800                 | 468,000               | 16,300                                                                  | 272      | 60                     | Крошка       | Горох         | Озим.ячмень  |
| 2001 П18 | 36,0                                                  | 5 класс      | 5,030                 | 518,090               | 18,050                                                                  | 175      | 103                    | Половчанка   | Кук.силосная  | Озим.пшеница |
| 2001 П19 | 40,0                                                  | 4 класс      | 4,780                 | 540,140               | 18,820                                                                  | 167      | 113                    | Крошка       | Кук.силосная  | Озим.пшеница |
| 2001 Π20 | 44,0                                                  | 3 класс      | 5,200                 | 374,400               | 13,045                                                                  | 181      | 72                     | Эхо          | $\Gamma$ opox | Озим.пшеница |
| 2001 Π7  | 44,4                                                  | 4 класс      | 4,960                 | 386,880               | 13,480                                                                  | 173      | 78                     | Офелия       | Кук.зерно     | Озим.ячмень  |
| 2001 П8  | 45,2                                                  | 4 класс      | 5,280                 | 559,680               | 19,500                                                                  | 184      | 106                    | Половчанка   | Подсолнечник  | Озим.пшеница |
| 2002 Π1  | 55,4                                                  | 3 класс      | 7,200                 | 914,400               | 29,028                                                                  | 229      | 127                    | Офелия       | Кук.силосная  | Озим.пшеница |
| 2002 Π10 | 47,2                                                  | 5 класс      | 5,960                 | 411,240               | 13,055                                                                  | 189      | 69                     | Княжна       | Подсолнечник  | Озим.пшеница |
| 2002 Π14 | 56,2                                                  | 4 класс      | 6,960                 | 501,120               | 15,908                                                                  | 221      | 72                     | Княжна       | Сах.свекла    | Озим.пшеница |
| 2002 Π15 | 53,8                                                  | 4 класс      | 6,840                 | 335,160               | 10,640                                                                  | 217      | 49                     | Уманка       | Сах.свекла    | Озим.пшеница |
| 2002 П16 | 54,7                                                  | 4 класс      | 6,950                 | 479,550               | 15,220                                                                  | 221      | 69                     | Уманка       | Подсолнечник  | Озим.ячмень  |
| 2002 П2  | 52.5                                                  | 3 класс      | 7,060                 | 896,620               | 28,460                                                                  | 224      | 127                    | Крошка       | Горох         | Озим.пшеница |
| 2002 П4  |                                                       | 60,2 3 класс | 7,700                 | 1070,300              | 33,970                                                                  | 244      | 139                    | Крошка       | Мног. травы   | Мног. травы  |

Таблица 3.25 – Исходные данные (фрагмент)

135

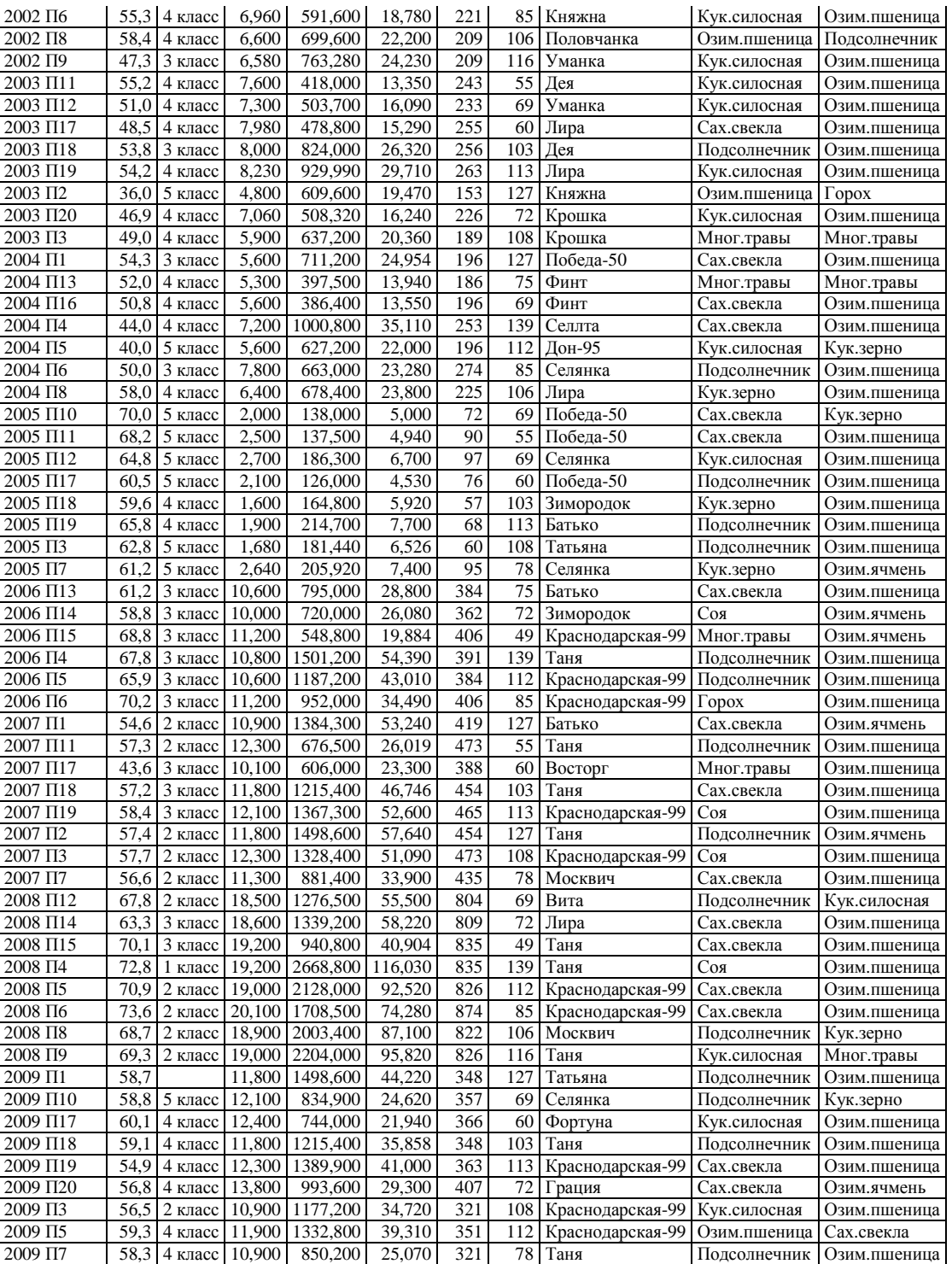

2.3. Исходные данные из Excel-формы, представленной в таблице 1, были преобразованы средствами Excel в стандартную для программного интерфейса \_152 системы "Эйдос" электронную Excel-форму, которая отличается от приведенной в таблице 3.25 отсутствием горизонтальной шапки.

2.4. На этапе контроля достоверности исходных данных было обнаружено, что в исходной базе данных в поле «Удельная прибыль (у.е./га)» значения были приведены в таких единицах измерения (Тыс.у.е./га), которые не позволяют рационально использовать разрядную сетку. Кроме того, в поле «Качество» в примере по полю  $N_214$  за 2002 год качество указано нестандартно: «IV-кл», вместо: «4 класс», как обычно. Все это было исправлено.

2.5. Затем Excel-форма, приведенная на таблице 3.25 с применением sCalc из пакета OpenOffice была записана в стандарте DBF MS DOS-кириллица с именем Inp data.dbf. Информация ее шапки была представлена в виде отдельного текстового файла стандарта MS DOS с именем: Inp name.txt. Для этого шапка была скопирована из Excel в MS Word, затем таблица преобразована в текст с концом абзаца после каждого заголовка столбца, текст был выровнен по левому краю и 1-е буквы сделаны большими, как в предложениях.

Все это сделано в соответствии с требованиями стандартного интерфейса системы «Эйдос» с внешними базами данных: режим \_152. Экранная форма меню вызова данного программного интерфейса приведена на рисунке 3.41, help режима приведен на рисунке 3.42, экранные формы самого программного интерфейса 152 приведены на рисунках 3.43-3.44.

| <b>EN AIDOS</b>                              |                                                                                                    |  |  |  |  |  |
|----------------------------------------------|----------------------------------------------------------------------------------------------------|--|--|--|--|--|
|                                              | 1. Формализация ПО   2. Синтез СИМ   3. Оптимизация СИМ   4. Распознавание   5. Типология   6. СК-анализ СИМ   7. Сервис   О системе<br>Выход |  |  |  |  |  |
| 1. Классификационные шкалы и градации        |                                                                                                    |  |  |  |  |  |
| 2. Описательные шкалы и градации             |                                                                                                    |  |  |  |  |  |
| 3. Градации описательных шкал                |                                                                                                    |  |  |  |  |  |
| 4. Иерархические уровни организации систем   |                                                                                                    |  |  |  |  |  |
| 5. Программные интерфейсы для импорта данных | 1. Импорт данных из ТХТ-файлов стандарта DOS-текст                                                                                            |  |  |  |  |  |
| 6. Почтовая служба по нормативной информации | 2. Импорт данных из DBF-файлов стандарта профессора А.Н.Лебедева                                                                              |  |  |  |  |  |
| 7. Печать анкеты                             | 3. Импорт данных из транспонированых файлов профессора А.Н.Лебедева                                                                           |  |  |  |  |  |
|                                              | 4. Генерация шкал и обучающей выборки RND-модели                                                                                              |  |  |  |  |  |
|                                              | 5. Генерация шкал и обучающей выборки для исследования чисел                                                                                  |  |  |  |  |  |
|                                              | 6. Транспонирование DBF-матриц исходных данных                                                                                                |  |  |  |  |  |
|                                              | 7. Импорт данных из DBF-файлов стандарта Евгения Лебедева                                                                                     |  |  |  |  |  |
|                                              | 8. Системно-когнитивный анализ стандартных графических шрифтов                                                                                |  |  |  |  |  |
|                                              |                                                                                                    |  |  |  |  |  |
|                                              |                                                                                                    |  |  |  |  |  |
|                                              |                                                                                                    |  |  |  |  |  |
|                                              | <b>NUM</b>                                                                                                    |  |  |  |  |  |

Рисунок 3.46 - Экранная форма вызова режима \_152 системы «Эйлос».

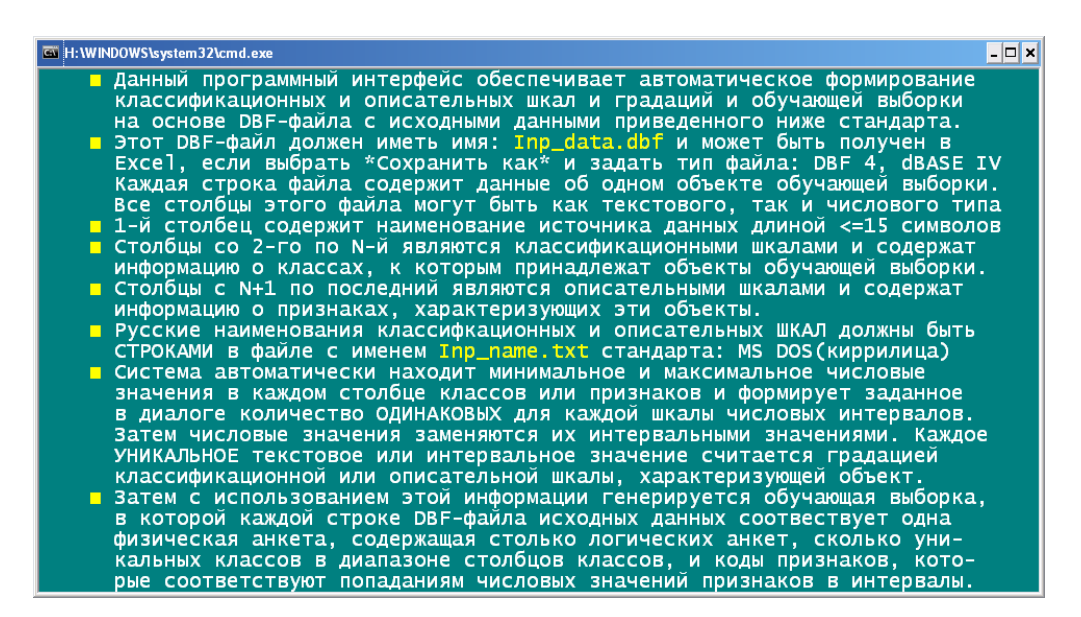

138

Рисунок 3.42 - Требования стандартного интерфейса системы «Эйдос» с внешними базами данных: режим \_152.

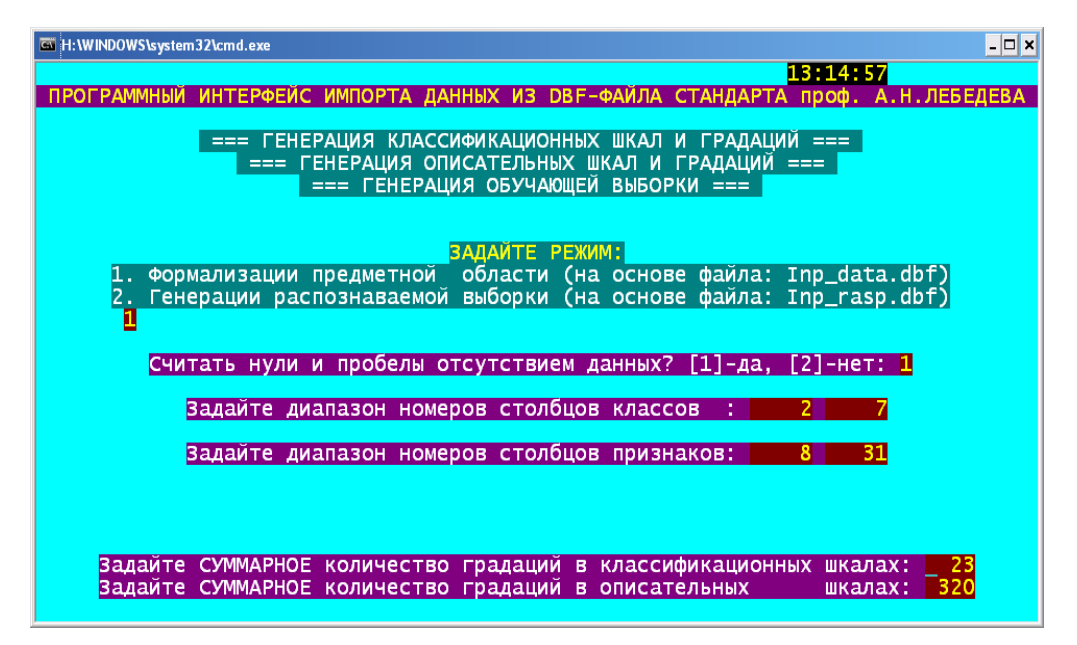

Рисунок 3.43 - Первая экранная форма режима \_152 системы «Эйдос».

|                                                             | === ГЕНЕРАЦИЯ КЛАССИФИКАЦИОННЫХ ШКАЛ И ГРАДАЦИЙ ===<br>=== ГЕНЕРАЦИЯ ОПИСАТЕЛЬНЫХ ШКАЛ И ГРАДАЦИЙ === |                   |       |       |              |          |  |
|-------------------------------------------------------------|----------------------------------------------------------------------------------------------------|-------------------|-------|-------|--------------|----------|--|
| ЗАДАНИЕ В ДИАЛОГЕ РАЗМЕРНОСТИ МОДЕЛИ (Выход из диалога - 0) | === ГЕНЕРАЦИЯ ОБУЧАЮЩЕЙ ВЫБОРКИ ===                                                                   |                   |       |       |              |          |  |
| СУММАРНОЕ КОЛИЧЕСТВО ШКАЛ И ГРАДАЦИЙ,                       |                                                                                                    |                   |       | CMM:  | $23$ (кл) х  | 320 (np) |  |
|                                                             |                                                                                                    | Классификационные |       |       | Описательные |          |  |
|                                                             | Шкалы                                                                                                 | Град.             | Гр/шк | Шкалы | Град.        | Гр/шк    |  |
| Числовые                                                    | 5                                                                                                    | 15                | 3     | 1     | 3            | 3        |  |
| Текстовые                                                   | 1                                                                                                    | 8                 | 8     | 22    | 317          | 14       |  |
| <b>BCEFO:</b>                                               | 6                                                                                                    | 23                | 3     | 23    | 320          | 13       |  |

Рисунок 3.44 -Вторая экранная форма режима \_152 системы «Эйдос».

В результате работы данного программного интерфейса *автоматически* получаются исходный справочник классов распознавания, справочник признаков, а также обучающая выборка, представляющая собой закодированные в соответствии с этими справочниками строки из таблицы 2.25 (таблицы 3.26- 3.29):

|                | ервальных значении классификационных п            |
|----------------|---------------------------------------------------|
| <b>KOD</b>     | <b>NAME</b>                                       |
| 1              | УРОЖАЙНОСТЬ (Ц/ГА): {32.10, 45.93}                |
| $\overline{c}$ | УРОЖАЙНОСТЬ (Ц/ГА): {45.93, 59.76}                |
| 3              | УРОЖАЙНОСТЬ (Ц/ГА): {59.76, 73.59}                |
| $\overline{4}$ | КАЧЕСТВО-1 класс                                  |
| 5              | КАЧЕСТВО-2 класс                                  |
| 6              | КАЧЕСТВО-3 класс                                  |
| 7              | КАЧЕСТВО-4 класс                                  |
| 8              | КАЧЕСТВО-5 класс                                  |
| 9              | ПРИБЫЛЬ (ТЫС.РУБ./ГА): {1.60, 7.77}               |
| 10             | ПРИБЫЛЬ (ТЫС.РУБ./ГА): {7.77, 13.93}              |
| 11             | ПРИБЫЛЬ (ТЫС.РУБ./ГА): {13.93, 20.10}             |
| 12             | ПРИБЫЛЬ (ТЫС.РУБ/ПОЛЕ): {126.00, 973.60}          |
| 13             | ПРИБЫЛЬ (ТЫС.РУБ/ПОЛЕ): {973.60, 1821.20}         |
| 14             | ПРИБЫЛЬ (ТЫС.РУБ/ПОЛЕ): {1821.20, 2668.80}        |
| 15             | УДЕЛЬНАЯ ПРИБЫЛЬ (ТЫС.У.Е./ПОЛЕ): {4.22, 41.49}   |
| 16             | УДЕЛЬНАЯ ПРИБЫЛЬ (ТЫС.У.Е./ПОЛЕ): {41.49, 78.76}  |
| 17             | УДЕЛЬНАЯ ПРИБЫЛЬ (ТЫС.У.Е./ПОЛЕ): {78.76, 116.03} |
| 18             | УДЕЛЬНАЯ ПРИБЫЛЬ (У.Е./ГА): {57.48, 329.61}       |
| 19             | УДЕЛЬНАЯ ПРИБЫЛЬ (У.Е./ГА): {329.61, 601.74}      |
| 20             | УДЕЛЬНАЯ ПРИБЫЛЬ (У.Е./ГА): {601.74, 873.87}      |

Таблица 3.26 – Справочник классов (интервальных значений классификационных шкал)

Таблица 2.27 – Справочник наименований факторов (описательных шкал) KOD | NAME

ПЛОЩАДЬ (ГА)

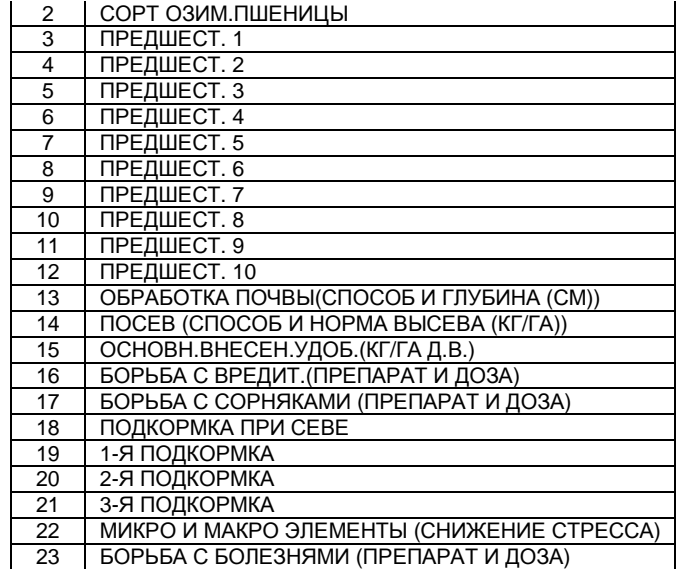

#### Таблица 3.28 – Справочник наименований интервальных значений факторов (градаций описательных шкал) KOD | NAME  $\overline{\phantom{0}}$

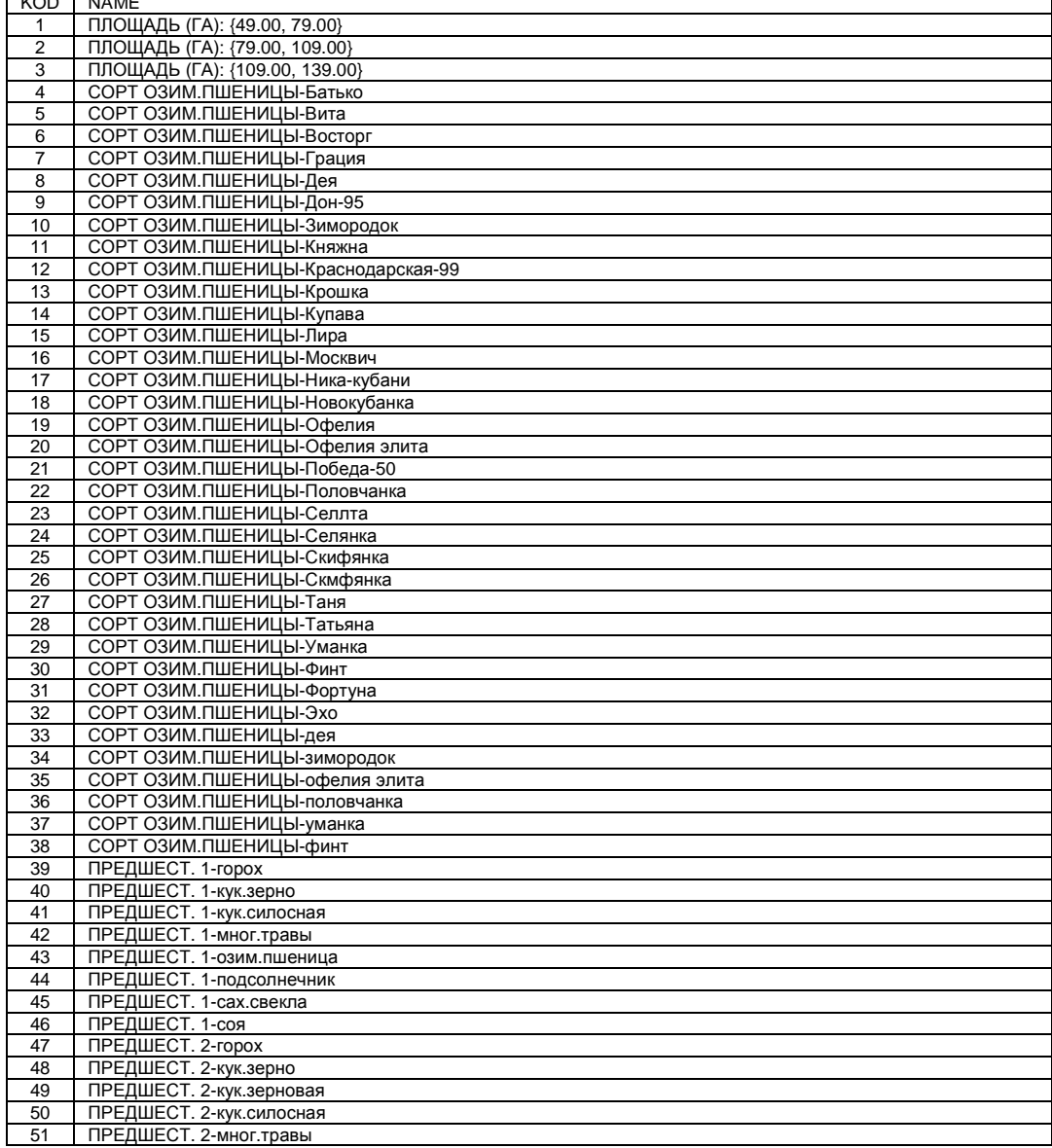

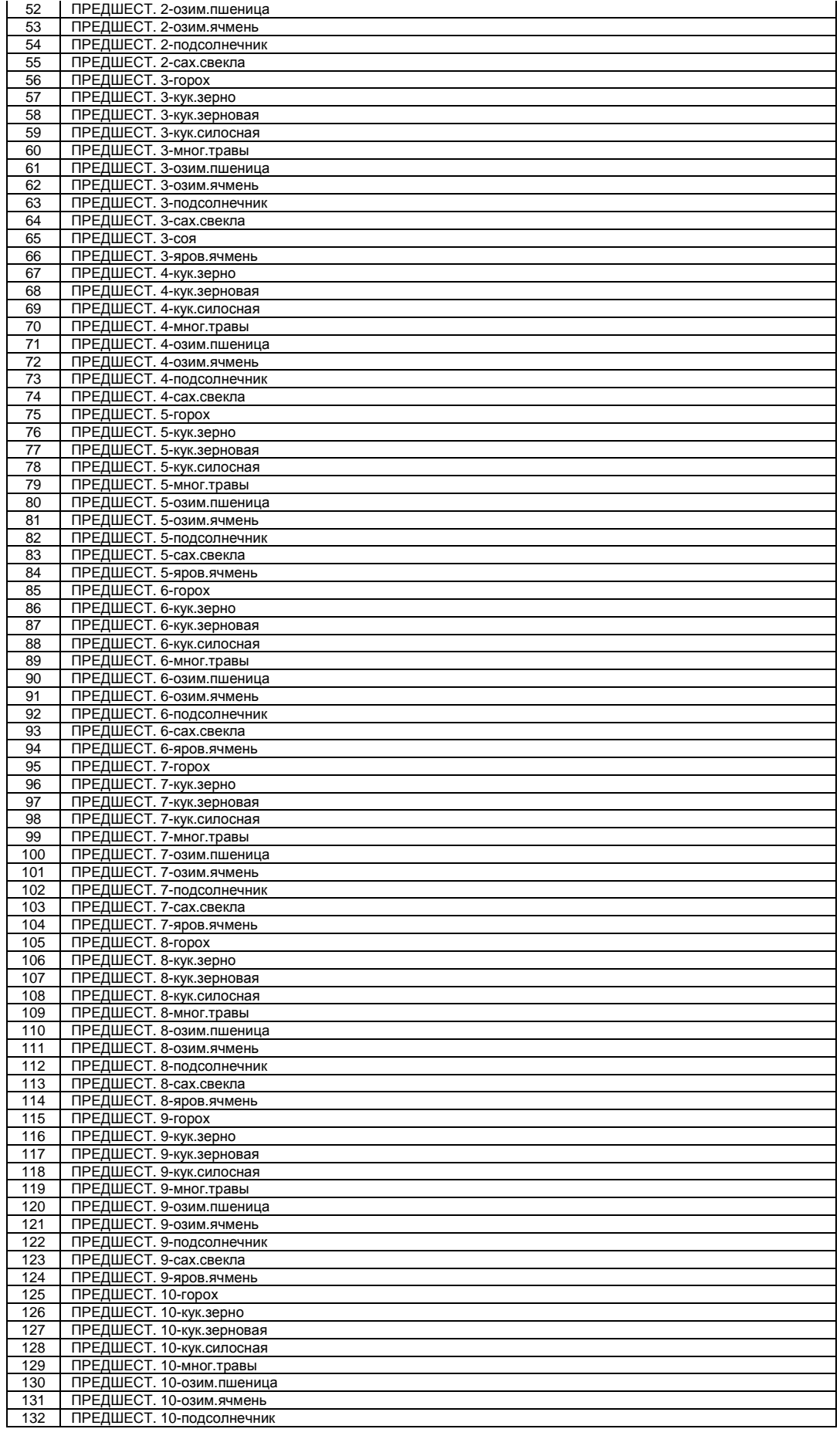

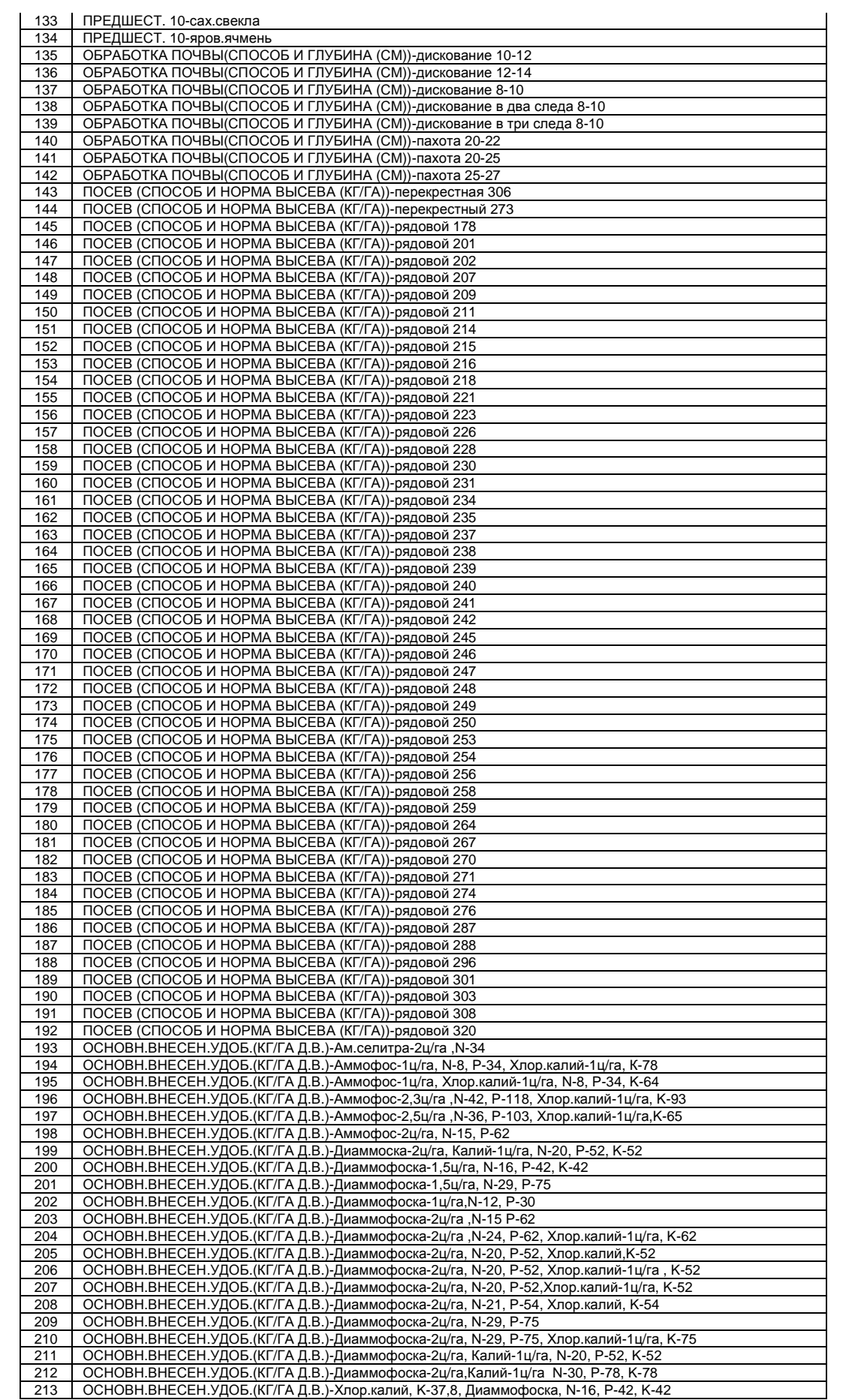

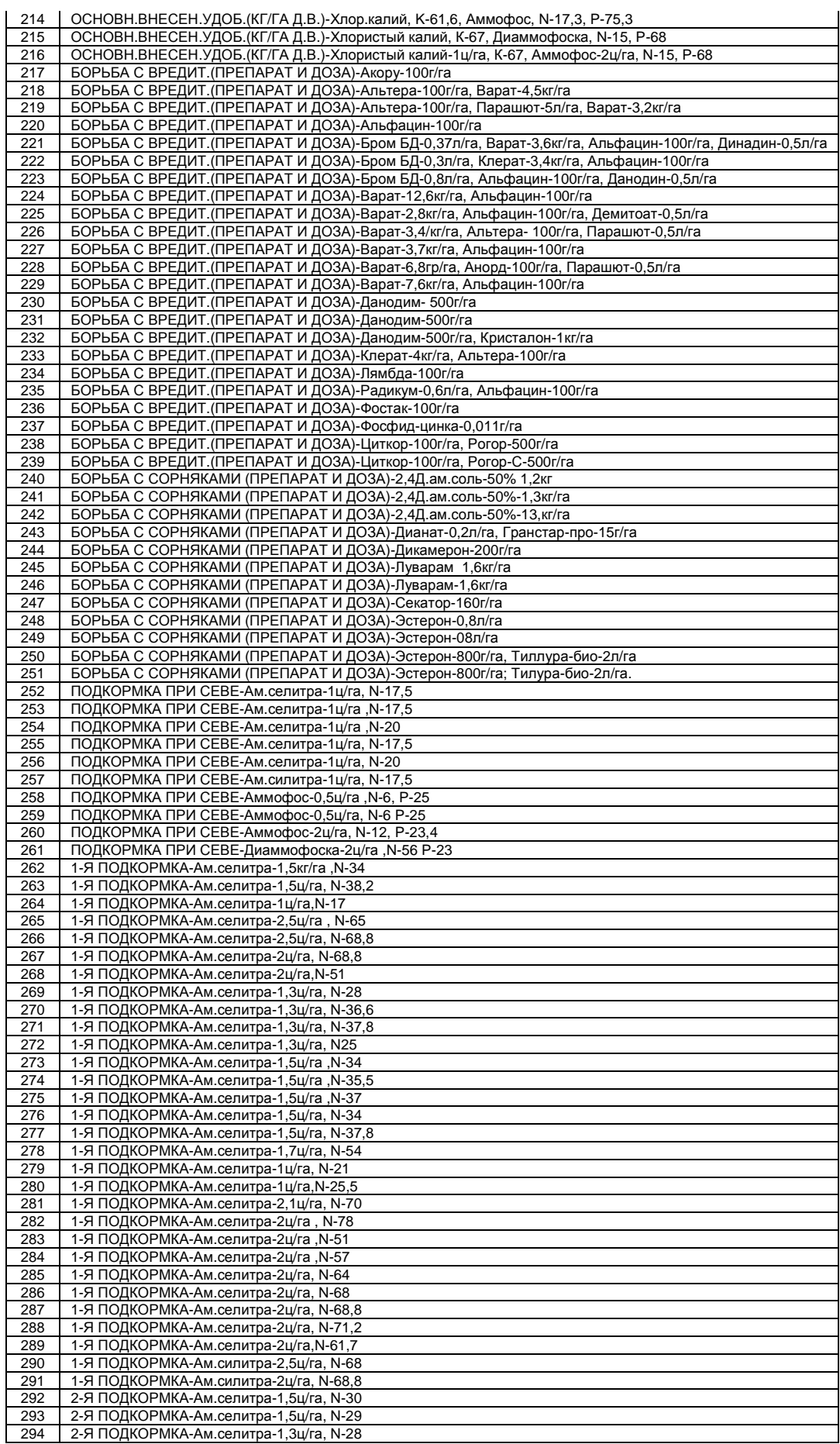

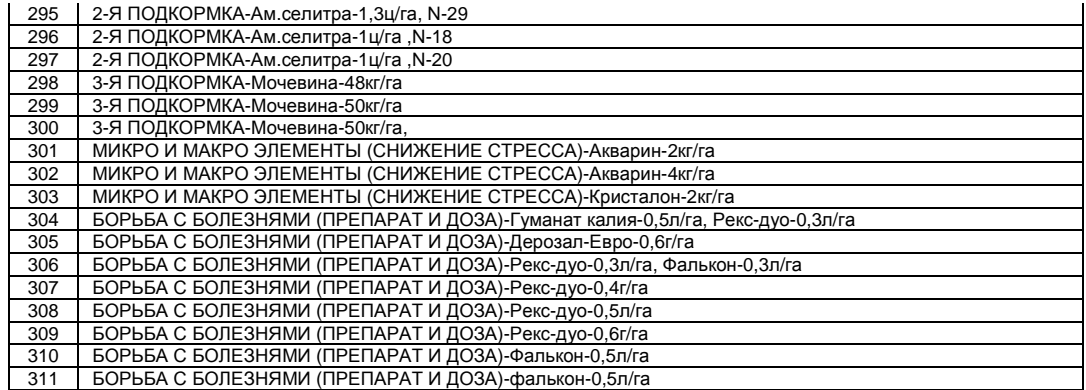

## Таблица 3.29 – Анкета обучающей выботки №1

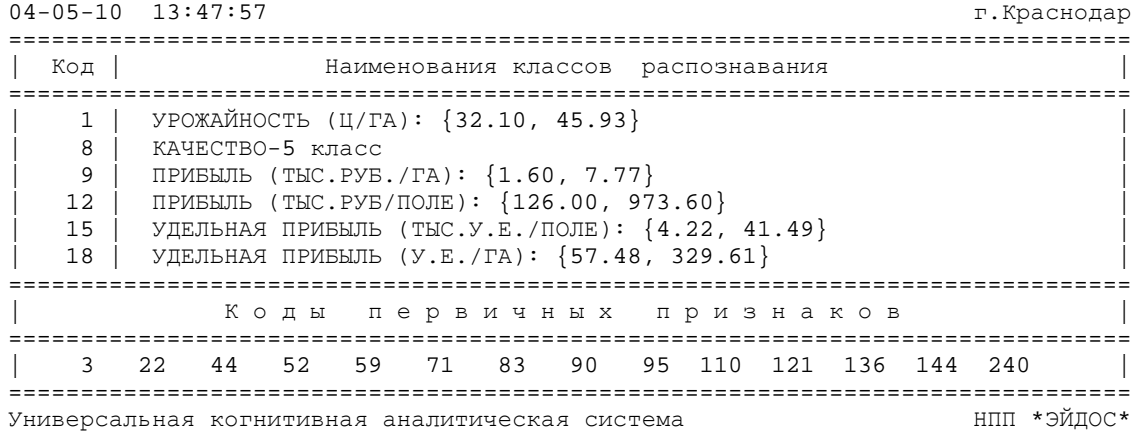

Таким образом, данным программным интерфейсом *полностью автоматизируется* этап СК-анализа, называемый "Формализация предметной области".

3. В результате синтеза семантической информационной модели решена **задача 1:** "*Многокритериальная типизация* хозяйственно-экономических результатов деятельности фирмы по объемам и качеству произведенных продукции и услуг, полученной прибыли и рентабельности по обусловливающим эти результаты технологическим факторам".

Решение этой задачи осуществлялось в ряд этапов:

**Этап-1**. Расчет матрицы сопряженности (матрицы абсолютных частот), связывающей частоты *фактов* совместного наблюдения в исходной выборке интервальных значений классов и факторов. Всего этих фактов исследовано **9138**, что и составляет объем выборки. По своей форме матрица абсолютных частот является *базой данных*, т.к. в ней содержится способа содержательной смысловой интерпретации данных.
Этап-2. На основе базы данных абсолютных частот рассчитываются информационные базы условных и безусловных процентных распределений или частостей, которые при увеличении объема исходной выборки стремятся к предельным значениям: вероятностям. Имея это в виду несколько упрощая считается допустимым, как это принято в литературе, называть их условными и безусловными вероятностями. По своей форме матрицы условных и безусловных вероятностей является информационными базами, т.к. в них содержится способ содержательной смысловой интерпретации данных, т.е. уже по сути информации [15].

Этап-3. На основе информационной базы условных и безусловных вероятностей рассчитывается база знаний. Есть все основания так называть ее, т.к. в ней не только содержится результат содержательной смысловой интерпретации данных, но и оценка их полезности для достижения целевых состояний объекта управления и избегания нежелательных (нецелевых), т.е. по сути знания, которые можно непосредственно использовать для управления моделируемым объектом [15] (таблица 3.30).

Отметим. **что** настоящее время общепринятыми  $\overline{B}$ терминами являются: «База данных» и «База знаний», а термин «Информационные базы» считается «незагостированным», т.е. неофициальным, или даже ошибочным, когда под ним, по сути, данных. Предлагается понимаются базы придать термину базы» полноценный «Информационные статус в качестве официального термина, т.к. вполне понятно и обоснованно [15] как его содержание соотносится с содержанием терминов «База ланных» и «База знаний»:

- Базы данных  $(BI)$  - информация записанная на носителях (или находящаяся в каналах связи) на определенном языке (системе кодирования), безотносительно к ее смыслу.

- Информационная база (ИБ) - это БД вместе  $\mathbf{c}$ тезаурусом, т.е. способом их смысловой интерпретации.

- База знаний (БЗ) - это ИБ вместе с информацией о том, насколько какая информация полезна для достижения различных целей.

Таблица 3.30 – Фрагмент базы знаний о силе и напрвлении влияния значений факторов на переход моделируемого объекта в

|                 |                  |                |                 | состояния, соответствующие классам (Бит $\times$ TOO) |                  |                |                  |                 |              |                |                 |                 |                |                 |                |                |                 |                  |              |                  |
|-----------------|------------------|----------------|-----------------|-------------------------------------------------------|------------------|----------------|------------------|-----------------|--------------|----------------|-----------------|-----------------|----------------|-----------------|----------------|----------------|-----------------|------------------|--------------|------------------|
| <b>KOD</b>      | $\mathbf{1}$     | $\overline{2}$ | 3               | 4                                                     | 5                | 6              | 7                | 8               | 9            | 10             | 11              | 12              | 13             | 14              | 15             | 16             | 17              | 18               | 19           | 20               |
| 41              | $\boldsymbol{7}$ | 5              | $-18$           |                                                       | $-7$             | $-30$          | 17               | $-5$            | 14           | $-29$          | $-24$           | $\,$ 8 $\,$     | 61             | 9               | 7              |                | 23              | $\overline{15}$  | -69          | $-18$            |
| 42              | 10               | $-14$          | 9               |                                                       |                  | 36             | 11               |                 | 8            | $-2$           |                 | 6               | -14            |                 | 10             |                |                 | 2                | 11           |                  |
| 43              | 43               | -14            |                 |                                                       |                  |                | $-8$             | 55              | 19           | $-35$          |                 | 6               | -14            |                 | 10             |                |                 | $\overline{13}$  | $-22$        |                  |
| 44              | $-19$            | 5              | $\overline{7}$  |                                                       | 11               | $-12$          | $-4$             | $\overline{4}$  | $-9$         | 13             | $-6$            | $-3$            | 9              | $-6$            | $-5$           | 23             | 8               | $-3$             | 9            | $\mathbf{1}$     |
| 45              | $\overline{4}$   | $-3$           | $-4$            |                                                       | $\,$ 8 $\,$      | $-5$           | $\overline{8}$   | $-10$           | $-1$         | $-8$           | $\overline{23}$ | $-4$            | 13             | $-10$           | $-1$           | 9              | $\overline{4}$  | $-4$             | $-2$         | $\overline{16}$  |
| 46              |                  | 26             | $-2$            | 142                                                   | $28\,$           | 38             |                  |                 |              | 39             | 44              | $-49$           | 40             | 77              | $-54$          | 62             |                 |                  | 51           | 50               |
| 47              | 62               |                |                 |                                                       |                  |                |                  | 74              | 28           |                |                 | 15              |                |                 | 10             |                |                 | 21               |              |                  |
|                 |                  | $-28$          |                 |                                                       | 26               |                |                  | 61              |              | $-15$          | 42              |                 |                | 75              | $-4$           |                | 88              | $-12$            | $-3$         | 48               |
| 48              | $-4$             |                | 28              |                                                       |                  |                |                  |                 | $-5$         |                |                 | $\mathbf{1}$    |                |                 |                |                |                 |                  |              |                  |
| 49              | 62               |                |                 |                                                       |                  |                | 44               |                 | 28           |                |                 | $\overline{15}$ |                |                 | 10             |                |                 | 21               |              |                  |
| 50              |                  |                | 61              |                                                       | 92               |                |                  |                 |              |                | 107             |                 | 71             |                 |                | 93             |                 |                  |              | 114              |
| 51              | $-14$            | $-6$           | 18              |                                                       | 16               | $-8$           | 0                | $-2$            | 17           |                | 31              | $-9$            | $-6$           | 64              | $-1$           |                | 78              | 11               |              | 38               |
| $\overline{52}$ | $\overline{c}$   | 3              | $-8$            | 11                                                    | $-17$            | 6              | 6                | -11             | 3            | $-2$           | $-11$           | $\sqrt{3}$      | $-6$           | $-21$           | $\overline{c}$ | $-3$           | $-40$           | $\overline{4}$   | $-6$         | $-15$            |
| 53              | 10               | $-4$           | -4              |                                                       | 7                | 3              | $\overline{c}$   | -11             | $-5$         | 17             |                 | 1               | 5              |                 | 1              | 8              |                 | $-4$             | 21           |                  |
| 54              | 29               | 5              |                 |                                                       |                  |                | 11               | 41              | 28           |                |                 | $\overline{15}$ |                |                 | 10             |                |                 | 21               |              |                  |
| 55              | 29               | 5              |                 |                                                       |                  |                | 11               | 41              | $-5$         | $17\,$         |                 | $-18$           | 38             |                 | 10             |                |                 | $-12$            | 30           |                  |
| 56              | 17               | $\overline{7}$ |                 |                                                       | $-5$             |                | $\overline{32}$  | $-22$           | 16           | $-46$          | 11              | 11              | $-26$          |                 | $\overline{5}$ | $-4$           |                 | 17               |              |                  |
| 57              | 10               | 19             |                 |                                                       | 40               | 17             |                  | 22              | $-24$        | 31             |                 | $-4$            | 19             |                 | $-10$          | 41             |                 | $-31$            | 44           |                  |
| 58              | 62               |                |                 |                                                       |                  |                | 11               | 41              | 28           |                |                 | 15              |                |                 | 10             |                |                 | 21               |              |                  |
| 59              | $-1$             | $-6$           | 9               |                                                       | $-36$            | 25             | $-8$             | $-2$            | $-2$         | 14             |                 | $\overline{4}$  | $-6$           |                 | $\mathfrak{Z}$ | $-3$           |                 | 11               | $-14$        |                  |
| 60              | $-42$            | $-33$          | $\overline{42}$ |                                                       | $-12$            | 17             | $\overline{5}$   | $-30$           | $-0$         | $-21$          | 36              | $-4$            | $-1$           | $\overline{36}$ | $\overline{4}$ |                | $\overline{50}$ | $-7$             | $-9$         | 43               |
| 61              | 26               | $-4$           | $-40$           |                                                       | -10              | $-66$          | $\,$ 8 $\,$      | 25              | 18           | $-51$          | $-27$           | $6\,$           | $-12$          |                 | $\overline{4}$ | $-9$           |                 | $\overline{12}$  | $-39$        | $-20$            |
| 62              | 62               |                |                 |                                                       |                  |                | $-8$             | 55              | 28           |                |                 | 15              |                |                 | 10             |                |                 | 21               |              |                  |
|                 | $-33$            | 9              | 10              | 78                                                    | $-3$             | 26             | $-18$            |                 | $-8$         |                | 12              |                 | $-24$          | 45              |                | $-2$           | 26              | $-14$            | 20           | 19               |
| 63              | $-22$            |                |                 |                                                       |                  |                | $\overline{3}$   | -21             |              | 7<br>18        |                 | 1<br>$-4$       |                | $\overline{23}$ | $-5$<br>$-3$   | 9              |                 |                  |              |                  |
| 64              |                  | 13             | -4              |                                                       | 8                | $-16$          |                  | $-10$           | $-13$        |                | $-10$           |                 | 6              |                 |                |                | 37              | $-11$            | 22           | $-3$             |
| 65              |                  | 19             | 9               |                                                       | 40               | 17             | $-8$             |                 |              | 31             | 55              |                 | $71\,$         |                 | $-10$          | 41             |                 | $-31$            | 11           | 62               |
| 66              | 29               | 5              |                 |                                                       |                  |                | 44               |                 | 28           |                |                 | 15              |                |                 | 10             |                |                 | 21               |              |                  |
| 67              |                  | $-14$          | 42              |                                                       |                  | 49             | $-8$             |                 | $-24$        | 31             |                 |                 | $71\,$         |                 | $-10$          | 41             |                 | $-31$            | 44           |                  |
| 68              | 29               |                | $28\,$          |                                                       |                  | 36             |                  | 41              | $-5$         | 17             |                 | 15              |                |                 | 10             |                |                 | 21               |              |                  |
| 69              | 51               |                | $-15$           |                                                       | 16               |                | $\boldsymbol{0}$ | 31              | 17           |                | 31              | 4               | -6             |                 | -1             | 17             |                 | 11               |              | 38               |
| 70              | $-37$            | 5              | 15              |                                                       | $-7$             | $-30$          | 22               | $-24$           | 14           | $-48$          | 9               | 1               | $-28$          | 42              | $\mathfrak{Z}$ |                | 56              | $\,8$            | $-36$        | 15               |
| 71              | 6                | $-2$           | $-5$            | $\overline{21}$                                       | $\boldsymbol{0}$ | $\mathfrak{2}$ | $-3$             | $\overline{4}$  | $-2$         | 6              | -11             | $\overline{2}$  | $-9$           | 8               | $\mathbf{1}$   | $-6$           | 3               | $\boldsymbol{0}$ | 4            | $-18$            |
| 72              | $-46$            | 22             | -14             |                                                       | $-16$            | 12             | 12               |                 | $-4$         | $-6$           | 32              | $\sqrt{5}$      | $-5$           |                 | $-0$           | 17             |                 | $-2$             | $-13$        | 38               |
| 73              | 22               | $-2$           | $-31$           |                                                       |                  | -24            | 17               | 15              | 20           | $-42$          |                 | $\,8\,$         | $\cdot$ 22     |                 | 10             |                |                 | 14               | -29          |                  |
| 74              | 18               | 14             |                 |                                                       | 16               |                | $\boldsymbol{0}$ | 31              | 17           | $-26$          |                 | $\overline{4}$  | -6             |                 | -1             | 17             |                 | 11               | $-14$        |                  |
| 75              | 43               |                | $\overline{9}$  |                                                       |                  | 17             | $-8$             | 22              | 28           |                |                 | $\overline{15}$ |                |                 | 10             |                |                 | 21               |              |                  |
| 76              |                  | 14             | 18              |                                                       | 16               | $-8$           | $\boldsymbol{0}$ | $-2$            | $-49$        | $26\,$         | 31              | $-9$            | $-6$           | 64              | $-1$           |                | 78              | $-3$             | $-14$        | 38               |
| $\overline{77}$ |                  | 38             |                 |                                                       |                  |                | 44               |                 | 28           |                |                 | $\overline{15}$ |                |                 | 10             |                |                 | 21               |              |                  |
| 78              | $-19$            | 9              | $-0$            |                                                       | 11               | -12            | 15               | $-39$           | $-10$        | 13             | $-6$            | 5               | $-43$          | 27              | $\mathbf{0}$   | -21            | 40              | $-0$             | $\mathbf{1}$ | $\boldsymbol{0}$ |
| 79              | -42              | $-1$           | 23              |                                                       | 21               | $-3$           | 5                | $-30$           | $-0$         | $-2$           | $\overline{3}$  | $-13$           | 19             | 36              | $-10$          | 22             | 50              | $-7$             | $11\,$       | 10               |
| 80              | 12               | $\overline{5}$ | 27              |                                                       | $-10$            | $-1$           | $-1$             | $\overline{5}$  | 13           | $-19$          | $-47$           | $\overline{3}$  | $\overline{1}$ |                 | $\overline{2}$ | $\overline{4}$ |                 | 11               | $-26$        | $-40$            |
| 81              | 29               | $-14$          | $-24$           |                                                       |                  | 17             | $-8$             | $\overline{22}$ | 19           | $-35$          |                 | $6\,$           | $-14$          |                 | $\mathbf{1}$   | $\,8\,$        |                 | 13               | $-22$        |                  |
| 82              | 13               | $-19$          | 4               |                                                       | 11               | $-13$          | 3                | 7               | $-7$         | 2              | 26              | $-5$            | 22             |                 | $\mathbf{1}$   | 12             |                 | $-8$             | 6            | 13               |
| 83              | 11               | $\overline{0}$ |                 | $-9$ 102                                              |                  | 17             | $-26$            | 23              | -10          | 13             | $\overline{4}$  | 10              |                | 37              | 5              |                |                 | $-16$            | 25           | 11               |
| 84              | 29               | $\sqrt{5}$     |                 |                                                       |                  |                | 44               |                 | 28           |                |                 | 15              |                |                 | 10             |                |                 | 21               |              |                  |
| 85              |                  | 19             |                 |                                                       | 40               |                | 25               |                 |              | $-2$           |                 | $-4$            | 19             |                 | $-10$          | 41             |                 | $\mathbf{2}$     |              |                  |
|                 | 10               |                | 9               |                                                       | 40               |                |                  |                 | 8            |                |                 |                 |                |                 |                |                |                 |                  | 11           |                  |
| 86              | 10               | $-14$          |                 |                                                       |                  |                | $-8$             | 22              | $-24$        | $-2$           | 55              | $-37$           | 19             | 88              | $-10$          |                | 102             | $-31$            | 11           | 62               |
| 87              |                  | 38             |                 |                                                       |                  |                | 25               | 22              | $8\,$        | $-2$           |                 | 15              |                |                 | $10\,$         |                |                 | 21               |              |                  |
| 88              | $-30$            | 22             | $-31$           |                                                       | 33               | $-24$          | 17               |                 | $\mathbf{1}$ | $-9$           | 15              | $-12$           | 30             |                 | $-6$           | 33             |                 | $-5$             | 3            | 22               |
| 89              |                  | 16             | 15              |                                                       | $-7$             | 22             | $-3$             | $-24$           | $-5$         | 17             |                 | $\mathbf{1}$    | 5              |                 | $-4$           | $27\,$         |                 | $-1$             | 16           |                  |
| 90              | $\mathfrak 3$    | $-7$           | 6               | 29                                                    | $\theta$         | 6              | $-4$             | $\overline{2}$  | $-7$         | $\sqrt{5}$     | 16              | $-1$            | $-2$           | 16              | $\overline{0}$ | $-8$           | 10              | $-7$             | 8            | 14               |
| 91              | 10               | -47            | 28              |                                                       |                  | -16            | 11               | 22              | 19           | $-35$          |                 | 6               | $-14$          |                 | 10             |                |                 | 21               |              |                  |
| 92              | 38               | $-19$          | $-48$           |                                                       |                  | 12             | $\overline{0}$   | 17              | 23           | $-59$          |                 | 15              |                |                 | $10\,$         |                |                 | 21               |              |                  |
| 93              | 30               | 6              |                 |                                                       |                  | -15            | $-7$             | 24              | <b>20</b>    | $-33$          |                 |                 | $8 - 13$       |                 | $\sqrt{2}$     | 9              |                 | 14               | $-21$        |                  |
| 94              | 62               |                |                 |                                                       |                  |                | 44               |                 | 28           |                |                 | 15              |                |                 | 10             |                |                 | 21               |              |                  |
| 95              | 35               | -22            | $-31$           |                                                       |                  | 28             | -15              | 15              | $\mathbf{1}$ | 10             |                 | 15              |                |                 | 10             |                |                 | $-5$             | 23           |                  |
| 96              |                  | 38             |                 |                                                       | 40               |                | 25               |                 | $-24$        | 31             |                 | $-4$            | 19             |                 | 10             |                |                 | $-31$            | 44           |                  |
| 97              |                  | 38             |                 |                                                       |                  | 69             |                  |                 |              | 50             |                 | 15              |                |                 | 10             |                |                 | 21               |              |                  |
| 98              | $-17$            | $\overline{c}$ | $\mathbf{1}$    |                                                       | 13               | -11            | 8                | $-5$            | $-8$         | $\overline{4}$ | 28              | $-21$           | 35             | 28              | $-10$          | 33             | 42              | $-15$            | 16           | $\overline{2}$   |

состояния, соответствующие классам (Бит  $\times$  100)

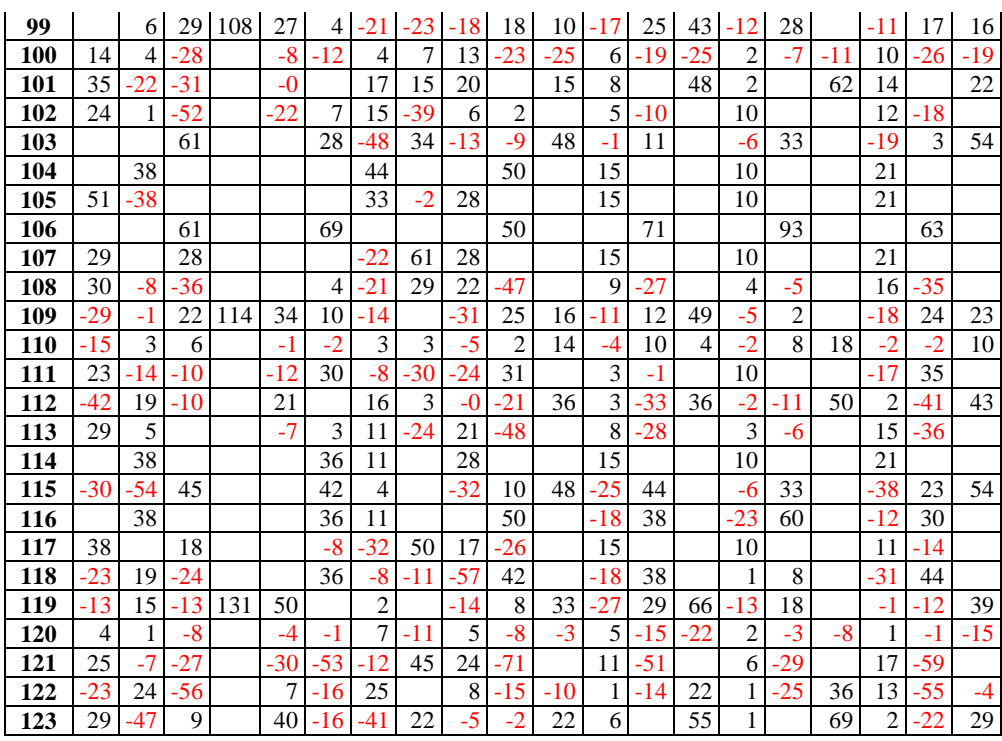

В этой матрице столбцы соответствуют классам распознавания, строки – градациям факторов, а в клетках на их пересечении приведено *количество знаний* в битах × 100, которое содержится в определенной градации фактора о том, что этот случай относится к определенному классу. Из-за большой размерности приведен лишь фрагмент этой матрицы.

Возникает закономерный и обоснованный вопрос о том, насколько корректным является получение образов классов путем обобщения примеров ситуаций, относящихся к различным периодам времени. Дело в том, что в этих ситуациях могут быть отражены *различные* закономерности предметной области, если она изменялась за время проведения исследования. Ответ на этот вопрос зависит от *целей* и *результатов* построения модели предметной области.

Например, если целью является построение модели высокой степени адекватности, то это не получится, если предметная область (моделируемый объект) обладает высокой динамичностью, но может и оказаться возможным, если моделируемый объект существенно не изменился за период исследования.

Если же целью моделирования является *исследование самой динамики* моделируемого объекта, то резкое понижение адекватности модели при учете в ней состояний объекта, относящихся к определенному периоду времени, указывает на то, что в этот период изменился сам характер взаимосвязей между признаками объекта (интервальными значениями влияющих на него факторов) и его состояниями.

Периодом эргодичности называется период, в течение которого характер взаимосвязей между факторами, влияющими на объект и его переходами в те или иные состояния существенно (качественно) не изменяются. Точками бифуркации называются границы периодов эргодичности, когда один период эргодичности сменяется другим, т.е. существенно (качественно) изменяются закономерности взаимосвязи между факторами, влияющими на объект, и его переходами в различные состояния, обусловленные действием этих факторов.

Таким образом, измерение степени адекватности модели в зависимости от объема исследуемой выборки (если объекты в ней упорядочены по времени) позволяет выявить границы периодов эргодичности и точки бифуркации и выявить, что их нет, не смотря на длительный период исследования (его лонгитюд).

В системе «Эйдос» есть режим \_236, предназначенный специально для этой цели (рисунок 3.45).

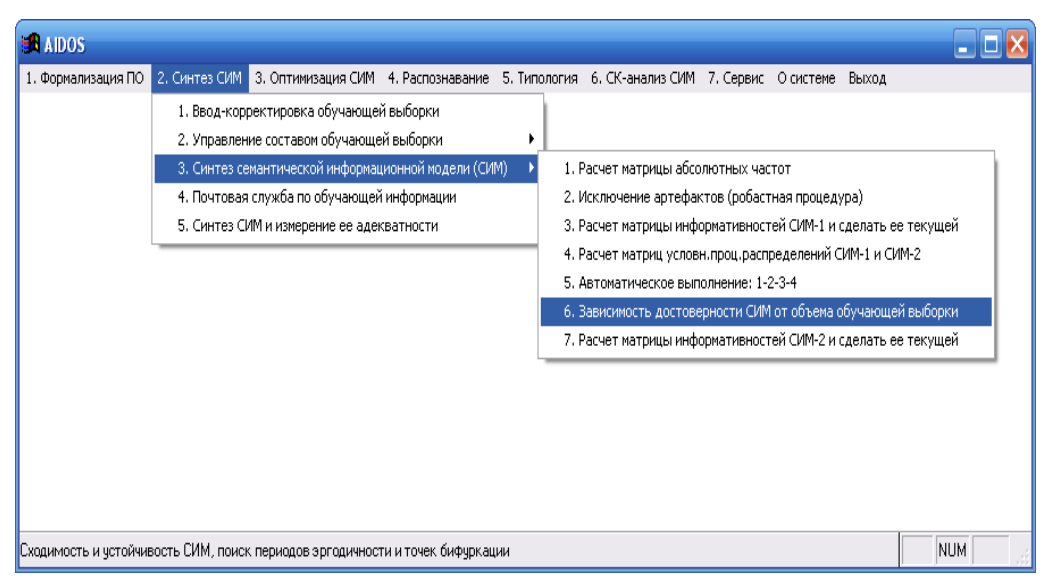

Рисунок 3.45 - Экранная форма вызова режима \_152 системы «Эйдос».

Применение этого режима дало следующие результаты. В целом модель продемонстрировала высокую достоверность, составляющую 88,756%, и это означает, что за время исследования моделируемая предметная область существенно He изменилась и таким образом получение обобщенных образов путем многопараметрической типизации примеров, классов относящихся к различным периодам времени является вполне корректным (рисунок 3.46).

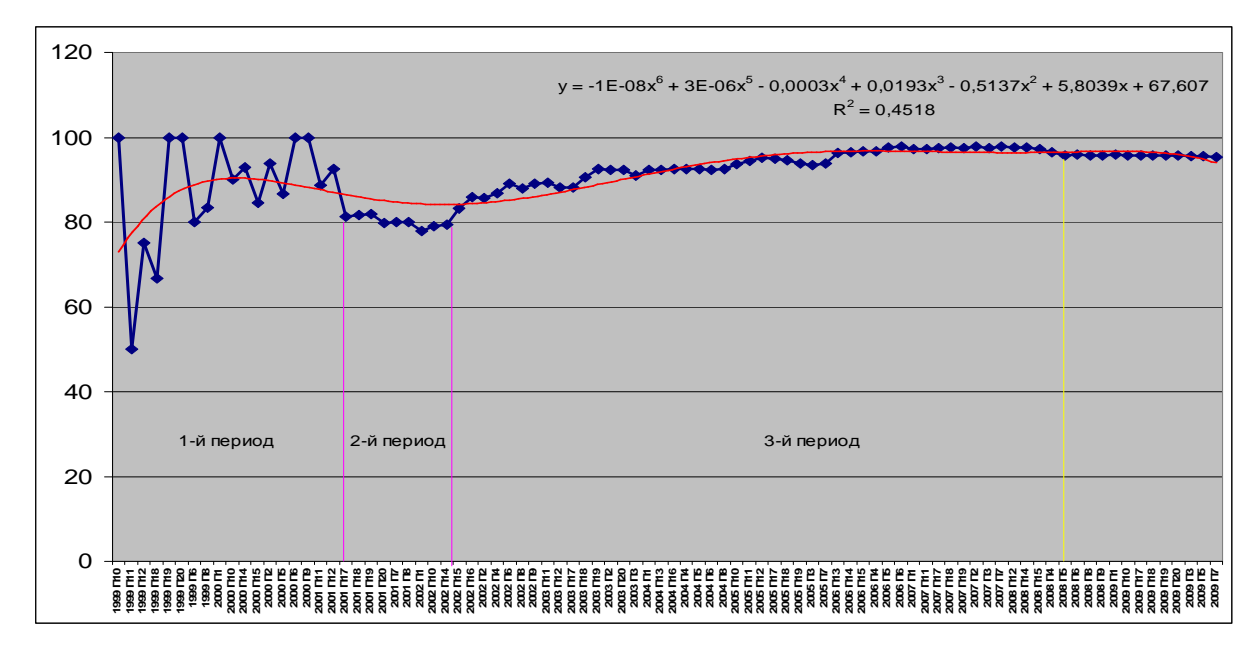

Рисунок 3.46 - Определение границ периодов эргодичности (точек бифуркации) путем измерения зависимости достоверности модели от объема исследуемой выборки (режим \_236 системы «Эйдос»)

С другой стороны все же была выявлена определенная динамика достоверности модели, которую можно разделить на три четко выраженных и визуально-наблюдаемых периода:

– 1-й период: 1999-2000 годы, по-видимому, специфика периода может быть выражена ОДНИМ словом: ЭТОГО «постлефолтный», когда после дефолта 1998 года система находится состоянии неустойчивости и поиска  $\bf{B}$ **НОВЫХ** закономерностей, которые еще не найдены и не сформировались,

 $-2$ -й период: 2001 год, в этот период новые постдефолтные закономерности уже найдены и сформировались, но еще не приобрели основной **Bec** вследствие  $\, {\bf B}$ модели, чего ee достоверность даже несколько снижается по сравнению с предыдущей при накоплении новых данных, отражающих эти новые закономерности;

 $-$  3-й период: с 2002-2009 годы, в этот период новые постдефолтные закономерности, сформированные в 2001 году, приобретают все больший вес в модели, вследствие чего ее достоверность монотонно повышается вплоть до 2008 года, в который она незначительно снижается, **ЧТО** по-видимому, отражает влияние мирового финансового кризиса, которое, однако, как видно из рисунка 6, несопоставимо менее значительное, чем влияние дефолта 1998 года.

Низкий параметр достоверности регрессии обусловлен, по мнению авторов, не ее низким соответствием фактическому ряду, а очень большим разбросом его значений в постдефолтный (1-й) период, а во 2-м и 3-м периоде согласие регрессией очень хорошее, что очевидно.

4. Измерение адекватности СИМ осуществляется последовательным выполнением режимов 21 (копирование обучающей выборки в распознаваемую), 41 (пакетное распознавание) и 62 (измерение адекватности СИМ) системы «Эйдос».

Пункты 3 и 4 удобно выполнить также с помощью режима \_25 системы "Эйдос", который сначала выполняет **СИНТЕЗ** информационной семантической модели  $(CHM)$ , a затем копирует обучающую выборку в распознаваемую выборку), проводит пакетное распознавание и проверку ее адекватности, которая оказалась довольно высокой: более 90% (таблица 3.31).

Таблица 3.31 – Выходная форма по результатам измерения адекватности исходной модели (фрагмент)

ИЗМЕРЕНИЕ АЛЕКВАТНОСТИ (ЛИФФЕРЕНЦИАЛЬНОЙ И ИНТЕГРАЛЬНОЙ ВАЛИЛНОСТИ) СЕМАНТИЧЕСКОЙ ИНФОРМАЦИОННОЙ МОЛЕЛИ

Всего физических анкет: 89 (100% для п.15) BCCTO PASANCERA GIRCI: 530

4. Средняя достоверность идентификации логических анкет с учетом сходства : 6.515%<br>5. Среднее сходство логических анкет, правильно — отнесенных к классу — : 4.274%<br>6. Среднее сходство логических анкет, ошибочно — не отнес 8. Среднее сходство логических анкет, правильно не отнесенных к классу 9. Средняя достоверность идентификации логических анкет с учетом кол-ва : 62.623%<br>10. Среднее количество физич-х анкет, действительно относящихся к классу: 43.713 (100% для п.11 и п.12)<br>Среднее количество физич-х анк

15. Средневзвешенная вероятность случайного угадывания принадлежности объекта к классу ( × ): 49.116<br>16. Средневзвешенная эффективность применения модели по сравнению со случ. угадыванием (раз): 3.231<br>17. Обобщенная досто

84-85-18 19:26:59

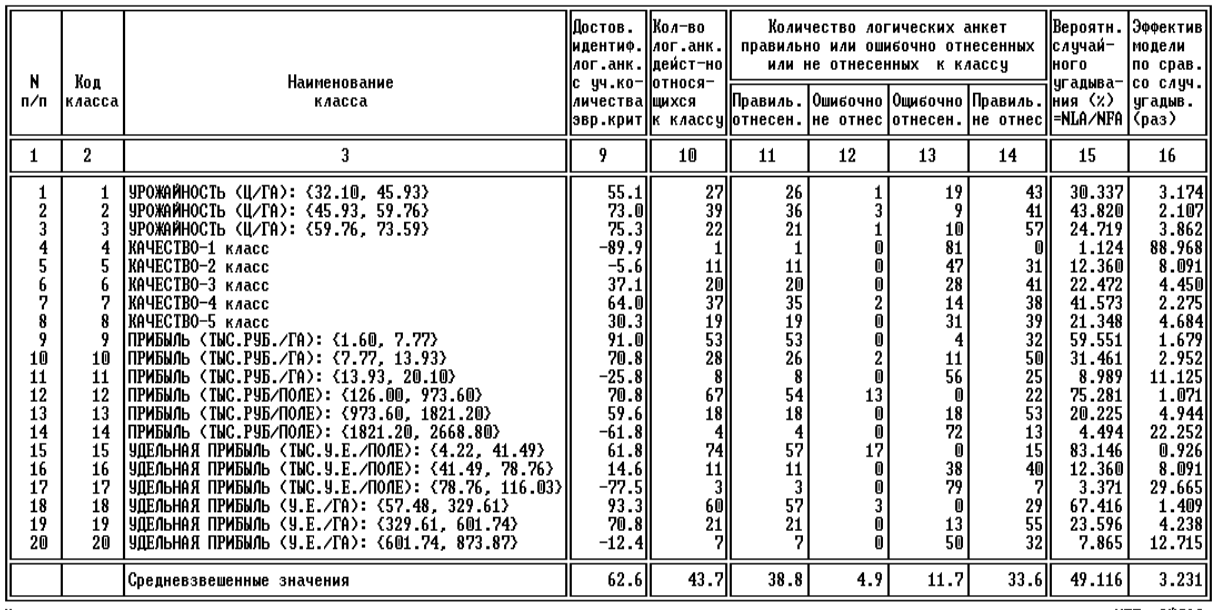

Универсальная когнитивная аналитическая система

**НПП \*ЭЙДОС\*** 

г.Квасновав

5. В системе "Эйдос" реализовано несколько различных методов повышения адекватности модели:

– исключение из модели статистически малопредставленных классов и факторов (артефактов);

– исключение незначимых факторов, т.е. факторов имеющих низкую селективную силу или дифференцирующую способность;

– ремонт (взвешивание) данных, что обеспечивает не только классическую, но и структурную репрезентативность исследуемой выборки по отношению к генеральной совокупности;

– итерационное разделение классов на типичную и нетипичную части (дивизивная, т.е. разделяющая, в отличие от агломеративной, древовидная кластеризация);

151

- генерация сочетанных признаков, дополнение справочников классов и признаков и перекодирование исходной выборки.

Проверка адекватности модели, проведенная в режиме 25 после ее синтеза, показала, что повышение адекватности модели в нашем случае не требуется, т.к. вероятность правильного отнесения ситуации к классу, к которой она действительно относится и на неоптимизированной модели составляет 88,756%, что вполне достаточно для целей работы.

Но все же нами был применен метод повышения адекватпутем итерационного разделение классов на ности модели, типичную и нетипичную части (дивизивная, т.е. разделяющая, в отличие от агломеративной, древовидная кластеризация). В результате было получено следующее дерево классов (рисунок  $3.48$ ).

|                 | ДЕРЕВО РАЗДЕЛЕНИЯ КЛАССОВ НА                                                                                                    | ТИПИЧНЫЕ И НЕТИПИЧНЫЕ |              |              |            |         |
|-----------------|----------------------------------------------------------------------------------------------------|-----------------------|--------------|--------------|------------|---------|
|                 | --<br>итерации:                                                                                                    | m                     | $\mathbf{I}$ | $\mathbf{z}$ | э          |         |
| Достов,<br>Код: | ерность<br>модели<br><ジン<br>Наименование:                                                                                           | 88.756                | 99.239       | 99.635       | 99.827     | 100.000 |
| 28.             | <b>빗뮤지니어 &amp; UPU NAML 등 일 등 등</b>                                                                                                 | 20                    | 20           | 20           | 20         | 20      |
| 19.             | <u> 기사리에 이 가입을 다</u> 리는 것이다.<br>ዜ®ጟ፞፧፟ፇቜ፟፞፞ጟ                                                                                        | 19                    | 19           | 19           | 19         | 19      |
| 18.             | 빗물품 아니 2동 - 10번 5 kg - 2 kg - 5 -<br>$>$ Fa $>$ =                                                                                   | 18                    | 18           | 18           | 18         | 18      |
| 28.             |                                                                                                    |                       | 28           | 28           | 28         | 28      |
| エアー             | ЎДЕЛЬ́НАЯ ПРИБЫЛЬ «ТЫС<br>У.Е./ПОЛЕ>: <78.76, 1:<br>6.03><br>11 F                                                                   | 17                    | 17           | 17           | 17         | 17      |
| 16.             | ўдёй́ыная привыль (ТЫС.<br>9.5 /ПОЛЕ): (41.49, 78<br>.763                                                                           | 16                    | 16           | 16           | 16         | 16      |
| 15.             | ЎДЁЛЬНАЯ ПРИБЫЛЬ <ТЫС.<br>У.Е.∕ПОЛЕ>: <4.22, 41.<br>49><br><b>41.</b>                                                               | 15                    | 15           | <b>15</b>    | 15         | 15      |
| 31.             | <u>ЎДЕЛЬНАЯ ПРИБЫЛЬ</u><br>$<$ THC $-$<br>495-46-223-44.22. 41:                                                                     |                       |              | 31           | 31         | 31      |
| 27.             |                                                                                                    |                       | 27           | 27           | 27         | 27      |
| 14.             | 492 - 12–22)<br>4. Дельная (прибыль < 14.<br>492-700012): 74.22, 41.<br>492-700012): 74.22, 41.<br>4. 41821.20, 2668.800<br>пейвыль | $1 - 4$               | $1 - 4$      | $1 - 4$      | $1 - 4$    | 14      |
| 13.             | < ТЫС. РУБ/ПОЛЕ><br>прибыль<br><973.60, 1821.20                                                                                     | 13                    | 13           | 13           | 13         | 13      |
| 12.             | привыль<br>АВАЛР (IMC-БАВ\ЦОЛЕ)<br>АТАС 00, 853.20)                                                                                 | 12                    | 12           | 12           | 12         | 12      |
| 26.             | ПРИБЫЛЬ (ТЫС.РУБ/ПОЛЕ)<br>: (126.00, 973.60) it-<br><u>(1)</u><br>ПРИБЫЛЬ                                                           |                       | 26           | 26           | 26         | 26      |
| 11 L            | ПРИБЫЛЬ<br>- <lmc:бар-∽го>:</lmc:бар-∽го>                                                                                           | 19. IL                | <b>THE</b>   |              | <b>THE</b> | 11, 11, |
| 18.             | <b>CI3.93.</b><br>ПРИБЫЛЬ<br>13.937<br>.PYB./ГА):                                                                                   |                       |              | 11, 11,      |            |         |
| 30.             | <マニママニ<br>привыль<br>$23.933$ $9.222$                                                                                               | 10                    | 10           | 10           | 10         | 10      |
| 25.             | そうこううこ<br>ПРИБЫЛЬ<br>$23.935$ $16$ $279$                                                                                            |                       |              | 30           | 30         | зо.     |
| 9.              | くマーママー<br>привыль<br>동프빌딩 <sub>5</sub> 모바트- <b>/ LU</b> >:                                                                          |                       | 25           | 25           | 25         | 25      |
| я.              | <1.60,<br>КАЧЕСТВО-5<br>класс                                                                                                    | 9                     | 9            | 9            | 9          | 9       |
| 군.              | КАЧЕСТВО-4<br><b>KABCC</b>                                                                                                    | 8                     | æ            | 8            | 8          | 83      |
| 33.             | КАЧЕСТВО-4 класс<br>えもーく 4                                                                                                    | 7                     | 7            | -            | ⇁          | ⇁       |
| 32.             | KAYECTRO-4<br>$1 + -42$<br><b>KABOO</b>                                                                                             |                       |              |              |            | зз      |
| 29              | -4                                                                                                    |                       |              |              | 32         | 32      |
|                 | <b>КАЧЕСТВО</b><br>えもーく2<br>KARCC                                                                                                   |                       |              | 29           | 29         | 29      |
| 24.             | КАЧЕСТВО-4<br>えセーぐえ<br><b>KAROC</b>                                                                                                 |                       | 24           | 24           | 24         | 24      |
| 6.              | КАЧЕСТВО-З<br>класс                                                                                                    | 6                     | 6            | 6            | 6          | 6       |
| 5.              | КАЧЕСТВО-2 класс                                                                                                    | 5                     | 5            | 5            | 5          | 5       |
| $\sim$          | <b>КАЧЕСТВО-1 КЛАСС</b>                                                                                                    | 4                     | 4            | 4            | 4          | 4       |
| з.              | 봉모임생이레님음으盒능 <u৴fa>:<br/>55</u৴fa>                                                                                                   | э                     | э            | э            | э          | з       |
| 23.             | урожейность <u ге="">:<br/>9.96, 93.59&gt; it=<i><br/>&lt;5</i></u>                                                                 |                       | 23           | 23           | 23         | 23      |
| $\mathbf{z}$ .  | FL83, RB8c15><br>$U$ $0$ $0$ $0$ $0$ $0$<br>⋖⋬                                                                                      | 2                     | 2            | 2            | 2          | 2       |
| 22.             | урожайность <ц∠га>:<br>5.93. 59.96> it=21;<br>$\leftarrow$                                                                          |                       | 22           | 22           | 22         | 22      |
| <b>1</b> =      | 820 888 850 852<br><ц/га>=<br>κз                                                                                                    | зL,                   | ш.           | ш.           | 工          | ш.      |
| 21.             | урожейность <u ге="">:<br/>2.10, 45.93&gt; it=<i><br/>&lt;з</i></u>                                                                 |                       | 21           | 21           | 21         | 21      |
|                 | Универсальная когнитивная<br>04—05—10                                                                                               | аналитическая         | система      | г.Краснодар  | -эндос-    |         |

Рисунок 3.48 – Дерево разделения классов на типичную и нетипичную части (дивизивная кластеризация)

По результатам кластеризации можно сделать вывод о том, что различные классы обладают различной степенью вариабельности обусловливающих их факторов, т.е. одни классы являются жестко детерминированными, тогда как другие вызываются различными сочетаниями действующих факторов, что затрудняет и делает менее достоверной их прогнозирование и осуществление.

В результате проведения данной процедуры степень достоверности модели повысилась (таблица 3.32).

Таблица 3.32– Выходная форма по результатам измерения адекватности модели, улучшенной методом дивизионной кластеризации (фрагмент)

Всего физических анкет: 89 (100% для п.15)<br>Всего логических анкет: 530

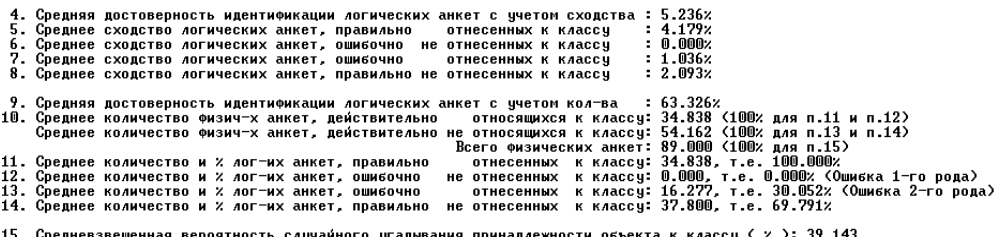

15. Средневзвешенная вероятность случайного угадывания принадлежности объекта к классу ( × ): 39.143<br>16. Средневзвешенная эффективность приненения нодели по сравнению со случ. угадываниен (раз): 5.541<br>17. Обобщенная досто

 $04 - 05 - 10$  20:29:59

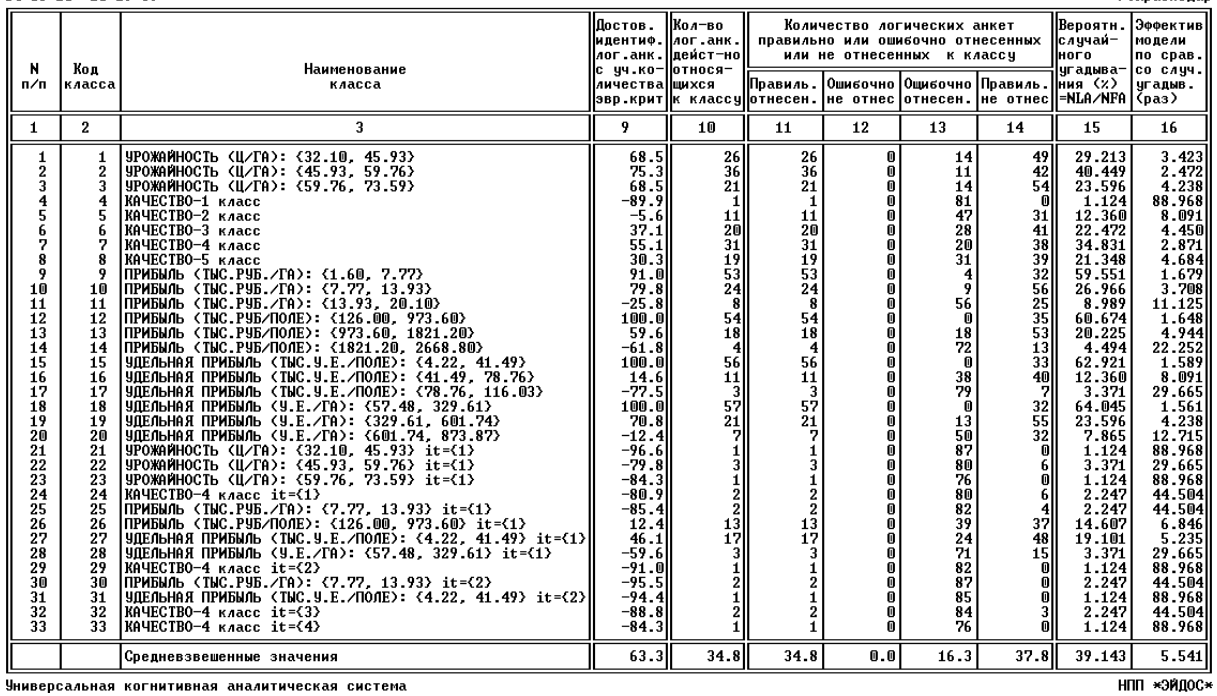

r.Knacennan

Аналогичная информация приведена в скриншотах экранных форм (рисунок 3.49).

Из сопоставительного анализа таблиц 3.31-3.32 и рисунка 3.49 можно сделать следующие выводы:

– в результате разделения классов на типичную и нетипичную части достоверность верной идентификации повысилась на 12%, достоверность верной неидентификации при этом немного

153

понизилась, но общая (средняя) достоверность модели возросла на 3% (конечно, это небольшое повышение качества модели, однако улучшить изначально хорошую модель очень сложно);

| <b>ET H: WINDOWS\system32\cmd.exe</b>                                                                                                    | $ \Box$ $\times$                                        |
|----------------------------------------------------------------------------------------------------|---------------------------------------------------------|
| Универсальная когнитивная аналитическая система.                                                                                                    | 19:29 (с) НПП *ЭЙДОС*                                   |
| =Подсистема анализа. Измерение адекватности семантической информационной модели=<br>Всего анкет физических (объектов распозн.выборки): В 89 логических:<br>идент.лог.анк: 88.756% Ошибка 1-го рода: % неидентификации: 11.244%<br>% верно<br>% верно не идент.лог.анк: 74.110%  Ошибка 2-го рода : % ложной идентиф.: 25.860%<br>Обобщенная достоверность: 81.433% Обобщенная ошибка: (E1+E2)/2 | 530<br>18.552%                                          |
| УРОЖАЙНОСТЬ (Ц/ГА): {32.10, 45.93}                                                                                                    | 20/<br>T                                                |
| Код<br>класса Наименование класса                                                                                                    | Достов.<br>идентиф.<br>лог.анк.<br>с учетом<br>сходства |
| УРОЖАЙНОСТЬ (Ц/ГА): {32.10, 45.93}<br>$\mathbf{1}$<br>УРОЖАЙНОСТЬ (Ц/ГА): {45.93. 59.76}<br>2<br>3<br>УРОЖАЙНОСТЬ (Ц/ГА): {59.76. 73.59}<br>4<br> КАЧЕСТВО-1 класс<br>5<br>КАЧЕСТВО-2 КЛАСС<br>6<br> КАЧЕСТВО-3 класс                                                                                                    | 8.025<br>6.264<br>9.749<br>$-10.119$<br>2.087<br>4.764  |
| <b>FI</b> Генерация отчетаF2CортировкаF3ПечатьF4ПоискF8Расч.внешней валид.F9Удал.классов                                                                                                    |                                                         |
| ET H: \WINDOWS\system32\cmd.exe                                                                                                    | $ \Box$ $\times$                                        |
| Универсальная когнитивная аналитическая система.                                                                                                    | 20:30 (с) НПП *ЭЙДОС*                                   |
| =Подсистема анализа. Измерение адекватности семантической информационной модели=<br>Всего анкет физических (объектов распозн.выборки):<br>идент.лог.анк:100.000% Ошибка 1-го рода: % неидентификации:<br>% верно<br>% верно не идент.лог.анк: 69.791%  Ошибка 2-го рода : % ложной идентиф.: 30.052%<br>Обобщенная достоверность: 84.895% Обобщенная ощибка: (E1+E2)/2                          | 89 логических:<br>530<br>0.000%<br>15.026%              |
| УРОЖАЙНОСТЬ (Ц/ГА): {32.10, 45.93}                                                                                                    | $\overline{337}$<br>1                                   |
|                                                                                                    | Достов.<br>идентиф.<br>лог.анк.                         |
| Код<br>класса Наименование класса                                                                                                    | с учетом<br>сходства                                    |

Рисунок 3.49 - Экранные формы режима 62 системы «Эйдос» до и после повышения достоверности модели методом дивизивной кластеризации

- при прогнозировании и принятии решений целесообразно учитывать дифференциальную достоверность идентификации по классам, связанную со степенью их детерминированности;

- применение модели чаще всего обеспечивает во много раз более высокую достоверность, чем случайное угадывание или не использование модели, однако по слабодетерминированным классам это не так и их нецелесообразно учитывать при прогнозировании и рассматривать при анализе модели.

6. Решение с помощью СИМ задач прогнозирования и поддержки принятия решений, а также исследования предметной области.

6.1. Задача 2: "Разработка методики прогнозирования влияния технологических факторов на объемы производства продукции и услуг, их качество, на прибыль и рентабельность фирмы".

В системе "Эйдос" есть стандартный режим \_42, обеспе-чивающий подсчет для каждого результата работы фирмы, представленного в распознаваемой выборке, суммарного количества знаний, которое содержится в интервальных значениях факторов о принадлежности данного результата к каждому из классов. Затем в режиме \_431 все классы сортируются (ранжи-руются) в порядке убывания суммарного количества информации  $\Omega$ принадлежности к ним, содержащегося в описании результата. Эта информация представляется в виде экранных форм и файлов (рисунки 3.50-3.51).

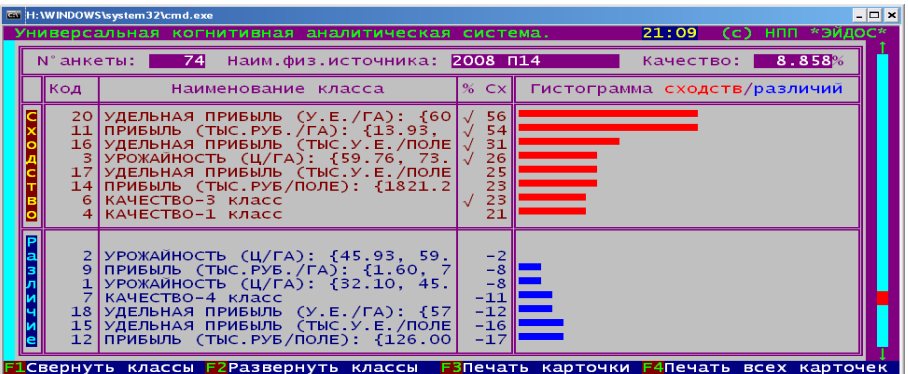

Рисунок 3.50 - Пример экранной выходной формы с желательными для фирмы результатами прогнозирования (максимальная удельная прибыль)

| <b>EN H: WINDOWS \system 32\cmd.exe</b>                                                                                                    |                                                                                                    |                              | $ \Box$ $\times$      |
|----------------------------------------------------------------------------------------------------|----------------------------------------------------------------------------------------------------|------------------------------|-----------------------|
| Универсальная когнитивная аналитическая система.                                                                                                    |                                                                                                    |                              | 21:23 (с) НПП *ЭЙДОС* |
| 41<br>$N^{\circ}$ анкеты: $\blacksquare$                                                                                                    | Наим.физ.источника: 2003 П2                                                                                                    | Качество:                    | 5.622%                |
| Код                                                                                                    | % $cx$<br>Наименование класса                                                                                                    | Гистограмма сходств/различий |                       |
| $\mathbf{R}$<br>КАЧЕСТВО-5 класс<br>18 УДЕЛЬНАЯ ПРИБЫЛЬ (У.Е./ГА): {57 )<br>12 ПРИБЫЛЬ (ТЫС. РУБ/ПОЛЕ): {126.00 $\sqrt{}$<br>17 УДЕЛЬНАЯ ПРИБЫЛЬ (ТЫС.У.Е./ПОЛЕ <br>14 ПРИБЫЛЬ (ТЫС.РУБ/ПОЛЕ): {1821.2 <br>15 УДЕЛЬНАЯ ПРИБЫЛЬ (ТЫС.У.Е./ПОЛЕ √ | 35<br> УРОЖАЙНОСТЬ (Ц/ГА): {32.10, 45. <br>31<br>17<br>ПРИБЫЛЬ (ТЫС.РУБ./ГА): $\{1.60, 7\}$<br>14<br>9<br>6<br>Ã                      |                              |                       |
| 13 ПРИБЫЛЬ (ТЫС.РУБ/ПОЛЕ): {973.60<br>КАЧЕСТВО-3 класс<br>6 <sup>1</sup><br>19 УДЕЛЬНАЯ ПРИБЫЛЬ (У.Е./ГА): {32 <br>$10$  ПРИБЫЛЬ (ТЫС.РУБ./ГА): {7.77. 1<br>F1Crenwyth классы F2Pasrenwyth классы                                               | $-1$<br>УРОЖАЙНОСТЬ (Ц/ГА): {45.93, 59.<br>$-2$<br>$-4$<br>УРОЖАЙНОСТЬ (Ц/ГА): {59.76, 73.<br>$-6$<br>$-7$<br>$-8$<br><b>FROGUSTL</b> | KONTOUKW FANAUSTL BCAY       |                       |

Рисунок 3.57 - Пример экранной выходной формы с нежелательными результатами прогнозирования (минимальная прибыль)

Птичками "√" На рисунках 3.41-3.42 отмечены классы, к которым данные результаты работы фирмы действительно относится.

Важно, что полученные результаты допускают наглядную графическую картографическую визуализацию [17].

Если  $\mathbf{B}$ распознаваемой выборке представлено cpa<sub>3V</sub> несколько примеров результатов работы фирмы, то может представлять интерес другая форма вывода информации о результатах прогнозирования по ним, например по степени **(высокая** сходства  $\mathbf{C}$ желаемым классом урожайность) (рисунок3.52).

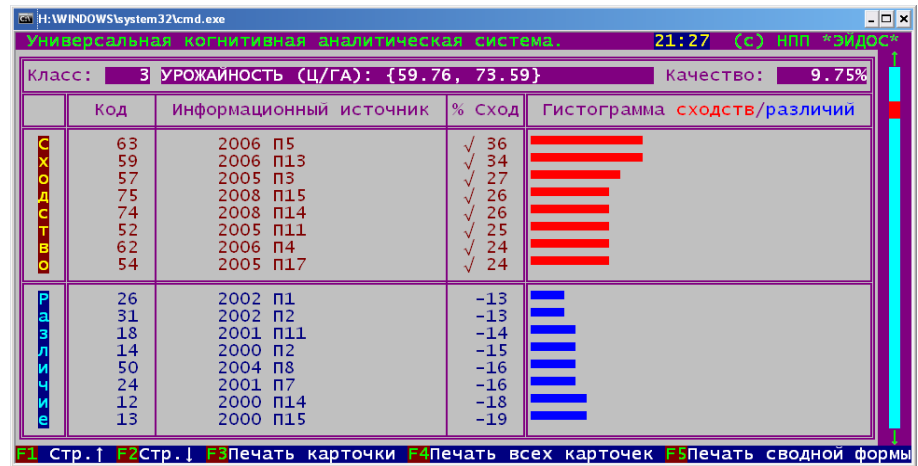

Рисунок 3.52 - Пример экранной формы карточки прогнозирования с классом: «Урожайность (Ц/ГА): {59.76, 73.59}»

6.2. Задача 3: "Разработка методики поддержки приня-тия решений о выборе таких технологических факторов, которые бы обеспечили бы производство заданных объемов продук-ции и услуг заданного качества, а также заданную прибыль и рентабельность фирмы".

Данная задача является обратной по отношению к задаче прогнозирования. Если при прогнозировании по заданным интервальным значениям факторов определяется, какие результаты работы фирмы ими обусловливаются, то в задаче приня-тия решений, наоборот: по заданным целевым результатам работы фирмы определяется, какие интервальные значения технологических факторов детерминируют получение этих результатов, а какие препятствуют этому.

Данная задача решается во многих режимах системы "Эйдос", в частности в режиме \_511, который выдает слеующие формы (таблицы 3.33-3.34), содержащие знания об интервальных значениях технологических факторов, которые в различной степени способствует или препятствует (красным) получению заданных хозяйственно-экономических резуль-та-TOB.

Таблица 3.33 - Информационный портрет класса: VDO KAŬHOCTE (II/ $\Gamma$ A): {59.76.73.59}

|                  |            | $\gamma$ pomanifocib (Ly 1 / 1). [37.70, 73.97]                    |            |       |
|------------------|------------|--------------------------------------------------------------------|------------|-------|
| <b>NUM</b>       | <b>KOD</b> | <b>NAME</b>                                                        | <b>BIT</b> | %     |
| 1                | 225        | БОРЬБА С ВРЕДИТ. (ПРЕПАРАТ И ДОЗА)-Варат-2,8кг/га, Альфацин-100г/г | 0,69911    | 16,18 |
| $\overline{c}$   | 5          | СОРТ ОЗИМ.ПШЕНИЦЫ-Вита                                             | 0,61271    | 14,18 |
| 3                | 31         | СОРТ ОЗИМ.ПШЕНИЦЫ-Фортуна                                          | 0,61271    | 14,18 |
| 4                | 50         | ПРЕДШЕСТ. 2-кук.силосная                                           | 0,61271    | 14,18 |
| 5                | 103        | ПРЕДШЕСТ. 7-сах.свекла                                             | 0,61271    | 14,18 |
| 6                | 106        | ПРЕДШЕСТ. 8-кук.зерно                                              | 0,61271    | 14,18 |
| $\boldsymbol{7}$ | 149        | ПОСЕВ (СПОСОБ И НОРМА ВЫСЕВА (КГ/ГА))-рядовой 209                  | 0,61271    | 14,18 |
| $\,8\,$          | 153        | ПОСЕВ (СПОСОБ И НОРМА ВЫСЕВА (КГ/ГА))-рядовой 216                  | 0,61271    | 14,18 |
| 9                | 156        | ПОСЕВ (СПОСОБ И НОРМА ВЫСЕВА (КГ/ГА))-рядовой 223                  | 0,61271    | 14,18 |
| 10               | 159        | ПОСЕВ (СПОСОБ И НОРМА ВЫСЕВА (КГ/ГА))-рядовой 230                  | 0,61271    | 14,18 |
| 11               | 161        | ПОСЕВ (СПОСОБ И НОРМА ВЫСЕВА (КГ/ГА))-рядовой 234                  | 0,61271    | 14,18 |
| 12               | 162        | ПОСЕВ (СПОСОБ И НОРМА ВЫСЕВА (КГ/ГА))-рядовой 235                  | 0,61271    | 14,18 |
| 13               | 169        | ПОСЕВ (СПОСОБ И НОРМА ВЫСЕВА (КГ/ГА))-рядовой 245                  | 0,61271    | 14,18 |
| 14               | 170        | ПОСЕВ (СПОСОБ И НОРМА ВЫСЕВА (КГ/ГА))-рядовой 246                  | 0,61271    | 14,18 |
| 15               | 195        | ОСНОВН.ВНЕСЕН.УДОБ.(КГ/ГА Д.В.)-Аммофос-1ц/га, Хлор.калий-1ц/га,   | 0,61271    | 14,18 |
| 16               | 197        | ОСНОВН.ВНЕСЕН.УДОБ.(КГ/ГА Д.В.)-Аммофос-2,5ц/га, N-36, Р-103, Хло  | 0,61271    | 14,18 |
| 17               | 198        | ОСНОВН.ВНЕСЕН.УДОБ.(КГ/ГА Д.В.)-Аммофос-2ц/га, N-15, P-62          | 0,61271    | 14,18 |
| 18               | 200        | ОСНОВН.ВНЕСЕН.УДОБ.(КГ/ГА Д.В.)-Диаммофоска-1,5ц/га, N-16, Р-42,   | 0,61271    | 14,18 |
| 19               | 204        | ОСНОВН.ВНЕСЕН.УДОБ.(КГ/ГА Д.В.)-Диаммофоска-2ц/га, N-24, Р-62, Хл  | 0,61271    | 14,18 |
| 20               | 205        | ОСНОВН.ВНЕСЕН.УДОБ.(КГ/ГА Д.В.)-Диаммофоска-2ц/га, N-20, P-52, Хл  | 0,61271    | 14,18 |
| 21               | 208        | ОСНОВН.ВНЕСЕН.УДОБ.(КГ/ГА Д.В.)-Диаммофоска-2ц/га, N-21, Р-54, Хл  | 0,61271    | 14,18 |
| 22               | 210        | ОСНОВН.ВНЕСЕН.УДОБ.(КГ/ГА Д.В.)-Диаммофоска-2ц/га, N-29, Р-75, Хл  | 0,61271    | 14,18 |
| 23               | 212        | ОСНОВН.ВНЕСЕН.УДОБ.(КГ/ГА Д.В.)-Диаммофоска-2ц/га,Калий-1ц/га N-   | 0,61271    | 14,18 |
| 24               | 214        | ОСНОВН.ВНЕСЕН.УДОБ.(КГ/ГА Д.В.)-Хлор.калий, К-61,6, Аммофос, N-17  | 0,61271    | 14,18 |
| 25               | 215        | ОСНОВН.ВНЕСЕН.УДОБ.(КГ/ГА Д.В.)-Хлористый калий, К-67, Диаммофоск  | 0,61271    | 14,18 |
| 26               | 216        | ОСНОВН.ВНЕСЕН.УДОБ.(КГ/ГА Д.В.)-Хлористый калий-1ц/га, К-67, Аммо  | 0,61271    | 14,18 |
| 27               | 222        | БОРЬБА С ВРЕДИТ. (ПРЕПАРАТ И ДОЗА)-Бром БД-0,3л/га, Клерат-3,4кг/г | 0.61271    | 14,18 |
| 28               | 223        | БОРЬБА С ВРЕДИТ. (ПРЕПАРАТ И ДОЗА)-Бром БД-0,8л/га, Альфацин-100г/ | 0,61271    | 14,18 |
| 29               | 224        | БОРЬБА С ВРЕДИТ. (ПРЕПАРАТ И ДОЗА)-Варат-12,6кг/га, Альфацин-100г/ | 0,61271    | 14,18 |
| 30               | 227        | БОРЬБА С ВРЕДИТ. (ПРЕПАРАТ И ДОЗА)-Варат-3,7кг/га, Альфацин-100г/г | 0,61271    | 14,18 |
| 31               | 229        | БОРЬБА С ВРЕДИТ. (ПРЕПАРАТ И ДОЗА)-Варат-7,6кг/га, Альфацин-100г/г | 0,61271    | 14,18 |
| 32               | 235        | БОРЬБА С ВРЕДИТ. (ПРЕПАРАТ И ДОЗА)-Радикум-0,6л/га, Альфацин-100г/ | 0,61271    | 14,18 |
| 33               | 249        | БОРЬБА С СОРНЯКАМИ (ПРЕПАРАТ И ДОЗА)-Эстерон-08л/га                | 0,61271    | 14,18 |
| 34               | 258        | ПОДКОРМКА ПРИ СЕВЕ-Аммофос-0,5ц/га, N-6, P-25                      | 0,61271    | 14,18 |
| 35               | 259        | ПОДКОРМКА ПРИ СЕВЕ-Аммофос-0,5ц/га, N-6 Р-25                       | 0,61271    | 14,18 |
| 36               | 260        | ПОДКОРМКА ПРИ СЕВЕ-Аммофос-2ц/га, N-12, P-23,4                     | 0,61271    | 14,18 |
| 37               | 261        | ПОДКОРМКА ПРИ СЕВЕ-Диаммофоска-2ц/га ,N-56 Р-23                    | 0,61271    | 14,18 |
| 38               | 283        | 1-Я ПОДКОРМКА-Ам.селитра-2ц/га, N-51                               | 0,61271    | 14,18 |
| 39               | 284        | 1-Я ПОДКОРМКА-Ам.селитра-2ц/га, N-57                               | 0,61271    | 14,18 |
| 40               | 290        | 1-Я ПОДКОРМКА-Ам.силитра-2,5ц/га, N-68                             | 0,61271    | 14,18 |
| 41               | 311        | БОРЬБА С БОЛЕЗНЯМИ (ПРЕПАРАТ И ДОЗА)-фалькон-0,5л/га               | 0,61271    | 14,18 |
| 42               | 202        | ОСНОВН.ВНЕСЕН.УДОБ.(КГ/ГА Д.В.)-Диаммофоска-1ц/га, N-12, Р-30      | 0,58002    | 13,42 |
| 43               | 305        | БОРЬБА С БОЛЕЗНЯМИ (ПРЕПАРАТ И ДОЗА)-Дерозал-Евро-0,6г/га          | 0,58002    | 13,42 |
| 44               | 220        | БОРЬБА С ВРЕДИТ. (ПРЕПАРАТ И ДОЗА)-Альфацин-100г/га                | 0,54943    | 12,71 |
| 45               | 236        | БОРЬБА С ВРЕДИТ. (ПРЕПАРАТ И ДОЗА)-Фостак-100г/га                  | 0,52631    | 12,18 |
| 46               | 306        | БОРЬБА С БОЛЕЗНЯМИ (ПРЕПАРАТ И ДОЗА)-Рекс-дуо-0,3л/га, Фалькон-0,  | 0,52631    | 12,18 |
| 47               | 310        | БОРЬБА С БОЛЕЗНЯМИ (ПРЕПАРАТ И ДОЗА)-Фалькон-0,5л/га               | 0,52631    | 12,18 |
| 48               | 137        | ОБРАБОТКА ПОЧВЫ(СПОСОБ И ГЛУБИНА (СМ))-дискование 8-10             | 0,50697    | 11,73 |
| 49               | 248        | БОРЬБА С СОРНЯКАМИ (ПРЕПАРАТ И ДОЗА)-Эстерон-0,8л/га               | 0,50697    | 11,73 |
| 50               | 21         | СОРТ ОЗИМ.ПШЕНИЦЫ-Победа-50                                        | 0,47638    | 11,02 |
| 51               | 115        | ПРЕДШЕСТ. 9-горох                                                  | 0,45326    | 10,49 |
| 52               | 4          | СОРТ ОЗИМ.ПШЕНИЦЫ-Батько                                           | 0,42057    | 9,73  |
| 53               | 60         | ПРЕДШЕСТ. 3-мног.травы                                             | 0,42057    | 9,73  |

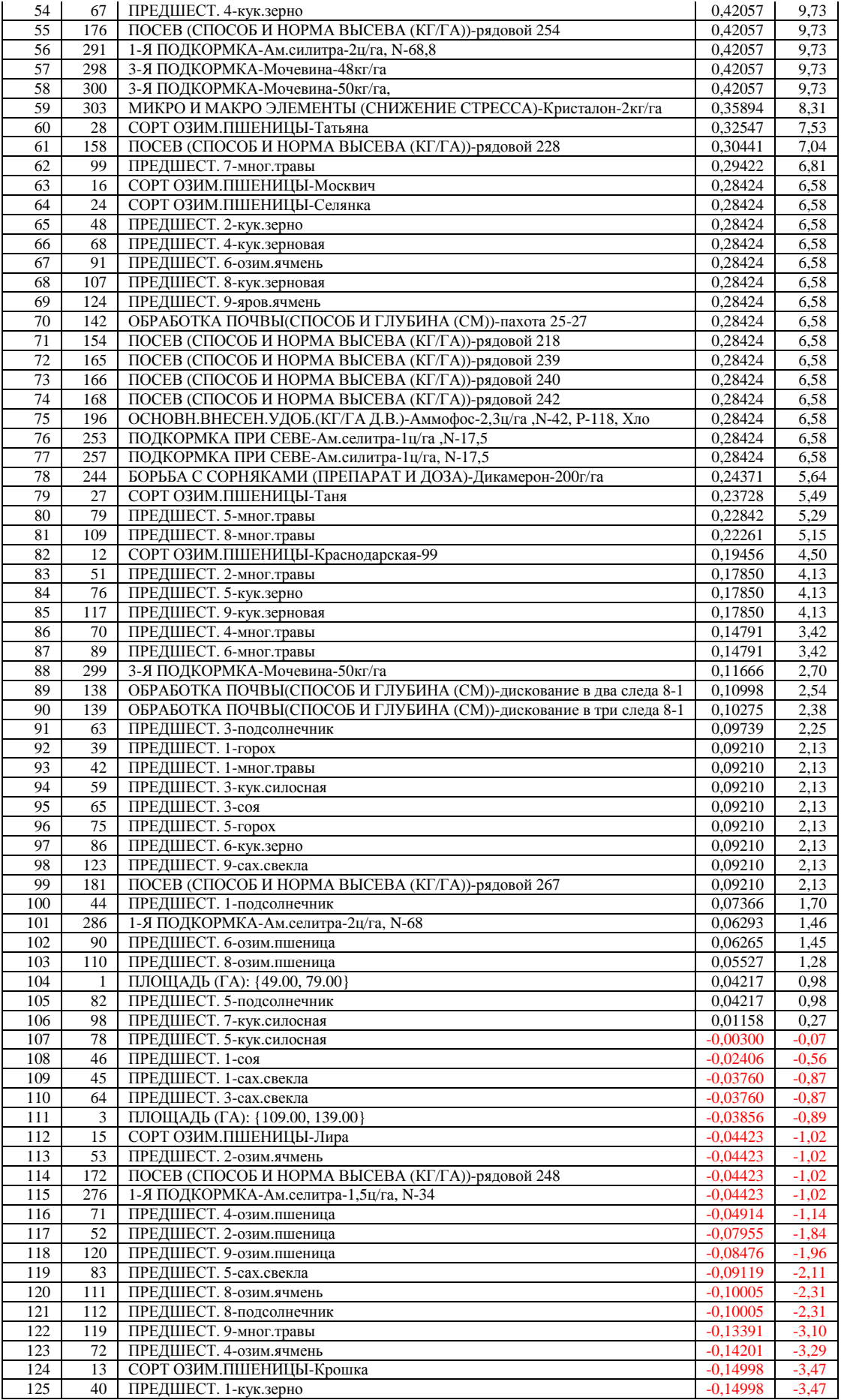

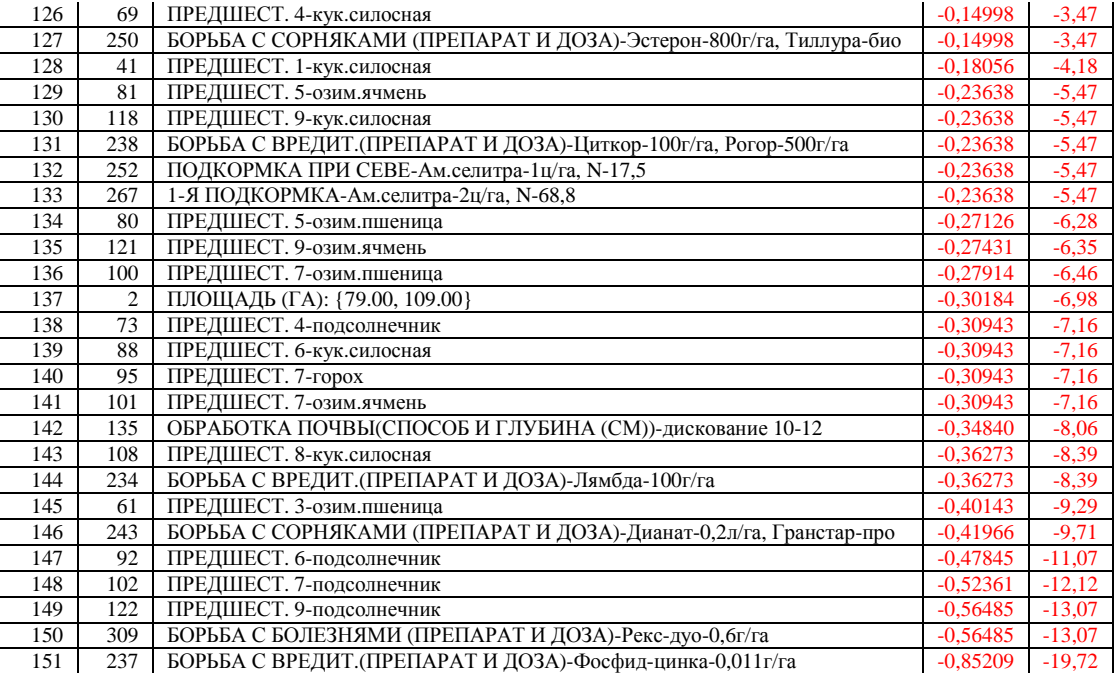

# Таблица 3.34 – Информационный портрет класса: удельная прибыль (У.Е./ГА): {601.74, 873.87}

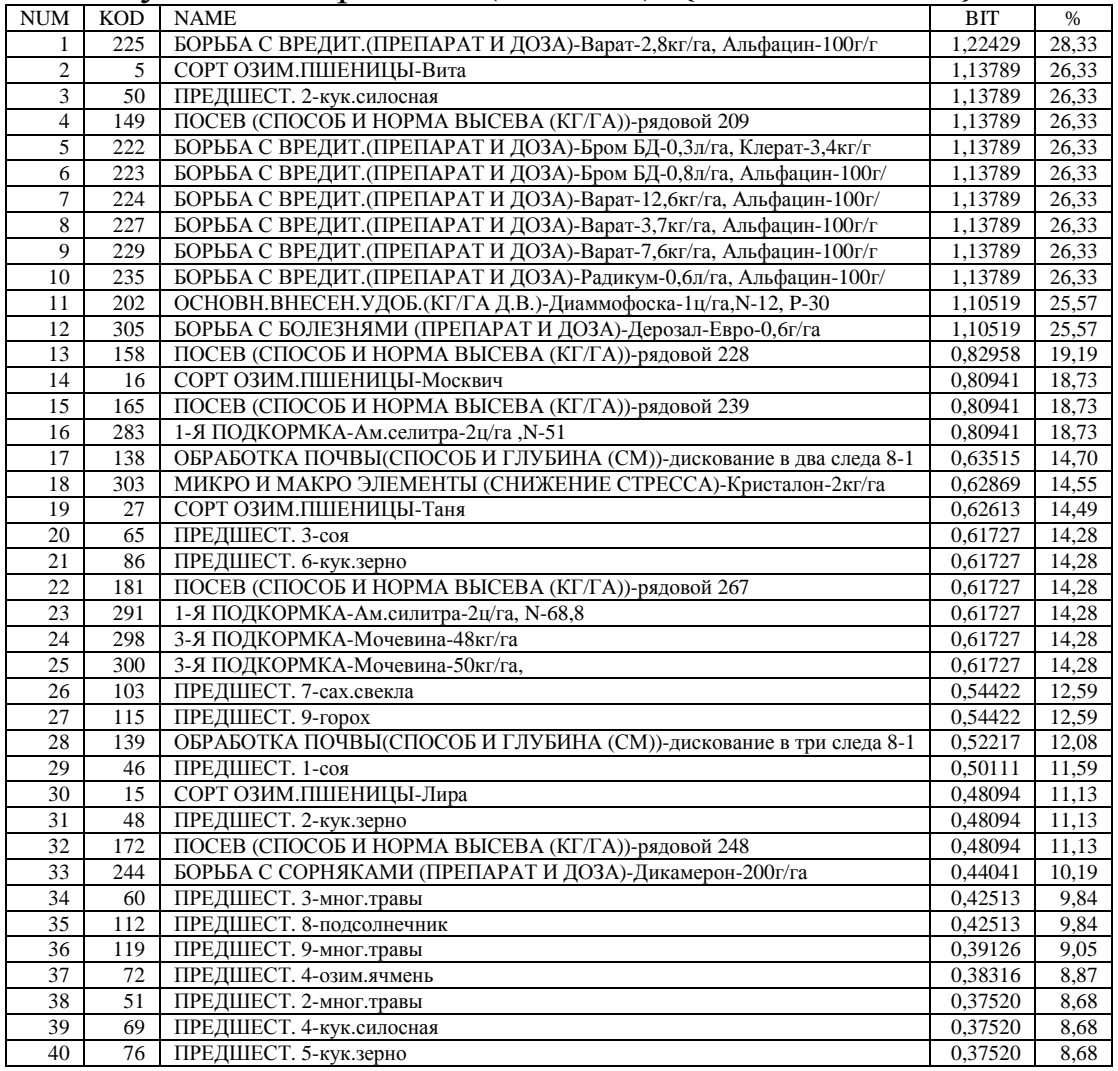

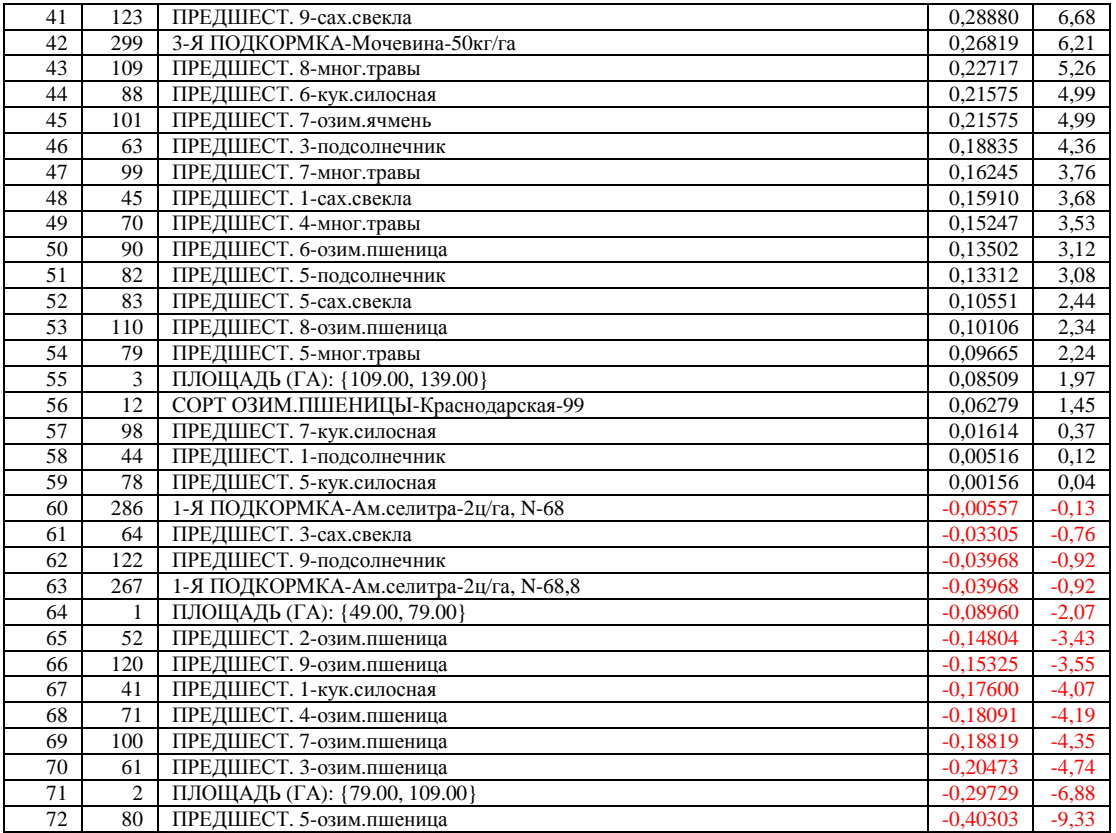

 Необходимо отметить, что задача выявления фактически имеющихся зависимостей, и задача содержательного объясне-ния причин существования именно обнаруженных зависимос-тей, а не каких-либо других, т.е. задача *содержательной интерпретации обнаруженных зависимостей*, – это совершен-но разные задачи. По мнению авторов, задача интерпретации должна решаться специалистами в моделируемой предметной области, однако сама возможность применения обнаруженных зависимостей в практике прогнозирования и принятия решений не связано с наличием или от-сутствием такой содержательной интерпретации или со сте-пенью ее адекватности.

 6.3. **Задача 4:** «Исследование предметной области» решается применением режимов системы «Эйдос», предназначен-ных для этих целей, которые приведены в работе [1]. Подроб-ные примеры применения этих режимов приведены в работах [2-14]. Классификация исследовательских задач, которые могут решать ся с применением системы «Эйдос», приведена в работе [16]. Здесь же отметим лишь, что *одновременно* получить высокий урожай озимой пшеницы высокого качества невозможно, т.к. системы детерминации этих классов, соответствующих эти

результатам, сильно отличаются друг от друга (таблица 3.35). Наибольшая удельная прибыль с поля достигается при максимальной урожайности, а не наиболее высоком качестве озимой пшеницы (таблица 3.36).

Таблица 3.35 – Конструкт «Урожайность»

| N٥              | Код             | Наименование класса                               | Сходство, % |
|-----------------|-----------------|---------------------------------------------------|-------------|
| 1               | 3               | УРОЖАЙНОСТЬ (Ц/ГА): {59.76, 73.59}                | 100,00      |
| 2               | 20              | УДЕЛЬНАЯ ПРИБЫЛЬ (У.Е./ГА): {601.74, 873.87}      | 41,71       |
| 3               | 11              | ПРИБЫЛЬ (ТЫС.РУБ./ГА): {13.93, 20.10}             | 38,41       |
| 4               | 6               | КАЧЕСТВО-3 класс                                  | 31,42       |
| 5               | 16              | УДЕЛЬНАЯ ПРИБЫЛЬ (ТЫС.У.Е./ПОЛЕ): {41.49, 78.76}  | 26,69       |
| 6               | 14              | ПРИБЫЛЬ (ТЫС.РУБ/ПОЛЕ): {1821.20, 2668.80}        | 25,60       |
| 7               | 19              | УДЕЛЬНАЯ ПРИБЫЛЬ (У.Е./ГА): {329.61, 601.74}      | 24,84       |
| 8               | 10              | ПРИБЫЛЬ (ТЫС.РУБ./ГА): {7.77, 13.93}              | 23,82       |
| 9               | 13              | ПРИБЫЛЬ (ТЫС.РУБ/ПОЛЕ): {973.60, 1821.20}         | 23,28       |
| 10              | 17              | УДЕЛЬНАЯ ПРИБЫЛЬ (ТЫС.У.Е./ПОЛЕ): {78.76, 116.03} | 22,20       |
| 11              | 8               | КАЧЕСТВО-5 класс                                  | 20,15       |
| 12 <sup>2</sup> | 5               | КАЧЕСТВО-2 класс                                  | 14,29       |
| 13              | 4               | КАЧЕСТВО-1 класс                                  | 12,03       |
| 14              | 12 <sup>2</sup> | ПРИБЫЛЬ (ТЫС.РУБ/ПОЛЕ): {126.00, 973.60}          | $-5,36$     |
| 15              | 18              | УДЕЛЬНАЯ ПРИБЫЛЬ (У.Е./ГА): {57.48, 329.61}       | $-8,80$     |
| 16              | 9               | ПРИБЫЛЬ (ТЫС.РУБ./ГА): {1.60, 7.77}               | $-10,33$    |
| 17              | 15              | УДЕЛЬНАЯ ПРИБЫЛЬ (ТЫС.У.Е./ПОЛЕ): {4.22, 41.49}   | $-16,42$    |
| 18              | $\overline{7}$  | КАЧЕСТВО-4 класс                                  | $-20.85$    |
| 19              | $\mathbf{1}$    | УРОЖАЙНОСТЬ (Ц/ГА): {32.10, 45.93}                | $-23,21$    |
| 20              | $\overline{2}$  | УРОЖАЙНОСТЬ (Ц/ГА): {45.93, 59.76}                | $-28,72$    |

### Таблица 3.36 – Конструкт «Удельная пибыль»

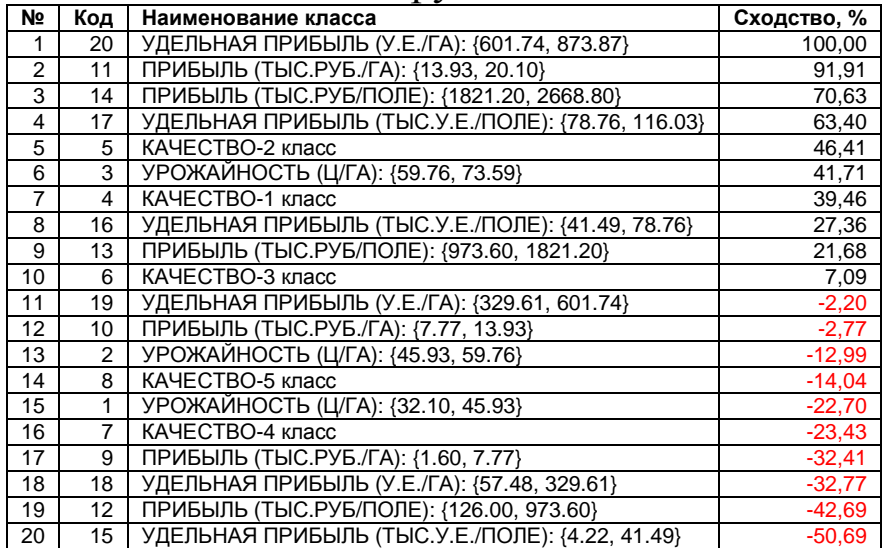

 Возможность одновременного получения различных хозяйственно-экономических результатов видна из семантических сетей классов, построенных на основе матрицы сходства обобщенных образов классов по их системам детерминации (рисунки 3.53-3.54).

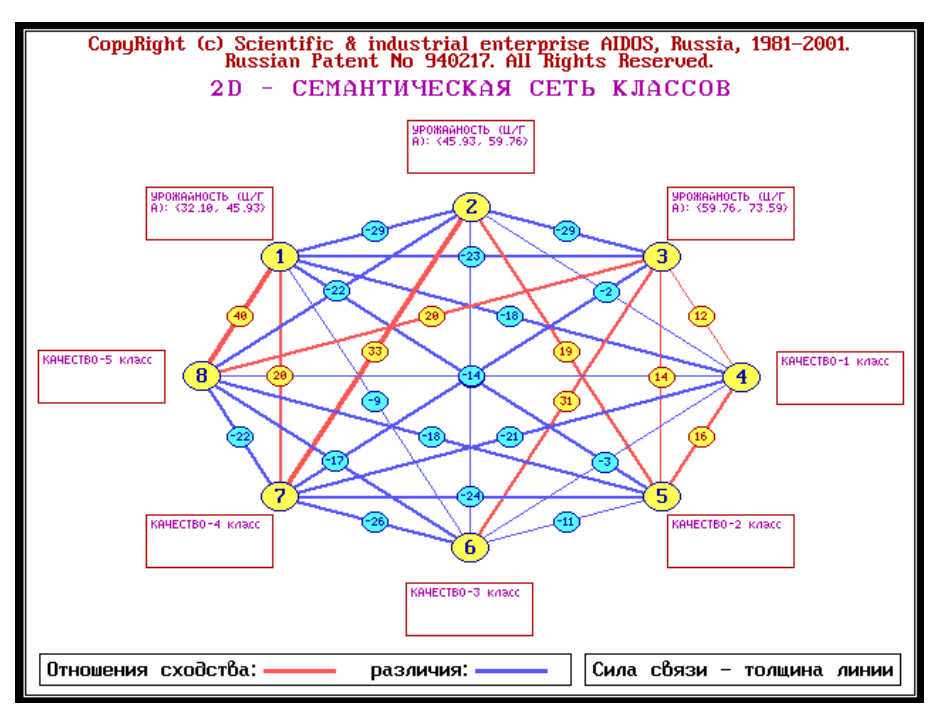

Рисунок 3.53 - Семантическая сеть классов, отражающих хозяйственные результаты

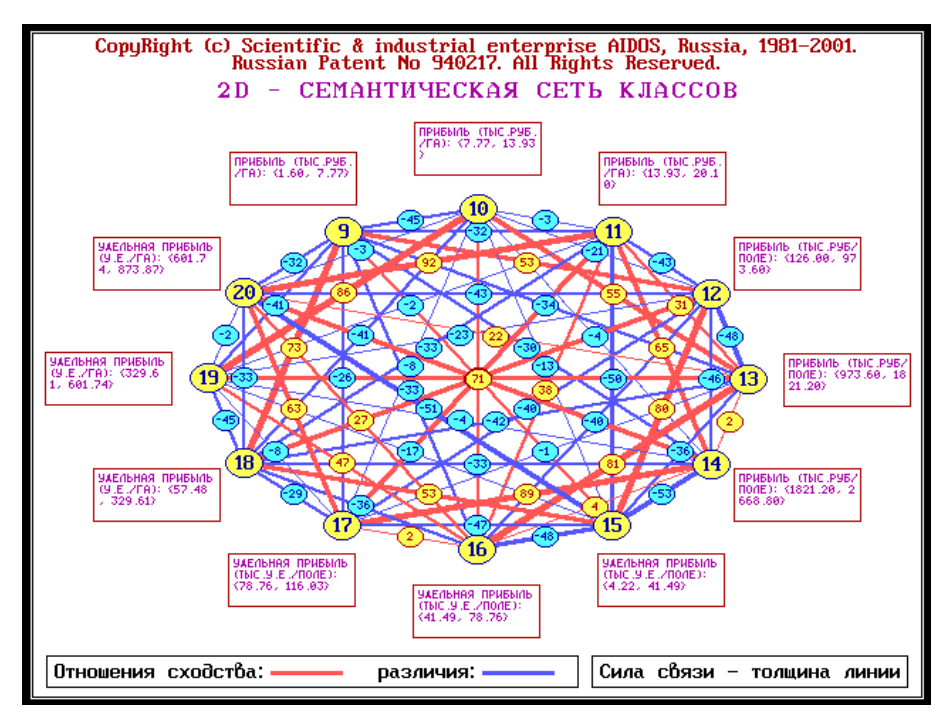

Рисунок 3.54 - Семантическая сеть классов, отражающих экономические результаты

 7. Основной принцип оценки экономической эффективности разработанной методики (при условии ее применения в деятельности реальной фирмы) состоит в том, что данная методика позволяет создать научно обоснованный *образ желательных результатов* (как и образ нежелательных), за счет чего рентабельность и прибыль компании повысится. Эко-номическая эффективность применения данной методики мо-жет оцениваться как разница между прибылью, полученной в условиях ее применения и прибылью без нее, причем прибыль, полученная в условиях применения методики учиты-вает и затраты на ее приобретение и применение.

8. При планировании данного исследования авторы ставили цель лишь оценить возможность применения технологии СКанализа для решения задачи выявления технологических знаний из бизнес-процессов и применения этих знаний для получения заданных хозяйственных и экономических резуль-татов. Данное исследование показало, что это возможно и перспективно. Представленный в работе вариант исследования имеет ряд ограничений и недостатков, в преодолении которых и состоит перспектива его развития. В частности целесообразно было бы увеличить объем исследуемой выборки за счет увеличения периода времени, за который исследуется деятель-ность фирмы и использования информации других фирм.

### Выводы

В статье описана интеллектуальная консалтинговая система, выявление технологических обеспечивающая знаний путем анализа бизнес-процессов. системно-когнитивного также a поддержку принятия решений по эффективному применению знаний лостижения ЭТИХ  $\mathbf{c}$ пелью заланных показателей хозяйственно-эконо-мических эффективности. Приводится подробный численный пример применения системы на реальных Кубанских фирм **H3** выявления ланных одной ДЛЯ технологических знаний по выращиванию озимой пшеницы и применению этих знаний для поддержки принятия решений по выбору конкретной агротехнологии, обеспечивающей желаемые показатели урожайности озимой пшеницы, ее качества, а также прибыли и рентабельности. Предлагается применять наглядную многослойную графическую картографическую визуализацию результатов прогнозирования урожайности культуры (и сорта), качества, прибыли и рентабельности по полям фирмы.

# **Литература**<sup>23</sup>

l

- 1. Луценко Е.В. 30 лет системе «Эйдос» одной из старейших отечественных универсальных систем искусственного интеллекта, широко применяемых и развивающихся и в настоящее время / Е.В. Луценко // Научный журнал КубГАУ [Электронный ресурс]. – Краснодар: КубГАУ, 2009. – №10(54). – Шифр Информрегистра: 0420900012\0110. – Режим доступа: http://ej.kubagro.ru/2009/10/pdf/04.pdf
- 2. Луценко Е.В. Универсальная автоматизированная система распознавания образов "Эйдос" (версия 4.1): Монография (научное издание). – Краснодар: КЮИ МВД РФ, 1995. –76с.
- 3. Луценко Е.В. Теоретические основы и технология адаптивного семантического анализа в поддержке принятия решений (на примере универсальной автоматизированной системы распознавания образов "ЭЙДОС-5.1"): Монография (научное издание). – Краснодар: КЮИ МВД РФ, 1996. –280с.
- 4. Симанков В.С., Луценко Е.В. Адаптивное управление сложными системами на основе теории распознавания образов: Монография (научное издание). – Краснодар: ТУ КубГТУ, 1999. –318с.
- 5. Симанков В.С., Луценко Е.В., Лаптев В.Н. Системный анализ в адаптивном управлении: Монография (научное издание). /Под науч. ред. В.С.Симанкова. – Краснодар: ИСТЭК КубГТУ, 2001. –258с.
- 6. Луценко Е.В. Автоматизированный системно-когнитивный анализ в управлении активными объектами (системная теория информации и ее применение в исследовании экономических, социально-психологических, технологических и организационно-технических систем): Монография (научное издание). – Краснодар: КубГАУ. 2002. – 605с.
- 7. Луценко Е.В. Интеллектуальные информационные системы: Учебное пособие с грифом УМО для студентов специальности 351400 "Прикладная информатика (по отраслям)". – Краснодар: КубГАУ. 2004. – 633с.
- 8. Луценко Е.В., Лойко В.И., Семантические информационные модели управления агропромышленным комплексом: Монография (научное издание). – Краснодар: КубГАУ. 2005. –480с.
- 9. Луценко Е.В. Интеллектуальные информационные системы: Учебное пособие с грифом министерства для студентов специальности "Прикладная информатика (по областям)" и другим экономическим специальностям. 2-е изд., перераб. и доп.– Краснодар: КубГАУ, 2006. –615с.
- 10. Луценко Е.В. Лабораторный практикум по интеллектуальным информационным системам: Учебное пособие с грифом министерства для студентов специальности "Прикладная информатика (по областям)" и другим экономическим специальностям. 2-е изд., перераб. и доп. – Краснодар: КубГАУ, 2006. – 318с.
- 11. Наприев И.Л., Луценко Е.В., Чистилин А.Н. Образ-Я и стилевые особенности деятельности сотрудников органов внутренних дел в экстремальных условиях: Монография (научное издание). – Краснодар: КубГАУ. 2008. –262с.
- 12. Луценко Е. В., Лойко В.И., Великанова Л.О. Прогнозирование и принятие решений в растениеводстве с применением технологий искусственного интеллекта: Монография (научное издание). – Краснодар: КубГАУ, 2008. –257с.
- 13. Трунев А.П., Луценко Е.В. Астросоциотипология: Монография (научное издание). Краснодар: КубГАУ, 2008. –264с.
- 14. Луценко Е.В., Коржаков В.Е., Лаптев В.Н. Теоретические основы и технология применения системно-когнитивного анализа в автоматизированных системах обработки информации и управления (АСОИУ) (на примере АСУ вузом): Под науч. ред. д.э.н., проф. Е.В.Луценко. Монография (научное издание). – Майкоп: АГУ. 2009. – 536 с.
- 15. Луценко Е.В. Системно-когнитивный анализ как развитие концепции смысла Шенка Абельсона / Е.В. Луценко // Научный журнал КубГАУ [Электронный ресурс]. – Краснодар: КубГАУ, 2004. – №03(5). – Режим доступа: http://ej.kubagro.ru/2004/03/pdf/04.pdf
- 16. Луценко Е.В. Исследование двухуровневой семантической информационной модели агропромышленного холдинга / Е.В. Луценко, В.И. Лойко, О.А. Макаревич // Научный

<sup>&</sup>lt;sup>23</sup> Для удобства читателей эти работы размещены на его сайтах: <u>http://lc.kubagro.ru</u> и <u>http://lc.narod.ru</u>

журнал КубГАУ [Электронный ресурс]. – Краснодар: КубГАУ, 2008. – №08(42). – Шифр Информрегистра: 0420800012\0118. – Режим доступа: http://ej.kubagro.ru/2008/08/pdf/03.pdf

17. Луценко Е.В. Системно-когнитивный анализ функций и восстановление их значений по признакам аргумента на основе априорной информации (интеллектуальные технологии интерполяции, экстраполяции, прогнозирования и принятия решений по картографическим базам данных) / Е.В. Луценко // Научный журнал КубГАУ [Электронный ресурс]. – Краснодар: КубГАУ, 2009. – №07(51). – Шифр Информрегистра: 0420900012\0066. – Режим доступа: http://ej.kubagro.ru/2009/07/pdf/06.pdf

## **ПЗ №5 - 3.07: Принятие решений по конфигурированию системы безопасности MS Windows<sup>24</sup>**

**Задание**. Установить лабораторную работу в диспетчере приложения (режим 1.3). Следовать указаниям на экране.

**Вопросы.** Какие возможности синтеза и применения моделей прогнозирования и принятия решений по обеспечению информационной безопасности сложных нелинейных многопараметрических технологических и социальноэкономических систем имеет система «Эйдос»?

#### **Теория.**

 $\overline{a}$ 

В статье описана технология и некоторые результаты применения системно-когнитивного анализа для вы-явления знаний о последствиях оши-бок в конфигурировании системы безопасности по отчету Micro soft Baseline Security Analyzer (MBSA) и использования этих знаний для прогнозирования последствий

In the article the technology and some results of application of systemiccognitive analysis for revealing of knowledge of consequences of errors in configuration of safety systems under report of Microsoft Baseline Security Analyzer (MBSA) and uses of this knowledge for forecasting of consequences are described

Проблема обеспечения информационной безопасности является системной и далеко выходит за рамки чисто технической или инженерной проблемы. В частности вся серьезность возможных последствий ошибок в обеспечении информационной безопасности часто **не вполне осознается** не

 $^{24}$  Луценко Е.В. Интеллектуальная система прогнозирования последствий ошибочного конфигурирования системы безопасности MS Windows / Е.В. Луценко, В.Е. Коржаков, А.А. Дубянский // Политематический сетевой электронный научный журнал Кубанского государственного аграрного университета (Научный журнал КубГАУ) [Электронный ресурс]. – Краснодар: КубГАУ, 2010. – №05(059). С. 53 – 78. – Шифр Информрегистра: 0421000012\0090, IDA [article ID]: 0591005006. – Режим доступа: http://ej.kubagro.ru/2010/05/pdf/06.pdf, 1,625 у.п.л.

только системным администратором, но и руководством фирмы. Одной из причин этого, по-видимому, является то, что примеры, в специальной литературе<sup>25</sup>, редко бывают приводящиеся убедительными, т.к. чаще всего описанные в них фирмы мало напоминают нашу конкретную небольшую фирму. В тоже время для обоснованного принятия решения о целевом финансировании информационной работ  $\Pi$ <sup>O</sup> обеспечению безопасности руководителю любой фирмы необходима информация как о стоимости этих работ, так и о возможных финансовых и иных последствиях отказа от их проведения.

Однако проблема состоит в том, что получить подобную информацию в настоящее время весьма затруднительно, т.к. на программного обеспечения отсутствуют Российском рынке доступные небольшим фирмам и понятные рядовому системному руководителю администратору  $\mathbf{M}$  $e_{\Gamma}$ методики оценки последствий ошибок в конфигурировании системы безопасности их компьютеров.

К методу решения поставленной проблемы предъявляются определенные требования, в частности метод должен:

- обеспечивать решение сформулированной проблемы на основе информации системного администратора об ошибках конфигурации системы безопасности компьютеров  $\overline{M}$ фактических последствиях этого в данной конкретной фирме;

- быть недорогим в приобретении и использовании, т.е. для быть достаточно недорогого этого должно лицензионного программного обеспечения  $\mathbf{M}$ системного администратора, причем курс его дополнительного обучения должен быть несложным, т.е. не предъявлять к нему каких-то сверхжестких нереалистичных требований;

- быть адаптивным, т.е. оперативно учитывать изменения во всех компонентах моделируемой системы.

Для определенности ограничимся рассмотрением системы безопасности операционной системы MS Windows.

Одним из стандартных средств централизованной проверки управлением **MS** Windows, которое компьютеров под

<sup>&</sup>lt;sup>25</sup> http://ru.wikipedia.org/wiki/Information security

традиционно применяется для выявления типичных ошибок конфи-гурации системы безопасности и создания отдельного отчета по результатам проверки каждого компьютера под управлением операционной системы MS Windows, является Microsoft Baseline Security Analyzer (MBSA).<sup>26</sup>

Однако, данное средство не содержит какого-либо аппарата прогнозирования возможных последствий фактически имеющейся конфигурации системы безопасности.

Поэтому целью данной работы является решение поставленной проблемы путем разработки адаптивной методики прогнозирования возможных финансовых и иных последствий ошибок в настройках системы безопасности.

выбран Для достижения поставленной иели метод системно-когнитивного анализа (СК-анализ). Этот выбор был обусловлен тем, что данный метод является непараметрическим, сопоставимо корректно и обрабатывать позволяет тысячи градаций факторов и будущих состояний объекта управления при (фрагментированных), зашумленных неполных ланных различной природы, т.е. измеряемых в различных единицах измерения. Для метода СК-анализа разработаны и методика соответствующий численных расчетов,  $\mathbf{M}$ программный инструментарий, а также технология и методика их применения. Они прошли успешную апробацию при решении ряда задач в различных предметных областях [1-16]. Наличие инструментария СК-анализа (базовая система "Эйдос") [1] позволяет не только осуществить синтез семантической информационной модели (СИМ), но и периодически проводить адаптацию и синтез ее новых версий, обеспечивая тем самым отслеживание динамики предметной области и сохраняя высокую адекватность модели в изменяющихся условиях. Важной особенностью СК-анализа единообразной числовой является возможность обработки разнотипных по смыслу и единицам измерения числовых и нечисловых данных. Это обеспечивается тем, что нечисловым величинам тем же методом, что и числовым, приписываются

 $26$ 

http://yandex.ru/yandsearch?text=MICROSOFT%20BASELINE%20SECURITY%20ANALYZER%20(MBSA)  $\frac{20}{8}$ lr=213

сопоставимые в пространстве и времени, а также между собой, количественные значения, позволяющие обрабатывать их как числовые: на первых двух этапах СК-анализа числовые величины сводятся к интервальным оценкам, как и информация об объектах нечисловой природы (фактах, событиях) (этот этап реализуется и в методах интервальной статистики); на третьем этапе СКанализа всем этим величинам по единой методике, основанной на обобщении семантической системном теории информации сопоставляются А.Харкевича, количественные величины количества информации (имеющие смысл  $\mathbf{B}$ признаке принадлежности объекта к классу), с которыми в дальнейшем и производятся все операции моделирования (этот этап является уникальным для СК-анализа).

В работах [2-14] приведен перечень этапов системно-когнитивного анализа, которые необходимо выполнить, чтобы осуществить синтез модели объекта управления, решить с ее применением задачи прогнозирования и поддержки принятия решений, а также провести исследование объекта моделирования путем исследования его модели. Учитывая эти этапы СК-анализа выполним декомпозицию цели работы в последовательность задач, решение которых обеспечит ее поэтапное достижение:

1. Когнитивная структуризация предметной области и формальная постановка задачи, проектирование структуры и состава исходных данных.

## 2. Формализация предметной области.

2.1. Получение исходных данных запланированного состава в той форме, в которой они накапливаются в поставляющей их организации (обычно в форме базы данных какого-либо стандарта или Excel-формы).

2.2. Разработка стандартной Excel-формы для представления исходных данных.

2.3. Преобразование исходных данных из исходных баз данных в стандартную электронную Excel-форму.

2.4. Контроль достоверности исходных данных и исправление ошибок.

2.5. Использование стандартного программного интерфейса системы «Эйдос» для преобразования исходных данных из стандартной Excel-формы в базы данных системы "Эйдос" (импорт данных).

3. Синтез семантической информационной модели (СИМ), т.е. решение задачи 1: "Многокритериальная типизация различных вариантов финансовых и иных последствий ошибок в настройках системы безопасности операционной системы".

# 4. Измерение адекватности СИМ.

5. Повышение эффективности СИМ.

6. Решение с помощью СИМ задач прогнозирования и под-держки принятия решений, а также исследования предметной области.

6.1. Задача 2: "Разработка методики прогнозирования влияния ошибок в настройках системы безопасности операци-онной системы на вид проблемы с безопасностью, а также спо-соб, трудоемкость и стоимость ее устранения".

6.2. Задача 3: "Разработка методики поддержки принятия решений о выборе таких настроек системы безопасности операционной системы, которые по опыту фактически минимизируют проблемы безопасности".

## 6.3. Задача 4: «Исследование предметной области»

7. Разработка принципов оценки экономической эффективности разработанных технологий при их применении в торговой фирме.

8. Исследование ограничений разработанной технологии и перспектив ее развития.

## Кратко рассмотрим решение этих задач.

1. Когнитивная структуризация предметной области это 1-й этап формальной постановки задачи, на котором решается, какие параметры будут рассматриваться в качестве причин, а какие следствий. На этом этапе было решено рассматривать

в качестве следствий (классы):

1. Вид проблемы с безопасностью.

2. Способ устранения проблемы.

3. Трудоемкость устранения проблемы.

4. Стоимость устранения проблемы.

в качестве причин (факторы): - настройки конфигурации системы безопасности операционной системы:

1. Трудозатраты на устранение проблемы (Чел/часов).

2. Стоимость устранения проблемы (Руб.).

3. Система автоматического обновления.

4. Количество неустановленных обновл. безопасности MS Win-dows.

5. Количество неустановленных обновл. безопасности MS Office.

6. Количество слабых либо пустых паролей.

7. Количество паролей с неограниченным сроком действия.

8. Наличие более двух учетных записей администратора.

9. Включена учетная запись гость.

10. Минимальная длина пароля.

11. Максимальный срок действия пароля.

12. Пароль должен отвечать требованиям сложности.

13. Пороговое значение блокировки.

14. Разрешить доступ к FDD только локальным пользователям.

15. Разрешить доступ к CD только локальным пользователям.

16. Тип файловой системы.

На этапе формализации предметной области (постановки задачи), исходя из результатов когнитивной структуризации, было осуществлено проектирование структуры и состава исходных данных.

2.1. Исходные данные запланированного состава были получены в той форме, в которой они накапливаются в постав-ляющей их организации. В нашем случае этой организацией выступила фирма, название которой мы не приводим в связи с конфиденциальностью предоставленной ей информации. В полученной базе данных представлены данные по настройкам системы безопасности компьютеров фирмы, полученные с применением Місrosoft Baseline Security Analyzer (MBSA), дополненные информацией об их фактических последствиях за кален-дарный год, всего 323 записи по различным внутренним IP-адресам. Этого достаточно для целей данной работы, за что авторы благодарны руководству данной фирмы.

2.2. Была разработана *стандартная Excel-форма* для представления исходных данных (таблица 3.37), в которой и были получены данные

| <b>Ip-expect</b>             | Вид проблемы                      | Способ устранения<br>проблемы   | на устранение<br>Трудозатраты на устра<br>проблемы (Чел\часов) | Стонмость устранения проблемы<br>(36) | Система автоматического<br>обновления | Кол-во неустановленных<br>обновл.безопасности MS<br>Nindox | Office<br>обновл. безопасности MS<br>Кол-во неустановленных | Количество слабых либо пустых<br>парслей | неограниченным сроком<br>парслей<br><b>CONTROL</b><br><b>тействи</b> | более двух учетных<br>администратора<br><b>Натиме</b><br>записей | roctis<br>Включена учетная запись | Минимальная длина пароля | Максимальный срок действия<br>парсля | отвечать<br>требованиям спожности<br>должен<br><b>Tapons</b> | Пороговое значение блокировки | FDD только<br>Разрешить доступ к<br><b>гокальным</b> | Разрешить доступ к СD только<br>пользователям<br>покальным | Гип аайловой системы |
|------------------------------|-----------------------------------|---------------------------------|----------------------------------------------------------------|---------------------------------------|---------------------------------------|------------------------------------------------------------|-------------------------------------------------------------|------------------------------------------|----------------------------------------------------------------------|------------------------------------------------------------------|-----------------------------------|--------------------------|--------------------------------------|--------------------------------------------------------------|-------------------------------|------------------------------------------------------|------------------------------------------------------------|----------------------|
| 192.166.1.12                 | Проблемы<br>отсутствуют           | Проблемы<br>отсутствуют         | $\mathbf 0$                                                    | 0                                     | Включено                              | 1                                                          | 0                                                           | 0                                        | 0                                                                    | Да                                                               | Да                                | 0                        | 0                                    | Отключено                                                    | ٥                             | Да                                                   | Да                                                         | NTFS                 |
| 192.166.1.13                 | Проблемы<br>отсутствуют           | Проблемы<br>отсутствуют         | o                                                              | 0                                     | Отключено                             | 26                                                         | 12                                                          | 1                                        | 1                                                                    | Her                                                              | Да                                | 0                        | 0                                    | Отключено                                                    | 5                             | Да                                                   | Да                                                         | NTFS                 |
|                              | Проблемы                          | Проблемы                        |                                                                |                                       |                                       |                                                            |                                                             |                                          |                                                                      |                                                                  |                                   |                          |                                      |                                                              |                               |                                                      |                                                            |                      |
| 192.166.1.14                 | <b>OTCVTCTBVIOT</b><br>Проблемы   | отсутствуют<br>Проблемы         | $\mathbf 0$                                                    | 0                                     | Включено                              | $\blacksquare$                                             | ā                                                           | Ō                                        | $\bf{0}$                                                             | Her                                                              | Да                                | 6                        | 45                                   | Включено                                                     | 5                             | Да                                                   | Да                                                         | NTFS                 |
| 192.168.1.15                 | отсутствуют                       | отсутствуют                     | $\mathbf 0$                                                    | 0                                     | Включено<br>Отключено                 | 5                                                          | 15                                                          | 1<br>з                                   | 1<br>3                                                               | Har                                                              | Да                                | 0                        | $\mathbf 0$<br>o                     | Отключено                                                    | э                             | Дв                                                   | Да                                                         | NTFS                 |
| 192.168.1.16                 | Сбой в работе<br>Критический сбой | Устранение                      |                                                                | 3 3000                                |                                       | 64                                                         | 23                                                          |                                          |                                                                      | Нет                                                              | Де                                | o                        |                                      | Отключено                                                    | o                             | Да                                                   | До                                                         | NTFS                 |
| 192.168.1.17                 | в работе ОС                       | Перестановка ОС                 |                                                                | 515000                                | Отключено                             | 124                                                        | 19                                                          | 2                                        | 2                                                                    | Нот                                                              | Да                                | 0                        | 0                                    | Отключено                                                    | o                             | Нет                                                  | Her                                                        | <b>NTFS</b>          |
| 192.166.1.18                 | Сбой в работе<br>прикладного ПО   | Восстановление.<br>настройка ПО |                                                                | 212000                                | Отключено                             | 19                                                         | 41                                                          | 3                                        | 3                                                                    | Нет                                                              | Да                                | 0                        | 30                                   | Отключено                                                    | э                             | Дв                                                   | Дa                                                         | NTFS                 |
|                              | Критический сбой Переустановка и  |                                 |                                                                |                                       |                                       |                                                            |                                                             |                                          |                                                                      |                                                                  |                                   |                          |                                      |                                                              |                               |                                                      |                                                            |                      |
| 192.168.1.19                 | в работе ПО<br>Проблемы           | настройка ПО<br>Проблемы        |                                                                | 4 4000                                | Отключено                             | 19                                                         | 68                                                          | 0                                        | 0                                                                    | Да                                                               | Herl                              | 0                        | 0                                    | Отключено                                                    | 3                             | Нет                                                  | Нет                                                        | <b>NTFS</b>          |
| 192.168.1.20                 | отсутствуют                       | отсутствуют                     | $\mathbf 0$                                                    | 0                                     | Включено                              | 6                                                          | 2                                                           | 0                                        | 0                                                                    | Да                                                               | Да                                | $\mathbf 0$              | 45                                   | Отключено                                                    | 0                             | Her                                                  | Нет                                                        | NTFS                 |
| 192.108.1.21                 | Проблемы<br>отсутствуют           | Проблемы<br><u>отсутствуют</u>  | $\mathbf 0$                                                    | 0                                     | Включено                              | 4                                                          | 11                                                          | Ō                                        | 0                                                                    | Да                                                               | Да                                | 0                        | 30                                   | Включено                                                     | э                             | Дв                                                   | Да                                                         | NTFS                 |
|                              | Проблемы                          | Проблемы                        |                                                                |                                       |                                       |                                                            |                                                             |                                          |                                                                      |                                                                  |                                   |                          |                                      |                                                              |                               |                                                      |                                                            |                      |
| 192.108.1.22                 | <b>OTCYTCTBYKIT</b><br>Проблемы   | отсутствуют<br>Проблемы         | o                                                              | 0                                     | Включено                              | o                                                          | a                                                           | 0                                        | 0                                                                    | Hет                                                              | Да                                | 8                        | 30                                   | Включено                                                     | 5.                            | Hет                                                  | Har                                                        | <b>NTFS</b>          |
| 192.168.1.23                 | отсутствуют                       | отсутствуют                     | ol                                                             | o                                     | Включено                              | 7                                                          | 10                                                          | 0                                        | 2                                                                    | Нет                                                              | Да                                | 8                        | Ō                                    | <b>Отключено</b>                                             | 5.                            | Her                                                  | Her                                                        | NTFS                 |
| 192.168.1.24                 | Проблемы<br>отсутствуют           | Проблемы                        | o                                                              | O I                                   | Отключено                             | 15                                                         | 28                                                          | 1                                        | 1                                                                    | Hөт                                                              | Дą                                | $\mathbf 0$              | 5                                    | Отключено                                                    | 5.                            | Дя                                                   | Да                                                         | <u>NTFS</u>          |
|                              | Проблемы                          | отсутствуют<br> Проблемы        |                                                                |                                       |                                       |                                                            |                                                             |                                          |                                                                      |                                                                  |                                   |                          |                                      |                                                              |                               |                                                      |                                                            |                      |
| 192.166.1.25                 | отсутствуют                       | отсутствуют                     | 0                                                              | 0<br>3 3000                           | Отключено                             | 46                                                         | 40<br>15                                                    | 1<br>з                                   | 1<br>3                                                               | Нет                                                              | Да                                | 4<br>$\mathbf 0$         | o<br>o                               | Отключено                                                    | 5                             | Да                                                   | <u>Да</u>                                                  | NTFS                 |
| 192.168.1.26                 | Сбой в работе<br>Проблемы         | Устранение<br> Проблемы         |                                                                |                                       | Отключено                             | 77                                                         |                                                             |                                          |                                                                      | Her                                                              | Да                                |                          |                                      | Отключено                                                    | 0                             | Да                                                   | Да                                                         | NTFS                 |
| 192.166.1.27                 | отсутствуют                       | отсутствуют                     | o                                                              | 0                                     | Включено                              | 2                                                          | 0                                                           | 0                                        | 0                                                                    | Нет                                                              | Да                                | 0                        | ٥                                    | Отключено                                                    | 0                             | Да                                                   | Дa                                                         | NTFS                 |
| 192.166.1.28                 | Проблемы<br>отсутствуют           | Проблемы<br>отсутствуют         | o                                                              | 0                                     | Включено                              | o                                                          | ٥                                                           | 0                                        | 0                                                                    | Нет                                                              | Да                                | 8                        | 30                                   | Включено                                                     | 0                             | Да                                                   | Да                                                         | NTFS                 |
|                              | Проблемы                          | Проблемы                        | ol                                                             |                                       |                                       | 1                                                          |                                                             |                                          |                                                                      |                                                                  |                                   |                          |                                      |                                                              |                               |                                                      |                                                            |                      |
| 192.166.1.29                 | отсутствуют<br>Сбой в работе      | отсутствуют<br>Восстановление,  |                                                                | 0                                     | Включено                              |                                                            | 1                                                           | 0                                        | 0                                                                    | Нет                                                              | Herl                              | 0                        | o                                    | Отключено                                                    | 5.                            | Да                                                   | Да                                                         | NTFS                 |
| 192.168.1.30                 | прикладного ПО                    | настройка ПО                    |                                                                | 2 2000                                | <b>Включено</b>                       | o                                                          | 12                                                          | 0                                        | o                                                                    | Her                                                              | Her                               | $\bullet$                | 0                                    | Отключено                                                    | o                             | Да                                                   | Да                                                         | FAT                  |
| 192.166.1.31                 | Проблемы<br>отсутствуют           | Пробламы<br>отсутствуют         | o                                                              | 0                                     | Отключено                             | 18                                                         | 11                                                          | 3                                        | з                                                                    | Нет                                                              | Да                                | 0                        | o                                    | Отключено                                                    | 0                             | Ла                                                   | Да                                                         | NTFS                 |
|                              | Проблемы                          | Проблемы                        |                                                                |                                       |                                       |                                                            |                                                             |                                          |                                                                      |                                                                  |                                   |                          |                                      |                                                              |                               |                                                      |                                                            |                      |
| 192.166.1.32<br>192.168.1.33 | отсутствуют<br>Сбой в работе      | отсутствуют<br>Устранение       | o                                                              | 0<br>3130001                          | Включено<br>Отключено                 | 5<br>114                                                   | 2<br>47                                                     | 1<br>2                                   | з<br>2                                                               | Нет<br>Да                                                        | Herl<br>Да                        | 0<br>0                   | o<br>٥                               | Отключено<br>Отключено                                       | O<br>0.                       | Да<br>Дв                                             | Дa<br>Дa                                                   | NTFS<br><b>FAT</b>   |
|                              | Критический сбой Переустановка и  |                                 |                                                                |                                       |                                       |                                                            |                                                             |                                          |                                                                      |                                                                  |                                   |                          |                                      |                                                              |                               |                                                      |                                                            |                      |
| 102.168.1.34                 | в работе ПО<br>Сбой в работе      | настройка ПО<br>Восстановление. |                                                                | 414000                                | Отключено                             | 85                                                         | 20                                                          | 2                                        | 2                                                                    | Да                                                               | Да                                | 0                        | 0                                    | Отключено                                                    | ٥                             | Да                                                   | Да                                                         | NTFS                 |
| 192.168.1.35                 | прикладного ПО                    | настройка ПО                    |                                                                | 2 2000                                | Отключено                             | 25                                                         | 44                                                          | 2                                        | 0                                                                    | Hет                                                              | <u>Aa</u>                         | 0                        | 0                                    | Отключено                                                    | 0                             | Да                                                   | Ди                                                         | NTFS                 |
| <u> 192.168.1.36</u>         | Проблемы<br>отсутствуют           | Проблемы<br><u>отсутствуют</u>  | o                                                              | 0                                     | Включено                              | ۰                                                          | з                                                           | 0                                        | 0                                                                    | Her                                                              | Да                                | 8                        | 30                                   | Включено                                                     | 0.                            | <u>Нет</u>                                           | Нет                                                        | NTFS                 |
|                              | Проблемы                          | Проблемы                        |                                                                |                                       |                                       |                                                            |                                                             |                                          |                                                                      |                                                                  |                                   |                          |                                      |                                                              |                               |                                                      |                                                            |                      |
| 192.166.1.37<br>192.168.1.38 | отсутствуют<br>Сбой в работе      | отсутствуют<br> Устранение      | ol                                                             | 0l                                    | Отключено<br>3 3000 Стключено         | 35<br>79                                                   | 17<br>30                                                    | 1<br>2                                   | 1<br>2                                                               | Да<br>Да                                                         | Да<br>Да                          | 4<br>4                   | o<br>0                               | Отключено <br>Отключено                                      | 0<br>$\Omega$                 | Да<br>Да                                             | Да<br>Да                                                   | NTFS<br><b>NTFS</b>  |
|                              | Критический сбой Переустановка    |                                 |                                                                |                                       |                                       |                                                            |                                                             |                                          |                                                                      |                                                                  |                                   |                          |                                      |                                                              |                               |                                                      |                                                            |                      |
| 192.166.1.39                 | a paбore OC<br>Проблемы           | OC.<br>Проблемы                 |                                                                |                                       | 5 5000 CTMIOHENO                      | 87                                                         | 39                                                          | з                                        | з                                                                    | Her                                                              | <b>A</b> <sub>2</sub>             | 0                        | $\bullet$                            | Отключено)                                                   |                               | $0$   Her                                            | Her                                                        | <b>FAT</b>           |
| 192.168.1.40                 | отсутствуют                       | отсутствуют                     | ol                                                             | 0                                     | Отключено                             | 20                                                         | 23                                                          | 0                                        | $\overline{\mathbf{2}}$                                              | Нот                                                              | Да                                | 8                        | ٥                                    | Отключено                                                    | $\mathbf{0}$                  | Her                                                  | Her                                                        | <b>NTFS</b>          |
| 102.168.1.41                 | Проблемы<br>отсутствуют           | Проблемы<br>отсутствуют         | ol                                                             |                                       | 0 Стилючено                           | 21                                                         | 5                                                           | 0                                        | 1                                                                    | Да                                                               | 4 <sub>2</sub>                    | 4                        | 0                                    | Отключено                                                    | $\mathbf{u}$                  | Да                                                   | Да                                                         | NTFS                 |
|                              | Сбой в работе                     | Восстановление,                 |                                                                |                                       |                                       |                                                            |                                                             |                                          |                                                                      |                                                                  |                                   |                          |                                      |                                                              |                               |                                                      |                                                            |                      |
| 192.168.1.42                 | прикладного ПО<br>Проблемы        | Інастройка ПО<br>Проблемы       |                                                                |                                       | 2 2000 Отключено                      | 66                                                         | 51                                                          | 1                                        | 1                                                                    | Her                                                              | Да                                | $\ddot{\mathbf{0}}$      | $\bullet$                            | Отключено                                                    | 0                             | Да                                                   | Да                                                         | FAT                  |
| 192.166.1.43                 | <b>ОТСУТСТВУЮТ</b>                | отсутствуют                     | $\mathbf 0$                                                    | Ũ                                     | Включено                              | 0.                                                         | 10                                                          | 0                                        | 0                                                                    | Да                                                               | Да                                | 0                        | $\bullet$                            | Отключено                                                    | $\mathbf{0}$                  | Her                                                  | Нет                                                        | NTFS                 |
| 192.168.1.44                 | Проблемы<br><b>OTOVTCTBVKOT</b>   | Проблемы<br>отсутствуют         | ol                                                             | OI                                    | Включено                              | 2                                                          | 8                                                           | 0                                        | 0.                                                                   | Нет                                                              | Да                                | 6                        | 30                                   | Включено                                                     | 01                            | <u>Herl</u>                                          | Hет                                                        | <b>NTFS</b>          |
|                              | Сбой в работе                     | Восстановление.                 |                                                                |                                       |                                       |                                                            |                                                             |                                          |                                                                      |                                                                  |                                   |                          |                                      |                                                              |                               |                                                      |                                                            |                      |
| 192 168 145                  | прикладного ПО                    | інастройка ПО                   |                                                                | 22000                                 | Включено                              |                                                            | 9                                                           | 0                                        | $\bullet$                                                            | Да                                                               | Де                                | $\mathbf{0}$             | $\bullet$                            | Отключено                                                    | 0 I                           | Да                                                   | Д <u>е</u>                                                 | FAT.                 |

Таблица 3.37 – Исходные данные (фрагмент)

2.3. Исходные данные из Excel-формы, представленной в таблице 3.37, были преобразованы средствами Excel в стандартную для программного интерфейса \_152 системы "Эйдос" электронную Excel-форму, которая отличается от приведенной в таблице 1 отсутствием горизонтальной шапки и обратным порядком строк.

2.4. На этапе контроля достоверности исходных данных ошибок обнаружено не было.

2.5. Затем Excel-форма, приведенная на таблице 3.37 с применением sCalc из пакета OpenOffice была записана в стан дарте DBF MS DOS-кириллица с именем Inp data.dbf. Информация ее шапки была представлена в виде отдельного текстового файла стандарта MS DOS с именем: Inp name.txt. Для этого шапка была скопирована из Excel в MS Word, затем таблица преобразована в текст с концом абзаца после каждого заголовка столбца, текст был выровнен по левому краю и 1-е буквы сделаны большими, как в предложениях.

Все это сделано в соответствии с требованиями стандартного интерфейса системы «Эйдос» с внешними базами данных: режим \_152. Экранная форма меню вызова данного программного интерфейса приведена на рисунке 3.56, help режима приведен на рисунке 3.55, экранные формы самого программного интер-фейса 152 приведены на рисунках 3.56-3.58.

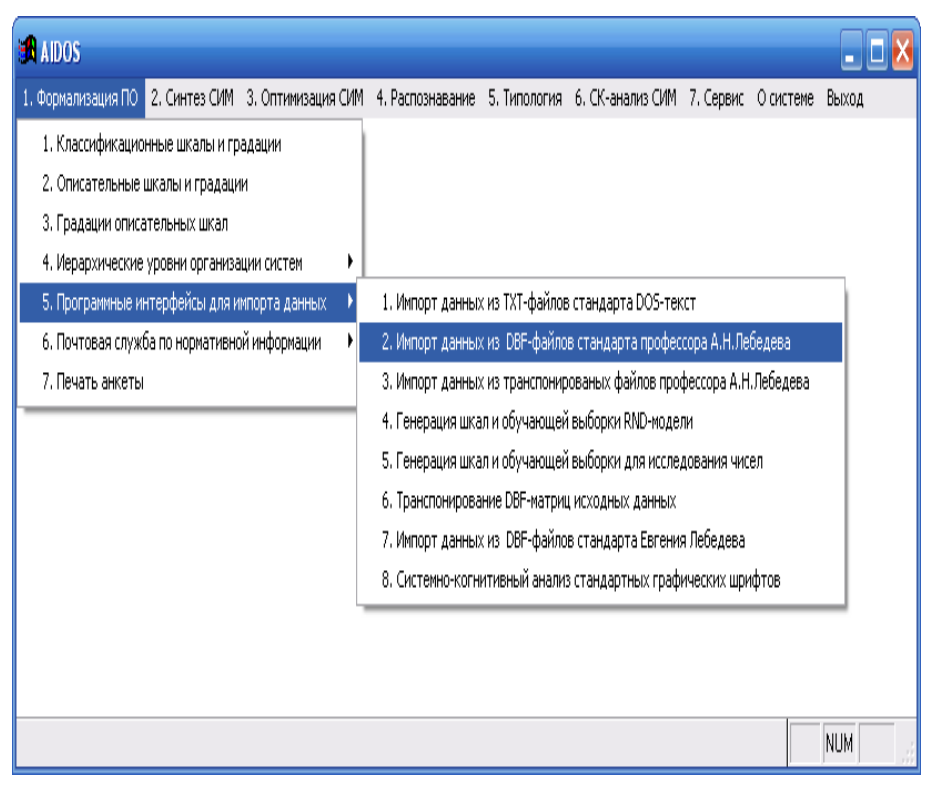

Рисунок 3.55 - Экранная форма вызова режима \_152 системы «Эйдос».

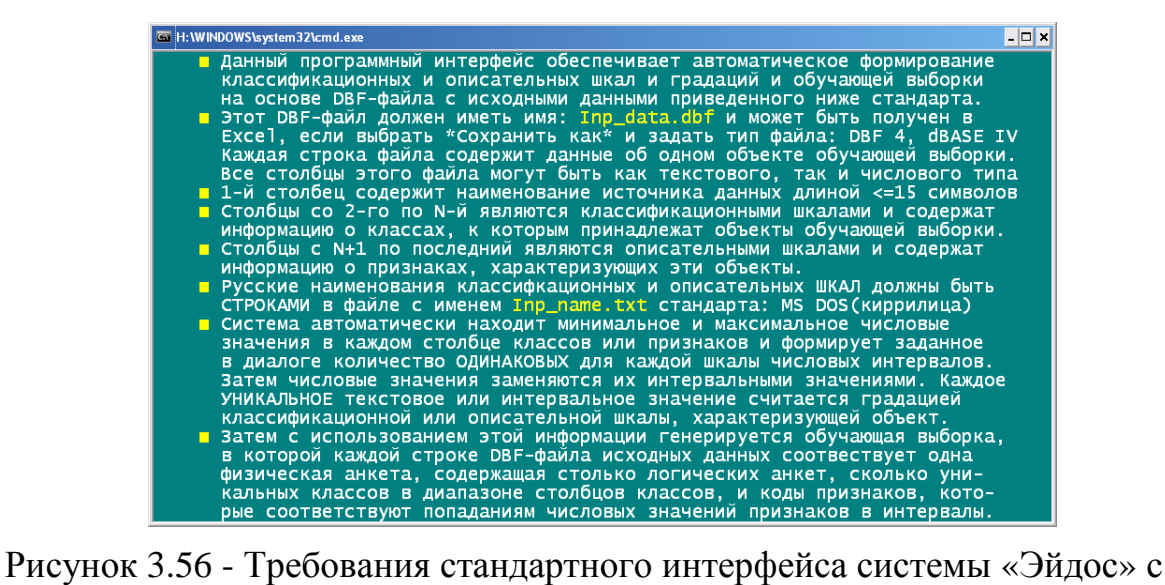

внешними базами данных: режим \_152.

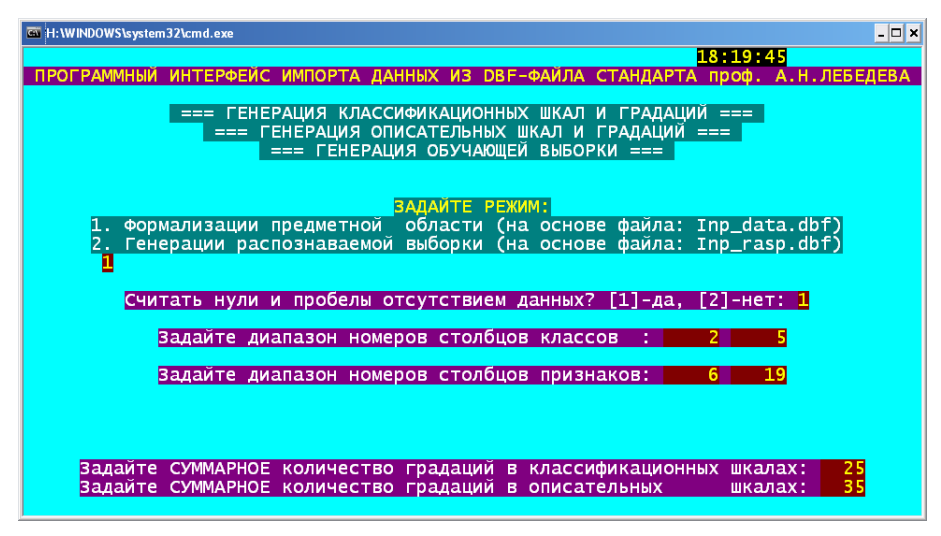

174

Рисунок 3.57 - Первая экранная форма режима \_152 системы «Эйдос».

|                                                             | === ГЕНЕРАЦИЯ КЛАССИФИКАЦИОННЫХ ШКАЛ И ГРАДАЦИЙ ===                                   |                   |               |                |              |                |
|-------------------------------------------------------------|---------------------------------------------------------------------------------------|-------------------|---------------|----------------|--------------|----------------|
|                                                             | === ГЕНЕРАЦИЯ ОПИСАТЕЛЬНЫХ ШКАЛ И ГРАДАЦИЙ ===<br>=== ГЕНЕРАЦИЯ ОБУЧАЮЩЕЙ ВЫБОРКИ === |                   |               |                |              |                |
| ЗАДАНИЕ В ДИАЛОГЕ РАЗМЕРНОСТИ МОДЕЛИ (Выход из диалога - 0) |                                                                                       |                   |               |                |              |                |
| СУММАРНОЕ КОЛИЧЕСТВО ШКАЛ И ГРАДАЦИЙ,                       |                                                                                       |                   |               | CMM:           | $25$ (кл) х  | $35$ (np)      |
|                                                             |                                                                                       |                   |               |                |              |                |
|                                                             |                                                                                       | Классификационные |               |                | Описательные |                |
|                                                             | Шкалы                                                                                 | Град.             | $\Gamma$ p/шк | Шкалы          | Град.        | Гр/шк          |
| Числовые                                                    | $\overline{2}$                                                                        | 6                 | 3             | $\overline{7}$ | 21           | 3              |
|                                                             | $\overline{2}$                                                                        | 19                | 9             | $\overline{7}$ | 14           | $\overline{2}$ |
| Текстовые                                                   |                                                                                       |                   | 6             | 14             | 35           | $\overline{2}$ |

Рисунок 3.58 - Вторая экранная форма режима \_152 системы «Эйдос».

В результате работы данного программного интерфейса *автоматически* получаются исходный справочник классов распознавания, справочник признаков, а также обучающая выборка, представляющая собой закодированные в соответствии с этими справочниками строки из таблицы 3.37 (таблица 3.38- 3.41).

Таблица 3.38 – Справочник классов

|                | (ИНТЕРВАЛЬНЫХ ЗНАЧЕНИЙ КЛАССИФИКАЦИОННЫХ ШКАЛ)          |
|----------------|---------------------------------------------------------|
| <b>KOD</b>     | <b>NAME</b>                                             |
|                | ВИД ПРОБЛЕМЫ-Критический сбой в аппаратной части        |
| 2              | ВИД ПРОБЛЕМЫ-Критический сбой в работе ОС               |
| 3              | ВИД ПРОБЛЕМЫ-Критический сбой в работе ПО               |
| $\overline{4}$ | ВИД ПРОБЛЕМЫ-Несанкционированный доступ и утечка данных |
| 5              | ВИД ПРОБЛЕМЫ-Потеря данных                              |
| 6              | ВИД ПРОБЛЕМЫ-Проблемы отсутствуют                       |

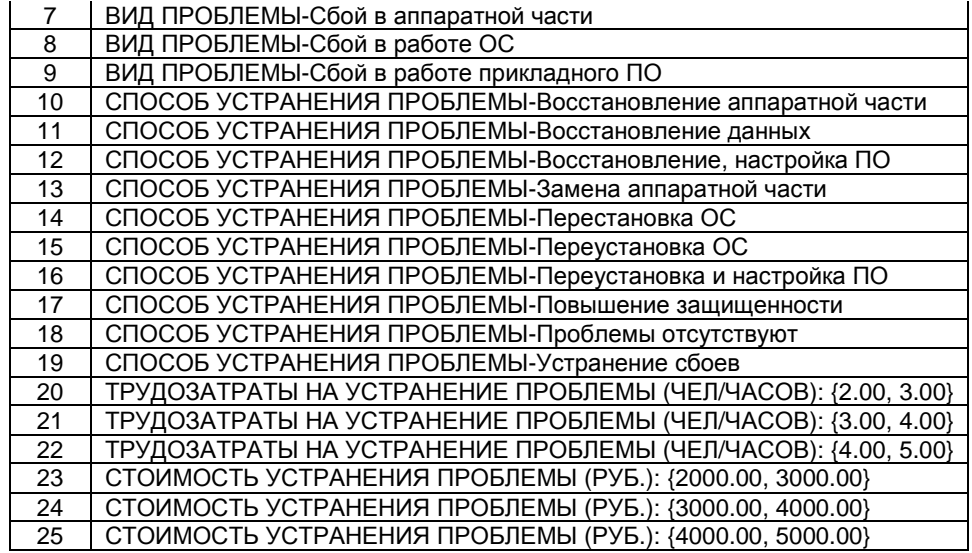

## Таблица 3.39 – Справочник наименований факторов (ОПИСАТЕЛЬНЫХ ШКАЛ)

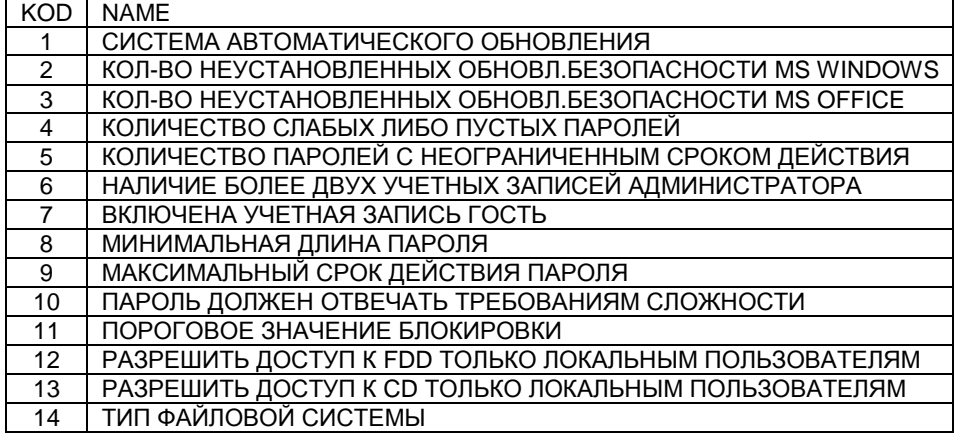

# Таблица 3.40 – Справочник наименований интервальных значений факторов (градации описательных шкал)

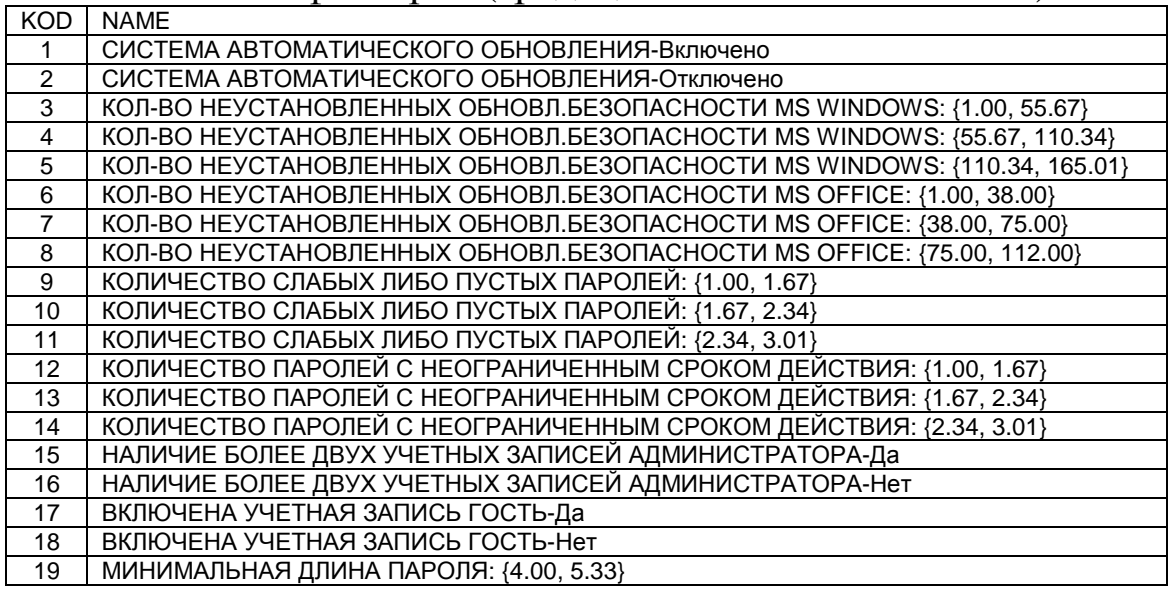

| 20 | МИНИМАЛЬНАЯ ДЛИНА ПАРОЛЯ: {5.33, 6.66}                    |
|----|-----------------------------------------------------------|
| 21 | МИНИМАЛЬНАЯ ДЛИНА ПАРОЛЯ: {6.66, 7.99}                    |
| 22 | МАКСИМАЛЬНЫЙ СРОК ДЕЙСТВИЯ ПАРОЛЯ: {5.00, 36.33}          |
| 23 | МАКСИМАЛЬНЫЙ СРОК ДЕЙСТВИЯ ПАРОЛЯ: {36.33, 67.66}         |
| 24 | МАКСИМАЛЬНЫЙ СРОК ДЕЙСТВИЯ ПАРОЛЯ: {67.66, 98.99}         |
| 25 | ПАРОЛЬ ДОЛЖЕН ОТВЕЧАТЬ ТРЕБОВАНИЯМ СЛОЖНОСТИ-Включено     |
| 26 | ПАРОЛЬ ДОЛЖЕН ОТВЕЧАТЬ ТРЕБОВАНИЯМ СЛОЖНОСТИ-Отключено    |
| 27 | ПОРОГОВОЕ ЗНАЧЕНИЕ БЛОКИРОВКИ: {3.00, 3.67}               |
| 28 | ПОРОГОВОЕ ЗНАЧЕНИЕ БЛОКИРОВКИ: {3.67, 4.34}               |
| 29 | ПОРОГОВОЕ ЗНАЧЕНИЕ БЛОКИРОВКИ: {4.34, 5.01}               |
| 30 | РАЗРЕШИТЬ ДОСТУП К FDD ТОЛЬКО ЛОКАЛЬНЫМ ПОЛЬЗОВАТЕЛЯМ-Да  |
| 31 | РАЗРЕШИТЬ ДОСТУП К FDD ТОЛЬКО ЛОКАЛЬНЫМ ПОЛЬЗОВАТЕЛЯМ-Нет |
| 32 | РАЗРЕШИТЬ ДОСТУП К СD ТОЛЬКО ЛОКАЛЬНЫМ ПОЛЬЗОВАТЕЛЯМ-Да   |
| 33 | РАЗРЕШИТЬ ДОСТУП К СD ТОЛЬКО ЛОКАЛЬНЫМ ПОЛЬЗОВАТЕЛЯМ-Нет  |
| 34 | ТИП ФАЙЛОВОЙ СИСТЕМЫ-FAT                                  |
| 35 | ТИП ФАЙЛОВОЙ СИСТЕМЫ-NTFS                                 |

Таблица 3.41 – Анкета обучающей выборки № 1

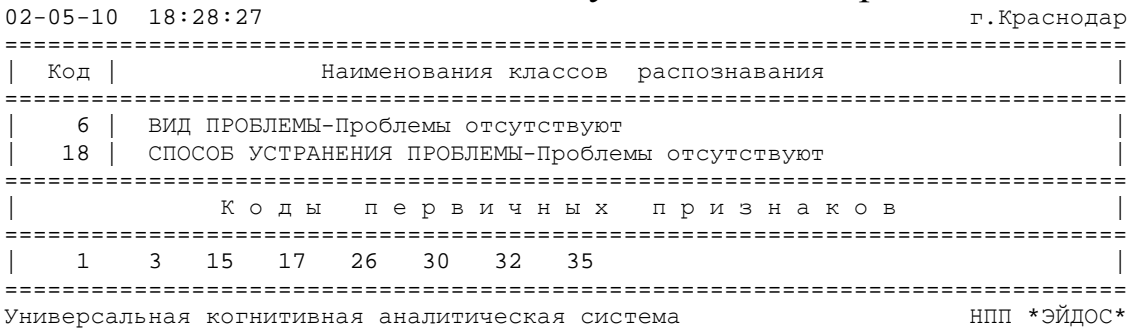

Таким образом, данным программным интерфейсом *полностью автоматизируется* этап СК-анализа, называемый "Формализация предметной области".

3. В результате синтеза семантической информационной модели решена **задача 1:** "*Многокритериальная типизация* различных вариантов финансовых и иных последствий ошибок в настройках системы безопасности операционной системы". Решение этой задачи осуществлялось в ряд этапов:

*Этап-1*. Расчет матрицы сопряженности (матрицы абсолютных частот), связывающей частоты *фактов* совместного наблюдения в исходной выборке интервальных значений классов и факторов. Всего этих фактов исследовано **9010**, что и составляет объем выборки. По своей форме матрица абсолютных частот является *базой данных*, т.к. в ней содержится способа содержательной смысловой интерпретации данных.

*Этап-2*. На основе базы данных абсолютных частот рассчитываются информационные базы условных и безусловных процентных распределений или частостей, которые при увеличении объема исходной выборки стремятся к предельным значениям: вероятностям. Имея это в виду несколько упрощая считается допустимым, как это принято в литературе, называть их условными и безусловными вероятностями. По своей форме матрицы условных и безусловных вероятностей является *информационными базами*, т.к. в них содержится способ содержательной смысловой интерпретации данных, т.е. уже по сути информации [15].

*Этап-3*. На основе информационной базы условных и безусловных вероятностей рассчитывается *база знаний.* Есть все основания так называть ее, т.к. в ней не только содержится результат содержательной смысловой интерпретации данных, но и оценка их *полезности* для достижения *целевых* состояний объекта управления и избегания нежелательных (нецелевых), т.е. по сути *знания*, которые можно непосредственно использовать для управления моделируемым объектом [15] (таблица 3.42).

Таблица 3.42 – База знаний о силе и направлении влияния значений факторов на переход моделируемого объекта в состояния, соответствующие классам (бит  $\times$  100)

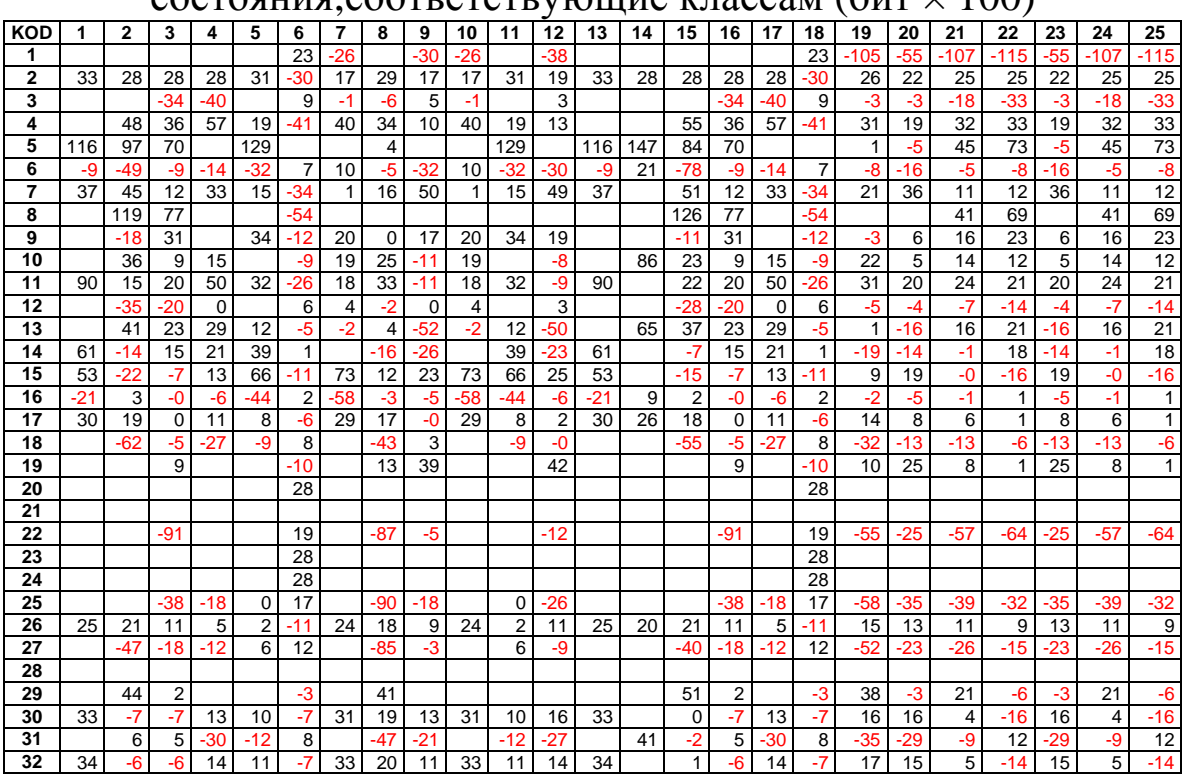

В этой матрице столбцы соответствуют классам распознавания, строки – градациям факторов, а в клетках на их пересечении приведено количество знаний в битах  $\times$  100, которое содержится в определенной градации фактора о том, что этот случай относится к определенному классу.

Отметим, что в настоящее время общепринятыми терминами являются: «База данных» и «База знаний», а термин «Информационные базы» считается «незагостированным», т.е. неофициальным, или даже ошибочным, когда под ним, по сути, понимаются базы данных. Предлагается придать термину полноценный статус «Информационные базы» качестве  $\overline{B}$ официального термина, т.к. вполне понятно и обоснованно [15] как его содержание соотносится с содержанием терминов «База данных» и «База знаний»:

- Базы данных (БД) - информация записанная на носителях (или находящаяся в каналах связи) на определенном языке (системе кодирования), безотносительно к ее смыслу.

– Информационная база (ИБ) – это БД вместе с тезаурусом, т.е. способом их смысловой интерпретации.

- База знаний (БЗ) - это ИБ вместе с информацией о том, насколько какая информация полезна для достижения различных целей.

4. Измерение адекватности СИМ осуществляется последовательным выполнением режимов 21 (копирование обучающей выборки в распознаваемую), \_41 (пакетное распознавание) и \_62 (измерение адекватности СИМ) системы «Эйдос».

Пункты 3 и 4 удобно выполнить также с помощью режима \_25 системы "Эйдос", который последовательно выполняет все вышеперечисленные операции, т.е. сначала выполняет синтез семантической информационной модели (СИМ), а затем копирует обучающую выборку в распознаваемую выборку), проводит пакетное распознавание и проверку ее адекватности, которая оказалась неплохой: более 71% (таблица 3.43).

Таблица 3.43 – Выходная форма по результатам измерения адекватности исходной модели (фрагмент)

ИЗМЕРЕНИЕ АДЕКВАТНОСТИ (ДИФФЕРЕНЦИАЛЬНОЙ И ИНТЕГРАЛЬНОЙ ВАЛИДНОСТИ) СЕМАНТИЧЕСКОЙ ИНФОРМАЦИОННОЙ МОДЕЛИ

179

Всего физических анкет: 323 (100% для п.15)<br>Всего логических анкет: 844

 $\overline{1}$ 

 $\frac{23}{24}$ 

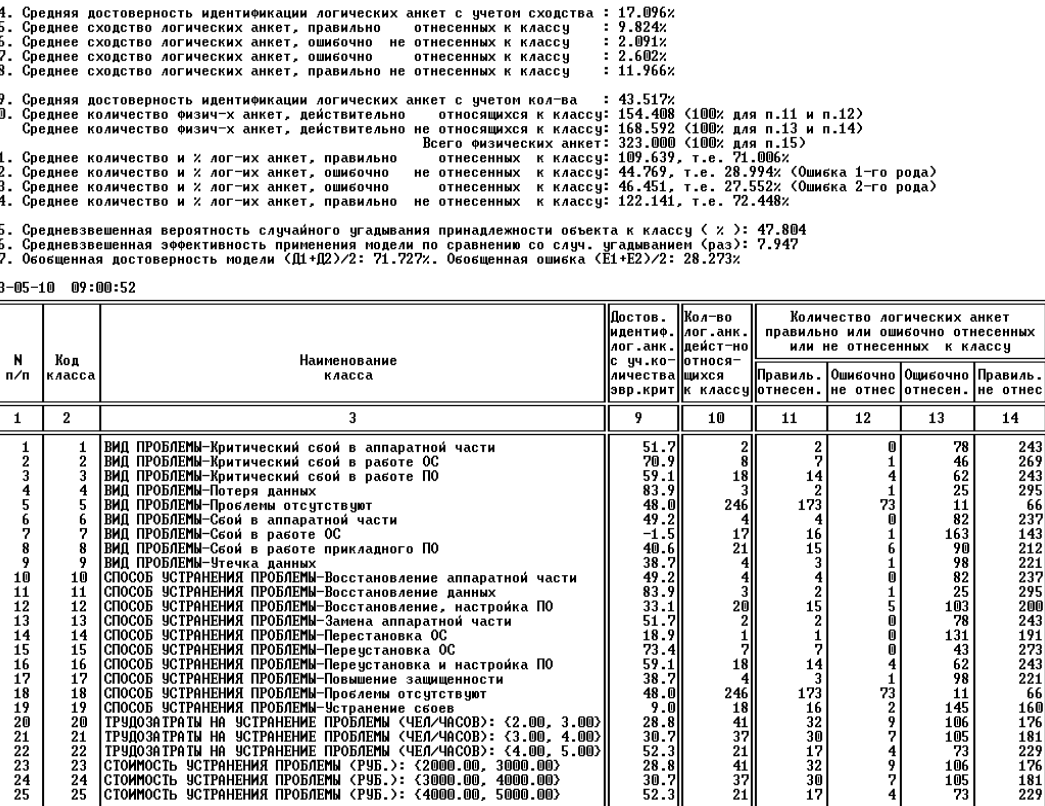

.<br>Версальная когнитивная аналитическая система

Средневзвешенные значения

7.947

г. Квасноваг Эффектии

un ne su .........<br>по срав<br>со случ

угадыв.<br>(раз)

Вероятн. ้ 4 มนลน์

ия<br>:Nla/Nfi

uranw

 $\frac{12}{11}$ 

47.804

176<br>181<br>229

 $122.1$ 

 $\frac{106}{105}$ 

5. В системе "Эйдос" реализовано несколько различных методов повышения адекватности модели:

154.4

109.6

- исключение из модели статистически малопредставленных классов и факторов (артефактов);

- исключение незначимых факторов, т.е. факторов имеющих низкую селективную силу или дифференцирующую способность:

- ремонт (взвешивание) данных, что обеспечивает не только классическую, но и структурную репрезентативность исследуемой выборки по отношению к генеральной совокупности;

- итерационное разделение классов на типичную и нетипичную части (дивизивная, т.е. разделяющая, в отличие от агломеративной, древовидная кластеризация);

- генерация сочетанных признаков, дополнение справочников классов и признаков и перекодирование исходной выбор-КИ.

Проверка адекватности модели, проведенная в режиме 25 после ее синтеза, показала, что имеет смысл повысить адекват*ность модели*. Для этой цели был применен метод повышения адекватности модели, путем итерационного разделение классов на типичную и нетипичную части (дивизивная, т.е. разделяющая, в отличие от агломеративной, древовидная кластеризация). В результате было получено следующее дерево классов (рисунок 5).

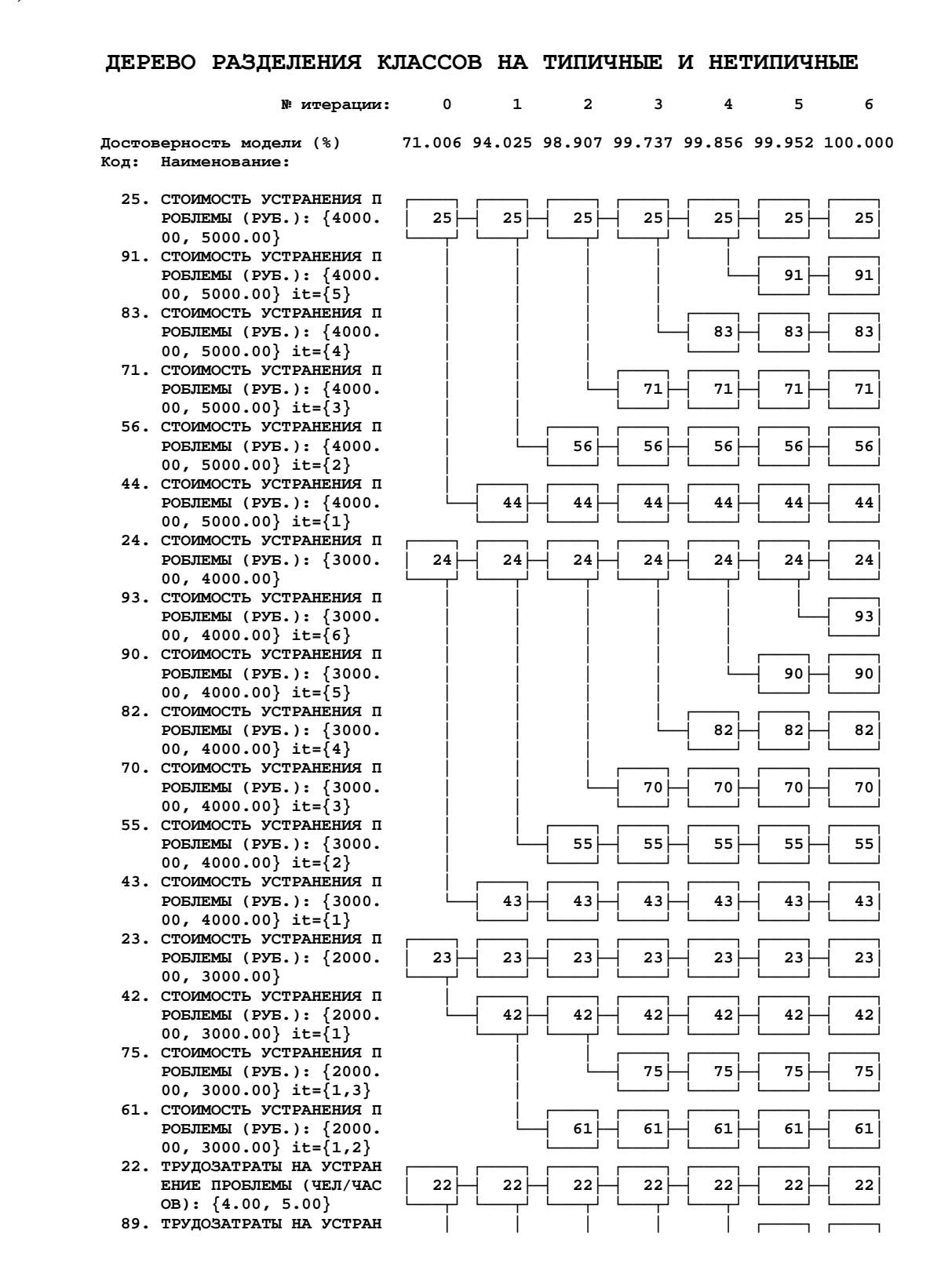
**ОВ): {4.00, 5.00} it= │ │ │ │ └────┘ └────┘**

- **ЕНИЕ ПРОБЛЕМЫ (ЧЕЛ/ЧАС │ │ │ └──┤ 81├─┤ 81├─┤ 81│ ОВ): {4.00, 5.00} it= │ │ │ └────┘ └────┘ └────┘**
- **ЕНИЕ ПРОБЛЕМЫ (ЧЕЛ/ЧАС │ │ └──┤ 69├─┤ 69├─┤ 69├─┤ 69│ ОВ): {4.00, 5.00} it= │ │ └────┘ └────┘ └────┘ └────┘**
- **54. ТРУДОЗАТРАТЫ НА УСТРАН │ │ ┌────┐ ┌────┐ ┌────┐ ┌────┐ ┌────┐ ОВ): {4.00, 5.00} it= │ └────┘ └────┘ └────┘ └────┘ └────┘**
- **ЕНИЕ ПРОБЛЕМЫ (ЧЕЛ/ЧАС └──┤ 41├─┤ 41├─┤ 41├─┤ 41├─┤ 41├─┤ 41│**  $OB$ ): {4.00, 5.00} it=
- ЕНИЕ ПРОБЛЕМЫ (ЧЕЛ/ЧАС  $OB$ ): {3.00, 4.00}
- **ЕНИЕ ПРОБЛЕМЫ (ЧЕЛ/ЧАС │ │ │ │ │ └──┤ 92│ ОВ): {3.00, 4.00} it= │ │ │ │ │ └────┘**
- **ЕНИЕ ПРОБЛЕМЫ (ЧЕЛ/ЧАС │ │ │ │ └──┤ 88├─┤ 88│ ОВ): {3.00, 4.00} it= │ │ │ │ └────┘ └────┘**
- **ЕНИЕ ПРОБЛЕМЫ (ЧЕЛ/ЧАС │ │ │ └──┤ 80├─┤ 80├─┤ 80│ ОВ): {3.00, 4.00} it= │ │ │ └────┘ └────┘ └────┘**
- **ОВ): {3.00, 4.00} it= │ │ └────┘ └────┘ └────┘ └────┘**
- **ЕНИЕ ПРОБЛЕМЫ (ЧЕЛ/ЧАС │ └──┤ 53├─┤ 53├─┤ 53├─┤ 53├─┤ 53│ ОВ): {3.00, 4.00} it= │ └────┘ └────┘ └────┘ └────┘ └────┘**
- **ЕНИЕ** ПРОБЛЕМЫ (ЧЕЛ/ЧАС  $\overline{OB}$ ): {3.00, 4.00} it=
- ЕНИЕ ПРОБЛЕМЫ (ЧЕЛ/ЧАС  $OB$ ): {2.00, 3.00}
- **39. ТРУДОЗАТРАТЫ НА УСТРАН │ ┌────┐ ┌────┐ ┌────┐ ┌────┐ ┌────┐ ┌────┐**  $\overline{OB}$ ): {2.00, 3.00} it=
- **ЕНИЕ ПРОБЛЕМЫ (ЧЕЛ/ЧАС │ └──┤ 74├─┤ 74├─┤ 74├─┤ 74│ ОВ): {2.00, 3.00} it= │ └────┘ └────┘ └────┘ └────┘**
- $E$ НИЕ ПРОБЛЕМЫ (ЧЕЛ/ЧАС  **ОВ): {2.00, 3.00} it= └────┘ └────┘ └────┘ └────┘ └────┘**
- **ЛЕМЫ-Устранение сбоев │ 19├─┤ 19├─┤ 19├─┤ 19├─┤ 19├─┤ 19├─┤ 19│**
- 
- **ЛЕМЫ-Устранение сбоев │ └──┤ 52├─┤ 52├─┤ 52├─┤ 52├─┤ 52│**
- **38. СПОСОБ УСТРАНЕНИЯ ПРОБ │ ┌────┐ ┌────┐ ┌────┐ ┌────┐ ┌────┐ ┌────┐**
- **ЛЕМЫ-Проблемы отсутств │ 18├─┤ 18├─┤ 18├─┤ 18├─┤ 18├─┤ 18├─┤ 18│**
- **ЛЕМЫ-Проблемы отсутств │ │ └──┤ 66├─┤ 66├─┤ 66├─┤ 66│ уют it={3} │ │ └────┘ └────┘ └────┘ └────┘**
- **ЛЕМЫ-Проблемы отсутств │ └──┤ 51├─┤ 51├─┤ 51├─┤ 51├─┤ 51│ уют it={2} │ └───┬┘ └───┬┘ └────┘ └────┘ └────┘**
- **уют it={2,4} │ │ └────┘ └────┘ └────┘**
- **ЛЕМЫ-Проблемы отсутств │ └──┤ 77├─┤ 77├─┤ 77├─┤ 77│ уют it={2,3} │ └────┘ └────┘ └────┘ └────┘**
- **ЛЕМЫ-Проблемы отсутств └──┤ 37├─┤ 37├─┤ 37├─┤ 37├─┤ 37├─┤ 37│ уют it={1} └───┬┘ └───┬┘ └────┘ └────┘ └────┘ └────┘**

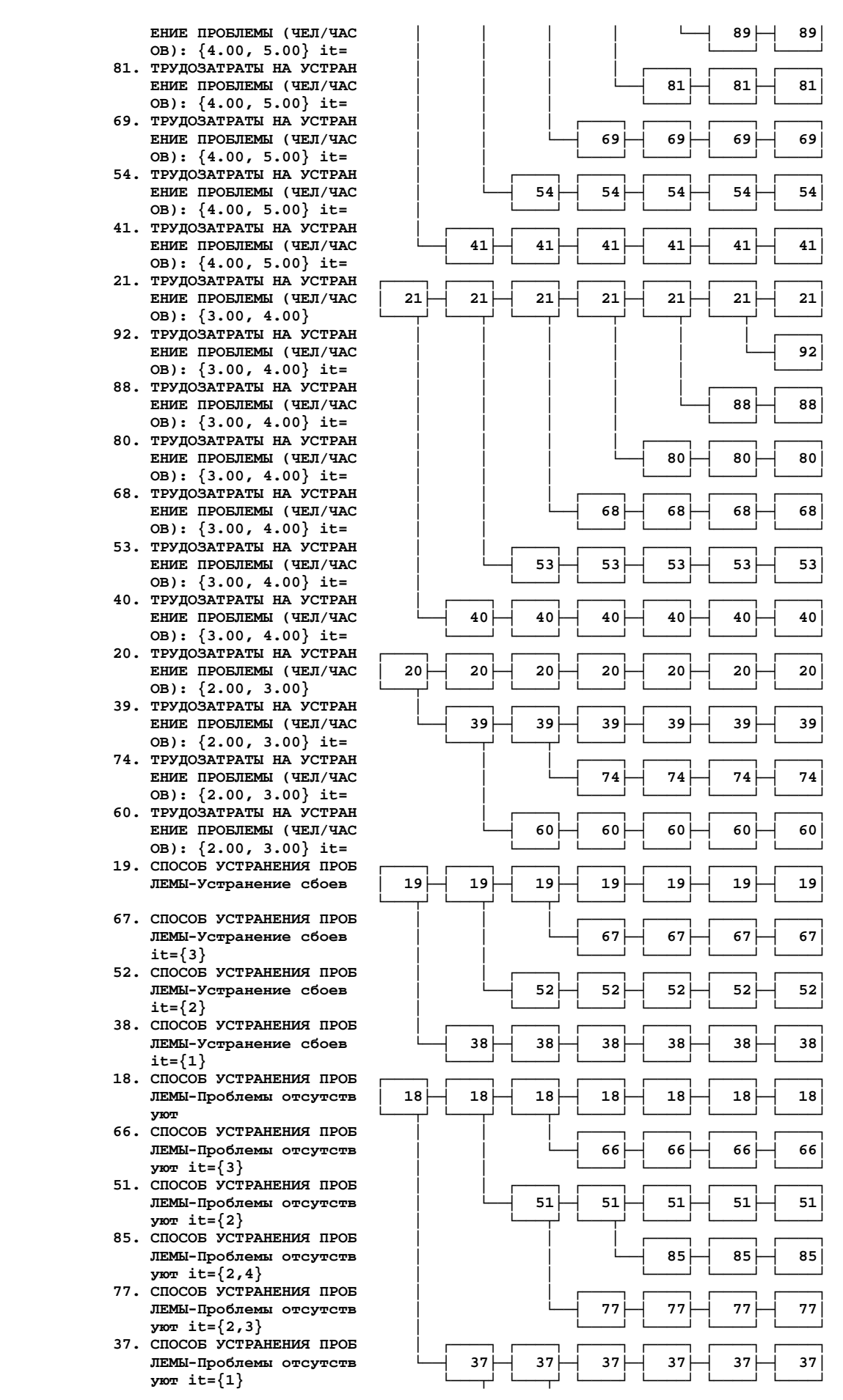

- **ЛЕМЫ-Проблемы отсутств │ └──┤ 73├─┤ 73├─┤ 73├─┤ 73│ уют it=**{1,3}
- **59. СПОСОБ УСТРАНЕНИЯ ПРОБ )**  $y$ *Ю*  $\mathbf{r}$  **it=**{1,2}
- **ЛЕМЫ-Проблемы отсутств │ └──┤ 87├─┤ 87├─┤ 87│**  $Y$  **200 1**  $\{1, 2, 4\}$
- **ЛЕМЫ-Проблемы отсутств └──┤ 79├─┤ 79├─┤ 79├─┤ 79│**  $\textbf{YKOT}$  it={1,2,3}
- **ЛЕМЫ-Повышение защищен │ 17├─┤ 17├─┤ 17├─┤ 17├─┤ 17├─┤ 17├─┤ 17│**
- **ности it=**{1}
- **ЛЕМЫ-Переустановка и н │ 16├─┤ 16├─┤ 16├─┤ 16├─┤ 16├─┤ 16├─┤ 16│**
- **65. СПОСОБ УСТРАНЕНИЯ ПРОБ │ │ │ ┌────┐ ┌────┐ ┌────┐ ┌────┐ астройка ПО it={3} │ │ └────┘ └────┘ └────┘ └────┘**
- **ЛЕМЫ-Переустановка и н │ └──┤ 50├─┤ 50├─┤ 50├─┤ 50├─┤ 50│ астройка ПО it={2} │ └────┘ └────┘ └────┘ └────┘ └────┘**
- **ЛЕМЫ-Переустановка и н └──┤ 35├─┤ 35├─┤ 35├─┤ 35├─┤ 35├─┤ 35│ астройка** ПО it={1}
- **ЛЕМЫ-Переустановка ОС │ 15├─┤ 15├─┤ 15├─┤ 15├─┤ 15├─┤ 15├─┤ 15│**
- 
- **ЛЕМЫ-Замена аппаратной │ 13├─┤ 13├─┤ 13├─┤ 13├─┤ 13├─┤ 13├─┤ 13│**
- **ЛЕМЫ-Восстановление, н │ 12├─┤ 12├─┤ 12├─┤ 12├─┤ 12├─┤ 12├─┤ 12│ астройка ПО └───┬┘ └───┬┘ └────┘ └────┘ └────┘ └────┘ └────┘**
- **астройка** ПО it={2}
- **ЛЕМЫ-Восстановление, н └──┤ 34├─┤ 34├─┤ 34├─┤ 34├─┤ 34├─┤ 34│ • астройка** ПО it={1}
- **ЛЕМЫ-Восстановление да │ 11├─┤ 11├─┤ 11├─┤ 11├─┤ 11├─┤ 11├─┤ 11│**
- **33. СПОСОБ УСТРАНЕНИЯ ПРОБ │ ┌────┐ ┌────┐ ┌────┐ ┌────┐ ┌────┐ ┌────┐ нных it=**{1}
- **ЛЕМЫ-Восстановление ап │ 10├─┤ 10├─┤ 10├─┤ 10├─┤ 10├─┤ 10├─┤ 10│**  $\frac{1}{2}$  **паратной** части
- **боте прикладного ПО │ 9├─┤ 9├─┤ 9├─┤ 9├─┤ 9├─┤ 9├─┤ 9│**
- **боте прикладного ПО it │ └──┤ 48├─┤ 48├─┤ 48├─┤ 48├─┤ 48│**
- 
- **60те прикладного ПО it** = {1,2}
- 
- 
- **боте ОС it={2} │ └──┤ 47├─┤ 47├─┤ 47├─┤ 47├─┤ 47│**

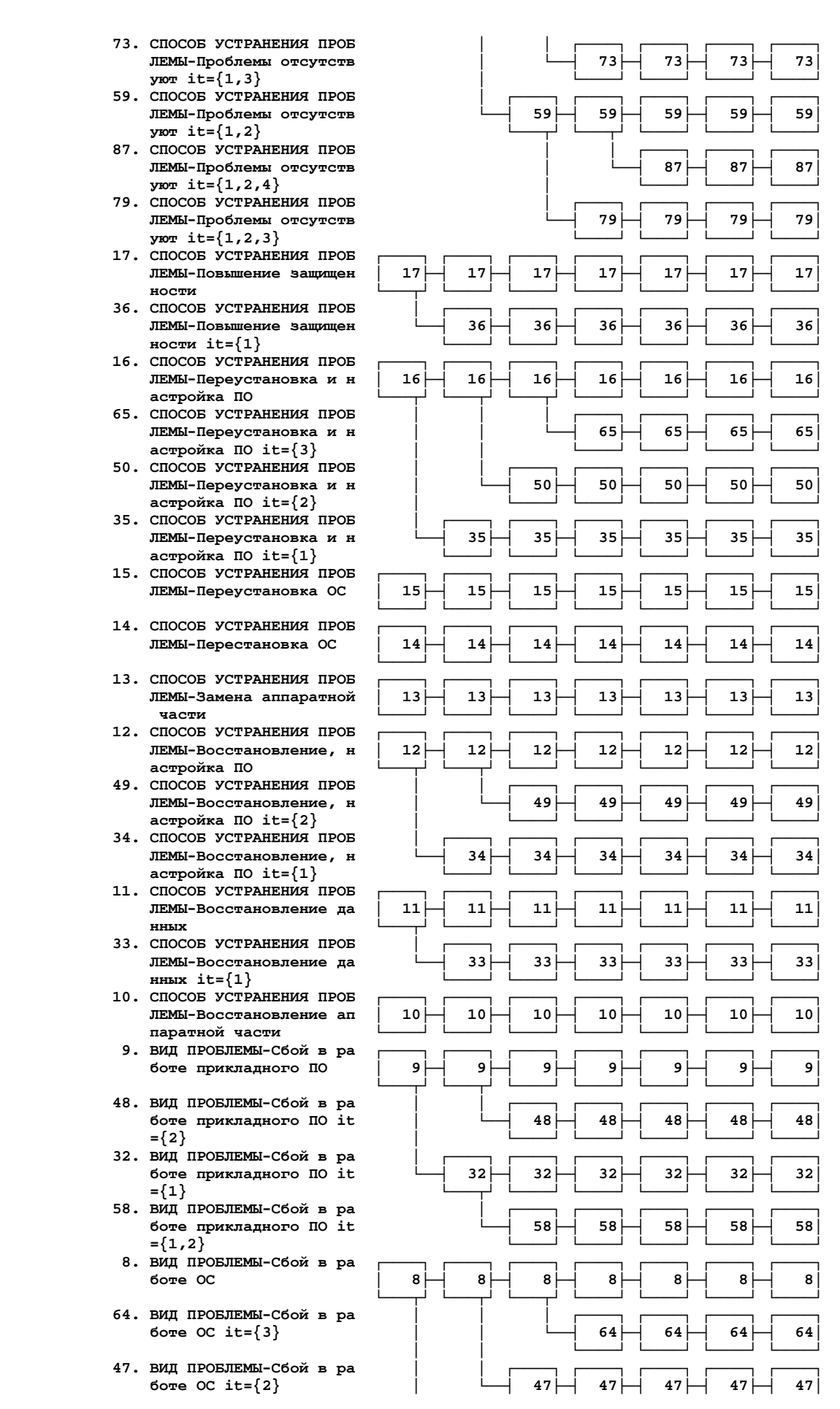

- **боте ОС it={1} └──┤ 31├─┤ 31├─┤ 31├─┤ 31├─┤ 31├─┤ 31│**
- **паратной части │ 7├─┤ 7├─┤ 7├─┤ 7├─┤ 7├─┤ 7├─┤ 7│**
- 
- 
- **отсутствуют it={2} │ └──┤ 46├─┤ 46├─┤ 46├─┤ 46├─┤ 46│**
- **84. ВИД ПРОБЛЕМЫ-Проблемы │ │ │ ┌────┐ ┌────┐ ┌────┐**
- **отсутствуют it={2,3} │ └──┤ 76├─┤ 76├─┤ 76├─┤ 76│**
- **отсутствуют it={1} └──┤ 30├─┤ 30├─┤ 30├─┤ 30├─┤ 30├─┤ 30│**
- **отсутствуют it={1,3} │ └──┤ 72├─┤ 72├─┤ 72├─┤ 72│**
- **отсутствуют it={1,2} └──┤ 57├─┤ 57├─┤ 57├─┤ 57├─┤ 57│**
- **отсутствуют it={1,2,4} │ └──┤ 86├─┤ 86├─┤ 86│**
- **отсутствуют it={1,2,3} └──┤ 78├─┤ 78├─┤ 78├─┤ 78│**
- 
- **ННЫХ**  $it$  = {1}
- **4. ВИД ПРОБЛЕМЫ-Несанкцио**  $\overline{C}$  **• 0 <u><del><u></u></u>**  $\overline{C}$   $\overline{C}$ </u></del>
- **НИРОВАННЫЙ** ДОСТУП И УТ  **ечка** данных it={1}
- 
- **ий сбой в работе ПО it ={3}**
- **45. ВИД ПРОБЛЕМЫ-Критическ │ │ ┌────┐ ┌────┐ ┌────┐ ┌────┐ ┌────┐**
- **ий сбой в работе ПО it └──┤ 27├─┤ 27├─┤ 27├─┤ 27├─┤ 27├─┤ 27│**
- 
- 
- **Универсальная когнитивная аналитическая система \*ЭЙДОС\***

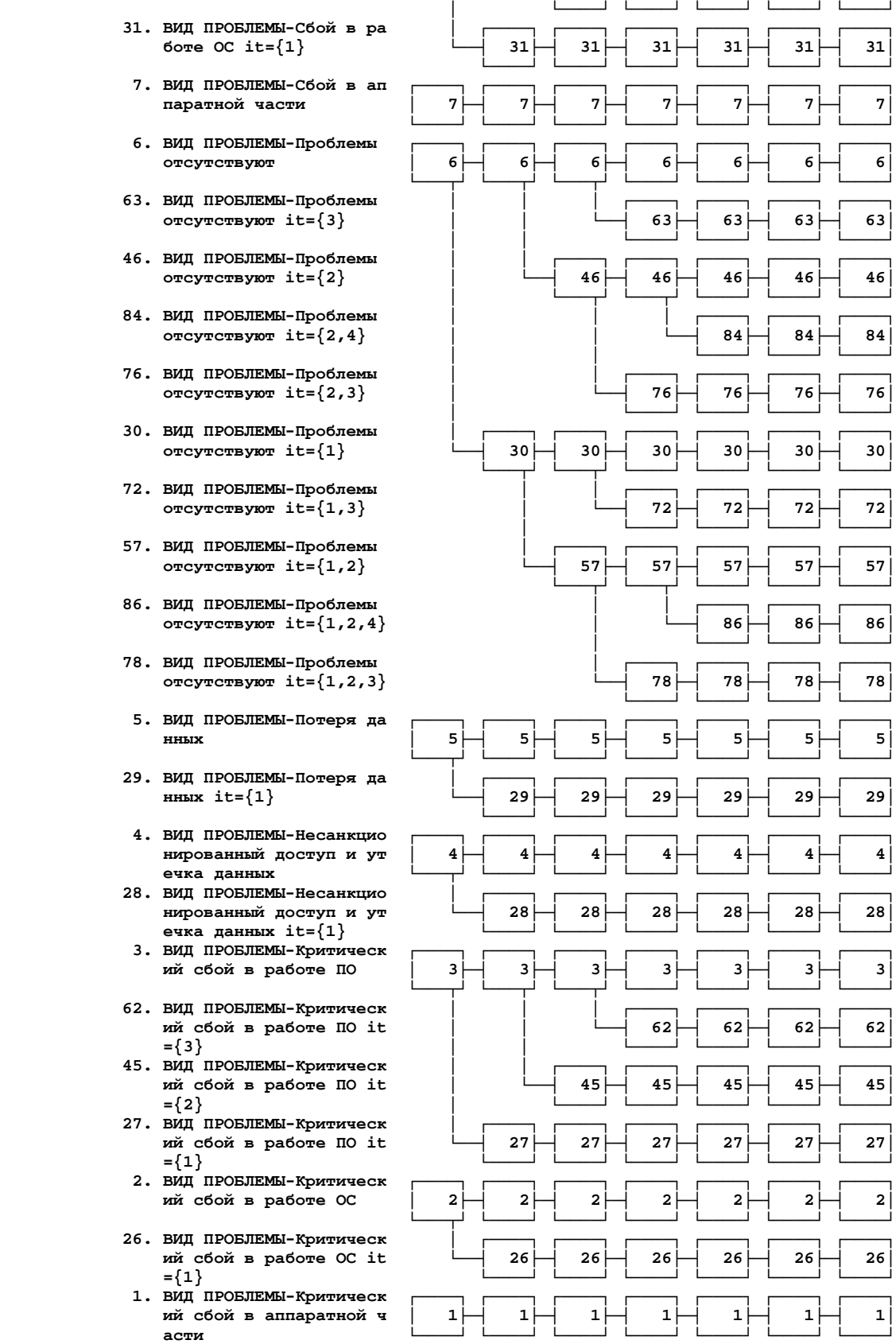

Рисунок 3.59 – Дерево разделения классов на типичную и нетипичную части (дивизивная кластеризация)

 **30-04-10 10:07:34 г.Краснодар**

По результатам кластеризации можно сделать вывод о том, что различные классы обладают различной степенью вариабельности обусловливающих их факторов, т.е. одни классы являются жестко детерминированными, тогда как другие вызываются различными сочетаниями действующих факторов, что затрудняет и делает менее достоверной их прогнозирование и осуществление.

B. проведения данной результате процедуры степень достоверности модели повысилась (таблица 3.44).

Аналогичная информация приведена в скриншотах экранных форм (рисунок 3.66).

Из сопоставительного анализа таблиц 3.43-3.44, а также рисунка 3.60 можно сделать следующие выводы:

в результате разделения классов на типичную  $\mathbf{M}$ части достоверность верной идентификации нетипичную повысилась на 29%, достоверность верной неидентификации при этом немного понизилась, но общая (средняя) достоверность модели возросла на 13,6%;

- при прогнозировании и принятии решений целесообразно учитывать дифференциальную достоверность идентификации по классам, связанную со степенью их детерминированности;

# Таблица 3.44 – Выходная форма по результатам измерения адекватностимодели, улучшенной методом дивизионной кластеризации

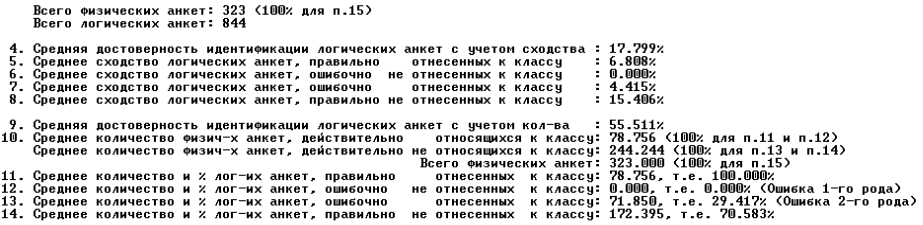

.<br>15. Средневзвешенная вероятность случайного угадывания принадлежности объекта к классу ( x ): 24.382<br>16. Средневзвешенная зффективность приненения нодели по сравнению со случ. угадыванием (раз): 35.578<br>17. Обобщенная до

 $02 - 05 - 10$  19:01:56

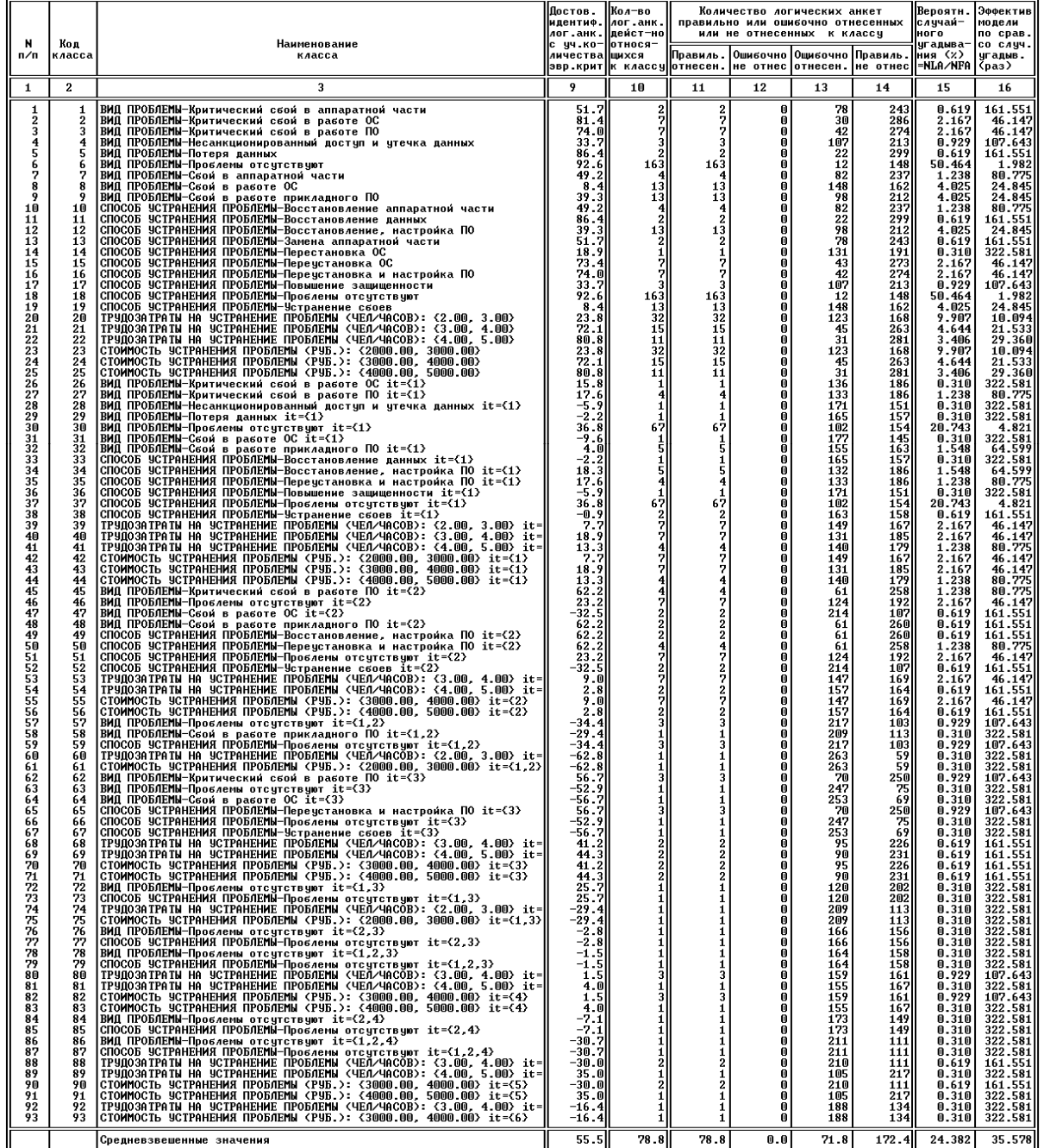

<u>чество.</u><br>Универсальная когнитивная аналитическая система

 $\frac{1}{\text{HIII}}$  \*3R<sub>ROC</sub>\*

г.Краснодар

| <b>ET H: WINDOWS\system32\cmd.exe</b>                                                                                                    | - 0 ×                              |
|----------------------------------------------------------------------------------------------------|------------------------------------|
| 18:52 (с) НПП *ЭЙДОС*<br>Универсальная когнитивная аналитическая система.                                                                                          |                                    |
| =Подсистема анализа. Измерение адекватности семантической информационной модели=<br>Всего анкет физических (объектов распозн.выборки):<br>323 логических:          | 844                                |
| идент.лог.анк: 71.006% Ошибка 1-го рода : % неидентификации: 28.994%<br>% верно<br>% верно не идент.лог.анк: 72.448% Ошибка 2-го рода : % ложной идентиф.: 27.552% |                                    |
| Обобщенная достоверность: 71.727% Обобщенная ощибка: (E1+E2)/2<br>И.                                                                                               | 28.273%                            |
| 25/<br>ВИД ПРОБЛЕМЫ-Критический сбой в аппаратной части                                                                                                    | $\overline{\mathbf{1}}$            |
|                                                                                                    |                                    |
|                                                                                                    |                                    |
| Код                                                                                                    |                                    |
| класса Наименование класса                                                                                                    |                                    |
| 1<br>ВИД ПРОБЛЕМЫ-Критический сбой в аппаратной части<br>$\overline{2}$<br>ВИД ПРОБЛЕМЫ-Критический сбой в работе ОС                                               |                                    |
| 3<br>ВИД ПРОБЛЕМЫ-Критический сбой в работе ПО<br>4<br>ВИД ПРОБЛЕМЫ-Потеря данных                                                                                  |                                    |
| 5<br>ВИД ПРОБЛЕМЫ-Проблемы отсутствуют<br>6<br>ВИД ПРОБЛЕМЫ-Сбой в аппаратной части                                                                                |                                    |
| <mark>FlГенерация отчетаF2CортировкаF3Печать</mark> F4ПоискF8Pacч.внешней валид.F9Удал.классов                                                                     |                                    |
|                                                                                                    |                                    |
|                                                                                                    |                                    |
| <b>ET H: WINDOWS \system 32\cmd.exe</b>                                                                                                    | $  \vert$ $\vert$ $\times$ $\vert$ |
| 19:01 (с) НПП *ЭЙДОС*<br>Универсальная когнитивная аналитическая система.                                                                                          |                                    |
| =Подсистема анализа. Измерение адекватности семантической информационной модели=<br>Всего анкет физических (объектов распозн.выборки):<br>323 логических:          | 844                                |
| идент.лог.анк:100.000% Ошибка 1-го рода: % неидентификации:<br>% верно<br>% верно не идент.лог.анк: 70.583%  Ошибка 2-го рода : % ложной идентиф.:                 | 0.000%<br>29.417%                  |
| Обобщенная достоверность: 85.292% Обобщенная ошибка: (E1+E2)/2                                                                                                    | 14.709%                            |
| ВИД ПРОБЛЕМЫ-Критический сбой в аппаратной части<br>$\overline{937}$                                                                                               | 1                                  |
|                                                                                                    |                                    |
|                                                                                                    |                                    |
| Код                                                                                                    |                                    |
| класса Наименование класса                                                                                                    |                                    |
| 1<br>ВИД ПРОБЛЕМЫ-Критический сбой в аппаратной части<br>$\overline{2}$<br>ВИД ПРОБЛЕМЫ-Критический сбой в работе ОС                                               |                                    |
| 3<br>ВИД ПРОБЛЕМЫ-Критический сбой в работе ПО<br>4<br>ВИД ПРОБЛЕМЫ-Несанкционированный доступ и утечка данных                                                     |                                    |
| 5<br>ВИД ПРОБЛЕМЫ-Потеря данных<br>ВИД ПРОБЛЕМЫ-Проблемы отсутствуют                                                                                               |                                    |

Рисунок 3.60 - Экранные формы режима \_62 системы «Эйдос»

- применение модели чаще всего обеспечивает во много раз более высокую достоверность, чем случайное угадывание или не использование модели, однако по слабодетерминированным классам это не так и их нецелесообразно учитывать при прогнозировании и рассматривать при анализе модели.

6. Решение с помощью СИМ задач прогнозирования и поддержки принятия решений, а также исследования предметной области.

6.1. Задача 2: "Разработка методики прогнозирования влияния ошибок в настройках системы безопасности операционной системы на вид проблемы с безопасностью, а также способ, трудоемкость и стоимость ее устранения".

В системе "Эйдос" есть стандартный режим 42, обеспечивающий подсчет для каждого состояния системы информационной безопасности фирмы, представленного в *распоз*- *наваемой* выборке, суммарного количества знаний, которое содержится в интервальных значениях факторов, отражающих настройки системы безопасности, о принадлежности данного состояния к каждому из классов. Затем в режиме \_431 все классы сортируются (ранжируются) в порядке убывания суммарного количества информации, содержащегося в описании примера, о принадлежности к ним. Эта информация представляется в виде экранных форм и файлов (рисунки 3.61-3.62).

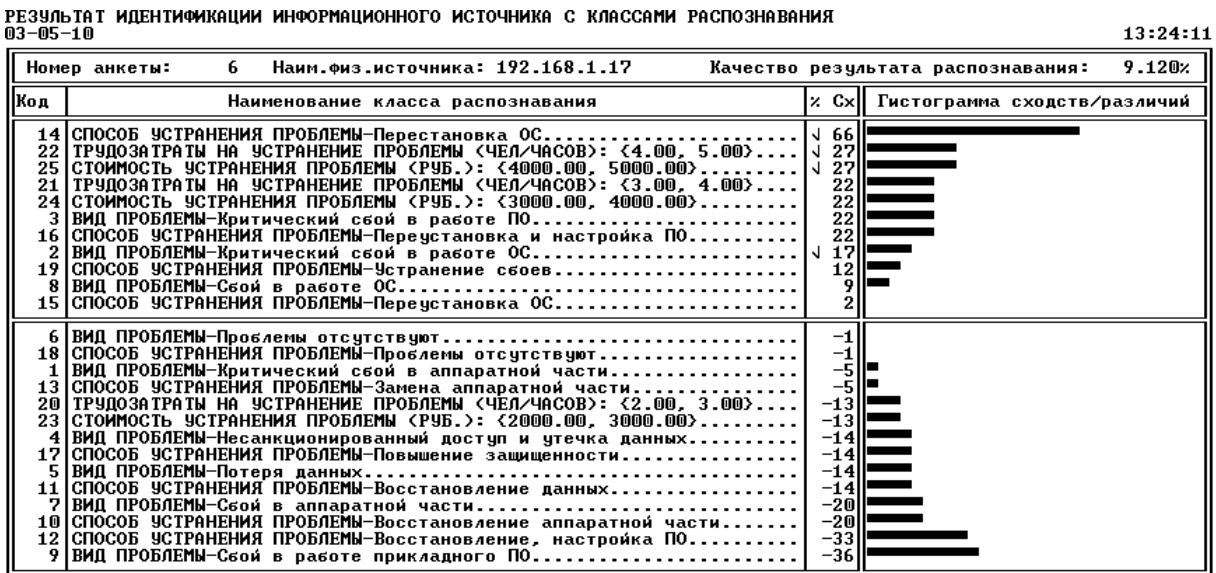

**НПП \*ЭЙДОС\*** 

Рисунок 3.68 - Пример выходной формы с результатами прогнозирования последствий ошибок в настройках системы безопасности ОС

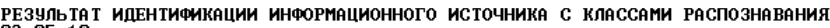

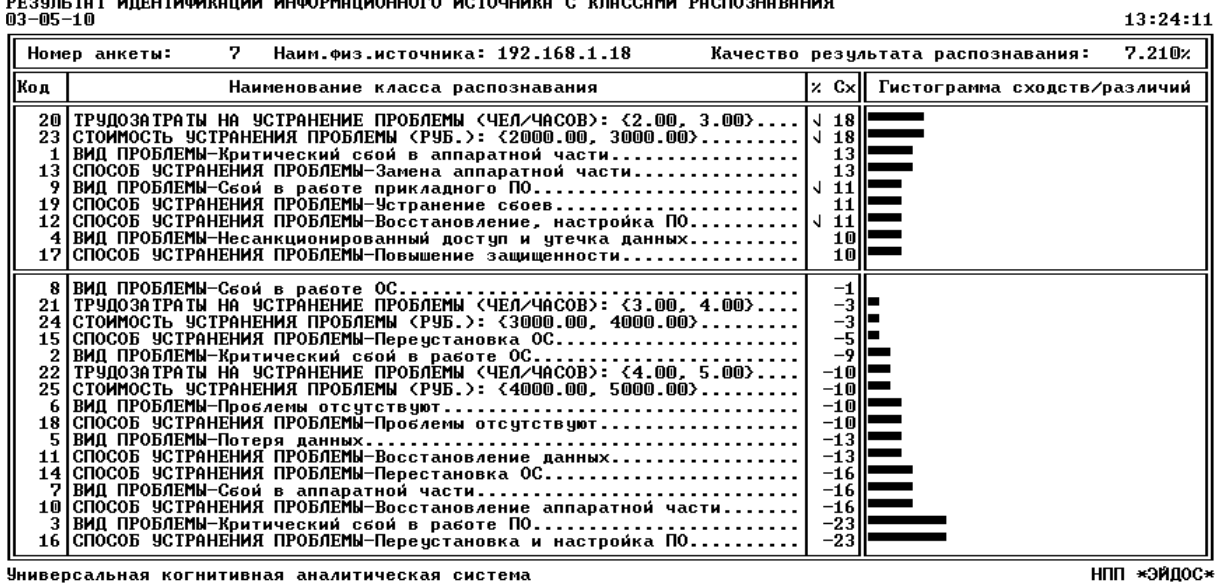

Рисунок 3.62 - Пример выходной формы с результатами прогнозирования последствий ошибок в настройках системы безопасности ОС

В качестве примеров для прогнозирования последствий ошибок в настройках системы безопасности операционной системы использованы примеры **ИЗ** исходной обучающей выборки. Птичками " $\sqrt{ }$ " в формах на рисунках 3.61-3.62 отмечены классы соответствующие реально наступившим последствиям.

Если  $\bf{B}$ распознаваемой выборке представлено сразу настроек несколько примеров системы безопасности операционной системы на различных компьютерах, то может представлять интерес другая форма вывода информации о результатах прогнозирования по ним, т.е. по степени сходства с определенным классом (рисунок 3.45).

В верхней части этой формы приведены IP-адреса компьютеров, для которых возникновение этой проблема вероятно, если судить по настройкам их системы безопасности, а в нижней - для которых это маловероятно. Видно, что для компьютера с IP-192.168.0.106 на эту проблему следует обратить адресом внимание, хотя на нем она еще не зафиксирована (хотя, возможно, уже и имела место). И наоборот, на компьютере с IPадресом 192.168.2.52 эта проблема уже имела место, хотя по своим настройкам он является нетипичным для компьютеров с подобной проблемой.

6.2. Задача 3: "Разработка методики поддержки принятия решений о выборе таких настроек системы безопасности операционной системы, которые по опыту фактически минимизируют проблемы безопасности".

Данная задача является обратной по отношению к задаче прогнозирования. Если при прогнозировании по заданным настройкам системы безопасности операционной системы определяется, какие проблемы с информационной безопасностью ими обусловливаются, то в задаче принятия решений, наоборот: по заданному виду проблемы или ее отсутствию определяется, какие настройки системы безопасности способствуют возникновению этой проблемы, а какие препятствуют этому.

Данная задача решается во многих режимах системы "Эйдос", в частности в режиме 511, который выдает следующие формы (таблицы 3.63-3.64), содержащие знания о настройках системы безопасности операционной системы в различной сте189

пени способствующих и препятствующих (красным) возникновению данной проблемы.

| Kaacc:                                                                                                    | 4 ВИД ПРОБЛЕМЫ-Несанкционированный доступ и утечк Качество:                                                                                                    |                                                                                                    | 17.86%                       |
|----------------------------------------------------------------------------------------------------|----------------------------------------------------------------------------------------------------|----------------------------------------------------------------------------------------------------|------------------------------|
| Код                                                                                                    | Информационный источник                                                                                                    | % Сход                                                                                                    | Гистограмма сходств/различий |
| 36<br>231<br>242<br>284                                                                                                    | 192.168.1.47<br>192.168.0.106<br>10.10.10.13<br>10.10.200.17                                                                                                    | J<br>63<br>57<br>23<br>√<br>1<br>19                                                                                                    |                              |
| 103<br>67<br>84<br>93<br>97<br>98<br>108<br>113<br>116<br>124<br>144<br>61<br>133<br>66<br>115<br>127<br>69<br>122<br>57<br>64<br>71<br>90<br>94<br>95<br>100<br>106<br>117<br>119<br>120<br>128<br>52<br>59<br>60 | 192.168.2.52<br>192.168.2.16<br>192.168.2.33<br>192.168.2.42<br>192.168.2.46<br>192.168.2.47<br>192.168.2.57<br>192.168.2.62<br>192.168.2.65<br>192.168.2.73<br>192.168.2.93<br>192.168.2.10<br>192.168.2.82<br>192.168.2.15<br>192.168.2.64<br>192.168.2.76<br>192.168.2.18<br>192.168.2.71<br>192.168.2.6<br>192.168.2.13<br>192.168.2.20<br>192.168.2.39<br>192.168.2.43<br>192.168.2.44<br>192.168.2.49<br>192.168.2.55<br>192.168.2.66<br>192.168.2.68<br>192.168.2.69<br>192.168.2.77<br>192.168.2.1<br>192.168.2.8<br>192.168.2.9 | J.<br>$-19$<br>$-57$<br>-57<br>$-57$<br>$-57$<br>-57<br>-57<br>$-57$<br>-57<br>$-57$<br>$-57$<br>$-57$<br>-57<br>-61<br>$-61$<br>$-61$<br>$-61$<br>$-61$<br>$-64$<br>$-64$<br>-64<br>-64<br>-64<br>-64<br>-64<br>$-64$<br>$-64$<br>-64<br>$-64$<br>$-64$<br>$-65$<br>$-65$<br>-65 |                              |
| 63<br>77<br>91<br>104<br>105<br>110<br>111<br>118<br>121                                                                                                    | 192.168.2.12<br>192.168.2.26<br>192.168.2.40<br>192.168.2.53<br>192.168.2.54<br>192.168.2.59<br>192.168.2.60<br>192.168.2.67<br>192.168.2.70                                                                                                    | $-65$<br>-65<br>$-65$<br>-65<br>-65<br>$-65$<br>$-65$<br>-65<br>-65                                                                                                    |                              |

РЕЗУЛЬТАТ ИДЕНТИФИКАЦИИ ИНФОРМАЦИОННЫХ ИСТОЧНИКОВ С КЛАССОМ РАСПОЗНАВАНИЯ<br>03-05-10 13:54:13

-<br>Универсальная когнитивная аналитическая система

нпп \*эйдос\*

Рисунок 3.45 - Пример карточки идентификации примеров с классом:«Несанкционированный доступ и утечка данных»

Таблица 3.63 - Информационный портрет класса - стоимость устранения прблемы (руб): {4000.00, 5000.00} (МАКСИМАЛЬНАЯ)

|   |    | I NUM KOD NAME                                                     | BIT     | %     |
|---|----|--------------------------------------------------------------------|---------|-------|
|   | 5  | ПКОЛ-ВО НЕУСТАНОВЛЕННЫХ ОБНОВЛ.БЕЗОПАСНОСТИ MS WINDOWS: {110.34.1  | 0.73444 | 15.82 |
|   | 8  | КОЛ-ВО НЕУСТАНОВЛЕННЫХ ОБНОВЛ.БЕЗОПАСНОСТИ MS OFFICE: {75.00, 112} | 0.69191 | 14,90 |
| 3 |    | КОЛ-ВО НЕУСТАНОВЛЕННЫХ ОБНОВЛ.БЕЗОПАСНОСТИ MS WINDOWS: {55.67, 11  | 0.33335 | 7.18  |
| 4 | າ  | СИСТЕМА АВТОМАТИЧЕСКОГО ОБНОВЛЕНИЯ-Отключено                       | 0.24972 | 5,38  |
| 5 | 9  | КОЛИЧЕСТВО СЛАБЫХ ЛИБО ПУСТЫХ ПАРОЛЕЙ: {1.00. 1.67}                | 0.23148 | 4.98  |
| 6 | 34 | І ТИП ФАЙЛОВОЙ СИСТЕМЫ-FAT                                         | 0.23148 | 4.98  |

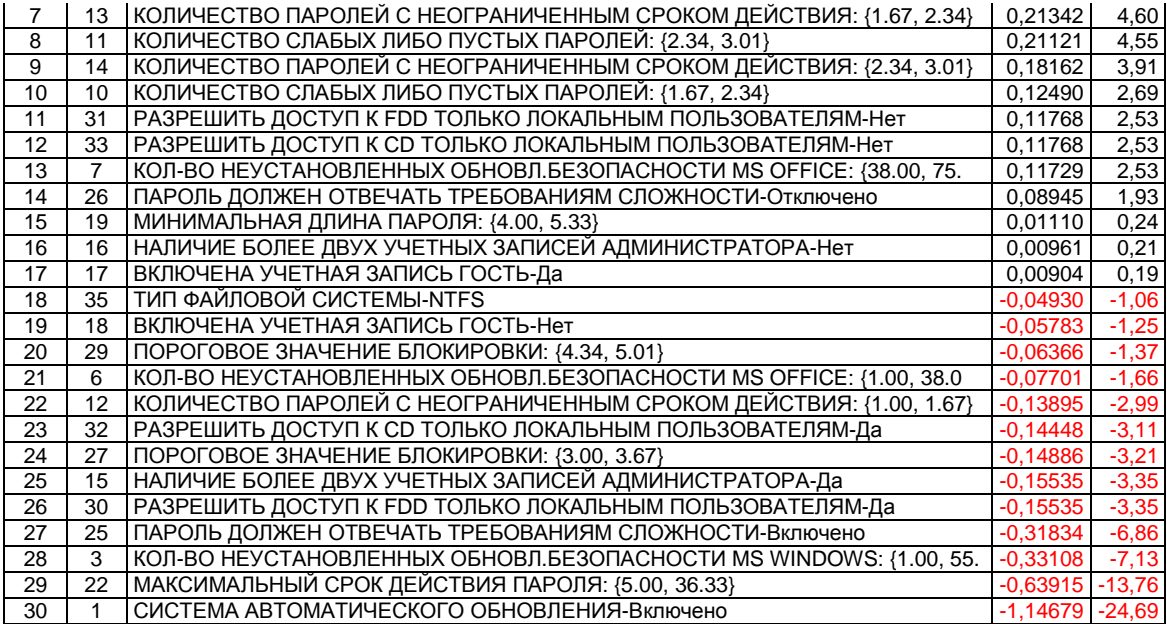

#### Таблица 3.64 – Информационный портрет класса Вид проблемы-Проблемы отсутствуют

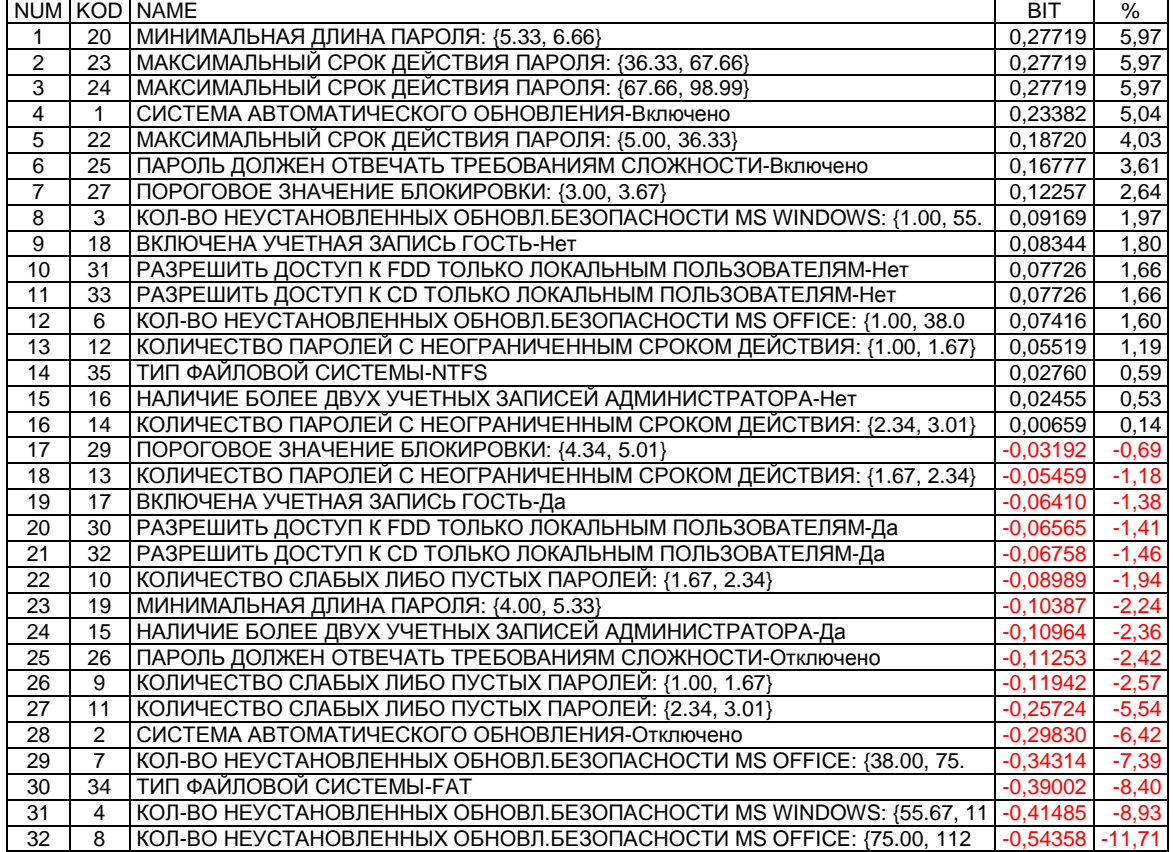

Необходимо отметить, что задача выявления фактически имеющихся зависимостей, и задача содержательного объяснения причин существования именно обнаруженных зависимостей, а не каких-либо других, т.е. задача *содержательной интерпретации*

обнаруженных зависимостей, - это совершенно разные задачи. По мнению авторов, задача интерпретации должна решаться специалистами в моделируемой предметной области, однако сама обнаруженных возможность применения зависимостей  $\overline{B}$ практике прогнозирования и принятия решений не связано с наличием или отсутствием такой содержательной интерпретации или со степенью ее адекватности.

6.3. Задача 4: «Исследование предметной области» решается применением режимов системы «Эйдос», предназначенных для этих целей, которые приведены в работе [1]. Подробные примеры применения этих режимов приведены в работах [2-14]. Классификация исследовательских которые задач. **MOTVT** решаться с применением системы «Эйдос», приведена в работе [17]. Здесь же отметим лишь, что задачи проблемы, связанные с информационной безопасностью (как впрочем, и другие) обычно возникают не по одной, а сразу несколько, т.к. одни и те же погрешности системы защиты приводят не к одной, а ко многим проблемам. Это наглядно видно из семантической сети классов, построенной на основе матрицы сходства обобщенных образов классов по их системам детерминации (рисунок 3.68).

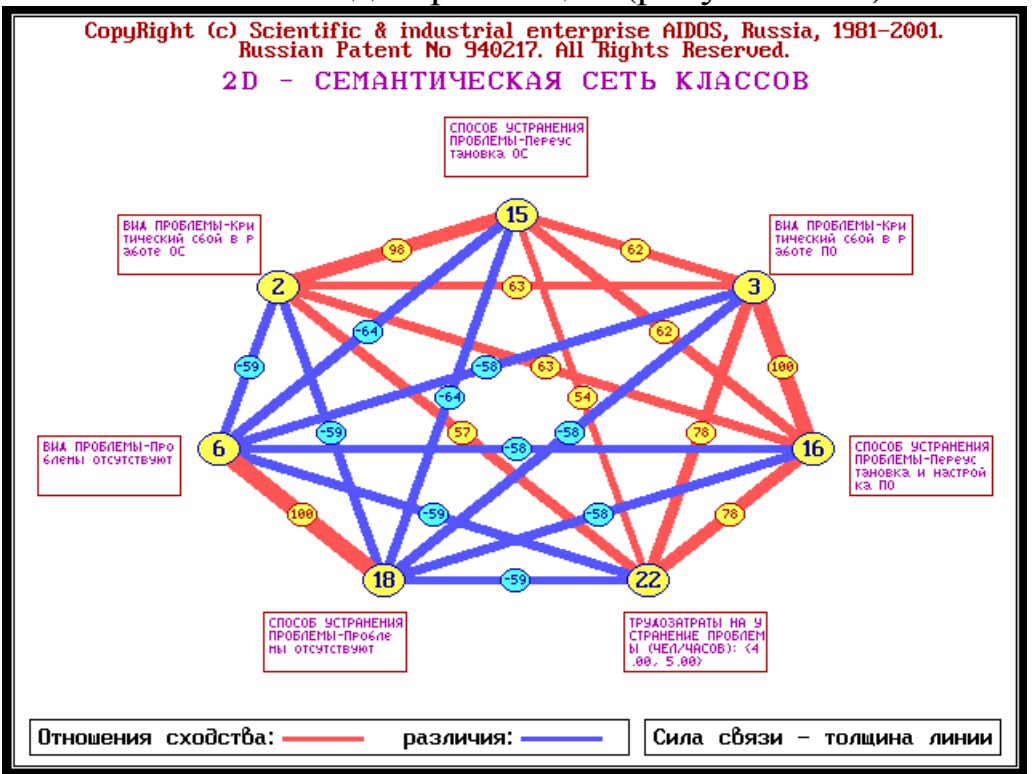

Рисунок 3.46 - Семантическая сеть классов

7. Основной принцип оценки экономической эффективности разработанной методики условии ее применения  $(П)$  $\overline{B}$ деятельности реальной фирмы) состоит в том, что данная научно обоснованный позволяет создать методика образ желательных настроек системы безопасности (как и образ нежелательных), за счет чего минимизируются затраты на устранение проблем, связанных с нарушением информационной безопасность компьютеров, а значит рентабельность и прибыль компании повысится. Экономическая эффективность применения данной методики может оцениваться как разница между прибылью, полученной в условиях ее применения и прибылью без нее, причем прибыль, полученная в условиях применения методики учитывает и затраты на ее приобретение и применение.

8. При планировании данного исследования авторы ставили цель лишь оценить возможность применения технологии СКанализа для прогнозирования последствий ошибочного конфигурирования системы безопасности MS Windows. Данное исследование показало, что это возможно и перспективно. Представленный в работе вариант исследования имеет ряд ограничений и недостатков, в преодолении которых и состоит перспектива его развития. В частности можно было бы увеличить объем исследуемой выборки за счет увеличения количества компьютеров и периода времени, за который исследуется деятельность фирмы. Кроме того известно, что Microsoft Baseline Security Analyzer  $(MBSA)$ является ЛИШЬ базовым средством обеспечения информационной безопасности MS Windows, позволяющим выявлять лишь наиболее явные ошибки в застройках системы безопасности, и, следовательно, перспективным является развитие предлагаемой методики с использованием и специальных профессиональных средств.

#### Выводы

В статье описана технология и некоторые результаты применения системно-когнитивного выявления анализа ЛЛЯ знаний о последствиях ошибок в конфигурировании системы безопасности по отчету Microsoft Baseline Security Analyzer (MBSA) и использования этих знаний для прогнозирования последствий.

# **Литература**<sup>27</sup>

l

1. Луценко Е.В. 30 лет системе «Эйдос» – одной из старейших отечественных универсальных систем искусственного интеллекта, широко применяемых и развивающихся и в настоящее время / Е.В. Луценко // Научный журнал КубГАУ [Электронный ресурс]. – Краснодар: КубГАУ, 2009. – №10(54). – Шифр Информрегистра: 0420900012\0110. – Режим доступа: http://ej.kubagro.ru/2009/10/pdf/04.pdf

2. Луценко Е.В. Универсальная автоматизированная система распознавания образов "Эйдос" (версия 4.1): Монография (научное издание). – Краснодар: КЮИ МВД РФ, 1995. –76с.

3. Луценко Е.В. Теоретические основы и технология адаптивного семантического анализа в поддержке принятия решений (на примере универсальной автоматизированной системы распознавания образов "ЭЙДОС-5.1"): Монография (научное издание). – Краснодар: КЮИ МВД РФ, 1996. –280с.

4. Симанков В.С., Луценко Е.В. Адаптивное управление сложными системами на основе теории распознавания образов: Монография (научное издание). – Краснодар: ТУ КубГТУ, 1999. –318с.

5. Симанков В.С., Луценко Е.В., Лаптев В.Н. Системный анализ в адаптивном управлении: Монография (научное издание). /Под науч. ред. В.С.Симанкова. – Краснодар: ИСТЭК КубГТУ, 2001. –258с.

6. Луценко Е.В. Автоматизированный системно-когнитивный анализ в управлении активными объектами (системная теория информации и ее применение в исследовании экономических, социально-психологических, технологических и организационно-технических систем): Монография (научное издание). – Краснодар: КубГАУ. 2002. – 605с.

7. Луценко Е.В. Интеллектуальные информационные системы: Учебное пособие с грифом УМО для студентов специальности 351400 "Прикладная информатика (по отраслям)". – Краснодар: КубГАУ. 2004. – 633с.

8. Луценко Е.В., Лойко В.И., Семантические информационные модели управления агропромышленным комплексом: Монография (научное издание). – Краснодар: КубГАУ. 2005. –480с.

9. Луценко Е.В. Интеллектуальные информационные системы: Учебное пособие с грифом министерства для студентов специальности "Прикладная информатика (по областям)" и другим экономическим специальностям. 2-е изд., перераб. и доп.– Краснодар: КубГАУ, 2006. –615с.

10. Луценко Е.В. Лабораторный практикум по интеллектуальным информационным системам: Учебное пособие с грифом министерства для студентов специальности "Прикладная информатика (по областям)" и другим экономическим специальностям. 2-е изд., перераб. и доп. – Краснодар: КубГАУ, 2006. – 318с.

11. Наприев И.Л., Луценко Е.В., Чистилин А.Н. Образ-Я и стилевые особенности деятельности сотрудников органов внутренних дел в экстремальных условиях: Монография (научное издание). – Краснодар: КубГАУ. 2008. –262с.

12. Луценко Е. В., Лойко В.И., Великанова Л.О. Прогнозирование и принятие решений в растениеводстве с применением технологий искусственного интеллекта: Монография (научное издание). – Краснодар: КубГАУ, 2008. –257с.

13. Трунев А.П., Луценко Е.В. Астросоциотипология: Монография (научное издание). – Краснодар: КубГАУ, 2008. –264с.

<sup>&</sup>lt;sup>27</sup> Для удобства читателей эти работы размещены на его сайтах: <u>http://lc.kubagro.ru</u> и <u>http://lc.narod.ru</u>

14. Луценко Е.В., Коржаков В.Е., Лаптев В.Н. Теоретические основы и технология применения системно-когнитивного анализа в автоматизированных системах обработки информации и управления (АСОИУ) (на примере АСУ вузом): Под науч. ред. д.э.н., проф. Е.В.Луценко. Монография (научное издание). – Майкоп: АГУ. 2009. – 536 с.

15. Луценко Е.В. Системно-когнитивный анализ как развитие концепции смысла Шенка – Абельсона / Е.В. Луценко // Научный журнал КубГАУ [Электронный ресурс]. – Краснодар: КубГАУ, 2004. – №03(5). – Режим доступа: http://ej.kubagro.ru/2004/03/pdf /04.pdf

16. Луценко Е.В. Расчет эластичности объектов информационной безопасности на основе системной теории информации. //Ж-л "Безопасность информационных технологий". – М.: МИФИ, 2003. – №2. – С. 82-90.<sup>28</sup>

17. Луценко Е.В. Исследование двухуровневой семантической информационной модели агропромышленного холдинга / Е.В. Луценко, В.И. Лойко, О.А. Макаревич // Научный журнал КубГАУ [Электронный ресурс]. – Краснодар: КубГАУ, 2008. – №08(42). – Шифр Информрегистра: 0420800012\0118. – Режим доступа: http://ej.kub agro.ru/2008/08/pdf/03.pdf

## **ПЗ №6 - 3.08: Управление номенклатурой и объемами реализации продукции (бенчмаркинг) 29**

**Задание.** Установить лабораторную работу в диспетчере приложения (режим 1.3), следуя указаниям на экране.

**Вопрос.** Какие возможности синтеза и применения моделей управление номенклатурой и объемами реализации продукции в торговой фирме имеет система «Эйдос»?

#### **Теория**

В в лабораторной работе описана технология применения системнокогнитивного анализа для создания на основе данных реальной торговой фирмы и применения в ней методики прогнозирования и поддержки принятия решений по такому выбору номенклатуры и объемов реализуемой продукции, которые обеспечивают получение

In the article the technology of application of systemic-cognitive analysis for creation a real trading firm on the basis of data and application of a technique of forecasting and decision-making support at such choice of the nomenclature and volumes of realised production which provide reception of the maximum profit and profitability in it is described

l

<sup>28</sup> http://ej.kubagro.ru/2003/01/05/p05.asp

<sup>&</sup>lt;sup>29</sup> Луценко Е.В. Интеллектуальное управление номенклатурой и объемами реализации в торговой фирме / Е.В. Луценко, В.Е. Коржаков, Д.С. Чичерин // Политематический сетевой электронный научный журнал Кубанского государственного аграрного университета (Научный журнал КубГАУ) [Электронный ресурс]. – Краснодар: КубГАУ, 2010. – №05(059). С. 111 – 139. – Шифр Информрегистра: 0421000012\0094, IDA [article ID]: 0591005008. – Режим доступа: http://ej.kubagro.ru/2010/05/pdf/08.pdf, 1,812 у.п.л.

максимальной прибыли и рентабельности

Цель торговой фирмы, по крайней мере, как ее осознает собственник<sup>30</sup>, как правило, состоит в повышения прибыли и рентабельности (т.е. эффективности получения прибыли). Путь достижения этой цели включает много различных составляющих, важнейшей из которых является определение номенклатуры и объемов товаров для поставки и реализации. Однако и сам путь от фактически сложившейся ситуации к целевой не является идеальным.

Руководство любой небольшой торговой фирмы постоянно решает проблему определения номенклатуры и объемов товаров, реализация которых обеспечила бы увеличение прибыли и рентабельности фирмы известных ограничениях при Ha оборотные средства, транспорт, складские  $\boldsymbol{\mathrm{M}}$ торговые помещения, но при неизвестной емкости рынка.

К методу решения поставленной проблемы предъявляются требования, определенные обусловленные имеющимися реалиями:

1. Метод должен обеспечивать решение сформулированной неполной проблемы  $\overline{B}$ **VCЛОВИЯХ** (фрагментированной) зашумленной исходной информации большой размерности, не отражающей всех ограничений и ресурсов и не содержащей полных повторностей всех вариантов сочетаний прибыли, рентабельности, номенклатуры и объемов продукции, причем недостающей информации получение представляется принципиально невозможным.

Метод должен быть недорогим в приобретении 2.  $\mathbf{M}$ использовании, т.е. для этого должно быть достаточно одного стандартного персонального компьютера, недорогого лицензионного программного обеспечения и одного сотрудника, причем курс обучения этого сотрудника должен быть несложным для него, т.е. не предъявлять к нему каких-то сверхжестких нереалистичных требований.

 $30$  С точки зрения населения цель фирмы состоит в удовлетворении его потребностей, а с точки зрения государства - в создании рабочих мест и отчислению в бюджет налогов и других обязательных платежей.

3. Вся необходимая и достаточная исходная информация для применения метода должна быть в наличии в бухгалтерии фирмы.

4. Метод должен быть адаптивным, т.е. оперативно учитывать изменения **BCCX** компонентах моделируемой **BO** системы.

проблемы  $\Pi$ ри решении поставленной руководство традиционно исходит из следующих простых и очевидных соображений, отражающих две крайние ситуации:

- если закупить товары, которые не пользуются спросом, то они не будут проданы и затраты на их приобретение, доставку, хранение и попытку продажи станут убытками;

- если же закупать наиболее востребованные рынком товары, то они будут реализованы, но это может и не увеличивать прибыль фирмы или даже принести убытки, т.к. по этим товарам выручка может очень незначительно покрывать или даже не покрывать затраты на их приобретение, доставку, хранение и продажу.

Как правило, на практике традиционно закупаются те товары и в тех количествах, которые были реализованы в предыдущий период. Однако при этом остается открытым и нерешенным вопрос о том, насколько номенклатура и объем этих товаров эффективны с точки зрения достижения цели фирмы: повышения ее прибыли и рентабельности. Это означает, что традиционный  $c\pi$  0  $c\pi$ решения поставленной проблемы «вручную» или «на глазок» обычно не позволяет решить ее достаточно эффективно.

Применение компьютерных технологий, в частности задачи программирования и линейного других оптимизационных методов, для решения подобных задач наталкивается на ряд сложностей связанных с тем, что как сами математические модели, так и реализующий их программный инструментарий, а информация исходная ЛЛЯ также ИХ использования He удовлетворяют сформулированным выше требованиям:

эти системы недостаточно технологичны ЛЛЯ  $\overline{u}$ применения в небольших торговых фирмах;

- существующие системы разработаны за рубежом или в мегаполисах (в основном в Москве и Санкт-Петербурге) и очень

слабо отражают региональную специфику и также специфику конкретной фирмы (т.е. нелокализованы). Точнее сказать - они вообще ее не отражают, из-за чего и имеют очень низкую прогнозирования, близкую достоверность  $\mathbf{M}$ статистически незначимо отличающуюся вероятности случайного **OT** угадывания без использования этих систем или другой априорной низкая информации. Этим обусловлена  $\mathbf{M}$ эффективность рекомендуемых ими решений;

- эти системы не обладают адаптивностью и не учитывают динамику предметной области, которая чрезвычайно высока, особенно в Южном Федеральном Округе (ЮФО). В результате первоначально хорошо работающие (локализованные) лаже системы очень быстро теряют адекватность модели и качество прогнозов и рекомендуемых решений;

стоимость этих систем настолько высока.  $TTO$  $\overline{u}$ приобретение и использование чаще всего мало или вообще нерентабельно, особенно для небольших торговых фирм.

Необходимо еще раз отметить, что если ограничения фирмы известны ее руководству, то емкость рынка по номенклатуре товаров в сфере действия фирмы, вообще говоря, остается неизвестной, что не позволяет применить задачу линейного программирования<sup>31</sup>. Но даже если бы это удалось, то было бы получено тривиальное решение: торговать одним товаром, обеспечивающим наибольшее превышение выручки над затратами. Однако этого решение является неверным, т.к. чтобы торговля этим товаром принесла прибыль, сопоставимую с прибылью от торговли широким спектром товаров, он должен реализоваться в таких количествах, которые обычно намного превышают реальный спрос на него. Кроме того, ясно, что один каким бы он не был замечательным, товар,  $\Pi$ <sup>O</sup> своим потребительским свойствам не может заменить спектра товаров.

Целью данной работы является решение поставленной проблемы разработки адаптивной методики путем прогнозирования влияния номенклатуры и объемов реализуемой продукции на прибыль и рентабельность фирмы, и, на этой

 $^{31}$ Для определения этой емкости обычно необходимо регулярно проводить специальные достаточно дорогостоящие маркетинговые исследования.

основе, поддержки принятия решений о выборе таких сочетаний этих факторов, которые обеспечили бы достижение цели фирмы.

Лля достижения поставленной иели выбран метол системно-когнитивного анализа (СК-анализ). Этот выбор был обусловлен тем, что данный метод является непараметрическим, корректно и сопоставимо обрабатывать позволяет тысячи градаций факторов и будущих состояний объекта управления при (фрагментированных), зашумленных неполных данных различной природы, т.е. измеряемых в различных единицах измерения. Для метода СК-анализа разработаны и методика соответствующий программный численных расчетов,  $\mathbf{M}$ инструментарий, а также технология и методика их применения. Они прошли успешную апробацию при решении ряда задач в различных предметных областях [1-14]. Наличие инструментария СК-анализа (базовая система "Эйдос") [1] позволяет не только осуществить синтез семантической информационной модели (СИМ), но и периодически проводить адаптацию и синтез ее новых версий, обеспечивая тем самым отслеживание динамики предметной области и сохраняя высокую адекватность модели в изменяющихся условиях. Важной особенностью СК-анализа единообразной числовой возможность обработки является разнотипных по смыслу и единицам измерения числовых и нечисловых данных. Это обеспечивается тем, что нечисловым величинам тем же методом, что и числовым, приписываются сопоставимые в пространстве и времени, а также между собой, количественные значения, позволяющие обрабатывать их как числовые: на первых двух этапах СК-анализа числовые величины сводятся к интервальным оценкам, как и информация об объектах нечисловой природы (фактах, событиях) (этот этап реализуется и в методах интервальной статистики); на третьем этапе СКанализа всем этим величинам по единой методике, основанной на семантической системном обобщении теории информации А.Харкевича, сопоставляются количественные величины информации (*имеющие* смысл количества признаке  $\overline{B}$  $\overline{O}$ принадлежности объекта к классу), с которыми в дальнейшем и производятся все операции моделирования (этот этап является уникальным для СК-анализа).

В работах [2-14] приведен перечень этапов системнокогнитивного анализа, которые необходимо выполнить, чтобы осуществить синтез модели объекта управления, решить с ее применением задачи прогнозирования и поддержки принятия решений, а также провести исследование объекта моделирования путем исследования его модели. Учитывая эти этапы СК-анализа выполним декомпозицию цели работы в последовательность задач, решение которых обеспечит ее поэтапное достижение:

1. Когнитивная структуризация предметной области и формальная постановка задачи, проектирование структуры и состава исходных данных.

2. Формализация предметной области.

2.1. Получение исходных данных запланированного состава в той форме, в которой они накапливаются в поставляющей их организации (обычно в форме базы ланных какого-либо стандарта или Excel-формы).

2.2. Разработка стандартной Excel-формы для представления исходных данных.

2.3. Преобразование исходных данных из исходных баз данных в стандартную электронную Excel-форму.

Контроль достоверности 2.4. исходных данных  $\boldsymbol{V}$ исправление ошибок.

2.5. Использование стандартного программного интерфейса системы «Эйдос» для преобразования исходных данных из стандартной Excel-формы в базы данных системы "Эйдос" (импорт данных).

3. Синтез семантической информационной модели (СИМ), т.е. решение задачи 1: "Многокритериальная типизация состояний торговой фирмы с различными прибылью и рентабельностью по факторам номенклатуры и объемов реализуемой продукции".

4. Измерение адекватности СИМ.

5. Повышение эффективности СИМ.

6. Решение с помощью СИМ задач прогнозирования и поддержки принятия решений, а также исследования предметной области.

6.1. **Задача 2:** "Разработка методики *прогнозирования* влияния номенклатуры и объемов реализуемой продукции на прибыль и рентабельность торговой фирмы".

6.2. **Задача 3:** "Разработка методики *поддержки принятия решений* о выборе таких номенклатуры и объемов реализуемой продукции, которые обусловливают увеличение прибыли и рентабельности торговой фирмы".

6.3. **Задача 4:** «Исследование предметной области»

7. Разработка принципов оценки экономической эффективности разработанных технологий при их применении в торговой фирме.

8. Исследование ограничений разработанной технологии и перспектив ее развития.

## **Кратко рассмотрим решение этих задач.**

1. Когнитивная структуризация предметной области это 1-й этап формальной постановки задачи, на котором решается, какие параметры будут рассматриваться в качестве причин, а какие – следствий. На этом этапе было решено рассматривать

*в качестве следствий*, т.е. *классов –* основные экономические показатели торговой фирмы:

1. Прибыль от продаж.

2. Рентабельность продукции.

*в качестве причин (факторов):* – объемы реализации следующих видов продукции (номенклатура):

Молоко, 1л-бут, (шт) Сметана весовая (кг) Творог весовой (кг) Кефир, 1л-бут,(шт) Ряженка, 1л-бут, (шт) Сывор, 1л-бут, (шт) Пиво жигулевское, 1,5л-бут, (шт) Пиво жигулевское, 2,5л-бут, (шт) Пиво Дон живое, 1,5л-бут, (шт) Пиво Дон живое, 2,5л-бут, (шт) Пиво балтика 7, ст/б, (шт) Пиво балтика 9, ст/б, (шт) Горячий ключ, 1,5л-бут, (шт) Сок фруктовый сад, 0,5л-пак, (шт) Горячий ключ 1,4л-бут, (шт) Горячий ключ "ручеек", 1,5л-бут, (шт) Соль, (кг) Уксус 9%,0,5л-бут, (шт) Сыр янтарный,воронеж, (шт) Икра мойвы №2, (бан) Сыр "российский", гадяч, (кг) Сыр колбасный, (кг) Перец черный молотый, пак, (шт) Сигареты винстон легкие, (пач) Сигареты петр 8, (пач) Сигареты альянс, (пач) Сигареты альянс, легкие, (пач) Сигареты максим, легкие, (пач)

Сигареты максим, (пач) Сигареты донской табак, светлый, (пач) Сигареты донской табак темный, (пач) Сигареты бонд, легкие, (пач) Сигареты святой георгий, легкие, (пач) Сигареты гламур 3, (пач) Сигареты гламур 5, (пач) Сигареты русский стиль, легкие, (пач) Сигареты честерфилд, легкие, (пач) Сигареты наша марка, мягкая, (пач) Сигареты наша марка, твердая, (пач) Спички, (шт) Картофель, (кг) Морковь, (кг) Лук,(кг) Сельдь с/с, (кг) Хамса с/с, (кг) Кофе чибо голд, 47,5г, (шт) Кофе чибо голд 95г, (шт) Кофе гранд премиум 100г, (шт) Кофе нескафе голд 47.5г, (шт) Чай акбар, 25 пак, (шт) Чай гордон, 25 пак, (шт) Лисма "индийский", 25 пак, (шт) Кофе гранд, 50г, (шт) Какао "фунтик", пак, (шт) Чай бэта, мята-лимон, (шт) Чай нури, 25пак, (шт)

Семечки "по-братски" 50г, (шт) Чай ява, 25 пак, (шт) Семечки "кукусики", пак, (шт) Чай "гита", 25пак, (шт) Китекат сухой, (кг) Чаппи сухой, (кг) Вискас сухой, (кг) Окорочка замороженые, (кг) Вода, 5л-бут, (шт) Кофе пеле, 50г, (шт) Кофе якобс монарх 95г, (шт) Кофе жардин, 95г, (шт) Багбир, 5л-бут, (шт) Пельмени домашние 0,9кг, (шт) Бульон "ролтон" куриный, пак, (шт) Ролтон яичная лапша, пак, (шт) Горошек "лорадо", банка, (шт) Горошек "высший сорт", банка, (шт) Кукуруза "лорадо", банка, (шт) Кофе нескафе классик, 30пак, (шт) Кофе "кофе клаб", 3в1, (шт) Кофе "московский", 100г, (шт) Кофе "московский", 50г, (шт) Кофе "якобс монарх", 50г, (шт) Кофе "лебо", 100г, (шт) Чай "тесс", лайм, 25 пак, (шт) Рафинад, 300г, (шт) Рафинад, 500г, (шт)

## 201

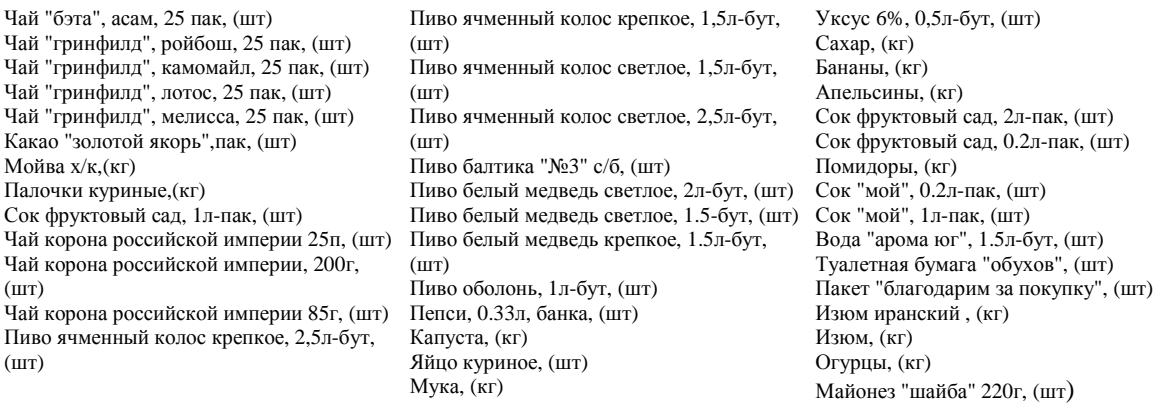

На этапе формализации предметной области (постановки задачи), исходя из результатов когнитивной структуризации, было осуществлено проектирование структуры и состава исходных данных.

2.1. Исходные данные запланированного состава *были получены* в той форме, в которой они накапливаются в поставляющей их организации. В нашем случае этой организацией выступила торговая фирма, название которой мы не приводим в связи с конфиденциальностью предоставленной ей информации. В полученной базе данных представлены помесячные данные о прибыли и рентабельности фирмы за 2006-2009 годы, а также объемах реализации товаров по приведенной выше номенклатуре. Этого достаточно для целей данной работы, за что авторы благодарны руководству данной фирмы.

2.2. Была разработана стандартная Excel-форма для представления исходных данных (таблица 3.47), в которой и были получены данные

| Период        | (Тыс.руб.)<br>месяц<br>3ã<br>Прибыль | %<br>مُ<br>Рентабельност | Ĵ<br>л-бут,<br>᠆<br>Молоко, | Ξ<br>весовая<br>Сметана | Ξ<br>весовой<br>Taopor | 1л-бут,(шт)<br>Кефир, | 宣<br>1л-бут,<br>Ряженка, | 宣<br>1л-бут,<br>Сыворотка, | Ĵ<br>1,5л-бут,<br>жигулевское,<br>Пиво | Ĵ<br>,5л-бут,<br>Ñ<br>жигулевское<br>Пиво | Ĵ<br>,5л-бут,<br>$\overline{\phantom{0}}$<br>живое,<br>음<br>Пиво | ` * *<br>Ĵ<br>2,5л-бут,<br>Дон живое,<br>Пиво | 亘<br>ст/б,<br>$\blacksquare$<br>N<br>Балтика<br>Пиво | 盲<br>ст/б,<br>თ<br>Балтика<br>Пиво | 盲<br>,5л-бут,<br>$\overline{\phantom{0}}$<br>Горячий ключ, | Ĵ<br>0,5л-пак,<br>caд,<br>Сокфруктовый | 盲<br>,4л-бут,<br>᠆<br>КЛЮЧ<br>Горячий | 宣<br>,5л-бут,<br>ручеек"<br>Ξ.<br>KUIOH<br>Горячий |
|---------------|--------------------------------------|--------------------------|-----------------------------|-------------------------|------------------------|-----------------------|--------------------------|----------------------------|----------------------------------------|-------------------------------------------|------------------------------------------------------------------|-----------------------------------------------|------------------------------------------------------|------------------------------------|------------------------------------------------------------|----------------------------------------|---------------------------------------|----------------------------------------------------|
| Январь 2009г  | 83767                                | 0,68                     | 224                         | 30                      | 12                     | 88                    | 43                       | 26                         | 39                                     | 93                                        | 43                                                               | 58                                            | 28                                                   | 24                                 | 150                                                        | 52                                     | 33                                    | 60                                                 |
| Февраль 2009г | 100445                               | 0,72                     | 60                          | 25                      | 8                      | 37                    | 36                       | 30                         | 12                                     | 13                                        | 9                                                                | 25                                            | 50                                                   | 40                                 | 120                                                        | 48                                     | 19                                    | 60                                                 |
| Март 2009г    | 108689                               | 0,74                     | 24                          | 60                      | 18                     | 29                    | 21                       | 18                         | 48                                     | 60                                        | 46                                                               | 60                                            | 25                                                   | 20                                 | 120                                                        | 48                                     | 19                                    | 60                                                 |
| Апрель 2009г  | 73803                                | 0,64                     | 33                          | 35                      | 4                      | 34                    | 41                       | 90                         | 12                                     | 13                                        | 9                                                                | 25                                            | 50                                                   | 40                                 | 120                                                        | 48                                     | 19                                    | 60                                                 |

Таблица 3.47 – Исходные данные (фрагмент)

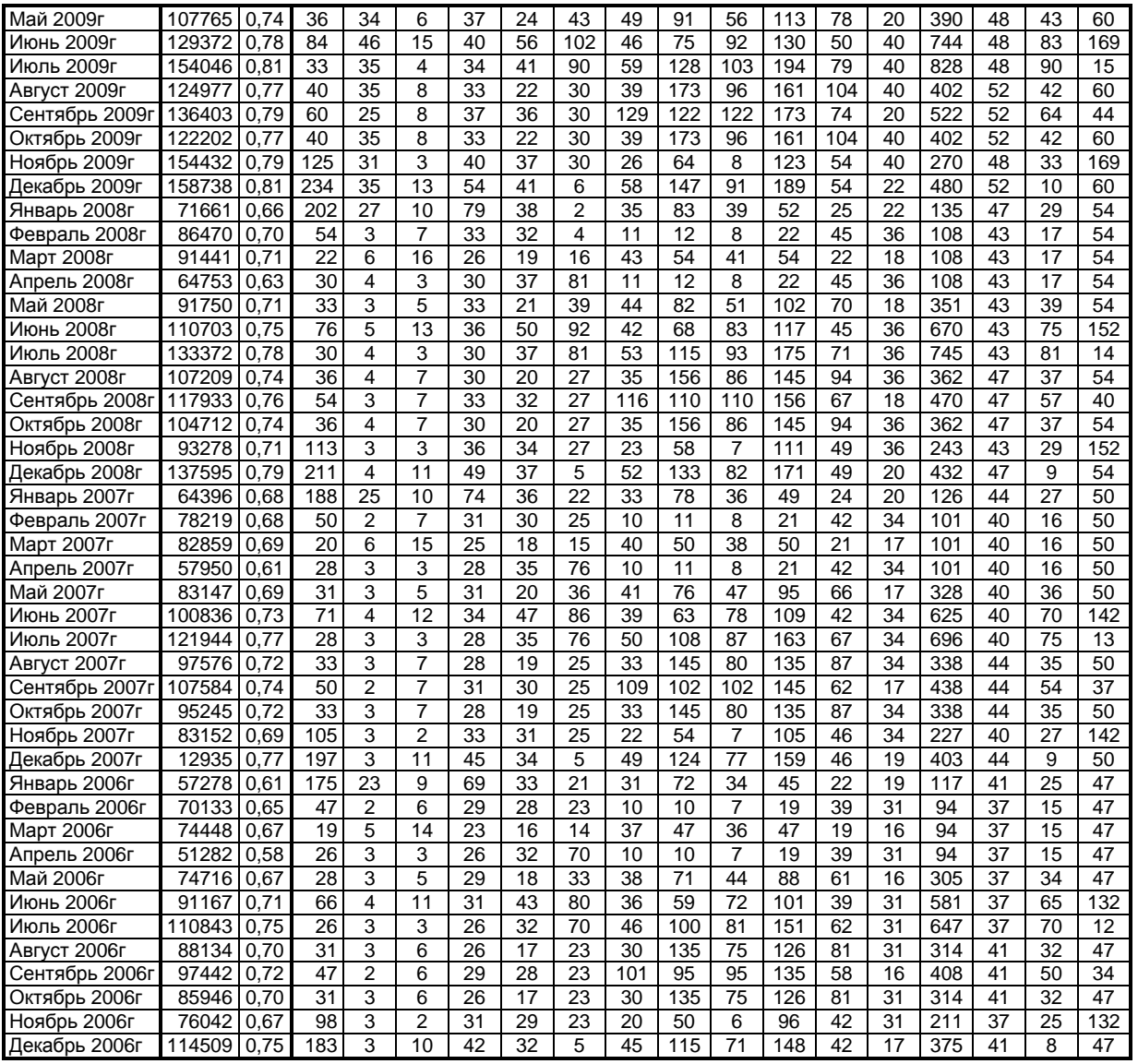

2.3. Исходные данные из Excel-формы, представленной в таблице 3.47, были преобразованы средствами Excel в стандартную для программного интерфейса \_152 системы "Эйдос" электрон-ную Excel-форму, которая отличается от приведенной в таблице 3.47 отсутствием горизонтальной шапки и обратным порядком строк.

2.4. На этапе контроля достоверности исходных данных было обнаружено, что в исходной базе данных некоторые значения приведены в различных единицах измерения, что и было исправлено.

2.5. Затем Excel-форма, приведенная на таблице 3.47 с применением sCalc из пакета OpenOffice была записана в стандарте DBF MS DOS-кириллица с именем Inp\_data.dbf. Информация ее шапки была представлена в виде отдельного текстового файла стандарта MS DOS с именем: Inp\_name.txt. Для этого шапка была скопирована из Excel в MS Word, затем таблица преобразована в текст с концом абзаца после каждого заголовка столбца, текст был выровнен по левому краю и 1-е буквы сделаны большими, как в предложениях.

203

Все это сделано в соответствии с требованиями стандартного интерфейса системы «Эйдос» с внешними базами данных: режим \_152. Экранная форма меню вызова данного программного интерфейса приведена на рисунке 3.65, help режима приведен на рисунке 3.66, экранные формы самого программного интерфейса \_152 приведены на рисунках 3.67-3.68.

| <b>EXAIDOS</b>                                                                                                    |                                                                                                    |
|----------------------------------------------------------------------------------------------------|----------------------------------------------------------------------------------------------------|
| 1. Формализация ПО                                                                                                    | 2. Синтез СИМ 3. Оптимизация СИМ 4. Распознавание 5. Типология 6. СК-анализ СИМ 7. Сервис О системе Выход                                                                                                    |
| 1. Классификационные шкалы и градации<br>2. Описательные шкалы и градации<br>3. Градации описательных шкал<br>4. Иерархические уровни организации систем<br>5. Программные интерфейсы для импорта данных<br>6. Почтовая служба по нормативной информации<br>ы<br>7. Печать анкеты | 1. Импорт данных из ТХТ-файлов стандарта DOS-текст<br>2. Импорт данных из ВВР-файлов стандарта профессора А.Н.Лебедева.<br>3. Импорт данных из транспонированых файлов профессора А.Н.Лебедева                                                                                                    |
|                                                                                                    | 4. Генерация шкал и обучающей выборки RND-модели<br>5. Генерация шкал и обучающей выборки для исследования чисел<br>6. Транспонирование DBF-матриц исходных данных<br>7. Импорт данных из DBF-файлов стандарта Евгения Лебедева<br>8. Системно-когнитивный анализ стандартных графических шрифтов |
|                                                                                                    | <b>NUM</b>                                                                                                    |

Рисунок 3.65 – Экранная форма вызова режима \_152 системы «Эйдос».

| $ \Box$ $\times$<br>H:\WINDOWS\system32\cmd.exe                                                                                                    |  |
|----------------------------------------------------------------------------------------------------|--|
| ∎ Данный программный интерфейс обеспечивает автоматическое формирование<br>классификационных и описательных шкал и градаций и обучающей выборки<br>на основе DBF-файла с исходными данными приведенного ниже стандарта.                                                                                                    |  |
| <u>Этот DBF-файл должен иметь имя: Inp_data.dbf и может быть получен в</u><br>Excel, если выбрать *Сохранить как* и задать тип файла: DBF 4, dBASE IV<br>Каждая строка файла содержит данные об одном объекте обучающей выборки.<br>Все столбцы этого файла могут быть как текстового, так и числового типа                                                                                                    |  |
| • 1-й столбец содержит наименование источника данных длиной <=15 символов                                                                                                    |  |
| • Столбцы со 2-го по N-й являются классификационными шкалами и содержат<br>информацию о классах, к которым принадлежат объекты обучающей выборки.                                                                                                    |  |
| • Столбцы с N+1 по последний являются описательными шкалами и содержат<br>информацию о признаках, характеризующих эти объекты.                                                                                                    |  |
| • Русские наименования классифкационных и описательных ШКАЛ должны быть<br>СТРОКАМИ в файле с именем Inp_name.txt стандарта: MS DOS(киррилица)                                                                                                    |  |
| • Система автоматически находит минимальное и максимальное числовые<br>значения в каждом столбце классов или признаков и формирует заданное<br>в диалоге количество ОДИНАКОВЫХ для каждой шкалы числовых интервалов.<br>Затем числовые значения заменяются их интервальными значениями. Каждое<br>УНИКАЛЬНОЕ текстовое или интервальное значение считается градацией<br>классификационной или описательной шкалы, характеризующей объект. |  |
| Затем с использованием этой информации генерируется обучающая выборка,<br>п<br>в которой каждой строке DBF-файла исходных данных соотвествует одна<br>физическая анкета, содержащая столько логических анкет, сколько уни-<br>кальных классов в диапазоне столбцов классов, и коды признаков, кото-<br>рые соответствуют попаданиям числовых значений признаков в интервалы.                                                              |  |

Рисунок 3.66 - Требования стандартного интерфейса системы «Эйдос» с внешними базами данных: режим \_152.

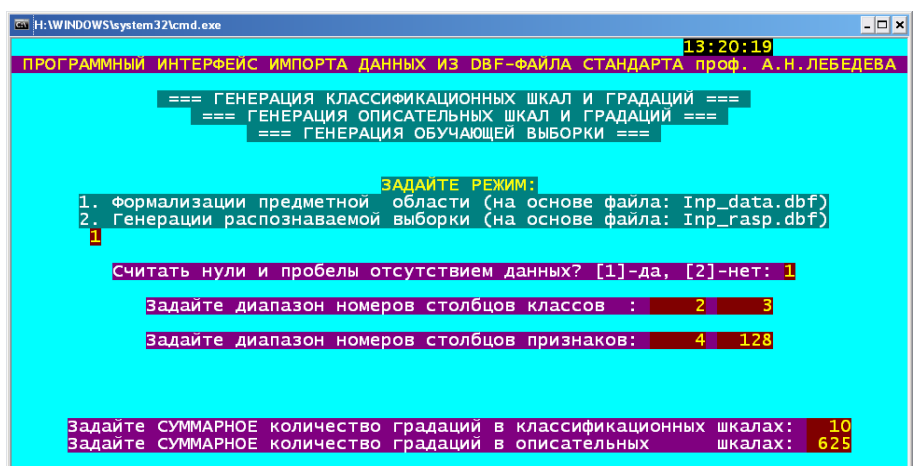

204

Рисунок 3.67 - Первая экранная форма режима \_152 системы «Эйдос».

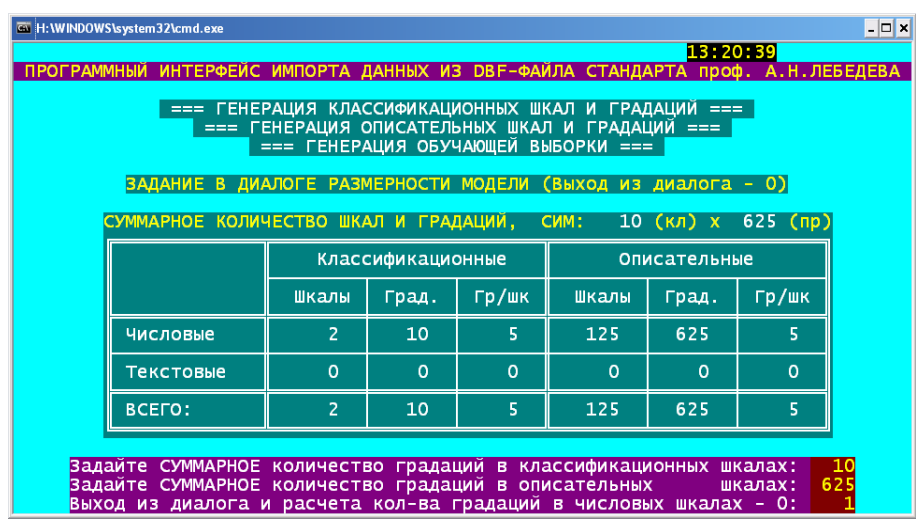

Рисунок 3.68 - Вторая экранная форма режима \_152 системы «Эйдос».

В результате работы данного программного интерфейса *автоматически* получаются исходный справочник классов распознавания, справочник признаков, а также обучающая выборка, представляющая собой закодированные в соответствии с этими справочниками строки из таблицы 3.47 (таблица 3.48- 3.51).

## Таблица 3.48 – Справочник классов (ИНТЕРВАЛЬНЫХ ЗНАЧЕНИЙ КЛАССИФИКАЦИОННЫХ ШКАЛ)

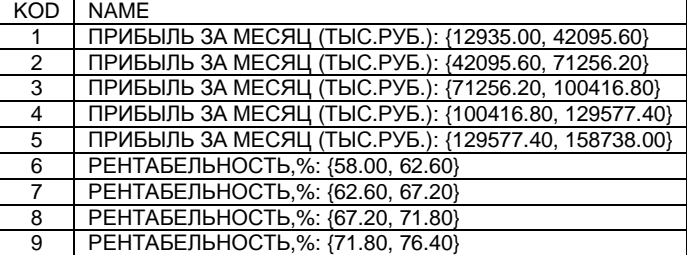

РЕНТАБЕЛЬНОСТЬ,%: {76.40, 81.00}

#### Таблица 15 – СПРАВОЧНИК НАИМЕНОВАНИЙ ФАКТОРОВ (ОПИСАТЕЛЬНЫХ ШКАЛ)

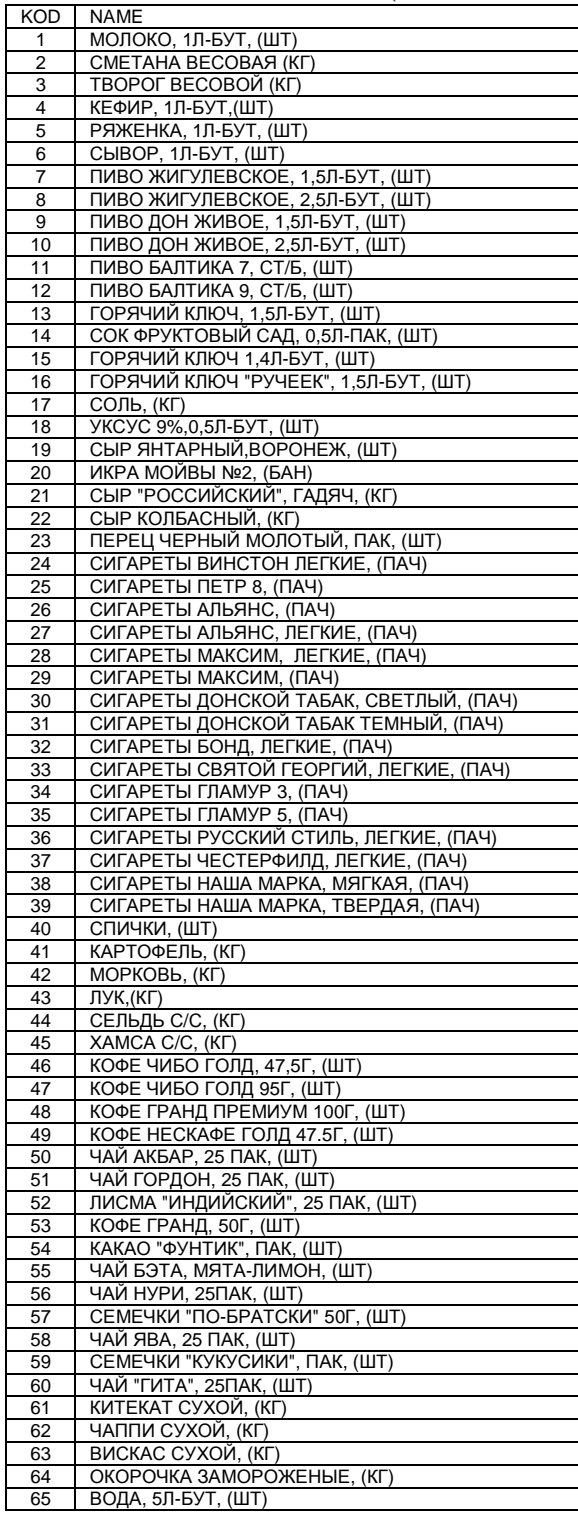

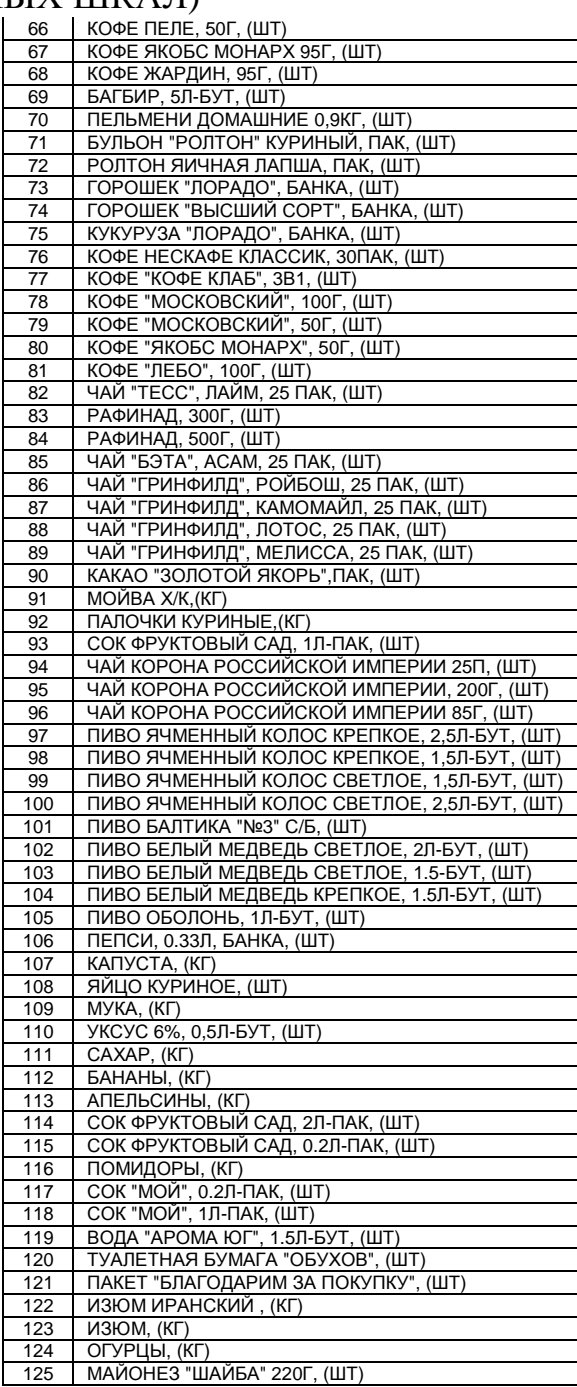

#### Таблица 3.50 – Справочник наименований

#### интервальных значений факторов

#### (ГРАДАЦИЙ ОПИСАТЕЛЬНЫХ ШКАЛ)

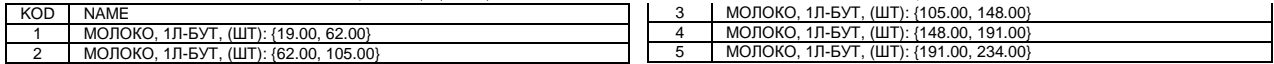

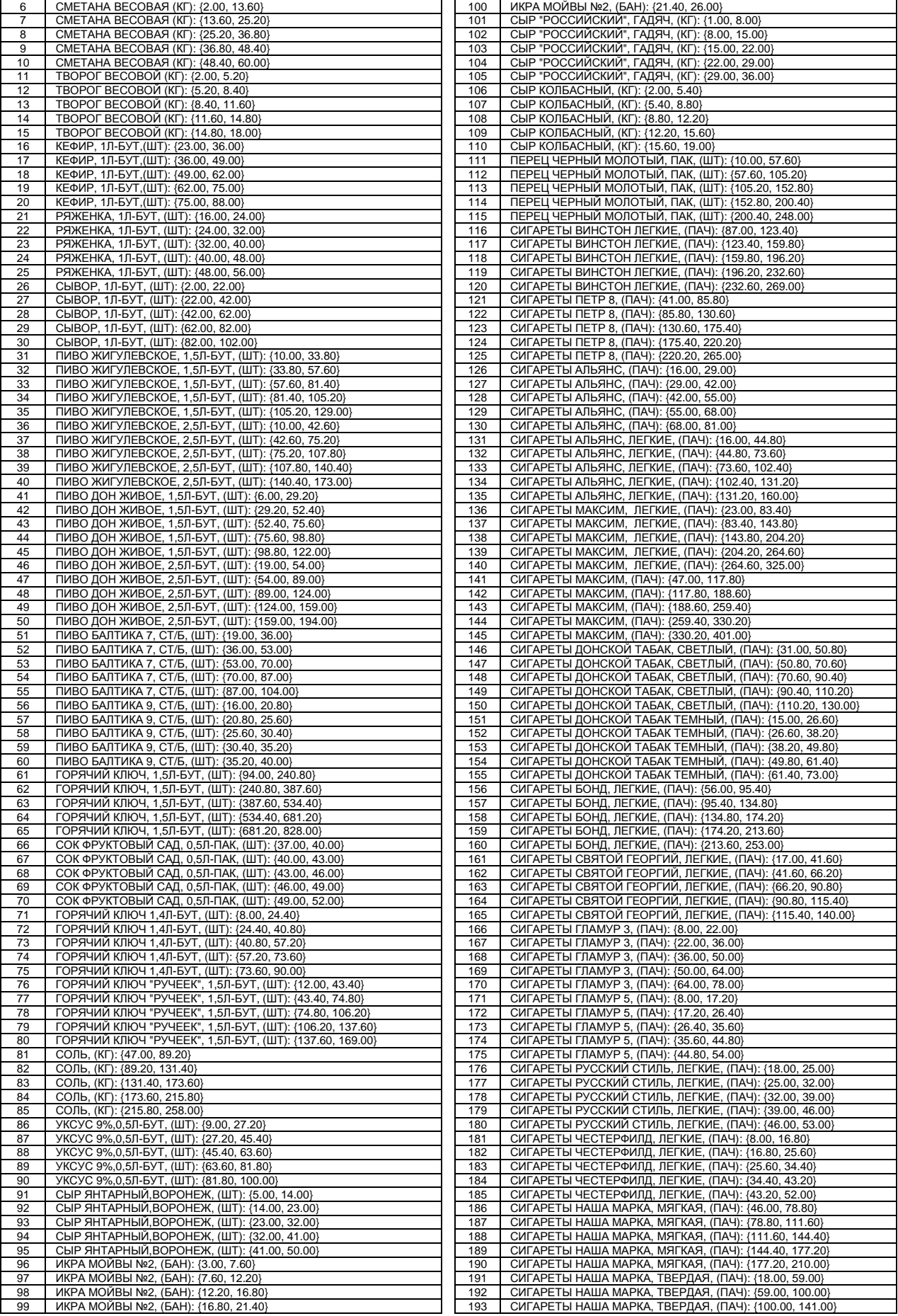

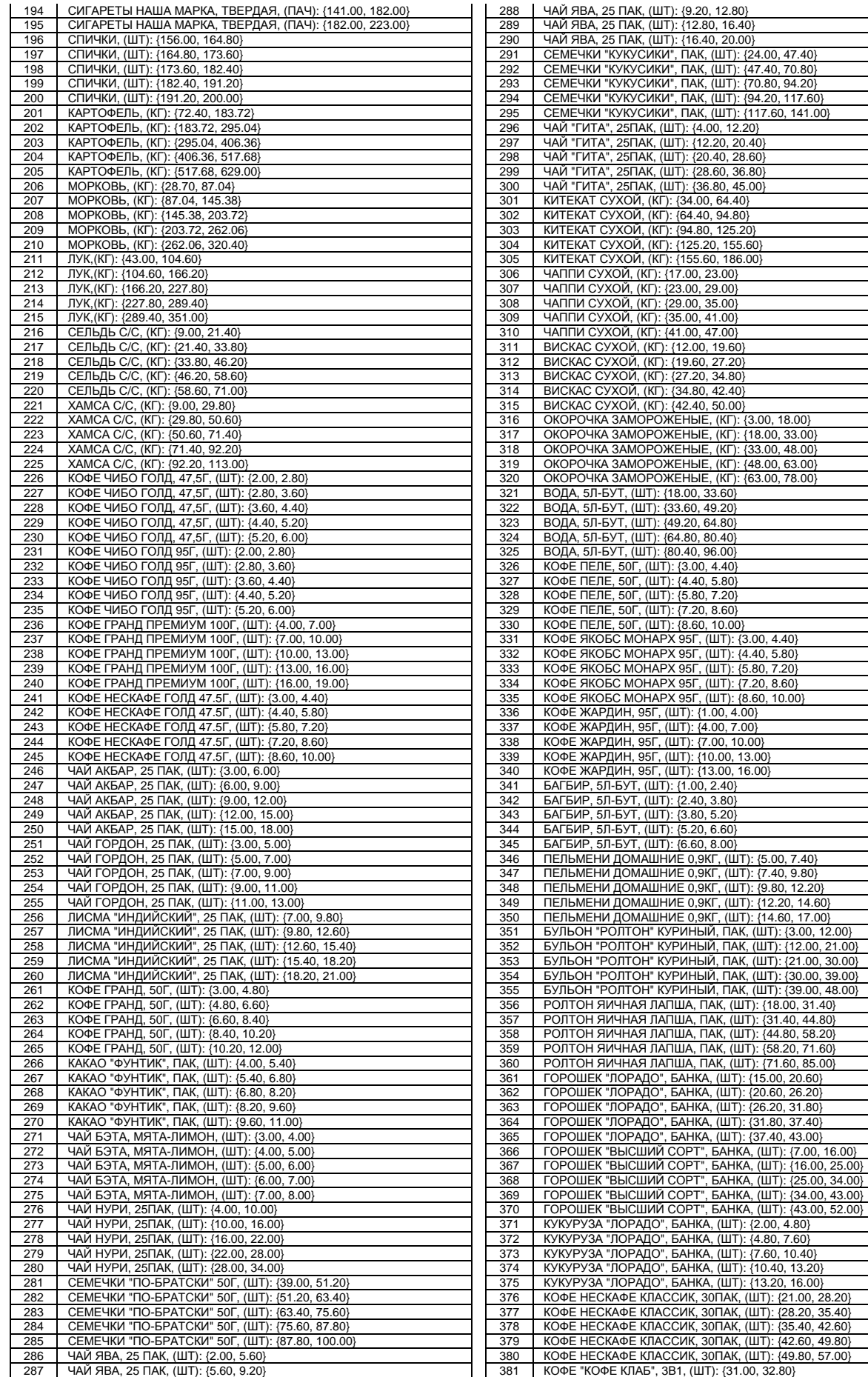

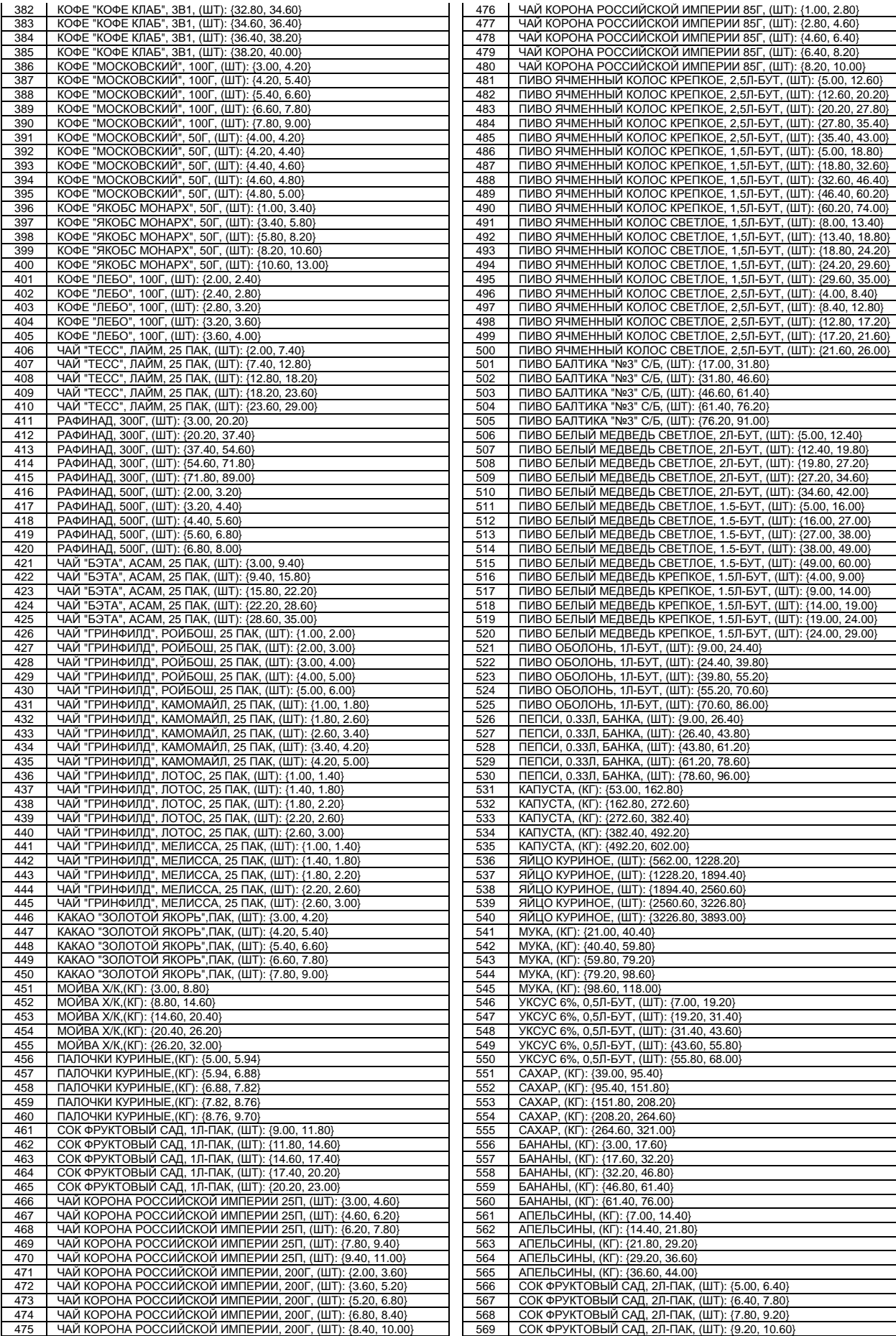

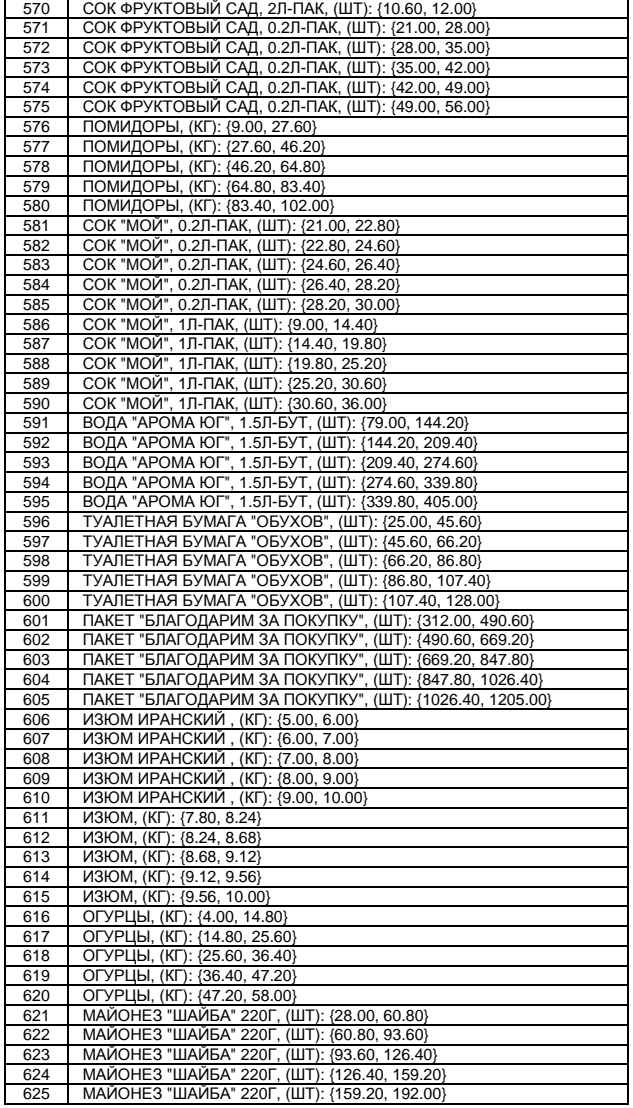

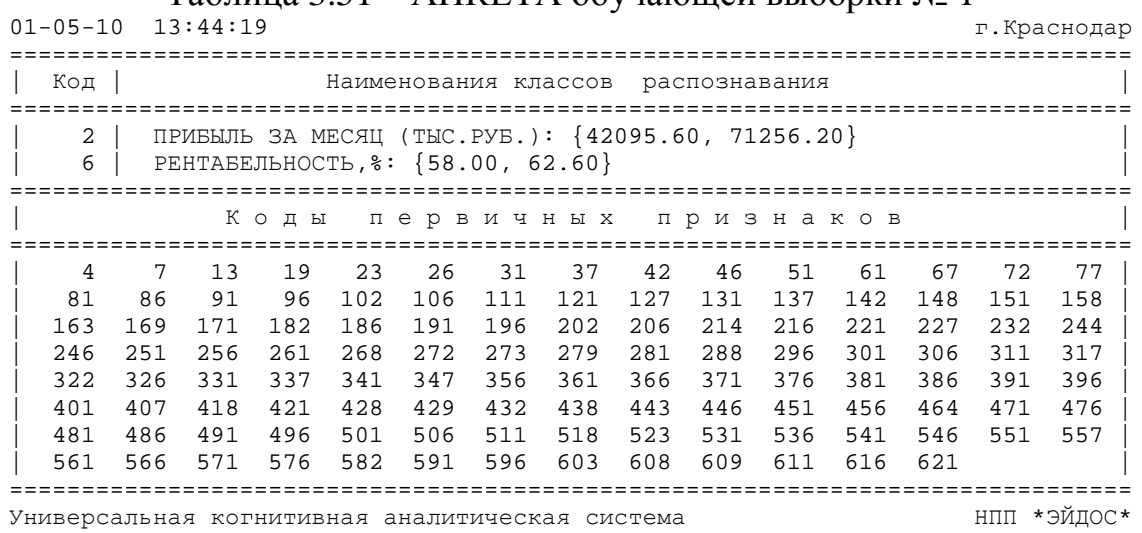

 $Ta\overline{b}$ пина 3.51 — АНКЕТА обучающей выборки  $No$  1

210

Таким образом, данным программным интерфейсом *пол*ностью автоматизируется СК-анализа. этап называемый "Формализация предметной области".

3. В результате синтеза семантической информационной модели решена задача 1: "Многокритериальная типизация состояний торговой фирмы с различными прибылью и рен-табель ностью по факторам номенклатуры и объемов реализуе-мой продукции". Решение этой задачи осуществлялось в ряд эта-пов:

Этап-1. Расчет матрицы сопряженности (матрицы абсолютных частот), связывающей частоты *фактов* совместного наблюдения в исходной выборке интервальных значений классов и факторов. Всего этих фактов исследовано 11464, что и составляет объем выборки. По своей форме матрица абсолютных частот является базой данных, т.к. в ней содержится способа содержательной смысловой интерпретации данных.

Этап-2. На основе базы данных абсолютных частот рассчитываются информационные базы условных и безусловных процентных распределений или частостей, которые при увеличении объема исходной выборки стремятся к предельным значениям: вероятностям. Имея это в виду несколько упрощая считается допустимым, как это принято в литературе, называть их условными вероятностями. По своей безусловными форме И матрицы **VCЛOBHЫХ** безусловных вероятностей является  $u \mu$ *dop*- $\overline{M}$ мационными базами, т.к. в них содержится способ содержательной смысловой интерпретации данных, т.е. уже по сути информации [15].

 $210$ 

Этап-3. На основе информационной базы условных и безусповных вероятностей рассчитывается база знаний. Есть все основания так называть ее, т.к. в ней не только содержится результат содержательной смысловой интерпретации данных, но и оценка их полезности для достижения целевых состояний объекта управления и избегания нежелательных (нецелевых), т.е. по сути знания, которые можно непосредственно использовать для управления моделируемым объектом [15] (таблица 3.52).

Отметим, что в настоящее время общепринятыми терминами являются:  $\kappa$ База  $\kappa$ База знаний». ланных»  $\overline{M}$ a термин «Информационные базы» считается «незагостированным», т.е. неофициальным, или даже ошибочным, когда под ним, по сути, понимаются базы данных. Предлагается придать термину «Информационные базы» полноценный статус качестве  $\bf{B}$ официального термина, т.к. вполне понятно и обоснованно [15] как его содержание соотносится с содержанием терминов «База данных» и «База знаний»:

- Базы данных (БД) - информация записанная на носителях (или находящаяся в каналах связи) на определенном языке (системе кодирования), безотносительно к ее смыслу.

- Информационная база (ИБ) - это БД вместе с тезаурусом, т.е. способом их смысловой интерпретации.

- База знаний (БЗ) - это ИБ вместе с информацией о том, насколько какая информация полезна для достижения различных целей.

Таблица 3.52 – База знаний о силе и направлении влияния значений факторов на переход моделируемого объекв состояния, соответствующие

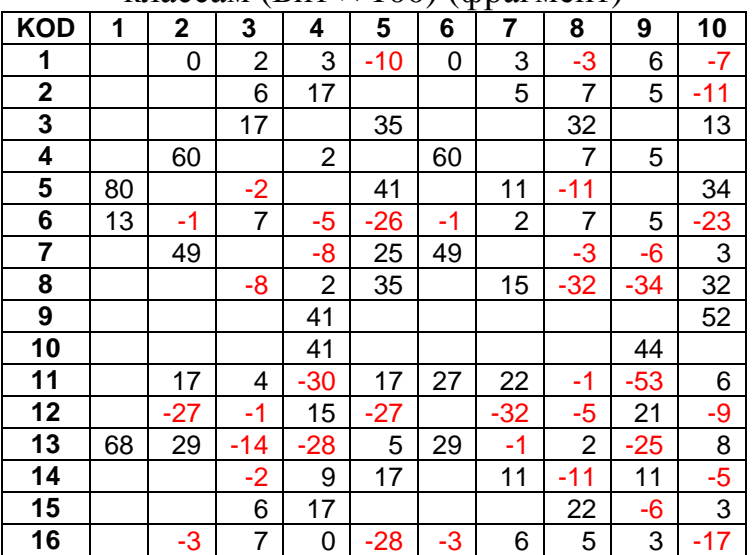

классам (Бит  $\times$  100) (фрагмент)

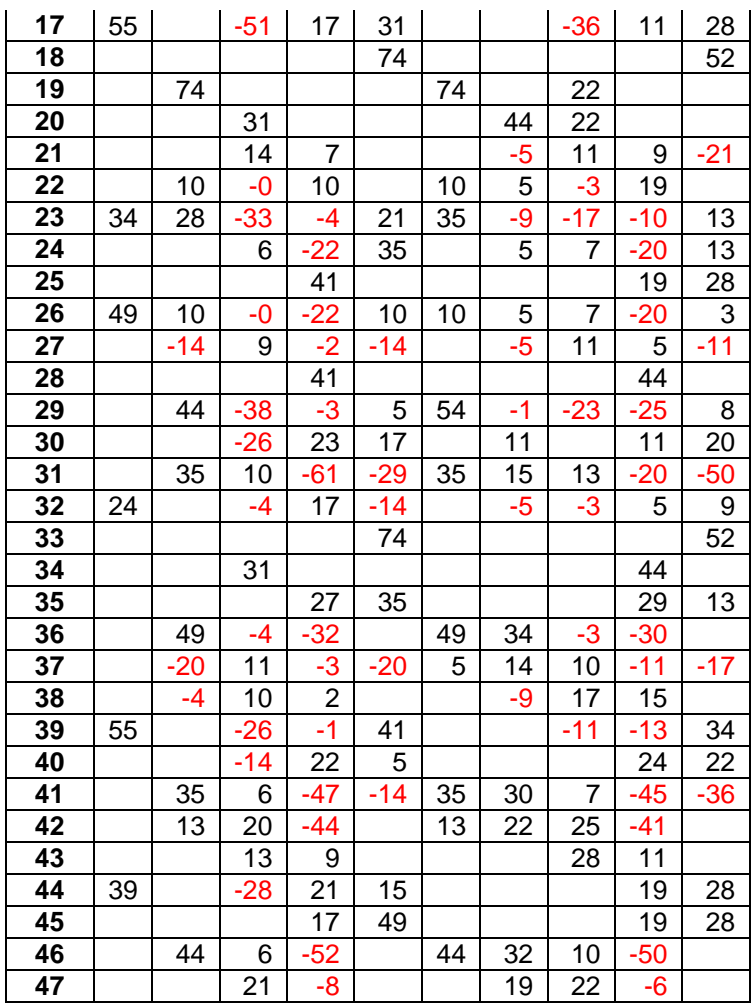

В этой матрице столбцы соответствуют классам распознавания, строки – градациям факторов, а в клетках на их пересечении приведено *количество знаний* в битах × 100, которое содержится в определенной градации фактора о том, что этот случай относится к определенному классу. Из-за большой размерности приведен лишь фрагмент этой матрицы.

Возникает закономерный и обоснованный вопрос о том, насколько корректным является получение образов классов путем обобщения примеров ситуаций, относящихся к различным периодам времени. Дело в том, что в этих ситуациях могут быть отражены различные закономерности предметной области, если она изменялась за время проведения исследования. Ответ на этот вопрос зависит от *целей* и *результатов* построения модели предметной области.

Например, если целью является построение модели высокой степени адекватности, то это не получится, если предметная область (моделируемый объект) обладает высокой динамич-

ностью, но может и оказаться возможным, если моделируемый объект несущественно изменился за период исследования.

Если же целью моделирования является исследование самой объекта, моделируемого понижение динамики TO резкое ней модели при учете  $\mathbf{B}$ состояний объекта. адекватности относящихся к определенному периоду времени, указывает на то, что в этот период изменился сам характер взаимосвязей между признаками объекта (интервальными значениями влияющих на него факторов) и его состояниями.

Периодом эргодичности называется период,  $\bf{B}$ течение которого характер взаимосвязей между факторами, влияющими на объект и его переходами в те или иные состояния существенно (качественно) не изменяются. Точками бифуркации называются границы периодов эргодичности, когда OH ОДИН период эргодичности сменяется другим, т.е. существенно (качественно) закономерности взаимосвязи изменяются между факторами, влияющими на объект, и его переходами в различные состояния, обусловленные действием ЭТИХ факторов. Таким образом. измерение степени адекватности модели в зависимости от объема исследуемой выборки (если объекты в ней упорядочены по времени) позволяет выявить границы периодов эргодичности и точки бифуркации и выявить, что их нет, не смотря на длительный период исследования (его лонгитюд).

В системе «Эйдос» есть режим 236, предназначенный специально для этой цели (рисунок 3.69).

Применение этого режима дало следующие результаты. В продемонстрировала высокую достоверность, целом модель составляющую 90,014%, и это означает, что за время исследования моделируемая предметная область существенно не изменилась и таким образом получение обобщенных образов классов путем многопараметрической типизации примеров, отно-

213

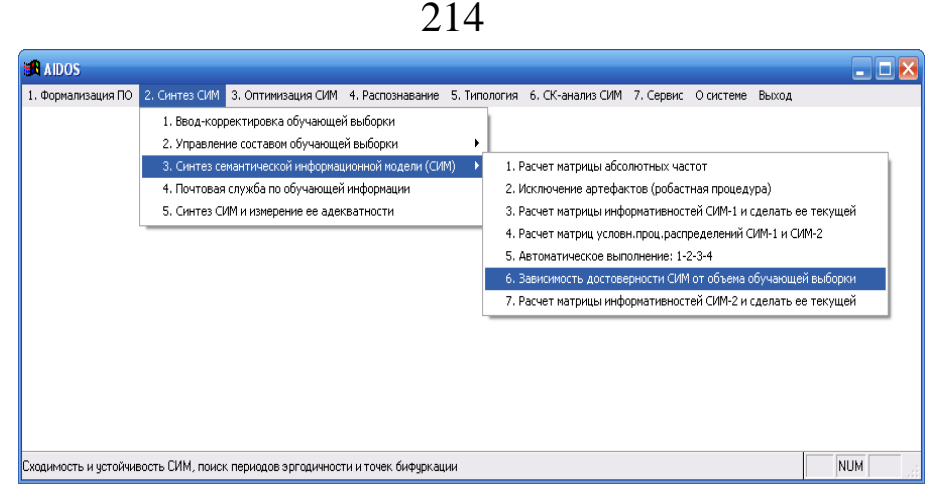

Рисунок 3.69 - Экранная форма вызова режима \_152 системы «Эйдос».

относящихся к различным периодам времени является вполне корректным. С другой стороны все же была выявлена определенная динамика достоверности модели, которая имеет выраженный визуально-наблюдаемый минимум в районе марта 2008 года, что, по-видимому, может объясняться влиянием на моделиру-емый объект мирового финансового кризиса, пик которого при-ходится примерно на это время (рисунок 3.70).

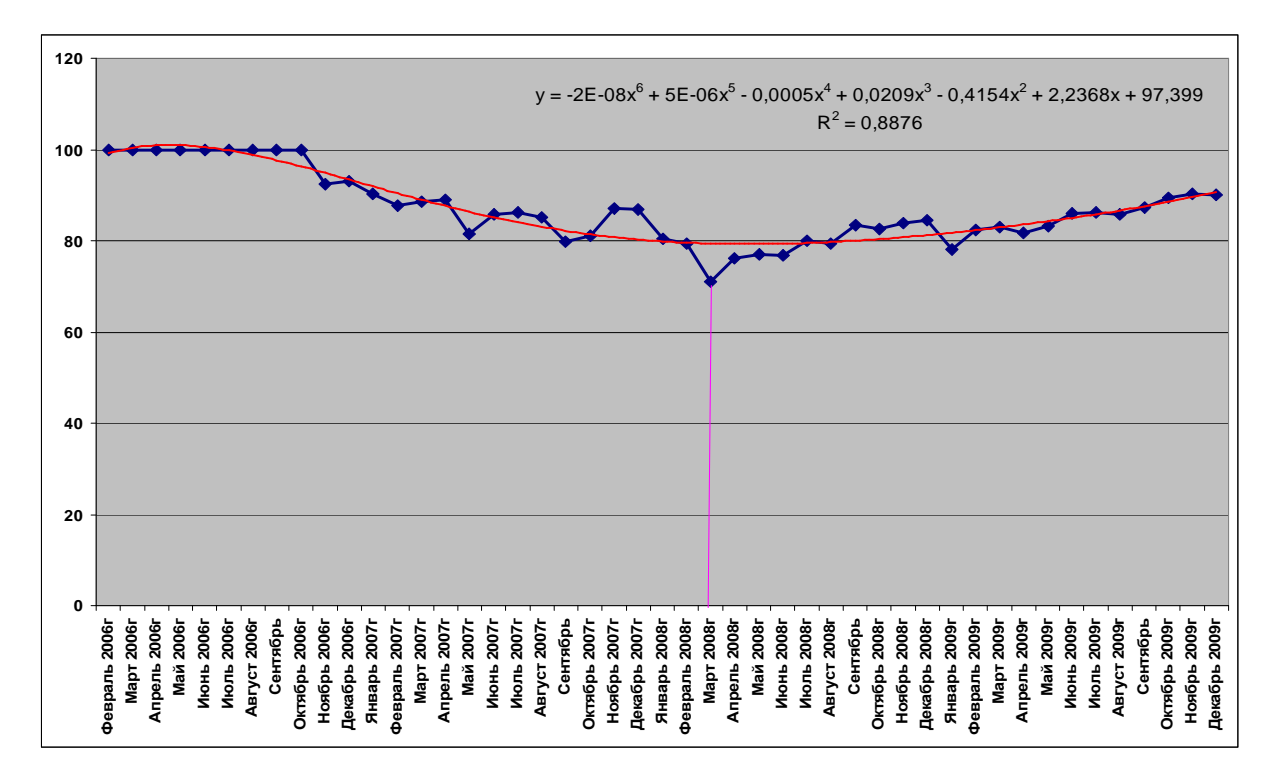

Рисунок 3.70 - Определение границ периодов эргодичности (точек бифуркации) путем измерения зависимости достоверности модели от объема исследуемой выборки (режим \_236 системы «Эйдос»)

4. Измерение адекватности СИМ осуществляется последовательным выполнением режимов \_21 (копирование обучающей выборки в распознаваемую), 41 (пакетное распознавание) и 62 (измерение адекватности СИМ) системы «Эйдос».

Пункты 3 и 4 удобно выполнить также с помощью режима 25 системы "Эйдос", который сначала выполняет синтез  $ce$ мантической информационной модели (СИМ), а затем копирует обучающую выборку в распознаваемую выборку), Проводит пакетное распознавание и проверку ее адекватности, которая оказалась довольно высокой: более 90% (таблица 3.53).

Таблица 3.53 – Выходная форма по результатам измерения адекватности

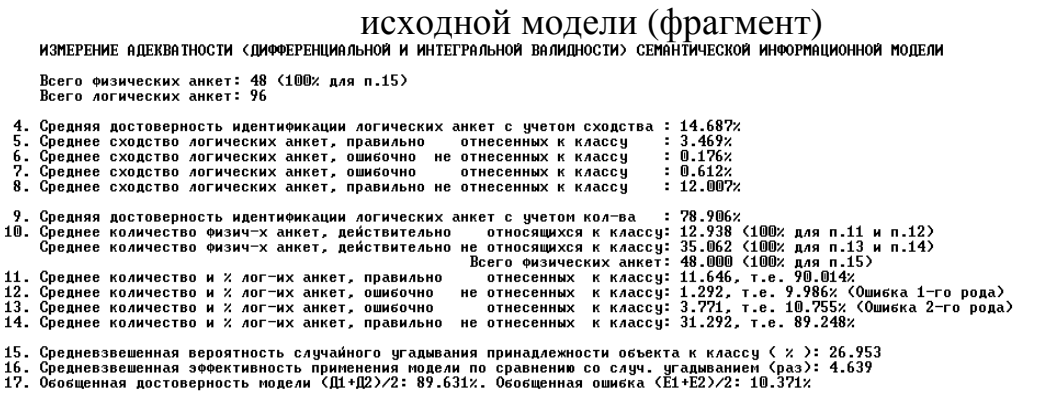

 $01 - 05 - 10$  13:53:44

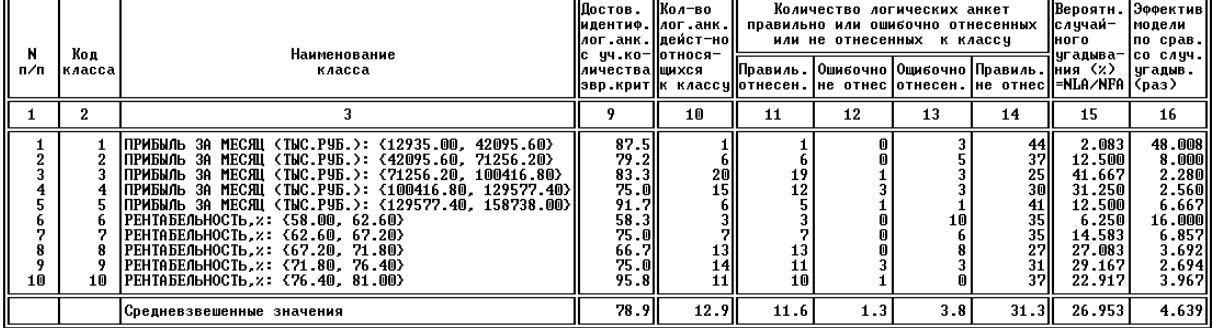

Универсальная когнитивная аналитическая система

ельверсительно на политической следу.<br>COMIN PACUETA ПОКАЗАТЕЛЕЙ ДИФФЕРЕНЦИАЛЬНОЙ ВАЛИДНОСТИ (ПО КЛАССАМ):<br>COMIN = < COSIN = COMIN = C22IN + CONIN + COMIN<br>COMIN = < CHILN = C12IN = C13IN + C13IN + C14IN > / < C11IN + C12I

ТАР НА В СЕРГАЛИЗОВ ПО В СОБРАЗИЛЬНОЙ ВАЛИДНОСТИ «СРЕДНЕВЗВЕШЕННОЕ ПО ВСЕМ КЛАССАМ»:<br>Ci = CYMMA по\_K< Cilkl \* C10Rk1 > / NLog<br>Ci = CYMMA по\_K< Cilkl \* C10Rk1 > / NLog<br>Fre i = < 4, 5, 6, 9, 9, 10, 11, 12, 13, 14, 15, 16 ><br>

5. В системе "Эйдос" реализовано несколько различных методов повышения адекватности модели:

- исключение из модели статистически малопредставлен-ных классов и факторов (артефактов);

- исключение незначимых факторов, т.е. факторов имею-щих низкую селективную силу или дифференцирующую способ-ность;

- ремонт (взвешивание) данных, что обеспечивает не только классическую, но и структурную репрезентативность исследуе-мой выборки по отношению к генеральной совокупности;

- итерационное разделение классов на типичную и нетипичную части (дивизивная, т.е. разделяющая, в отличие от агломеративной, древовидная кластеризация);

- генерация сочетанных признаков, дополнение справоч-ников классов и признаков и перекодирование исходной выбор-ки.

Проверка адекватности модели, проведенная в режиме \_25 после ее синтеза, показала, что повышение адекватности модели в требуется, T.K. вероятность нашем случае не правильного отнесения ситуации к классу, к которой она действительно относится и на неоптимизированной модели составляет 90,014%, что вполне достаточно для целей работы.

Но все же нами был применен метод повышения адекватности модели, путем итерационного разделение классов на типичную и нетипичную части (дивизивная, т.е. разделяющая, в отличие от агломеративной, древовидная кластеризация). В результате было получено следующее дерево классов (рисунок 3.71).

По результатам кластеризации можно сделать вывод о том, что различные классы обладают различной степенью вариабельности обусловливающих их факторов, т.е. одни классы являются жестко детерминированными, тогда как другие вызываются различными сочетаниями действующих факторов, что затрудняет и делает менее достоверной их прогнозирование и осуществление.

В результате проведения данной процедуры степень достоверности модели повысилась (таблица 3.54).
ДЕРЕВО РАЗДЕЛЕНИЯ КЛАССОВ НА ТИПИЧНЫЕ И НЕТИПИЧНЫЕ

#### № итерации:

 $\mathbf{2}$ 

10

15

- Достоверность модели (%) Кол: Наименование:
- 90.016 94.884 97.134 100.000

 $\mathbf{1}$ 

10

15

0

10

3

10

15

 $\mathbf{1}$ 

- 10. РЕНТАБЕЛЬНОСТЬ, х: < 76. 40, 81.00>
- 15. РЕНТАБЕЛЬНОСТЬ, х: < 76. 40, 81.00 it= $\{1\}$ 
	- 9. РЕНТАБЕЛЬНОСТЬ, х: < 71. 80, 76.40>
- 20. РЕНТАБЕЛЬНОСТЬ, x: {71.<br>80, 76.40} it={3}
- 18. РЕНТАБЕЛЬНОСТЬ. 2: {71.<br>80, 76.40} it={2}
- 14. РЕНТАБЕЛЬНОСТЬ. 2: (71.  $80, 76.40$  it=(1)
	- 8. РЕНТАБЕЛЬНОСТЬ, х: (67.<br>20, 71.80>
	- 7. РЕНТАБЕЛЬНОСТЬ, х: (62.  $60, 67.20$
	- 6. РЕНТАБЕЛЬНОСТЬ, х: <58.  $00, 62.60$
- 5. ПРИБЫЛЬ ЗА МЕСЯЦ (ТЫС.<br>РУБ.): (129577.40, 158<br>738.00)
- 
- 13. NPMBW0b 3A MECAU (TWC.<br>P96.): (129577.40, 158<br>738.00) it=(1)<br>4. NPMBW0b 3A MECAU (TWC.<br>P96.): (100416.80, 129<br>577.40)<br>4.
- 
- 17. ПРИБЫЛЬ ЗА МЕСЯЦ (ТЫС.<br>P96.): (100416.80, 129<br>577.40) it=(2)<br>12. ПРИБЫЛЬ ЗА МЕСЯЦ (ТЫС.<br>P96.): (100416.80, 129<br>577.40) it=(1)<br>577.40) it=(1)<br>3. ПРИБЫЛЬ ЗА МЕСЯЦ (ТЫС.<br>P96.): (71256.20, 1004<br>16.80)
	-
- 16.80)<br>16.80)<br>19. ПРИБЫЛЬ ЗА МЕСЯЦ (ТЫС.<br>РУБ.): (71256.20, 1004
- Р96.2: {71256.20, 1004<br>16.80} it={3}<br>16. ПРИБЫЛЬ ЗА МЕСЯЦ (ТЫС.<br>Р9Б.>: {71256.20, 1004<br>16.80} it={2}<br>11. ПРИБЫЛЬ ЗА МЕСЯЦ (ТЫС.<br>Р9Б.>: {71256.20, 1004
- $16.80$  it= $\{1\}$
- 2. ПРИБЫЛЬ ЗА МЕСЯЦ (ТЫС.<br>РУБ.): (42095.60, 7125  $6.20$
- 1. ПРИБИЛЬ ЗА МЕСЯЦ (ТЫС.<br>P96.): (12935.00, 4209  $5.60$

 $01 - 05 - 10$ 

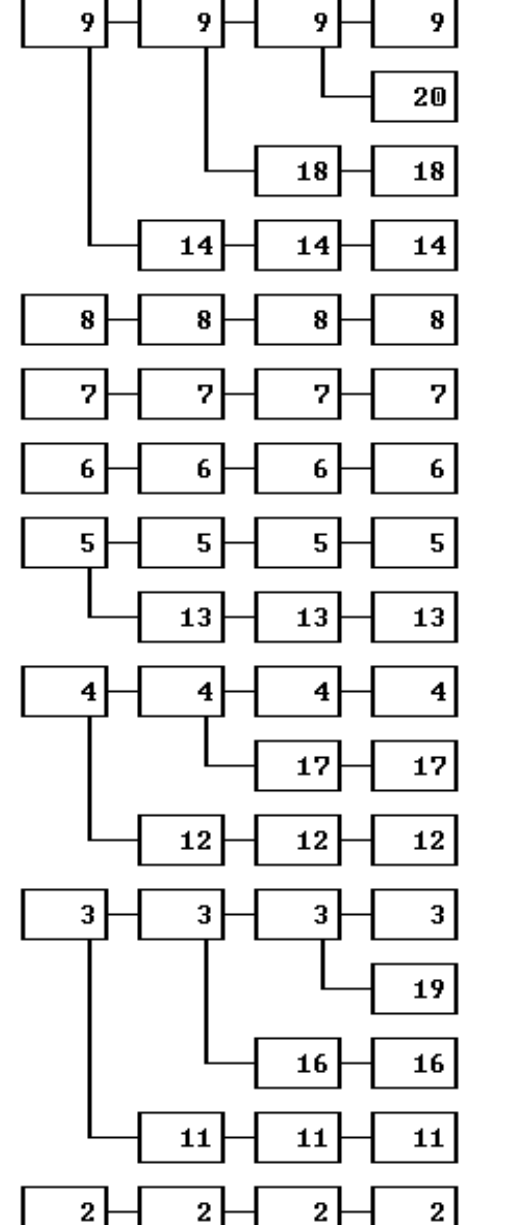

Универсальная когнитивная аналитическая система \*ЭЙДОС\*

Рисунок 3.71 – Дерево разделения классов на типичную и нетипичную части (дивизивная кластеризация)

 $11:35:46$ 

 $\mathbf{1}$ 

1

1

г.Краснодар

# Таблица 3.54 – Выходная форма по результатам измерения адекватности модели , улучшенной методом дивизивной

кластеризации (фрагмент)<br>измерение адекватности «дифференциальной и интегральной валидности» семантичёской информационной модели

Всего физических анкет: 48 (100% для п.15) Всего логических анкет: 96

4. Средняя достоверность идентификации логических анкет с учетом сходства : 13.573% 1. Среднее сходство логических анкет, правильно потвесенных к классу<br>6. Среднее сходство логических анкет, правильно потнесенных к классу<br>7. Среднее сходство логических анкет, ошибочно не отнесенных к классу  $-3.432x$  $: 0.0002$  $: 1.028z$ 8. Среднее сходство логических анкет, правильно не отнесенных к классу  $11.170x$ 9. Средняя достоверность идентификации логических анкет с учетом кол-ва : 76.128% оредняя достоверность идентичивали догимества и стать с точком в страников с совменно по средня для п.11 и п.12<br>Среднее количество физич-х анкет, действительно по относящихся к классу: 38.708 (100% для п.13 и п.14)<br>Всего 10. Среднее количество физич-х анкет, действительно 11. Среднее количество и % лог-их анкет, правильно в отнесенных к классу: 9.292, т.е. 100.000%<br>12. Среднее количество и % лог-их анкет, ошибочно не отнесенных к классу: 9.292, т.е. 100.000% (Ошибка 1-го рода)<br>13. Среднее

15. Средневзвешенная вероятность случайного угадывания принадлежности объекта к классу ( × >: 19.358<br>16. Средневзвешенная эффективность применения модели по сравнению со случ. угадыванием (раз): 10.001<br>17. Обобщенная дост

 $01 - 05 - 10$  17:40:04

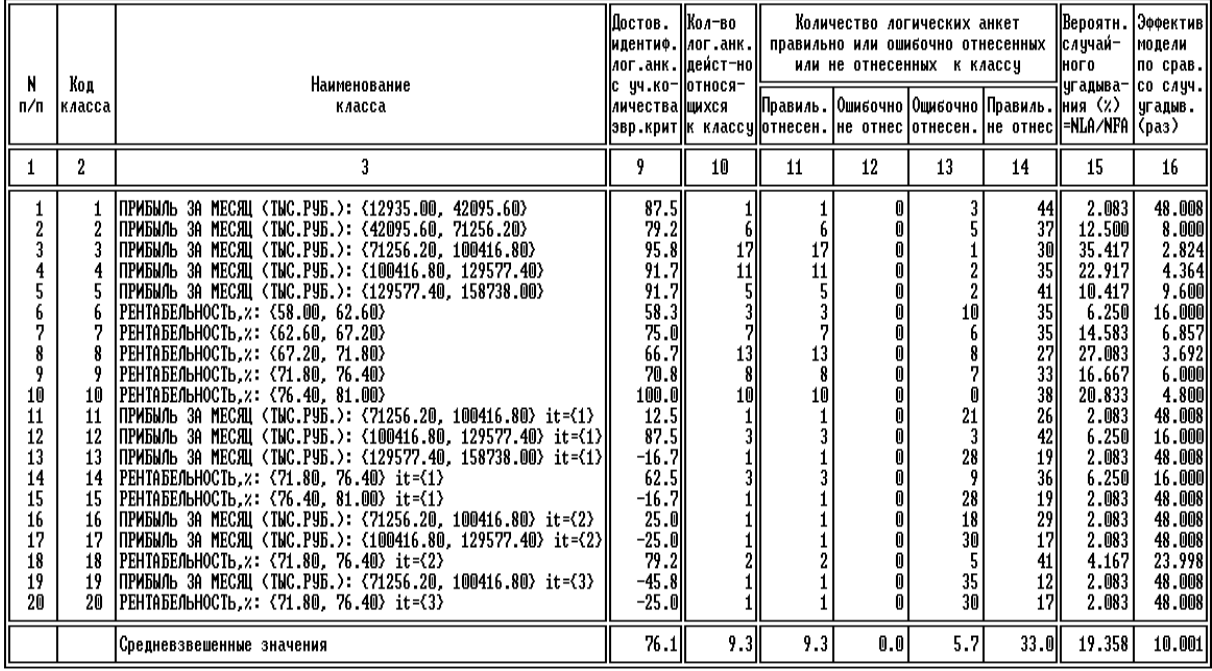

Универсальная когнитивная аналитическая система

ФОРМУЛЫ РАСЧЕТА ПОКАЗАТЕЛЕЙ ДИФФЕРЕНЦИАЛЬНОЙ ВАЛИДНОСТИ (ПО КЛАССАМ):

- ФОРИК) = СОБІК) СОБІК) СОРІК) + СОВІК)<br>СОЯІК) = СОБІК) СОБІК) СОРІК) + СОВІК)<br>СОЯІК) = С СОБІК) СОБІК) С13ІК) + С14ІК) > / ( С11ІК) + С12ІК) + С13ІК] + С14ІК] > \* 100<br>С10ІК) = С11ІК] + С12ІК]<br>С15ІК] = С10ІК]
- 
- 
- 
- класс (соответствует строке) где k
- где RF12 суммарное количество физических анкет (объектов) в распознаваемой выборке

ФОРМУЛЫ РАСЧЕТА ПОКАЗАТЕЛЕЙ ИНТЕГРАЛЬНОЙ ВАЛИДНОСТИ (СРЕДНЕВЗВЕШЕННОЕ ПО ВСЕМ КЛАССАМ):

чогизны гисчети помумительствительствия минициости сстедительности о всег вликомить:<br>Сі = СУММА по\_КС СІБІ \* СІФІКІ > / МБоу<br>где і = < 4, 5, 6, 7, 8, 9, 10, 11, 12, 13, 14, 15, 16 }<br>где NLog = СУММА по\_КС10ГКІ) − суммарн

Аналогичная информация приведена в скриншотах экран-ных форм (рисунок 3.71).

| <b>ET H: WINDOWS \system 32\cmd.exe</b>                                                                                                    |                                                         | $ \Box$ $\times$        |
|----------------------------------------------------------------------------------------------------|---------------------------------------------------------|-------------------------|
| 17:57 (с) НПП *ЭЙДОС*<br>Универсальная когнитивная аналитическая система.                                                                                                    |                                                         |                         |
| =Подсистема анализа. Измерение адекватности семантической информационной модели=<br>Всего анкет физических (объектов распозн.выборки): 48 логических:                                                                                                    |                                                         | 96                      |
| идент.лог.анк: 90.014% Ошибка 1-го рода: % неидентификации:<br>% верно<br>% верно не идент.лог.анк: 89.248%  Ошибка 2-го рода : % ложной идентиф.: 10.755%<br>Обобщенная достоверность: 89.631% Обобщенная ошибка: (E1+E2)/2                                                                                                    |                                                         | 9.986%<br>: 10.371%     |
| ПРИБЫЛЬ ЗА МЕСЯЦ (ТЫС.РУБ.): {12935.00, 42095.60}                                                                                                    | 10/                                                     | ı                       |
| Код<br>класса Наименование класса                                                                                                    | Достов.<br>идентиф.<br>лог.анк.<br>с учетом<br>сходства |                         |
| ПРИБЫЛЬ ЗА МЕСЯЦ (ТЫС.РУБ.): {12935.00, 42095.60}<br>$\frac{1}{2}$<br>ПРИБЫЛЬ ЗА МЕСЯЦ (ТЫС.РУБ.): {42095.60, 71256.20}<br>3<br>ПРИБЫЛЬ ЗА МЕСЯЦ (ТЫС.РУБ.). {71256.20, 100416.80}<br>ПРИБЫЛЬ ЗА МЕСЯЦ (ТЫС.РУБ.): {100416.80, 129577.40}<br>4<br>5<br>ПРИБЫЛЬ ЗА МЕСЯЦ (ТЫС.РУБ.): {129577.40, 158738.00}<br>6<br>РЕНТАБЕЛЬНОСТЬ.%: {58.00, 62.60}                                            | 5.081<br>13.043<br>12.048<br>15.911<br>22.593<br>7.399  |                         |
| F1Генерация отчетаF2CopтировкаF3ПечатьF4ПоискF8Pacч.внешней валид.F9Удал.классов                                                                                                    |                                                         |                         |
| Ca. H: WINDOWS \system32\cmd.exe                                                                                                    |                                                         | $ \Box$ $\times$        |
| 17:53 (с) НПП *ЭЙДОС*<br>Универсальная когнитивная аналитическая система.                                                                                                    |                                                         |                         |
| =Подсистема анализа. Измерение адекватности семантической информационной модели=<br>Всего анкет физических (объектов распозн.выборки): 48 логических:<br>идент.лог.анк:100.000% Ошибка 1-го рода : % неидентификации:<br>% верно<br>% верно не идент.лог.анк: 85.199%  Ошибка 2-го рода : % ложной идентиф.: 14.801%<br>Обобщенная достоверность: 92.600% Обобщенная ошибка <u>: (E1+E2)/2</u> |                                                         | 96<br>0.000%<br>7.400%  |
| ПРИБЫЛЬ ЗА МЕСЯЦ (ТЫС.РУБ.): {12935.00, 42095.60}                                                                                                    | 20/                                                     | $\overline{\mathbf{1}}$ |
| Код<br>класса Наименование класса                                                                                                    | Достов.<br>идентиф.<br>лог.анк.<br>с учетом<br>сходства |                         |
| ПРИБЫЛЬ ЗА МЕСЯЦ (ТЫС.РУБ.): {12935.00, 42095.60}<br>1<br>$\overline{2}$<br>ПРИБЫЛЬ ЗА МЕСЯЦ (ТЫС.РУБ.): {42095.60, 71256.20}<br>3<br>ПРИБЫЛЬ ЗА МЕСЯЦ (ТЫС.РУБ.): {71256.20, 100416.80}<br>ПРИБЫЛЬ ЗА МЕСЯЦ (ТЫС.РУБ.): {100416.80, 129577.40}<br>4<br>5<br>ПРИБЫЛЬ ЗА МЕСЯЦ (ТЫС.РУБ.) {129577.40, 158738.00}<br>6<br>РЕНТАБЕЛЬНОСТЬ, %: {58.00, 62.60}                                      | 5.081<br>13.043<br>13.354<br>17.333<br>21.651<br>7.399  |                         |
| F1Генерация отчетаF2CортировкаF3ПечатьF4ПоискF8Расч. внешней валид. F9Удал. классов                                                                                                    |                                                         |                         |
| $\sim$<br>$\mathbf{1}$<br>$\gamma$ $\pi$ 1<br>$\overline{\phantom{a}}$                                                                                                    |                                                         | nu                      |

Рисунок 3.71 - Экранные формы режима \_62 системы «Эйдос»

Из сопоставительного анализа таблиц 3.53-54 и рисунка 3.71 можно сделать следующие выводы:

- в результате разделения классов на типичную и нетипичную части достоверность верной идентификации повысилась на 10%, достоверность верной неидентификации при этом немного понизилась, но общая (средняя) достоверность модели возросла на  $3\%$ :

- при прогнозировании и принятии решений целесообразно учитывать дифференциальную достоверность идентификации по классам, связанную со степенью их детерминированности;

- применение модели чаще всего обеспечивает во много раз более высокую достоверность, чем случайное угадывание или не слабодетерминированным использование модели, однако  $\Pi$ <sup>O</sup> классам это не так и их нецелесообразно учитывать при прогнозировании и рассматривать при анализе модели.

6. Решение с помощью СИМ задач прогнозирования и поддержки принятия решений, а также исследования предметной области.

6.1. Задача 2: "Разработка методики прогнозирования влияния номенклатуры и объемов реализуемой продукции на прибыль и рентабельность торговой фирмы" решается по сути автомати-чески при синтезе модели на 3-м этапе СК-анализа.

В системе "Эйдос" есть стандартный режим 42, обеспечивающий подсчет для каждого состояния фирмы, представленного в распознаваемой выборке, суммарного количества знаний, ко-торое интервальных значениях **факторов**  $\bf{B}$ принадсодержится  $\overline{O}$ лежности данного состояния к каждому из классов. Затем в режиме \_431 все классы сортируются (ранжируются) в порядке убывания суммарного количества информации, содержащегося в описании примера, о принадлежности к ним. Эта информация представляется в виде экранных форм и файлов (рисунки 3.72-3.73).

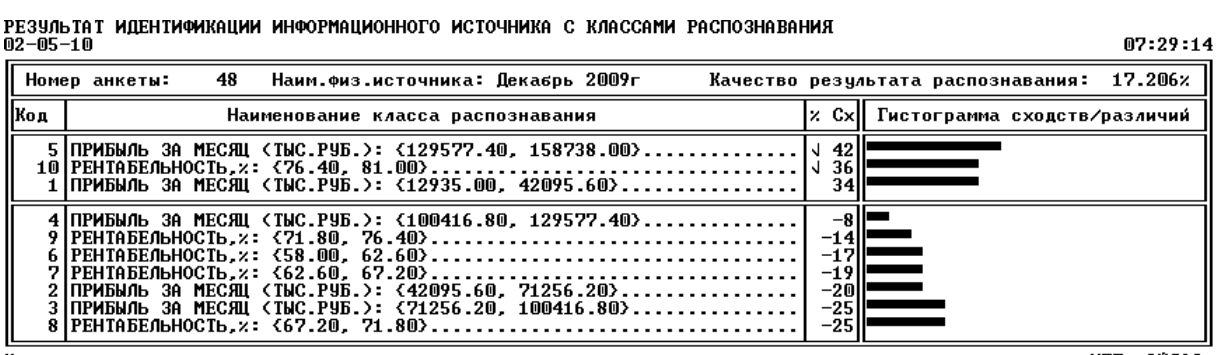

<u>Чниверсальная когнитивная аналитическая система</u>

нпп \*эйлос\*

 $07.20.14$ 

Рисунок 9Пример выходной формы с желательными для фирмы результатами прогнозирования (максимальная прибыль)

РЕЗУЛЬТАТ ИДЕНТИФИКАЦИИ ИНФОРМАЦИОННОГО ИСТОЧНИКА С КЛАССАМИ РАСПОЗНАВАНИЯ

| 82 83 7 F |                                                                                                    |                                                              |                                            | UC - 47 - 17 |
|-----------|----------------------------------------------------------------------------------------------------|--------------------------------------------------------------|--------------------------------------------|--------------|
|           | Номер анкеты:<br>Наим.физ.источника: Апрель 2006г                                                                                                    |                                                              | Качество результата распознавания: 23.374% |              |
| llКод     | Наименование класса распознавания                                                                                                    |                                                              | % Cx   Гистограмма сходств/различий        |              |
|           | 6IPEHTAБEЛЬНОСТЬ.z: {58.00. 62.60}<br>2 ПРИБЫЛЬ 3A МЕСЯЦ (TЫС.РУБ.): {42095.60, 71256.20} ↓ 51                                                                                                    | -591<br>22                                                   |                                            |              |
|           | 3 ПРИБЫЛЬ 3А МЕСЯЦ (ТЫС.РУБ.): {71256.20, 100416.80}<br>.IПРИБЫЛЬ 3A МЕСЯЦ (ТЫС.РУБ.): {12935.00. 42095.60}<br>8 РЕНТАБЕЛЬНОСТЬ.×: {67.20, 71.80}<br>5 ПРИБЫЛЬ ЗА МЕСЯЦ (ТЫС.РУБ.): {129577.40. 158738.00}<br>/ РЕНТАБЕЛЬНОСТЬ,╳: ⟨71.80, 76.40⟩<br>4 ПРИБЫЛЬ ЗА МЕСЯЦ (ТЫС.РУБ.): {100416.80, 129577.40} | $-2.$<br>-811<br>$-13$<br>-2711<br>$-291$<br>$-321$<br>$-34$ |                                            |              |

<u>Чниверсальная когнитивная аналитическая система</u>

нпп \*эйдос\*

Рисунок 3.73 - Пример выходной формы с нежелательными для фирмы результатами прогнозирования (минимальная рентабельность)

Птичками " $\sqrt{ }$ " На рисунках 9 - 10 отмечены классы, к которым данное состояние фирмы действительно относится.

Если в распознаваемой выборке представлено сразу несколько примеров потенциальных продаж, то может представлять интерес другая форма вывода информации о результатах прогнозирования по ним, т.е. по степени сходства с желаемым классом (высокая рентабельность) (рисунок 3.74).

| KAacc:                                                                                                    | 10 РЕНТАБЕЛЬНОСТЬ, х: {76.40, 81.00}                                                                                                    |                                                                                                    | Качество:<br>23.95z                              |
|----------------------------------------------------------------------------------------------------|----------------------------------------------------------------------------------------------------|----------------------------------------------------------------------------------------------------|--------------------------------------------------|
| Код                                                                                                    | Информационный источник                                                                                                    | z Сход                                                                                                    | Гистограмма сходств/различий                     |
| 48<br>43<br>36<br>24<br>31<br>44<br>45<br>42<br>46<br>19                                                                                                    | Декабрь 2009г<br>Июль 2009г<br>Декабрь 2008г<br>Декабрь 2007г<br>Июль 2008г<br>Август 2009г<br>Сентябрь 2009г<br>Июнь 2009г<br>Октябрь 2009г<br>Июль 2007г                                                                                                    | 1<br>36<br>√<br>33<br>4<br>26<br>√<br>19<br>Ń<br>$\overline{1}$ ?<br>√<br>1<br>1<br>J<br>J                                                                                                    | 5<br>5<br>4<br>Н<br>$\overline{\mathbf{3}}$<br>1 |
| 12<br>38<br>47<br>7<br>41<br>37<br>39<br>33<br>30<br>40<br>32<br>34<br>21<br>25<br>9<br>27<br>35<br>18<br>-6<br>22<br>20<br>26<br>8<br>15<br>29<br>23<br>3<br>5<br>$\overline{\mathbf{4}}$<br>10<br>11<br>$\mathbf{1}$<br>28<br>13<br>17<br>14<br>$\begin{smallmatrix} 2 \\ 16 \end{smallmatrix}$ | Декабрь 2006г<br>Февраль 2009г<br>Ноябрь 2009г<br>Июль 2006г<br><b>Май 2009г</b><br>Январь 2009г<br>Март 2009г<br>Сентябрь 2008г<br>Июнь 2008г<br>Апрель 2009г<br>Август 2008г<br>Октябрь 2008г<br>Сентябрь 2007г<br>Январь 2008г<br>Сентябрь 2006г<br>Март 2008г<br>Ноябрь 2008г<br>Июнь 2007г<br>Июнь 2006г<br>Октябрь 2007г<br>Август 2007г<br>Февраль 2008г<br>Август 2006г<br>Март 2007г<br><b>Май 2008г</b><br>Ноябрь 2007г<br>Март 2006г<br>Май 2006г<br>Апрель 2006г<br>Октябрь 2006г<br>Ноябрь 2006г<br>Январь 2006г<br>Апрель 2008г<br>Январь 2007г<br>Май 2007г<br>Февраль 2007г<br>Февраль 2006г | $-6$<br>$\sqrt{-10}$<br>$-11$<br>$-13$<br>$-15$<br>$-16$<br>$-17$<br>$-17$<br>-20<br>$-23$<br>$-23$<br>$-26$<br>$-27$<br>$-27$<br>$-27$<br>$-27$<br>-29<br>$-30$<br>-30<br>$-31$<br>$-31$<br>$-32$<br>$-32$<br>$-32$<br>$-32$<br>$-33$<br>$-33$<br>$-34$<br>$-34$<br>$-34$<br>$-35$<br>$-35$<br>$-36$<br>$-37$<br>-38<br>-40 | -9                                               |

РЕЗУЛЬТАТ ИДЕНТИФИКАЦИИ ИНФОРМАЦИОННЫХ ИСТОЧНИКОВ С КЛАССОМ РАСПОЗНАВАНИЯ<br>02-05-10 07:32:18

нпп \*эйдос\* Рисунок 3.74 - Пример карточки идентификации примеров потенциальных продаж с классом «Максимальная рентабельность»

6.2. **Задача 3:** "Разработка методики *поддержки принятия решений* о выборе таких номенклатуры и объемов реализуемой продукции, которые обусловливают увеличение прибыли и рентабельности торговой фирмы".

Данная задача является обратной по отношению к задаче прогнозирования. Если при прогнозировании по заданным интервальным значениям факторов определяется, какие состоя-ния фирмы ими обусловливаются, то в задаче принятия решений, наоборот: по заданному состоянию фирмы определяется, какие интервальные значения факторов детерминируют переход фирмы в это стояние, а какие препятствуют этому.

Данная задача решается во многих режимах системы "Эй-дос", в частности в режиме 511, который выдает следующие формы (таблицы 3.55-3.56), содержащие знания о номенклатуре и объемах товаров, реализация которых в различной степени способствует и препятствует (красным) получению заданных эко-номических результатов.

Таблица 3.55 – Информационный потрет класса: прибыль замесяц (тыс.руб)  ${129577.40, 158738.00}$  (фрагмент)

| <b>NUM</b>              | <b>KOD</b> | <b>NAME</b>                                                 | <b>BIT</b> | %       |
|-------------------------|------------|-------------------------------------------------------------|------------|---------|
| 1                       | 18         | КЕФИР, 1Л-БУТ, (ШТ): {49.00, 62.00}                         | 0.74       | 22,28   |
| $\overline{2}$          | 33         | ПИВО ЖИГУЛЕВСКОЕ, 1,5Л-БУТ, (ШТ): {57.60, 81.40}            | 0.74       | 22,28   |
| 3                       | 153        | СИГАРЕТЫ ДОНСКОЙ ТАБАК ТЕМНЫЙ, (ПАЧ): {38.20, 49.80}        | 0.74       | 22,28   |
| $\overline{\mathbf{4}}$ | 155        | СИГАРЕТЫ ДОНСКОЙ ТАБАК ТЕМНЫЙ, (ПАЧ): {61.40, 73.00}        | 0.74       | 22,28   |
| 5                       | 185        | СИГАРЕТЫ ЧЕСТЕРФИЛД, ЛЕГКИЕ, (ПАЧ): {43.20, 52.00}          | 0.74       | 22,28   |
| 6                       | 225        | XAMCA C/C, (KF): {92.20, 113.00}                            | 0.74       | 22,28   |
| $\overline{7}$          | 243        | КОФЕ НЕСКАФЕ ГОЛД 47.5Г, (ШТ): {5.80, 7.20}                 | 0,74       | 22,28   |
| $\overline{8}$          | 253        | ЧАЙ ГОРДОН, 25 ПАК, (ШТ): {7.00, 9.00}                      | 0.74       | 22,28   |
| 9                       | 267        | КАКАО "ФУНТИК", ПАК, (ШТ): {5.40, 6.80}                     | 0.74       | 22,28   |
| 10                      | 303        | КИТЕКАТ СУХОЙ, (КГ): {94.80, 125.20}                        | 0.74       | 22.28   |
| 11                      | 310        | ЧАППИ СУХОЙ, (КГ): {41.00, 47.00}                           | 0.74       | 22,28   |
| 12                      | 315        | ВИСКАС СУХОЙ, (КГ): {42.40, 50.00}                          | 0,74       | 22,28   |
| 13                      | 338        | КОФЕ ЖАРДИН, 95Г, (ШТ): {7.00, 10.00}                       | 0.74       | 22,28   |
| 14                      | 365        | ГОРОШЕК "ЛОРАДО", БАНКА, (ШТ): {37.40, 43.00}               | 0.74       | 22,28   |
| 15                      | 435        | ЧАЙ "ГРИНФИЛД", КАМОМАЙЛ, 25 ПАК, (ШТ): {4.20, 5.00}        | 0,74       | 22,28   |
| 16                      | 460        | ПАЛОЧКИ КУРИНЫЕ, (КГ): {8.76, 9.70}                         | 0.74       | 22,28   |
| 17                      | 495        | ПИВО ЯЧМЕННЫЙ КОЛОС СВЕТЛОЕ, 1,5Л-БУТ, (ШТ): {29.60, 35.00} | 0.74       | 22,28   |
| 18                      | 528        | ПЕПСИ, 0.33Л, БАНКА, (ШТ): {43.80, 61.20}                   | 0,74       | 22,28   |
| 19                      | 323        | ВОДА, 5Л-БУТ, (ШТ): {49.20, 64.80}                          | 0,66       | 19,90   |
| 20                      | 145        | СИГАРЕТЫ МАКСИМ, (ПАЧ): {330.20, 401.00}                    | 0.64       | 19,21   |
| 21                      | 285        | СЕМЕЧКИ "ПО-БРАТСКИ" 50Г, (ШТ): {87.80, 100.00}             | 0.64       | 19,21   |
| 22                      | 505        | ПИВО БАЛТИКА "№3" С/Б, (ШТ): {76.20, 91.00}                 | 0,64       | 19,21   |
| 23                      | 250        | ЧАЙ АКБАР, 25 ПАК, (ШТ): {15.00, 18.00}                     | 0,60       | 17,95   |
| 24                      | 255        | ЧАЙ ГОРДОН, 25 ПАК, (ШТ): {11.00, 13.00}                    | 0,60       | 17,95   |
| 25                      | 305        | КИТЕКАТ СУХОЙ, (КГ): {155.60, 186.00}                       | 0.60       | 17,95   |
| 26                      | 320        | ОКОРОЧКА ЗАМОРОЖЕНЫЕ, (КГ): {63.00, 78.00}                  | 0,60       | 17,95   |
| 27                      | 330        | КОФЕ ПЕЛЕ, 50Г, (ШТ): {8.60, 10.00}                         | 0,60       | 17,95   |
| 28                      | 345        | БАГБИР, 5Л-БУТ, (ШТ): {6.60, 8.00}                          | 0.60       | 17,95   |
| 316                     | 295        | СЕМЕЧКИ "КУКУСИКИ", ПАК, (ШТ): {117.60, 141.00}             | $-0,25$    | $-7,38$ |
| 317                     | 391        | КОФЕ "МОСКОВСКИЙ", 50Г, (ШТ): {4.00, 4.20}                  | $-0.25$    | $-7,38$ |
| 318                     | 419        | РАФИНАД, 500Г, (ШТ): {5.60, 6.80}                           | $-0.25$    | $-7,38$ |
| 319                     | 492        | ПИВО ЯЧМЕННЫЙ КОЛОС СВЕТЛОЕ, 1,5Л-БУТ, (ШТ): {13.40, 18.80} | $-0.25$    | $-7,38$ |
| 320                     | 543        | MYKA, (KF): {59.80, 79.20}                                  | $-0.25$    | $-7,38$ |
| 321                     | 602        | ПАКЕТ "БЛАГОДАРИМ ЗА ПОКУПКУ", (ШТ): {490.60, 669.20}       | $-0.25$    | $-7,38$ |
| 322                     | 6          | СМЕТАНА ВЕСОВАЯ (КГ): {2.00, 13.60}                         | $-0.26$    | $-7,71$ |
| 323                     | 609        | ИЗЮМ ИРАНСКИЙ, (КГ): {8.00, 9.00}                           | $-0.26$    | $-7.71$ |
| 324                     | 12         | ТВОРОГ ВЕСОВОЙ (КГ): {5.20, 8.40}                           | $-0.27$    | $-8,03$ |
| 325                     | 72         | ГОРЯЧИЙ КЛЮЧ 1,4Л-БУТ, (ШТ): {24.40, 40.80}                 | $-0,27$    | $-8,03$ |
| 326                     | 149        | СИГАРЕТЫ ДОНСКОЙ ТАБАК, СВЕТЛЫЙ, (ПАЧ): {90.40, 110.20}     | $-0.27$    | $-8,03$ |
| 327                     | 16         | КЕФИР, 1Л-БУТ, (ШТ): {23.00, 36.00}                         | $-0.28$    | $-8.34$ |
| 328                     | 31         | ПИВО ЖИГУЛЕВСКОЕ, 1,5Л-БУТ, (ШТ): {10.00, 33.80}            | $-0.29$    | $-8,64$ |
| 329                     | 101        | СЫР "РОССИЙСКИЙ", ГАДЯЧ, (КГ): {1.00, 8.00}                 | $-0.29$    | $-8,64$ |
| 330                     | 161        | СИГАРЕТЫ СВЯТОЙ ГЕОРГИЙ, ЛЕГКИЕ, (ПАЧ): {17.00, 41.60}      | $-0.29$    | $-8,64$ |
| 331                     | 186        | СИГАРЕТЫ НАША МАРКА, МЯГКАЯ, (ПАЧ): {46.00, 78.80}          | $-0.29$    | $-8,64$ |

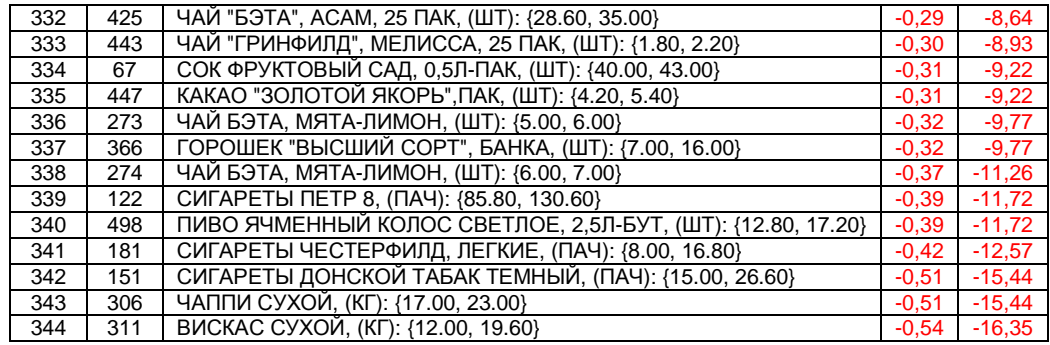

#### Таблица 3.56 – Информационный потрет класса: рентабельность за месяц (тыс.руб) {76.40, 81.00} (фрагмент)

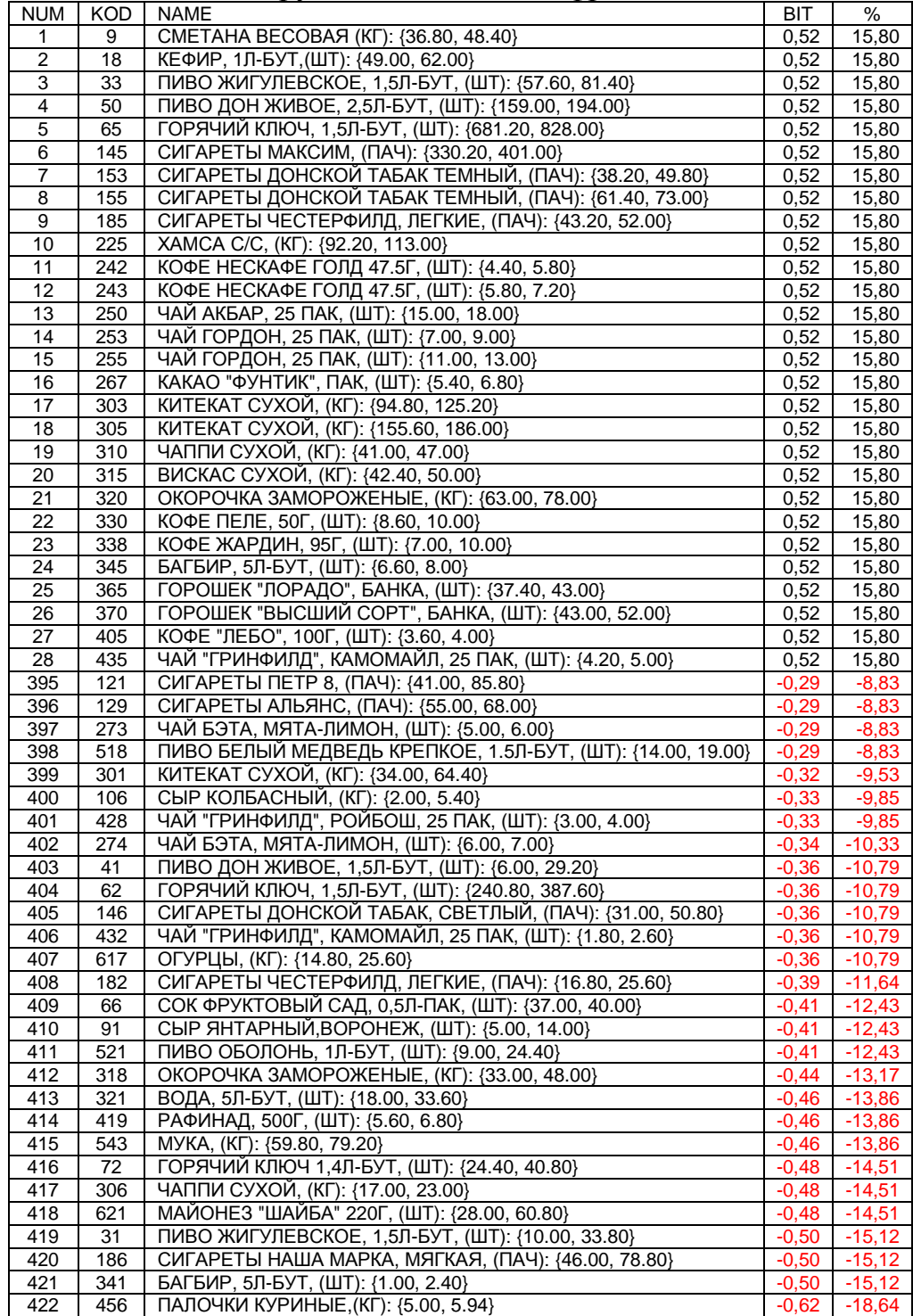

Необходимо отметить, что задача выявления фактически имеющихся зависимостей, и задача содержательного объяснения причин существования именно обнаруженных зависимостей, а не каких-либо других, т.е. задача содержательной интерпретации обнаруженных зависимостей, - это совершенно разные задачи. По мнению авторов, задача интерпретации должна решаться специалистами в моделируемой предметной области, однако сама возможность применения обнаруженных зависимостей в практике прогнозирования и принятия решений не связано с наличием или отсутствием такой содержательной интерпретации или со степенью ее адекватности.

224

6.3. Задача 4: «Исследование предметной области» реша-ется применением режимов системы «Эйдос», предназначенных для этих целей, которые приведены в работе [1]. Подробные примеры приведены работах  $[2-14]$ . применения ЭТИХ режимов  $\bf{B}$ Классификация исследовательских задач, которые могут решать-ся с применением системы «Эйдос», приведена в работе [16]. Здесь же отметим лишь, что задачи одновременного достижения высокой прибыли и рентабельности вполне совместимы, т.к. системы детерминации этих классов совпадают на 82%. Это видно из семантической сети классов, построенной на основе матрицы обобщенных сходства образов классов  $\Pi$ <sup>O</sup> ИХ системам детерминации (рисунок 3.75).

7. Основной принцип оценки экономической эффективности применения разработанной методики  $($ при условии ee  $\bf{B}$ деятельности реальной фирмы) состоит в том, что данная методика позволяет создать научно обоснованный образ желательных продаж (как и образ нежелательных), за счет чего

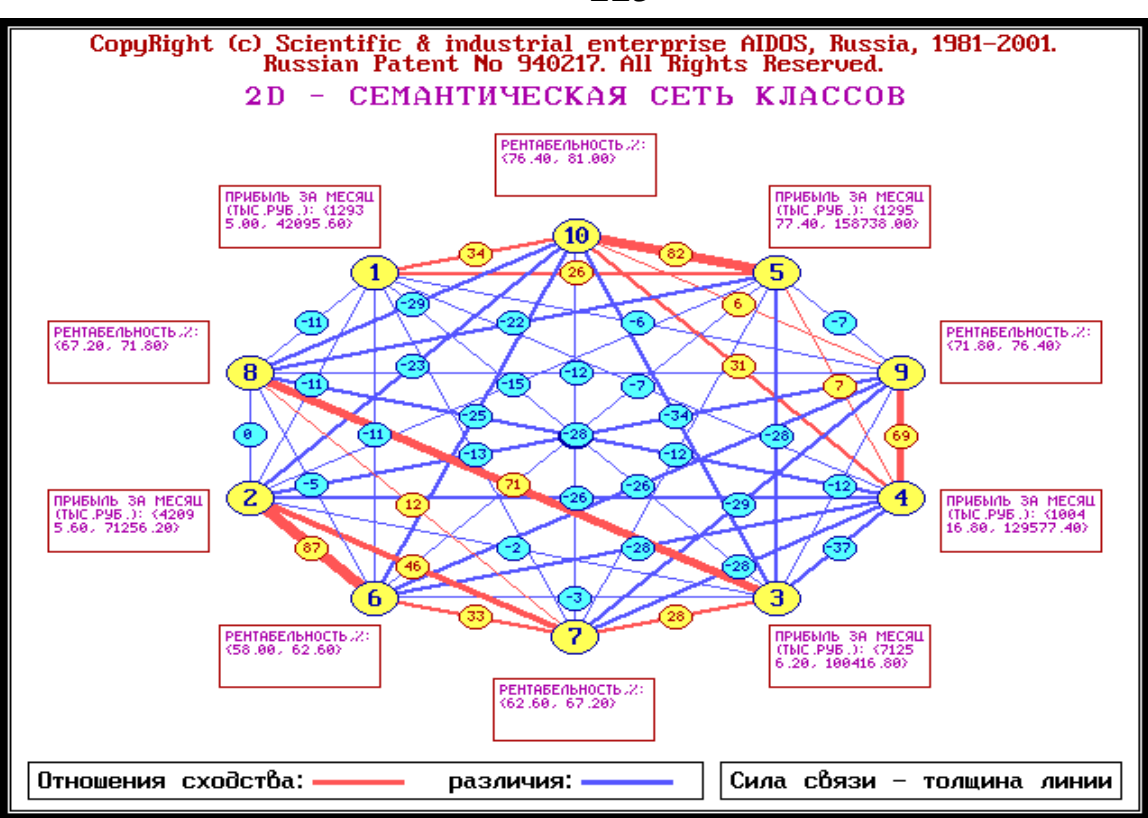

Рисунок 3.75 - Семантическая сеть классов

рентабельность и прибыль компании повысится. Экономическая эффективность применения данной методики может оцениваться как разница между прибылью, полученной в условиях ee применения и прибылью без нее, причем прибыль, полученная в условиях применения методики учитывает и затраты Ha ee приобретение и применение.

8. При планировании данного исследования авторы ставили цель лишь оценить возможность применения технологии СКанализа для решения задачи выбора номенклатуры и объема продаж. Данное исследование показало, что это возможно и перспективно. Представленный в работе вариант исследования имеет ряд ограничений и недостатков, в преодолении которых и состоит перспектива его развития. В частности можно было бы увеличить объем исследуемой выборки за счет увеличения пе риода времени, за который исследуется деятельность фирмы.

#### Выводы:

В лабораторной работе описана технология применения системно-когнитивного анализа для создания на основе данных реальной торговой фирмы и применения ней методики  $\bf{B}$ прогнозирования и поддержки принятия решений по такому

### выбору номенклатуры и объемов реализуемой продукции, которые обеспечивают получение максимальной прибыли и рентабельности.

# **Литература**<sup>32</sup>

l

1. Луценко Е.В. 30 лет системе «Эйдос» – одной из старейших отечественных универсальных систем искусственного интеллекта, широко применяемых и развивающихся и в настоящее время / Е.В. Луценко // Научный журнал КубГАУ [Электронный ресурс]. – Краснодар: КубГАУ, 2009. – №10(54). – Шифр Информрегистра: 0420900012\0110. – Режим доступа: http://ej.kubagro.ru/2009/ 10/pdf/04.pdf

2. Луценко Е.В. Универсальная автоматизированная система распознавания образов "Эйдос" (версия 4.1): Монография (научное издание). – Краснодар: КЮИ МВД РФ, 1995. –76с.

3. Луценко Е.В. Теоретические основы и технология адаптивного семан-тического анализа в поддержке принятия решений (на примере универсальной автоматизированной системы распознавания образов "ЭЙДОС-5.1"): Монография (научное издание). – Краснодар: КЮИ МВД РФ, 1996. –280с.

4. Симанков В.С., Луценко Е.В. Адаптивное управление сложными системами на основе теории распознавания образов: Монография (научное издание). – Краснодар: ТУ КубГТУ, 1999. –318с.

5. Симанков В.С., Луценко Е.В., Лаптев В.Н. Системный анализ в адаптивном управлении: Монография (научное издание). /Под науч. ред. В.С.Симанкова. – Краснодар: ИСТЭК КубГТУ, 2001. –258с.

6. Луценко Е.В. Автоматизированный системно-когнитивный анализ в управлении активными объектами (системная теория информации и ее применение в исследовании экономических, социально-психологических, технологических и организационно-технических систем): Монография (научное издание). – Краснодар: КубГАУ. 2002. – 605с.

7. Луценко Е.В. Интеллектуальные информационные системы: Учебное пособие с грифом УМО для студентов специальности 351400 "Прикладная информатика (по отраслям)". – Краснодар: КубГАУ. 2004. – 633с.

8. Луценко Е.В., Лойко В.И., Семантические информационные модели управления агропромышленным комплексом: Монография (научное издание). – Краснодар: КубГАУ. 2005. –480с.

9. Луценко Е.В. Интеллектуальные информационные системы: Учебное посо-бие с грифом министерства для студентов специальности "Прикладная информатика (по областям)" и другим экономическим специальностям. 2-е изд., перераб. и доп.– Краснодар: КубГАУ, 2006. –615с.

10. Луценко Е.В. Лабораторный практикум по интеллектуальным информационным системам: Учебное пособие с грифом министерства для студентов специальности "Прикладная информатика (по областям)" и другим экономическим специальностям. 2-е изд., перераб. и доп. – Краснодар: КубГАУ, 2006. – 318с.

11. Наприев И.Л., Луценко Е.В., Чистилин А.Н. Образ-Я и стилевые особенности деятельности сотрудников органов внутренних дел в экстремальных условиях: Монография (научное издание). – Краснодар: КубГАУ. 2008. –262с.

12. Луценко Е. В., Лойко В.И., Великанова Л.О. Прогнозирование и принятие решений в растениеводстве с применением технологий искусственного интеллекта: Монография (научное издание). – Краснодар: КубГАУ, 2008. –257с.

13. Трунев А.П., Луценко Е.В. Астросоциотипология: Монография (научное издание). – Краснодар: КубГАУ, 2008. –264с.

<sup>&</sup>lt;sup>32</sup> Для удобства читателей эти работы размещены на его сайтах: http://lc.kubagro.ru и http://lc.narod.ru

14. Луценко Е.В., Коржаков В.Е., Лаптев В.Н. Теоретические основы и технология применения системно-когнитивного анализа в автоматизированных системах обработки информации и управления (АСОИУ) (на примере АСУ вузом): Под науч. ред. д.э.н., проф. Е.В.Луценко. Монография (научное издание). – Майкоп: - АГУ. 2009. – 536 с.

15. Луценко Е.В. Системно-когнитивный анализ как развитие концепции смысла Шенка – Абельсона / Е.В. Луценко // Научный журнал КубГАУ [Электронный ресурс]. – Краснодар: КубГАУ, 2004. – №03(5). – Режим доступа: http://ej.kubagro.ru/2004/03/ pdf/04.pdf

16. Луценко Е.В. Исследование двухуровневой семантической информационной модели агропромышленного холдинга / Е.В. Луценко, В.И. Лойко, О.А. Макаревич // Научный журнал КубГАУ [Электронный ресурс]. – Краснодар: КубГАУ, 2008. – №08(42). – Шифр Информрегистра: 0420800012\0118. – Режим доступа: http://ej.kub agro.ru /2008/08/pdf/03.pdf

# **ПЗ №7 - 3.09: Автоматизированный SWOT-анализ и реинжиниринг бизнес процессов 33**

**Задание.** Установить лабораторную работу в диспетчере приложения (режим 1.3). Следовать указаниям на экране.

**Вопрос.** Какие возможности синтеза и применения моделей количественного автоматизированный SWOT- и PEST-анализ имеет система «Эйдос»?

#### **Теория**.

 $\overline{a}$ 

SWOT-анализ является широко известным и общепризнанным метод стратегического планирования. Однако это не мешает тому, что он подвергается критике, часто вполне справедливой, обоснованной и хорошо аргументированной. В результате критического рассмотрения SWOTанализа выявлено довольно много его слабых сторон (недостатков), источником experts, in particular to assess the которых является необходимость привлечения экспертов, в частности для оценки силы и направления влияния факторов. Ясно, что эксперты это делают of their professional experience and неформализуемым путем (интуитивно), на основе своего профессионального

SWOT analysis is a widely known and generally accepted method of strategic planning. However, this does not preclude the fact that it's been criticized, often quite fair and wellreasoned. A critical review of the SWOT analysis revealed quite a lot of his weaknesses (disadvantages), the source of which is the need to engage strength and direction of influence factors. It is clear that the experts do it by the informal (intuitive), on the basis competence. But experts have their limitations and often for various reasons

<sup>&</sup>lt;sup>33</sup> Луценко Е.В. Количественный автоматизированный SWOT- и PEST-анализ средствами АСК-анализа и интеллектуальной системы «Эйдос-Х++» / Е.В. Луценко // Политематический сетевой электронный научный журнал Кубанского государственного аграрного университета (Научный журнал КубГАУ) [Электронный ресурс]. – Краснодар: КубГАУ, 2014. – №07(101). С. 1367 – 1409. – IDA [article ID]: 1011407090. – Режим доступа: http://ej.kubagro.ru/2014/07/pdf/90.pdf, 2,688 у.п.л.

опыта и компетенции. Но возможности экспертов имеют свои ограничения и часто по различным причинам они не могут и не хотят это сделать. Таким образом, возникает проблема проведения through automation of the functions of SWOT-анализа без привлечения экспертов. Эта проблема может решаться strength and direction of influence путем автоматизации функций экспертов, factors directly based on empirical data. т.е. путем измерения силы и направления This technology was developed long влияния факторов непосредственно на основе эмпирических данных. Подобная технология разработана давно, ей уже около 30 лет, но она малоизвестна – это интеллектуальная система «Эйдос». В статье на реальном численном примере подробно описывается возможность проведения количественного автоматизированного SWOT-анализа средствами АСК-анализа и интеллектуальной системы «Эйдос-Х++» inverse problems of the SWOT без использования экспертных оценок непосредственно на основе эмпирических considered as a SWOT analysis, with данных. Предложено решение прямой и обратной задач SWOT-анализа. PESTанализ рассматривается как SWOTанализ, с более детализированной классификацией внешних факторов. Поэтому выводы, полученные в данной статье на примере SWOT-анализа, можно распространить и на PEST-анализ

they can't and don't want to do it. Thus, the problem arises of the SWOTanalysis, without the involvement of experts. This problem can be solved the expert, i.e. by measuring the time ago, it is already 30 years old, it was named "Eidos". This article on real numerical examples describes in detail the possibility of automated quantitative SWOT analysis by means of ASCanalysis and intelligent systems of "Eidos  $X_{++}$ " without help of experts, when the estimations are based directly on empirical data. We have also proposed a solution of direct and analysis. PEST analysis has been more detailed classification of external factors. Therefore, the conclusions obtained in this article on the example of SWOT analysis can be extended to PEST-analysis

# Введение<sup>34</sup>

 $\overline{a}$ 

**SWOT-анализ** – метод стратегического планирования, заключающийся в выявлении факторов внутренней и внешней среды организации и разделении их на четыре категории: **S**trengths (сильные стороны), **W**eaknesses (слабые стороны), **O**pportunities (возможности) и **T**hreats (угрозы) [1].

Сильные (**S**) и слабые (**W**) стороны являются факторами **внутренней среды** объекта анализа, (то есть тем, на что сам объект способен повлиять); возможности (**O**) и угрозы (**T**) являются

<sup>&</sup>lt;sup>34</sup> Введение <u>полностью</u> основано на материалах сайта: https://ru.wikipedia.org/wiki/SWOTанализ

факторами внешней среды (то есть тем, что может повлиять на объект извне и при этом не контролируется объектом) [1]. управляет Например, предприятие собственным ТОРГОВЫМ ассортиментом — это фактор внутренней среды, но законы о торговле не подконтрольны предприятию - это фактор внешней среды.

Объектом SWOT-анализа может быть не только организация, социально-экономические объекты: отрасли HO  $\boldsymbol{M}$ другие государственно-общественные экономики. города, ИНСТИТУТЫ. c<sub>o</sub>bepa, науч-ная политические партии, некоммерческие организации (НКО), отдельные специалисты, персоны и т. д. [1].

Аббревиатура SWOT визуально может быть представлена в виде таблицы:

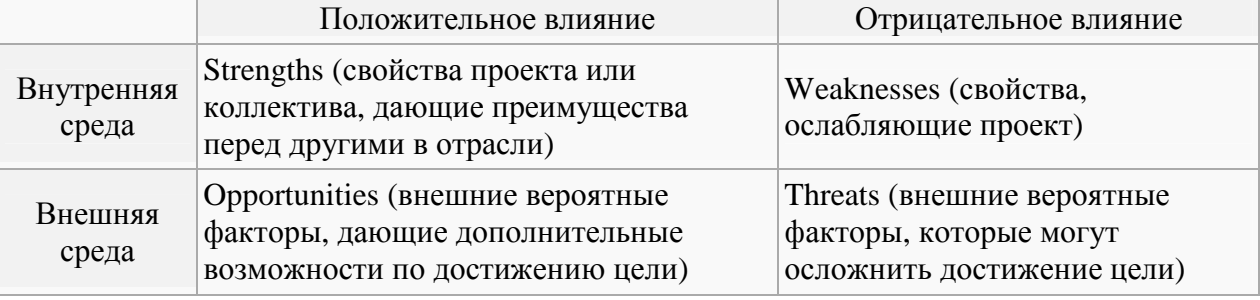

 $SWOT$ -анализ предложен  $\mathbf{B}$ 1963 году  $\mathbf{B}$ Гарварде Ha конференции  $\Pi$ <sup>O</sup> проблемам бизнес-политики профессором Кеннетом Эндрюсом известным  $\boldsymbol{\mathrm{M}}$ является широко  $\overline{M}$ общепризнанным методом стратегического планирования, который подробно ОГРОМНОМ количестве обшелоступных описан  $\overline{B}$ источников, из которых мы указали лишь некоторые [1-7]. Поэтому в более подробном описании SWOT-анализа в данной статье нет никакой необходимости. Однако все это нисколько не мешает тому, SWOT-анализ подвергается **TP** критике, вполне часто справедливой, обоснованной и хорошо аргументированной [8].

Для целей данной статьи представляет интерес именно критическая оценка сильных и особенно слабых сторон самого SWOT-анализа, т.е. можно сказать проведение *рефлексивного* SWOT-анализа, в ходе которого он сам должен быть подвергнут SWOT-анализу.

SWOT-анализ эффективен при осуществлении начальной оценки текущей ситуации, однако он не может заменить выработку стратегии или качественный анализ динамики.

Сильные стороны SWOT-анализа:

1. Это универсальный метод, который применим в самых разнообразных сферах экономики и управления. Его можно адаптировать к объекту исследования любого уровня (продукт, предприятие, регион, страна и пр.).

2. Это гибкий метод со свободным выбором анализируемых элементов в зависимости от поставленных целей (например, можно анализировать город только с точки зрения туризма или только с точки зрения работы транспорта и т.д.).

3. Может использоваться как для оперативной оценки, так и для стратегического планирования на длительный период.

4. Использование метода, как правило, не требует специиальных знаний и наличия узкопрофильного образования.

## Слабые стороны SWOT-анализа (недостатки):

1. SWOT-анализ показывает только общие факторы. Конкретные мероприятия для достижения поставленных целей надо разрабатывать отдельно.

2. Зачастую при SWOT-анализе происходит лишь nepe числение факторов без выявления основных и второстепенных, без детального анализа *взаимосвязей* между ними.

3. Анализ даёт в большей степени статичную картинку, чем видение развития в динамике.

4. Результаты SWOT-анализа, как правило, представлены в виде качественного описания, в то время как для оценки ситуации часто требуются количественные параметры.

5. SWOT-анализ является ДОВОЛЬНО субъективным  $\overline{\mathbf{M}}$ чрезвычайно зависит от позиции и знаний того, кто его проводит.

6. Для качественного SWOT-анализа необходимо привлечение больших массивов информации из самых разных сфер, что требует значительных усилий и затрат.

Более подробно недостатки SWOT-анализа рассмотрены в аргументированной работе [8]. Но и перечисленного хорошо достаточно для того, чтобы сделать общий вывод о необходимости совершенствования SWOT-анализа в направлении, уменьшающем его недостатки.

# Формулировка проблемы и идея ее решения

Каковы же источники слабых сторон, недостатков SWOTанализа? Рассмотрим их в том же порядке, в каком они перечислены выше.

1. SWOT-анализ рассматривает только общие факторы, т.к. изограниченных возможностей экспертов нет технической  $3a$ возможности рассматривать детализированные факторы, которые можно интерпретировать как конкретные мероприятия для достижения поставленных целей.

2. Из-за ограниченных возможностей экспертов при SWOTанализе обычно лишь перечисляются факторы без выявления основных и второстепенных, без детального анализа взаимосвязей между ними.

3. SWOT-анализ даёт в большей степени статичную картинку, чем видение развития в динамике, так как SWOT-анализ в предполагает многократное линамике проведение обычного статичного SWOT-анализа, а это невозможно из-за ограниченных возможностей экспертов.

4. Результаты SWOT-анализа, как правило, представлены в виде качественного описания, которое дают эксперты, в то время как для оценки ситуации часто требуются количественные параметры. Но эксперты не могут количественно сравнить факторы по их силе и направлению влияния.

 $5<sub>1</sub>$ SWOT-анализ субъективным является довольно  $\overline{M}$ чрезвычайно зависит от позиции и знаний того, кто его проводит и SWOT-анализа субъективизм неизбежно обусловлен субъективизмом экспертов, дающих оценки факторам.

6. Для качественного SWOT-анализа необходимо привлечение больших массивов информации из самых разных сфер, что требует значительных усилий и затрат, а значит привлечения большого количества экспертов, что вообще практически невозможно, т.к. ЭТО  $\bf{B}$ основном. занимающие высокое положение. люди работающие в условиях постойного цейтнота и их время стоит очень и очень дорого. Кроме того эксперты в ряде случаев по различным причинам просто не могут сообщить, каким образом они на сомом деле принимают решения.

Обобщая можно сделать обоснованный вывод о том, что слабые стороны, недостатки SWOT-анализа, обусловлены. прежде всего, необходимостью привлечения экспертов для решения различных задач в ходе проведения SWOT-анализа, основной из которых является оценка силы и направления факторов. Ясно, влияния ЧTO эксперты ЭТО делают неформализуемым (ИНТУИТИВНО), путем на основе своего

231

профессионального опыта и компетенции, или проще говоря и мягко выражаясь «на глазок». Но возможности экспертов имеют свои физические и психические ограничения и часто по различным причинам они не могут или даже не хотят это сделать (например, потому, что истинные мотивы принятия решений не всегда можно обнародовать).

Таким образом, возникает проблема проведения SWOTанализа без привлечения экспертов.

Решение этой проблемы позволило бы существенно улучшить SWOT-анализа. практически метод преодолев многие  $e_{\Gamma}$ недостатки и при этом сохранив его сильные стороны.

По мнению автора, данная проблема может решаться путем автоматизации функций экспертов, т.е. путем измерения силы и направления факторов непосредственно ВЛИЯНИЯ Ha основе эмпирических данных.

Идея эта не нова. Различные попытки ее реализации упоминаются и в работе [8]. По мнению автора работы [8] смысл этих попыток довольно сложно понять и с ним трудно не согласиться. Работа [9] сама посвящена одному из подходов к автоматизации SWOT-анализа. Начинается эта работа многообещающе, но потом все сводится к описанию еще одного способа обобщения экспертных оценок, основанного на нечеткой логике, тогда как проблема заключается не в сложности обобщения экспертных оценок, а в сложности их получения. Таким образом, работа [9] не решает сформулированную проблему. Упоминается SWOT-анализ «Автоматизированный уникальный также: программный аналитический сервис, разработанный CIBest позволяет не толь-ко исследовать актуальное состояние любой компании, но и определить наиболее эффективные пути ее развития» [10] о котором кроме приведенной цитаты с указанного сайта практически нет никакой информации.

Между тем технология, обеспечивающая решение поставленной проблемы существует и разработана уже довольно давно: ей уже около 30 лет, но она малоизвестна - это интеллектуальная система «Эйдос» [10]. А в новой версии этой системы, описанной в работе [11], просто есть режимы, автоматизирующие SWOT-анализ и развивающие его. Необходимо также отметить, что система «Эйдос» является программным инструментарием автоматизированного системно-когнитивного анализа [12].

232

Далее на простом реальном численном примере, взятом из работы [13], подробно рассмотрим возможность проведения количественного автоматизированного SWOT-анализа средствами АСК-анализа и интеллектуальной системы «Эйдос-X++» без использования экспертных оценок непосредственно на основе эмпирических данных.

 $SWOT$ -анализа Объект описывается  $\bf{B}$ АСК-анализе  $\mathbf{C}$ помощью номинальных (текстовых) и числовых измерительных шкал, градации которых измеряются в различных единицах измерения. Теоретическое обоснование возможности корректной совместной сопоставимой обработки подобных данных дано в работах автора [14] и других. Основной принцип, на основе которого это становится возможным, состоит в том, что все показатели описывающие объекты рассматриваются только с точки зрения того, какое количество информации содержится в них о принадлежности объекта к определенным классам, в данном случае к ценовым категориям.

Этапы АСК-анализа и преобразование данных в информацию, а ее в знания в системе «Эйдос»

Системно-когнитивный анализ включает следующие этапы [15], которые полностью автоматизированы в системе «Эйдос», за исключением первого (рисунок 3.76).

1. Когнитивная структуризация предметной области.

2. Формализация предметной области:

2.1. Разработка классификационных и описательных шкал и градаций.

2.2. Разработка обучающей выборки, т.е. описание исход-ных помощью кодов градаций классификационных ланных с  $\mathbf{M}$ описательных шкал.

3. Синтез и верификация моделей.

4. Выбор наиболее достоверной модели.

5. Решение задач идентификации, прогнозирования, принятия решений и исследования моделируемой предметной области с применением наиболее достоверной модели.

Последовательность обработки данных, информации и знаний в системе Эйдос-Х++

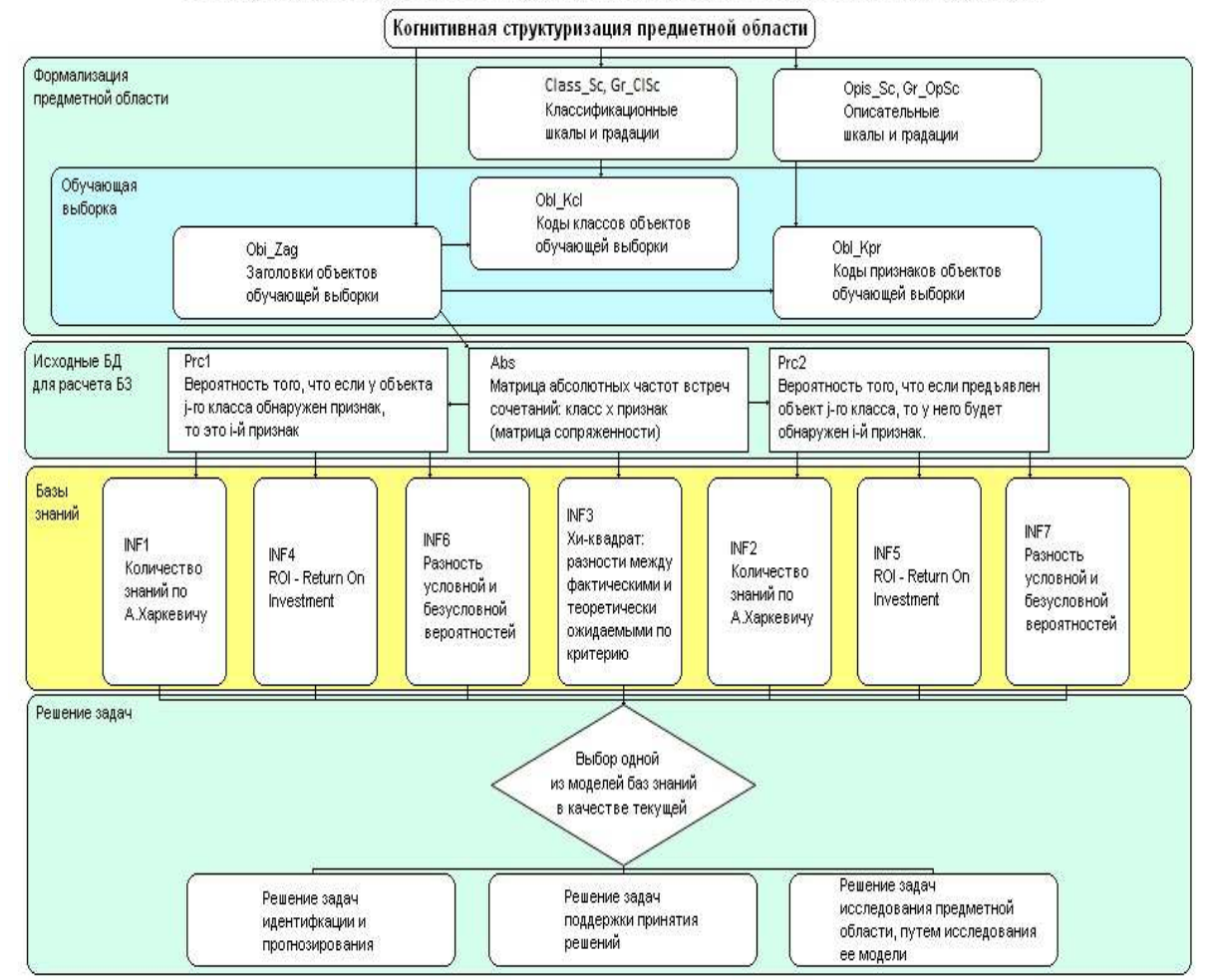

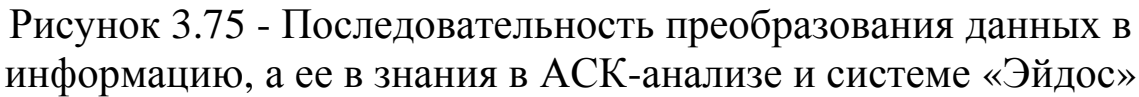

Рассмотрим конкретно, как реализуются этапы СК-анализа в системе «Эйдос» при решении поставленной в работе проблемы.

# Когнитивная структуризация предметной области

Это единственный не автоматизированный этап АСК-анализа. На этом этапе решается, что мы хотим определить и на основе чего. В данном случае мы хотим:

построить алекватно отражающую модель. СИЛУ  $\overline{M}$ агротехнологических факторов направление влияние Ha хозяйственные и финансовые результаты выращивания пшеницы;

используя модель прогнозировать **JTE** результаты применения заданной системы факторов;

- используя эту модель принимать решение о применении системы факторов, которая обусловит желаемый такой хозяйственно-финансовый результат.

Хозяйственно-финансовые результаты:

Урожайность (ц/га) Качество Прибыль (тыс.руб./га) Прибыль (тыс.руб/поле) Удельная прибыль (тыс.у.е./поле) Удельная прибыль (у.е./га) **Агротехнологических факторы:**  Площадь (га) Сорт озим.пшеницы Предшест. 1 Предшест. 2 Предшест. 3 Предшест. 4 Предшест. 5 Предшест. 6 Предшест. 7 Предшест. 8 Предшест. 9 Предшест. 10 Обработка почвы(способ и глубина (см)) Посев (способ и норма высева (кг/га)) Основн.внесен.удоб.(кг/га д.в.) Борьба с вредит.(препарат и доза) Борьба с сорняками (препарат и доза) Подкормка при севе 1-я подкормка 2-я подкормка 3-я подкормка

Микро и макро элементы (снижение стресса)

Борьба с болезнями (препарат и доза).

#### *Формализация предметной области*

Формализация предметной области включает:

– разработку классификационных и описательных шкал и градаций; – разработка обучающей выборки, т.е. описание исходных данных с помощью кодов градаций классификационных и описательных шкал.

Эти функции могут выполняться в системе «Эйдос» вручную или автоматически в режиме 2.3.2.2 «Универсальный программный интерфейс импорта данных в систему Эйдос-Х++», экранная форма которого приведена на рисунке 3.76.

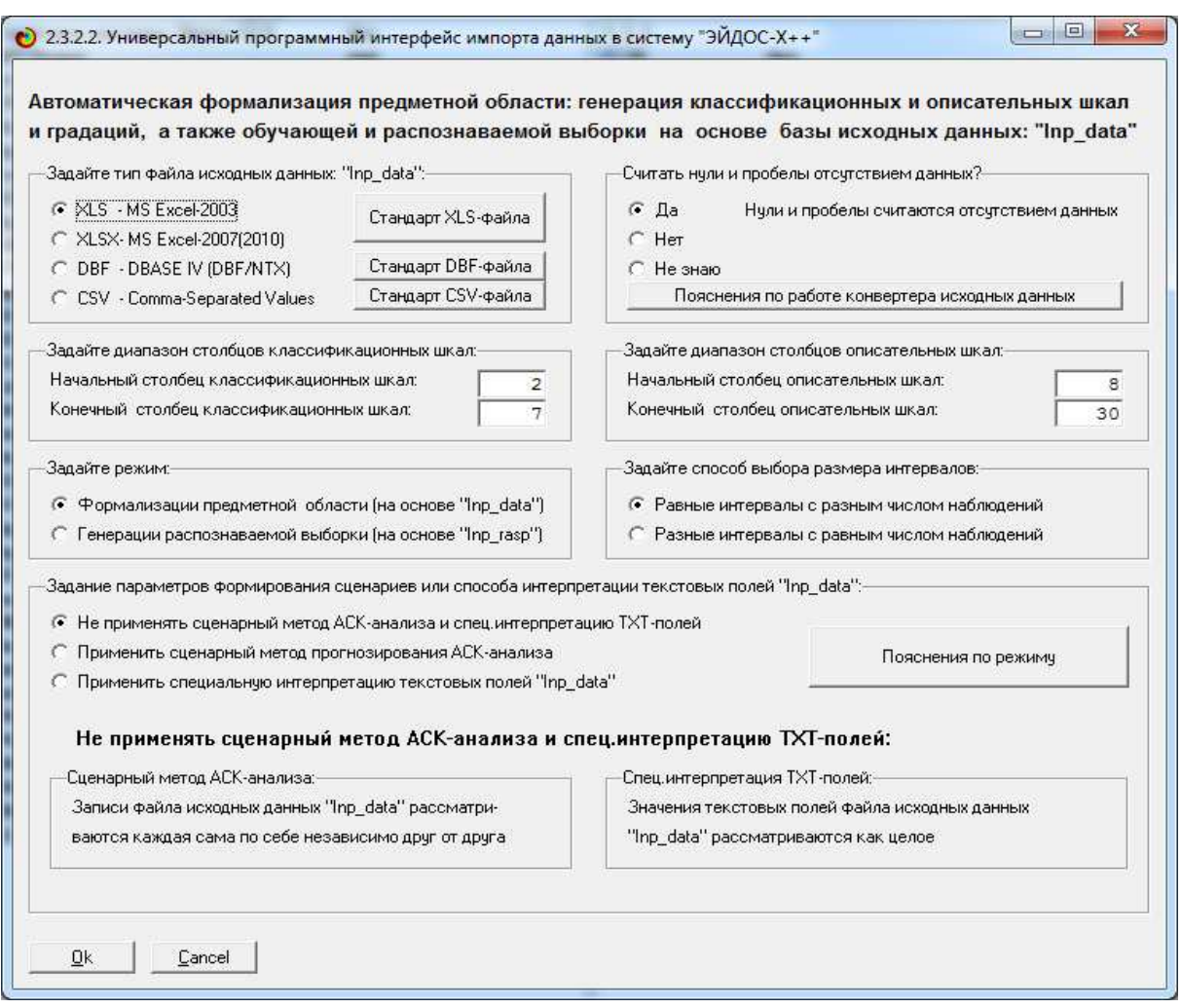

Рисунок 3.76 Экранная форма режима 2.3.2.2 «Универсальный программный интерфейс импорта данных в систему Эйдос-X++»

Лля необходимо запуска этого режима предварительно записать Excel-файл исходных фрагмент данных, **КОТОРОГО** представлен в приложении, с именем Inp\_data.xls в папку:

# c:\Aidos-X\AID\_DATA\Inp\_data\Inp\_data.xls

Затем необходимо задать диапазон столбцов с классификационными шкалами и диапазон столбцов с описательными шкалами, как показано на рисунке 2, и с остальными параметрами по умолчанию и нажать ОК.

# Разработка классификационных и описательных шкал и градаций

Затем система открывает Excel-файл и определяет количество классификационных и описательных шкал и градаций текстового и числового типов при заданных ранее параметрах. Отображается экранная форма встроенного калькулятора, в которой мы видим результаты этого расчета, общую размерность модели, а также можем задать число градаций в числовых классификационных и описательных шкалах, если они есть (рисунок 3.77).

|           | ЗАДАНИЕ В ДИАЛОГЕ РАЗМЕРНОСТИ МОДЕЛИ<br>- Суммарное количество градаций классификационных и описательных шкал: [31-х 305] |            |                 |                        |              |                |
|-----------|----------------------------------------------------------------------------------------------------|------------|-----------------|------------------------|--------------|----------------|
| Тип шкалы | Количество                                                                                                    | Количество | Среднее         | Количество             | Количество   | Среднее        |
|           | классифи-                                                                                                    | градаций   | количество      | описательных           | градаций     | количество     |
|           | кационных                                                                                                    | классифи-  | градаций        | шкал                   | описательных | градаций       |
|           | шкал                                                                                                    | кационных  | на класс, шкалч |                        | шкал         | на опис, шкалу |
| Числовые  | 5                                                                                                    | 25         | 5,00            |                        | 5            | 5,00           |
| Текстовые |                                                                                                    | 6          | 6,00            | 22                     | 300          | 13,64          |
| BCEFO:    | 6                                                                                                    | 31         | 5,17            | 23                     | 305          | 13,26          |
|           | ∙Задайте число интервалов (градаций) в шкале:-<br>В классификационных шкалах:                                             | 5          |                 | В описательных шкалах: | 5            |                |

Рисунок 3.77 - Калькулятор размерностей моделей

После градаций залания числа  $\bf{B}$ числовых классификационных  $\boldsymbol{\mathrm{M}}$ описательных шкалах необходимо пересчитать характеристики модели, и если все устраивает, выйти на ее создание.

При задании количества градаций числовых шкал необходимо исходить из определенных соображений, связанных с теоремой Котельникова об отсчетах]. Чем больше мы зададим количество интервалов, тем меньше они будут и тем точнее модель будет давать оценки. Но лишь при том условии, что все интервальные значения будут представлены в эмпирических данных несколькими примерами. Ясно, что чем больше интервалов, тем больше необходимо данных для их заполнения. Получается, что чем точнее мы хотим получить модель, тем больше нам нужно исходных данных. А если у нас нет возможности увеличить объем исходных данных, то приходится выбирать такое количество интервалов, чтобы они все они были представлены несколькими примерами при таком их объеме. Чем меньше исходных данных,

237

# *тем большего размера необходимо выбирать интервалы, чтобы они были представлены, тем ниже будет точность модели*.

В процессе создания модели режим конвертирует его в dbfфайл, стандартный для баз данных системы «Эйдос». Стадия выполнения этого процесса отображается в форме Progress-bar (рисунок 3.78).

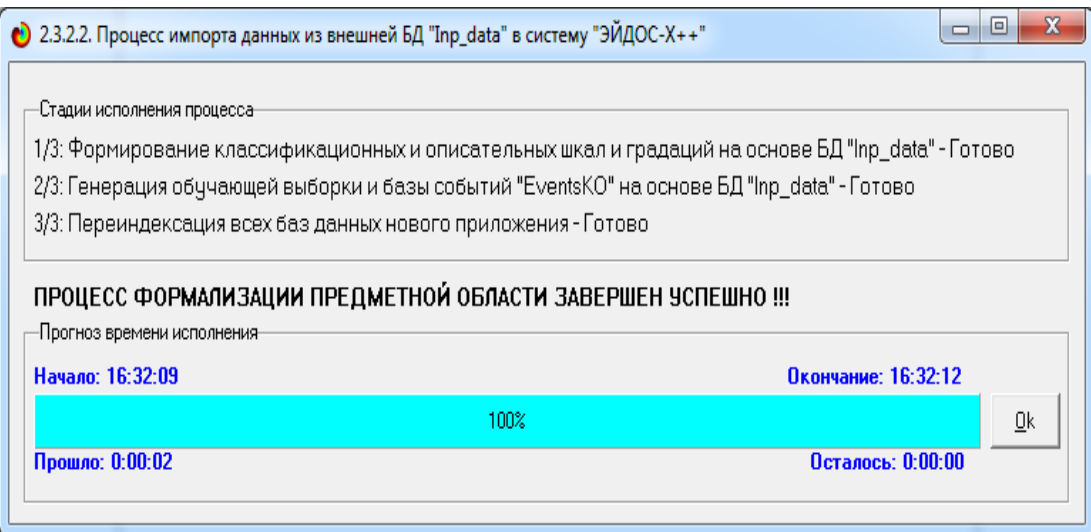

Рисунок 3.78 - Экранная форма стадии процесса формализации предметной области

Классификационные и описательные шкалы и градации, а также обучающая выборка, сформированные в результате выполнения режима, приведены в таблицах 3.57-3.58.

Таблица 3.57 - Классификационные шкалы и градации

| Код              | Наименование                                                  |
|------------------|---------------------------------------------------------------|
| 1                | УРОЖАЙНОСТЬ(Ц/ГА)-1/5-{32.1000000, 40.4000000}                |
| $\overline{2}$   | УРОЖАЙНОСТЬ(Ц/ГА)-2/5-{40.4000000, 48.7000000}                |
| 3                | УРОЖАЙНОСТЬ(Ц/ГА)-3/5-{48.7000000, 57.0000000}                |
| $\overline{4}$   | УРОЖАЙНОСТЬ(Ц/ГА)-4/5-{57.0000000, 65.3000000}                |
| 5                | УРОЖАЙНОСТЬ(Ц/ГА)-5/5-{65.3000000, 73.6000000}                |
| 6                | КАЧЕСТВО-1 класс                                              |
| $\overline{7}$   | КАЧЕСТВО-2 класс                                              |
| 8                | КАЧЕСТВО-3 класс                                              |
| 9                | КАЧЕСТВО-4 класс                                              |
| 10               | КАЧЕСТВО-5 класс                                              |
| 11               | ПРИБЫЛЬ (ТЫС.РУБ./ГА)-1/5-{1.6000000, 5.3000000}              |
| 12 <sub>2</sub>  | ПРИБЫЛЬ (ТЫС.РУБ./ГА)-2/5-{5.3000000, 9.0000000}              |
| 13 <sup>°</sup>  | ПРИБЫЛЬ (ТЫС.РУБ./ГА)-3/5-{9.0000000, 12.7000000}             |
| 14               | ПРИБЫЛЬ (ТЫС.РУБ./ГА)-4/5-{12.7000000, 16.4000000}            |
| 15 <sub>15</sub> | ПРИБЫЛЬ (ТЫС.РУБ./ГА)-5/5-{16.4000000, 20.1000000}            |
| 16               | ПРИБЫЛЬ (ТЫС.РУБ/ПОЛЕ)-1/5-{126.0000000, 634.5600000}         |
| 17               | ПРИБЫЛЬ (ТЫС.РУБ/ПОЛЕ)-2/5-{634.5600000, 1143.1200000}        |
| 18               | ПРИБЫЛЬ (ТЫС.РУБ/ПОЛЕ)-3/5-{1143.1200000, 1651.6800000}       |
| 19               | ПРИБЫЛЬ (ТЫС.РУБ/ПОЛЕ)-4/5-{1651.6800000, 2160.2400000}       |
| 20               | ПРИБЫЛЬ (ТЫС.РУБ/ПОЛЕ)-5/5-{2160.2400000, 2668.8000000}       |
| 21               | УДЕЛЬНАЯ ПРИБЫЛЬ (ТЫС.У.Е./ПОЛЕ)-1/5-{4.2190000, 26.5812000}  |
| 22               | УДЕЛЬНАЯ ПРИБЫЛЬ (ТЫС.У.Е./ПОЛЕ)-2/5-{26.5812000, 48.9434000} |

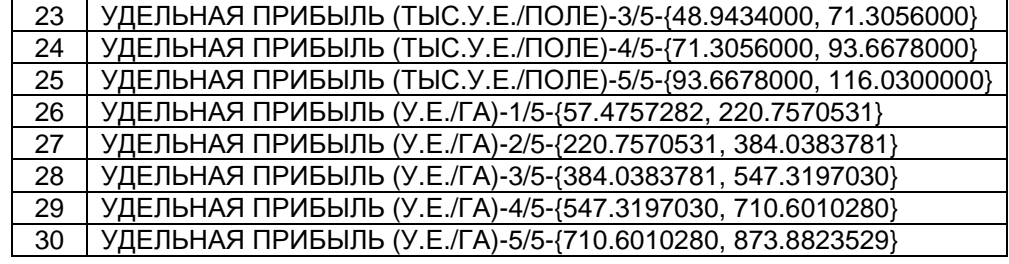

# Таблица 3.58 – Описательные шкалы и градации

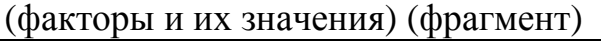

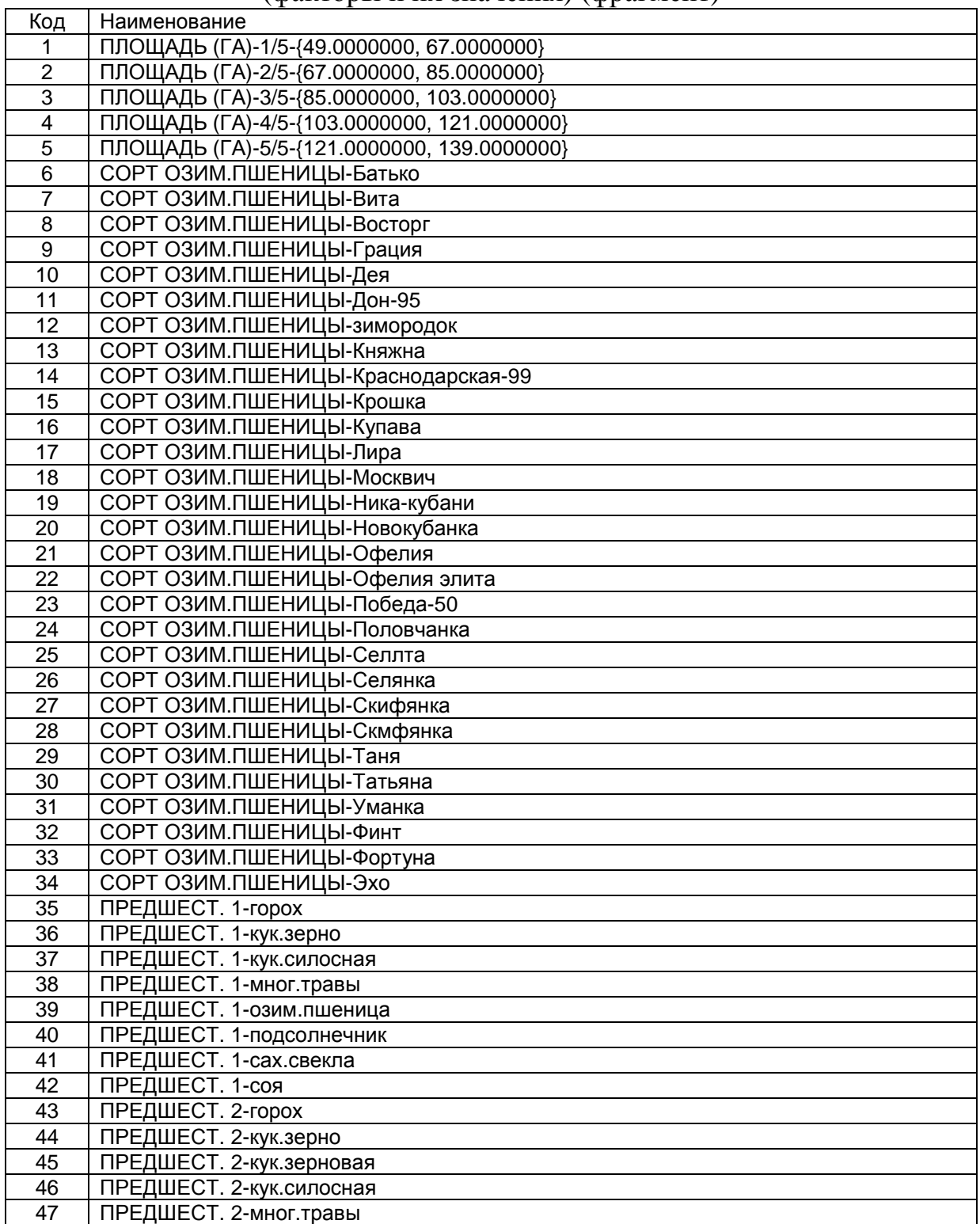

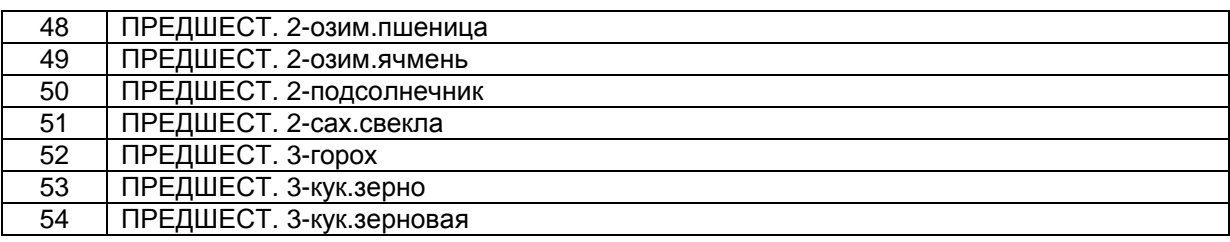

#### *Разработка обучающей выборки, т.е. описание исходных данных с помощью кодов градаций классификационных и описательных шкал*

Затем система кодирует исходные данные, представленные в приложении, с использованием справочников классифика-ционных и описательных шкал и градаций (таблицы 3.56-3.57), в результате чего формируется обучающая выборка или база событий. Экранная форма с фрагментом обучающей выборки приведена на рисунке 3.77.

|                | Код объекта Наименование объекта |                    |          |         |           |             |           |                |           | Дата            |                | Время      |                |
|----------------|----------------------------------|--------------------|----------|---------|-----------|-------------|-----------|----------------|-----------|-----------------|----------------|------------|----------------|
|                | 1999 F11                         |                    |          |         |           |             |           |                |           | $\ldots$        |                |            |                |
| $\overline{2}$ | 1999 110                         |                    |          |         |           |             |           |                |           | $\ldots$        |                |            |                |
|                | 3 1999 T11                       |                    |          |         |           |             |           |                |           | $\lambda$       |                |            |                |
|                | 4 1999 112                       |                    |          |         |           |             |           |                |           |                 |                |            |                |
|                | 5 1999 118                       |                    | $\ldots$ |         |           |             |           |                |           |                 |                |            |                |
|                | 6 1999 119                       |                    | $\cdots$ |         |           |             |           |                |           |                 |                |            |                |
|                | 7 1999 120                       |                    | $\cdots$ |         |           |             |           |                |           |                 |                |            |                |
|                | 8 1999 П6                        |                    |          |         |           |             |           |                |           | $\sim$          |                |            |                |
|                | 9 1999 18<br>$\ldots$            |                    |          |         |           |             |           |                |           |                 |                |            |                |
|                | to none lot                      |                    |          |         |           |             |           |                |           |                 |                |            |                |
|                |                                  |                    |          |         |           |             |           |                |           |                 |                |            |                |
| Код объекта    | Класс 1                          | Knacc <sub>2</sub> | Класс 3  | Класс 4 | $\hat{=}$ | Код объекта | Признак 1 | Признак 2      | Признак 3 | Признак 4       | Признак 5      | Признак 6. | Признак 7      |
|                |                                  | 10                 | 11       | 16      |           |             | 5         | 24             | 40        | 48              | 55             | 67         | 79             |
| 1              | 21                               | 26                 | $\theta$ | 0       |           |             | 86        | 91             | 106       | 117             | 123            | 132        | 140            |
|                |                                  |                    |          |         |           | 1           | 235       | $\overline{0}$ | 0         | $\vert 0 \vert$ | $\overline{0}$ | $\theta$   | $\overline{0}$ |
|                |                                  |                    |          |         |           |             |           |                |           |                 |                |            |                |
|                |                                  |                    |          |         |           |             |           |                |           |                 |                |            |                |
|                |                                  |                    |          |         |           |             |           |                |           |                 |                |            |                |
|                |                                  |                    |          |         |           |             |           |                |           |                 |                |            |                |
|                |                                  |                    |          |         |           |             |           |                |           |                 |                |            |                |
|                |                                  |                    |          |         |           |             |           |                |           |                 |                |            |                |
|                |                                  |                    |          |         |           |             |           |                |           |                 |                |            |                |

Рисунок 3.77 - Экранная форма стадии с фрагментом обучающей выборки

# *Синтез и верификация моделей*

После того как исходные данные представлены в форме событий становится возможным выявлять в них ними причинноследственные связи, т.е. выявлять их смысл, в результате чего исходные данные преобразуются в информацию. Эта операция осуществляется в режиме 3.5 системы «Эйдос» (рисунок 3.36).

В этом режиме в соответствии с процедурой преобразования данных в информацию, а ее в знания (рисунок 3.77 сначала рассчитывается матрица абсолютных частот (рисунок 3.78), затем на основе нее матрицы условных и безусловных процентных распределений (рисунок 9), а потом на основе них, с использованием семи частных критериев знаний (таблица 3), матрицы знаний (таблицы 3.7-3.78), а затем все модели проверяются на достоверность (рисунок 3.78).

Затем с использованием выражений из таблицы 3 матрицы условных и безусловных процентных распределений (рисунки 8 и 9) преобразуются в матрицы знаний (рисунок 10).

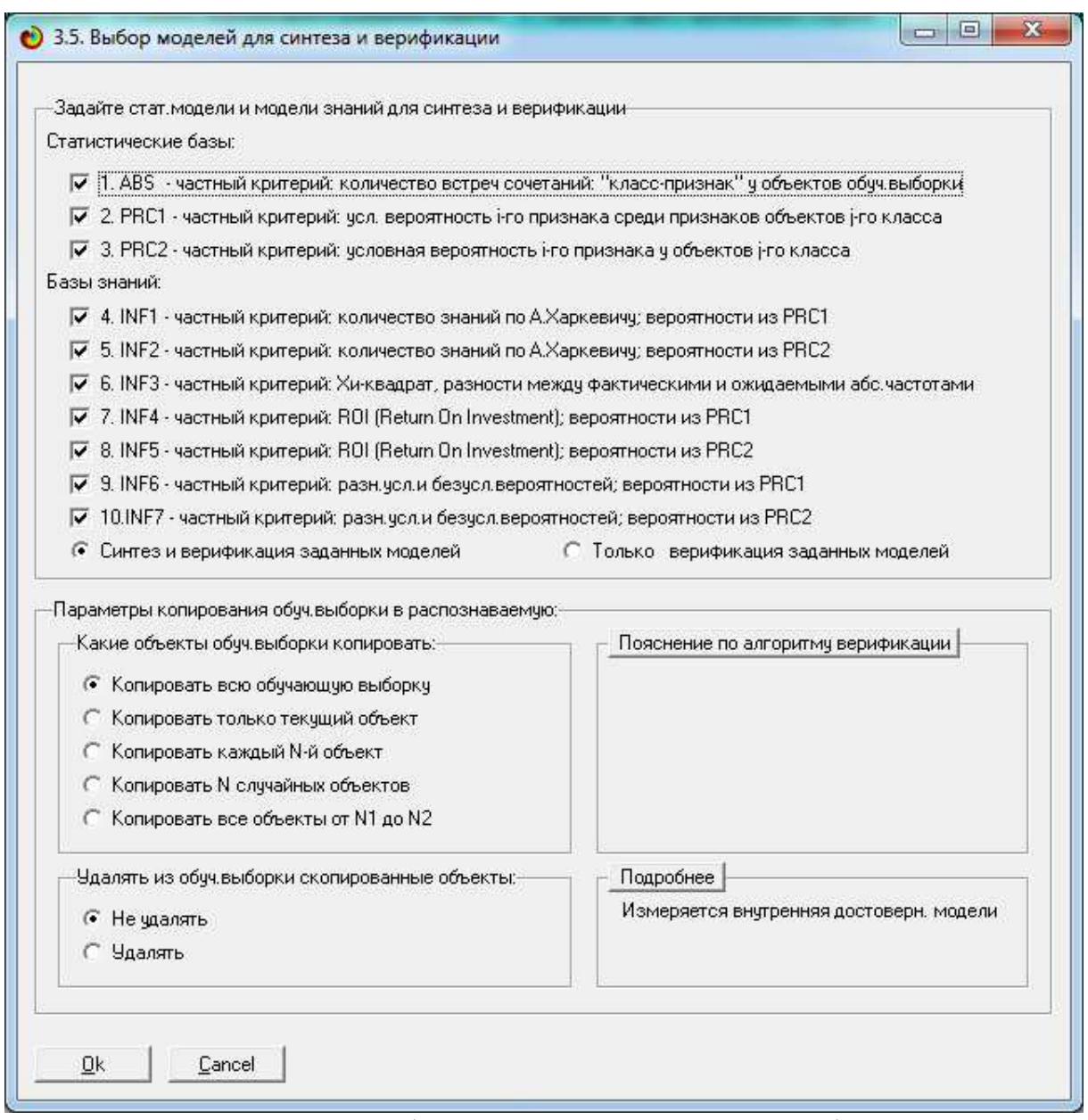

Рисунок 3.78 - Экранная форма режима синтеза и верификации моделей

#### Таблица 3.59 - Частные критерии знаний, используемые внастоящее время в АСК-анализе и системе «Эйдос-X++»

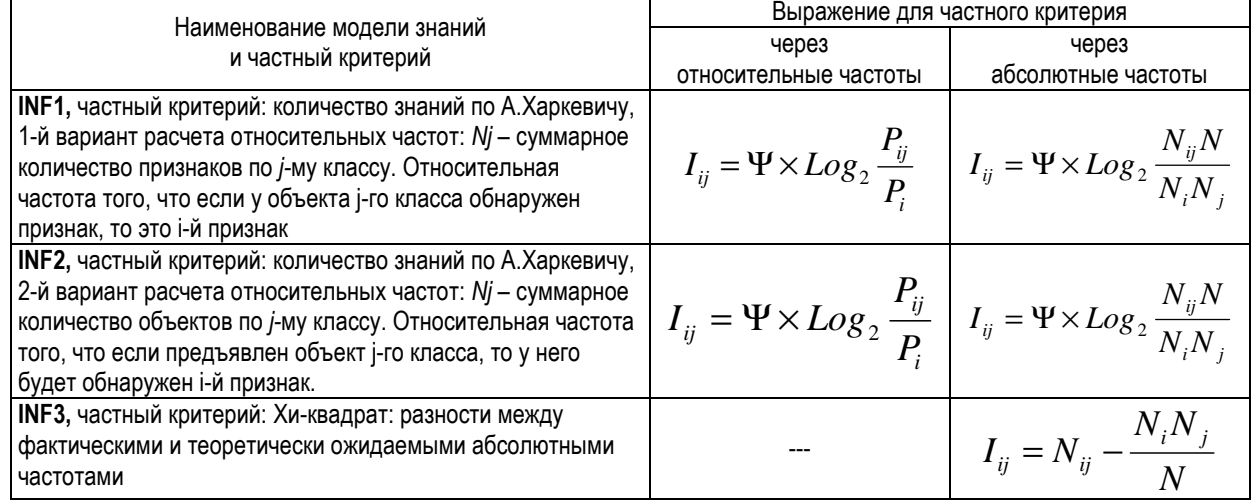

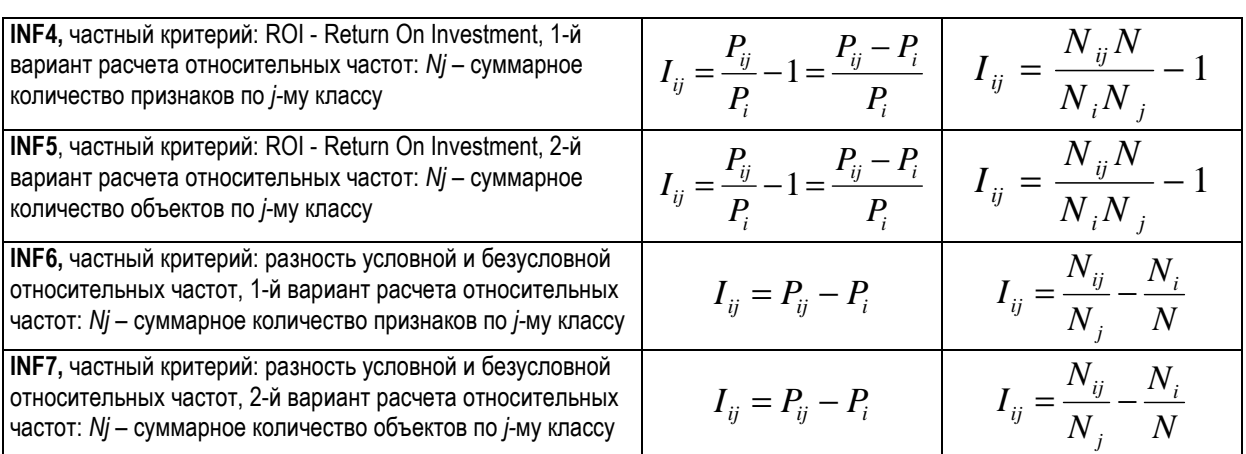

*Обозначения:*

*i – значение прошлого параметра;* 

*j - значение будущего параметра;* 

*Nij – количество встреч j-го значения будущего параметра при i-м значении прошлого параметра;* 

*M – суммарное число значений всех прошлых параметров;* 

*W - суммарное число значений всех будущих параметров.* 

*Ni – количество встреч i-м значения прошлого параметра по всей выборке;* 

*Nj – количество встреч j-го значения будущего параметра по всей выборке;* 

*N – количество встреч j-го значения будущего параметра при i-м значении прошлого параметра по всей выборке.* 

*Iij – частный критерий знаний: количество знаний в факте наблюдения i-го значения прошлого параметра о том, что объект перейдет в состояние, соответствующее j-му значению будущего параметра;* 

*Ψ – нормировочный коэффициент (Е.В.Луценко, 1981), преобразующий количество информации в формуле А.Харкевича в биты и обеспечивающий для нее соблюдение принципа соответствия с формулой Р.Хартли;* 

*Pi – безусловная относительная частота встречи i-го значения прошлого параметра в обучающей выборке;* 

*Pij – условная относительная частота встречи i-го значения прошлого параметра при j-м значении будущего параметра.* 

| Стадии исполнения процесса                                                          |                                                                                                    |
|-------------------------------------------------------------------------------------|----------------------------------------------------------------------------------------------------|
| Шаг 1-й из 10; Копирование обучающей выборки в распознаваемую - Готово              |                                                                                                    |
| Шаг 2-й из 10: Синтез стат.модели "ABS" (расчет матрицы абсолютных частот) - Готово |                                                                                                    |
| Шаг 3-й из 10: Синтез стат.моделей "PRC1" и "PRC2" (чел.безчел.% распр.) - Готово   |                                                                                                    |
| Шаг 4-й из 10: Синтез моделей знаний: INF1-INF7 - Готово                            |                                                                                                    |
| НАЧАЛО ЦИКЛА ПО ЧАСТНЫМ И ИНТЕГРАЛЬНЫМ КРИТЕРИЯМ - ИСПОЛНЕНИЕ:-                     |                                                                                                    |
| Шаг 5-й из 10: Задание модели "INF7" в качестве текущей - Готово                    |                                                                                                    |
| Шаг 6-й из 10: Пакетное распознавание в модели "INF7" - Готово                      |                                                                                                    |
|                                                                                     | Шаг 7-й из 10: Измерение достоверности модели: "Inf7" - Интегральный критерий: "Счмма знаний" - Готово |
| КОНЕЦ ЦИКЛА ПО ЧАСТНЫМ И ИНТЕГРАЛЬНЫМ КРИТЕРИЯМ - ГОТОВО:-                          |                                                                                                    |
| Шаг 8-й из 10: Объединение БД DostRsp# в БД DostRasp - Готово                       |                                                                                                    |
| Шаг 9-й из 10: Печать сводной формы по результатам верификации моделей. - Готово    |                                                                                                    |
|                                                                                     | Шаг 10-й из 10: Создание формы: "Достоверность идент,классов в различных моделях" - Готово             |
|                                                                                     |                                                                                                    |
|                                                                                     |                                                                                                    |
|                                                                                     |                                                                                                    |
|                                                                                     |                                                                                                    |
|                                                                                     |                                                                                                    |
|                                                                                     |                                                                                                    |
|                                                                                     |                                                                                                    |
|                                                                                     |                                                                                                    |
|                                                                                     | Синтез и верификация заданных стат.моделей и моделей знаний упешно завершена !!!                       |
|                                                                                     |                                                                                                    |
|                                                                                     | Окончание: 17:01:23                                                                                    |
| Прогноз времени исполнения<br>Начало: 16:58:26                                      | 100 <sup>2</sup><br>Ok                                                                                 |

Рисунок 3.79 - Экранная форма отображения стадии синтеза и верификации моделей

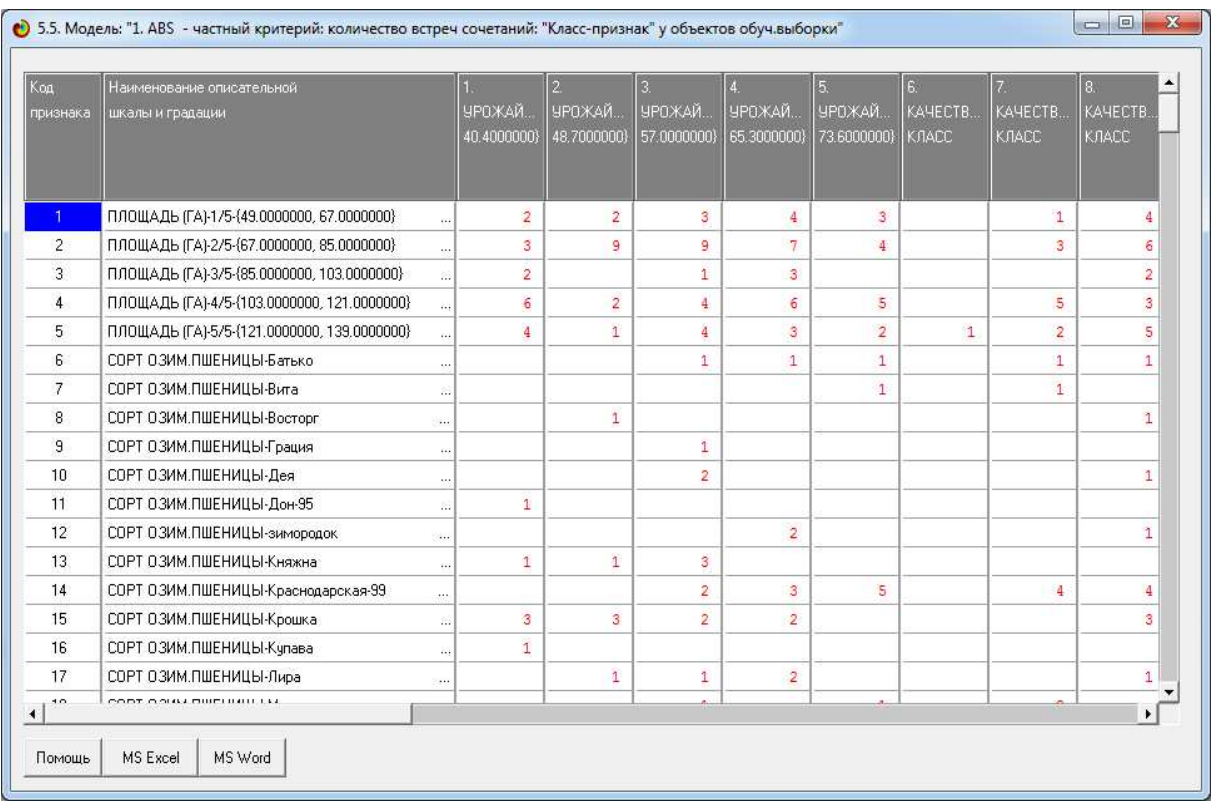

Рисунок 3.80 - Экранная форма с отображением фрагмента базы абсолютных частот

| Код<br>признака | Наименование описательной<br>шкалы и градации   | ЧРОЖАЙ.     | 2<br>ЧРОЖАЙ. | З.<br>УРОЖАЙ. | УРОЖАЙ.     | 5.<br>ЧРОЖАЙ.     | 6.<br>KAYECTB | KAYECTB.      | $\vert 3 \vert$<br>KAHECTB |
|-----------------|-------------------------------------------------|-------------|--------------|---------------|-------------|-------------------|---------------|---------------|----------------------------|
|                 |                                                 | 40.4000000} | 48.7000000}  | 57.0000000}   | 65.3000000) | 73.6000000)       | KAACC         | <b>KЛАСС</b>  | KAACC                      |
| $\overline{1}$  | ПЛОЩАДЬ (ГА)-1/5-(49.0000000, 67.0000000)       | 11.765      | 14.286       | 14.286        | 17.391      | 21.429            |               | 9.091         | 20.000                     |
| $\overline{2}$  | ПЛОЩАДЬ (ГА)-2/5-{67.0000000, 85.0000000}       | 17.647      | 64.286       | 42.857        | 30.435      | 28.571            |               | 27.273        | 30,000                     |
| 3               | ПЛОЩАДЬ (ГА)-3/5-(85.0000000, 103.0000000)      | 11.765      |              | 4.762         | 13.043      |                   |               |               | 10.000                     |
| $\overline{4}$  | ПЛОЩАДЬ (ГА)-4/5-(103.0000000, 121.0000000)     | 35.294      | 14.286       | 19.048        | 26.087      | 35.714            |               | 45.455        | 15.000                     |
| 5               | ПЛОЩАДЬ (ГА)-5/5-{121.0000000, 139.0000000}     | 23.529      | 7.143        | 19.048        | 13.043      | 14.286            | 100.000       | 18.182        | 25,000                     |
| $6^{\circ}$     | СОРТ ОЗИМ. ПШЕНИЦЫ-Батько<br>$\cdots$           |             |              | 4.762         | 4.348       | 7.143             |               | 9.091         | 5.000                      |
| $\overline{7}$  | СОРТ ОЗИМ. ПШЕНИЦЫ-Вита-<br>89                  |             |              |               |             | 7.143             |               | 9.091         |                            |
| 8               | СОРТ ОЗИМ. ПШЕНИЦЫ-Восторг<br>                  |             | 7.143        |               |             |                   |               |               | 5.000                      |
| $\overline{a}$  | СОРТ ОЗИМ. ПШЕНИЦЫ-Грация<br>$\alpha$           |             |              | 4.762         |             |                   |               |               |                            |
| 10 <sub>1</sub> | СОРТ ОЗИМ. ПШЕНИЦЫ-Дея<br>$\sim$                |             |              | 9.524         |             |                   |               |               | 5.000                      |
| 11              | СОРТ ОЗИМ. ПШЕНИЦЫ-Дон-95<br>溶                  | 5.882       |              |               |             |                   |               |               |                            |
| 12              | СОРТ ОЗИМ. ПШЕНИЦЫ-зимородок<br>$\cdots$        |             |              |               | 8.696       |                   |               |               | 5.000                      |
| 13              | СОРТ ОЗИМ. ПШЕНИЦЫ-Княжна<br>$\overline{1}$     | 5.882       | 7.143        | 14.286        |             |                   |               |               |                            |
| 14              | СОРТ ОЗИМ. ПШЕНИЦЫ-Краснодарская-99<br>$\cdots$ |             |              | 9.524         | 13.043      | 35.714            |               | 36.364        | 20,000                     |
| 15              | СОРТ ОЗИМ. ПШЕНИЦЫ-Крошка<br>脑                  | 17.647      | 21.429       | 9.524         | 8.696       |                   |               |               | 15.000                     |
| 16              | СОРТ ОЗИМ. ПШЕНИЦЫ-Купава<br>z.                 | 5.882       |              |               |             |                   |               |               |                            |
| 17              | СОРТ ОЗИМ. ПШЕНИЦЫ-Лира<br>$\cdots$             |             | 7.143        | 4.762         | 8.696       |                   |               |               | 5.000                      |
| 10.             | CODE CONVERTIBUILLIM                            |             |              | 1.78.88       |             | <b>H. A. A.A.</b> |               | A, B, A, B, B | $\blacktriangleright$      |

Рисунок 3.81 - Экранная форма с отображением фрагмента базы условных и безусловных процентных распределений

| Koa<br>признака | Наименование описательной<br>шкалы и градации       | ЧРОЖАЙ.<br>40.4000000} | 2<br>ЧРОЖАЙ.<br>48.7000000} | 3.<br>ЧРОЖАЙ.<br>57.0000000} | ЧРОЖАЙ.<br>65.3000000} | 5.<br>ЧРОЖАЙ.<br>73.6000000} | 6.<br>KAHECTB<br>KITACC | 7.<br>KAYECTB.<br>KAACC | 8.<br><b>КАЧЕСТВ.</b><br><b>KRACC</b> |
|-----------------|-----------------------------------------------------|------------------------|-----------------------------|------------------------------|------------------------|------------------------------|-------------------------|-------------------------|---------------------------------------|
| $\mathbf{1}$    | ПЛОЩАДЬ (ГА)-1/5-{49.0000000, 67.0000000}           | $-0.097$               | 0.000                       | $-0.051$                     | 0.020                  | 0.103                        |                         | $-0.368$                | 0.109                                 |
| $\overline{2}$  | ПЛОЩАДЬ (ГА)-2/5-{67.0000000, 85.0000000}           | $-0.322$               | 0.362                       | 0.094                        | $-0.123$               | $-0.185$                     |                         | $-0.223$                | $-0.116$                              |
| $\overline{3}$  | ПЛОЩАДЬ (ГА)-3/5-{85.0000000, 103.0000000}          | 0.356                  |                             | $-0.186$                     | 0.319                  |                              |                         |                         | 0.192                                 |
| 4               | ПЛОЩАДЬ (ГА)-4/5-{103.0000000, 121.0000000}         | 0.225                  | $-0.265$                    | $-0.163$                     | $-0.029$               | 0.111                        |                         | 0.227                   | $-0.309$                              |
| 5               | ПЛОЩАДЬ (ГА)-5/5-{121.0000000, 139.0000000}         | 0.280                  | $-0.364$                    | 0.109                        | $-0.127$               | $-0.107$                     | 0.919                   | 0.009                   | 0.235                                 |
| 6.              | СОРТ ОЗИМ. ПШЕНИЦЫ-Батько<br>$\ddotsc$              |                        |                             | 0.185                        | 0.102                  | 0.339                        |                         | 0.455                   | 0.192                                 |
| $\overline{7}$  | СОРТ ОЗИМ. ПШЕНИЦЫ-Вита<br>滔                        |                        |                             |                              |                        | 0.926                        |                         | 1.042                   |                                       |
| 8               | СОРТ ОЗИМ. ПШЕНИЦЫ-Восторг<br>$\cdots$              |                        | 1.040                       |                              |                        |                              |                         |                         | 0.779                                 |
| $\mathbf{g}$    | СОРТ ОЗИМ. ПШЕНИЦЫ-Грация<br>$\epsilon\epsilon$     |                        |                             | 0.772                        |                        |                              |                         |                         |                                       |
| 10              | СОРТ ОЗИМ. ПШЕНИЦЫ-Дея<br>$\sim$                    |                        |                             | 0.772                        |                        |                              |                         |                         | 0.408                                 |
| 11              | СОРТ ОЗИМ. ПШЕНИЦЫ-Дон-95<br>脑                      | 0.943                  |                             |                              |                        |                              |                         |                         |                                       |
| 12              | СОРТ ОЗИМ. ПШЕНИЦЫ-зимородок<br>                    |                        |                             |                              | 0.689                  |                              |                         |                         | 0.408                                 |
| 13.             | СОРТ ОЗИМ. ПШЕНИЦЫ-Княжна<br>$\overline{1}$         | 0.083                  | 0.180                       | 0.499                        |                        |                              |                         |                         |                                       |
| 14              | СОРТ ОЗИМ. ПШЕНИЦЫ-Краснодарская-99<br>$\sim$       |                        |                             | $-0.088$                     | 0.046                  | 0.556                        |                         | 0.552                   | 0.289                                 |
| 15              | СОРТ ОЗИМ. ПШЕНИЦЫ-Крошка<br>脑                      | 0.300                  | 0.396                       | $-0.088$                     | $-0.171$               |                              |                         |                         | 0.136                                 |
| 16              | СОРТ ОЗИМ. ПШЕНИЦЫ-Купава<br>$\delta\sigma_{\rm c}$ | 0.943                  |                             |                              |                        |                              |                         |                         |                                       |
| 17              | СОРТ ОЗИМ. ПШЕНИЦЫ-Лира<br>                         |                        | 0.299                       | 0.031                        | 0.319                  |                              |                         |                         | 0.038                                 |
| 10              | CODE OOK 4 DUCTRILL LL                              |                        |                             | $-100$                       |                        | $ -$                         |                         | ---                     |                                       |

Рисунок 3.82 - Экранная форма с отображением фрагмента базы знаний с частным критерием знаний А.Харкевича

В режиме 3.5. создаются аналогичные модели с примене-нием других частных критериев (таблица 3) преобразования матрицы абсолютных частот и матриц условных и безусловных процентных распределений в матрицы знаний, которые здесь не приводятся изза ограниченного объема статьи.

При появлении новых данных, старении и потери адекватиспользованных (актуальности) ранее осуществляется ности пересинтез моделей на новых актуальных данных, что занимает несколько минут. Это обеспечивает эксплуатацию методики в адаптивном режиме, что также позволяет исследовать объект моделирования в динамике. При необходимости методика без особых затрат может быть локализована для других фирм на их данных.

# Выбор наиболее достоверной модели в качестве текущей

В простейшем случае измерение достоверности моделей осуществляется путем решения задачи идентификации объектов обучающей выборки с использованием этих моделей. При этом объект считается относящимся к тому классу, о принадлежности к которому в его системе признаков содержится наиболее суммарное количество информации (это соответствует лемме НейманаПирсона). Количественно в СК-анализе и системе «Эйдос» эта степень сходства конкретного объекта с обобщенным образом с использованием двух интегральных класса рассчитывается критериев:

Интегральный критерий «Семантический резонанс знаний» представляет собой суммарное количество знаний, содержащееся в системе факторов различной природы, характеризующих сам объект управления, управляющие факторы и окружающую среду, о переходе объекта в будущие целевые или нежелательные состояния.

Интегральный критерий представляет собой аддитивную функцию от частных критериев знаний, представленных в help режима 3.3:

$$
I_j=(\bigcup_{ij}^{\mathbf{p}},\bigcup_{i}^{\mathbf{p}}).
$$

выражении круглыми скобками обозначено скалярное B произведение. В координатной форме это выражение имеет вид:

$$
I_{j}=\sum_{i=1}^{M}I_{ij}L_{i},
$$

где: М - количество градаций описательных шкал (признаков);

 $I_{ij} = {I_{ij}}$ <br> $= {I_{ij}}$  = Bektop состояния j-го класса;

 $L_i = \{L_i\}$  – вектор состояния распознаваемого объекта, включающий все виды факторов, характеризующих сам объект, управляющие воздействия и окружающую среду (массив-локатор),  $T.e.:$ 

 $P_i = \begin{cases} 1, e c \pi u \ i - \tilde{u} \ \phi a \kappa m o p \ \partial e \tilde{u} c m s y e m; \\ n, e \partial e : n > 0, e c \pi u \ i - \tilde{u} \ \phi a \kappa m o p \ \partial e \tilde{u} c m s y e m \ c \ \iota c m u u u o c m b \iota n; \\ 0, e c \pi u \ i - \tilde{u} \ \phi a \kappa m o p \ \iota e \ \partial e \tilde{u} c m s y e m. \end{cases}$ 

В текущей версии системы «Эйдос-X++» значения координат вектора состояния распознаваемого объекта принимались равными либо 0, если признака нет, или n, если он присутствует у объекта с интенсивностью n, т.е. представлен n раз (например, буква «о» в слове «молоко» представлена 3 раза, а буква «м» - один раз). Интегральный критерий «Семантический резонанс знаний» представляет собой нормированное суммарное количество знаний,

факторов различной содержащееся в системе природы, характеризующих сам объект управления, управляющие факторы и окружающую среду, о переходе объекта в будущие целевые или нежелательные состояния.

Интегральный критерий представляет собой аддитивную функцию от частных критериев знаний, представленных в help режима 3.3 и имеет вид:

$$
I_{j} = \frac{1}{\sigma_{j}\sigma_{l} A} \sum_{i=1}^{M} (I_{ij} - \overline{I}_{j}) (L_{i} - \overline{L}),
$$

где:

- количество градаций описательных шкал (признаков); M

 $\overline{I}_j$  - средняя информативность по вектору класса;

 $\overline{L}$ - среднее по вектору объекта;

 $\sigma_{j}$  – среднеквадратичное отклонение частных критериев знаний вектора класса;

 $\sigma_{\scriptscriptstyle{\text{1}}}$ - среднеквадратичное отклонение по вектору распознаваемого объекта.

 $I_{ij} = {I_{ij}}$  =  ${I_{ij}}$  = вектор состояния j-го класса;

 $L_i = \{L_i\}$  – вектор состояния распознаваемого объекта, включающий все виды факторов, характеризующих сам объект, управляющие воздействия и окружающую среду (массив-локатор),  $T.e.:$ 

 $P_i = \begin{cases} 1, e^{i\theta} - i\phi \phi \end{cases}$ п, где: n > 0, если i – й фактор действует с истинностью n;<br>0, если i – й фактор не действует.

В текущей версии системы «Эйдос-X++» значения координат вектора состояния распознаваемого объекта принимались равными либо 0, если признака нет, или n, если он присутствует у объекта с интенсивностью n, т.е. представлен n раз (например, буква «о» в слове «молоко» представлена 3 раза, а буква «м» - один раз).

выражение для интегрального Приведенное критерия «Семантический резонанс знаний» получается непосредственно из выражения для критерия «Сумма знаний» после замены координат перемножаемых векторов их стандартизированными значениями:

$$
I_{ij} \to \frac{I_{ij} - \overline{I}_j}{\sigma_i}, \quad L_i \to \frac{L_i - \overline{L}}{\sigma_i}.
$$

интегральный  $C$ <sub>BO</sub> $e$ наименование критерий сходства «Семантический резонанс знаний» получил потому, что по своей математической форме является корреляцией двух векторов: состояния ј-го класса и состояния распознаваемого объекта.

Результаты измерения достоверности **BCCX** созданных моделей, и статистических, и когнитивных, представляются в соответствующей экранной форме (рисунок 3.83).

| Наименование модели и частного критерия                            | Интегральный критерий         | Вероятность | Вероятность | Средняя                | Лата                       | Время     |
|--------------------------------------------------------------------|-------------------------------|-------------|-------------|------------------------|----------------------------|-----------|
|                                                                    |                               | правильной  | правильной  | вероятно               | полччения                  | получения |
|                                                                    |                               | идентифка   | не идентиф  | правильн<br>результата | результата                 | результ   |
| ARS - «астена святовек эстивется встоен сочетание Болю-            | Корреляция абс.частот с обр   | 100,000     | 0.346       |                        | 50.173 29.08.2014 16:59:21 |           |
| 1. ABS - частный критерий: количество встреч сочетаний: "клас      | Сумма абс.частот по признак   | 100,000     | 0.021       |                        | 50.011 29.08.2014 16:59:21 |           |
| 2. PRC1 - частный критерий: усл. вероятность і-го признака сред.   | Корреляция чол.отн.частот с о | 100,000     | 0.346       |                        | 50.173 29.08.2014 16:59:34 |           |
| 2. PRC1 - частный критерий: усл. вероятность і-го признака сред    | Сумма усл.отн.частот по приз  | 100,000     | 0.021       |                        | 50.011 29.08.2014 16:59:34 |           |
| 3. PRC2 - частный критерий: чоловная вероятность і-го признака     | Корреляция чел.отн.частот с о | 100,000     | 0.346       |                        | 50.173 29.08.2014 16:59:47 |           |
| 3. PRC2 - частный критерий: условная вероятность i-го признака     | Сумма усл.отн. частот по приз | 100.000     | 0.021       |                        | 50.011 29.08.2014 16:59:47 |           |
| 4. INF1 - частный критерий: количество знаний по А.Харкевичу; в.   | Семантический резонанс зна    | 81.614      | 95.317      |                        | 88.465 29.08.2014 17:00:01 |           |
| 4. INF1 - частный критерий: количество знаний по А.Харкевичч; в.,  | Счмма знаний                  | 96.248      | 70.262      |                        | 83.255 29.08.2014 17:00:01 |           |
| 5. INF2 - частный критерий: количество знаний по А.Харкевичч; в.,  | Семантический резонанс зна    | 79.550      | 95.122      |                        | 87.336 29.08.2014 17:00:14 |           |
| 5. INF2 - частный критерий: количество знаний по А.Харкевичу; в    | Счмма знаний                  | 96.248      | 70.563      |                        | 83.405 29.08.2014 17:00:14 |           |
| 6. INF3 - частный критерий: Хи-квадрат, разности между фактич      | Семантический резонанс зна    | 95.872      | 75.361      |                        | 85.617 29.08.2014 17:00:28 |           |
| 6. INF3 - частный критерий: Хи-квадрат, разности между фактич      | Счмма знаний                  | 95.872      | 75.361      |                        | 85.617 29.08.2014 17:00:28 |           |
| 7. INF4 - частный критерий: ROI (Return On Investment); вероятно   | Семантический резонанс зна    | 75.985      | 98.449      |                        | 87.217 29.08.2014 17:00:41 |           |
| 7. INF4 - частный критерий: ROI (Return On Investment); вероятно   | Счмма знаний                  | 99,250      | 54.754      |                        | 77.002 29.08.2014 17:00:41 |           |
| 8. INF5 - частный критерий: ROI (Return On Investment); вероятно   | Семантический резонанс зна    | 75.047      | 98,200      |                        | 86.623 29.08.2014 17:00:55 |           |
| 8. INF5 - частный критерий: ROI (Return On Investment); вероятно   | Счмма знаний                  | 98.311      | 58.078      |                        | 78.195 29.08.2014 17:00:55 |           |
| 9. INF6 - частный критерий: разн. чол. и безчол. вероятностей; вер | Семантический резонанс зна    | 91.745      | 76.848      |                        | 84.296 29.08.2014 17:01:09 |           |
| 9. INF6 - частный критерий: разн. чол. и безчол. вероятностей; вер | Сумма знаний                  | 95.872      | 62.140      |                        | 79.006 29.08.2014 17:01:09 |           |
| 10.INF7 - частный критерий: разн. чол. и безчол. вероятностей; ве  | Семантический резонанс зна    | 87.242      | 77.640      |                        | 82.441 29.08.2014 17:01:23 |           |
| 10.INF7 - частный критерий: разн. чол. и безчол. вероятностей; ве  | Счмма знаний                  | 90.807      | 63.766      |                        | 77.286 29.08.2014 17:01:23 |           |

Рисунок 3.83 - Экранная форма с результатами измерения достоверности моделей путем распознавания обучающей выборки

Как АСК-анализе и  $\overline{B}$ «Эйдос» системе измеряется достоверность модели? Чтобы ответить на этот вопрос необходимо рассмотреть различные виды верных и неверных прогнозов того, что осуществится и того, что не осуществится.

Рассмотрим, на примере с шестигранным игральным кубиком, различные виды прогнозов: положительный и отрицательный псевдопрогнозы, идеальный и реальный прогнозы.

Положительный псевдопрогноз.

Предположим, модель дает такой прогноз: выпадет 1, 2, 3, 4, 5 или 6. В этом случае у нее будет 100% достоверность идентификации, т.е. не будет ни одного объекта, не отнесенного к тому классу, к которому он действительно относится, но при этом будет очень большая ошибка ложной идентификации, т.к. огромное количество объектов будет отнесено к классам, к которым они не относятся (и именно за счет этого у модели и будет очень высокая достоверность идентификации). Ясно, что такой прогноз бесполезен, поэтому он и назван мной псевдопрогнозом.

#### *Отрицательный псевдопрогноз.*

Представим себе, что мы выбрасываем кубик с 6 гранями, и модель предсказывает, что не выпадет: 1, 2, 3, 4, 5 и 6, а что-то из этого естественно выпало. Конечно, модель дает ошибку в прогнозе в том плане, что не предсказала, что выпадет, зато она очень хорошо угадала, что не выпадет. Но ясно, что выпадет что-то одно, а не все, что предсказано, поэтому такого рода предсказания хорошо оправдываются в том, что не произошло и плохо в том, что произошло, т.е. в этом случае у модели будет 100% достоверность не идентификации, но очень низкая достоверность идентификации.

#### *Идеальный прогноз.*

Если в случае с кубиком мы прогнозируем, что выпадет, например 1, и соответственно прогнозируем, что не выпадет 2, 3, 4, 5, и 6, то это идеальный прогноз, имеющий, если он осуществляется, 100% достоверность идентификации и не идентификации. Идеальный прогноз, который полностью снимает неопределенность о будущем состоянии объекта прогнозирования, на практике удается получить крайне редко и обычно мы имеем дело с реальным прогнозом.

#### *Реальный прогноз*

На практике мы чаще всего сталкиваемся именно с этим видом прогноза. Реальный прогноз в уменьшает неопределенность о будущем состоянии объекта прогнозирования, но не полностью, как идеальный прогноз, а оставляет некоторую неопределенность не снятой. Например, для игрального кубика делается такой прогноз: выпадет 1 или 2, и, соответственно, не выпадет 3, 4, 5 или 6. Понятно, что полностью на практике такой прогноз не может осуществиться, т.к. варианты выпадения кубика альтернативны, т.е. не может выпасть одновременно и 1, и 2. Поэтому у реального

прогноза всегда будет определенная ошибка идентификации. Соответственно, если не осуществится один или несколько из прогнозируемых вариантов, TO возникнет  $\mathbf{M}$ ошибка He идентификации, т.к. это не прогнозировалось моделью.

Теперь представите себе, что у Вас не 1 кубик и прогноз его поведения, а тысячи. Тогда можно посчитать средневзвешенные характеристики всех этих видов прогнозов.

Таким образом, если просуммировать проценты верной идентификации и не идентификации и вычесть проценты ложной идентификации и ложной не идентификации, то это и будет критерий качества модели, учитывающий как ее способность верно относить объекты к классам, которым они относятся, так и ее способность верно не относить объекты к тем классам, к которым они не относятся.

В системе «Эйдос» достоверность идентификации «k-й» категории (класса)  $S_k$  равна:

$$
S_k = \frac{1}{N} \sum_{i=1}^{N} (BT_{ik} + T_{ik} - BF_{ik} - F_{ik}) \cdot 100
$$

 $N$  – количество объектов в распознаваемой выборке;

 $BT_{ik}$  уровень сходства «i-го» объекта с «k-й» категорией, к которой он был правильно отнесен системой;

 $T_{ik}$  – уровень сходства «i-го» объекта с «k-й» категорией, к которой он был правильно не отнесен системой;

 $BF_{ik}$  – уровень сходства «i-го» объекта с «k-й» категорией, к которой он был ошибочно отнесен системой;

 $F_{ik}$  – уровень сходства «i-го» объекта с «k-й» категорией, к которой он был ошибочно не отнесен системой.

В системе есть выходные формы, в которых для расчета достоверности применяется данное выражение, но здесь мы их не приводим, т.к. это не входит в задачи данной статьи. Это и есть «золотая середина». Надо искать модель, наилучшую по этому критерию, а не такую, которая дает наивысшую достоверность идентификации саму по себе, т.к. в этом случае мы от модели отрицательного псевдопрогноза кинемся в другую крайность и придем к модели положительного псевдопрогноза. Этот критерий просчитывается в системе Эйдос в ряде выходных форм анализа результатов верификации модели (4.1.3.6 и т.д.).

Отметим. используемая метрика, ЧT<sub>O</sub> ДЛЯ оценки достоверности модели в системе «Эйдос» имеет сходство с так называемой F-мерой<sup>35</sup> и дает те же самые результаты рейтинга моделей по их достоверности.

Затем в соответствии с порядком преобразования данных в информацию, а ее в знания в СК-анализе и системе «Эйдос», представленным на рисунке 3.81, необходимо выбрать текущей моделью наиболее достоверную из них, с тем, чтобы затем решать в ней задачи идентификации, прогнозирования, принятия решений и исследования моделируемой предметной области. В нашем случае наиболее достоверной оказалась модель INF1, основанная на семантической мере информации А.Харкевича<sup>36</sup>. Экранные формы режима присвоения наиболее достоверной или иной модели статуса текущей представлены на рисунке 3.84.

Решение прямой задачи SWOT-анализа состоит  $\bf{B}$ графической отображении форме текстовой  $\overline{\mathbf{M}}$  $\overline{B}$ системы детерминации заданных состояний объекта моделирования, т.е. указания силы и направления влияния значений различных факторов на переход объекта моделирования в заданное состояние. Эта задача решается в режиме 4.4.8 системы «Эйдос-X++».

<sup>&</sup>lt;sup>35</sup> См., например: http://bazhenov.me/blog/2012/07/21/classification-performance-evaluation.html

<sup>36</sup> Необходимо отметить, что в других случаях, т.е. при моделировании различных объектов, наиболее достоверными могут оказаться модели, основанные на других частных критериях знаний, приведенных в таблице 3.

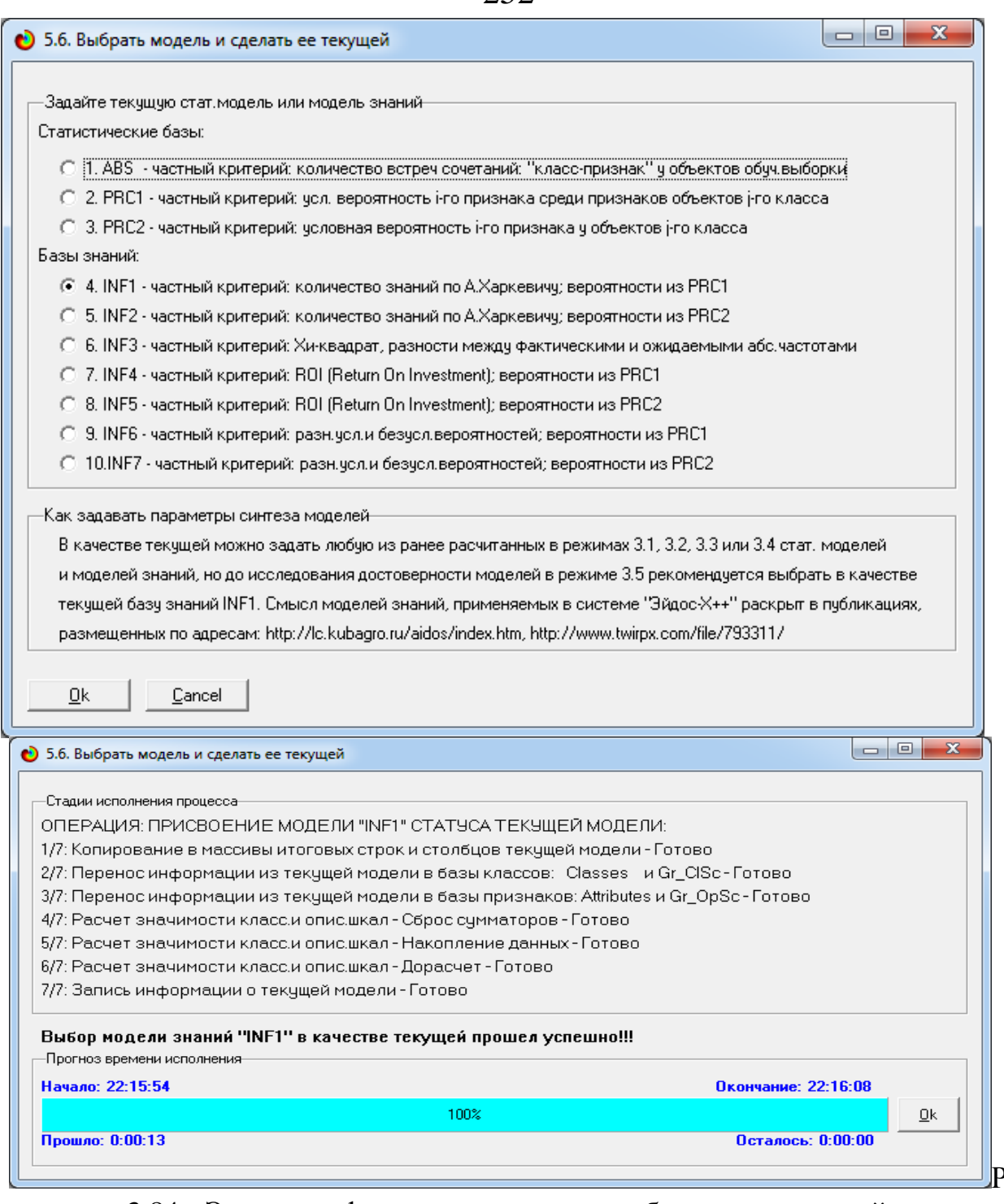

исунок 3.84 - Экранные формы присвоения наиболее достоверной модели статуса текущей и отображение стадии исполнения

#### Решение прямой задачи SWOT-анализа

При выборе этого режима появляется экранная форма, представленная на рисунке 3.85.

В этой экранной форме пользователь может выбрать любое будущее состояние объекта моделирования, любую модель и увидеть в количественном выражении какие значения факторов
253

|                                                                                                    |                          | Выбор класса, соответствующего будущему состоянию объекта управления |                                                       |
|----------------------------------------------------------------------------------------------------|--------------------------|----------------------------------------------------------------------|-------------------------------------------------------|
| Код Наименование класса                                                                                      |                          |                                                                      |                                                       |
| ЧРОЖАЙНОСТЬ(Ц/ГА)-1/5-{32.1000000, 40.4000000}                                                               |                          |                                                                      | 242                                                   |
| 2 УРОЖАЙНОСТЬ(Ц /ГА)-2/5-{40.4000000, 48.7000000}                                                            |                          |                                                                      | $-0.01$                                               |
| З УРОЖАЙНОСТЬ/Ц /ГА)-3/5-448.7000000. 57.0000000}                                                            |                          |                                                                      | $\sim$                                                |
| 4 УРОЖАЙНОСТЬ(Ц /ГА)-4/5-{57.0000000, 65.3000000}                                                            |                          |                                                                      | 14.97                                                 |
| 5 ЧРОЖАЙНОСТЬ/Ц /ГА)-5/5-(65.3000000, 73.6000000)                                                            |                          |                                                                      |                                                       |
| a validation.                                                                                                |                          |                                                                      |                                                       |
|                                                                                                    |                          |                                                                      |                                                       |
| SWOT-анализ класса: 5 "УРОЖАЙНОСТЬ(Ц/ГА)-5/5-{65.3000000, 73.6000000}" в модели: 4 "INF1"                    |                          |                                                                      |                                                       |
| Способствующие факторы и сила их влияния<br>Код   Наименование фактора                                       | $\rightarrow$<br>Сила    | Препятствующие факторы и сила их влияния<br>Код Наименование фактора | Сила                                                  |
| и его интервального эначения                                                                                 | <b>BURNING</b>           | и его интервального значения                                         | влияния.                                              |
| 248 ПОДКОРМКА ПРИ СЕВЕ Аммофос-0.<br>$\sim$                                                                  | 0.926                    | <b>ПАТ</b> ОБРАБОТКА ПОЧВЫГСПОСОБ И ГЛУБИНАГСМІН дискован            | $-0.647$                                              |
| СОРТ ОЗИМ. ПШЕНИЦЫ-Вита<br>300                                                                               | 0.926                    | 37 ПРЕДШЕСТ. 1-кук.силосная<br>Color Co                              | $-0.555$                                              |
|                                                                                                    |                          |                                                                      |                                                       |
|                                                                                                    |                          |                                                                      |                                                       |
| 46 ПРЕДШЕСТ, 2-кчк, силосная<br>$\sim$                                                                       | 0.926                    | 117 ПРЕДШЕСТ, 9-озим, ячмень                                         | $-0.444$                                              |
| 102 ПРЕДШЕСТ, 8-кчк, зерно                                                                                   | 0.926<br>0.926           | 76 ПРЕ ЛШЕСТ. 5-одим пшеница.                                        | $-0.441$<br>228                                       |
| 145 ПОСЕВ(СПОСОБ И НОРМА ВЫСЕВА(КГ/ГА))-рядовой 20                                                           |                          | 118 ПРЕДШЕСТ. 9-подсолнечник.<br>$-111$                              | $-0.402$                                              |
| 146   ПОСЕВІСПОСОБ И НОРМА ВЫСЕВАІКГ/ГАІІ-рядовой 21                                                         | 0.926                    | 49 ПРЕДШЕСТ, 2-озим, ячмень<br>$\sim 10^{-1}$                        | $-0.402$                                              |
| 149 ПОСЕВ(СПОСОБ И НОРМА ВЫСЕВА(КГ/ГА))-рядовой 21                                                           | 0.926<br>0.926           | 96 ПРЕДШЕСТ. 7-озим.пшеница<br>$\sim$                                | $-0.352$<br>$-0.295$                                  |
| 152   ПОСЕВІСПОСОБ И НОРМА ВЫСЕВАІКГ/ГАІІ-рядовой 22                                                         | 0.926                    | 68 ПРЕДШЕСТ. 4-озим, ячмень<br>107 ПРЕДШЕСТ. 8-озим ячмень           | $-0.248$                                              |
| 155   ПОСЕВІСПОСОБ И НОРМА ВЫСЕВАІКГ/ГАІІ-рядовой 23                                                         | 0.926                    | $-0.05$<br>57 ПРЕДШЕСТ. 3-озим.пшеница                               | $-0.217$                                              |
| 194 ОСНОВН. ВНЕСЕН. УДОБ. (КГ/ГА Д.В.)-Аммофос-2ц/га,<br>202 ОСНОВН, ВНЕСЕН, УДОБ, КГ/ГА Д.В.)-Диаммофоска-2 | 0.926                    | 2 ПЛОЩАДЬ (ГА)-2/5-{67,0000000, 85,0000000}                          | $\mathcal{L}_{\mathcal{A},\mathcal{B}}$ .<br>$-0.185$ |
|                                                                                                    | $\overline{\phantom{0}}$ |                                                                      | <b>ALCO</b>                                           |
| 204 ОСНОВН. ВНЕСЕН. УДОБ. (КГ/ГА Д.В.)-Диаммофоска-2                                                         | 0.926                    | 85 ПРЕДШЕСТ. 6-мног. травы                                           | $-0.185$<br>۰.                                        |

Рисунок 3.85 - Экранная форма выбора вывода результатов решения прямой задачи SWOT-анализа в текстовом виде

Графическое представление соответствующей SWOT-диаграммы приведено на рисунке 3.86.

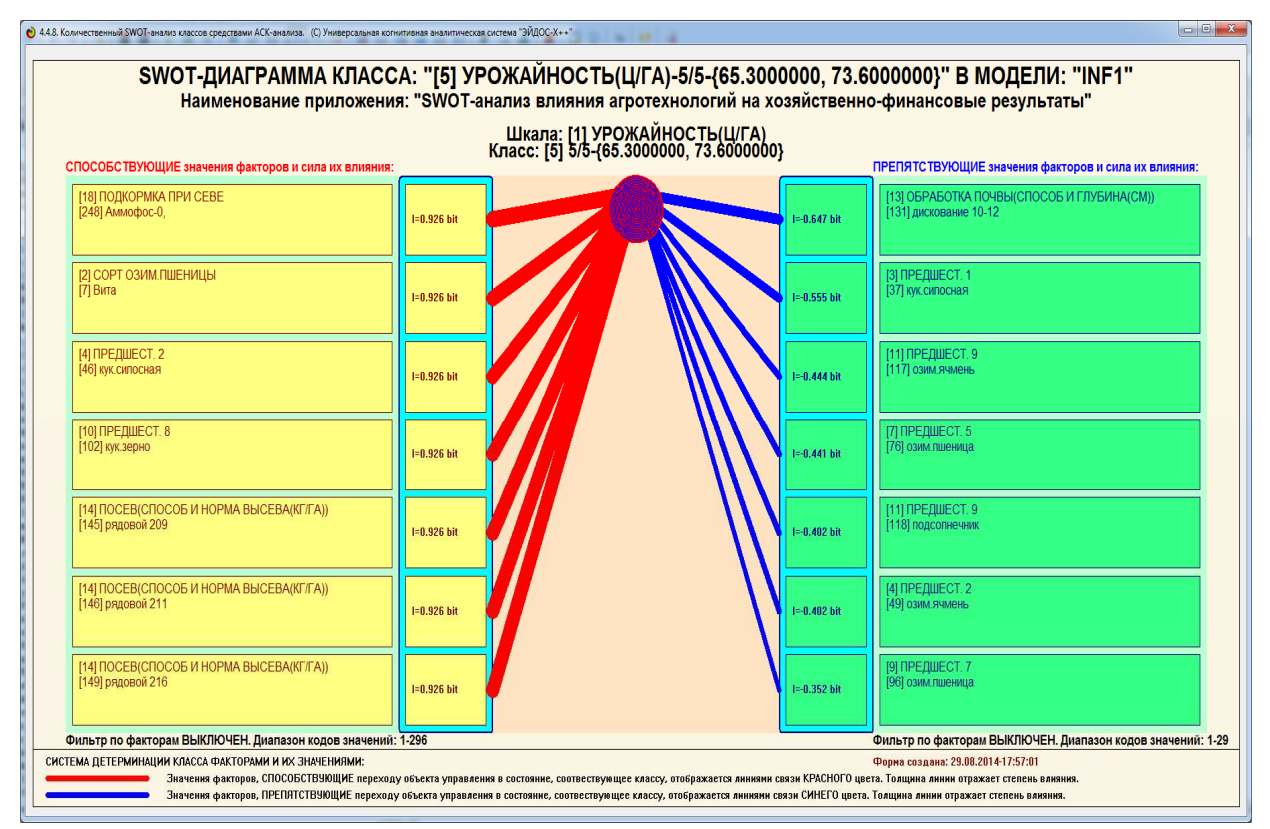

Рисунок 3.86- SWOT-диаграмма, формируемая в режиме 4.4.8 системы «Эйдос-Х++»

### *Решение обратной задачи SWOT-анализа*

Если при прямой задаче SWOT-анализа мы видим, как значения факторов влияют на достижение выбранного состояния объекта моделирования, то при решении обратной задачи мы наоборот, видим, как заданное значение фактора влияет на достижение различных состояний объекта моделирования, достижению которых данное значение фактора способствуем, каких препятствует и в какой степени.

Обратная задача SWOT-анализа решается в режиме 4.4.9 системы «Эйдос-Х++», в результате формируются инвертированная SWOT-матрица и инвертированная SWOT-диаграмма (см. рисунок 3.87).

На экранной форме, приведенной на рисунке 3.87, пользователь может выбрать любое значение фактора и увидеть, как оно влияет на достижение объектом моделирования различных будущих состояний: достижению каких он способствует, каких препятствует и в какой степени.

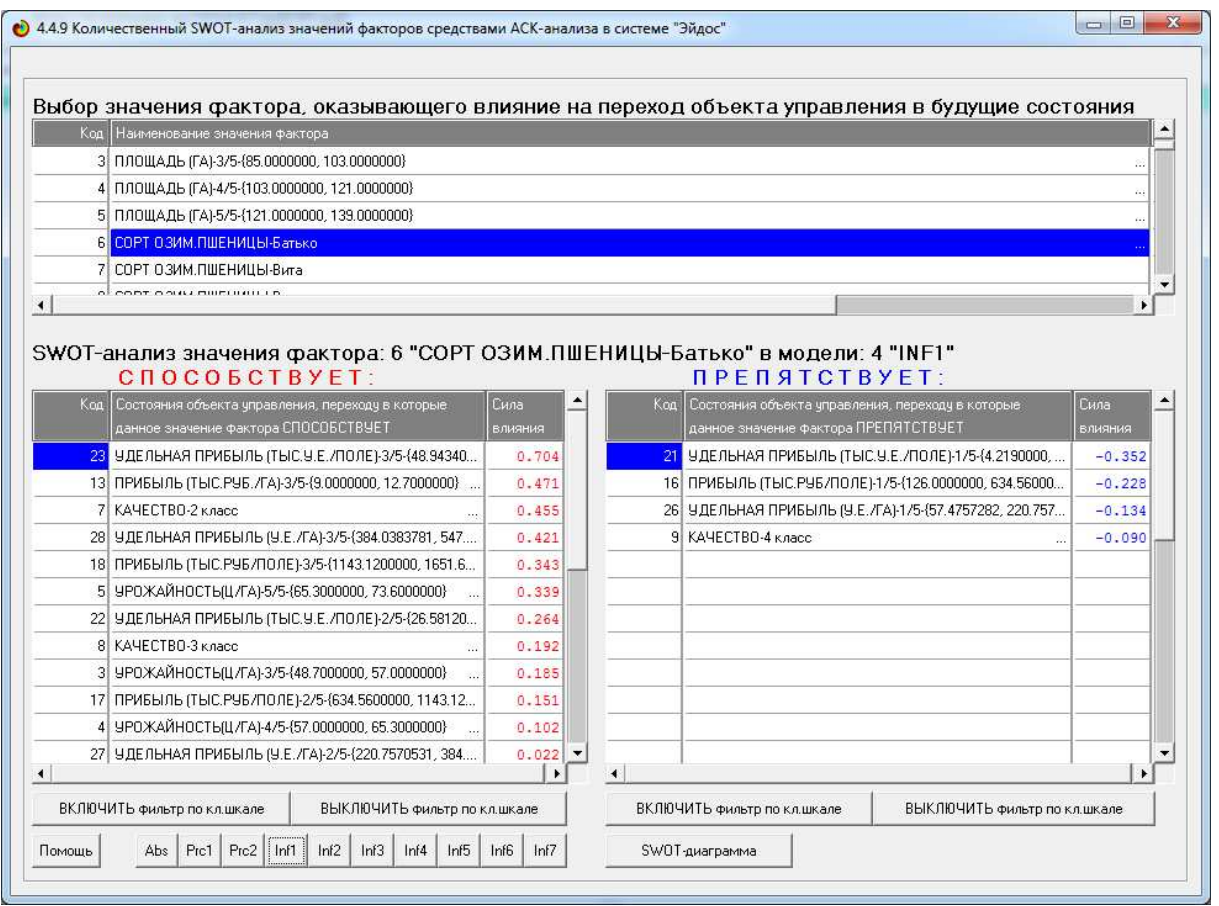

Рисунок 3.87 - Экранная форма выбора вывода результатов решения обратной задачи SWOT-анализа в текстовом виде

Графическое представление соответствующей SWOT-диаграммы приведено на рисунке 3.88.

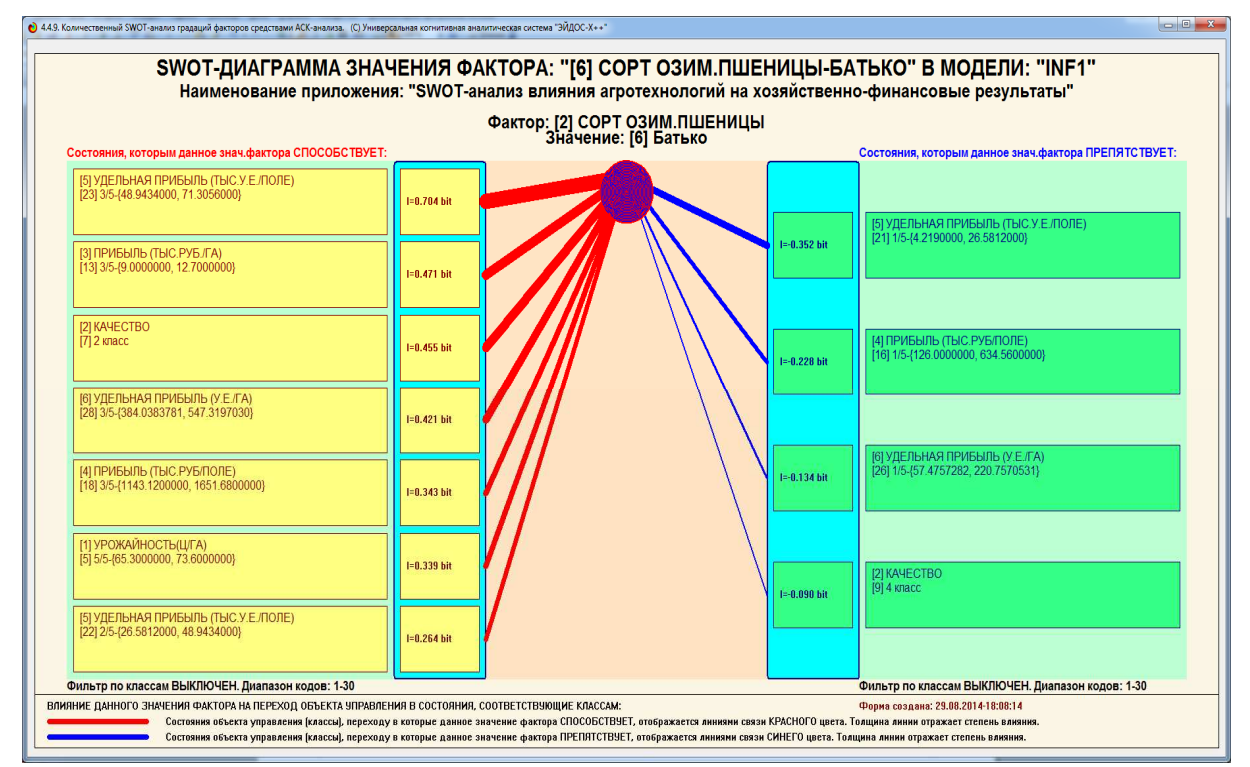

Рисунок 3.88 - SWOT-диаграмма, формируемая в режиме 4.4.9 системы «Эйдос-Х++»

*Преодоление недостатков SWOT-анализа в автоматизированном количественном SWOT-анализе средствами АСК-анализа и интеллектуальной системы «Эйдос-Х++»* 

1. Классический SWOT-анализ рассматривает только общие факторы, т.к. *из-за ограниченных возможностей экспертов* нет технической возможности рассматривать детализированные факторы, которые можно интерпретировать как конкретные *мероприятия* для достижения поставленных целей. Автоматизированный количественный SWOT-анализ средствами АСК-анализа и системы «Эйдос-Х++» обеспечивает построение моделей огромных размерностей. В системе «Эйдос-Х++» были проведены удачные численные эксперименты по созданию моделей размерностью 10000 классов (состояний моделируемого объекта) и 10000 значений факторов. Это вполне обеспечивает такой уровень детализации факторов, который можно рассматривать как вполне конкретные мероприятия по достижению поставленной цели.

255

2. Из-за ограниченных возможностей экспертов при SWOTанализе обычно лишь перечисляются факторы без выявления основных и второстепенных, без детального анализа взаимосвязей между ними. Автоматизированный количествен-ный SWOT-анализ средствами АСК-анализа и системы «Эйдос-X++» обеспечивает классификацию факторов как основных и второстепенных по силе влияния на объект моделирования.

Рассмотрим, какую ценность имеют различные признаки (градации описательных шкал) и сами описательные шкалы для решения задач идентификации, прогнозирования и ПРИНЯТИЯ решений.

Прежде всего, о том, что в АСК-анализе и системе «Эйдос» понимается под ценностью признака и шкалы. Обратимся к рисунку 10, в котором представлена в численной форме матрица информативности. Обратим внимание на количество инфор-мации, которое содержится в различных признаках о принадлежности и непринадлежности обладающих этими признаками объектов к различным классам. Мы видим, что это количество информации знаку и модулю. отличается по Положительное количество информации говорит о принадлежности объекта с признаком к классу, а отрицательное - о не принадлежности. Величина модуля отражает количество этой информации. С этой точки зрения все признаки можно условно разделить на три большие группы по их ненности:

- которые в среднем несут очень большое количество информации о принадлежности и непринадлежности к классам;

- которые в среднем несут некоторое количество информации количество информации о принадлежности и непринадлежности к классам:

- которые в среднем практически не содержат информации о принадлежности и непринадлежности к классам.

Как же отразить эту ценность количественно? По мнению достаточно использовать любую автора ЛЛЯ этого Mepy вариабельности информативности, например средний модуль отклонения от среднего или среднеквадратичное отклонение от среднего. В АСК-анализе и системе «Эйдос» принят второй вариант, т.е. для количественного измерения ценности признаков используется формула:

256

$$
\sigma_i = \sqrt[2]{\frac{1}{W-1} \sum_{j=1}^{W} (I_{ij} - \bar{I}_i)}
$$

 $757$ 

Таким образом, ценность признака - это вариабельность его информативности. Вместо термина «ценность» могут быть использованы его синонимы: «дифференцирующая способность», «значимость», «интегральная оценка информативности» или просто «интегральная информативность». Все эти термины применялись и применяются в АСК-анализе.

<sub>B</sub> информативности матрице ДЛЯ каждого признака содержится его ценность. Все признаки могут быть ранжированы в убывания ценности. Если просуммировать порядке ИX нарастающим ценность признаков, **TO** получим ИТОГОМ логистическую кривую, отражающую выполнение закона Парето для ценности признаков (рисунок 3.89).

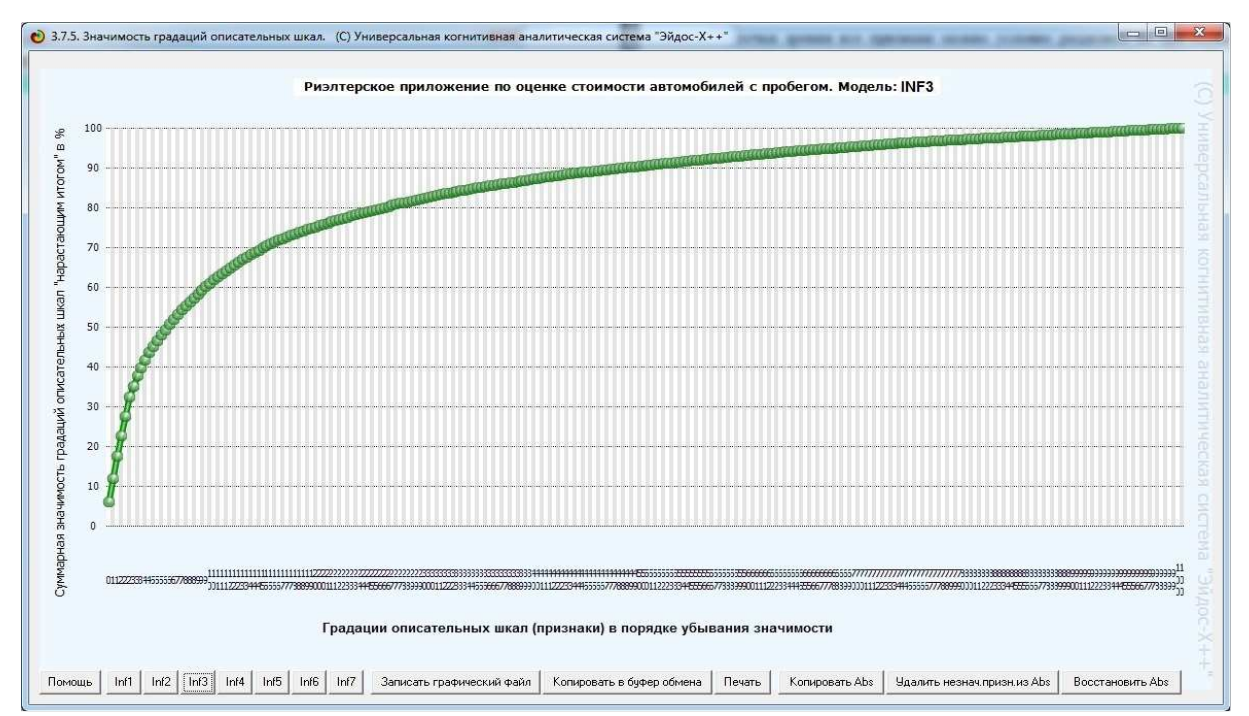

Рисунок 3.89 - Пример кривой ценности признаков нарастающим итогом (кривая Парето) в модели INF3 (хи-квадрат) [19]

В данном случае закон Парето может быть сформулирован образом: небольшая следующим доля признаков содержит основной объем информации о предметной области, которая есть в большинство признаков ee модели, a суммарно содержат небольшую долю этой информации.

Эти малоценные признаки без ущерба для достоверности модели могут быть удалены из нее. Это операция в АСК-анализе и системе «Эйдос» называется «Ортонормирование семантического пространства», т.к. в результате ее выполнения удаляются коррелирующие признаки и остаются практически независимые друг от друга, т.е. ортонормированные.

Что касается исследования взаимосвязей между факторами, то АСК-анализе «Эйдос» есть и системе ДЛЯ этого свои  $\overline{B}$ инструменты: это кластерно-конструктивный значений анализ классов. Кроме того могут быть получены и факторов и исследованы сочетания значений факторов и сочетания классов [17, 18]. Так что связанные с этим слабые места SWOT-анализа также преодолеваются (рисунки 3.90-3.91).

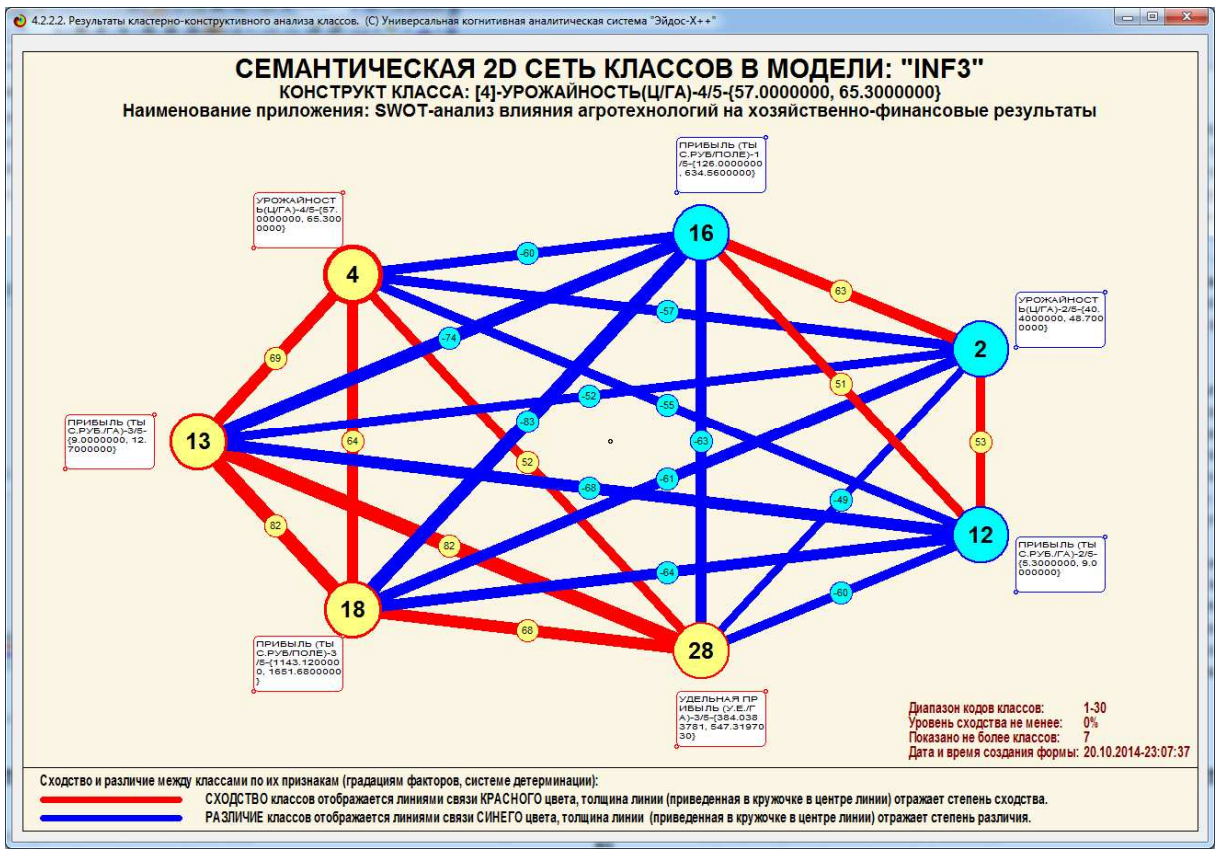

Рисунок 3.90 - Пример семантической сети классов, отражающей их сходство-различие по системе детерминации

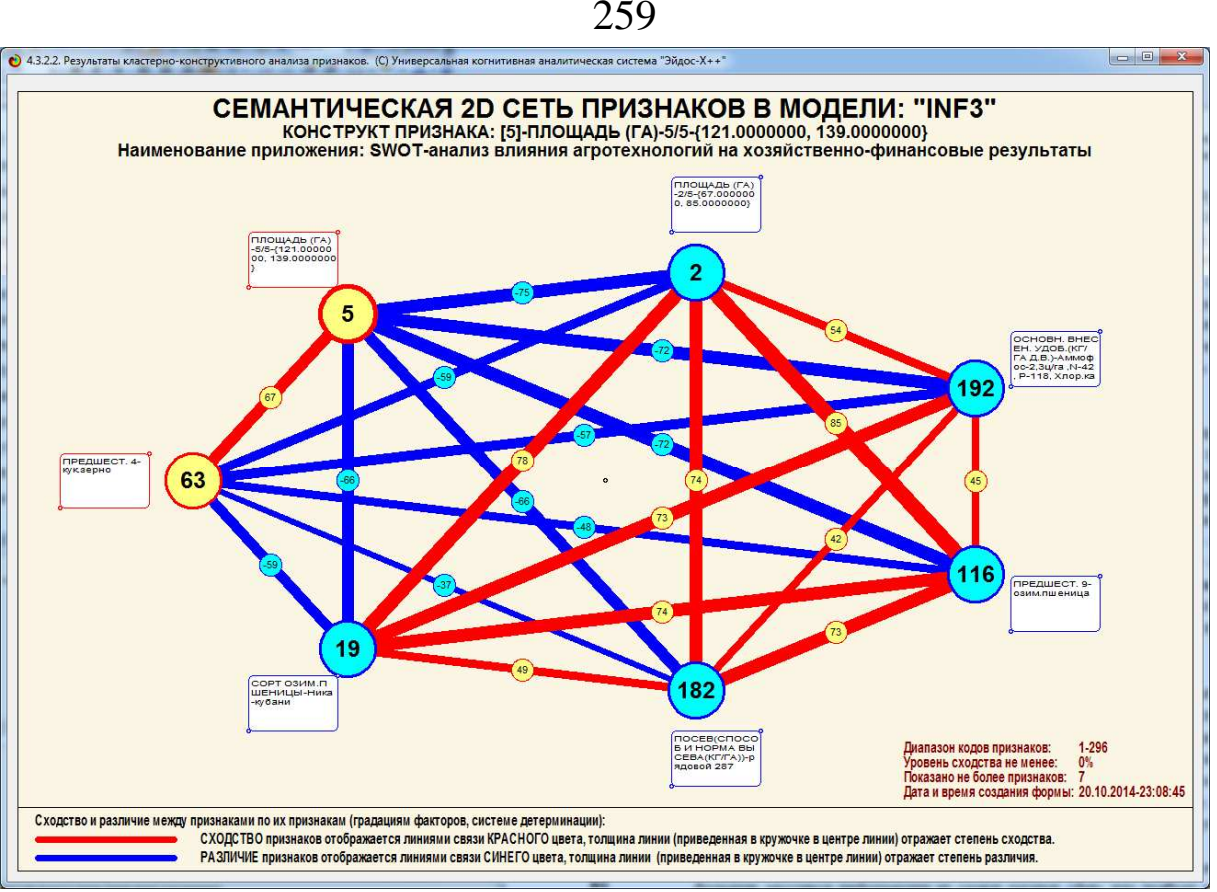

Рисунок 3.91 - Пример семантической сети значений факторов, отражающей их сходство-различие по влиянию на моделируемый объект

3. SWOT-анализ даёт в большей степени статичную картинку, чем видение развития в динамике, так как SWOT-анализ в динамике предполагает многократное проведение обычного статичного SWOT-анализа, а это невозможно *из-за ограниченных возможностей экспертов.* Автоматизированный количественный SWOT-анализ средствами АСК-анализа и системы «Эйдос-Х++» обеспечивает кардинальное сокращение затрат времени на синтез новой модели. Например, модель, рассматриваемая в качестве примера в данной статье, создавалась несколько минут. Это обеспечивает возможность многократного проведения статичного SWOT-анализа с малой периодичностью, что позволяет увидеть картину в динамике.

4. Результаты SWOT-анализа, как правило, представлены в виде *качественного* описания, в то время как для оценки ситуации часто требуются **количественные** параметры. Но эксперты не могут количественно сравнить факторы по их силе и направлению влияния. Автоматизированный количественный SWOT-анализ средствами АСК-анализа и системы «Эйдос-Х++» обеспечивает построение *количественных моделей моделируемого объекта, отражающих в сопоставимой форме силу и направление* причинно-следственных зависимостей в неполных зашумленных данных очень большой размерности числовой и не числовой природы, измеряемых в различных единицах измерения. Это и продемонстрировано на реальном численном примере в данной статье.

 $5<sub>1</sub>$ SWOT-анализ является субъективным довольно  $\mathbf{M}$ чрезвычайно зависит от позиции и знаний того, кто его проводит и SWOT-анализа субъективизм неизбежно обусловлен субъективизмом даюших факторам. экспертов. опенки Автоматизированный количественный SWOT-анализ средствами АСК-анализа и системы «Эйдос-X++» обеспечивает построение моделей моделируемого объекта и его системы детерминации непосредственно на основе эмпирических данных без привлечения экспертов.

6. Для качественного SWOT-анализа необходимо привлечение больших массивов информации из самых разных сфер, что требует значительных усилий и затрат, а значит привлечения большого количества экспертов, что вообще практически невозможно, т.к. основном, занимающие высокое ЭТО ЛЮДИ  $\mathbf{B}$ положение, работающие в условиях постойного цейтнота и их время стоит очень и очень дорого. Автоматизированный количественный SWOT-анализ средствами АСК-анализа и системы «Эйдос-X++» обеспечивает построение моделей непосредственно на основе неполных зашумленных эмпирических данных очень большой размерности числовой и не числовой природы, измеряемых в различных единицах измерения без привлечения экспертов. Это затраты труда и времени на резко сокращает создание  $\boldsymbol{M}$ исследование моделей, делает их создание и использование гораздо более доступным.

#### Выводы и результаты

Обобщая можно сделать обоснованный вывод о том, что АСКанализ и система «Эйдос» обеспечивают решение проблемы проведения SWOT-анализа без привлечения экспертов, **ЧТО** SWOT-анализа, обеспечивая существенно улучшает метод преодоление многих его недостатков при сохранении достоинств, в частности автоматизирует построение количественных SWOTматриц и диаграмм.

 $\mathbf{B}$ статье на реальном численном примере на основе непосредственно эмпирических данных выращивания пшеницы созданы и верифицированы статистические модели и модели знаний, отражающие силу и направление влияния различных хозяйственно-финансовые агротехнологических факторов на результаты.

 $\Pi$ ри измерительные шкалы ЭТОМ номинального типа метризованы до числового типа. Все шкалы, измеряемые в разных единицах измерения, преобразованы в общие единицы количества обеспечивает информации. совместную **ЧТО** сопоставимую обработку результатов измерений, полученных в этих шкалах.

Такими образом, системно-когнитивный анализ и система инструментом «Эйдос»  $\overline{0}$ e<sub>3</sub> являются  $\partial$ ля построения измерительных методик, обеспечивающих программирования измерение силы и направления влияния внутренних и внешних факторов различной природы на объект моделирования, причем эти методики могут применяться в адаптивном режиме, что обеспечивает исследование объекта моделирования не только в статике, но и в динамике.

Созданные модели знаний позволяют получить решение прямой и обратной задач SWOT-анализа, т.е. исследовать систему детерминации будущих состояний объекта моде-лирования, а также определить, как влияет на поведение объекта моделирования любое заданное значение любого фактора, отраженного в модели.

# PEST-анализ как детализированный SWOT-анализ

PEST-анализ<sup>37</sup> можно рассматривать как развитие SWOTанализа путем детализации классификации внешних факторов на организационные, природные. технологические, социальноэкономические и политические. Следовательно, в АСК-анализе и системе «Эйдос» и сейчас есть все необходимые и достаточные инструменты для выполнения PEST-анализа. Для этого лишь соответствующим образом необходимо сконструировать описательные шкалы и градации. Поэтому существует возможность применения предложенной технологии решения прямой и обратной задач SWOT-анализа и для выполнения PEST-анализа средствами АСК-анализа и системы «Эйлос».

<sup>&</sup>lt;sup>37</sup> https://ru.wikipedia.org/wiki/PEST-анализ

#### АСК-анализ и реинжиниринг бизнес-процессов

Отметим, что развития SWOT-анализа путем детализации классификации внутренних факторов, аналогично PEST-анализу, предложено не было. Поэтому предлагается сделать ЭТО  $\mathbf{V}$ классифицировать внутренние факторы предприятия на психологические, технологические, организационные, социальноэкономические, финансовые и другие. Отметим, что в АСК-анализе интеллектуальной системе «Эйлос»  $\overline{M}$ сейчас  $\overline{M}$ есть **RCC** необходимые и достаточные инструменты для проведения такого анализа, что и предлагается при необходимости пользоваться.

Бизнес-процессы можно рассматривать как внутренние хозяйственные, факторы, влияющие *финансовые*  $H\mathfrak{a}$  $\boldsymbol{u}$ социально-экономические результаты деятельности фирмы и достижение ее целей в этих сферах. Конечно, с другой стороны инфраструктурой бизнес-процессы являются поддержки реализации управляющих воздействий, влияющих на достижение целей фирмы, а с другой стороны они являются этой инфораструктурой в действии.

Таким образом, возникает вопрос о результатах деятель-ности и целях фирмы.

Хозяйственные результаты деятельности фирмы  $QTC$ количество и качество произведенной продукции (услуг), например урожайность пшеницы в центнерах на гектар и содержание клейковины (стекловидность), в соответствии с которыми пшеница классифицируется как сильная, ценная и рядовая.

Финансовые результаты деятельности фирмы - это, прежде рентабельность, прибыль, изменение всего капитализации (стоимости фирмы).

Вопрос и социально-экономических результатах деятельности и целях фирмы требует специального пояснения. По этому вопросу в современной науке не сложилось общепринятой точки зрения и в различных научных направлениях этот вопрос решается  $\Pi$ Oразному. Например, в неоклассической теории считается, что целью корпорации является максимизация дохода, прибыли; в бихевиористской теории - получение удовлетворительной прибыли институциональной теории дохода; минимизация  $\overline{M}$ транзакционных издержек; теории корпорации Дж. Гэлбрейта -

гарантированный уровень прибыли и максимальный темп роста; в предпринимательской же теории полагают, что цель корпорации зависит от личных целей предпринимателя [24]. При этом цели корпорации, а также различных связанных с нею социальных групп людей и государства совпадают лишь частично (рисунок 3.92):

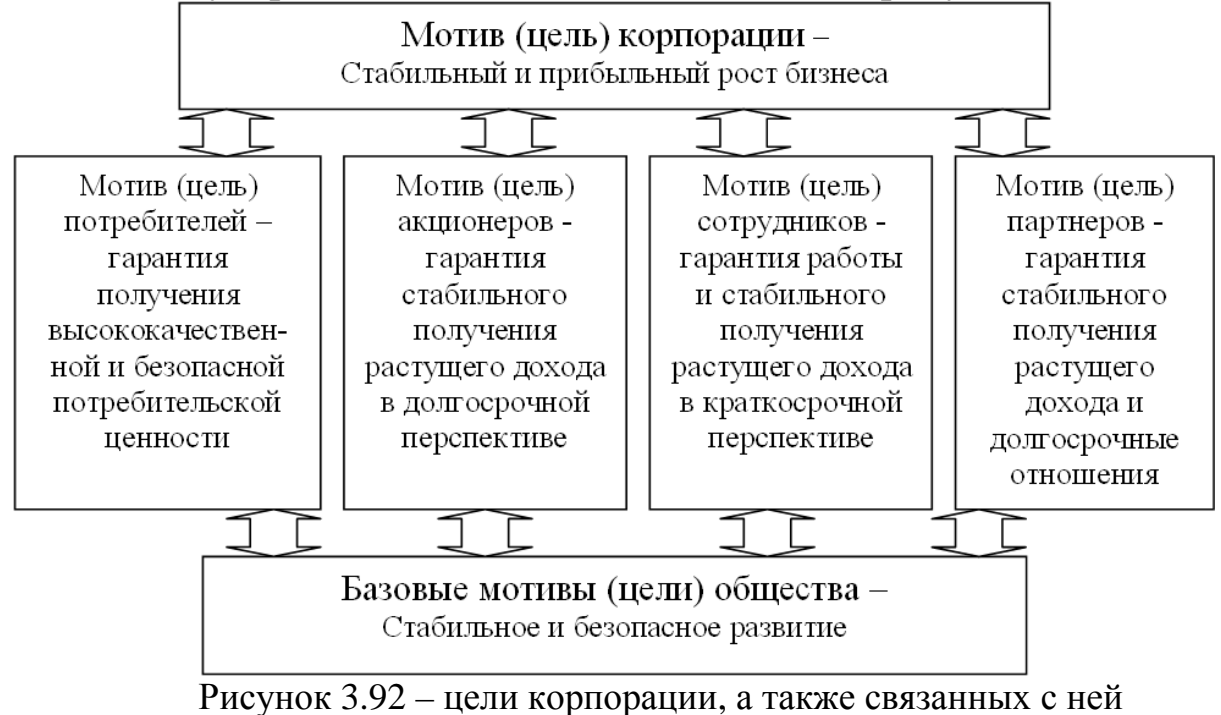

социальных групп и государства по С.Ю. Полонскому [24].

Таким образом, наиболее распространенная точка зрения, состоящая в том, что цель корпорации заключается исключительно в получении максимальной прибыли, является неоправданно упрощенной. Более того, максимизация прибыли может быть и нежелательной, например, если это достигается за счет ущерба целям работников и государства. В любом случае ясно, что для достижения этих целей необходимо *управлять* корпорацией как в целом, так и на различных уровнях ее иерархической структурной организации.

АСК-анализ и его программный инструментарий интеллектуальная система «Эйдос» позволяют строить системнокогнитивные модели, отражающие силу и направление влияния на хозяйственные и финансово-экономические результаты деятельности фирмы различных групп внутренних факторов, а именно:

– психологических факторов, т.е. свойств личности персонала и менеджмента фирмы [15, 25, 26, 27];

– технологических факторов (АСУ ТП – автоматизированные системы управления технологическим процессами) [15, 28, 29];

– организационные (АСОУ – автоматизированные системы организационного управления) [15, 28];

– социально-экономических факторов [15, 29];

– финансовых факторов (ФСА – функционально-стоимостной анализ и метод Директ-костинг, т.е. анализ влияния затрат на результаты деятельности) [15, 26].

На основе этих моделей АСК-анализ и система «Эйдос» позволяют выработать научно-обоснованные рекомендации по реинжинирингу бизнес-процессов, т.е. по выбору такой их системы, которая обуславливает переход объекта моделирования и управления в заранее заданные целевые состояния.

*Таким образом, автоматизированный системнокогнитивный анализ (АСК-анализ) с его программным инструментарием: интелелкутальной системой «Эйдос», не только имеет более общий характер, чем SWOT- и PESTанализ, а также функционально-стоимостной анализ (ФСА) и метод Директ-костинг, т.е. включает их возможности, но также и позволяет вырабатывать научно-обоснованные рекомендации по реинжинирингу бизнес-процессов.* 

#### *Некоторые ограничения и перспективы*

Но это не означает, что данная технология лишена ограничений и недостатков. Конечно, они есть, и автор их видит и работает над их преодолением. Это касается и развития теоретического обоснования АСК-анализа, и совершенствования его программного инструментария – интеллектуальной системы «Эйдос-Х++». В настоящее время идет процесс наполнения ее функциональными возможностями, которые были у DOS-версии системы «Эйдос». Все же система «Эйдос» развивалась около 30 лет, тогда как системе «Эйдос-Х++» к моменту написания статьи исполнилось лишь 2 года [10, 11].

К созданной и описанной в данной статье технологии стоит относиться как к примеру, демонстрирующему *принципиальную* возможность решения прямой и обратной задач SWOT-анализа в АСК-анализе и системе «Эйдос». Не стоит все же забывать, что все приведенные в статье модели и формы созданы на компьютере за

10 минут и сложность создания и применения данного приложения соответствует сложности лабораторной работы, в качестве которой оно и изучается в течение одной пары на дисциплинах «Интеллектуальные системы» и «Представлению знаний в интеллектуальных системах» [20].

На сайте автора по адресу: http://lc.kubagro.ru/aidos/\_Aidos-X.htm всегда можно *скачать систему «Эйдос-Х++» (самую новую на текущий момент версию) или обновление системы до текущей версии*. Это наиболее полная на данный момент незащищенная от несанкционированного копирования портативная (portable) версия системы (не требующая инсталляции) с исходными текстами, находящаяся в полном открытом бесплатном доступе (около 50 Мб). Обновление имеет объем около 3 Мб.

#### **Литература<sup>38</sup>**

1. *Майсак О. С.* SWOT-анализ: объект, факторы, стратегии. Проблема поиска связей между факторами // Прикаспийский журнал: управление и высокие технологии. — 2013. —  $N<sub>2</sub>$  1 (21). — С. 151—157. Электронный ресурс. Адрес доступа: http://asu.edu.ru/images /File/Izdatelstvo/Prikaspiiskii%201(21)%202013/151-157.pdf

2. Загородников А. Н. Управление общественными связями в бизнесе. Учебник. М: Крокус, 2013 г. (гл.3 «SWOT-анализ: сущность, цель, содержание»). Электронный ресурс. Адрес доступа:

3. *Филип Котлер, Роланд Бергер, Нильс Бикхофф* Стратегический менеджмент по Котлеру. Лучшие приемы и методы = The Quintessence of Strategic Management: What You Really Need to Know to Survive in Business. — М. Альпина Паблишер, 2012. — 144 с. — ISBN 978-5-9614-2213-9. Электронный ресурс. Адрес доступа:

4. Виханский О.С. Стратегическое планирование: Учебник. Москва. Издательство МГУ. 1995. 2-е издание 1998. Электронный ресурс. Адрес доступа: http://lib100.com/book/ wealth/strategicheskoe\_ypravlenie/%c2%e8%f5%e0%ed%f1%ea%e8%e9\_%d1%f2%f0%e0%f2%e 5%e3%e8%f7%e5%f1%ea%ee%e5\_%f3%ef%f0%e0%e2%eb%e5%ed%e8%e5.pdf

5. Елена Кадышева. SWOT-анализ: сделай качественно. Электронный ресурс. Адрес доступа: http://www.denga.com.ua/index.php?option=com\_content&task=view&id=1005

6. SWOT-анализ (подробная статья в энциклопедии маркетинга marketopedia.ru). Электронный ресурс. Адрес доступа: http://marketopedia.ru/47-swot-analiz.html

7. Репьев А. П. Убожество SWOT, Электронный ресурс. Адрес доступа: http://www. repiev.ru/doc/SWOT-Stupidities.pdf

8. Захарова А.А. Нечеткие модели и программное обеспечение SWOT-анализа социально-экономического развития города. Электронный ресурс. Адрес доступа: http://www. ict.nsc.ru/ws/YM2005/9361/index.html

9. Сайт: http://www.cibest.ru/bonus\_0\_1.html

 $\overline{a}$ 

10. Луценко Е.В. 30 лет системе «Эйдос» – одной из старейших отечественных универсальных систем искусственного интеллекта, широко применяемых и развивающихся и в настоящее время / Е.В. Луценко // Политематический сетевой электронный научный журнал Кубанского государственного аграрного университета (Научный журнал КубГАУ) [Электронный ресурс]. – Краснодар: КубГАУ, 2009. – №10(054). С. 48 – 77. – Шифр Информрегистра: 0420900012\0110, IDA [article ID]: 0540910004. – Режим доступа: http://ej. kubagro.ru/2009/10/pdf/04.pdf, 1,875 у.п.л.

<sup>&</sup>lt;sup>38</sup> Многие из этих работ размещены на сайте: <u>http://lc.kubagro.ru/</u>

11. Луценко Е.В. Универсальная когнитивная аналитическая система «Эйдос-Х++» / Е.В. Луценко // Политематический сетевой электронный научный журнал Кубанского государственного аграрного университета (Научный журнал КубГАУ) [Электронный ресурс]. – Краснодар: КубГАУ, 2012. – №09(083). С. 328 – 356. – IDA [article ID]: 0831209025. – Режим доступа: http://ej.kubagro.ru/2012/09/pdf/25.pdf, 1,812 у.п.л.

12. Луценко Е.В. Теоретические основы, технология и инструментарий автоматизированного системно-когнитивного анализа и возможности его применения для сопоставимой оценки эффективности вузов / Е.В. Луценко, В.Е. Коржаков // Политематический сетевой электронный научный журнал Кубанского государственного аграрного университета (Научный журнал КубГАУ) [Электронный ресурс]. – Краснодар: КубГАУ, 2013. – №04(088). С. 340 – 359. – IDA [article ID]: 0881304022. – Режим доступа: http://ej.kubagro .ru/2013/04/pdf/22.pdf, 1,25 у.п.л.

13. Луценко Е.В. Интеллектуальная консалтинговая система выявления технологических знаний и принятия решений по их эффективному применению на основе системнокогнитивного анализа бизнес-процессов / Е.В. Луценко, В.Е. Коржаков, А.И. Ладыга // Политематический сетевой электронный научный журнал Кубанского государственного аграрного университета (Научный журнал КубГАУ) [Электронный ресурс]. – Краснодар: КубГАУ, 2010. – №05(059). С. 79 – 110. – Шифр Информрегистра: 0421000012\0091, IDA [article ID]: 0591005007. – Режим доступа: http://ej.kubagro.ru/2010/05/pdf/07.pdf, 2 у.п.л.

14. Луценко Е.В. Метризация измерительных шкал различных типов и совместная сопоставимая количественная обработка разнородных факторов в системно-когнитивном анализе и системе «Эйдос» / Е.В. Луценко // Политематический сетевой электронный научный журнал Кубанского государственного аграрного университета (Научный журнал КубГАУ) [Электронный ресурс]. – Краснодар: КубГАУ, 2013. – №08(092). С. 859 – 883. – IDA [article ID]: 0921308058. – Режим доступа: http://ej.kubagro.ru/2013/08/pdf/58.pdf, 1,562 у.п.л.

15. Луценко Е.В. Автоматизированный системно-когнитивный анализ в управлении активными объектами (системная теория информации и ее применение в исследовании экономических, социально-психологических, технологических и организационно-технических систем): Монография (научное издание). – Краснодар: КубГАУ. 2002. – 605 с.

16. Луценко Е.В. Методологические аспекты выявления, представления и использования знаний в АСК-анализе и интеллектуальной системе «Эйдос» / Е.В. Луценко // Политематический сетевой электронный научный журнал Кубанского государственного аграрного университета (Научный журнал КубГАУ) [Электронный ресурс]. – Краснодар: КубГАУ, 2011. – №06(070). С. 233 – 280. – Шифр Информрегистра: 0421100012\0197, IDA [article ID]: 0701106018. – Режим доступа: http://ej.kubagro.ru/2011/06/pdf/18.pdf, 3 у.п.л.

17. Луценко Е.В. Метод визуализации когнитивных функций – новый инструмент исследования эмпирических данных большой размерности / Е.В. Луценко, А.П. Трунев, Д.К. Бандык // Политематический сетевой электронный научный журнал Кубанского государственного аграрного университета (Научный журнал КубГАУ) [Электронный ресурс]. – Краснодар: КубГАУ, 2011. – №03(067). С. 240 – 282. – Шифр Информрегистра: 0421100012\0077, IDA [article ID]: 0671103018. – Режим доступа: http://ej.kubagro.ru/2011/ 03/pdf/18.pdf, 2,688 у.п.л.

18. Луценко Е.В. Метод когнитивной кластеризации или кластеризация на основе знаний (кластеризация в системно-когнитивном анализе и интеллектуальной системе «Эйдос») / Е.В. Луценко, В.Е. Коржаков // Политематический сетевой электронный научный журнал Кубанского государственного аграрного университета (Научный журнал КубГАУ) [Электронный ресурс]. – Краснодар: КубГАУ, 2011. – №07(071). С. 528 – 576. – Шифр Информрегистра: 0421100012\0253, IDA [article ID]: 0711107040. – Режим доступа: http://ej. kubagro.ru/2011/07/pdf/40.pdf, 3,062 у.п.л.

19. Луценко Е.В. Разработка без программирования и применение в адаптивном режиме методик риэлтерской экспресс-оценки по методу аналогий (сравнительных продаж) в системно-когнитивном анализе и интеллектуальной системе «Эйдос» / Е.В. Луценко, В.Е. Коржаков // Политематический сетевой электронный научный журнал Кубанского государственного аграрного университета (Научный журнал КубГАУ) [Электронный ресурс]. – Краснодар: КубГАУ, 2013. – №10(094). С. 507 – 564. – IDA [article ID]: 0941310036. – Режим доступа: http://ej.kubagro.ru/2013/10/pdf/36.pdf, 3,625 у.п.л.

20. Луценко Е.В. Лабораторный практикум по интеллектуальным информационным системам: Учебное пособие для студентов специальности "Прикладная информатика (по областям)" и другим экономическим специальностям. 2-е изд., перераб. и доп. – Краснодар: КубГАУ, 2006. – 318с.

21. Луценко Е.В. Системно-когнитивный подход к построению многоуровневой семантической информационной модели управления агропромышленным холдингом / Е.В. Луценко, В.И. Лойко, О.А. Макаревич // Политематический сетевой электронный научный журнал Кубанского государственного аграрного университета (Научный журнал КубГАУ) [Электронный ресурс]. – Краснодар: КубГАУ, 2008. – №07(041). С. 194 – 214. – Шифр Информрегистра: 0420800012\0095, IDA [article ID]: 0410807011. – Режим доступа: http://ej.kubagro.ru/2008/07/pdf/11.pdf, 1,312 у.п.л.

22. Луценко Е.В. Когнитивные функции как адекватный инструмент для формального представления причинно-следственных зависимостей / Е.В. Луценко // Политематический сетевой электронный научный журнал Кубанского государственного аграрного университета (Научный журнал КубГАУ) [Электронный ресурс]. – Краснодар: КубГАУ, 2010. – №09(063). С. 1 – 23. – Шифр Информрегистра: 0421000012\0233, IDA [article ID]: 0631009001. – Режим доступа: http://ej.kubagro.ru/2010/09/pdf/01.pdf, 1,438 у.п.л.

23. Орлов А.И. Системная нечеткая интервальная математика (СНИМ) – перспективное направление теоретической и вычислительной математики / А.И. Орлов, Е.В. Луценко // Политематический сетевой электронный научный журнал Кубанского государственного аграрного университета (Научный журнал КубГАУ) [Электронный ресурс]. – Краснодар: КубГАУ, 2013. – №07(091). С. 255 – 308. – IDA [article ID]: 0911307015. – Режим доступа: http://ej.kubagro.ru/2013/07/pdf/15.pdf, 3,375 у.п.л.

24. Полонский С.Ю. Стратегическое управление прибыльным ростом корпорации с учетом динамики потребительской ценности. Автореферат диссертации на соискание ученой степени доктора экономических наук по специальности 08.00.05. – Санкт-Петербург, 2007 г, 32 с. –РИНЦ. [Электронный ресурс] – Режим доступа: http://elibrary.finec.ru/ materials\_files/refer/A6596\_b.pdf.

25. Луценко Е.В. АСК-анализ как адекватный инструмент контроллинга и менеджмента для средней и малой фирмы / Е.В. Луценко, В.Е. Коржаков // Политематический сетевой электронный научный журнал Кубанского государственного аграрного университета (Научный журнал КубГАУ) [Электронный ресурс]. – Краснодар: КубГАУ, 2010. – №09(063). С. 24 – 55. – Шифр Информрегистра: 0421000012\0238, IDA [article ID]: 0631009002. – Режим доступа: http://ej.kubagro.ru/2010/09/pdf/02.pdf, 2 у.п.л.

26. Луценко Е.В. Управление персоналом с применением функционально-стоимостного и системно-когнитивного анализа / Е.В. Луценко, В.Е. Коржаков // Политематический сетевой электронный научный журнал Кубанского государственного аграрного университета (Научный журнал КубГАУ) [Электронный ресурс]. – Краснодар: КубГАУ, 2014. – №04(098). С. 1009 – 1041. – IDA [article ID]: 0981404075. – Режим доступа: http://ej.kubagro.ru/2014/04/pdf/75.pdf, 2,062 у.п.л.

27. Наприев И.Л., Луценко Е.В., Чистилин А.Н. Образ-Я и стилевые особенности деятельности сотрудников органов внутренних дел в экстремальных условиях. Монография (научное издание). – Краснодар: КубГАУ. 2008. – 262 с.

28. Луценко Е.В., Коржаков В.Е., Ермоленко В.В. Интеллектуальные системы в контроллинге и менеджменте средних и малых фирм: Под науч. ред. д.э.н., проф. Е.В.Луценко. Монография (научное издание). – Майкоп: АГУ. 2011. – 392 с.

29. Горпинченко К.Н., Луценко Е.В. Прогнозирование и принятие решений по выбору агротехнологий в зерновом производстве с применением методов искусственного интеллекта (на примере СК-анализа). Монография (научное издание). – Краснодар, КубГАУ. 2013. – 168 с.

#### **Literatura**

1. Majsak O. S. SWOT-analiz: ob#ekt, faktory, strategii. Problema poiska svjazej mezhdu faktorami // Prikaspijskij zhurnal: upravlenie i vysokie tehnologii. — 2013. — № 1 (21). — S. 151— 157. Jelektronnyj resurs. Adres dostupa: http://asu.edu.ru/images/File/Izdatelstvo/ Prikaspiiskii%201(21)%202013/151-157.pdf

2. Zagorodnikov A. N. Upravlenie obshhestvennymi svjazjami v biznese. Uchebnik. M: Krokus, 2013 g. (gl.3 «SWOT-analiz: sushhnost', cel', soderzhanie»). Jelektronnyj resurs. Adres dostupa:

3. Filip Kotler, Roland Berger, Nil's Bikhoff Strategicheskij menedzhment po Kotleru. Luchshie priemy i metody = The Quintessence of Strategic Management: What You Really Need to Know to Survive in Business. — M.: Al'pina Pablisher,  $2012. - 144$  s. — ISBN 978-5-9614-2213-9. Jelektronnyj resurs. Adres dostupa:

4. Vihanskij O.S. Strategicheskoe planirovanie: Uchebnik. Moskva. Izdatel'stvo MGU. 1995. 2-e izdanie 1998. Jelektronnyj resurs. Adres dostupa: http://lib100.com/book/wealth/ strategicheskoe\_ypravlenie/%c2%e8%f5%e0%ed%f1%ea%e8%e9\_%d1%f2%f0%e0%f2%e5%e3% e8%f7%e5%f1%ea%ee%e5\_%f3%ef%f0%e0%e2%eb%e5%ed%e8%e5.pdf

5. Elena Kadysheva. SWOT-analiz: sdelaj kachestvenno. Jelektronnyj resurs. Adres dostupa: http://www.denga.com.ua/index.php?option=com\_content&task=view&id=1005

6. SWOT-analiz (podrobnaja stat'ja v jenciklopedii marketinga marketopedia.ru). Jelektronnyj resurs. Adres dostupa: http://marketopedia.ru/47-swot-analiz.html

7. Rep'ev A.P. Ubozhestvo SWOT, Jelektronnyj resurs. Adres dostupa: http://www. repiev.ru/doc/SWOT-Stupidities.pdf

8. Zaharova A.A. Nechetkie modeli i programmnoe obespechenie SWOT-analiza social'nojekonomicheskogo razvitija goroda. Jelektronnyj resurs. Adres dostupa: http://www.ict.nsc.ru/ws/YM2005/9361/index.html

9. Sajt: http://www.cibest.ru/bonus\_0\_1.html

10. Lucenko E.V. 30 let sisteme «Jejdos» – odnoj iz starejshih otechestvennyh universal'nyh sistem iskusstvennogo intellekta, shiroko primenjaemyh i razvivajushhihsja i v nastojashhee vremja / E.V. Lucenko // Politematicheskij setevoj jelektronnyj nauchnyj zhurnal Kubanskogo gosudarstvennogo agrarnogo universiteta (Nauchnyj zhurnal KubGAU) [Jelektronnyj resurs]. – Krasnodar: KubGAU, 2009. – №10(054). S. 48 – 77. – Shifr Informregistra: 0420900012\0110, IDA [article ID]: 0540910004. – Rezhim dostupa: http://ej.kubagro.ru/2009/10/pdf/04.pdf, 1,875 u.p.l.

11. Lucenko E.V. Universal'naja kognitivnaja analiticheskaja sistema «Jejdos-H++» / E.V. Lucenko // Politematicheskij setevoj jelektronnyj nauchnyj zhurnal Kubanskogo gosudarst-vennogo agrarnogo universiteta (Nauchnyj zhurnal KubGAU) [Jelektronnyj resurs]. – Krasnodar: KubGAU, 2012. – №09(083). S. 328 – 356. – IDA [article ID]: 0831209025. – Rezhim dostupa: http://ej.kubagro.ru/2012/09/pdf/25.pdf, 1,812 u.p.l.

12. Lucenko E.V. Teoreticheskie osnovy, tehnologija i instrumentarij avtomatizirovannogo sistemno-kognitivnogo analiza i vozmozhnosti ego primenenija dlja sopostavimoj ocenki jeffektivnosti vuzov / E.V. Lucenko, V.E. Korzhakov // Politematicheskij setevoj jelektronnyj nauchnyj zhurnal Kubanskogo gosudarstvennogo agrarnogo universiteta (Nauchnyj zhurnal KubGAU) [Jelektronnyj resurs]. – Krasnodar: KubGAU, 2013. – №04(088). S. 340 – 359. – IDA [article ID]: 0881304022. – Rezhim dostupa: http://ej.kubagro.ru/2013/04/pdf/22.pdf, 1,25 u.p.l.

13. Lucenko E.V. Intellektual'naja konsaltingovaja sistema vyjavlenija tehnologicheskih znanij i prinjatija reshenij po ih jeffektivnomu primeneniju na osnove sistemno-kognitivnogo analiza biznes-processov / E.V. Lucenko, V.E. Korzhakov, A.I. Ladyga // Politematicheskij setevoj jelektronnyj nauchnyj zhurnal Kubanskogo gosudarstvennogo agrarnogo universiteta (Nauchnyj zhurnal KubGAU) [Jelektronnyj resurs]. – Krasnodar: KubGAU, 2010. – №05(059). S. 79 – 110. – Shifr Informregistra: 0421000012\0091, IDA [article ID]: 0591005007. – Rezhim dostupa: http://ej.kubagro.ru/2010/05/pdf/07.pdf, 2 u.p.l.

14. Lucenko E.V. Metrizacija izmeritel'nyh shkal razlichnyh tipov i sovmestnaja sopostavimaja kolichestvennaja obrabotka raznorodnyh faktorov v sistemno-kognitivnom analize i sisteme «Jejdos» / E.V. Lucenko // Politematicheskij setevoj jelektronnyj nauchnyj zhurnal Kubanskogo gosudarstvennogo agrarnogo universiteta (Nauchnyj zhurnal KubGAU) [Jelektronnyj resurs]. – Krasnodar: KubGAU, 2013. – №08(092). S. 859 – 883. – IDA [article ID]: 0921308058. – Rezhim dostupa: http://ej.kubagro.ru/2013/08/pdf/58.pdf, 1,562 u.p.l.

15. Lucenko E.V. Avtomatizirovannyj sistemno-kognitivnyj analiz v upravlenii aktivnymi ob#ektami (sistemnaja teorija informacii i ee primenenie v issledovanii jekonomicheskih, social'nopsihologicheskih, tehnologicheskih i organizacionno-tehnicheskih sistem): Monografija (nauchnoe izdanie). – Krasnodar: KubGAU. 2002. – 605 s.

16. Lucenko E.V. Metodologicheskie aspekty vyjavlenija, predstavlenija i ispol'zovanija znanij v ASK-analize i intellektual'noj sisteme «Jejdos» / E.V. Lucenko // Politematicheskij setevoj jelektronnyj nauchnyj zhurnal Kubanskogo gosudarstvennogo agrarnogo universiteta (Nauchnyj zhurnal KubGAU) [Jelektronnyj resurs]. – Krasnodar: KubGAU,  $2011. - N_206(070)$ . S.  $233 - 280. -$ Shifr Informregistra: 0421100012\0197, IDA [article ID]: 0701106018. – Rezhim dostupa: http://ej.kubagro.ru/2011/06/pdf/18.pdf, 3 u.p.l.

17. Lucenko E.V. Metod vizualizacii kognitivnyh funkcij – novyj instrument issledovanija jempiricheskih dannyh bol'shoj razmernosti / E.V. Lucenko, A.P. Trunev, D.K. Bandyk // Politematicheskij setevoj jelektronnyj nauchnyj zhurnal Kubanskogo gosudarstvennogo agrarnogo universiteta (Nauchnyj zhurnal KubGAU) [Jelektronnyj resurs]. – Krasnodar: KubGAU, 2011. – №03(067). S. 240 – 282. – Shifr Informregistra: 0421100012\0077, IDA [article ID]: 0671103018. – Rezhim dostupa: http://ej.kubagro.ru/2011/03/pdf/18.pdf, 2,688 u.p.l.

18. Lucenko E.V. Metod kognitivnoj klasterizacii ili klasterizacija na osnove znanij (klasterizacija v sistemno-kognitivnom analize i intellektual'noj sisteme «Jejdos») / E.V. Lucenko, V.E. Korzhakov // Politematicheskij setevoj jelektronnyj nauchnyj zhurnal Kubanskogo gosudarstvennogo agrarnogo universiteta (Nauchnyj zhurnal KubGAU) [Jelektronnyj resurs]. – Krasnodar: KubGAU, 2011. – №07(071). S. 528 – 576. – Shifr Informregistra: 0421100012\0253, IDA [article ID]: 0711107040. – Rezhim dostupa: http://ej.kubagro.ru/2011/07/pdf/40.pdf, 3,062 u.p.l.

19. Lucenko E.V. Razrabotka bez programmirovanija i primenenie v adaptivnom rezhime metodik rijelterskoj jekspress-ocenki po metodu analogij (sravnitel'nyh prodazh) v sistemnokognitivnom analize i intellektual'noj sisteme «Jejdos» / E.V. Lucenko, V.E. Korzhakov // Politematicheskij setevoj jelektronnyj nauchnyj zhurnal Kubanskogo gosudarstvennogo agrarnogo universiteta (Nauchnyj zhurnal KubGAU) [Jelektronnyj resurs]. – Krasnodar: KubGAU, 2013. – №10(094). S. 507 – 564. – IDA [article ID]: 0941310036. – Rezhim dostupa: http://ej.kub agro.ru/2013/10/pdf/36.pdf, 3,625 u.p.l.

20. Lucenko E.V. Laboratornyj praktikum po intellektual'nym informacionnym sistemam: Uchebnoe posobie dlja studentov special'nosti "Prikladnaja informatika (po oblastjam)" i drugim jekonomicheskim special'nostjam. 2-e izd., pererab. i dop. – Krasnodar: KubGAU, 2006. – 318s.

21. Lucenko E.V. Sistemno-kognitivnyj podhod k postroeniju mnogourovnevoj semanticheskoj informacionnoj modeli upravlenija agropromyshlennym holdingom / E.V. Lucenko, V.I. Lojko, O.A. Makarevich // Politematicheskij setevoj jelektronnyj nauchnyj zhurnal Kubanskogo gosudarstvennogo agrarnogo universiteta (Nauchnyj zhurnal KubGAU) [Jelektronnyj resurs]. – Krasnodar: KubGAU, 2008. – №07(041). S. 194 – 214. – Shifr Informregistra: 0420800012\0095, IDA [article ID]: 0410807011. – Rezhim dostupa: http://ej.kubagro.ru/2008/07/pdf/11.pdf, 1,312 u.p.l.

22. Lucenko E.V. Kognitivnye funkcii kak adekvatnyj instrument dlja formal'nogo predstavlenija prichinno-sledstvennyh zavisimostej / E.V. Lucenko // Politematicheskij setevoj jelektronnyj nauchnyj zhurnal Kubanskogo gosudarstvennogo agrarnogo universiteta (Nauchnyj zhurnal KubGAU) [Jelektronnyj resurs]. – Krasnodar: KubGAU, 2010. – №09(063). S.  $1-23$ . – Shifr Informregistra: 0421000012\0233, IDA [article ID]: 0631009001. – Rezhim dostupa: http://ej.kubagro.ru/2010/09/pdf/01.pdf, 1,438 u.p.l.

23. Orlov A.I. Sistemnaja nechetkaja interval'naja matematika (SNIM) – perspektivnoe napravlenie teoreticheskoj i vychislitel'noj matematiki / A.I. Orlov, E.V. Lucenko // Polite maticheskij setevoj jelektronnyj nauchnyj zhurnal Kubanskogo gosudarstvennogo agrarnogo universiteta (Nauchnyj zhurnal KubGAU) [Jelektronnyj resurs]. – Krasnodar: KubGAU, 2013. – №07(091). S. 255 – 308. – IDA [article ID]: 0911307015. – Rezhim dostupa: http://ej. kubagro.ru/2013/07/pdf/15.pdf, 3,375 u.p.l.

24. Polonskij S.Ju. Strategicheskoe upravlenie pribyl'nym rostom korporacii s uchetom dinamiki potrebitel'skoj cennosti. Avtoreferat dissertacii na soiskanie uchenoj stepeni doktora

jekonomicheskih nauk po special'nosti 08.00.05. – Sankt-Peterburg, 2007 g, 32 s. –RINC. [Jelektronnyj resurs] – Rezhim dostupa: http://elibrary.finec.ru/materials\_files/refer/A6596\_b.pdf.

25. Lucenko E.V. ASK-analiz kak adekvatnyj instrument kontrollinga i menedzhmenta dlja srednej i maloj firmy / E.V. Lucenko, V.E. Korzhakov // Politematicheskij setevoj jelektronnyj nauchnyj zhurnal Kubanskogo gosudarstvennogo agrarnogo universiteta (Nauchnyj zhurnal KubGAU) [Jelektronnyj resurs]. – Krasnodar: KubGAU, 2010. – №09(063). S. 24 – 55. – Shifr Informregistra: 0421000012\0238, IDA [article ID]: 0631009002. – Rezhim dostupa: http: //ej.kubagro.ru/2010/09/pdf/02.pdf, 2 u.p.l.

26. Lucenko E.V. Upravlenie personalom s primeneniem funkcional'no-stoimostnogo i sistemno-kognitivnogo analiza / E.V. Lucenko, V.E. Korzhakov // Politematicheskij setevoj jelektronnyj nauchnyj zhurnal Kubanskogo gosudarstvennogo agrarnogo universiteta (Nauchnyj zhurnal KubGAU) [Jelektronnyj resurs]. – Krasnodar: KubGAU, 2014. – №04(098). S. 1009 – 1041. – IDA [article ID]: 0981404075. – Rezhim dostupa: http://ej.kubagro.ru/2014/04/pdf/ 75.pdf, 2,062 u.p.l.

27. Napriev I.L., Lucenko E.V., Chistilin A.N. Obraz-Ja i stilevye osobennosti dejatel'nosti sotrudnikov organov vnutrennih del v jekstremal'nyh uslovijah. Monografija (nauchnoe izdanie). – Krasnodar: KubGAU. 2008. – 262 s.

28. Lucenko E.V., Korzhakov V.E., Ermolenko V.V. Intellektual'nye sistemy v kontrollinge i menedzhmente srednih i malyh firm: Pod nauch. red. d.je.n., prof. E.V.Lucenko. Monografija (nauchnoe izdanie). – Majkop: AGU. 2011. – 392 s.

29. Gorpinchenko K.N., Lucenko E.V. Prognozirovanie i prinjatie reshenij po vyboru agrotehnologij v zernovom proizvodstve s primeneniem metodov iskusstvennogo intellekta (na primere SK-analiza). Monografija (nauchnoe izdanie). – Krasnodar, KubGAU. 2013. – 168 s.

## **ПЗ №8 - 3.10: Прогноз рисков ДТП и страховых выплат в системе ОСАГО (андеррайтинг) 39**

**Задание.** Установить лабораторную работу в диспетчере приложения (режим 1.3). Следовать указаниям на экране.

#### **Вопросы:**

 $\overline{a}$ 

1. Какие возможности синтеза и применения моделей прогнозирования рисков ДТП и страховых выплат в системе ОСАГО (андеррайтинг) имеет система «Эйдос»?

2. Как РосГосстрах некорректно использовал базы данных по ДТП?

**Теория**. В лабораторной работе описываются результаты применения системно-когнитивного анализа для прогнозирования рисков совершения дорожно-транспортных происшествий и сумм страховых выплат в системе обязательного автострахования

В соответствии с действующим законодательством страхо-вая компания, оказывающая услуги обязательного автостра-хования,

<sup>39</sup> Луценко Е.В. Прогнозирование рисков ОСАГО (андерайтинг) с применением системно-когнитивного анализа / Е.В. Луценко, Н.А. Подставкин // Политематический сетевой электронный научный журнал Кубанского государственного аграрного университета (Научный журнал КубГАУ) [Электронный ресурс]. – Краснодар: КубГАУ, 2007. – №05(029). С. 90 – 112. – Шифр Информрегистра: 0420700012\0096, IDA [article ID]: 0290705008. – Режим доступа: http://ej.kubagro.ru/2007/05/pdf/08.pdf, 1,438 у.п.л.

обязана оказывать эти услуги всем обращающимся за этим клиентам и не может отказать кому-либо из них, при условии, что клиент предоставил все необходимые документы. Вместе с тем компания имеет ряд законных способов повлиять на контингент обращающихся к ней клиентов. Среди этих способов необходимо отметить прежде всего целенаправленную рекламу, ориентированную на определенные группы населения, а также маркетинговые мероприятия. В результате использования подобных технологий страховая компания уже сейчас может повлиять на приоритеты и механизм принятия решений различных категорий потенциальных клиентов в таком направлении, которое приведет к относительному увеличению доли желательных клиентов и уменьшения доли нежелательных. Кроме того возможно в будущем страховые компании получат большие права по отбору клиентов. Уже сегодня компании имеют право уменьшать оплату за автострахования безаварийным водителям и повышать для водителей, совершивших дорожно-транспортные происшествия (ДТП), повлекшие страховые выплаты со стороны компании.

В связи со всем этим, когда в страховую компанию обращается очередной клиент то возникает резонные вопросы о том:

1. Какова вероятность совершения ДТП этим водителем или владельцем автотранспортного средства (конкретно именно этим водителем и конкретно именно на данном автотранспортном средстве).

2. Какова возможная тяжесть этого ДТП и наиболее вероятная сумма соответствующей страховой выплаты.

В теории и практике страхования эта задача получила название "*андерайтинг*". Обладание технологией решения этой задачи уже сегодня позволило бы компании существенно уменьшить риски автострахования и соответственно, уменьшить страховые выплаты и увеличить свою прибыль. По-видимому, в перспективе возможность решения этой задачи в реальном времени непосредственно во время приема клиента на начальной стадии оформления документов будет играть еще большую роль.

Однако, *проблема* состоит в том, что не смотря на все эти достаточно очевидные выгоды и преимущества в реальной практике большинства страховых компаний системы андерайтинга не применяются.

На наш взгляд это обусловлено следующими обстоятельствами:

1. Эти системы недостаточно технологичны для их применения  $\bf{B}$ непосредственно реальном времени, время B<sub>O</sub> обслуживания клиента.

2. Существующие системы разработаны за рубежом или в мегаполисах (в основном в Москве и Санкт-Петербурге) и очень слабо отражают региональную специфику (т.е. нелокализованы), вернее вообще ее практически не отражают, из-за чего и имеют очень низкую достоверность прогнозирования, близкую и статистически незначимо отличающуюся от вероятности случайного угадывания без использования этих систем или другой априорной информации.

3. Эти системы не обладают адаптивностью и не учитывают динамику предметной области, которая чрезвычайно высока, особенно в Южном Федеральном Округе (ЮФО). В результате даже первоначально хорошо работающие системы очень быстро теряют адекватность модели и качество прогнозов.

4. Стоимость этих систем настолько высока, **ЧТО** ИХ приобретение и использование чаще всего мало или вообще нерентабельно.

данной работы Целью является решение поставленной проблемы путем разработки адаптивной методики прогнозирования рисков автострахования и сумм страховых выплат, и, на этой основе, поддержки принятия решений в страховой компании.

Для достижения поставленной цели был выбран метод системно-когнитивного анализа (СК-анализ). Этот выбор был обусловлен тем, что данный метод является непараметрическим, позволяет сопоставимо обрабатывать тысячи градаций факторов и будущих состояний объекта управления при неполных (фрагментированных), зашумленных данных различной природы, т.е. измеряемых в различных единицах измерения. Для метода СКразработаны методика численных анализа  $\overline{\mathbf{M}}$ расчетов,  $\overline{M}$ соответствующий программный инструментарий, а также технология и методика их применения. Они прошли успешную апробацию при решении ряда задач в различных предметных областях [1-33]. Наличие инструментария СК-анализа (базовая "Эйдос") позволяет не только система осуществить синтез семантической информационной модели (СИМ), но и периодически

272

проводить адаптацию и синтез ее новых версий, обеспечивая тем самым отслеживание динамики предметной области и сохраняя высокую адекватность модели в изменяющихся условиях. Важной особенностью СК-анализа является возможность единообразной числовой обработки разнотипных по смыслу и единицам измерения числовых и нечисловых данных. Это обеспечивается тем, что нечисловым величинам тем же методом, что и числовым, приписываются сопоставимые в пространстве и времени, а также собой. количественные значения. между позволяющие обрабатывать их как числовые: на первых двух этапах СК-анализа числовые величины сводятся к интервальным оценкам, как и информация об объектах нечисловой природы (фактах, событиях) (этот этап реализуется и в методах интервальной статистики); на третьем этапе СК-анализа всем этим величинам по единой методике, основанной на системном обобщении семантической теории информации А.Харкевича, сопоставляются количественные величины (имеющие смысл количества информации в признаке о принадлежности объекта к классу), с которыми в дальнейшем и производятся все операции моделирования (этот этап является уникальным для СК-анализа).

В работах [5, 6] приведен перечень этапов системно-когнитивного анализа, которые необходимо выполнить, чтобы осуществить синтез модели и исследование модели объекта управления. Учитывая эти этапы СК-анализа выполним декомпозицию цели работы в последовательность задач, решение которых обеспечит ее поэтапное достижение:

1. Когнитивная структуризация предметной области и формальная постановка задачи, проектирование структуры и состава исходных данных.

2. Получение исходных данных запланированного состава в той форме, в которой они накапливаются в поставляющей их организации (обычно в форме базы данных).

3. Разработка стандартной Excel-формы для представления исходных данных.

4. Преобразование исходных данных из исходных баз данных в стандартную электронную Excel-форму.

5. Контроль достоверности исходных данных и исправление ошибок.

6. Разработка и использование программного интерфейса для преобразования исходных данных из стандартной Excel-формы в используемые базы инструментарии данных,  $\mathbf{B}$ систем-нокогнитивного анализа (СК-анализ) - универсальной когнитив-ной аналитической системе "Эйдос" (система "Эйдос").

7. Синтез семантической информационной модели (СИМ).

8. Оптимизация СИМ.

9. Измерение адекватности СИМ.

10. Задача 1: "Многокритериальная типизация автомо-билей клиентов по типам: "Не совершившие ДТП", "Совершив-шие ДТП" и категориям, отражающим суммы страховых выплат.

11. Задача 2: "Разработка методики прогнозирования риска совершения ДТП и суммы страховой выплаты на основе информации о клиенте и его автомобиле".

12. Задача 3: "Разработка методики поддержки принятия решений по выбору контингента клиентов, наиболее предпочтительных и нежелательных для автострахования".

13. Разработка принципов оценки экономической эффективности разработанных технологий при их применении в реальной страховой компании.

14. Исследование ограничений разработанной технологии и перспектив ее развития.

Кратко рассмотрим решение этих задач.

1. Когнитивная структуризация предметной области это 1-й этап формальной постановки задачи, на котором решается, какие параметры будут рассматриваться в качестве причин, а какие следствий. На этом этапе было решено в качестве следствий, т.е. рассматривать: безаварийность, аварийность, классов, **CYMMY** страховой выплаты, а в качестве причин: марку и модель автотранспортного средства, его цвет, Российское или иностранное производство автомобиля, водительский стаж владельца.

Ha формальной постановки этапе задачи, исходя **ИЗ** когнитивной структуризации, было осуществлено результатов проектирование структуры и состава исходных данных.

2. Затем исходные данные запланированного состава были получены в той форме, в которой они накапливаются в поставляющей их организации (обычно в форме базы данных). В нашем случае этой организацией выступила компания ООО Росгос-страх-ЮГ Краснодарского края. Здесь необходимо отметить, что в

полученной базе данных представлено **65535** примеров (это максимальное количество строк в листе Excel) застрахованных автотранспортных средств, из которых **540** участвовали в различного рода ДТП и по этим случаям *были произведены* стра-ховые выплаты. Этого было более чем достаточно для целей дан-ной работы, за что авторы благодарны руководству данной стра-ховой компании.

3. Была разработана стандартная Excel-форма для представления исходных данных (см. рисунок 3.93).

4. Исходные данные из Excel-формы, представленной на рисунке 1, были преобразованы средствами Excel в стандартную для программного интерфейса системы "Эйдос" электронную Excel-форму (см. рисунок 3.94).

|                | Microsoft Excel - CARD.xls |                                   |                                                                                                    |                    |                     |            |                                     |                                                        |                 |                      |
|----------------|----------------------------|-----------------------------------|----------------------------------------------------------------------------------------------------|--------------------|---------------------|------------|-------------------------------------|--------------------------------------------------------|-----------------|----------------------|
|                |                            |                                   | : Ф) Файл Правка Вид Вставка Формат Сервис Данные Окно Справка                                             |                    |                     |            |                                     | Введите вопрос                                         |                 |                      |
|                |                            |                                   | ┊Ω @`zanoana  a  Q} @} @}Q} ♡ @J}X ©Q @~ ◇ /  ♡ - (* - ):}= ☆ ∑ - ♪ {}! {!  (@} +3) 02% -   ⊙ <sub>€</sub> |                    |                     |            |                                     |                                                        |                 |                      |
| : Arial        |                            |                                   |                                                                                                    |                    |                     |            |                                     |                                                        |                 |                      |
|                | A1                         | $f_{\text{av}}$ No<br>$\bullet$ . |                                                                                                    |                    |                     |            |                                     |                                                        |                 |                      |
|                | A                          | B.                                | C.                                                                                                    | D                  | E.                  | F.<br>G    |                                     | H                                                      |                 | J.<br>$\overline{ }$ |
|                | 읟                          | Госномер                          | <b>Hox NIA</b>                                                                                             | Ŧ<br>m<br>Мощность | ₹<br>œ<br>Мощность  | Марка      | Модель                              | 들<br>나                                                 | Стаж            | Сумма выплаты        |
| $\overline{2}$ | -1.                        | C450AM23                          | XTJ11113030093229                                                                                          | 32                 | 23.53               | BA3        | 1111                                | Тёмно-Серый (оттенки тёмно-серого)                     | 40              | 18 856 50            |
| 3              | $\overline{2}$             | <b>H246YA</b>                     | JDAOOS86MOOO50376                                                                                          | 47                 | 34,56               | Daihatsu   | <b>HIJET</b>                        | Синий (оттенки синего)                                 | 8               | 34 563,00            |
| $\overline{4}$ | 3                          | M532T023                          | XTH311000w0155005                                                                                          | 98                 | 72,06               | LA3        | 3110                                | Светло-серый (оттенки светло-серого и серебристого)    | $\overline{1}$  | 13 301.72            |
| 5              | 4                          | H649CO23                          | XTH330210S1550481                                                                                          | 0                  | 0                   | BA3        | 2106                                | Розовый (оттенки розового)                             | $\overline{2}$  | 2964.35              |
| 6              | 5                          | T009EY23                          | XTA21099043640333                                                                                          | 78                 | 57,35               | BA3        | 21099                               | Сиреневый (оттенки сиреневого)                         | 27              | 5443.00              |
| 7              | 6                          | H775KP23                          |                                                                                                    | 75                 | 55.15               | Москвич    | 2140                                | Фиолетовый (оттенки фмолетового)                       | 19              | 54 341.00            |
| 8              | $\overline{7}$             | c716oe23                          | xTa210610x4138003                                                                                          | 72                 | 52,94               | BA3        | 2106                                | Жёлтый (оттенки жёлтого и светлозолотистого)           | 9               | 17 328,55            |
| 9              | 8                          | C168YC                            | XTH310290TO483423                                                                                          | 90                 | 66,18               | FA3        | 31029                               | Тёмно-зеленый (оттенки тёмно-зеленого)                 | 28              | 5 5 5 4 ,00          |
| 10             | 9                          |                                   |                                                                                                    | 95                 | 69,85               | BA3        | 2106                                | Голубой (оттенки голубого)                             | 41              | 5615.40              |
| 11             | 10                         | O247AM23                          | WFOBXXGAJBVD37310                                                                                          | 75                 | 55.15               | Ford       | FIESTA                              | Белый (оттенки белого)                                 | 15 <sup>2</sup> | 11 307.00            |
| 12             | 11                         | T134KC23                          | xTa210990s1581546                                                                                          | 70                 | 51,47               | BA3        | 21099                               | Красный (оттенки красного)                             | $\overline{2}$  | 8654,00              |
| 13             | 12                         | 5533цпф                           |                                                                                                    | 0                  | 0                   | BA3        | 2106                                | Тёмно-зеленый (оттенки тёмно-зеленого)                 | $\mathsf{n}$    | 31854,60             |
| 14             | 13                         | E353AO23                          | FN15-872020                                                                                                | 105                | 77,21               | Nissan     | <b>PULSAR</b>                       | Фиолетовый (оттенки фмолетового)                       | 32              | 4313.00              |
| 15             | 14                         |                                   | X7MCF41GP4M018637                                                                                          | 102                | 75                  | Hyundai    | <b>ACCENT</b>                       | Тёмно-зеленый (оттенки тёмно-зеленого)                 | 25              | 7645.00              |
| 16             | 15                         |                                   | XTA210230E0617935                                                                                          | 72                 | 52,94               | BA3        | 2102                                | Сиреневый (оттенки сиреневого)                         | 5               | 17 098 14            |
| 17             | 16                         |                                   | XTH33021031519106                                                                                          | 0                  | 0                   | FA3        | 3302                                | Чёрный                                                 | 10 <sub>1</sub> | 7547.00              |
| 18             | 17                         | <b>Y668CP23</b>                   | XTA210930R1515252                                                                                          | 70                 | 51.47               | BA3        | 2109                                | Коричневый (оттенки коричневого)                       | 37              | 13 350.90            |
| 19             | 18                         |                                   | XTA211020Y0166373                                                                                          | 78                 | 57,35               | BA3        | 2110                                | Хамелеон или несколько цветов без преобладания люб     | 6               | 8764.00              |
| 20             | 19                         |                                   |                                                                                                    | 87                 | 63,97               | BA3        | 2106                                | Светло-серый (оттенки светло-серого и серебристого)    | 43              | 9523,95              |
| 21             | 20                         |                                   | XTA210740W1164304                                                                                          | 75                 | 55,15               | BA3        | 2107                                | ,Голубой (оттенки голубого)                            | $\overline{2}$  | 5 633.00             |
| 22             | 21                         | V466cM23                          | SX60-403161                                                                                                | 107                | 78.68               | Toyota     | CHASER                              | Тёмно-зеленый (оттенки тёмно-зеленого)                 | 24              | 24 364,40            |
| 23             | 22                         |                                   | XTA211100K0002278                                                                                          | 71                 | 52,21               | BA3        | 2111                                | Зеленый (оттенки светло-зеленого)                      | 31              | 7653,00              |
| 24             | 23                         | T546TH23                          | WBAAD310701425134                                                                                          | 129                | 94,85               | <b>BMW</b> | 320                                 | Оранжевый (оттенки оранжевого)                         | 36              | 49 131.99            |
| 25             | 24                         |                                   | XTA21074041983987                                                                                          | 78                 | 57,35               | BA3        | 2107                                | Коричневый (оттенки коричневого)                       | 32              | 5433.00              |
| 26             | 25                         | м187кр23                          | XTB2141200459029                                                                                           | 72                 | 52.94               | Москвич    | 2141                                | Розовый (оттенки розового)                             | 40              | 5921.00              |
| 27             | 26                         | <b>Y778TA23</b>                   | XTC54200N1020055                                                                                           | 210                | 154,41              | КамАЗ      | 2106                                | Розовый (оттенки розового)                             | $\overline{7}$  | 977,00               |
| 28             | 27                         |                                   | WKESDP29000T72327                                                                                          | 0                  | 0                   | BA3        | 2106                                | Оранжевый (оттенки оранжевого)                         | 9               | 120 000,00           |
| 29             | 28                         | р078нс23                          | XTH270500V0056523                                                                                          | 0                  | 0                   | FA3        | 2705                                | Жёлтый (оттенки жёлтого и светлозолотистого)           | 23              | 6 219.03             |
| 30             | 29                         |                                   | XTJ81570MP0000320                                                                                          | 0                  | 0                   | BA3        | 2106                                | Тёмно-Серый (оттенки тёмно-серого)                     | 25              | 87 543.00            |
| 31             | 30                         |                                   | Y6D11030740050615                                                                                          | 58                 | 42,65               | BA3        | 2106                                | Синий (оттенки синего)                                 | $\overline{1}$  | 10 478 18            |
| 32             | 31                         |                                   |                                                                                                    | 0                  | 0                   | BA3        | 2106                                | Зеленый (оттенки светло-зеленого)                      | $\mathbf{g}$    | 66 553,00            |
| 33             | 32                         |                                   | XTA210930S1737363                                                                                          | 68                 | 50                  | BA3        | 2109                                | Голубой (оттенки голубого)                             | $\overline{2}$  | 21917.99             |
|                |                            | $H \leftarrow H \setminus 1/2/3/$ |                                                                                                    |                    |                     |            |                                     | $\vert$ < $\vert$                                      |                 | $>$                  |
| Готово         |                            |                                   |                                                                                                    |                    |                     |            |                                     |                                                        |                 | NUM                  |
|                | $H$ я пуск                 |                                   | 日夕日津田心心感应等当国                                                                                               |                    | Total Commander 6.5 |            | <sup>Пот</sup> Статья-1.doc - Micro | <b>Adobe Photoshop</b><br>EN.<br>Microsoft Excel - CAR |                 | 53 戦のKa0 16:39       |

Рисунок 3.93 - Excel-форма с исходными данными

| : В) Файл Правка Вид Вставка Формат Сервис Данные Окно Справка<br>$  \theta$ $\times$<br>Введите вопрос<br>$\exists$ D $\bigcirc$ zakparts $\bigcirc$ B $\bigcirc$ $\bigcirc$<br>▼10 ▼ <mark>  Ж </mark> ∦ Ч   青   青   青   茜   茜   醋   田   野 % 000 % %   淳   淳   田 ▼ ◇ ▼ A ▼     <br>Arial<br>H1<br>$f_x$ Color<br>F<br>$\overline{\phantom{a}}$<br>$\Box$<br>Ε<br>G<br>Α<br>B<br>$\mathsf{C}$<br>H<br>Marka_model<br>Proizvodstvo<br>Summa<br>Power<br>Marka<br>Color<br>Stag<br>읟<br>BA <sub>3</sub><br>$\overline{2}$<br>$\overline{1}$<br>40<br>32,00<br>18856,50<br>Россия<br>BA3-1111<br>Тёмно-Серый (оттенки тёмно-серого)<br>3<br>$\overline{2}$<br>34563,00<br>47,00<br>Daihatsu<br>Daihatsu-HIJET<br>8<br>Иномарка<br>Синий (оттенки синего)<br>$\overline{4}$<br>3<br>13301.72<br>98,00<br>ГA <sub>3</sub><br>FA3-3110<br>Светло-серый (оттенки светло-серого и серебристого)<br>Россия<br>$\overline{1}$<br>5<br>2964,35<br>4<br>$\overline{2}$<br>0,00<br>Россия<br>BA3<br>BA3-2106<br>Розовый (оттенки розового)<br>5<br>78,00<br>6<br>5443,00<br>27<br>BA3<br>BA3-21099<br>Россия<br>Сиреневый (оттенки сиреневого)<br>54341,00<br>75,00<br>7<br>6<br>19<br>Россия<br>Москвич<br>Москвич-2140<br>Фиолетовый (оттенки фмолетового)<br>72,00<br>8<br>7<br>17328.55<br>BA3<br>BA3-2106<br>9<br>Россия<br>Жёлтый (оттенки жёлтого и светлозолотистого)<br>9<br>8<br>5554.00<br>90.00<br>Россия<br><b>FA3</b><br>FA3-31029<br>28<br>Тёмно-зеленый (оттенки тёмно-зеленого)<br>10<br>9<br>5615,40<br>95,00<br>BA3<br>BA3-2106<br>41<br>Россия<br>Голубой (оттенки голубого)<br>10<br>11307.00<br>Ford<br>11<br>15<br>75.00<br>Ford-FIESTA<br>Иномарка<br>Белый (оттенки белого)<br>12<br>8654.00<br>70.00<br>Россия<br>BA3<br>BA3-21099<br>11<br>Красный (оттенки красного)<br>2<br>12<br>0.00<br>BA3<br>13<br>31854.60<br>$\Omega$<br>Россия<br>BA3-2106<br>Тёмно-зеленый (оттенки тёмно-зеленого)<br>105,00<br>14<br>13<br>4313,00<br>32<br>Nissan-PULSAR<br>Иномарка<br>Nissan<br>Фиолетовый (оттенки фмолетового)<br>15<br>14<br>7645.00<br>102.00<br>25<br>Hvundai<br>Hvundai-ACCENT<br>Иномарка<br>Тёмно-зеленый (оттенки тёмно-зеленого)<br>15<br>16<br>17098,14<br>72,00<br>BA3<br>BA3-2102<br>-5<br>Россия<br>Сиреневый (оттенки сиреневого)<br>16<br>7547.00<br>0.00<br><b>FA3</b><br>17<br>10<br>Россия<br>FA3-3302<br>Чёрный<br>18<br>17<br>13350.90<br>37<br>70,00<br>BA <sub>3</sub><br>BA3-2109<br>Россия<br>Коричневый (оттенки коричневого)<br>18<br>8764,00<br>78,00<br>BA3<br>BA3-2110<br>19<br>Хамелеон или несколько цветов без преобладания любого<br>6<br>Россия<br>20<br>19<br>9523,95<br>87,00<br>BA3<br>BA3-2106<br>43<br>Россия<br>Светло-серый (оттенки светло-серого и серебристого)<br>21<br>$\overline{20}$<br>5633,00<br>75,00<br>BA <sub>3</sub><br>BA3-2107<br>$\overline{2}$<br>Россия<br>Голубой (оттенки голубого)<br>22<br>24364,40<br>21<br>24<br>107.00<br>Toyota-CHASER<br>Иномарка<br>Toyota<br>Тёмно-зеленый (оттенки тёмно-зеленого)<br>23<br>22<br>7653,00<br>71,00<br>BA <sub>3</sub><br>BA3-2111<br>31<br>Россия<br>Зеленый (оттенки светло-зеленого)<br>$\overline{24}$<br>23<br>49131.99<br>129.00<br><b>BMW</b><br>36<br>BMW-320<br>Иномарка<br>Оранжевый (оттенки оранжевого)<br>25<br>24<br>5433,00<br>32<br>78,00<br>BA <sub>3</sub><br>BA3-2107<br>Россия<br>Коричневый (оттенки коричневого)<br>26<br>25<br>72.00<br>5921.00<br>40<br>Россия<br>Москвич<br>Москвич-2141<br>Розовый (оттенки розового)<br>27<br>26<br>977,00<br>210,00<br>КамАЗ<br>КамАЗ-2106<br>Россия<br>Розовый (оттенки розового)<br>7<br>28<br>27<br>120000.00<br>9<br>0.00<br>Россия<br>BA3<br>BA3-2106<br>Оранжевый (оттенки оранжевого)<br>29<br>28<br>6219.03<br>0.00<br>23<br>Россия<br>ГA <sub>3</sub><br>FA3-2705<br>Жёлтый (оттенки жёлтого и светлозолотистого)<br>30<br>29<br>87543.00<br>0.00<br>25<br>BA3<br>BA3-2106<br>Россия<br>Тёмно-Серый (оттенки тёмно-серого)<br>31<br>30<br>10478.18<br>58,00<br>BA3<br>BA3-2106<br>Россия<br>Синий (оттенки синего)<br>32<br>31<br>66553,00<br>0.00<br>BA3<br>BA3-2106<br>-9<br>Россия<br>Зеленый (оттенки светло-зеленого)<br>33<br>32<br>BA3-2109<br>21917,99<br>68,00<br>BA3<br>2<br>Россия<br>Голубой (оттенки голубого)<br>34<br>33<br>6653,00<br>67,00<br>BA3<br>BA3-2105<br>$\overline{2}$<br>Красный (оттенки красного)<br>Россия<br>$H \rightarrow H\1/2)3/$<br>$\geq$<br>١k<br><b>NUM</b><br>Готово<br><b>2</b> FIND TO BE STOP OF A 20 and FILED FOR THE THE Commercial Continuation<br><b>15. O. M. O. M. A. 16.00</b><br><b>ESI Cramout documbions</b><br><b>CO</b> Adobe Photos<br><b>ET Monday County CARDS</b><br>EM |  | Microsoft Excel - CARD.xls |  |  | <b>Nells</b> |
|----------------------------------------------------------------------------------------------------|--|----------------------------|--|--|--------------|
|                                                                                                    |  |                            |  |  |              |
|                                                                                                    |  |                            |  |  |              |
|                                                                                                    |  |                            |  |  |              |
|                                                                                                    |  |                            |  |  |              |
|                                                                                                    |  |                            |  |  |              |
|                                                                                                    |  |                            |  |  |              |
|                                                                                                    |  |                            |  |  |              |
|                                                                                                    |  |                            |  |  |              |
|                                                                                                    |  |                            |  |  |              |
|                                                                                                    |  |                            |  |  |              |
|                                                                                                    |  |                            |  |  |              |
|                                                                                                    |  |                            |  |  |              |
|                                                                                                    |  |                            |  |  |              |
|                                                                                                    |  |                            |  |  |              |
|                                                                                                    |  |                            |  |  |              |
|                                                                                                    |  |                            |  |  |              |
|                                                                                                    |  |                            |  |  |              |
|                                                                                                    |  |                            |  |  |              |
|                                                                                                    |  |                            |  |  |              |
|                                                                                                    |  |                            |  |  |              |
|                                                                                                    |  |                            |  |  |              |
|                                                                                                    |  |                            |  |  |              |
|                                                                                                    |  |                            |  |  |              |
|                                                                                                    |  |                            |  |  |              |
|                                                                                                    |  |                            |  |  |              |
|                                                                                                    |  |                            |  |  |              |
|                                                                                                    |  |                            |  |  |              |
|                                                                                                    |  |                            |  |  |              |
|                                                                                                    |  |                            |  |  |              |
|                                                                                                    |  |                            |  |  |              |
|                                                                                                    |  |                            |  |  |              |
|                                                                                                    |  |                            |  |  |              |
|                                                                                                    |  |                            |  |  |              |
|                                                                                                    |  |                            |  |  |              |
|                                                                                                    |  |                            |  |  |              |
|                                                                                                    |  |                            |  |  |              |
|                                                                                                    |  |                            |  |  |              |
|                                                                                                    |  |                            |  |  |              |
|                                                                                                    |  |                            |  |  |              |
|                                                                                                    |  |                            |  |  |              |
|                                                                                                    |  |                            |  |  |              |
|                                                                                                    |  |                            |  |  |              |

Рисунок 3.94 -. Excel-форма, стандартная для программного интерфейса системы "Эйдос"

5. На этапе контроля достоверности исходных данных было обнаружено, что в исходной базе данных мощность двигателя у некоторых особо престижных моделей автомобилей доходила до принято решение 728690 л.с. В данной работе было He использовать в модели этот параметр, а не исправлять его. Хотя в принципе зная марку и модель автотранспортного средства можно было бы точно узнать и мощность его двигателя, и колесную формулу. Но для целей данной работы этого не требовалось и сделано не было.

6. Затем Excel-форма, приведенная на рисунке 2 средствами Excel была записана в стандарте DBF-4, dBASE IV (\*.dbf), разработан и использован программный интерфейс для преобразования исходных данных из стандартной Excel-формы в базы данных, используемые в инструментарии системно-когнитивного анализа (СК-анализ) – универсальной когнитивной аналити-ческой системе "Эйдос" (система "Эйдос").

приводится исходный текст Ниже программы ланного программного интерфейса, работающий с получившимся dbfфайлом:

\*\*\*\*\*\*\*\*\*\*\*\*\*\*\*\*\*\*\*\*\*\*\*\*\*\*\*\*\*\*\*\*\*\*\*\*

\*\*\*\*\*\*\*\* ФОРМИРОВАНИЕ ОПИСАТЕЛЬНЫХ ШКАЛ И ГРАДАЦИЙ \*\*\* \*\*\*\*\*\*\*\*\* MORTHAMMEN SHEOPKM M3 DEF-Excel-ganna \*\*\*\*\*\*\*\* MORTHAMMEN BESOPKM M3 DEF-Excel-ganna \*\*\*<br>\*\*\*\*\*\*\*\* MORTHAMMEN BESOPKM M3 DEF-Excel-ganna \*\*\* DARAMETERS File name \*\*\*\*\* БЛОК-1. ОТОБРАЖЕНИЕ ИНФОРМАЦИИ О ФУНКЦИЯХ ПРОГРАММНОГО ИНТЕРФЕЙСА \*\*\*\*\*\*\*\*\*\*\*\*\*\*\*\*\*\*\*\*\*  $scr23 = SAVESCREEN(0.0.24.79)$ SET CURSOR OFF SET DATE ITALIAN SET DECIMALS TO 15 SET ESCAPE On  $\begin{array}{lll} \text{Cov} & \text{Cov} & \text{TU} & \text{Z4} \\ \text{\textcircled{d}} & \text{J,0} & \text{SAY} & \text{REPLICATE}(\text{ "}\blacksquare", \text{80}) & \text{COLOR} & \text{``gb+/N"} \end{array}$  $SHOWTIME(0,60, .F., "rg+/n", .F., .F.)$ FOR  $J=0$  TO 24  $\circledast J, 0$  SAY REPLICATE("]",80) COLOR "gb+/N"<br>NEXT COPY FILE ("Card.dbf") TO ("Card sh.dbf") CLOSE ALL USE Object EXCLUSIVE NEW;ZAP<br>USE Priz ob EXCLUSIVE NEW;ZAP USE Priz per EXCLUSIVE NEW; ZAP USE PTIZ\_PET EXCLUSIVE NEW; ZAP<br>USE Card EXCLUSIVE NEW<br>USE Card\_sh EXCLUSIVE NEW; ZAP APPEND BLANK APPEND BLANK APPEND BLANK SELECT Card  $N_{\text{Rec}}$  = RECCOUNT()  $M_KodK1 = 0$  $M$  KodSh =  $0$  $M_K = 0$ <br> $M_K = 0$ <br> $N_{\text{grad}} = 10$ \* Структура базы данных: card.dbf 01.05.07 08:56:20 -------<br>Примечание  $\ddot{\phantom{0}}$ ----------- $= 1$ ---------------------------- $\frac{1}{2}$ ===== ====  $\star$  $\overline{1}$  $\mathbf{1}$ SUMMA  $\begin{array}{ccc} & \textbf{N} & \end{array}$  $10<sup>1</sup>$  $\overline{\phantom{a}}$  $\overline{1}$  $\star$ **STAG**  $\circ$  $\overline{\mathbf{2}}$ - 1  $\mathbf N$  $\overline{\mathbf{3}}$ POWER<br>
PROIZVODST
| C |<br>
| C |  $\ddot{\mathbf{z}}$  $\overline{\mathbf{R}}$  $\overline{0}$  $\pmb{\mathsf{o}}$  $\overline{\mathbf{4}}$ 9 5  $11$  $\Omega$ MARKA\_MODE | C |<br>COLOR | C |  $\ddot{\phantom{0}}$  $31$  $\overline{0}$  $\begin{array}{c} 6 \\ 7 \end{array}$ | MARKA<br>| COLOR 51  $\circ$ --------- $-- = - -$ A FNRus  $:= \{\}$ A\_FARUS :- 1/<br>AADD(A\_FNRus, "Сумма страховой выплаты: ")<br>AADD(A\_FNRus, "Стаж владельца")<br>AADD(A\_FNRus, "Мощность двигателя (л.с.)") AADD(A\_FNRus, "Производство")<br>AADD(A\_FNRus, "Производство")<br>AADD(A\_FNRus, "Mapka") AADD(A\_FNRus, "Марка и модель") AADD(A FNRus, "Heer") @24,0 SAY REPLICATE("",80) COLOR "rb/n" FOR  $ff=1$  TO 7 && Начало цикла по полям Card.dbf \*\*\* Числовые столбцы IF  $1 \leq f$  ff .AND. ff  $\leq 3$ SELECT Card INDEX ON STR(999999999-FIELDGET(ff),10) TO Mrk\_funi UNIQUE DRGOTOP()  $F_MaxSH = FIELDGET(ff)$ DBGOBOTTOM():DBSKIP(-1) DBGOBOJIUM()/DDSKIF(-I)<br>F\_MinSH = FIELDGET(ff) && He брать 0, т.к. для него отдельный класс<br>Delta = (F\_MaxSH-F\_MinSH)/N\_Grad SELECT Card\_sh<br>DBGOTO(1);FIELDPUT(ff,F\_MaxSH) DBGOTO(2);FIELDPUT(ff,F\_MinSH)<br>DBGOTO(2);FIELDPUT(ff,F\_MinSH)<br>DBGOTO(3);FIELDPUT(ff,Delta) \*\* Классы  $TP = 5$ rr = 1<br>SELECT Object ADDRND BLANK  $F$  MinGR = 0  $F$  MaxGR = 0  $\begin{array}{ll}\nE_{\text{max-SIN}} - & - & - \\
\text{M Name} & = & \text{APNRus} \{ \text{ff} \} + \text{''} \cdot \{ \text{''+ALLTRIM}(\text{STR}(\text{F\_MinGR}, 11, 3)) + \text{''} \,, \text{ ''+ALLTRIM}(\text{STR}(\text{F\_MaxGR}, 11, 3)) + \text{''} \} \text{''} \\
\text{REPLACE Kod} & \text{MTTH } + \text{+M\_KodK1} \\
\text{REPLACE Kod} & \text{MTTH } + \text{+M\_KodK1}\n\end{array}$ REPLACE Name<br>SELECT Object WITH M\_Name ADDEND BLANK F\_MinGR = F\_MinSH<br>F\_MaxGR = F\_MaxSH M\_Name = A\_FNRus[ff]+": {"+ALLTRIM(STR(F\_MinGR,11,3))+", "+ALLTRIM(STR(F\_MaxGR,11,3))+"}"

```
REPLACE Kod
                                            WITH ++M_KodKl
                PEPLACE Name
                                            WTTH M Name
                SELECT Object
               FOR gr = 1 TO N_Grad<br>SELECT Object
                     APPEND BLANK
                     APPEND BLANK<br>F_MinGR = F_MinSH+(gr-1)*Delta<br>F_MaxGR = F_MinSH+(gr )*Delta<br>M_Mame = A_FNRus[ff]+": {"+ALLTRIM(STR(F_MinGR,11,3))+", "+ALLTRIM(STR(F_MaxGR,11,3))+"}"<br>REPLACE Kod WITH ++M_KodKl<br>REPLACE Name WITH M_Name
           NEXT<br>ENDIF
           ** Признаки числовые столбцы
           IF ff = 2 & Tолько стаж, а мощность не берем, т.к. у нее бредовые значения
               SFRT.RCT Drifz QbAPPEND BLANK<br>REPLACE Kod WITH ++M KodSh
               REPLACE Name WITH A_FNRus[ff]
               FOR gr=1 TO N_Grad
                     SELECT Priz_per<br>APPEND BLANK
                     APPEND BLANK<br>
F_MinGH = F_MinSH+(gr-1)*Delta<br>
F_MaxGR = F_MinSH+(gr )*Delta<br>
M_Name = A_FNRus[ff]+": {"+ALLTRIM(STR(F_MinGR,11,3))+", "+ALLTRIM(STR(F_MaxGR,11,3))+"}"<br>
REPLACE Kod_ob_pr WITH +M_KodSh<br>
REPLACE Kod_ob_pr WIT
                     SELECT Priz_ob<br>FIELDPUT(gr+2,M_KodGr)
               NEXT<sup>1</sup>
           ENDTR<sup>.</sup>
      ENDTR
      ** Признаки текстовые столбцы
      IF 4 \leq f \leq .AND. ff \leq 7SELECT Card
           INDEX ON FIELDGET(ff) TO Mrk funi UNIOUE
           ** Признаки
           SELECT Priz_ob
          APPEND BLANK<br>REPLACE Kod WITH ++M_KodSh<br>REPLACE Name WITH A_FNRus[ff]
           SELECT Card
           SET ORDER TO 1
           DBGOTOP()
           gr = 0<br>DO WHILE .NOT. EOF()
               \texttt{M\_Name = A\_FNRus[ff] + " - "+ALLTRIM(FIELDGET(ff))}SELECT Priz per
                APPEND BLANK
                                           WITH ++M KodGr
               REPLACE Kod
               REPLACE Kod_ob_pr WITH M_KodSh<br>REPLACE Name WITH M_Name
               SELECT Priz_ob<br>FIELDPUT(++qr+2.M KodGr)
               SELECT Card
               DBSKIP(1)ENDDO
      ENDIF
NEXT
*wa t\tauCT. OSE AT.T.
CLOSE ALL
USE ADD<br>USE Object EXCLUSIVE NEW<br>INDEX ON Name TO Obj_name
CLOSE ALL
CLOSE ALL<br>USE Priz_per EXCLUSIVE NEW<br>INDEX ON Name TO Prpe_nam
CLOSE ALL
CLOSE ALL<br>USE Object INDEX Obj_name EXCLUSIVE NEW<br>USE Priz_per INDEX Prpe_nam EXCLUSIVE NEW<br>USE Card_sh EXCLUSIVE NEW<br>USE Card_sh EXCLUSIVE NEW
USE ObInfZag EXCLUSIVE NEW; ZAP<br>USE ObInfXpr EXCLUSIVE NEW; ZAP
N Pec = PECCOUNT()
DBGOTOP()
@24,0 SAY REPLICATE("|",80) COLOR "rb/n"
M_KodIst = 0SELECT Card
N_{\text{\_Rec}} = RECCOUNT()<br>Num = 0
```

```
DBGOTOP() 
DO WHILE .NOT. EOF() 
       SELECT Card_sh 
      DBGOTO(1);F_MaxSH = FIELDGET(1) 
       DBGOTO(2);F_MinSH = FIELDGET(1) 
       ****** База заголовков
       SELECT Card 
      M_NameIst = STR(FIELDGET(1),15,2) 
       ***** Формирование массива кодов классов из БД Card 
  A_Obj := {} 
 M_Summa = FIELDGET(1) 
     F MinGR = 0 F_MaxGR = 0 
 IF F_MinGR <= M_Summa .AND. M_Summa <= F_MaxGR,11,3))+", "+ALLTRIM(STR(F_MaxGR,11,3))+"}"<br>M_Name = A_FNRus[1]+"; {"+ALLTRIM(STR(F_MaxGR,11,3))+"}"<br>SELECT Object;SET ORDER TO 1;T=DBSEEK(M_Name)
          IF T 
               IF ASCAN(A_Obj, Kod) = 0 
                  AADD(A_Obj, Kod) 
              ENDIF 
          ENDIF 
       ENDIF 
       F_MinGR = F_MinSH 
  F_MaxGR = F_MaxSH 
 IF F_MinGR <= M_Summa .AND. M_Summa <= F_MaxGR 
  M_Name = A_FNRus[1]+": {"+ALLTRIM(STR(F_MinGR,11,3))+", "+ALLTRIM(STR(F_MaxGR,11,3))+"}" 
 SELECT Object;SET ORDER TO 1;T=DBSEEK(M_Name) 
          IF T 
               IF ASCAN(A_Obj, Kod) = 0 
                  AADD(A_Obj, Kod) 
               ENDIF 
          ENDIF 
       ENDIF 
       SELECT Card_sh 
  DBGOTO(1);F_MaxSH = FIELDGET(1) 
 DBGOTO(2);F_MinSH = FIELDGET(1) 
  Delta = (F_MaxSH-F_MinSH)/N_Grad 
 FOR gr=1 TO N_Grad 
 F_MinGR = F_MinSH+(gr-1)*Delta<br>F_MaxGR = F_MinSH+(gr )*Delta<br>IF F_MinGR <= M_Summa .ARD. M_Summa <= F_MaxGR<br>M_Name = A_FNRus[1]+": {"+ALLTRIM(STR(F_MinGR,11,3))+", "+ALLTRIM(STR(F_MaxGR,11,3))+"}"<br>SELECT Object;SET ORDER T
                IF T 
                   IF ASCAN(A_Obj, Kod) = 0 
                    AADD(A_Obj, Kod) 
 ENDIF<br>ENDIF<br>NEXT<br>NEXT
       SELECT ObInfZag 
  APPEND BLANK 
 REPLACE Kod_ist WITH ++M_KodIst 
 REPLACE Name_ist WITH M_NameIst 
       FOR jj=1 TO LEN(A_Obj) 
            FIELDPUT(jj+2,A_Obj[jj]) 
     NEXT
       ****** Формирование массива кодов признаков из БД Card 
     M_KodPr = {}<br>FOR jj=2 TO 7
                                          FOR jj=2 TO 7 && Начало цикла по полям БД Card 
  SELECT Card 
 Fv =FIELDGET(jj) 
  *IF 2 <= jj .AND. jj <= 3 
 IF jj = 2 && берем только стаж, т.к. у мощности бредовые значения
 SELECT Card_sh 
  DBGOTO(1);F_MaxSH = FIELDGET(jj) 
 DBGOTO(2);F_MinSH = FIELDGET(jj) 
  Delta = (F_MaxSH-F_MinSH)/N_Grad 
 FOR gr=1 TO N_Grad 
  F_MinGR = F_MinSH+(gr-1)*Delta 
 F_MaxGR = F_MinSH+(gr )*Delta 
 IF F_MinGR <= Fv .AND. Fv <= F_MaxGR
  M_Name = A_FNRus[jj]+": {"+ALLTRIM(STR(F_MinGR,11,3))+", "+ALLTRIM(STR(F_MaxGR,11,3))+"}" 
 SELECT Priz_per;SET ORDER TO 1;T=DBSEEK(M_Name) 
                          IF T 
                              IF ASCAN(M_KodPr, Kod) = 0 
                                 AADD(M_KodPr, Kod) 
                              ENDIF 
                          ENDIF 
                     ENDIF 
                NEXT 
            ENDIF 
            IF jj > 3 
                M_Name = A_FNRus[jj]+"-"+FIELDGET(jj) 
                SELECT Priz_per;SET ORDER TO 1;T=DBSEEK(M_Name) 
                IF T 
                   IF ASCAN(M_KodPr, Kod) = 0 
                        AADD(M_KodPr, Kod) 
                    ENDIF 
                ENDIF 
            ENDIF 
       NEXT 
       ******* Запись массива кодов признаков из БД &Fns в БД ObInfKpr 
       SELECT ObInfKpr 
       APPEND BLANK 
       FIELDPUT(1,M_KodIst)
```

```
 k=2 
 FOR jj=1 TO LEN(M_KodPr) 
 IF k <= 12 
 FIELDPUT(k++,M_KodPr[jj]) 
            ELGE
                 APPEND BLANK 
                  FIELDPUT(1,M_KodIst) 
                 k=2 
                 FIELDPUT(k ,M_KodPr[jj]) 
             ENDIF 
       NEXT 
 p=++Num/N_Rec*100;p=IF(p<=100,p,100) 
 @24,0 SAY STR(p,3)+"%" COLOR "w+/r+" 
 @24,4 SAY REPLICATE("█",0.76*p) COLOR "rg+/n" 
       SELECT Card 
      DBSKIP(1) 
ENDDO 
@24,0 SAY REPLICATE("█",80) COLOR "gb+/n" 
Mess = " ПРОЦЕСС ГЕНЕРАЦИИ ЗАВЕРШЕН УСПЕШНО !!! " 
@24,40-LEN(Mess)/2 SAY Mess COLOR "rg+/rb" 
INKEY(0) 
RESTSCREEN(0,0,24,79,scr23) 
CLOSE ALL 
QUIT
```
В результате работы данного программного интерфейса автоматически получаются исходный справочник классов распознавания, справочник признаков, а также обучающая выборка, представляющая собой закодированные в соответствии с этими справочниками страховые случаи (см. таблицы 3.60-3.62).

Таблица 3.60 – Справочник классов распознавания

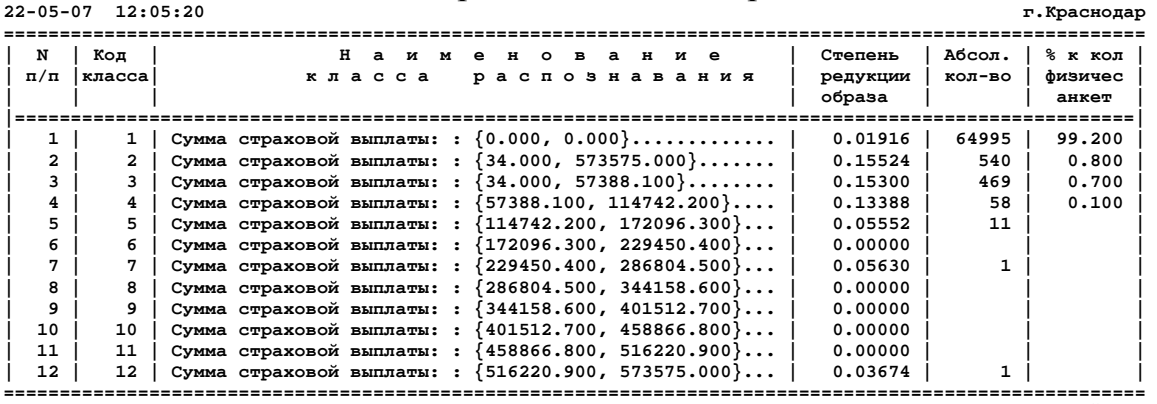

**Универсальная когнитивная аналитическая система НПП \*ЭЙДОС\*** 

Таблица 3.61 – Справочник наименований шкал и градаций признаков (фрагмент)

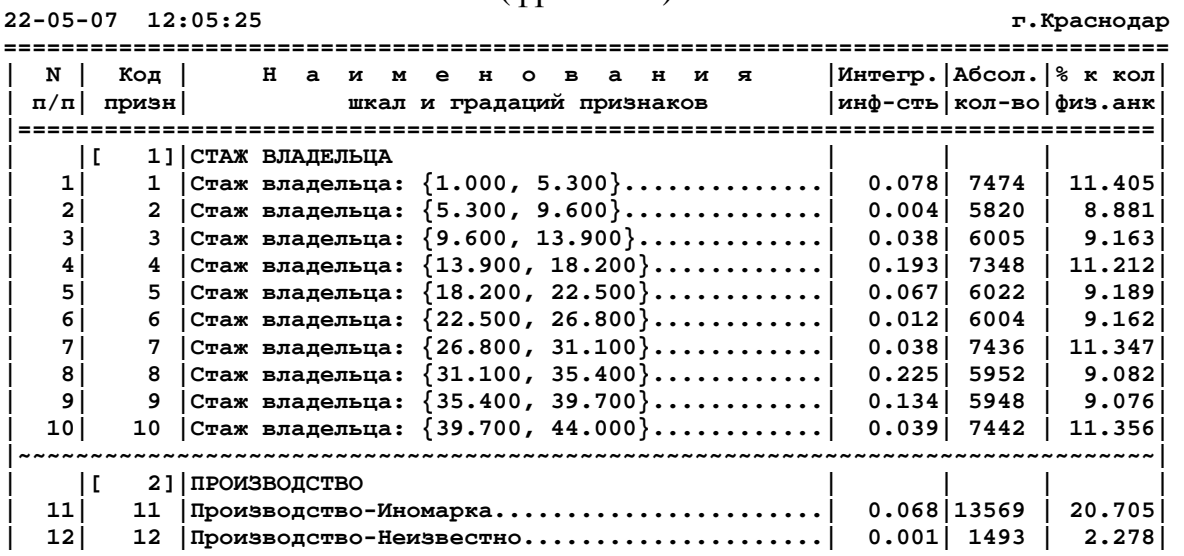

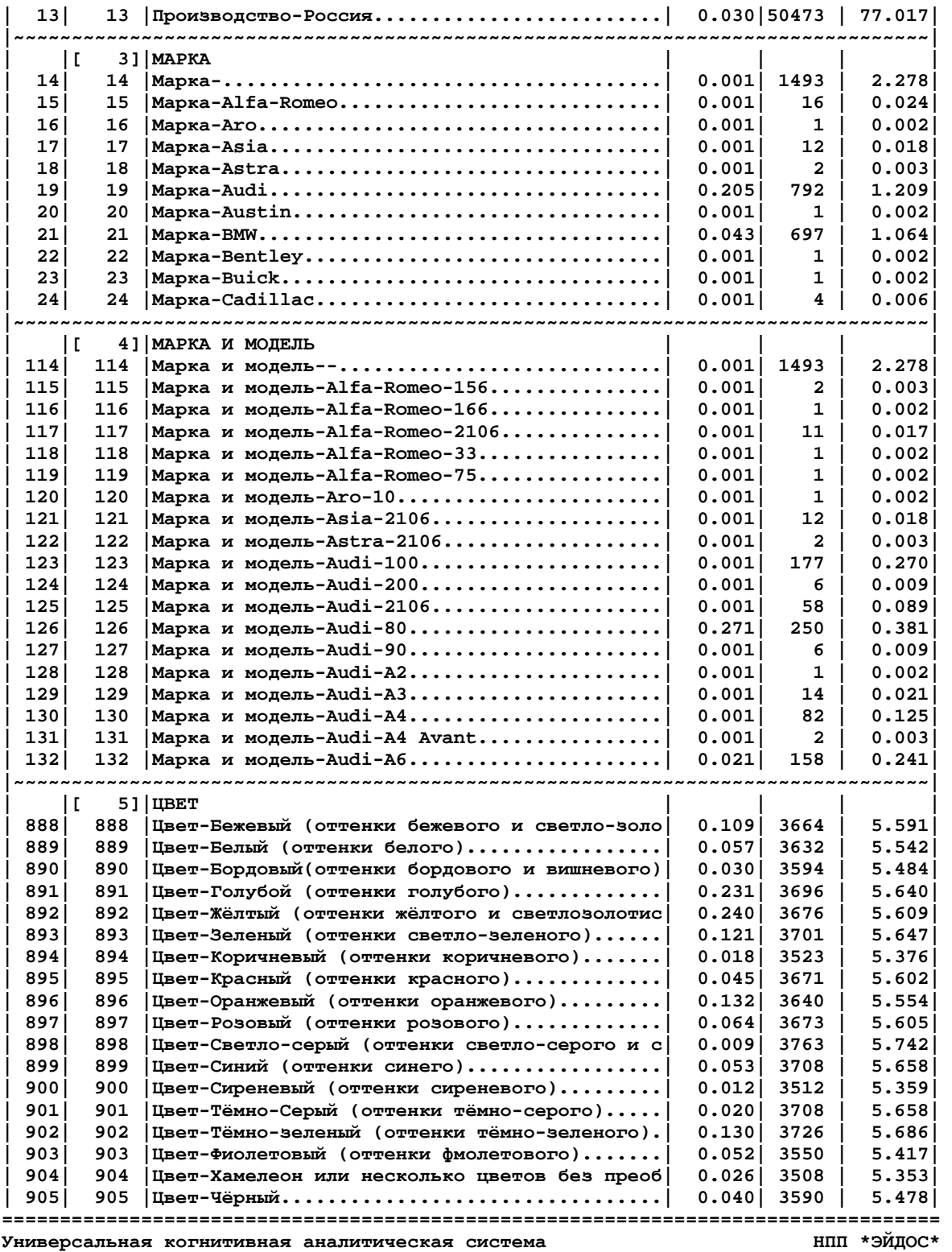

Таблица 3.62 – Анкета обучающей выборки № 1

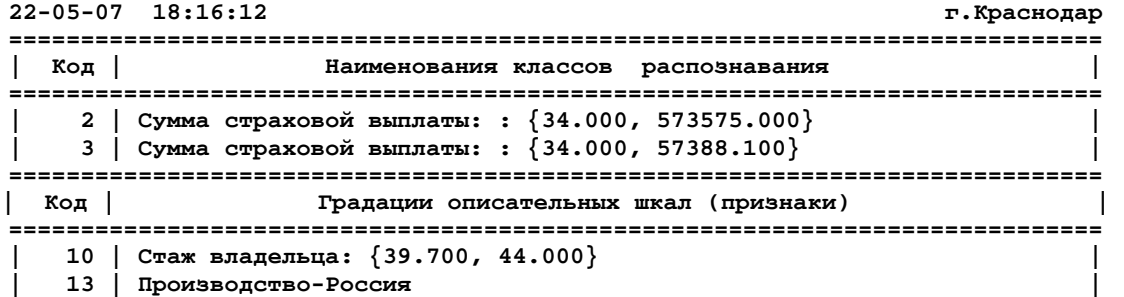

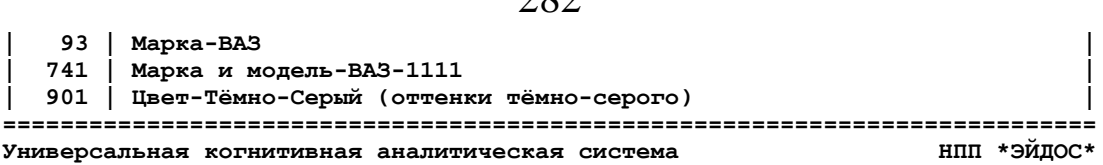

 $200$ 

Таким образом данным программным интерфейсом полностью автоматизируется этап СК-анализа, называемый "Формализация предметной области".

7. Затем стандартными средствами системы "Эйдос" (ре-жим: 235) был выполнен синтез семантической информаци-онной модели (СИМ).

8. В системе "Эйдос" реализовано много различных методов оптимизации модели: это и исключение из модели статистически малопредставленных классов и факторов (артефактов), и исключение незначимых факторов, и ремонт (взвешивание) данных, что обеспечивает не только классическую, но и структурную репрезентативность исследуемой выборки по отношению к генераль-ной совокупности, и итерационное разделение классов на ти-пичную и нетипичную части. Последний метод и был исполь-зован для оптимизация СИМ. В результате категории были раз-делены на типичные и нетипичные части и был получен следую-щий справочник классов (таблица 3.63).

| N<br>$\pi/\pi$ | Кол<br>классаl    | H<br>$\mathbf{a}$<br>и<br>$\mathbf{H}$<br>a<br>и е<br>$\mathbf{H}$<br>$\circ$<br>в<br>распознавания<br>класса | Степень<br>редукции<br>образа | Абсол.<br>кол-во | $\epsilon$ к кол<br>физичес<br>анкет |
|----------------|-------------------|----------------------------------------------------------------------------------------------------|-------------------------------|------------------|--------------------------------------|
| 1              | 1                 | Сумма страховой выплаты: : $\{0.000, 0.000\}$                                                                 | 0.00000                       |                  |                                      |
| $\mathbf{z}$   | 16                | $\{0.000, 0.000\}$ it= $\{1\}, \ldots, \ldots$<br>Сумма страховой выплаты: :                                  | 0.11539                       | 48368            | 73.800                               |
| 3              | 23                | $\{0.000, 0.000\}$ it= $\{1,2\}$<br>Сумма страховой выплаты: :                                                | 0.31439                       | 1218             | 1.900                                |
| 4              | 22                | $[0.000, 0.000\}$ it= $\{2\}, \ldots, \ldots$<br>Сумма страховой выплаты: :                                   | 0.25730                       | 15409            | 23.500                               |
| 5              | 5                 | ${114742.200, 172096.300}.$<br>Сумма страховой выплаты: :                                                     | 0.07006                       | 11               |                                      |
| 6              | 6                 | ${172096.300, 229450.400}.$<br>Сумма страховой выплаты: :                                                     | 0.00000                       |                  |                                      |
| 7              | 7                 | $229450.400, 286804.500$ ,<br>Сумма страховой выплаты: :                                                      | 0.07104                       | 1                |                                      |
| 8              | 8                 | $[286804.500, 344158.600}.$<br>Сумма страховой выплаты: :                                                     | 0.00000                       |                  |                                      |
| 9              | $\mathbf{2}$      | $[34.000, 573575.000}.$<br>Сумма страховой выплаты: :                                                         | 0.26875                       | 235              | 0.400                                |
| 10             | 13                | $34.000, 573575.000}$ it={1}<br>Сумма страховой выплаты: :                                                    | 0.08553                       | 236              | 0.400                                |
| 11             | 18                | $34.000, 573575.000$ } it={1,2}<br>Сумма страховой выплаты: :                                                 | 0.13139                       | 37               | 0.100                                |
| 12             | 19                | 34.000, 573575.000} it={2}<br>Сумма страховой выплаты:                                                        | 0.07634                       | 32               |                                      |
| 13             | 3                 | $34.000, 57388.100$<br>Сумма страховой выплаты: :                                                             | 0.27906                       | 164              | 0.300                                |
| 14             | 14                | $34.000, 57388.100$ } it={1}<br>Сумма страховой выплаты: :                                                    | 0.09376                       | 231              | 0.400                                |
| 15             | 17                | $34.000, 57388.100$ } it={1,2}<br>Сумма страховой выплаты: :                                                  | 0.13006                       | 40               | 0.100                                |
| 16             | 21                | $\{34.000, 57388.100\}$ it= $\{2\} \dots$ .<br>Сумма страховой выплаты: :                                     | 0.07720                       | 34               | 0.100                                |
| 17             | 9                 | $344158.600, 401512.700$<br>Сумма страховой выплаты: :                                                        | 0.00000                       |                  |                                      |
| 18             | 10                | $[401512.700, 458866.800] \ldots$<br>Сумма страховой выплаты: :                                               | 0.00000                       |                  |                                      |
| 19             | 11                | ${458866.800, 516220.900}.$<br>Сумма страховой выплаты: :                                                     | 0.00000                       |                  |                                      |
| 20             | $12 \overline{ }$ | $516220.900, 573575.000$<br>Сумма страховой выплаты: :                                                        | 0.04636                       | 1                |                                      |
| 21             | 4                 | $[57388.100, 114742.200 \} \dots \dots]$<br>Сумма страховой выплаты: :                                        | 0.18025                       | 46               | 0.100                                |
| 22             | 15                | $57388.100, 114742.200$ } it={1}.<br>Сумма страховой выплаты: :                                               | 0.05121                       | 9                |                                      |
| 23             | 20                | ${57388.100, 114742.200}$ it={2}.<br>Сумма страховой выплаты: :                                               | 0.06247                       | 3                |                                      |

Таблина 16 - Справочник классов оптимизированной молели

При этом средняя по всей выборке объемом 65535 страхо-вых случаев вероятность правильного отнесения страхо-вого случая к тем классам, к которым он действительно отно-сится, на 2-й

итерации составила 88,953% (на 1-й итерации она составляла всего  $23.692\%$ ).  $\Pi$ ри дальнейших итерациях эта ве-личина стабилизировалась, поэтому в этот процесс был останов-лен. Достигнутая адекватности (достоверности) степень модели оценивается нами как довольно высокая и достаточная для того, чтобы исследование этой модели считать исследованием самой моделируемой предметной области, и выводы, полученные путем исследования модели считать относящимися к самой предметной области.

9. Контрольное измерение адекватности СИМ было проведено на тестовой выборке, в которую вошли 2160 страховых случаев, представляющие все классы, в т.ч. все с совершенными ДТП и по остальным классам не более 540 случаев. При этом были получены результаты, представленные в таблице 3.64.

 $\Gamma$ аблица 3.64 – Результаты измерения адекватности моделей.

.<br>Всего физических анкет: 2160 (100% для п.15)<br>Всего логических анкет: 2700

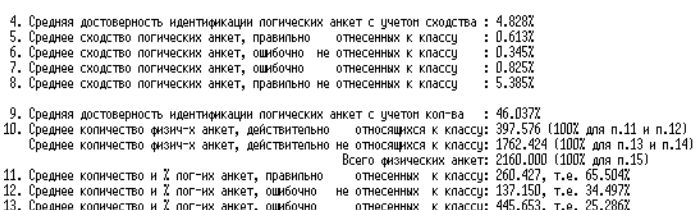

14. Среднее копичество и 7 пог-нх анкет, правильно не отнесенных к классу: 1316.770, т.е. 74.7147

.<br>15. Средневзвешенная вероятность случайного угадивания принадлежности объекта к классу ( Х ): 18.406<br>16. Средневзвешенная эффективность приненения нодели по сравнению со случ. угадиванием (раз): 11.882

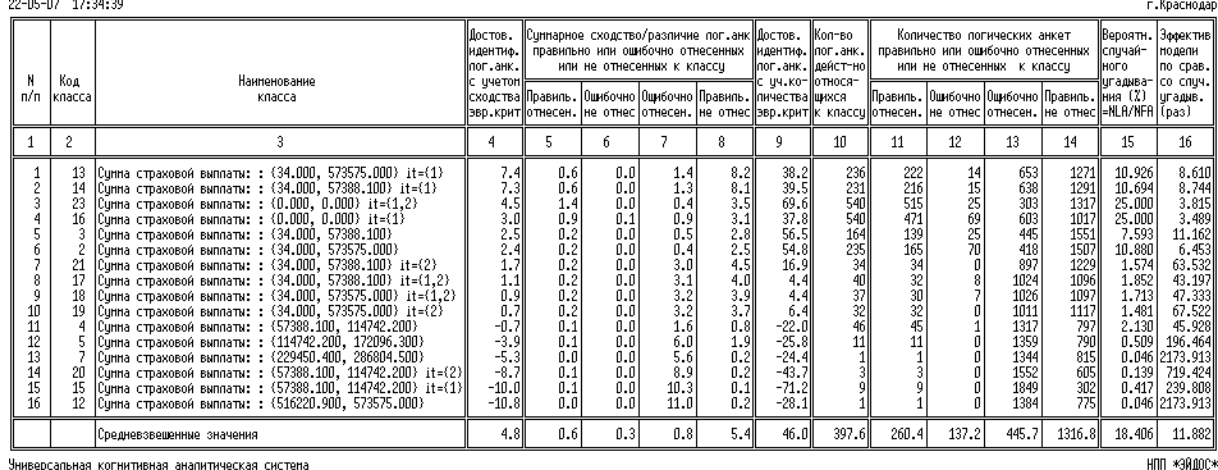

Универсальная когнитивная аналитическая систепа

- 
- 
- 

ФОРМЯМ РЯСЧЕТЯ ПОКЯЗЯТЕЛЕЯ ДИФФЕРНЦИЯЛЬНОЙ ВЯПИДНОСТИ (ПО КЛЯССЯМ):<br>CO4(k) = CO5(k) - CO6(k) - CO7(k) + CO8(k)<br>CO4(k) = CO5(k) - CO6(k) - CO7(k) + CO8(k)<br>CO1(k) = C11(k) + C12(k) - C13(k) + C14(k) ) / ( C11(k) + C12(k) +

ФОРМУЛЫ РЯСЧЕТЯ ПОКЯЗЯТЕЛЕЙ ИНТЕГРЯЛЬНОЙ ВЯЛИДНОСТИ (СРЕДНЕВЗВЕШЕННОЕ ПО ВСЕМ КЛЯССЯМ):<br>Ci = CYMMA по K( Ci[k] \* C1O[k] ) / MLog 13, 14, 15, 16 )<br>где i = ('4, 5, 6, 7, 8, 9, 10, 11, 12, 13, 14, 15, 16 )<br>при MEYAHME: учтен

Из анализа таблицы 3.64 можно сделать следующие выводы:

- хорошо представленные классы можно использовать при прогнозировании, т.к. достоверность идентификации по этим классам достаточно высокая;

- результаты прогнозирования по слабо представленным классам учитывать в принятии решений нецелесообразно;

- применение модели обеспечивает во много раз более высокую достоверность, чем случайное угадывание или He использование модели;

- общая вероятность достоверной идентификации оказалась несколько ниже, чем по всей выборке, по всей видимости из-за того, что в тестовой выборке не было возможности указать все страховые случаи по которым не было ДТП, из-за огромного количества таких случаев.

10. По сути задача 1: "Многокритериальная типизация автомобилей клиентов по типам: "Не совершившие ДТП", "Совершившие ДТП" и категориям, отражающим суммы страховых выплат была решена при синтезе модели на 7-м этапе. Резуль-татом этого этапа и решением 1-й задачи является матрица информативностей, фрагмент которой приводится на рисунке 3.95.

|                    |                                                                                                    | Microsoft Excel - INF.xls |                       |                |         |                      |               |                       |                 |              |                     |                       |                             |                       |                       |                       |                |                          | <b>FIX</b>               |
|--------------------|----------------------------------------------------------------------------------------------------|---------------------------|-----------------------|----------------|---------|----------------------|---------------|-----------------------|-----------------|--------------|---------------------|-----------------------|-----------------------------|-----------------------|-----------------------|-----------------------|----------------|--------------------------|--------------------------|
|                    | : Файл Правка Вид Вставка Формат Сервис Данные Окно Справка<br>$   \overline{2}$ $\times$<br>Введите вопрос<br>: 1 台 zakparra 日 1 日 日 日 1 学 設   为 山 出 - ブ   ウ - レ -   - 1 * 2 · 大 針 別   御 中 165% · の 。 |                           |                       |                |         |                      |               |                       |                 |              |                     |                       |                             |                       |                       |                       |                |                          |                          |
|                    |                                                                                                    |                           |                       |                |         |                      |               |                       |                 |              |                     |                       |                             |                       |                       |                       |                |                          |                          |
| : Arial Cyr        |                                                                                                    |                           |                       |                |         |                      |               |                       |                 |              |                     |                       |                             |                       |                       |                       |                |                          |                          |
|                    | A1                                                                                                    | B                         | <b>fx</b> KOD PR<br>C | D              | Е       | F                    | G             | н                     | Ъ               | J            | Κ                   |                       | M                           | Ν                     | O                     | P                     | Q              | R                        | $\overline{\phantom{a}}$ |
|                    | A<br>$\propto$                                                                                                    |                           |                       |                |         |                      |               |                       |                 |              |                     | L                     |                             |                       |                       |                       |                |                          |                          |
|                    | Δ.                                                                                                    | $\mathbf{\tilde{z}}$      | 3                     | 4              | 5       | ſ                    | $\sim$<br>٣   | $\sim$<br>5           | $\frac{4}{1}$   | 5<br>Ë,      | 6<br>$\overline{ }$ | Ľ<br>۳                | ∞<br>$\tilde{\mathbf{r}}_1$ | တ<br>÷                | $\overline{20}$       | Z                     | $\overline{2}$ | 23                       |                          |
|                    | Δ                                                                                                    | 2                         | 5                     | <b>P</b>       | 2       | 2                    | .<br>ම        | 品                     | 5               | 5            | <u>.</u><br>മ       | 5                     | 5                           | 5                     | 2                     | 굶                     | $\overline{a}$ | 굶                        |                          |
| 1                  | ΚOΙ                                                                                                    | $\circ$                   | O                     | O              | O       | O                    | $\circ$       | $\circ$               | o               | O            | O                   | o                     | o                           | o                     | $\circ$               | $\circ$               | $\circ$        | $\circ$                  |                          |
| $\overline{2}$     | 1                                                                                                    | 0,41                      | 0.46                  | 0.30           | $-0.08$ | 0.00                 | 0.00          | $-0.92$               | $-1,16$         | 0.00         | 0.02                | 0.31                  | 0.31                        | 0.36                  | 0.00                  | 0.44                  | $-0.29$        | 0.60                     |                          |
| 3                  | $\overline{2}$                                                                                                    | 0.02                      | 0.01                  | $-0.11$        | 0.01    | 0.00                 | 0.00          | 0.01                  | 0.05            | 0.08         | 0.01                | $-0.45$               | $-0.42$                     | 0.13                  | 0.47                  | 0.01                  | $-0.02$        | $-0.14$                  |                          |
| 4                  | 3                                                                                                    | $-0.23$                   | $-0.47$               | 0.13           | 0.00    | 0.00                 | 0.00          | 0.08                  | 0.08            | 0.07         | $-0.00$             | $-0.46$               | $-0.43$                     | $-0.38$               | 0.00                  | $-0.40$               | 0.03           | $-0.35$                  |                          |
| 5                  | 4                                                                                                    | $-0.42$                   | $-0.64$               | $-0.33$        | 0.18    | 0.00                 | 0.78          | 0,10                  | 0.09            | 0.24         | $-0.01$             | $-0.14$               | $-0.11$                     | $-0.45$               | 0.00                  | $-0.47$               | 0.04           | $-0.30$                  |                          |
| 6                  | 5                                                                                                    | $-0.31$                   | $-0.27$               | $-0.26$        | 0.00    | 0.00                 | 0.00          | $-0.15$               | $-0.26$         | 0,32         | $-0.03$             | 0.18                  | 0.06                        | 0.00                  | 0.00                  | 0.00                  | 0.11           | $-0.46$                  |                          |
| 7                  | 6                                                                                                    | $-0.01$                   | $-0.02$               | 0.13           | 0.00    | 0.00                 | 0.00          | 0.04                  | 0.05            | 0.00         | 0.01                | $-0.07$               | $-0.04$                     | 0.12                  | 0.00                  | 0.18                  | $-0.04$        | $-0.20$                  |                          |
| 8                  | $\overline{7}$                                                                                                    | $-0.31$                   | $-0.65$               | 0.05           | $-0.07$ | 0.00                 | 0.00          | 0.06                  | 0.07            | $-0.01$      | $-0.00$             | $-0.14$               | $-0.12$                     | $-0.06$               | 0.38                  | $-0.22$               | 0.03           | $-0.41$                  |                          |
| 9                  | 8                                                                                                    | $-0.17$                   | $-0.14$               | 0.00           | 0.25    | 0.85                 | 0.00          | $-0.00$               | $-0.01$         | 0.07         | $-0.00$             | 0.04                  | 0.07                        | $-0.13$               | 0.46                  | $-0.39$               | 0.03           | $-0.40$                  |                          |
| 10                 | 9                                                                                                    | $-0.23$                   | $-0.10$               | 0.00           | 0.00    | 0.00                 | 0.00          | $-0.00$               | $-0.01$         | 0.07         | $-0.01$             | $-0.21$               | $-0.18$                     | $-0.37$               | 0.00                  | $-0.39$               | 0.06           | $-0.40$                  |                          |
| 11                 | 10                                                                                                    | 0.07                      | 0.05                  | 0,11           | 0.17    | 0.00                 | 0.00          | $-0.03$               | 0.00            | 0.00         | 0.01                | $-0.04$               | $-0.01$                     | $-0.06$               | 0.00                  | $-0.08$               | $-0.02$        | $-0.20$                  |                          |
| 12                 | 11                                                                                                    | 0.12                      | 0.15                  | 0.14           | $-0.29$ | 0.00                 | 0.00          | $-0.47$               | $-0.43$         | 0.00         | $-0.29$             | 0.26                  | 0.29                        | $-0.42$               | 0.00                  | $-0.44$               | 0.33           | 0.48                     |                          |
| 13                 | 12                                                                                                    | 0,00                      | 0.00                  | 0.00           | 0.00    | 0.00                 | 0.00          | 0.00                  | 0.00            | 0.00         | 0.00                | 0.00                  | 0.00                        | 0.00                  | 0.00                  | 0.00                  | 0.52           | 0.00                     |                          |
| 14                 | 13                                                                                                    | $-0.02$                   | $-0.04$               | $-0.03$        | 0.07    | 0.09                 | 0.09          | 0.08                  | 0.08            | 0.09         | 0.06                | $-0.10$               | $-0.12$                     | 0.08                  | 0.09                  | 0.08                  | $-0.25$        | $-0.49$                  |                          |
| 15                 | 14                                                                                                    | 0.00                      | 0.00                  | 0.00           | 0.00    | 0.00                 | 0,00          | 0,00                  | 0.00            | 0.00         | 0,00                | 0.00                  | 0.00                        | 0.00                  | 0,00                  | 0.00                  | 0,52           | 0.00                     |                          |
| 16                 | 15                                                                                                    | 0.00                      | 0.00                  | 0.00           | 0.00    | 0.00                 | 0.00          | 0.00                  | 0.00            | 0.00         | 0.00                | 0.00                  | 0.00                        | 0.00                  | 0.00                  | 0.00                  | 0.52           | 0.00                     |                          |
| 17                 | 16                                                                                                    | 0.00                      | 0.00                  | 0.00           | 0.00    | 0.00                 | 0.00          | 0.00                  | 0.00            | 0.00         | 0.00                | 0.00                  | 0.00                        | 0.00                  | 0.00                  | 0.00                  | 0.52           | 0.00                     |                          |
| 18                 | 17                                                                                                    | 0.00                      | 0.00                  | 0.00           | 0.00    | 0.00                 | 0.00          | 0.00                  | 0.00            | 0.00         | 0.00                | 0.00                  | 0.00                        | 0.00                  | 0.00                  | 0.00                  | 0.52           | 0.00                     |                          |
| 19                 | 18                                                                                                    | 0.00                      | 0.00                  | 0.00           | 0.00    | 0.00                 | 0,00          | 0,00                  | 0.00            | 0.00         | 0.00                | 0.00                  | 0.00                        | 0.00                  | 0,00                  | 0.00                  | 0.52           | 0.00                     |                          |
| 20                 | 19                                                                                                    | $-0.12$                   | $-0.24$               | 0.00           | 0.73    | 0.00                 | 0.00          | 0.00                  | 0.00            | 0.00         | 0.00                | 0.26                  | 0.29                        | 0.00                  | 0.00                  | 0.00                  | 0.49           | 0.51                     |                          |
| 21                 | 20                                                                                                    | 0.00                      | 0.00                  | 0.00           | 0,00    | 0.00                 | 0.00          | 0.00                  | 0.00            | 0.00         | 0.00                | 0.00                  | 0.00                        | 0.00                  | 0.00                  | 0.00                  | 0.52           | 0.00                     |                          |
| 22                 | 21                                                                                                    | 0.31                      | 0.38                  | 0.26           | 0.00    | 0.00                 | 0.00          | 0.00                  | 0.00            | 0.00         | $-0.08$             | 0.31                  | 0.34                        | 0.00                  | 0.00                  | 0.00                  | 0.12           | 0.45                     |                          |
| 23                 | 22                                                                                                    | 0.00                      | 0.00                  | 0.00           | 0.00    | 0.00                 | 0.00          | 0.00                  | 0.00            | 0.00         | 0.00                | 0.00                  | 0.00                        | 0.00                  | 0.00                  | 0.00                  | 0.52           | 0.00                     |                          |
| 24                 | 23                                                                                                    | 0.00                      | 0.00                  | 0.00           | 0.00    | 0.00                 | 0.00          | 0.00                  | 0.00            | 0.00         | 0.00                | 0.00                  | 0.00                        | 0.00                  | 0.00                  | 0.00                  | 0.52           | 0.00                     |                          |
| 25                 | 24                                                                                                    | 0.00                      | 0.00                  | 0.00           | 0.00    | 0.00                 | 0.00          | 0.00                  | 0.00            | 0.00         | 0.00                | 0.00                  | 0.00                        | 0.00                  | 0.00                  | 0.00                  | 0.52           | 0.00                     |                          |
| 26<br>$\sim$       | 25                                                                                                    | 0.00<br>0.00              | 0.00<br>0.00          | 0.00<br>$\sim$ | 0.00    | 0.00<br>contacatacal | 0.00          | 0,25<br>$\sim$ $\sim$ | 0,26<br>0.00    | 0.00<br>0.00 | $-0.02$<br>0.00     | 0.00<br>$\sim$ $\sim$ | 0.00<br>$\sim$ $\sim$       | 0.00<br>$\sim$ $\sim$ | 0.00<br>$\frac{1}{2}$ | 0.00<br>$\sim$ $\sim$ | 0.07<br>nnl    | $-0.09$<br>$\sim$ $\sim$ |                          |
| $H + F$            | $M\$ in F                                                                                                    |                           |                       |                |         |                      |               |                       |                 |              |                     |                       |                             |                       |                       |                       | NUM            |                          |                          |
| Готово<br>$H$ пуск |                                                                                                    |                           |                       | 日分四进四日3点应会当回   |         |                      | Total Command |                       | Adobe Photoshop |              | Ѿ Статья-2.doc -    |                       | Microsoft Excel -           | <b>AIDOS</b>          |                       | EN.                   |                | 53 長の 文面 19:20           |                          |

Рисунок 3.95 - Фрагмент матрицы информативностей

<sub>B</sub> этой столбцы матрице соответствуют классам распознавания, строки - градациям факторов, а в клетках на их пересечении приведено количество информации в битах, которое содержится в факте обнаружения в страховом случае определенной градации фактора (например, водительского стажа, марки, модели или цвета автомобиля) о том, что этот случай относится к определенному классу. Приведен лишь фрагмент этой матрицы, т.к. в ней 905 строк.

11. Задача 2: "Разработка методики прогнозирования риска ДТП суммы страховой совершения  $\mathbf{M}$ выплаты на основе информации о клиенте и его автомобиле", решается по сути автоматически при синтезе модели на 7-м этапе СК-анализа. В системе "Эйдос" есть стандартный режим \_42, обеспечивающий подсчет для каждого страхового случая (представленного  $\mathbf{B}$ распознаваемой выборке) суммарного количества информации, которое содержится в его признаках о принадлежности данного классов. **Bce** случая каждому классы сортируются  $\mathbf{K}$ **ИЗ** 

(ранжируются) в порядке убывания суммарного количества информации, содержащегося в описании страхового случая, о принадлежности к ним. Эта информация представляется в виде экранной формы и файла (см. рисунок 3.96).

| -∣□∣×∣<br>on F: WINDOWS \system 32\cmd.exe |  |                                                                                                    |                                                                                              |                                                              |                                                  |          |                              |             |  |  |  |
|--------------------------------------------|--|----------------------------------------------------------------------------------------------------|----------------------------------------------------------------------------------------------|--------------------------------------------------------------|--------------------------------------------------|----------|------------------------------|-------------|--|--|--|
|                                            |  | Универсальная когнитивная аналитическая система.                                                                                                    |                                                                                              |                                                              |                                                  |          | 11:52<br>(C)                 | НПП *ЭЙДОС* |  |  |  |
| N°анкеты:                                  |  | 174                                                                                                    | Наим.физ.источника:                                                                          |                                                              |                                                  | 63553.00 | Качество:                    | 6.208%      |  |  |  |
| ∣Код                                       |  |                                                                                                    | Наименование класса                                                                          |                                                              | %<br><b>CX</b>                                   |          | Гистограмма сходств/различий |             |  |  |  |
| 18<br>17                                   |  | Сумма страховой<br>Сумма страховой<br>Сумма страховой<br>Сумма страховой выплаты:                                                                          | выплаты:<br>выплаты:<br>выплаты:                                                             | ${573 $<br>{34.<br>${34.$<br>{34.                            | 31<br>12<br>6                                    |          |                              |             |  |  |  |
| 16  <br>23 I<br>21 I<br>19 I<br>22 I       |  | Сумма страховой<br>Сумма страховой<br>Сумма страховой<br>Сумма страховой<br>Сумма страховой<br>Сумма страховой<br>14 Сумма страховой<br>13 Сумма страховой | выплаты:<br>выплаты:<br>выплаты:<br>выплаты:<br>выплаты:<br>выплаты:<br>выплаты:<br>выплаты: | ${0.0}$<br>0.0<br>34.<br>34.<br>114<br>0.0<br>{34.<br>${34.$ | $-2$<br>-6<br>-7<br>$-7$<br>-9<br>$-17$<br>$-20$ |          |                              |             |  |  |  |

Рисунок 3.96 - Пример экранной формы с результатами прогнозирования для тестового страхового случая с номером 174.

На рисунке 3.96 птичками "√" отмечены классы, к которым данный страховой случай действительно относится. Эта же информация приводится и в файле, в котором наименования классов приводятся не в сокращенном варианте рисунок 3.97.

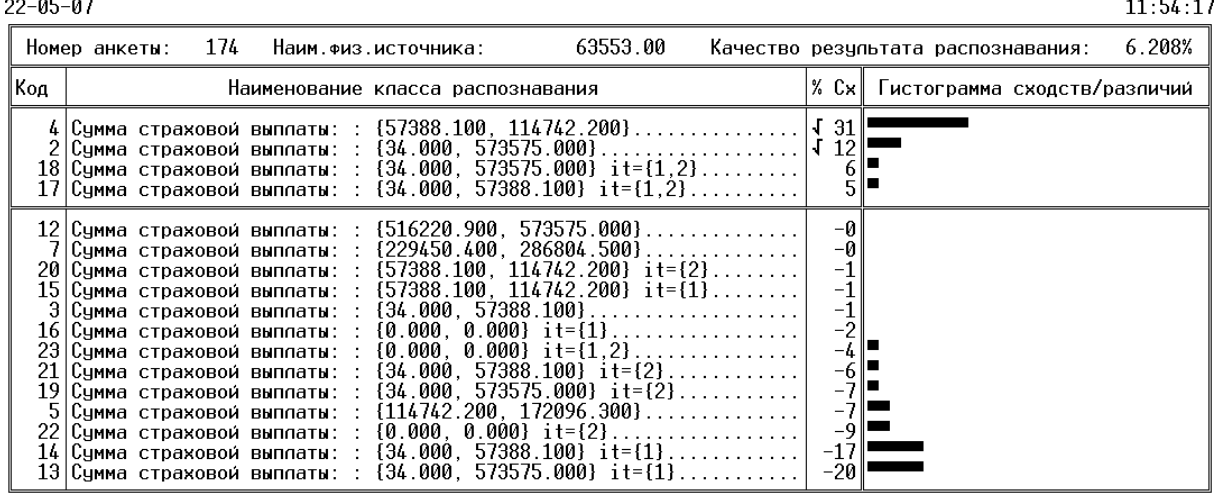

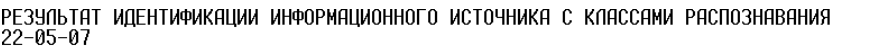

Универсальная когнитивная аналитическая система

нпп \*эйдос\*

Рисунок 3.97 – Сокращенный вариант экранной формы.

Если в распознаваемой выборке представлено сразу несколько страховых случаев, то может представлять интерес другая форма вывода информации о результатах прогнозирования по ним:

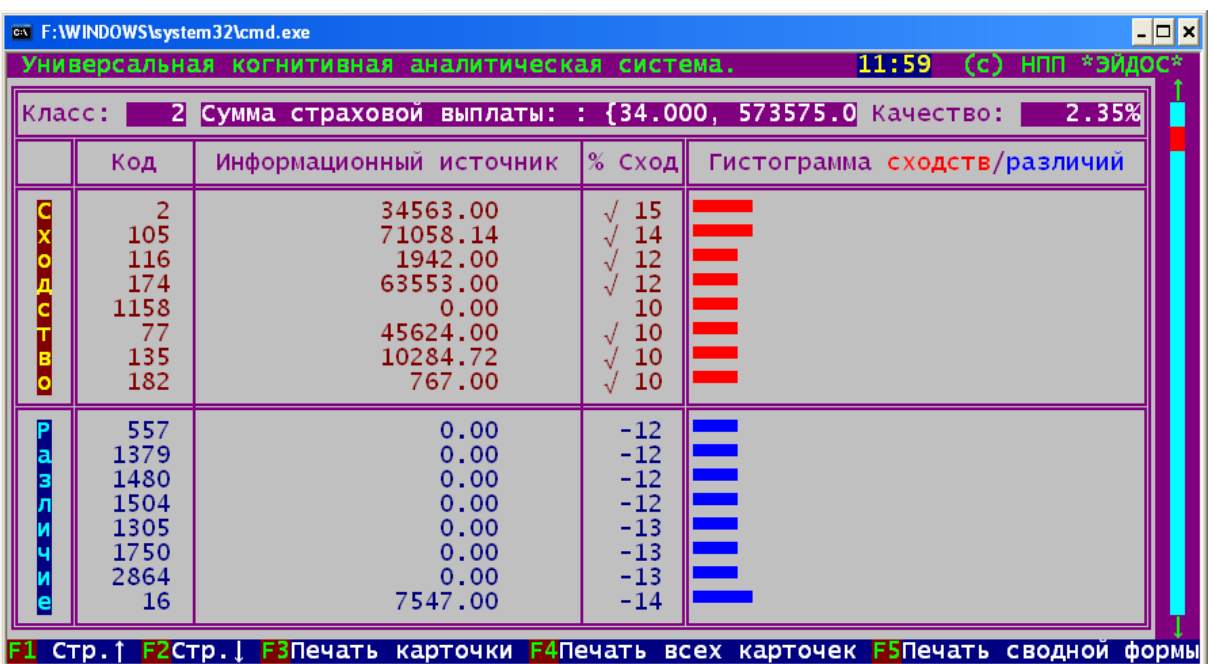

Рисунок 3.98 - Пример карточки идентификации страховых случаев с классом: код 2, "Сумма страховой выплаты: 34-573575 рублей"

По сути этот класс эквивалентен по смыслу классу: "Совершит ЛТП".

12. Для решения задачи 3: "Разработка методики поддержки принятия решений по выбору контингента клиентов, наиболее предпочтительных и нежелательных для автострахования", необходимо исследовать модель. Это можно сделать используя как возможности системы "Эйдос", так и просто загрузив матрицу информативности в Excel. В результате получаем следующие формы (см. рисунки 3.99-3.101):

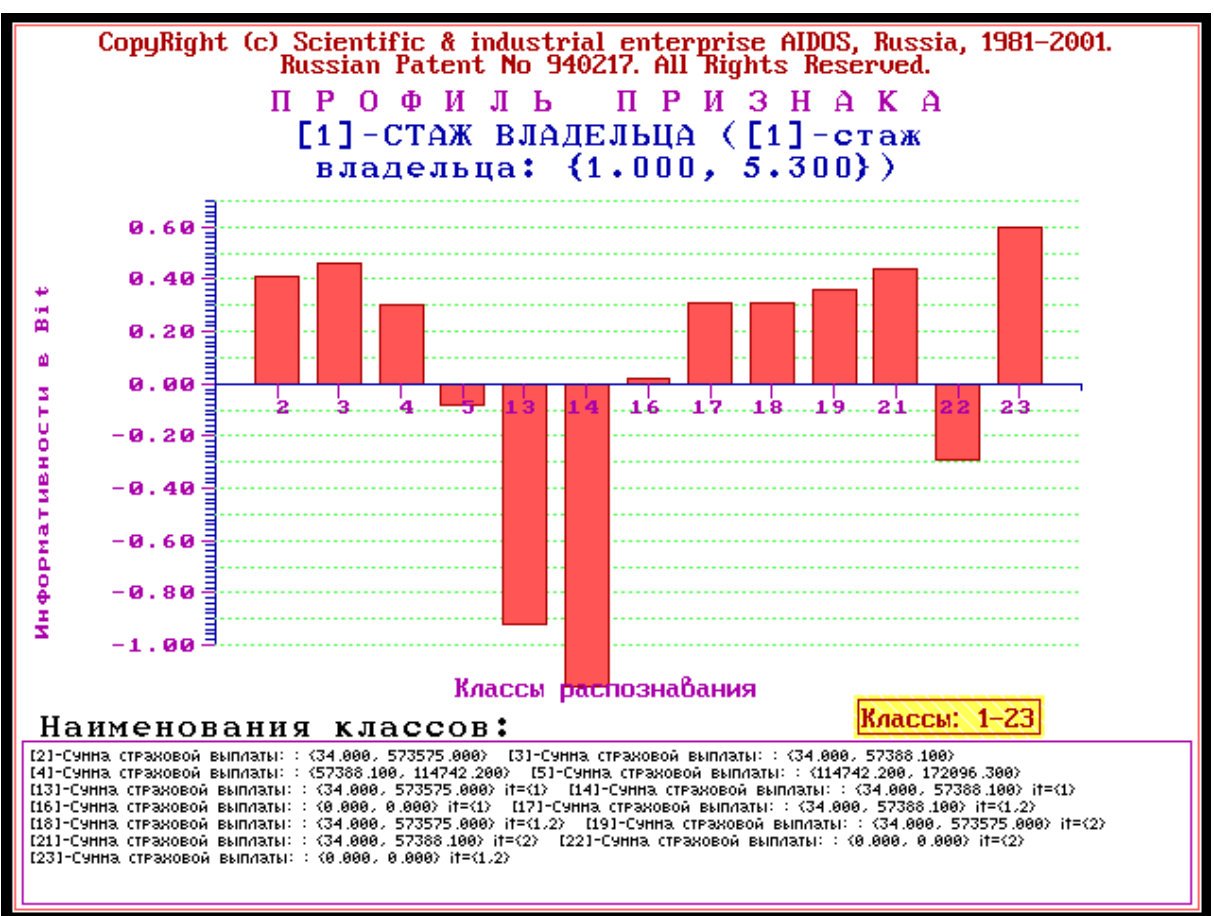

Рисунок 10Влияние малого стажа на аварийность

Из этой формы видно, каким образом водительский стаж 1-5 лет обуславливает принадлежность страхового случая к классам оптимизированной модели (таблица 4).

Рассмотрим влияние водительского стажа на безава-рийность (рис.7) и цвета автомобиля на безаварийность (рис.8).
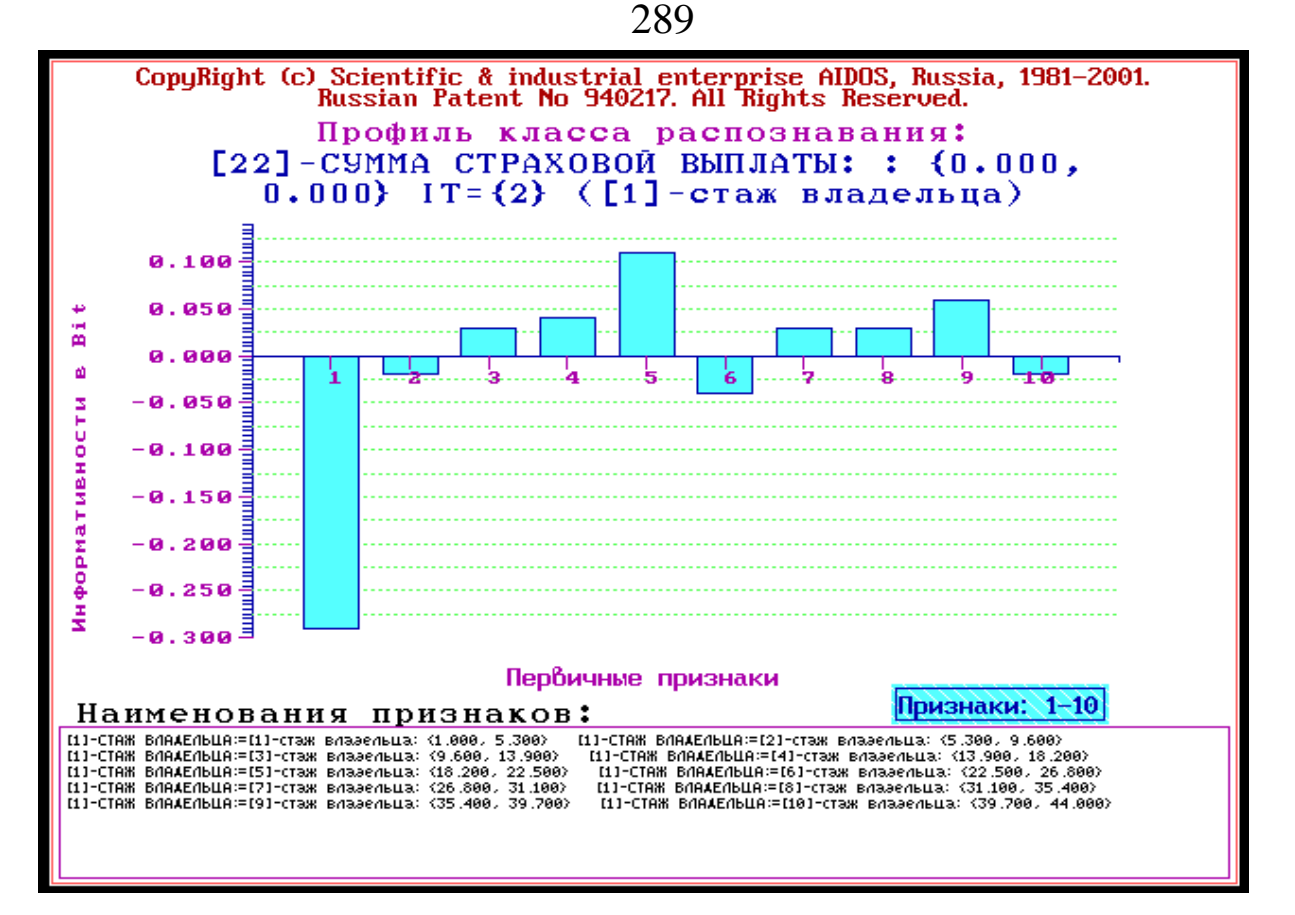

Рисунок 1100 - Влияние водительского стажа на безаварийность

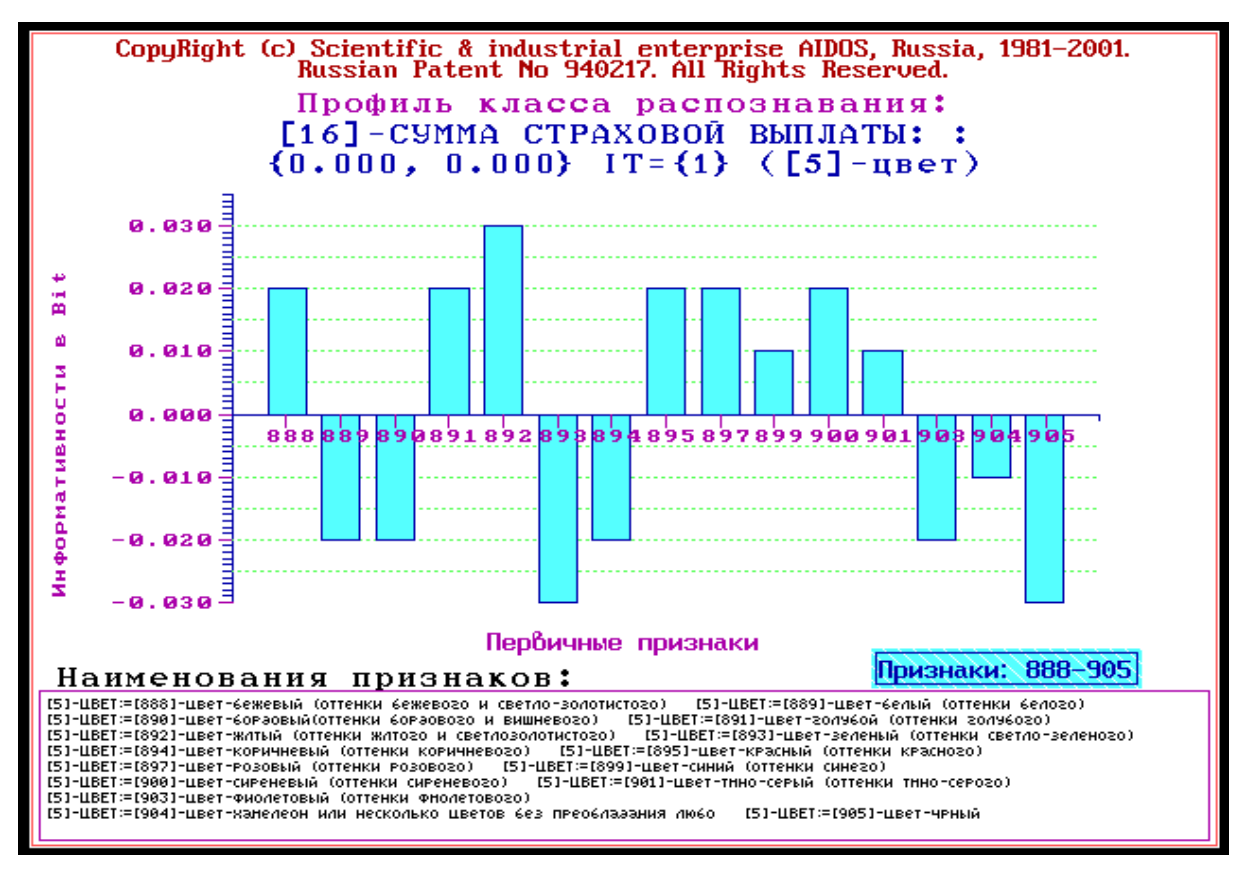

Рисунок 12 Влияние цвета автомобиля на безаварийность

Из рисунока 3.101 видно, что обывательское представление о том, что чем больше водительский стаж, тем меньше аварийность, не совсем соответствует действительности. Вернее оно соответствует действительности на интервалах: {1, 22.5} лет и {22.5, 39.7} лет. А вот стаж 22.5-26 лет как это ни парадок-сально, информацию  $\mathbf{O}$ TOM, **ЧТО** водитель He несет ОТНОСИТСЯ  $\mathbf K$ безаварийному классу (как и очень малый стаж от 1 до 5 лет, но в меньшей степени). Правда дальнейшее увеличение стажа до 39.7 лет также постепенно приводит к меньшей аварийности, но стаж 39.7 - 44 года опять говорит о склонности к аварийности. Если причины высокой аварийности при очень малом (до 5 лет) и малом (до 9 лет) стаже понятны: это неопытность и лихачество, то причины аварийности опытных водителей с большим (22-26 лет) и очень большим стажем (39-44 года) видимо кроются в состоянии здоровья, связанном с кризисом среднего возраста  $\mathbf{M}$  $\mathbf{C}$ наступлением старости.

Необходимо отметить, что задача выявления фактически имеющихся зависимостей, и задача содержательного объяснения причин существования именно обнаруженных зависимостей, а не каких-либо других, т.е. задача содержательной интерпретации обнаруженных зависимостей, - это совершенно разные задачи. Авторы считают, что задача интерпретации должна решаться специалистами в моделируемой предметной области, в данном случае - специалистами в области автострахования.

также Получены функции влияния на аварийность  $\overline{\mathbf{M}}$ безаварийность марки и модели автомобиля, но эти формы не приводятся из-за большой размерности (т.е. очень большого количества моделей и марок). Отметим лишь, что из этих форм следует гипотеза о том, чем дороже автомобиль, тем больше (при всех прочих равных условиях) вероятность обращения в страховую компанию при участии в ДТП.

На рисунке 3.102приведем форму, показывающую влияние того, произведен ли автомобиль в России или за рубежом на принадлежность к новым категориям (таблица 3.63).

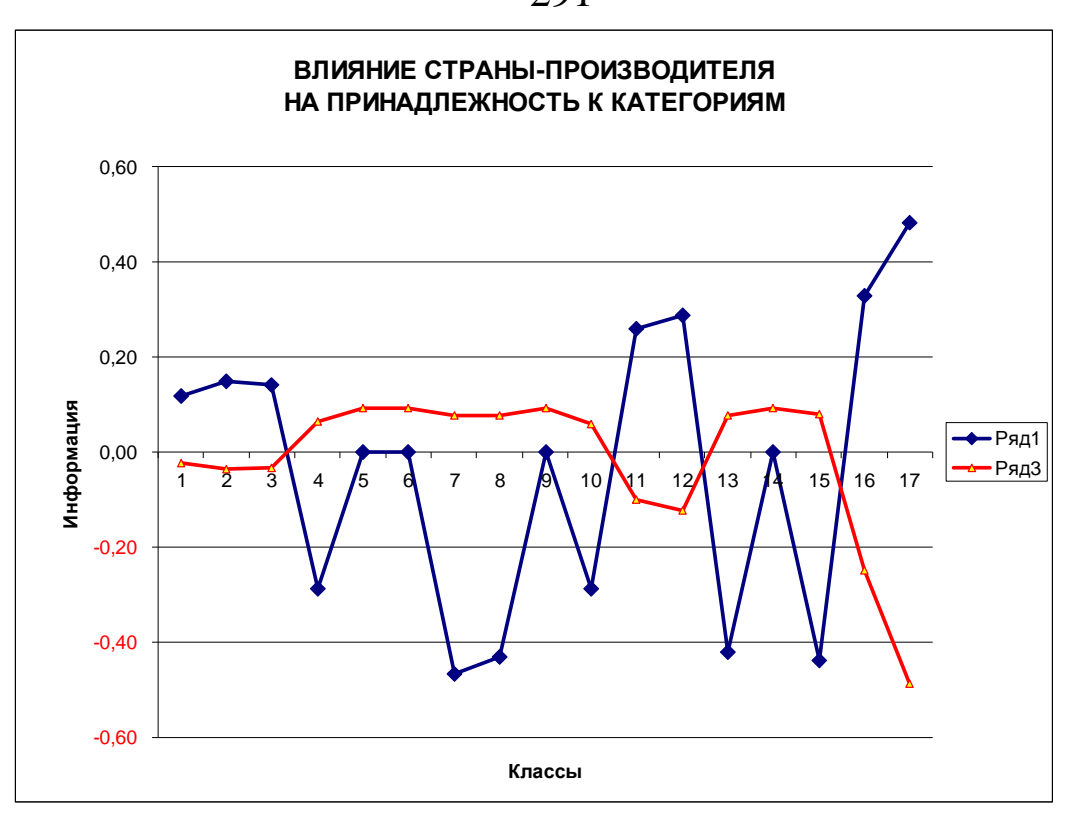

Рисунок 13Влияние российского (ряд 3) и зарубежного (ряд 1) производства автомобиля на принадлежность к классам оптимизированной модели (таблицы 3.63)

13. Основной принцип оценки экономической эффектив-ности методики разработанной (при условии ee применения  $\overline{B}$ деятельности реальной страховой компании) состоит в том, что данная методика позволяет создать научно обоснованный образ желаемого клиента (как и образ нежелаемого) и это, в сочетании с формирования контингента клиентов. методами ПОЗВОЛЯЮТ улучшить состав портфеля договоров автострахования, уменьшив в нем долю убыточных и увеличив долю прибыльных договоров, повысив таким образом рентабельность и прибыль компании.

14. При планировании данного исследования авторы ста-вили цель лишь оценить возможность применения технологии СКанализа для решения задачи андерайтинга. Данное исследо-вание показало, что это возможно и перспективно. Но для того, чтобы иметь основания сделать этот вывод не было необхо-димости проводить полномасштабное научное исследование. По-этому, естественно, что представленный в работе вариант имеет ряд ограничений и недостатков, в преодолении которых и состоит перспектива ее развития.

В частности можно было бы увеличить объем обучающей выборки, взять *значительно большее* количество параметров, характеризующих как автотранспортное средство, так и его владельца, а также **локализовать** задачу для других регионов. Например, можно было бы учитывать является ли автомобиль переднеприводным, заднеприводным или полноприводным, мощность его двигателя, год изготовления, более детально можно было бы учитывать страну-производитель и т.д. Владельца вообще можно было бы исследовать как личность, как это делается в транспортной психологии, например применив подход, описанный в статьях: [8-15]. Но для достижения целей данной работы этого не требовалось и не делалось.

*Таким образом, на основе исследования разработанного упрощенного варианта подсистемы айдерайтинга можно сделать вывод о возможности полномасштабного решения этой задачи методом системно-когнитивного анализа.* 

#### **Литература**

1. Луценко Е.В. Универсальная автоматизированная система распознавания образов "Эйдос" (версия 4.1).-Краснодар: КЮИ МВД РФ, 1995.- 76с.

2. Луценко Е.В. Теоретические основы и технология адаптивного семантического анализа в поддержке принятия решений (на примере универсальной автоматизированной системы распознавания образов "ЭЙДОС-5.1"). - Краснодар: КЮИ МВД РФ, 1996. - 280с.

3. Симанков В.С., Луценко Е.В. Адаптивное управление сложными системами на основе теории распознавания образов. Монография (научное издание). – Краснодар: ТУ КубГТУ, 1999. - 318с.

4. Симанков В.С., Луценко Е.В., Лаптев В.Н. Системный анализ в адаптивном управлении: Монография (научное издание). /Под науч. ред. В.С.Симанкова. – Краснодар: ИСТЭК КубГТУ, 2001. – 258с.

5. Луценко Е.В. Автоматизированный системно-когнитивный анализ в управлении активными объектами (системная теория информации и ее применение в исследовании экономических, социально-психологических, технологических и организационнотехнических систем): Монография (научное издание). – Краснодар: КубГАУ. 2002. – 605 с.

6. Луценко Е.В. Интеллектуальные информационные системы: Учебное пособие для студентов специальности 351400 "Прикладная информатика (по отраслям)". – Краснодар: КубГАУ. 2004. – 633 с.

7. Луценко Е.В., Лойко В.И. Семантические информационные модели управления агропромышленным комплексом. Монография. – Краснодар: КубГАУ. 2005. – 480 с.

8. Луценко Е.В., Лаптев В.Н., Третьяк В.Г. Прогнозирование качества специальной деятельности методом подсознательного (подпорогового) тестирования на основе семантического резонанса В сб.: "Проблемы совершенствования систем защиты информации, энергоснабжения военных объектов и образовательных технологий подготовки специалистов". Материалы II межвузовской научно-технической конференции. – Краснодар: КВИ, 2001. – С. 127-128.

9. Луценко Е.В., Третьяк В.Г., Александров С.Г. Модель профессиональнозначимых качеств личности сотрудников ОВД Вестник учебного отдела КЮИ МВД РФ. –  $2001. - N<sub>2</sub>1. - C. 37-40.$ 

10. Луценко Е.В., Третьяк В.Г. Анализ профессиональных траекторий специалистов с применением системы "Эйдос" Личность и ее бытие (социально-психологические аспекты бытия личности в местном сообществе): сборник научных работ / Под.ред. З.И.Рябикиной. – Краснодар: КубГУ, 2002. –С. 43-49.

11. Луценко Е.В., Щукин Т.Н., Дорохов В. Б., Лебедев А.Н. ЭЭГ прогноз успешности выполнения психомоторного теста при снижении уровня бодрствования: постановка задачи Научный журнал КубГАУ [Электронный ресурс]. – Краснодар: КубГАУ, 2004. – №04(6). – Режим доступа: http://ej.kubagro.ru/2004/04/20/p20.asp.

12. Луценко Е.В., Щукин Т.Н., Дорохов В. Б., Лебедев А.Н. ЭЭГ прогноз успешности выполнения психомоторного теста при снижении уровня бодрствования: описание эксперимента Научный журнал КубГАУ [Электронный ресурс]. – Краснодар: КубГАУ, 2004. – №04(6). – Режим доступа: http://ej.kubagro.ru/2004/04/21/p21.asp.

13. Луценко Е.В., Щукин Т.Н., Дорохов В. Б., Лебедев А.Н. ЭЭГ прогноз успешности выполнения психомоторного теста при снижении уровня бодрствования: анализ результатов исследования Научный журнал КубГАУ [Электронный ресурс]. – Краснодар: КубГАУ, 2004. – №04(6). – Режим доступа: http://ej.kubagro.ru/2004/04/22/p22.asp.

14. Луценко Е.В., Лебедев А.Н. Диагностика и прогнозирование профессиональных и творческих способностей методом АСК-анализа электроэнцефалограмм в системе "Эйдос" Межвузовский сборник научных трудов, том 1. – Краснодар: КВИ, 2003. – С. 227-229.

15. Луценко Е.В., Наприев И.Л., Синтез многоуровневых семантических информационных моделей активных объектов управления в системно-когнитивном анализе Научный журнал КубГАУ [Электронный ресурс]. – Краснодар: КубГАУ, 2007. – №04(28). – Режим доступа: http://ej.kubagro.ru/2007/04/pdf/11.pdf

Примечание: для удобства читателей эти и другие работы автора размещены на его сайте по адресу: http://lc.kubagro.ru/aidos/eidos.htm

## **ПЗ №9 - Принятие решений по выбору рациональных агротехнологий**

**Задания**. Изучить монографию: Горпинченко К.Н., Луценко Е.В. Прогнозирование и принятие решений по выбору агротехнологий в зерновом производстве с применением методов искусственного интеллекта (на примере СК-анализа). Монография (научное издание). – Краснодар,КубГАУ. 2013. – 168 с. ISBN 978-5- 94672-644-3: http://lc.kubagro.ru/aidos/aidos13 GL/index.htm, особенно главу 4 и приложения.

**Вопрос.** 1. Какие возможности синтеза и применения моделей выбора рациональных технологий (в т.ч. агротехноло-гий) имеет система «Эйдос»?

## ПЗ №10 - Управление трудовыми ресурсами с применением системно-когнитивного и функциональностоимостного анализа

Задание. Изучить статью: Луценко Е.В. Интеллектуальное управление качеством систем путем решения обобщенной задачи о назначениях с применением АСК-анализа и системы «Эйдос-X++» / Луценко Е.В. // Политематический сетевой электронный научный государственного аграрного журнал Кубанского университета (Научный журнал КубГАУ) [Электронный ресурс]. - Краснодар: Ky<sub>0</sub>TAY, 2015. – N<sub>2</sub>05(109). C. 1 – 51. – IDA [article ID]: 1091505001. – Режим доступа: http://ej.kubagro.ru/2015/05/pdf/01.pdf, 3,188 у.п.л.

Вопрос. Какие возможности синтеза и применения моделей управление качеством систем путем решения обобщенной задачи о назначениях предоставляет система «Эйдос»?

#### Теория

Качество системы рассматривается, как эмерджентное свойство систем, обусловленное их составом и структурой и отражающее их функцио-нальность, надежность и стоимость. Поэтому, при управлении качеством, целью управления является формирование у объекта управления заранее заданных системных свойств. Чем ярче у объекта управления выражены системные свойства, тем сильнее у него проявляется нелинейность: и в зависимости самих управляющих факторов друг от друга, и в зависимости результатов действия одних факторов, от действия других. Поэтому проблема управления качеством состоит в том, что в процессе управления сам объект управления изменяется качественно, т.е. изменя-ются его уровень системности, степень детерминированности и сама передаточная функция. Эта проблема распадается на несколько задач: 1-я состоит в системной идентификации состояния объекта управления, 2-я - в

The quality of a system is seen as an emergent property of systems, due to their composition and structure, and it reflects their functionality, reliability and cost. Therefore, when we speak about quality management, the purpose of management is the formation of predefined system properties of the object of management. The stronger the object of the control expresses its system properties, the stronger the nonlinearity manifests of the object: both the dependence of the management factors from each other, and the dependence of the results of the action of some factors from the actions of others. Therefore, the problem of quality management is that in the management process the management object itself changes qualitatively, i.e. it changes its level of consistency, the degree of determinism and the transfer function itself. This problem can be viewed as several tasks: First is the system identification of the condition of the object of management, 2nd – making decisions about controlling influence that changes the

принятии решений об управляющем воздействии так изменяющем состав объекта управления, чтобы его качество максимально повышалось при минимальных затратах на это. Для решения 2-й задачи предлагается применить выбор компонентов объекта управления по их функциональному назначению с учетом ресурсов, выделенных на реализацию различных функций, затрат, связанных с выбором тех или иных компонентов и степени соответствия различных компонентов их функциональному назначению. Фактически, предлагается формулировка и решение нового обобщения варианта задачи о назначениях:

«Мультипликативный рюкзак», отличающееся от известного тем, что назначения производится не только с учетом ресурсов и затрат, но и с учетом степени соответствия компонентов их функциональному назначению. Математическая модель. обеспечивающая решение 1-й задачи и отражающая степень соответствия компонентов их функциональному назначению, а также весь процесс приятия решений по назначениям, т.е. 2-я задача, реализованы в АСКанализе и системе «Эйдос-X++». Приводится упрошенный численный пример предлагаемого подхода, связанный с назначением персонала

composition of the control object in a way its quality maximally increases at minimum costs. To solve the 2nd problem we have proposed an application of the component selection of the object by functions based on the resources allocated for the implementation of different functions; costs associated with the choice of the components and the degree of compliance of various components to their functional purpose. In fact, we have proposed a formulation and a solution of the new generalization of a variant of the assignment problem: "multi backpack", which differs from the known with the fact that the selection has been based not only on the resources and costs, but also with taking into account the degree of compliance of the components to their functional purpose. A mathematical model, which provides a solution to the 1st problem, and reflecting the degree of compliance of the components to their functionality, as well as the entire decision-making process for selections, *i.e.* 2nd task, has been implemented in the ASC-analysis and in the system called "Eidos"  $X++$ ". The article also provides a simplified numerical example of the proposed approach with the selection of staff members

«Кадры решают почти все».

#### Формулировка решаемых проблем

Качество системы рассматривается автором, как эмерджентное свойство систем, обусловленное их составом и структурой [1, 2] и отражающее их функциональность, надежность, а также стоимость обеспечения функциональности и надежности.

Соответственно для управления качеством систем необходимо уметь решать задачи идентификации состояний систем и на принятия решений управляющих основе ЭТОГО (выработки воздействий) по такому изменению их состава и структуры, которые максимально повышают функциональность и надежность при минимальном необходимом для этого повышении стоимости. Поэтому в работе [1] предлагается рассматривать две  $ue\nu u$ управления объектом:

- связанные с использованием уже имеющихся качеств объекта управления путем его количественных изменений, т.е. перевода в заранее заданные целевые состояния без изменения качества:

- связанные с изменением самого качества и уровня системности объекта управления с целью формирования у него заранее заданных желательных (целевых) новых эмерджентных свойств (для их последующего использования).

Соответственно, в работе [1] предлагается различать и управляющие воздействия, направленные на достижение этих двух целей.

 $E$  $C$  $\Pi$  $U$  $\overline{B}$ первом случае управляющие факторы можно объект направлению оценивать  $\Pi$ <sup>O</sup> силе  $\mathbf{M}$ ИХ ВЛИЯНИЯ на управления, то во втором случае - по величине и направлению изменения уровня системности и степени детерминированности, которые можно количественно измерять с помощью предложенных  $\alpha$ <sub>40</sub> выражений системной теории информации ДЛЯ коэффициентов эмерджентности Хартли и Харкевича, названных так в работе [3] в честь этих выдающихся ученых.

Чем выше уровень системности объекта управления, тем проявляются  $er$ нелинейные свойства. сильнее TeM менее параметрические методы, применимы основанные H<sub>a</sub> предположения о независимости управляющих факторов друг от друга и о независимости их действия на объект управления, тем сложнее идентифицировать состояние объекта управления  $\boldsymbol{M}$ выработать управляющее воздействие на него.

Поэтому возникает 1-я проблема управления качеством состоит в том, что сам объект управления непосредственно в

<sup>&</sup>lt;sup>40</sup> Идеи о коэффициентах эмерджентности оказались лакомым кусочком для довольно многочисленной и активной стаи плагиаторов, о чем можно почитать в статье: Вяткин В.Б. Групповой плагиат: от студента до министра. - Троицкий вариант — Наука - http://trv-science.ru - [Электронный ресурс]. Адрес доступа: http://trv-science.ru/2011/11/08/gruppovojj-plagiat-ot-studenta-do-ministra/

процессе управления изменяется качественно, т.е. изменяются его уровень системности, степень детерминированности и сама передаточная функция. Это в такой степени усложняет математическое моделирование объекта управления, что фактически Причина  $\partial$ *enaem* невозможным. как отсутствии  $e20$  $\overline{B}$ этой математических методов адекватных задаче. так  $\mathbf{M}$ реализующего эти методы программного инструментария.

Эта проблема распадается на несколько задач:

1-я задача состоит в создании и применении математичес-кой многопараметрической модели ДЛЯ типизации  $\mathbf{M}$ системной идентификации состояния объекта управления;

2-я задача - в принятии решений об управляющем воздействии так изменяющем состав объекта управления, чтобы его качество максимально повышалось при минимальных затратах на ЭТО:

3-я задача - в принятии решений об управляющем воздействии так изменяющем структуру объекта управления, чтобы его качество максимально повышалось при минимальных затратах на это (эта задача в данной работе не рассматривается).

Традиционно в системах управления рассматривается только первая цель, хотя очевидно, что в сельском хозяйстве, медицине, науке и образовании (в частности педагогике и психологии) фактически идет речь о формировании объектов с НОВЫМИ свойствами, т.е. о второй цели. Но делается это как-то не очень осознанно, т.к. не сопоставляется с традиционным подходом, принятым в системах управления техническими объектами, которая является наиболее развитой и математизированной. Отметим, что осознанно такое сравнение проведено автором в работе [3], в которой также предлагается понятийный и математический аппарат реализующий **HX** программный инструментарий И ЛЛЯ интеллектуального управления объектами, качественно изменяющимися в процессе управления, т.е. такими, у которых функция [4, 5], отражающая взаимосвязь сама передаточная факторов управляющих **ВЫХОДНЫХ** параметров  $\boldsymbol{\mathrm{M}}$ объекта управления, является нелинейной и зависящей от времени и вообще сама может рассматриваться как объект управления.

Допустим, есть производство сложного технического изделия, компьютера, автомобиля или космического аппарата. Это изделие состоит из десятков тысяч комплектующих, у каждого из которых

есть цена и качество. Обычно они связаны прямо пропорционально, но не всегда, т.к. качество, как истина - всегда конкретно, т.е. обусловлено еще и тем, в какой степени подходит или не подходит данное комплектующее именно данному изделию.

Например, при комплектации автомобиля «Лада 4х4» «600мерседесовская» коробка передач не может рассматриваться как более качественная, чем отечественная просто по той причине, что она вообще не подходит к этому автомобилю, т.е. ее качество в данном случае должно считаться равным нулю (при гораздо более высокой стоимости).

Поэтому хотя и понятно, что качество комплектующих как-то влияет на качество изделия в целом, но как именно (конкретно) влияет, это еще надо специально выяснить.

Так если при комплектации автомобиля «Лада 4x4» речь идет о покрышках, фильтрах, сальниках и т.п., влияние их поставщика и определяемого им качества на надежность автомобиля в целом может быть предметом отдельного исследования. Для проведения подобного исследования нужны исходные данные, обладающие вариабельностью по всем этим параметрам с одной стороны, и статистика ДТП и обращений в страховые компании и автосервис по этим автомобилям с другой стороны. На основе подобных исходных ланных можно попытаться ВЫЯВИТЬ причиннозависимости следственные между составом изделия  $\boldsymbol{M}$  $er<sub>o</sub>$ Правда при этом возникает качеством и надежностью.  $2 - n$ проблема, которая состоит в том, что для проведения подобного исследования необходим адекватный этой задаче математический аппарат и доступная реализующая его программная система. В качестве примеров работ, где применялись сходные технологии, можно привести работы автора [6, 7, 8, 9].

Однако, кроме качества компонент (комплектующих), на качество изделия в целом, естественно, влияет еще и технология, с помощью которой осуществляется сборка изделия, и персонал, реализующий эту технологию. Анализ качества технологий также возможен [9, 10]. При исследовании этого влияния мы также сталкиваемся с 1-й и 2-й проблемами.

Ясно, что персонал тоже бывает квалифицированный и не очень, дорогой в Европе и США и относительно дешевый в Китае и Сингапуре. Причем ОДИН  $\boldsymbol{\mathrm{M}}$ **TOT** быть же человек может квалифицированным для выполнения одних функций, и не очень

для выполнения других, т.е. *квалификация, по сути, есть качество реализации вполне определенных функций и так же конкретна, как и качество.* Возможны все сочетания этих особенностей персонала, т.е. для выполнения некоторых конкретных функций существует как дорогой квалифицированный и не квалифицированный персонал, так и дешевый квалифицированный и не квалифицированный персонал. Естественно, *работодателю хотелось бы нанять дешевый квалифицированный персонал на все должности в своей фирме (естественно, кроме своей собственной), т.к. он прекрасно понимает, что от этого самым существенным образом зависит эффективность работы фирмы и затраты на обеспечение этой эффективности.* Практически это та же самая задача о качественной и дешевой комплектации изделия, т.к. персонал фирмы может рассматриваться как комплектация, а фирма, как изделие.

Но как это сделать? Для этого необходимо уметь оценивать степень соответствия личностных и профессиональных качеств реальных и потенциальных сотрудников требованиям различных должностей, которые есть в фирме. Если речь идет о кандидатах, то мы имеем дело с задачей *подбора* персонала, если об уже работающих сотрудниках, то о задаче *расстановки* персонала. Но как определить эти требования (профессиограммы) и как их использовать для решения этих задач? Здесь мы также сталкиваемся с уже сформулированными выше двумя проблемами. Есть примеры решения подобных задач в ряде работ автора, см., например, работы [10-14].

С подобной задачей мы имеем дело и в случае, когда дети всем классом организованно пошли в небольшой магазин игрушек и родители дали им различные суммы денег на их приобретение. Каждый ребенок выбирает те игрушки, которые лично ему особенно *понравились*, и тратит на их приобретение имеющиеся у него финансовые *ресурсы*, причем количество игру-шек ограничено и их на всех не хватает, т.е. дети сметают с полок практически все, пока на них не останутся только бракованные и поломанные, но при этом очень дорогие игрушки<sup>41</sup>.

 $\overline{a}$ 

<sup>41</sup> Вместо детей с таким же успехом взять взрослых: от этого в математической сути задачи ничего не меняется.

Цель данной работы - это поиск ответа на вопрос о том, как обеспечить максимальное возможное качество изделия путем управления его составом и структурой, понеся  $npu$ этом минимальные необходимые и достаточные для достижения этого ка-чества затраты.

В дальнейшем изложении мы будем основываться на упрощенном примере с подбором и расстановкой персонала имея при что **MOTE** виду, математическая суть этой задачи очень  $\mathbf{B}$ универсальная  $\overline{M}$ позволяет применять  $\bf{B}$ самых различных предметных областях.

#### Требования к методу решения проблем

Из изложенного выше вытекают определенные требования к методу решения поставленных проблем и задач. Этот метод должен обеспечивать:

 $1_{\cdot}$ Построение (CHHTe3) модели. отражающей силу  $\overline{M}$ направление влияния личностных и профессиональных качеств сотрудников на их соответствие требованиям, предъявляемым на различных должностях в фирме, т.е. метод должен обеспечивать синтез профессиограмм.

2. Построение модели, позволяющей применять профессиограммы на практике для количественной сопоставимой оценки степени соответствия конкретного респондента (действующего сотрудника или кандидата), обладающего конкретным вполне определенным набором личностных и профессиональных качеств, требованиям различных должностей.

3. Установление того факта, что респондент обладает теми или иными личностными и профессиональными качествами, может осуществляться с помощью соответствующих локализованных, адаптированных предназначенных  $\boldsymbol{u}$  $\partial$ ля этих иелей психологических измерительных инструментов (тестов  $\overline{M}$ опросников, шкал и т.п.) [8, 15, 16].

4. Назначение объектов на классы с учетом ресурсов класссов, затрат на объекты и степени соответствия объектов классам таким образом, чтобы как обеспечить максимальное возможное суммарное соответствие объектов классам при минимальных необходимых и достаточных для этого затратах.

5. В случае изменения закономерностей в предметной области (нарушении принципа относительности [16]) из-за изменения места или времени применения данного метода, быть возможность его локализации и адаптации.

## Традиционные пути решения проблем и их недостатки

С математической точки зрения, сформулированные проблемы и задачи относятся к каким-то вариантам и модификациям  $\boldsymbol{\mathrm{M}}$ задачи  $\mathbf{O}$ рюкзаке (ранце), коммивояжере больше всего напоминают залачу  $\overline{O}$ назначениях  $\overline{B}$ варианте «Мультипликативный рюк-зак». Эти задачи хорошо исследованы, предложено много вариантов их решения<sup>42</sup> и здесь нет смысла все это описывать.

Однако, по сравнению с вариантом: «Мультипликативный рюкзак» в сформулированных выше проблемах и задачах есть и несколько, на взгляд автора, довольно существенных отличий, наличие которых позволяет обоснованно говорить об обобщенном варианте этой задачи:

1. В классической постановке у предметов (объектов) есть только вес и ценность, причем иенность не зависит от рюкзака (класса), а в нашей постановке зависит, т.е. каждый объект в различной степени подходит или не подходит (соответствует или не соответствует) к различным классам.

2. Раз в классической постановке ценность объекта не зависит от класса, то, соответственно, не ставится и не решается вопрос о том, как ее определить. В классической постановке подобные параметры классов и объектов считаются заранее заданными (известными), но нам необходимо их определить  $Ha$ основе исходных данных.

3. Для сравнения объектов с классами необходимо предварительно сформировать обобщенные образы этих классов, т.е. провести многопараметрическую типизацию описаний (образом) конкретных объектов в исходных данных, о которых из опыта известно к каким классам они относятся.

4. В специальной литературе, за исключением работы [17], практически отсутствует описание методов сопоставимого коли-

http://yandex.ru/search/?text=задача%200%20рюкзаке%20(ранце)%20коммивояжере%20назначениях%20Мул ьтипликативный%20рюкзак&lr=35

чественного сравнения объектов друг с другом и обобщенными образами (системная идентификация), описанных в разнородных шкалах: количественных и качественных, измеряемых в различных единицах измерения и безразмерных (проблема метризации шкал). В этом, кстати, состоит одна из нерешенных проблем кластерного анализа, решение которой предлагается в работе [18].

5. Для решения всех этих проблем на практике, как уже указывалось выше, необходим как адекватный математический аппарат, так и реализующая его программная система, а также и методика ее применения.

Из-за перечисленных отличий классический вариант задачи «Мультипликативный рюкзак» и ее классическое решение в нашем случае не применимы. Между тем решение предлагаемой обобщенной задачи о Мультипликативном рюкзаке чрезвычайно востребовано на практике, т.к. область его применения очень широка. Поэтому описание такого решения является весьма актуальным, что и является предметом рассмотрения данной статьи.

## Предлагаемое решение проблем

Рассмотрим, в чем состоит предлагаемое решение 1-й и 2-й проблем и входящих в них задач:

1-я проблема управления качеством состоит в том, что сам объект управления непосредственно в процессе управления изменяется качественно, т.е. изменяются его уровень системности, степень детерминированности и сама передаточная функция. Это в такой степени усложняет математическое моделирование объекта управления, что фактически делает его невозможным. Причина как в отсутствии математических методов задаче, так и реализующего адекватных этой ЭТИ методы программного инструментария.

Эта проблема распадается на несколько задач:

1-я задача состоит в создании и применении математи-ческой многопараметрической типизации  $\boldsymbol{\mathrm{M}}$ системной модели ДЛЯ идентификации состояния объекта управления;

2-я задача - в принятии решений об управляющем воздействии так изменяющем состав объекта управления, чтобы его

качество максимально повышалось при минимальных затратах на ЭТО;

2-я проблема, состоит в том, что для проведения подобного исследования необходим адекватный этой задаче математический аппарат и доступная реализующая его программная система.

Кратко рассмотрим предлагаемые решения.

## Автоматизированный системно-когнитивный анализ и интеллектуальная система «Эйдос» как инструментарий решения проблем

АСК-анализ представляет собой один современных **ИЗ** искусственно инновационных методов интеллекта. который предоставляет научно обоснованные ответы на все эти вопросы, но существенное, оснащен самое что OH широко успешно  $\boldsymbol{\mathrm{M}}$ апробированным универсальным программным инструментарием, позволяющим решить эти вопросы не только как обычно на теоретическом концептуальном уровне, но и на практике [3, 19]. Модели знаний АСК-анализа основаны на нечеткой декларативной модели представления знаний, предложенной автором в 1979 году гибридной являющейся моделью, сочетающей ce<sub>бе</sub>  $\mathbf{M}$  $\overline{B}$ преимущества фреймовой, нейросетевой и четкой продукционной моделей и обеспечивающей создание моделей очень больших размерностей до 10 млн. раз превышающих максимальные размерности моделей знаний экспертных систем  $\mathbf{c}$ четкими ПРОДУКЦИЯМИ:

- от фреймовой модели модель представления знания системы «Эйлос» отличается существенно упрощенной программной реализацией и более высоким быстродействием без потери функциональности;

**OT** нейросетевой тем, ЧTO обеспечивает хорошо обоснованную теоретически содержательную интерпретацию весовых коэффициентов на рецепторах и обучение методом прямого счета;

- от четкой продукционной модели - нечеткими продукциями, представленными в декларативной форме, что обеспечивает эффективное использование знаний без их многократной генерации для решения задач идентификации, прогнозирования, принятия решений и исследования моделируемого объекта.

АСК-анализ является непараметрическим методом, устойчивым к шуму в исходных данных, позволяющий корректно обрабатывать неполные (фрагментированные) исходные данные, воздействие взаимозависимых описывающие факторов Ha нелинейный объект моделирования.

Суть метода АСК-анализа в том, что он позволяет рассчитать основе исходных данных какое количество информации на содержится в значениях факторов, обуславливающих переходы объекта моделирования в различные будущие состояния, причем как в желательные, так и в нежелательные [3]<sup>43</sup>.

Он состоит в целенаправленном последовательном повышении степени формализации исходных данных до уровня, который позволяет ввести исходные данные в компьютерную систему, а затем преобразовать исходные данные в информацию; информацию преобразовать в знания; использовать знания для решения задач прогнозирования, принятия решений и исследования предметной области.

Рассмотрим подробнее вопросы выявления, представления и использования знаний в АСК-анализе и системе «Эйдос».

Данные - это информация, записанная на каком-либо носителе или находящаяся в каналах связи и представленная на каком-то языке или в системе кодирования и рассматриваемая безотносительно к ее смысловому содержанию.

Исхолные ланные  $\Omega$ объекте управления обычно представлены в форме баз данных, чаще всего временных рядов, KO времени. B соответствии привязанных T.e. данных,  $\mathbf{C}$ методологией  $\mathbf{M}$ автоматизированного технологией системноанализа (АСК-анализ), развиваемой  $\pi$  poob. **КОГНИТИВНОГО** Е.В.Луценко, для управления и принятия решений использовать непосредственно исходные данные не представляется возможным. Точнее сделать это можно, но результат управления при таком подходе оказывается мало чем отличающимся от случайного. Для реального же решения задачи управления необходимо предварительно преобразовать данные в информацию, а ее в знания о том, какие воздействия на корпорацию к каким ее изменениям обычно, как показывает опыт, приводят.

Информация есть осмысленные данные.

<sup>&</sup>lt;sup>43</sup> Вопреки тому, как его поняли некоторые авторы

Смысл данных, в соответствии с концепцией смысла Шенка-Абельсона, состоит в том, что известны причинно-следственные зависимости между событиями, которые описываются этими данными. Таким образом, данные преобразуются в информацию в результате операции, которая называется «Анализ данных», которая состоит из двух этапов:

Выявление  $\mathbf{1}$ событий (разработка  $\overline{B}$ данных классификационных описательных шкал градаций  $\mathbf{M}$  $\boldsymbol{M}$  $\overline{M}$ преобразование  $\mathbf{c}$ **ИХ** использованием исходных ланных  $\overline{B}$ обучающую выборку, т.е. в базу событий – эвентологическую базу).

2. Выявление причинно-следственных зависимостей между событиями.

В случае систем управления событиями в данных являются совпадения определенных значений входных факторов и выходных параметров объекта управления, т.е. по сути, случаи перехода объекта управления в определенные будущие состояния под определенных сочетаний значений действием управляющих факторов. Качественные значения входных факторов и выходных параметров естественно формализовать в форме лингвистических переменных. Если же входные факторы и выходные параметры являются числовыми, то их значения измеряются с некоторой погрешностью и фактически представляют собой интервальные числовые значения, которые также могут быть представлены или формализованы в форме лингвистических переменных (типа: «большие» «малые», «средние», значения экономических показателей).

Какие же математические меры могут быть использованы для количественного измерения силы  $\mathbf{M}$ направления причинноследственных зависимостей?

Наиболее очевидным ответом на этот вопрос, который обычно первым всем приходит на ум, является: «Корреляция». Однако, в статистике это хорошо известно, что это совершенно не так. Для преобразования исходных данных в информацию необходимо не только выявить события в этих данных, но и найти причинноследственные связи между этими событиями. В АСК-анализе 7 количественных мер причинно-следст-венных предлагается связей, основной из которых является семанти-ческая мера целесообразности информации по А.Харкевичу.

Знания – это информация, полезная для достижения целей<sup>44</sup>.

Значит для преобразования информации в знания необходимо:

1. Поставить цель (классифицировать будущие состояния моделируемого объекта на целевые и нежелательные).

2. Оценить полезность информации для достижения этой цели (знак и силу влияния).

Второй пункт, по сути, выполнен при преобразовании данных в информацию. Поэтому остается выполнить только первый пункт, т.к. классифицировать будущие состояния объекта управления как желательные (целевые) и нежелательные.

Знания могут быть представлены в различных формах, характеризующихся различной степенью формализации:

- вообще неформализованные знания, т.е. знания в своей собственной форме, ноу-хау (мышление без вербализации есть медитация);

- знания, формализованные в естественном вербальном языке:

- знания, формализованные в виде различных методик, схем, алгоритмов, планов, таблиц и отношений между ними (базы данных);

- знания в форме технологий, организационных, производственных, социально-экономических и политических структур;

- знания, формализованные в виде математических моделей и методов представления знаний в автоматизированных интелфреймовая, лектуальных системах (логическая, сетевая, продукционная, нейросетевая, нечеткая и другие).

Таким образом, для решения сформулированной проблемы осознанно и целенаправленно необходимо последовательно повышать степень формализации исходных данных до уровня,

<sup>44</sup> Основные публикации автора по вопросам выявления, представления и использования знаний: - http://www.twirpx.com/file/793311/

<sup>–</sup> Луценко Е.В. Системно-когнитивный анализ как развитие концепции смысла Шенка – Абельсона / Е.В. Луценко // Политематический сетевой электронный научный журнал Кубанского государственного аграрного университета (Научный журнал КубГАУ) [Электронный ресурс]. – Краснодар: КубГАУ, 2004. – №03(005). С. 65 – 86. – IDA [article ID]: 0050403004. - Режим доступа: http://ej.kubagro.ru/2004/03/pdf/04.pdf, 1,375 у.п.л.

<sup>–</sup> Луценко Е.В. Методологические аспекты выявления, представления и использования знаний в АСК-анализе и интеллектуальной системе «Эйдос» / Е.В. Луценко // Политематический сетевой электронный научный журнал .<br>Кубанского государственного аграрного университета (Научный журнал КубГАУ) [Электронный ресурс]. – Краснодар: КубГАУ, 2011. - №06(070). С. 233 - 280. - Шифр Информрегистра: 0421100012\0197, IDA [article ID]: 0701106018. -Режим доступа: http://ej.kubagro.ru/2011/06/pdf/18.pdf, 3 у.п.л.

который позволяет ввести исходные данные в интеллектуальную систему, а затем:

- преобразовать исходные данные в информацию;

- преобразовать информацию в знания;

- использовать знания для решения задач управления, принятия решений и исследования предметной области (рисунки 3.104- $3.105$ ).

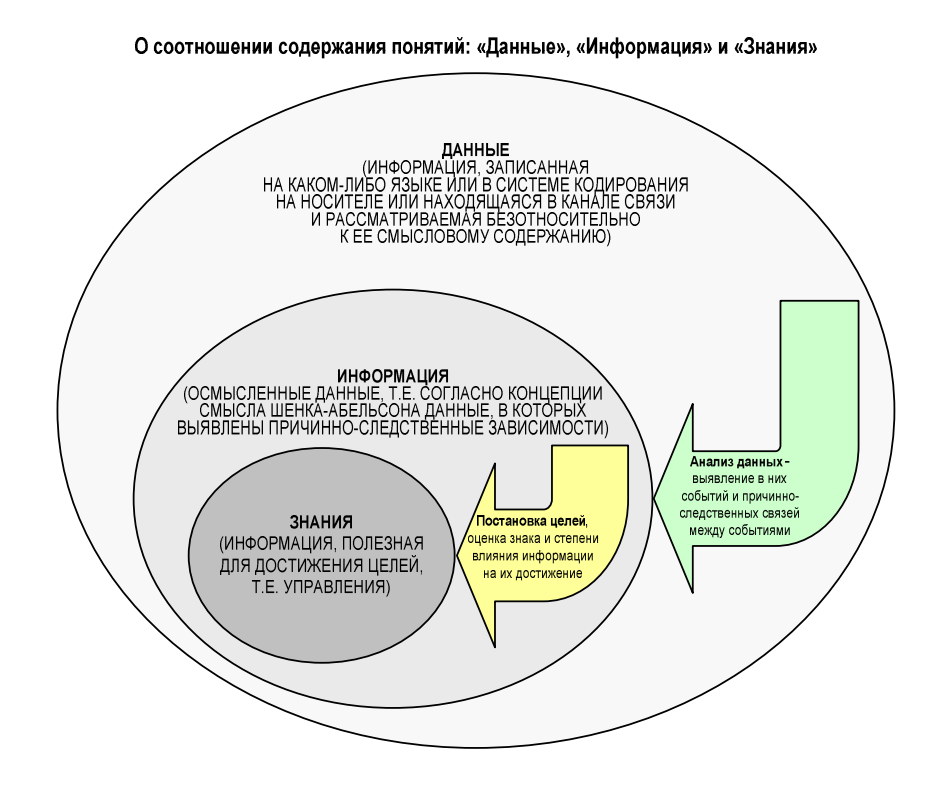

Рисунок 3.104 - Соотношение содержания понятий: «Данные», «Информация», «Знания»

308

Последовательность обработки данных, информации и знаний в системе «Эйдос-X++»

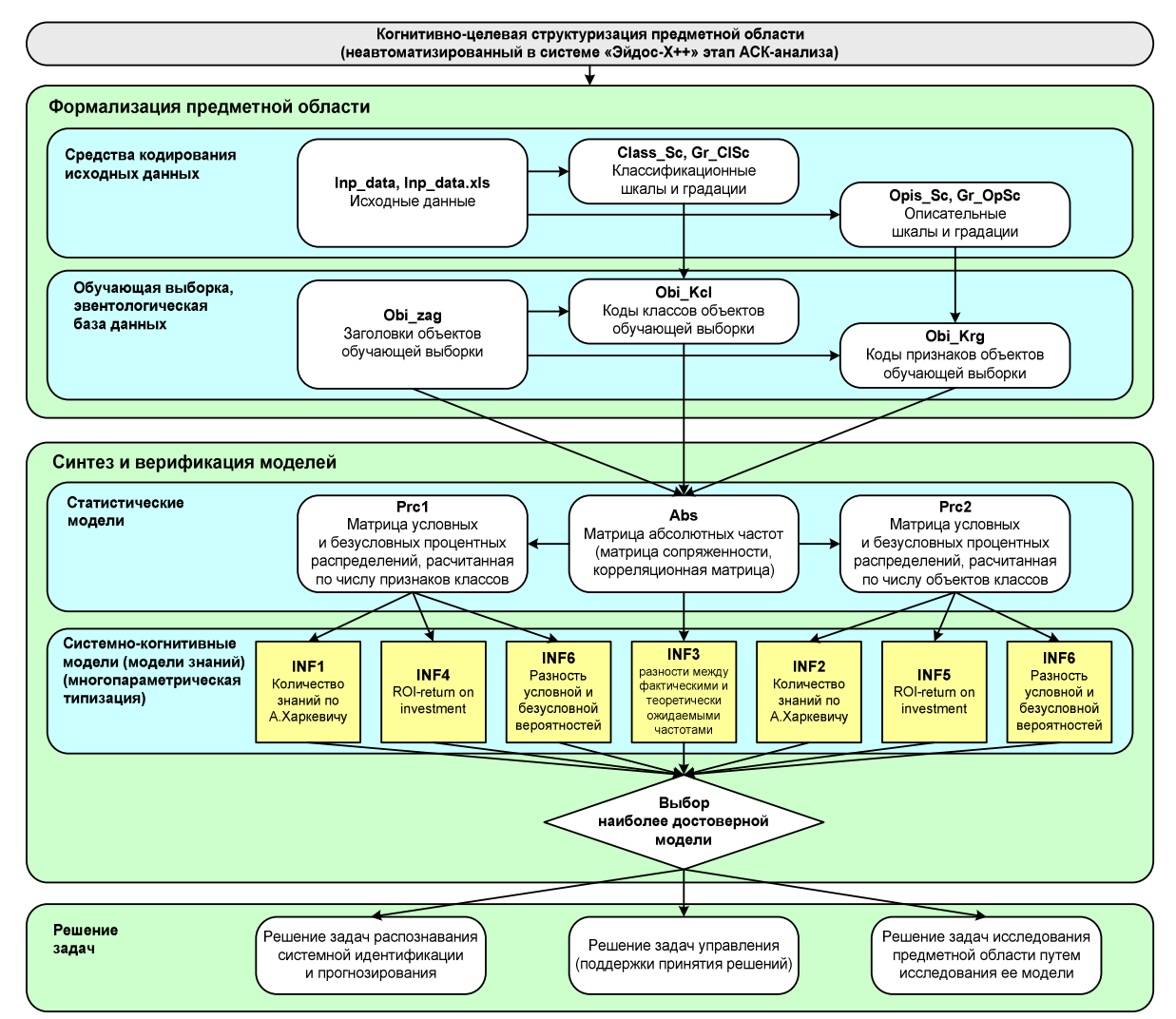

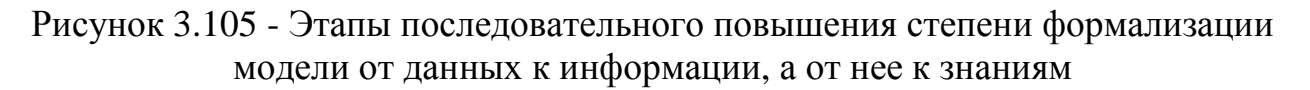

АСК-анализ имеет следующие этапы [3, 19]:

– когнитивно-целевая структуризация предметной области;

– формализация предметной области (формирование классификационных и описательных шкал и градаций и обучающей выборки);

– синтез и верификация статистических и системнокогнитивных моделей;

– решение задач идентификации, прогнозирования, принятия решений и исследования предметной области в наиболее достоверных из созданных моделей.

Единственный неавтоматизированный в системе «Эйдос» этап – это первый, а остальные приведены на рисунке 3.104.

АСК-анализ имеет ряд особенностей, которые обусловили его выбор в качестве метода решения проблемы:

1. Имеет теоретическое обоснование, основой которого мера целесообразности информации является семантическая А.Харкевича.

2. Обеспечивает корректную сопоставимую количественную обработку разнородных по своей природе факторов, измеряемых в различных единицах измерения, высокую точность И независимость результатов расчетов **OT** единиц измерения исходных данных.

3. Обеспечивает построение многомерных моделей объекта моделирования непосредственно на основе неполных и искаженных эмпирических данных о нем.

4. Имеет развитую и доступную программную реализацию в виде универсальной когнитивной аналитической системы «Эйдос» обеспечение: http://lc.kubagro.ru/ (открытое программное aidos/Aidos-X.htm).

#### Частные критерии и виды моделей системы «Эйдос»

Частные критерии знаний, используемые в настоящее время в АСК-анализе и системе «Эйдос-X++», приведены в таблице 3.65.

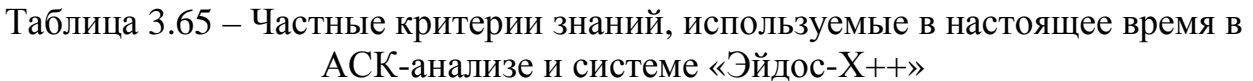

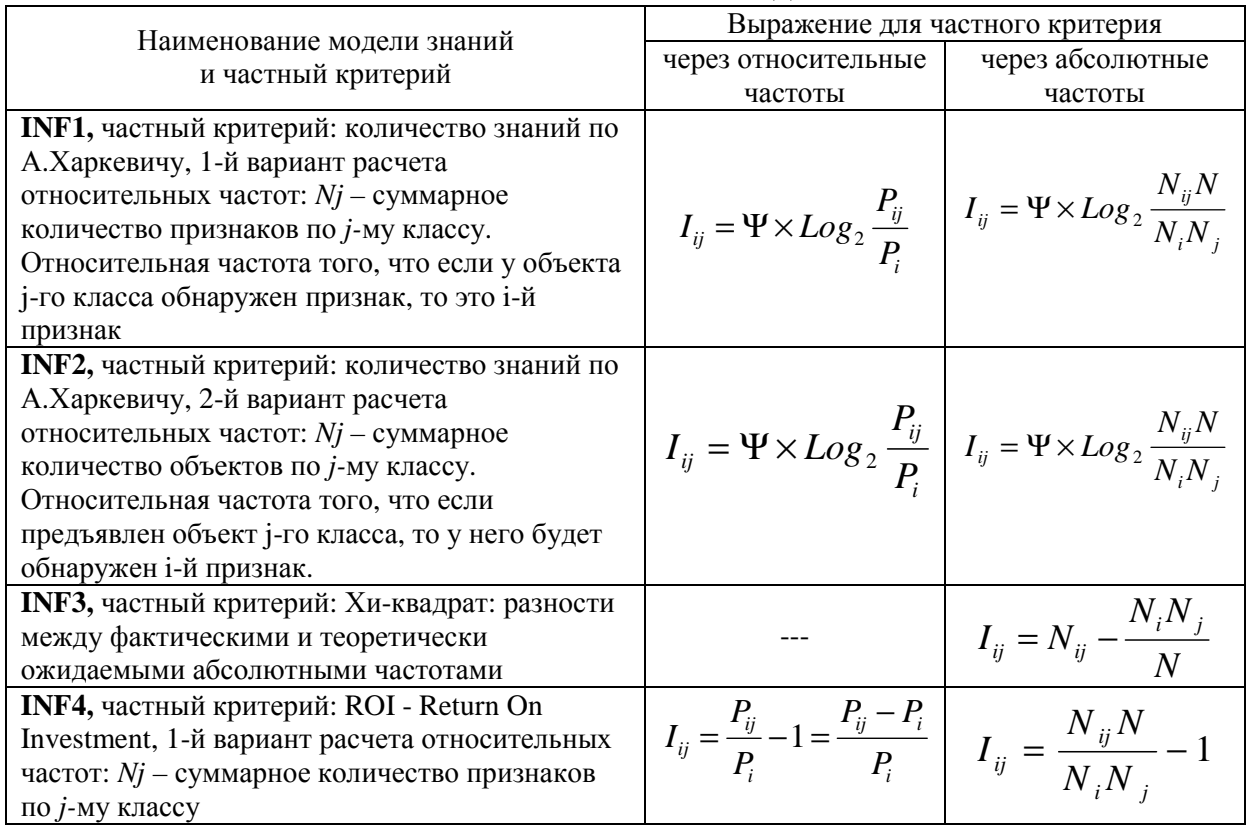

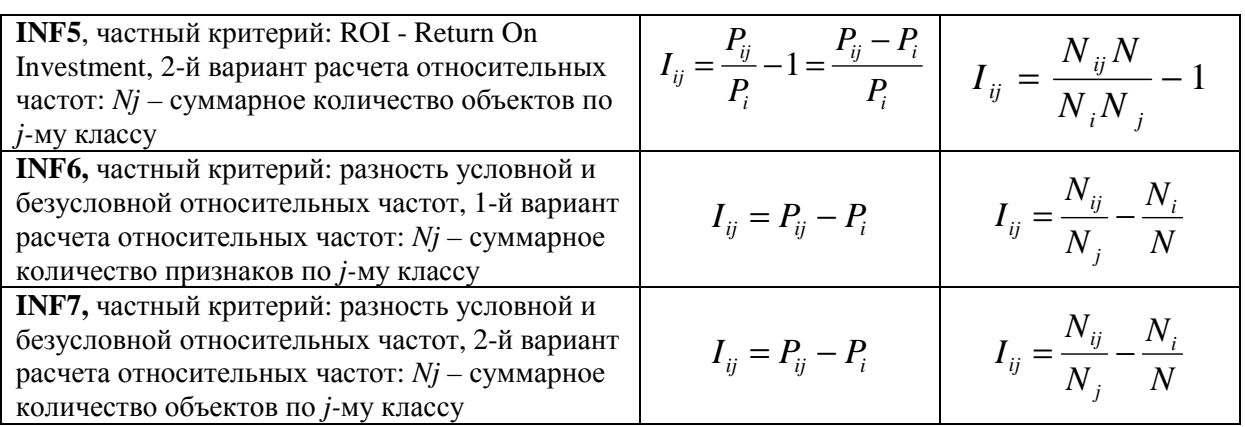

310

*Обозначения:*

 $\overline{a}$ 

*i – значение прошлого параметра;* 

*j - значение будущего параметра;* 

*Nij – количество встреч j-го значения будущего параметра при i-м значении прошлого параметра;* 

*M – суммарное число значений всех прошлых параметров;* 

*W - суммарное число значений всех будущих параметров.* 

*Ni – количество встреч i-м значения прошлого параметра по всей выборке;* 

 *N<sup>j</sup> – количество встреч j-го значения будущего параметра по всей выборке;* 

*N – количество встреч j-го значения будущего параметра при i-м значении прошлого параметра по всей выборке.* 

*Iij – частный критерий знаний: количество знаний в факте наблюдения i-го значения прошлого параметра о том, что объект перейдет в состояние, соответствующее j-му значению будущего параметра;* 

*Ψ – нормировочный коэффициент (Е.В.Луценко, 1979, впервые опубликовано в 1993 году [15]), преобразующий количество информации в формуле А.Харкевича в биты и обеспечивающий для нее соблюдение принципа соответствия с формулой Р.Хартли;* 

*Pi – безусловная относительная частота встречи i-го значения прошлого параметра в обучающей выборке;* 

*Pij – условная относительная частота встречи i-го значения прошлого параметра при j-м значении будущего параметра.* 

По сути, частные критерии представляют собой просто формулы для преобразования матрицы абсолютных частот<sup>45</sup> в матрицы условных и безусловных процентных распределений и матрицы знаний (рисунок 3.105).

1.2. Ценность описательных шкал и градаций для решения задач

Для любой из моделей системой «Эйдос» рассчитывается *ценность 46* градации описательной шкалы, т.е. признака, для идентификации или прогнозирования. *Количественной мерой ценности признака в той или иной модели является* **вариабельность** *по классам частного критерия для этого*

<sup>&</sup>lt;sup>45</sup> Которая является также матрицей сопряженности или корреляционной матрицей.

<sup>46</sup> Эта ценность в АСК-анализе называется также интегральной информативностью, дифференцирующей или дискриминантной способностью и селективной силой, т.е. эти термины являются синонимами.

признака. Мер вариабельности может быть много, но наиболее известными является среднее модулей отклонения от среднего, дисперсия и среднеквадратичное отклонение. Последняя мера и используется в АСК-анализе и системе «Эйдос».

В системе «Эйдос» ценность признаков нарастающим итогов выводится в графической форме.

При большом объеме обучающей выборки можно без ущерба для достоверности модели удалить из нее малозначимые признаки (Парето-оптимизация). Для этого в системе «Эйдос» также есть соответствующие инструменты.

Поэтому можно выделить три основных этапа разработки и эксплуатации предлагаемой адаптивной методики управления качеством системы:

1. Разработка методики решения задачи:

- создание модели на репрезентативной выборке подробно описанных объектов, о которых известна их принадлежность к классам:

- Парето-оптимизация и верификация модели.

2. Применение разработанной методики на практике.

3. Адаптация и локализация методики (повторение п.1).

Отметим, что для реализации всех этих этапов необходимо иметь соответствующий адекватный инструментарий, в качестве которого может выступать АСК-анализ и система «Эйдос». Отсутствие такого инструментария обрекает пользователей на использование неадаптированных и не локализованных методик, не предназначенных для достижения тех целей, для которых они практически обрекают на профанацию применяются, T.e. обоснованного научного подхода к решению поставленных проблем и задач.

# Решение 1-й задачи - многопараметрической типизации и системной идентификации состояний объектов, описанных в разнородных шкалах: количественных и качественных, измеряемых в различных единицах измерения

Численный пример решения 1-й задачи

Решение 1-й задачи является стандартным для системы «Эйдос», т.е. она предназначена для решения подобных задач и соответствующие применения описаны в работах автора [1-27]<sup>47</sup>.

В соответствии с этапами АСК-анализа и порядком преобразования данных в информацию, а ее в знания (рисунок 3.105), рассмотрим Excel-таблицу исходных данных (таблица 3.66):

Таблица 3.66 - Исходные данные для синтеза системно-когнитивной модели управления качеством системы путем управления ее составом<sup>48</sup>

| Объект обучающей |                 |                         |                       |             |               |                | Наличие                   |                |                        |                   | Посещаемость  |
|------------------|-----------------|-------------------------|-----------------------|-------------|---------------|----------------|---------------------------|----------------|------------------------|-------------------|---------------|
| выборки          | Пол             | Откуда родом            | <b>Успеваемость</b>   | Длина волос | Цвет волос    | Цвет глаз      | украшений                 | Одежда         | Макияж                 | Собственность     | занятий       |
| Бабенко ПИ-51    |                 |                         |                       |             |               |                |                           |                |                        |                   |               |
|                  |                 | мужской районный центр  | менее_25%             | Короткие    | Русые         | Голубые        | Нет                       | джинсы         | Отсутствует            | телефон           | Средняя       |
|                  |                 |                         |                       |             |               |                |                           |                |                        | автомобиль,       |               |
|                  |                 |                         |                       |             |               |                |                           |                |                        | компьютер,        |               |
| Воробьева ПИ-51  | женский         | поселок                 | менее_25%             | Длинные     | Крашеные      | Зеленые        | Цепочка                   | джинсы         | Отсутствует            | телефон           | Хорошая       |
| Жеребятьев ПИ51  | мужской         | поселок                 | от_50%_до_75%         | Средние     | Очень_светлые | Голубые        | Нет                       | джинсы         | Незаметный             | телефон           | Плохая        |
|                  |                 |                         |                       |             |               |                |                           |                |                        | компьютер,        |               |
| Заяц ПИ-51       | женский         | районный центр          | менее 25%             | Длинные     | Каштановые    | Зеленые        | Серьги                    | джинсы         | Незаметный             | телефон           | Средняя       |
|                  |                 |                         |                       |             |               |                |                           |                |                        |                   |               |
|                  |                 |                         |                       |             |               |                |                           |                |                        |                   |               |
|                  |                 |                         |                       |             |               |                | Цепочка,                  |                |                        |                   |               |
| Иванова ПИ-51    | женский         | краевой центр           | более 75%             | Средние     | Русые         | Зеленые        | Перстень, Серьги          | джинсы         | Незаметный             | компьютер         | Хорошая       |
|                  |                 |                         |                       |             |               |                |                           |                |                        | компьютер,        |               |
| Котенко ПИ-51    | женский         | районный центр          | более_75%             | Короткие    | Каштановые    | Карие          | Цепочка, Серьги           | джинсы         | Незаметный             | телефон           | Хорошая       |
|                  |                 |                         |                       |             |               |                |                           |                |                        | компьютер,        |               |
| Кузина О. ПИ-51  | женский         | краевой центр           | от_50%_до_75%         | Короткие    | Крашеные      | Карие          | Перстень                  | джинсы         | Заметный               | телефон           | Хорошая       |
| >узина Я. ПИ-51  |                 | женский краевой центр   | от_50%_до_75%         | Короткие    | Крашеные      |                | Перстень                  | Пиджак         | Заметный               |                   | Хорошая       |
|                  |                 |                         |                       |             |               |                |                           |                |                        |                   |               |
|                  |                 |                         |                       |             |               |                |                           |                |                        | квартира,         |               |
|                  |                 |                         |                       |             |               |                |                           |                |                        | компьютер,        |               |
| Лях ПИ-51        | мужской         | краевой центр           | от 50% до 75%         | Короткие    | Русые         | Серые          | Цепочка                   | Пиджак, джинсы | Отсутствует            | телефон           | Средняя       |
|                  |                 |                         |                       |             |               |                |                           |                |                        |                   |               |
| Мясников ПИ-51   | мужской         | краевой_центр           | от_25%_до_50%         | Короткие    | Русые         | Голубые        | Цепочка, Браслет   джинсы |                | Отсутствует            | квартира, телефон | Хорошая       |
|                  |                 |                         |                       |             |               |                |                           |                |                        | квартира,         |               |
|                  |                 |                         |                       |             |               |                |                           |                |                        | компьютер,        |               |
| Нагапетян ПИ-51  |                 | мужской районный центр  | от 25% до 50%         | Короткие    | Каштановые    | Карие          | Серьги                    | джинсы         | Незаметный             | телефон           | Плохая        |
|                  |                 |                         |                       |             |               |                |                           |                |                        |                   |               |
|                  |                 |                         |                       |             |               |                |                           |                |                        | квартира,         |               |
|                  |                 |                         |                       |             |               |                |                           |                |                        | компьютер,        |               |
| -еркашина ПИ-51  | женский         | районный_центр          | менее_25%             | Длинные     | Каштановые    | Карие          | Цепочка                   | джинсы         | Незаметный             | телефон           | Плохая        |
| Шульгин ПИ-51    | мужской поселок |                         | от_50%_до_75%         | Короткие    | Русые         | Серые          | Нет                       | Пиджак         | Отсутствует            | компьютер         | Плохая        |
|                  |                 |                         |                       |             |               |                |                           |                |                        |                   |               |
| Веревкина ПИ-52  |                 | женский краевой центр   | от_25%_до_50%         | Короткие    | Очень_светлые | Серые          | Серьги                    | джинсы         | Незаметный  Ничего_нет |                   | Очень_хорошая |
|                  |                 |                         |                       |             |               |                |                           |                |                        |                   |               |
| ригорьева ПИ52   | женский         | районный центр          | от 50% до 75%         | Средние     | Русые         | Серые          | Цепочка                   | джинсы         | Заметный               | Ничего нет        | Очень хорошая |
|                  |                 |                         |                       |             |               |                |                           |                |                        |                   |               |
|                  |                 |                         |                       |             |               |                |                           |                |                        | компьютер,        |               |
| Еременко ПИ-52   | женский         | районный центр          | от 50% до 75%         | Средние     | Русые         | Зеленые, Серые | Цепочка, Серьги           | джинсы         | Незаметный             | телефон           | Средняя       |
|                  |                 |                         |                       |             |               |                |                           |                |                        |                   |               |
| Лванова ПИ-52    | женский         | краевой_центр           | от_25%_до_50%         | Средние     | Очень_темные  | Голубые        | Перстень, Серьги          | Пиджак, джинсы | Отсутствует            | Ничего_нет        | Очень_хорошая |
| √рейс ПИ-52      | женский         | районный_центр          | от_50%_до_75%         | Короткие    | Русые         | Серые          | Серьги                    | Юбка           | Незаметный             | Ничего_нет        | Хорошая       |
|                  |                 |                         |                       |             |               |                |                           |                |                        | компьютер,        |               |
| √уркина ПИ-52    | женский         | краевой_центр           | от_50%_до_75%         | Длинные     | Каштановые    | Карие          | Цепочка, Серьги           | джинсы, Юбка   | Заметный               | телефон           | Хорошая       |
|                  |                 |                         |                       |             |               |                |                           |                |                        | квартира,         |               |
| Люлик ПИ-52      |                 |                         |                       |             |               |                |                           |                |                        |                   |               |
|                  | женский         | поселок                 | от_50%_до_75%         | Средние     | Крашеные      | Зеленые        | Серьги                    | джинсы         | Заметный               | компьютер         | Хорошая       |
|                  |                 |                         |                       |             |               |                |                           |                |                        | квартира,         |               |
|                  |                 |                         |                       |             |               |                |                           |                |                        | автомобиль,       |               |
|                  |                 |                         |                       |             |               |                |                           |                |                        | компьютер,        |               |
| Мануйлов ПИ-52   |                 | мужской краевой центр   | более 75%             | Короткие    | Русые         | Серые          | Перстень                  | джинсы         | Отсутствует            | телефон           | Плохая        |
|                  |                 |                         |                       |             |               |                |                           |                |                        | квартира,         |               |
|                  |                 |                         |                       |             |               |                |                           |                |                        | автомобиль,       |               |
|                  |                 |                         |                       |             |               |                |                           |                |                        |                   |               |
|                  |                 |                         |                       |             |               |                |                           |                |                        | компьютер,        |               |
| Нарижний ПИ-52   | мужской         | краевой_центр           | более_75%             | Короткие    | Русые         | Серые          | Перстень                  | джинсы         | Отсутствует            | телефон           | Средняя       |
| Паршакова ПИ-52  | женский         | село                    | от_50%_до_75%         | Средние     | Каштановые    | Карие          | Цепочка                   | Юбка           | Заметный               | компьютер         | Хорошая       |
| Силенко ПИ-52    | мужской         | краевой_центр           | более_75%             | Короткие    | Каштановые    | Зеленые        | Цепочка                   | джинсы         | Отсутствует            | Ничего_нет        | Хорошая       |
|                  |                 |                         |                       |             |               |                |                           |                |                        | квартира,         |               |
|                  |                 |                         |                       |             |               |                |                           |                |                        | компьютер,        |               |
| Соколова ПИ-52   |                 | женский  районный_центр | от_50%_до_75%         | Короткие    | Русые         | Зеленые        | Нет                       | Пиджак, джинсы | Заметный               | телефон           | Хорошая       |
|                  |                 |                         |                       |             |               |                |                           |                |                        |                   |               |
|                  |                 |                         |                       |             |               |                |                           |                |                        |                   |               |
| Цисарь ПИ-52     | женский поселок |                         | от_25%_до_50% Средние |             | Крашеные      | Карие          | Цепочка                   | джинсы         | Заметный               | телефон           | Очень_хорошая |

В режиме 2.3.2.2 системы «Эйдос» (рисунки 3.106-3.109) осуществляется нормализация базы исходных данных (таблица 2) разработки классификационных путем автоматической  $\boldsymbol{M}$ описательных шкал и градаций (таблицы 3.67-3.68) и кодирования с их использованием исходных данных и представления их в форме эвентологической базы данных (обучающей выборки) (таблица  $3.69$ :

<sup>&</sup>lt;sup>47</sup> Для удобства читателей ссылки на эти и другие работы даны с сайта автора: http://lc.kubagro.ru/

<sup>48</sup> Для численной иллюстрации излагаемых подходов в статье используется чрезвычайно упрощенный условный пример малой размерности, связанный с управлением персоналом фирмы.

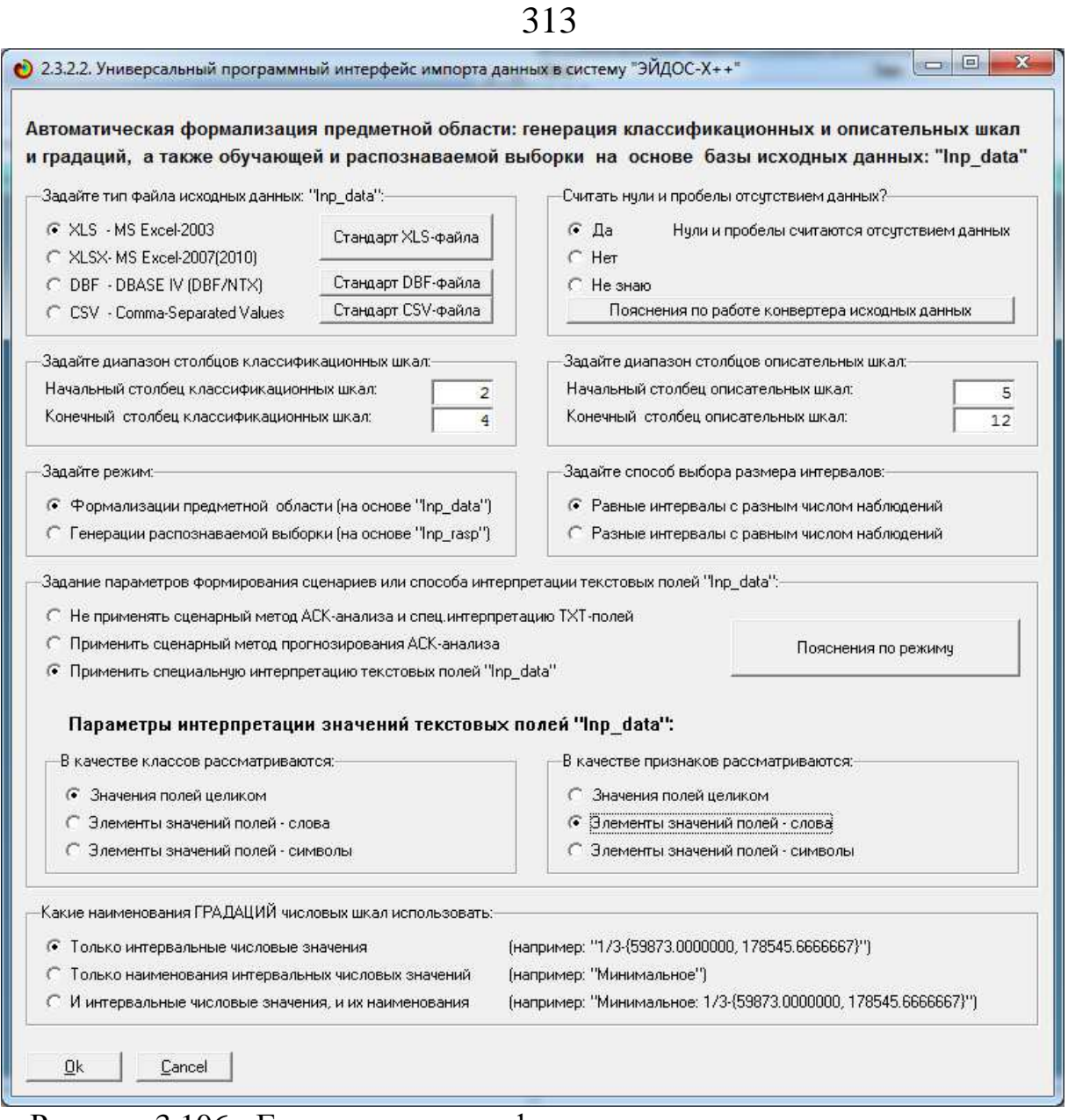

Рисунок 3.106 - Главная экранная форма для задания параметров импорта данных в систему «Эйдос» из внешней базы данных, представленной в таблице 2

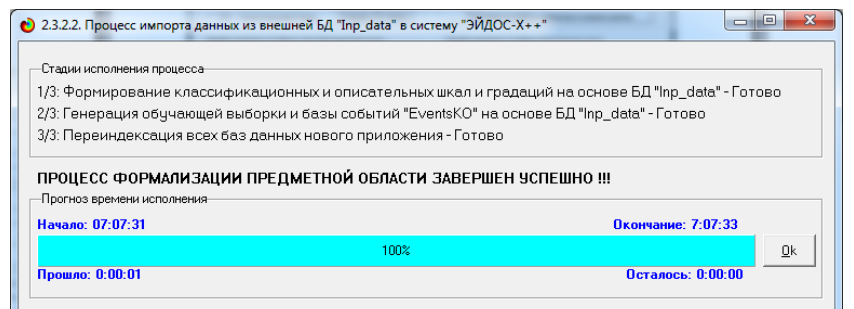

Рисунок 3.107 - Отображение стадии процесса импорта данных

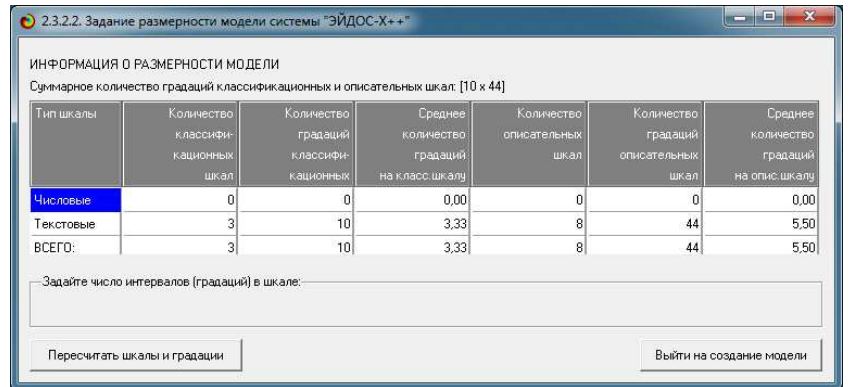

# Рисунок 3.108 - Внутренний калькулятор программного интерфейса

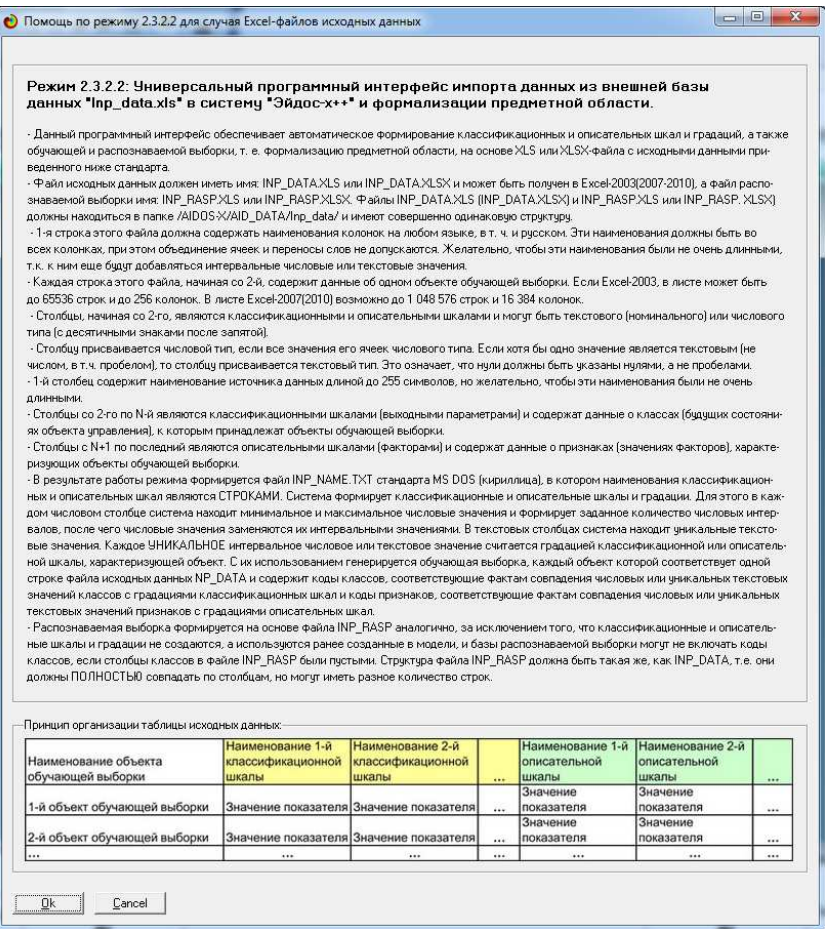

Рисунок 3.109 - HELP универсального программного интерфейса

#### Таблица 3.67 – Классификационные шкалы и градации

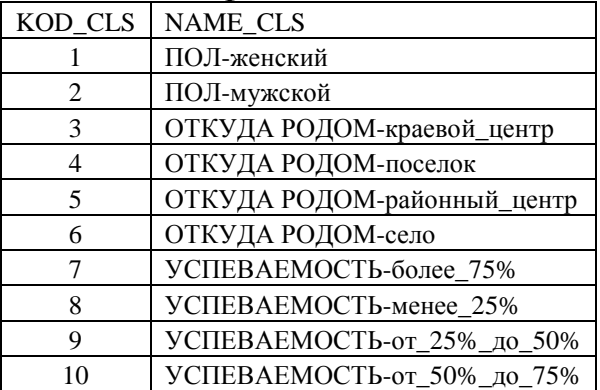

|                | KOD_ATR NAME_ATR                   |
|----------------|------------------------------------|
| 1              | ДЛИНА ВОЛОС-Длинные                |
| 2              | ДЛИНА ВОЛОС-Короткие               |
| 3              | ДЛИНА ВОЛОС-Средние                |
| $\overline{4}$ | ЦВЕТ ВОЛОС-Каштановые              |
| 5              | ЦВЕТ ВОЛОС-Очень_светлые           |
| 6              | ЦВЕТ ВОЛОС-Очень_темные            |
| $\overline{7}$ | ЦВЕТ ВОЛОС-Крашеные                |
| 8              | ЦВЕТ ВОЛОС-Русые                   |
| 9              | ЦВЕТ ГЛАЗ-Карие                    |
| 10             | ЦВЕТ ГЛАЗ-Голубые                  |
| 11             | ЦВЕТ ГЛАЗ-Зеленые                  |
| 12             | ЦВЕТ ГЛАЗ-Серые                    |
| 13             | НАЛИЧИЕ УКРАШЕНИЙ-Браслет          |
| 14             | НАЛИЧИЕ УКРАШЕНИЙ-Нет              |
| 15             | НАЛИЧИЕ УКРАШЕНИЙ-Перстень         |
| 16             | НАЛИЧИЕ УКРАШЕНИЙ-Серьги           |
| 17             | НАЛИЧИЕ УКРАШЕНИЙ-Цепочка          |
| 18             | ОДЕЖДА-Джинсы                      |
| 19             | ОДЕЖДА-Пиджак                      |
| 20             | ОДЕЖДА-Юбка                        |
| 21             | МАКИЯЖ-Незаметный                  |
| 22             | МАКИЯЖ-Заметный                    |
| 23             | МАКИЯЖ-Отсутствует                 |
| 24             | СОБСТВЕННОСТЬ-автомобиль           |
| 25             | СОБСТВЕННОСТЬ-ничего_нет           |
| 26             | СОБСТВЕННОСТЬ-квартира             |
| 27             | СОБСТВЕННОСТЬ-компьютер            |
| 28             | СОБСТВЕННОСТЬ-телефон              |
| 29             | ПОСЕЩАЕМОСТЬ ЗАНЯТИЙ-Очень_хорошая |
| 30             | ПОСЕЩАЕМОСТЬ ЗАНЯТИЙ-Плохая        |
| 31             | ПОСЕЩАЕМОСТЬ ЗАНЯТИЙ-Средняя       |
| 32             | ПОСЕЩАЕМОСТЬ ЗАНЯТИЙ-Хорошая       |

Таблица 4.68 – Описательные шкалы и градации

Таблица 3.69 – Эвентологическая база данных (обучающая выборка)

| <b>NAME OBJ</b> | N <sub>2</sub>              | N <sub>3</sub>           | N <sub>4</sub> | N <sub>5</sub> | N <sub>6</sub> | N7 | N <sub>8</sub> | N <sub>9</sub> | N10 | N11 | N <sub>12</sub> |
|-----------------|-----------------------------|--------------------------|----------------|----------------|----------------|----|----------------|----------------|-----|-----|-----------------|
| Бабенко ПИ-51   | $\overline{2}$              | 5                        | 8              | $\overline{2}$ | 8              | 10 | 14             | 18             | 23  | 28  | 31              |
| Воробьева ПИ-51 | 1                           | $\overline{4}$           | 8              | 1              | 7              | 11 | 17             | 18             | 23  | 28  | 32              |
| Жеребятьев ПИ51 | $\mathcal{D}_{\mathcal{L}}$ | $\overline{\mathcal{A}}$ | 10             | 3              | 5              | 10 | 14             | 18             | 21  | 28  | 30              |
| Заяц ПИ-51      | 1                           | 5                        | 8              | 1              | 4              | 11 | 16             | 18             | 21  | 28  | 31              |
| Иванова ПИ-51   | 1                           | 3                        | $\overline{7}$ | 3              | 8              | 11 | 16             | 18             | 21  | 27  | 32              |
| Котенко ПИ-51   | 1                           | 5                        | 7              | $\overline{2}$ | 4              | 9  | 16             | 18             | 21  | 28  | 32              |
| Кузина О. ПИ-51 | 1                           | $\mathcal{R}$            | 10             | $\overline{2}$ | 7              | 9  | 15             | 18             | 22  | 28  | 32              |
| Кузина Я. ПИ-51 | 1                           | 3                        | 10             | $\overline{2}$ | 7              |    | 15             | 19             | 22  |     | 32              |
| Лях ПИ-51       | $\overline{2}$              | $\mathbf{R}$             | 10             | $\overline{2}$ | 8              | 12 | 17             | 18             | 23  | 28  | 31              |
| Мясников ПИ-51  | $\overline{2}$              | 3                        | 9              | $\overline{2}$ | 8              | 10 | 13             | 18             | 23  | 28  | 32              |
| Нагапетян ПИ-51 | $\overline{2}$              | $\overline{5}$           | 9              | $\overline{2}$ | $\overline{4}$ | 9  | 16             | 18             | 21  | 28  | 30              |
| Черкашина ПИ-51 | 1                           | 5                        | 8              |                | 4              | 9  | 17             | 18             | 21  | 28  | 30              |

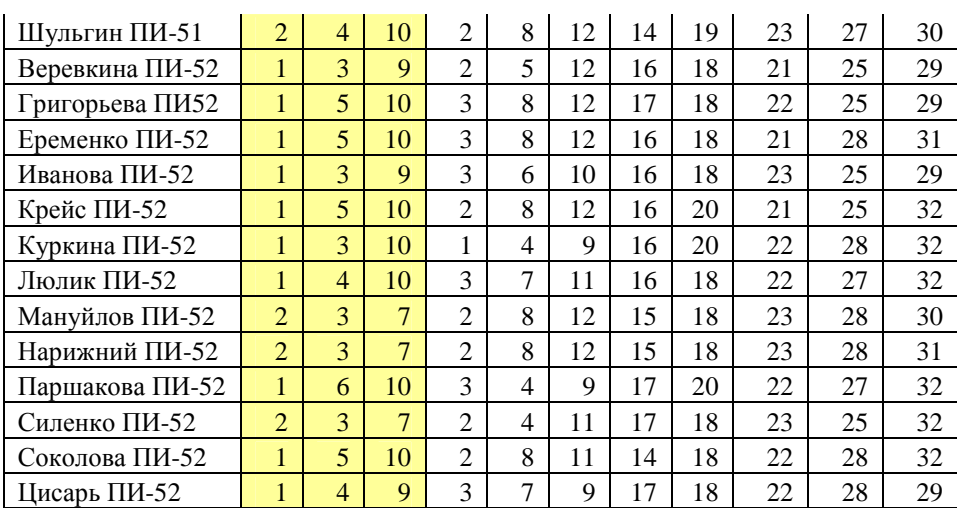

Отметим, что в приведенном упрощенном численном примере:

– классы, представленные в таблице 3 не являются профессиональными категориями с указанием степени успешности (например: МЕНЕДЖЕР ТОРГОВОГО ЗАЛА – хорошо подходит);

– признаки респондентов, приведенные в таблице 4, не являются их личностными свойствами (например: ФАКТОР А: «ЗАМКНУТОСТЬ – ОБЩИТЕЛЬНОСТЬ» - 8 баллов).

Поэтому от читателя требуется некоторая фантазия, чтобы представить себе, что это так. Но суть примера от этого не меняется, и он позволяет нам проиллюстрировать излагаемые идеи.

Затем в соответствии с этапами АСК-анализа и порядком преобразования данных в информацию, а ее в знания (рисунок 3.105), в режиме 3.5 системы «Эйдос» выполним синтез и верификацию статистических моделей и моделей знаний (рисунки 3.110-3.111).

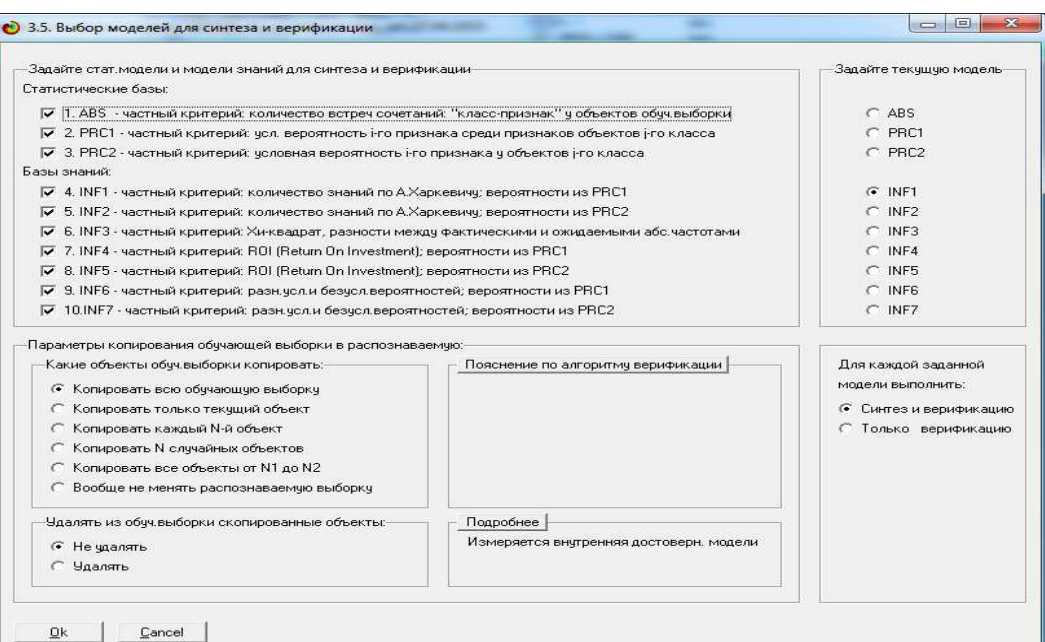

Рисунок 3.110 - Экранная форма задания параметров синтеза и верификации моделей (параметры по умолчанию)

| 3.5. Синтез и верификация заданных из 10 моделей                                    | $\sim$ $\sim$ $\sim$                                                                                   |
|-------------------------------------------------------------------------------------|----------------------------------------------------------------------------------------------------|
| Стадии исполнения процесса                                                          |                                                                                                    |
| Шаг 1-й из 11: Копирование обучающей выборки в распознаваемую - Готово              |                                                                                                    |
| Шаг 2-й из 11: Синтез стат,модели "ABS" (расчет матрицы абсолютных частот) - Готово |                                                                                                    |
| Шаг 3-й из 11: Синтез стат моделей "PRC1" и "PRC2" (чел.безчел.% распр.) - Готово   |                                                                                                    |
| Шаг 4-й из 11: Синтез моделей знаний: INF1-INF7 - Готово                            |                                                                                                    |
| НАЧАЛО ЦИКЛА ПО ЧАСТНЫМ И ИНТЕГРАЛЬНЫМ КРИТЕРИЯМ - ИСПОЛНЕНИЕ:-                     |                                                                                                    |
| Шаг 5-й из 11: Задание модели "INF7" в качестве текчщей - Готово                    |                                                                                                    |
| Шаг 6-й из 11: Пакетное распознавание в модели "INF7" - Готово                      |                                                                                                    |
|                                                                                     | Шаг 7-й из 11: Измерение достоверности модели: "Inf7" - Интегральный критерий: "Сумма знаний" - Готово |
| КОНЕЦ ЦИКЛА ПО ЧАСТНЫМ И ИНТЕГРАЛЬНЫМ КРИТЕРИЯМ - ГОТОВО:-                          |                                                                                                    |
| Шаг 8-й из 11: объединение БД DostRsp# в БД DostRasp - Готово                       |                                                                                                    |
| Шаг 9-й из 11: Печать сводной формы по результатам верификации моделей - Готово     |                                                                                                    |
|                                                                                     | Шаг 10-й из 11: Создание формы: "Достоверность идент классов в различных моделях" - Готово             |
| Шаг 11-й из 11: "Присвоение заданной модели: Infl статуса текущей" - Готово         |                                                                                                    |
|                                                                                     |                                                                                                    |
|                                                                                     |                                                                                                    |
|                                                                                     |                                                                                                    |
|                                                                                     |                                                                                                    |
|                                                                                     |                                                                                                    |
|                                                                                     |                                                                                                    |
|                                                                                     | Синтез и верификация заданных стат.моделей и моделей знаний упешно завершена !!!                       |
| Прогноз времени исполнения                                                          |                                                                                                    |
| Начало: 07:36:00                                                                    | Окончание: 7:36:24                                                                                     |
|                                                                                     | 100%<br>Qk                                                                                             |
| Прошло: 0:00:23                                                                     | Осталось: 0:00:00                                                                                      |

Рисунок 3.111 - Экранная форма с отображением этапов синтеза и верификации моделей

В результате работы режима получены статистические модели и модели знаний и проведена их верификация. Результаты верификации моделей приведены на рисунке 3.112, а модель знаний INF1 на рисунке 3.113.

| Наименование модели и частного критерия                            | Интегральный критерий          | Вероятность | Вероятность  | Средняя                | Лата                       | Время     |
|--------------------------------------------------------------------|--------------------------------|-------------|--------------|------------------------|----------------------------|-----------|
|                                                                    |                                | правильной  | правильной   | вероятно               | получения                  | получения |
|                                                                    |                                | идентифка   | не идентиф.: | правильн<br>результата | результата                 | результ   |
| ARS. «Актива извтавай количеттв встые сочетанию болго.             | Корреляция абс.частот с обр    | 100,000     | 14.528       |                        | 57.264 29.04.2015 07:36:07 |           |
| 1. ABS - частный критерий: количество встреч сочетаний: "клас      | Счмма абс, частот по признак   | 100,000     | 0.103        |                        | 50.051 29.04.2015 07:36:07 |           |
| 2. PRC1 - частный критерий: чел. вероятность і-го признака сред    | Корреляция чел.отн.частот с о  | 100.000     | 14.528       |                        | 57.264 29.04.2015 07:36:08 |           |
| 2. PRC1 - частный критерий: чол. вероятность і-го признака сред    | Счмма челютн частот по приз    | 100,000     | 0.103        |                        | 50.051 29.04.2015 07:36:08 |           |
| 3. PRC2 - частный критерий: условная вероятность і-го признака     | Корреляция чел отн. частот с о | 100,000     | 14.528       |                        | 57.264 29.04.2015 07:36:12 |           |
| 3. PRC2 - частный критерий: условная вероятность i-го признака     | Сумма челютничаетот по приз    | 100,000     | 0.103        |                        | 50.051 29.04.2015 07:36:12 |           |
| 4. INF1 - частный критерий: количество знаний по А.Харкевичу; в    | Семантический резонанс зна     | 82.051      | 85,739       |                        | 83.895 29.04.2015 07:36:13 |           |
| 4. INF1 - частный критерий: количество знаний по А.Харкевичу; в    | Счмма знаний                   | 82.051      | 78.713       |                        | 80.382 29.04.2015 07:36:13 |           |
| 5. INF2 - частный критерий: количество знаний по А.Харкевичч; в    | Семантический резонанс зна     | 82.051      | 85.739       |                        | 83.895 29.04.2015 07:36:14 |           |
| 5. INF2 - частный критерий: количество знаний по А.Харкевичч: в    | Счмма знаний                   | 80.769      | 79.386       |                        | 80.077 29.04.2015 07:36:14 |           |
| 6. INF3 - частный критерий: Хи-квадрат, разности между фактич      | Семантический резонанс зна     | 91.026      | 81.559       |                        | 86.292 29.04.2015 07:36:17 |           |
| 6. INF3 - частный критерий: Хи-квадрат, разности между фактич      | Счмма знаний                   | 91.026      | 81.559       |                        | 86.292 29.04.2015 07:36:17 |           |
| 7. INF4 - частный критерий: ROI (Return On Investment); вероятно   | Семантический резонанс зна     | 78,205      | 91.198       |                        | 84.701 29.04.2015 07:36:18 |           |
| 7. INF4 - частный критерий: ROI (Return On Investment); вероятно   | Счмма знаний                   | 94.872      | 64.009       |                        | 79.441 29.04.2015 07:36:18 |           |
| 8. INF5 - частный критерий: ROI (Return On Investment); вероятно   | Семантический резонанс зна     | 78.205      | 91.249       |                        | 84.727 29.04.2015 07:36:19 |           |
| 8. INF5 - частный критерий: ROI (Return On Investment): вероятно   | Счмма знаний                   | 91.026      | 61.883       |                        | 76.455 29.04.2015 07:36:19 |           |
| 9. INF6 - частный критерий: разн. чол. и безчол. вероятностей; вер | Семантический резонанс зна     | 84.615      | 84,475       |                        | 84.545 29.04.2015 07:36:19 |           |
| 9. INF6 - частный критерий: разн. чол. и безчол. вероятностей; вер | Сумма знаний                   | 91.026      | 68,082       |                        | 79.554 29.04.2015 07:36:19 |           |
| 10.INF7 - частный критерий: разн. чел. и безчел. вероятностей; ве  | Семантический резонанс зна     | 83.333      | 83.254       |                        | 83.294 29.04.2015 07:36:23 |           |
| 10.INF7 - частный критерий: разн. усл. и безусл. вероятностей; ве  | Сумма знаний                   | 88.462      | 65.084       |                        | 76.773 29.04.2015 07:36:23 |           |
|                                                                    |                                |             |              |                        |                            | ۰         |

Рисунок 3.112 - Результаты верификации моделей

| Код<br>признака        | Наименование описательной<br>шкалы и градации | пол-же   | 2.<br>ПОЛ-МУ | 3.<br>ОТКУДА<br>РОДОМ-К. | Ŀ.<br>ОТКУДА<br>РОДОМ-П. | 5.<br><b>OTKYJA</b><br>РОДОМ-Р. | 6.<br>ОТКУДА<br>РОДОМ-С. | <b>YCTIEBAE.</b> | $\overline{8}$ .<br><b><i>SCREBAE</i></b> |
|------------------------|-----------------------------------------------|----------|--------------|--------------------------|--------------------------|---------------------------------|--------------------------|------------------|-------------------------------------------|
|                        | ДЛИНА ВОЛОС-Длинные                           | 0.219    |              | $-0.280$                 | 0.170                    | 0.176                           |                          |                  | 0.800                                     |
| $\overline{2}$         | ДЛИНА ВОЛОС-Короткие                          | $-0.208$ | 0.243        | 0.137                    | $-0.462$                 | 0.006                           |                          | 0.161            | $-0.386$                                  |
| 3                      | ДЛИНА ВОЛОС-Средние                           | 0.152    | $-0.523$     | $-0.280$                 | 0.375                    | $-0.174$                        | 0.669                    | $-0.256$         |                                           |
| $\overline{4}$         | ЦВЕТ ВОЛОС-Каштановые                         | 0.050    | $-0.106$     | $-0.213$                 |                          | 0.243                           | 0.736                    | 0.161            | 0.313                                     |
| 5                      | ЦВЕТ ВОЛОС-Очень светлые                      | $-0.130$ | 0.176        | 0.069                    | 0.520                    |                                 |                          |                  |                                           |
| 6                      | ЦВЕТ ВОЛОС-Очень темные                       | 0.219    |              | 0.419                    |                          |                                 |                          |                  |                                           |
| $\overline{7}$         | ЦВЕТ ВОЛОС-Крашеные                           | 0.219    |              | $-0.043$                 | 0.612                    |                                 |                          |                  | 0.133                                     |
| 8                      | ЦВЕТ ВОЛОС-Русые                              | $-0.178$ | 0.220        | 0.021                    | $-0.340$                 | 0.128                           |                          | 0.138            | $-0.264$                                  |
| $\mathbf{g}$           | ЦВЕТ ГЛАЗ-Карие                               | 0.142    | $-0.456$     | $-0.213$                 | $-0.112$                 | 0.098                           | 0.736                    | $-0.188$         | $-0.036$                                  |
| 10                     | ЦВЕТ ГЛАЗ-Голубые                             | $-0.480$ | 0.381        | 0.069                    | 0.170                    | $-0.174$                        |                          |                  | 0.246                                     |
| 11                     | ЦВЕТ ГЛАЗ-Зеленые                             | 0.142    | $-0.456$     | $-0.213$                 | 0.238                    | 0.098                           |                          | 0.161            | 0.313                                     |
| 12                     | ЦВЕТ ГЛАЗ-Серые                               | $-0.130$ | 0.176        | 0.069                    | $-0.180$                 | 0.031                           |                          | 0.094            |                                           |
| 13                     | НАЛИЧИЕ ЧКРАШЕНИЙ-Браслет                     |          | 0.526        | 0.419                    |                          |                                 |                          |                  |                                           |
| 14                     | НАЛИЧИЕ УКРАШЕНИЙ-Нет                         | $-0.480$ | 0.381        |                          | 0.520                    | 0.176                           |                          |                  | 0.246                                     |
| 15                     | НАЛИЧИЕ УКРАШЕНИЙ-Перстень                    | 0.015    | $-0.028$     | 0.419                    |                          |                                 |                          | 0.444            |                                           |
| 16                     | НАЛИЧИЕ УКРАШЕНИЙ-Серьги                      | 0.166    | $-0.636$     | $-0.043$                 | $-0.292$                 | 0.176                           |                          | $-0.019$         | $-0.216$                                  |
| 17                     | НАЛИЧИЕ УКРАШЕНИЙ-Цепочка                     | 0.074    | $-0.174$     | $-0.023$                 | $-0.034$                 | $-0.028$                        | 0.464                    | 0.094            | 0.041                                     |
| 18                     | ОДЕЖДА-Джинсы                                 | $-0.009$ | 0.015        | 0.021                    | 0.010                    | 0.015                           |                          | 0.046            | 0.085                                     |
| 19                     | ОДЕЖДА-Пиджак                                 | $-0.038$ | 0.064        | 0.161                    | 0.058                    | $-0.286$                        |                          |                  |                                           |
| $\left  \cdot \right $ |                                               |          |              |                          |                          |                                 |                          |                  |                                           |

Рисунок 3.113 - Модель знаний INF1 (фрагмент)

Созданные модели, наименования которых приведены на рисунке 3.111, отличающиеся частными критериями, приведенными в таблице 3.65, и представляют собой результат *многопараметрической типизации* состояний объектов обучающей выборки, описанных в исходных данных. Это и есть решение 1-й части задачи 1. По сути, *это и есть*

профессиограммы или ключи теста на профессиональную пригодность, созданного в инновационной интеллектуальной технологии «Эйдос».

Решение 2-й задачи  $\mathbf{1}$ части состоит  $\mathbf{B}$ системной идентификации состояний объектов, т.е. в сравнении конкретных обобщенными образов объектов  $\mathbf{c}$ образами классов, сформированными на предыдущем этапе.

Перед тем, как привести выходные формы, отражающие результаты системной идентификации, сделаем текущей модель INF1 и проведем в ней эту системную идентификацию (рисунки  $3.114 - 3.115$ .

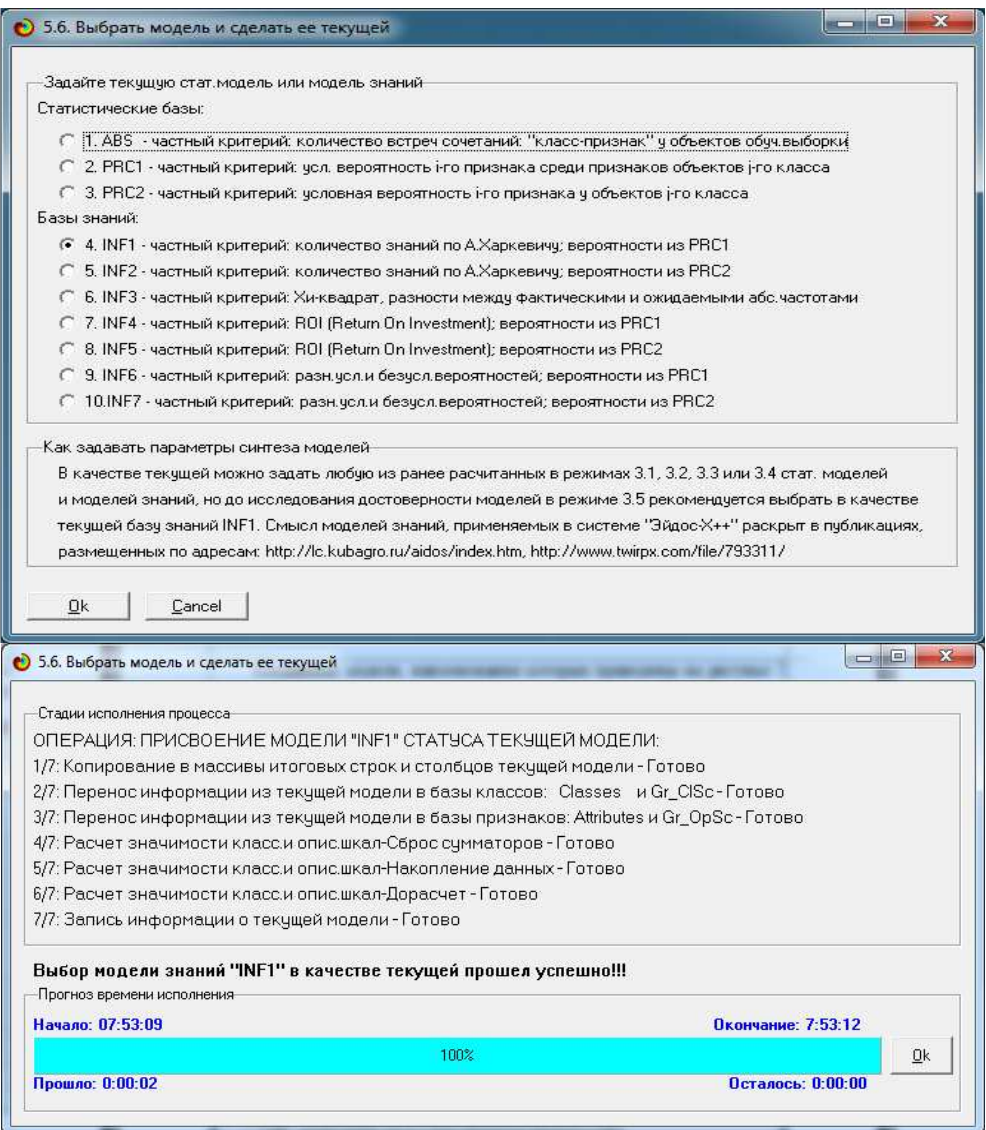

Рисунок 3.114 - Выбор модели и присвоение ей статуса текущей

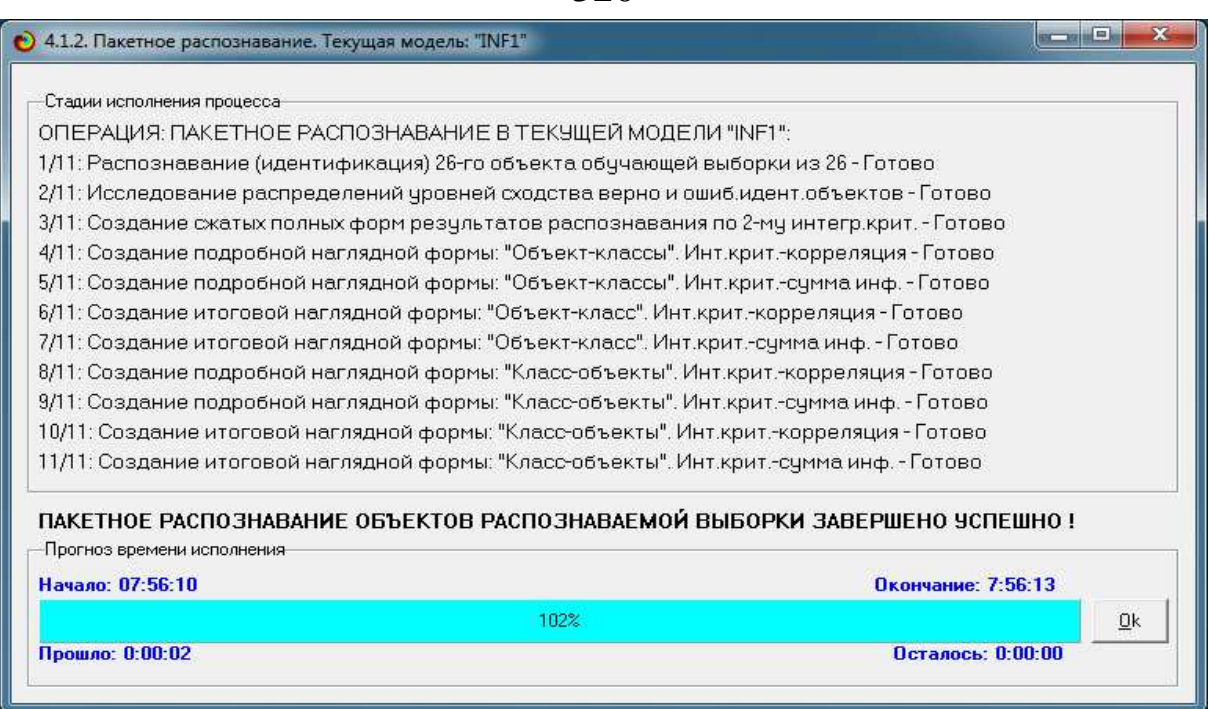

320

Рисунок 3.115 - Отображения процесса системной идентификации

На рисунках 3.116-3.117 приведены примеры экранных форм с результатами системной идентификации. Рисунок 13 дает информацию для работодателя, проводящего исследование конкретного кандидата на работу, а 3.118 – проводящего массовое обследование кандидатов.

|                  | Распознаваемые объекты |                                    |                      | Интегральный критерий сходства: "Семантический резонанс знаний" |           |              |                                                                                                    |
|------------------|------------------------|------------------------------------|----------------------|-----------------------------------------------------------------|-----------|--------------|----------------------------------------------------------------------------------------------------|
| Kog <sup>I</sup> | Наим.объекта           | ۰                                  | Kon                  | Наименование класса                                             | Сходство  | $\Box$       | Сходство                                                                                                    |
|                  | Бабенко ПИ-51          | $\cdots$                           |                      | ОТКУДА РОДОМ-районный центр<br>$\sim$ 1.0                       | 59.76.    | v            |                                                                                                    |
|                  | Воробьева ПИ-51        | $\sim$                             |                      | 8 UCTEBAEMOCTb-менее 25%<br>$\sim$                              | 51.97.    | $\mathbf{v}$ |                                                                                                    |
|                  | Жеребятьев ПИ51        | 2.                                 |                      | 1 ПОЛ-женский<br>Ñ.                                             | 23,36.    | M            | <u> Herman Maria San Ba</u>                                                                                           |
|                  | Заяц ПИ-51             | $\cdots$                           |                      | 7 9CTEBAEMOCTb-6onee 75%<br>$\dddotsc$                          | $-5.861$  |              | IIII                                                                                                    |
|                  | 5 Иванова ПИ-51        | 1999                               |                      | 6 ОТКУДА РОДОМ-село<br>$\langle \cdot \rangle$                  | $-10.16.$ |              | HIIIIIIII                                                                                                    |
|                  | 6 Котенко ПИ-51        | n.                                 |                      | 4 ОТКУДА РОДОМ-поселок<br>$\sim$                                | $-19.42.$ |              | <b><i><u>HIIIIIIIIIIIIIIIIIII</u></i></b>                                                                             |
|                  | 7 Кчэина О. ПИ-51      | SG.                                |                      | 9 UCTIEBAEMOCTb-or 25% go 50%<br>溢                              | $-26.07$  |              | <b>MARKET AND REAL PROPERTY</b>                                                                                       |
|                  | 8 Кузина Я. ПИ-51      | $\ddotsc$                          |                      | 2 ПОЛ-мчжской<br>$\frac{1}{2}$                                  |           |              |                                                                                                    |
|                  | 9 Лях ПИ-51            | $\sim$                             |                      | 10 UCTEBAEMOCTb-or 50% go 75%<br>$\alpha$                       | $-36.17.$ |              | <u> Harry Harry Harry Harry Harry Harry Harry Harry Harry Harry Harry Harry Harry Harry Harry Harry Harry Harry H</u> |
|                  | 10 Мясников ПИ-51      | $\cdots$                           | $\blacktriangleleft$ |                                                                 |           |              |                                                                                                    |
|                  | 11 Нагапетян ПИ-51     | $\dddotsc$                         |                      | Интегральный критерий сходства: "Сумма знаний"                  |           |              |                                                                                                    |
|                  | 12 Черкашина ПИ-51     | $\ddotsc$                          | Kon                  | Наименование класса                                             | Сходство  | $\Phi$       | Сходство                                                                                                    |
|                  | 13 Шульгин ПИ-51       | $\cdots$                           |                      | 8 ЧСПЕВАЕМОСТЬ-менее 25%<br>÷.                                  | 44,28.    | $\mathbf{v}$ |                                                                                                    |
|                  | 14 Веревкина ПИ-52     | $\sim$                             |                      | 5 ОТКУДА РОДОМ-районный центр<br>$\cdots$                       | 27.54.    | $\mathbf{v}$ | <b>The Community of the Community</b>                                                                                 |
|                  | 15 Григорьева ПИ52     | $\mathcal{L}_{\text{max}}$         |                      | 6 ОТКУДА РОДОМ-село<br>88                                       | 20.21.    |              | <b>MARINE AND STATE</b>                                                                                               |
|                  | 16 Еременко ПИ-52      | $\dddotsc$                         |                      | 7 UCTIEBAEMOCTb-6onee 75%<br>$\dddotsc$                         | 7.842.    |              | THILL                                                                                                    |
|                  | 17 Иванова ПИ-52       | $\sim$                             |                      | 1 ППП-женский.<br>$\overline{\phantom{a}}$                      | 7,234.    | $\ddot{v}$   | IIIIII                                                                                                    |
|                  | 18 Крейс ПИ-52         | $\sim$                             |                      | 4 ОТКУДА РОДОМ-поселок<br>$\sim$                                | $-1,221$  |              |                                                                                                    |
|                  | 19 Куркина ПИ-52       | $\dddotsc$                         |                      | 9 9CITEBAEMOCTb-or_25%_go_50%<br>22                             | $-6.233.$ |              | TIIII                                                                                                    |
|                  | 20 Люлик ПИ-52         | $\sim$                             |                      | 10 UCTEBAEMOCTb-or 50% Ao 75%<br>$\mathcal{L}_{\mathbf{G}}$     | $-18.15.$ |              | <b>HIMMINIAN</b>                                                                                                    |
|                  | 21 Мануйлов ПИ-52      | $\overline{\phantom{a}}$<br>$\sim$ |                      | 2 ПОЛ-мчжской                                                   | $-21.06$  |              | <b>HIMMINIAN</b>                                                                                                    |

Рисунок 3.116 - Результаты системной идентификации конкретного респондента с классами

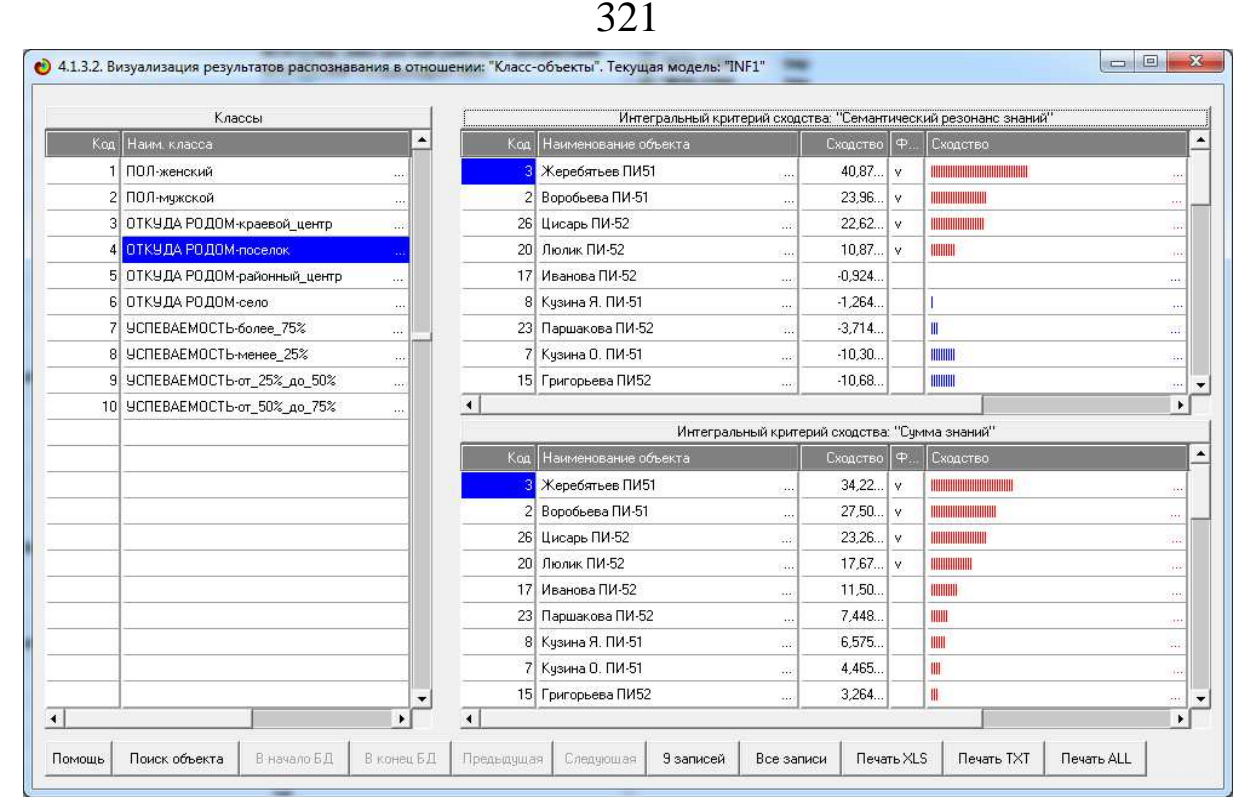

Рисунок 3.117 - Результаты системной идентификации конкретного класса с респондентами

При этом достоверность системной идентификации с применением различных моделей в моделей в системе «Эйдос» оценивается с помощью предложенной автором метрики, по смыслу сходной с F-критерием (рисунок 15).

| $\Box$<br>$\mathbf{x}$<br>• Помощь по режиму: 4.1.3.6: Виды прогнозов и принцип опрделения достовености моделей в системе "Эйдос-X++"                                                                                                    |
|----------------------------------------------------------------------------------------------------|
|                                                                                                    |
| Режим: Помощь по режиму: 4.1.3.6: Виды прогнозов и принцип опрделения достовености моделей в системе "Эйдос-Х++".                                                                                                    |
| ПОЛОЖИТЕЛЬНЫЙ ПСЕВДОПРОГНОЗ.<br>Предположим, модель дает такой прогноз: выпадет 1, 2, 3, 4, 5 или 6. В этом случае у нее будет 100% достоверность<br>идентификации, т.е. не будет ни одного объекта, не отнесенного к тому классу, к которому он действительно относится, но при<br>этом будет очень большая ошибка ложной идентификации, т.к. огромное количество объектов будет отнесено к классам, к<br>которым они не относятся (и именно за счет этого у модели и будет очень высокая достоверность идентификации). Ясно, что<br>такой прогноз бесполезен, поэтому он и назван мной псевдопрогнозом.                                                                                                    |
| ОТРИЦАТЕЛЬНЫЙ ПСЕВДОПРОГНОЗ.<br>Представим себе, что мы выбрасываем кубик с 6 гранями, и модель предсказывает, что не выпадет: 1, 2, 3, 4, 5 и 6, а что-<br>то из этого естественно выпало. Конечно, модель дает ошибку в прогнозе в том плане, что не предсказала, что выпадет, зато<br>она очень хорошо угадала, что не выпадет. Но ясно, что выпадет что-то одно, а не все, что предсказано, поэтому такого рода<br>предсказания хорошо оправдываются в том, что не произошло и плохо в том, что произошло, т.е. в этом случае у модели будет<br>100% достоверность не идентификации, но очень низкая достоверность идентификации.                                                                                                    |
| ИДЕАЛЬНЫЙ ПРОГНОЗ.<br>Если в случае с кубиком мы прогнозируем, что выпадет, например 1, и соответственно прогнозируем, что не выпадет 2, 3,<br>4, 5, и 6, то это идеальный прогноз, имеющий, если он осуществляется, 100% достоверность идентификации и не<br>идентификации. Идеальный прогноз, который полностью снимает неопределенность о будущем состоянии объекта<br>прогнозирования, на практике удается получить крайне редко и обычно мы имеем дело с реальным прогнозом.                                                                                                    |
| РЕАЛЬНЫЙ ПРОГНОЗ.<br>На практике мы чаще всего сталкиваемся именно с этим видом прогноза. Реальный прогноз уменьшает неопределенность<br>о будущем состоянии объекта прогнозирования, но не полностью, как идеальный прогноз, а оставляет некоторую неопределенность<br>не снятой. Например, для игрального кубика делается такой прогноз: выпадет 1 или 2, и, соответственно, не выпадет 3, 4, 5<br>или 6. Понятно, что полностью на практике такой прогноз не может осуществиться, т.к. варианты выпадения кубика альтернативны,<br>т.е. не может выпасть одновременно и 1, и 2. Поэтому у реального прогноза всегда будет определенная ошибка идентификации.<br>Соответственно, если не осуществится один или несколько из прогнозируемых вариантов, то возникнет и ошибка не идентификации,<br>т.к. это не прогнозировалось моделью. Теперь представите себе, что у вас не 1 кубик и прогноз его поведения, а тысячи. Тогда<br>можно посчитать средневзвешенные характеристики всех этих видов прогнозов. |
| Таким образом, если просуммировать проценты верной идентификации и не идентификации и вычесть проценты ложной<br>идентификации и ложной не идентификации, то это и будет критерий качества модели, учитывающий как ее способность верно<br>относить объекты к классам, которым они относятся, так и ее способность верно не относить объекты к тем классам, к которым<br>они не относятся. Ясно, что этот критерий очень сходен по смыслу с известным F-критерием и сходные оценки качества моделей.                                                                                                    |
| Рисунок 3.118 - Принцип оценки лостоверности системной илентификаци                                                                                                    |

Рисунок 3.118 - Принцип оценки достоверности системной идентификации с применением той или иной модели в системе «Эйдос»

Метризация шкал – решение проблемы сопоставимости при системной идентификации

Как показано выше, в АСК-анализе проводится последовательное повышение степени формализации исходных данных до уровня, обеспечивающего их обработку на компьютере программной После когнитивной выполнения системе. структуризации формализации предметной области  $\overline{\mathbf{M}}$ осуществляется синтез статистических моделей и моделей знаний, в которых все шкалы, в которых описаны исходные данные, преобразуются к одному типу: числовому, и к одним единицам измерения: единицам измерения информации, т.е. проводится системе «Эйлос» B настоящее время метризация шкал.  $\, {\bf B}$ применяется 7 способов метризации шкал (таблица 3.104).

В работе [17] сформулированы *требования* к форме представинформации и знаний, позволяющие оценить ления данных, пригодности степень  $ux$ ДЛЯ решения задач системной идентификации, прогнозирования и принятия решений, а также предметной области (например, исследования кластерного анализа).

Прежде всего, результаты решения вышеперечисленных задач должны быть инвариантны относительно:

- единии измерения градаций факторов (признаков);

- типов шкал, используемых для формализации классов и факторов (номинальные, порядковые и числовые);

статистических различных характеристик исходной частотных распределений объектов выборки:  $\overline{10}$ классам (обобщенным категориям), частотных распределений градаций факторов, различий в количестве признаков в описаниях объектов исследуемой выборки, различий  $\overline{B}$ суммарном количестве признаков по классам.

того, форма представления Кроме должна обеспечивать решение вышеперечисленных задач  $\mathbf{C}$ минимальными дополнительными затратами ручного труда, а это значит, что вся предварительная обработка должна  $6 \nu$ максимально автоматизирована.

Эти требования можно рассматривать и как критерии выбора наиболее подходящей для решения вышеперечисленных задач формы представления данных, информации и знаний.

Рассмотрим влияние единиц измерения  $\mathbf{B}$ исхолной выборке на результаты решения задач прогнозирования и принятия решений, а также исследования предметной области (например, кластерного анализа).

Если в исходных данных какие-то значения выражены в больших единицах измерения, то их числовые значения будут малыми, и наоборот, если единицы измерения мелкие, то числовые значения - большие. Большие значения оказывают большее влияние на результаты математической обработки, чем малые, и это приводит к возникновению зависимости результатов решения задач системной идентификации, прогнозирования и принятия решений,  $\mathfrak{a}$ также кластерного анализа,  $om$ выбранных исходных размерностей данных.  $\mu$ mo.  $632770$ автора,  $H\ddot{a}$ совершенно неприемлемо и указывает на то, что такое решение нельзя признать корректным и даже вообще решением. По этой же причине некорректно совместно обрабатывать сами исходные данные. представленные различных единицах  $\, {\bf B} \,$ измерения (натуральных или ценовых), например, складывать расстояния, представленные в километрах и в метрах, а затем прибавлять к ним тонны и килограммы, а затем еще и безразмерные величины. Вроде это очевидно, но, как это ни удивительно, но как показывает опыт на практике это довольно часто делается, а потом еще на основе подобного «анализа» делаются и выводы. Очень странно, что обычно на это не обрашают никакого внимания при использовании данных, представленных исходных  $\, {\bf B}$ различных единицах Например, таких измерения. даже  $\bf{B}$ ПОПУЛЯРНЫХ (причем. совершенно заслуженно) системах, как SPSS и Статистика, в подсистеме кластерного анализа приводятся примеры кластерного анализа над исходными данными, представленными в различных единицах измерения.

В АСК-анализе факторы формально описываются шкалами, а значения факторов – градациями шкал. Существует три основ-ных факторов: физические, социально-экономические **ГРУППЫ**  $\mathbf{M}$ психологические (субъективные) и в каждой из этих групп есть много различных видов факторов, т.е. есть много различных физических факторов, много социально-экономических и много психологических, но в АСК-анализе все они рассматриваются с одной единственной точки зрения: сколько информации содержится в их значениях о переходе объекта, на который они действуют, в определенное состояние, и при этом сила и направ-ление влияния всех значений факторов на объект измеряется в одних

323

общих для всех факторов единицах измерения: единицах количества информации. Именно по этой причине вполне корректно складывать (в аддитивных интегральных критериях) силу и направление влияния всех действующих на объект значений факторов, независимо от их природы, и определять результат совместного влияния на объект системы значений факторов. При этом в общем случае объект является нелинейным и факторы внутри него взаимодействуют друг с другом, т.е. для них не выполняется принцип суперпозиции [5].

3.119 Ha рисунке метризованной приведен пример По сути номинальной шкалы в модели INF1. ЭТО  $\overline{M}$  ${cctb}$ профессиограмма. сформированная  $\mathbf{B}$ среде инновационной интеллектуальной технологии «Эйдос».

| Код Наименование класса                                          |   | Код Наименование признака     | Значимость |
|------------------------------------------------------------------|---|-------------------------------|------------|
| 1 ПОЛ-женский<br>$\mathcal{L}$                                   |   | В ЦВЕТ ВОЛОС-Очень_темные     | 0.419      |
| 2 ПОЛ-мужской                                                    |   | 13 НАЛИЧИЕ УКРАШЕНИЙ-Браслет  | 0.419      |
| 3 ОТКУДА РОДОМ-краевой центр                                     |   | 15 НАЛИЧИЕ ЧКРАШЕНИЙ-Перстень | 0.419      |
| 4 ОТКУДА РОДОМ-поселок<br>$\overline{\mathbf{r}}$                |   | 23 МАКИЯЖ-Отсутствует         | 0.215      |
| 5 ОТКУДА РОДОМ-районный центр                                    |   | 24 СОБСТВЕННОСТЬ-автомобиль   | 0.215      |
| 6 ОТКУДА РОДОМ-село<br>$\sim$                                    |   | 19 ОДЕЖДА-Пиджак              | 0.161      |
| 7 ЧСПЕВАЕМОСТЬ-более_75%                                         |   | 2 ДЛИНА ВОЛОС-Короткие        | 0.137      |
| 8 ЧСПЕВАЕМОСТЬ-менее 25%<br>$\delta\neq 0$                       |   | 5 ЦВЕТ ВОЛОС-Очень светлые    | 0.069      |
| 9 УСПЕВАЕМОСТЬ-от_25% до 50%<br>$\mathcal{L} \times \mathcal{L}$ |   | 10 ЦВЕТ ГЛАЗ-Голчбые          | 0.069      |
| 10 УСПЕВАЕМОСТЬ-от_50%_до_75%                                    |   | 12 ЦВЕТ ГЛАЗ-Серые            | 0.069      |
|                                                                  |   | 8 ЦВЕТ ВОЛОС-Рчсые            | 0.021      |
|                                                                  |   | 18 ОДЕЖДА-Джинсы              | 0.021      |
|                                                                  |   | 17 НАЛИЧИЕ ЧКРАШЕНИЙ-Цепочка  | $-0.023$   |
|                                                                  |   | 7 ЦВЕТ ВОЛОС-Крашеные         | $-0.043$   |
|                                                                  |   | 16 НАЛИЧИЕ ЧКРАШЕНИЙ-Серьги   | $-0.043$   |
|                                                                  |   | 22 МАКИЯЖ-Заметный            | $-0.076$   |
|                                                                  |   | 20 ОДЕЖДА-Юбка                | $-0.135$   |
|                                                                  |   | 4 ЦВЕТ ВОЛОС-Каштановые       | $-0.213$   |
|                                                                  |   | 9 ЦВЕТ ГЛАЗ-Карие             | $-0.213$   |
|                                                                  |   | 11 ЦВЕТ ГЛАЗ-Зеленые          | $-0.213$   |
|                                                                  |   | ДЛИНА ВОЛОС-Длинные           | $-0.280$   |
|                                                                  |   | 3 ДЛИНА ВОЛОС-Средние         | $-0.280$   |
|                                                                  | ▼ | 21 МАКИЯЖ-Незаметный          | $-0.340$   |

Рисунок 3.119 - Пример метризованной номинальной шкалы (профессиограммы) в модели INF1

# Решение 2-й задачи - принятия решений об управляющем воздействии так изменяющем состав объекта управления, чтобы его качество максимально повышалось при минимальных затратах на это
Для решения 2-й задачи предлагается применить выбор управления  $\Pi$ <sup>O</sup> компонент объекта ИХ функциональному с учетом ресурсов, выделенных на реализацию назначению различных функций, затрат, связанных с выбором тех или иных компонентов и степени соответствия различных компонент их функциональному назначению. Фактически предлагается формулировка и решение нового обобщенного варианта задачи о назначениях: «Мультипликативный рюкзак», отличающегося от известного тем, что назначения производится не только с учетом ресурсов и затрат, но и с учетом степени соответствия компонент функциональному назначению, которое предварительно ИХ определяется в самой задаче.

Математическая модель, обеспечивающая решение 1-й задачи степень соответствия компонент  $\overline{M}$ отражающая  $\overline{MX}$ функциональному назначению, а также весь процесс приятия решений по назначениям, т.е. 2-я задача, реализованы в АСКанализе и системе «Эйдос-X++».

Интегральные критерии системы «Эйдос»

В результате проведения в метризации шкал, T.e. **ИХ** преобразования независимо от исходного типа к одному типу: числовому, и независимо от исходных единиц измерения к одним измерения: информации, количеству единицам становится обрабатывать корректно совместно **ВОЗМОЖНЫМ** результаты формализации описаний исходных данных в этих шкалах и использовать при этом все арифметические операции, в Т.Ч. сложение [17].

Это позволяет использовать аддитивные интегральные критерии и обоснованно ответить на следующий вопрос. Если нам известно, **ЧТО** объект обладает не ОДНИМ, a несколькими признаками, то как посчитать их общий вклад в сходство с теми или иными классами?

Для этого в системе «Эйдос» используется 2 аддитивных<sup>49</sup> интегральных критерия: «Сумма знаний» и «Семантический резонанс знаний».

<sup>49</sup> Т.е. являющихся суммами частных критериев, в отличие от мультипликативных интегральных критериев, которые являются произведениями частных критериев. На самом деле различие аддитивных и мультипликативных интегральных критериев не так велико, как может показаться на первый взгляд, т.к. они

аддитивный интегральный критерий по сути является логарифмом мультипликативного. Иначе говоря это один и тот же критерий, нов разных шкалах: линейной и логарифмической.

Интегральный критерий «Семантический резонанс знаний» представляет собой суммарное количество знаний, содержащееся в системе факторов различной природы, характеризующих сам объект управления, управляющие факторы и окружающую среду, о переходе объекта в будущие целевые ИЛИ нежелательные состояния.

Интегральный критерий представляет собой аддитивную функцию от частных критериев знаний:

$$
I_j=(\bigcup_{ij}^{\mathbf{p}},\bigcup_{i}^{\mathbf{p}}).
$$

В выражении круглыми скобками обозначено скалярное произведение. В координатной форме это выражение имеет вид:

$$
I_{j}=\sum_{i=1}^{M}I_{ij}L_{i},
$$

где: М - количество градаций описательных шкал (признаков):

 $\mathop{{\rm I}}\limits^{\rm P}_{ij}=\{\mathop{\rm I}\nolimits_{ij}\}$ — вектор состояния j<br/>—го класса;

 $L_i = \{L_i\}$  – вектор состояния распознаваемого объекта, включающий все виды факторов, характеризующих сам объект, управляющие воздействия и окружающую среду (массив-локатор),  $T.e.:$ 

 $P_{i} =\begin{cases} 1, ecnu i - \tilde{u} \space \phi a \kappa m o p \space \phi e \tilde{u} \epsilon m s y \epsilon m; \\ n, e\delta e : n > 0, ecnu i - \tilde{u} \space \phi a \kappa m o p \space \phi e \tilde{u} \epsilon m s y \epsilon m c \space u cm u \mu n o cm b \epsilon n; \end{cases}$ 0, если і – й фактор не действует.

В текущей версии системы «Эйдос-X++» значения коорди-нат вектора состояния распознаваемого объекта принимались равными либо 0, если признака нет, или n, если он присутствует у объекта с интенсивностью *n*, т.е. представлен n раз (например, буква «о» в слове «молоко» представлена 3 раза, а буква «м» - один раз).

Интегральный критерий «Семантический резонанс знаний» представляет собой нормированное суммарное количество знаний, содержащееся в системе факторов различной природы, характеризующих сам объект управления, управляющие факторы и окружающую среду, о переходе объекта в будущие целевые или нежелательные состояния.

Интегральный критерий представляет собой аддитивную функцию от частных критериев знаний имеет вид:

$$
I_{j} = \frac{1}{\sigma_{I}\sigma_{L}M} \sum_{i=1}^{M} (I_{ij} - \overline{I}_{j})(L_{i} - \overline{L}),
$$

где:

 $M$  - количество градаций описательных шкал (призна-ков);

 $\overline{I}_j$  - средняя информативность по вектору класса;

- среднее по вектору объекта;  $\overline{L}$ 

 $\sigma$  - среднеквадратичное отклонение частных критериев знаний вектора класса;

 $\sigma_{L}$  - среднеквадратичное отклонение по вектору распознаваемого объекта.

 $I_{ii} = {I_{ii}} -$ вектор состояния j-го класса;

 $L_i = \{L_i\}$  – вектор состояния распознаваемого объекта, включающий все виды факторов, характеризующих сам объект, управляющие воздействия и окружающую среду (массив-локатор), т.е.:

 $\mathcal{L}_{i} = \begin{cases} 1, e^{i\pi} - \tilde{u} \, \phi \, \text{a} \kappa m \, \text{or} \, \phi \, \text{a} \kappa m \, \text{or} \\ n, e^{i\pi} - \tilde{u} \, \phi \, \text{a} \kappa m \, \text{or} \, \phi \, \text{a} \kappa m \, \text{or} \, \phi \, \text{a} \kappa m \, \text{or} \, \text{a} \kappa m \, \text{or} \, \text{a} \kappa m \, \text{or} \, \text{a} \kappa m \, \text{or} \, \text{a} \k$ 

В текущей версии системы «Эйдос-X++» значения коорди-нат вектора состояния распознаваемого объекта принимались равными либо 0, если признака нет, или n, если он присутствует у объекта с интенсивностью n, т.е. представлен n раз (например, буква «о» в слове «молоко» представлена 3 раза, а буква «м» - один раз).

Приведенное выражение для интегрального критерия «Семантический резонанс знаний» получается непосредственно из выражения для критерия «Сумма знаний» после замены координат перемножаемых векторов их стандартизированными значениями:

$$
I_{ij} \rightarrow \frac{I_{ij} - \bar{I}_j}{\sigma_j}, \quad L_i \rightarrow \frac{L_i - \bar{L}}{\sigma_l}.
$$

Свое наименование интегральный критерий сходства «Семантический резонанс знаний» получил потому, что по своей математической форме является корреляцией двух векторов: состояния j-го класса и состояния распознаваемого объекта.

#### Алгоритм решения 2-й задачи

Алгоритм назначения объектов на наиболее подходящие классы с учетом ресурсов классов, затрат на объекты и степени соответствия объектов классам состоит в том, что назначаем текущий объект на тот класс, удельное сходство с которым максимально, при условии, что у данного класса есть для этого ресурсы, и делать это до тех пор, пока есть классы с ресурсами и назначены не все объекты. Каждый объект назначать только один раз (рисунок 3.120).

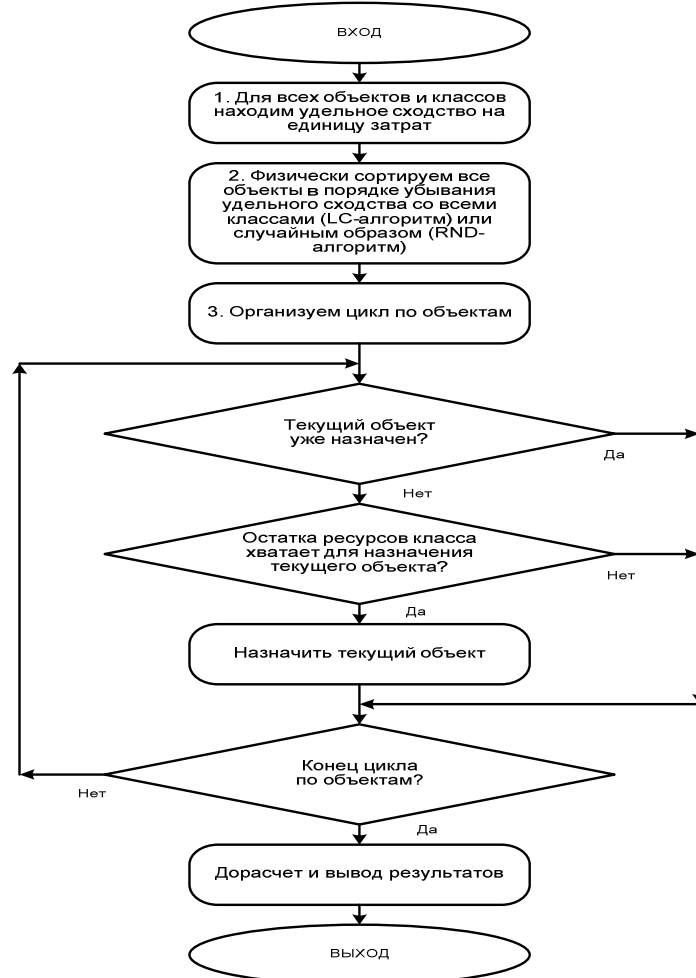

Рисунок 3.120 - Алгоритм назначения объектов на наиболее подходящие классы с учетомресурсов классов, затрат на объекты и степени соответствия объектов классам (опции: «Назначать не более 1 объекта на класс» и «Назначать только ранее не назначенные объекты» отключены)

Рассмотрим численный пример применения данного алгоритма.

### Пример р численного ешения 2-й задачи

Запустим режим 4.1.6 системы «Эйдос»: «Рациональное назначение объектов на классы (задача о ранце)» (Управление персоналом на основе АСК-анализа и функциональностоимостного анализа (задача о назначениях)) (рисунок 3.121).

В верхнем левом окне пользователь может пересоздать базу ресурсов классов, а также корректировать ресурсы классов. Это возможно либо вручную, либо автоматически. В первом случае ресурсам присваивается значение по умолчанию. Во втором случае есть несколько вариантов присвоения значений ресурсов классов, которые приведены на рисунке 3.122:

|                       | Задание ресурсов на классы:                                                                                                    |                                        |                        | Задание затрат на объекты:                                                                                                    |                                      |
|-----------------------|----------------------------------------------------------------------------------------------------|----------------------------------------|------------------------|----------------------------------------------------------------------------------------------------|--------------------------------------|
| Kon                   | Наименование                                                                                                    | Начальный                              | Kon.                   | Наименование                                                                                                    | Затраты                              |
| knacca                | класса                                                                                                    | ресурс класса                          | объекта                | объекта                                                                                                    | на объект                            |
|                       | ПОЛ - мчжской                                                                                                    | 100,000                                |                        | Бабенко ПИ-51                                                                                                    | 20,000                               |
|                       | 2 ПОЛ - женский                                                                                                    | 90,000                                 |                        | Воробьева ПИ-51                                                                                                    | 19.756                               |
|                       | 3 ОТКУДА РОДОМ - город-краевой центр                                                                                                    | 80,000                                 |                        | 3 Гура ПИ-51                                                                                                    | 19.512                               |
|                       | 4 ОТКУДА РОДОМ - город-районный центр                                                                                                    | 70,000                                 |                        | 4 Гловнев ПИ-51                                                                                                    | 19,268                               |
|                       | 5 ОТКУДА РОДОМ - поселок городского типа                                                                                                    | 60,000                                 |                        | 5 Дыбова ПИ-51                                                                                                    | 19.024                               |
|                       | 6 ОТКУДА РОДОМ - село                                                                                                    | 50,000                                 |                        | 6 Жеребятьев ПИ51                                                                                                    | 18.780                               |
|                       | 7 9CTEBAEMOCTb - "5" более 75%                                                                                                    | 40,000                                 |                        | 7 Заяц ПИ-51                                                                                                    | 18,537                               |
|                       | 8 ЧСПЕВАЕМОСТЬ - "5" более 50% но меньше 75%                                                                                                    | 30,000                                 |                        | 8 Иванова ПИ-51                                                                                                    | 18.293                               |
|                       | 9 ЧСПЕВАЕМОСТЬ - "5" более 25% но меньше 50%                                                                                                    | 20,000                                 |                        | 9 Катенко ПИ-51                                                                                                    | 18,049                               |
|                       | 10 UCRERAEMOCTL, "5" Mougo 25%                                                                                                    | $10 \text{ nm}$                        | ٠                      | 10 Kiloma 0 DM-51                                                                                                    | 17.805                               |
|                       | Пересоздать базу ресурсов<br>Результаты назначения объектов на классы:                                                                                                    | Задать значения ресурсов автоматически | Помошь                 | Пересоздать базу затрат                                                                                                    | Задать значения затрат автоматически |
| Помошь<br>LC-алгориты |                                                                                                    |                                        | RND-алгоритм           |                                                                                                    |                                      |
|                       | PESVILTATH HASHAWEHUM OELEKTOB HA KJACCH, LC-AJIOPMIM<br>(допускается назначение более 1 объекта на класс)<br>(допускается назначение ранее назначенных объектов)<br>(Цель - 4. Максимизация средних затрат на назначения объектов)<br>10.05.2015 00:27:40 | г. Краснодар 10.05.2015 00:27:40       |                        | РЕЗУЛЬТАТЫ НАЗНАЧЕНИЙ ОБЪЕКТОВ НА КЛАССЫ. RND-АЛГОРИТМ<br>(допускается назначение более 1 объекта на класс)<br>(допускается назначение ранее назначенных объектов)<br>(Цель - 4. Максимизация средних затрат на назначения объектов) | г. Краснодар                         |
|                       | <b>(ХАРАКТЕРИСТИКИ ЭФФЕКТИВНОСТИ НАЗНАЧЕНИЯ:</b>                                                                                                    |                                        |                        | ИХАРАКТЕРИСТИКИ ЭФФЕКТИВНОСТИ НАЗНАЧЕНИЯ:                                                                                                    |                                      |
|                       | <b>ICYMMA TIO BCEM KTACCAM:</b>                                                                                                    |                                        | CYMMA ΠΟ ΒCEM ΚΠΑCCAM: |                                                                                                    |                                      |

Рисунок 3.121 - Главная экранная форма режима: 4.1.6. Рациональное назначение объектов на классы (задача о ранце)

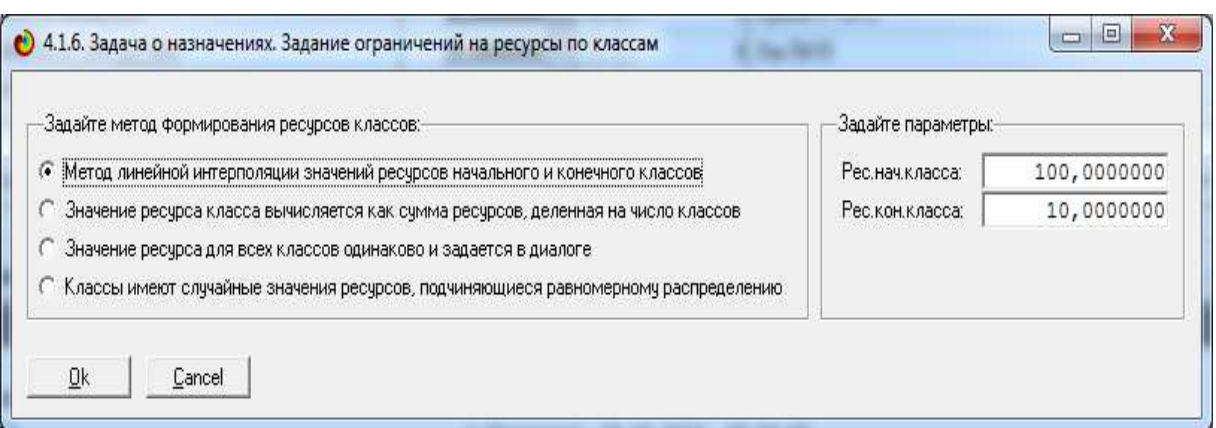

Рисунок 3.122 - Варианты присвоения значений ресурсов классов

В верхнем правом окне пользователь может пересоздать базу затрат на назначение объектов, а также корректировать затраты объектов. Это возможно либо вручную, либо автоматически. В первом случае затратам присваивается значение по умолчанию. Во втором случае есть несколько вариантов присвоения значений затрат на назначение объектов, которые приведены на рисунке 3.123.

| Задайте метод формирования затрат объектов:                                       | Задайте параметры:- |            |
|-----------------------------------------------------------------------------------|---------------------|------------|
| • Метод линейной интерполяции значений затрат начального и конечного объектов     | Затр.нач.объекта:   | 30,0000000 |
| Значение затрат объекта вычисляется как сумма затрат, деленная на число объектов  | Затр.кон.объекта:   | 10,0000000 |
| Значение затрат для всех объектов одинаково и задается в диалоге                  |                     |            |
| Объекты имеют случайные значения затрат, подчиняющиеся равномерному распределению |                     |            |

Рисунок 3.123 - Варианты присвоения значений затратам на назначение объектов

Окна помощи для левого и правого окон приведены на рисунке 3.124.

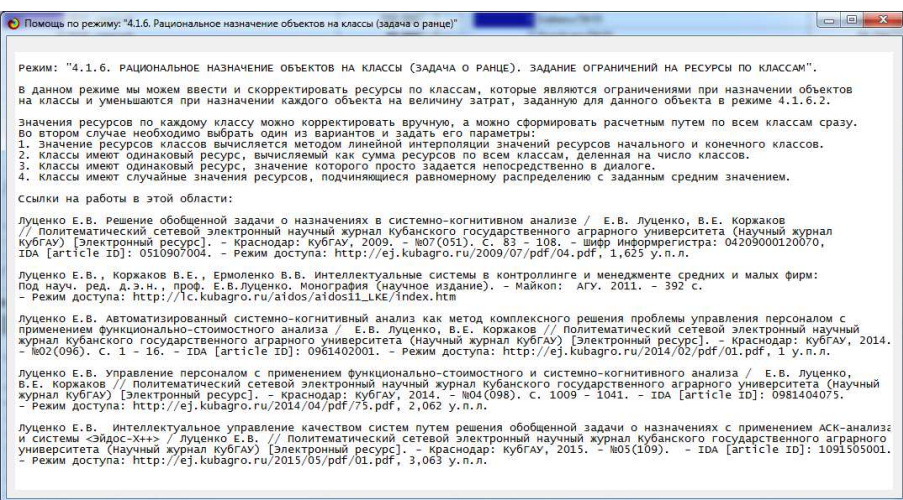

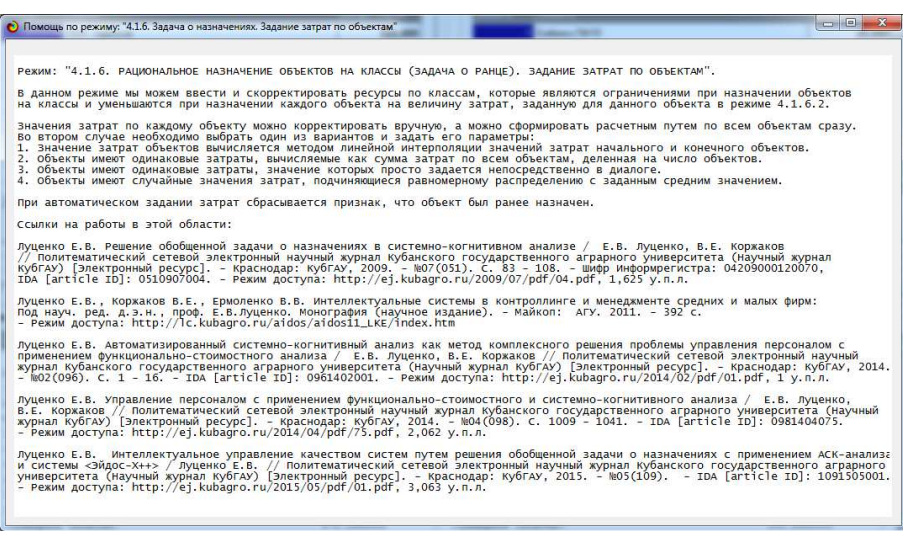

331

Рисунок 3.124 - Окна помощи для левого и правого окон

При нажатии кнопки «Назначить объекты на классы» появляется окно, позволяющее задать параметры и цель назначения (рисунок 3.125).

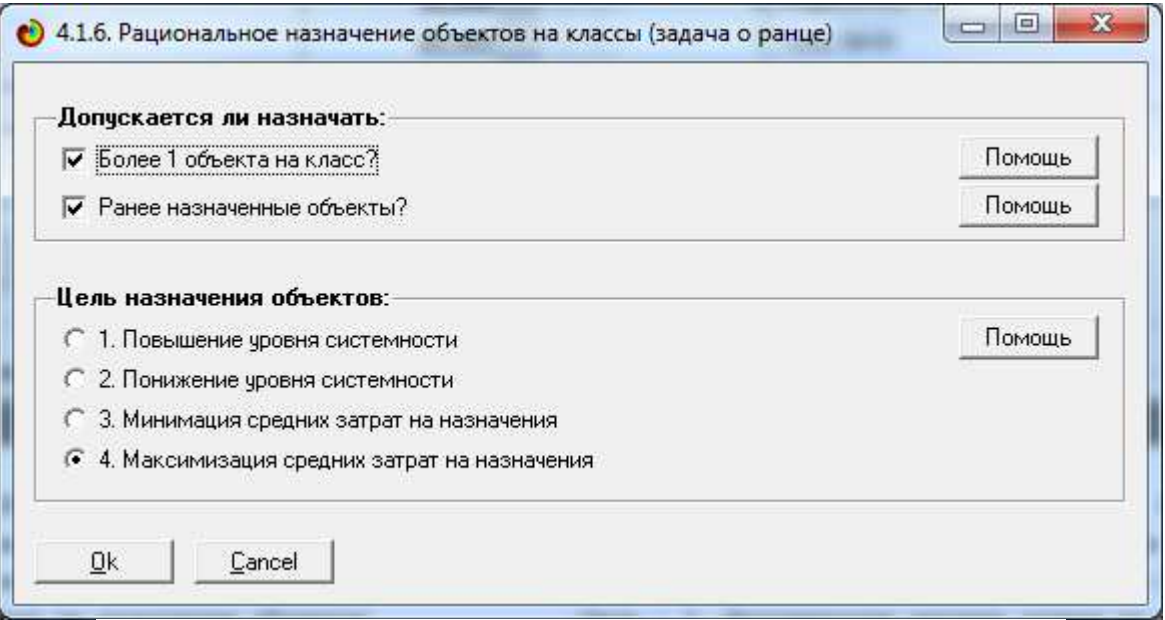

Рисунок 3.125 - Экранная форма задания параметров и цели назначений объектов на классы

Опцию: "Назначать не более 1 объекта на класс", имеет смысл использовать при разумной комплектации какого-либо сложного изделия, например автомобиля, когда каждый элемент комплектации (объект, деталь) назначается на каждую позицию (класс) 1 раз, например 1 инжектор, 1 левая фара, и т.д. С аналогичной ситуацией мы сталкиваемся при назначении кандидатов на такие должности, например, в спортивной команде, на каждой из которых может быть только один человек.

Опция: «Допускается ли назначать ранее назначенные объекты» позволяет подать на назначение не все объекты, а только не назначенные на классы при предыдущих назначениях. Например, если объектов задано значительно больше, чем классов и была задана опция: «Назначать не более 1 объекта на класс», то при каждом последующем назначении будут получаться автомобили со все более высокой себестоимостью и все более низкого качества, собранные из деталей, *отбракованных* при сборке предыдущих автомобилей. То же самое можно сказать об основном и дополнительном составе сборной: во 2-ю сборную входят игроки, не вошедшие в 1-ю, в 3-ю сборную - не вошедшие в 1-ю и 2-ю, и вообще в N-ю - не вошедшие в 1-ю, 2-ю,..., (N-1)-ю.

Если данная опция не установлена, то все объекты считаются ранее не назначенными. Признак, что объект был ранее назначен, сбрасывается, при пересоздании базы затрат и при автоматическом задании затрат. При назначении объектов на классы этот признак устанавливается для назначенных объектов независимо от того, установлена ли опция: "Назначать только ранее не назначенные объекты". Но учитывается этот признак при назначении объектов только в случае, если эта опция установлена.

Опция "Задайте цель управления качеством системы:" позволяет выбрать одну из четырех целей работы LC-алгоритма:

1. Повышение уровня системности.

2. Понижение уровня системности.

3. Минимизация средних затрат на назначения объектов.

4. Максимизация средних затрат на назначения объектов.

**Повышение уровня системности** обеспечивает максимальное повышение качества системы с минимальными затратами на это.

**Понижение уровня системности** обеспечивает максимальное понижение качества системы с максимальными затратами на это, что практически означает уничтожение системы (антисистема). Обычно целью управления качеством является повышение уровня системности. Однако точно также, т.е. внедряя в определенные систему элементы, можно не повышать, а понижать ее уровень системности, т.е. по сути, разрушать, уничтожать данную систему

(так и определяется понятие антисистемы <sup>50</sup>). Например, 3 грамма спермы повышает уровень системности женского организма за 9 месяцев в 2 раза, а иногда и более, а 3 грамма свинца, движущихся со скоростью звука – за это же время понижают уровень системности того же прекрасного организма практически до уровня окружающей среды (земли). По сути, здесь идет речь об информационном оружии, которое так и может быть определено: **информационное оружие** *– это такое информационное воздействие на систему, которое* **понижает** *ее уровень системности, в т.ч. до уровня окружающей среды, т.е. фактически до полного уничтожения системы и превращения ее в* **множество** *исходных элементов* [31-33, 34-41].<sup>51</sup>

**Минимизация средних затрат на назначения объектов** приводит к назначению максимального количества сотрудников без учета степени их соответствия требованиям должностей с минимальной средней оплатой (всеобщая занятость населения и высокая скрытая безработица). Что-то вроде этого получается при сильной социальной политике.

**Максимизация средних затрат на назначения объектов** приводит к назначению минимального количества сотрудников без учета степени их соответствия требованиям должностей с максимальной средней оплатой (низкая занятость населения и высокая реальная безработица). Аналогичный подход используется руководством при назначении "своих" людей.

На практике приходится применять все четыре подхода в различных комбинациях в зависимости от обстоятельств. Например, чтобы коллектив выполнял свою функцию, т.е. вообще работал, сначала используется 1-я цель. Но так производятся назначения не на все должности, а в основном на исполнительские. После этого для назначения на престижные руководящие и хорошо оплачиваемые должности "своих" людей используется 4-я цель. 2-я цель используется военными и в конкурентной борьбе, а 3-я для

<sup>&</sup>lt;sup>50</sup> «Антисистемой называется система с отрицательным уровнем системности, т.е. это такое объедение некоторого множества элементов за счет их взаимодействия в целое, которое препятствует достижению целей» [30].

<sup>51</sup> Здесь сразу вспоминается «застойный» анекдот про военный парад, на котором после колонн всех родов войск, десантников, танков, ракет и т.п., и т.д., бодро маршируют не в ногу три толстеньких лысых человека в очках и пиджаках с потертыми на локтях рукавами с толстыми папками бумаг под мышками. Генсек на трибуне Мавзолея грозно спрашивает министра обороны: «А это кто такие???!!!» Министр обороны отвечает: «А это наше самое страшное и самое секретное оружие. Они работают в Госплане. Если их внедрить в Госдеп США, то через год-два у них само все развалится».

того, чтобы не возникло социального бунта при повышении уровня реальной безработицы.

В нижнем окне мы видим результаты назначения объектов на наиболее подходящие классы с учетом ресурсов классов, затрат на объекты и степени соответствия объектов классам, в соответствии с LC-алгоритмом (слева), предложенным автором в работе [15], и классическим для задачи о Мультипликативном рюкзаке RNDалгоритмом (справа), в котором ресурсы классов и затраты на объекты учитываются, а степень соответствия объектов классам не учитывается, т.е. ценность объектов считается независимой от класса и фактически равна затратам на его назначение. По нажатию клавиши выводится более подробная информация о сравнения эффективности LC-алгоритма и RND-алгоритма результатах (рисунок 3.126).

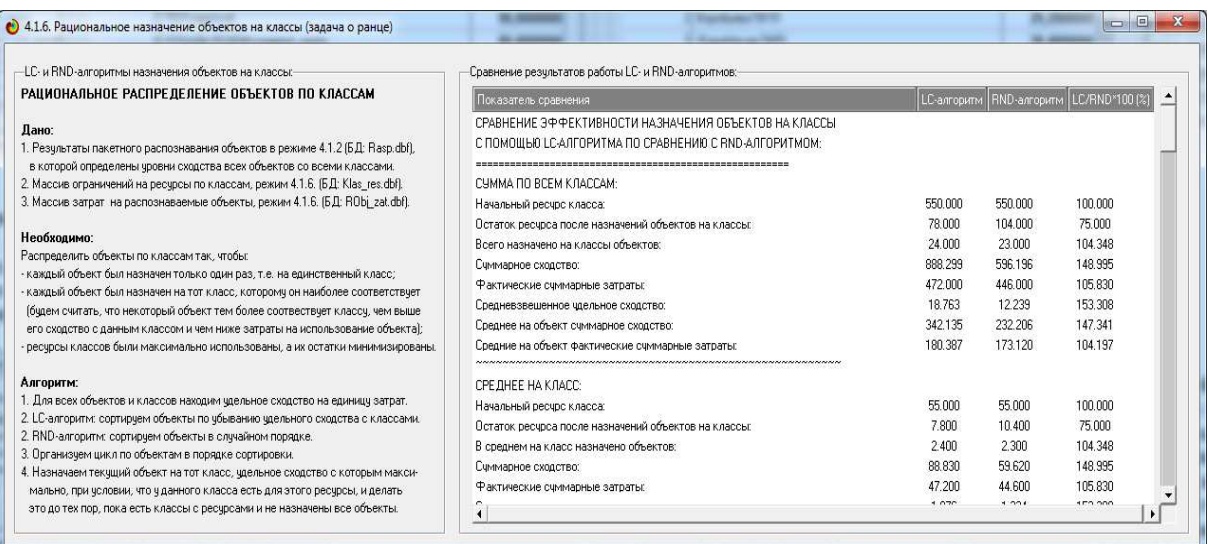

Рисунок 3.126 - Сравнение эффективности LC-алгоритма и RND-алгоритма

Из рисунка 23 видно, что при использовании LC-алгоритма при экономии ресурсов 25% среднее сходство объектов с классами возрастает примерно на 50%, если за базу сравнения брать RNDалгоритм. При других исходных данных и параметрах назначения эффективность LC-алгоритма может меняться, но всегда остается значительно более высокой. Чем RND-алгоритма. В этом и состоит актуальность постановки задачи и ее решения, предложенных в данной статье.

> Различие в подходах психолога и руководителя к назначению и перемещению персонала

Психологи обычно рекомендуют назначать сотрудников на должности, которым они больше всего соответствуют по свои личностным и профессиональным качествам.

Руководители же кроме этого еще учитывают и затраты своих ресурсов на эти назначения, т.е. то, сколько они готовы платить сотруднику за выполнение функциональных обязанностей на этой должности. Фактически руководитель применяет профессиограммы с учетом функционально-стоимостного анализа и метода «Директкостинг».

Поэтому предлагаемый работе  $\mathbf{B}$ подход соответствует требованиям руководителя.

Вместе с тем, психологов (специалистов по персоналу) не интересуют финансовые аспекты назначения персонала, то они могут задать на классы практически неограниченные ресурсы, а затраты на назначение для всех респондентов сделать малыми и одинаковыми (например, равными 1). Тогда система просто назначит сотрудников на должности, которым они больше всего соответствуют без учета затрат на это.

Отметим также, что все многочисленные выходные формы записываются в виде файлов Excel- и txt-файлов.

# Исследование предметной области путем исследования ее модели

Если предметной области модель алекватна. **TO**  $ee$ исследование корректно считать исследованием самой предметной области. В этом случае результаты такого исследования можно считать знаниями не о модели, а о самой предметной области, т.е. можно обоснованно и корректно придать модели онтологический статус.

АСК-анализе B. системе «Эйдос»  $\boldsymbol{\mathsf{M}}$ реализованы многочисленные возможности исследования предметной области путем исследования ее модели. B ЭТОМ состоит одно **ИЗ** интеллектуальной инновационной сушественных преимуществ технологии «Эйдос» от других технологий.

Кратко рассмотрим некоторые из этих возможностей.

Отображение профессиограмм в форме нелокальных нейронов

Профессиограммы, могут отображаться не только в форме информационных портретов, пример которого представлен на рисунке 3.126, но и в форме нелокальных нейронов [28] (рисунок 3.128).

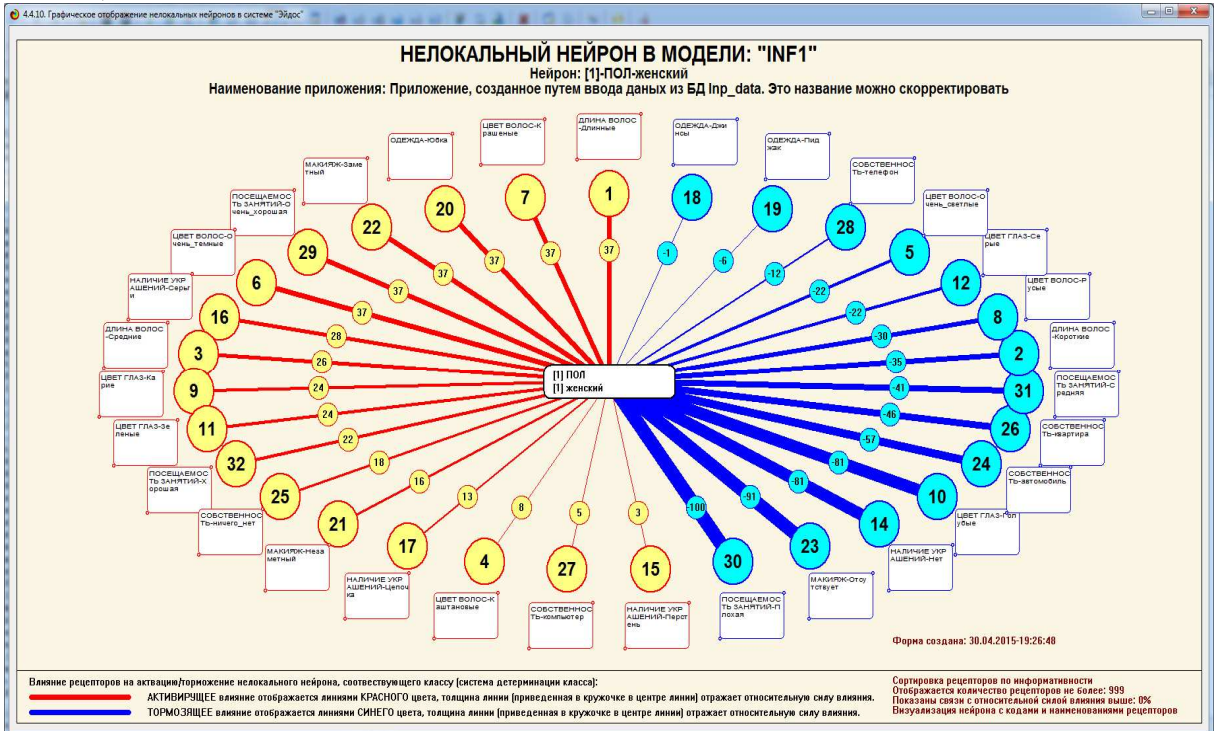

Рисунок 3.127 - Профессиограмма в форме нелокального нейрона

*Взаимозаменяемость сотрудников и ротация по должностям.Кластерно-конструктивный анализ классов и факторов и отображение его результатов в форме когнитивных диаграмм*

Некоторые должности предъявляют сходные требования к сотрудникам, а другие сильно различающиеся. Между сходными по требованиям должностями сотрудников можно без особых проблем *перемещать*, т.е. они являются взаимозаменяемыми по этим должностям. Это может пригодиться при выработке рекомендаций руководству и принятии решений о перемещении сотрудников (ротации). Причем эти должности не обязательно находятся на одном иерархическом уровне и имеют одинаковую оплату.

Получить информацию об этом можно путем проведения кластерно-конструктивного анализа, результаты которого выводятся во многих формах, из которых мы здесь приведем только когнитивную диаграмму, отражающую сходство и различие должностей по требованиям к сотрудникам (рисунок 3.128).

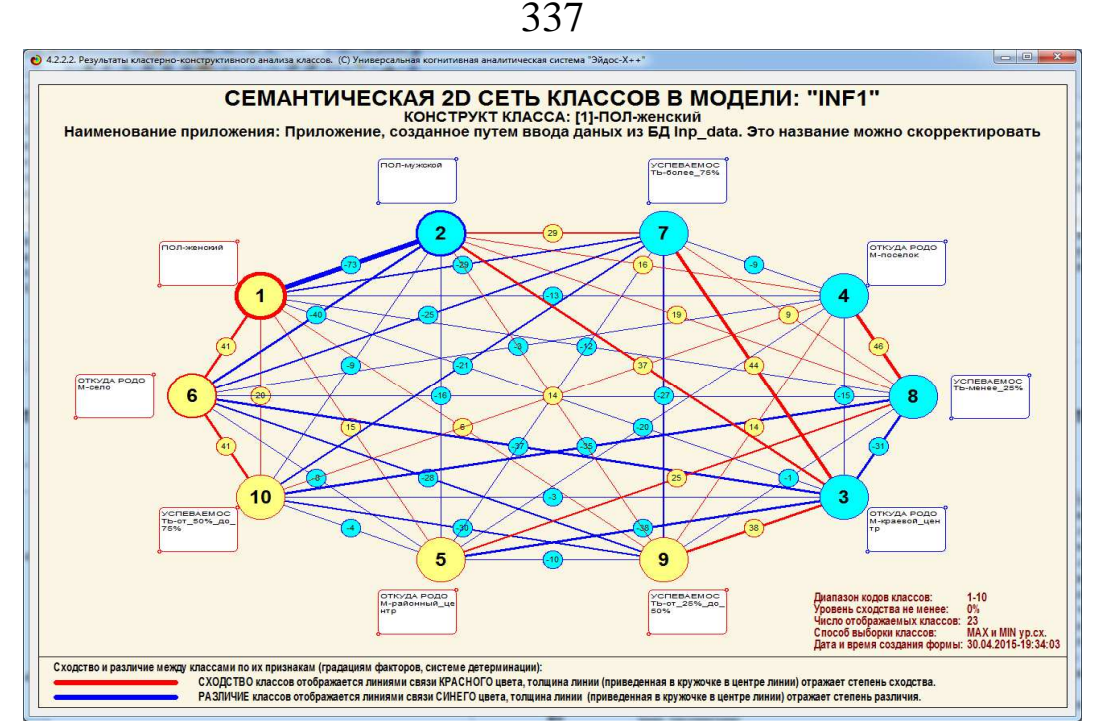

Рисунок 3.128 - Когнитивная диаграмма, отражающая сходство и различие должностей по требованиям к сотрудникам

Некоторые личностные и профессиональные свойства сотрудников сходно влияют на успешность и не успешность и работы по должностям, отражаемым в модели, а другие различно (информация об этом приведена на рисунках 3.129-3.130).

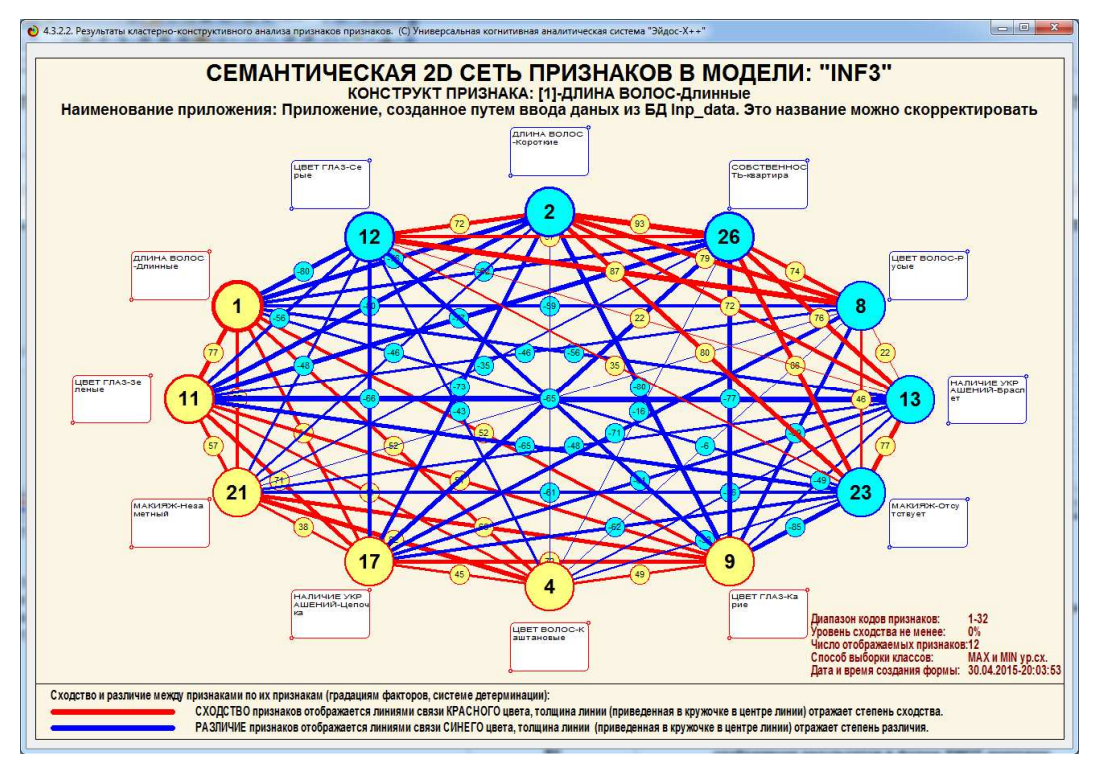

Рисунок 3.129 - Когнитивная диаграмма, отражающая сходство/различие свойств сотрудников по их влиянию на успешность/не успешность работы

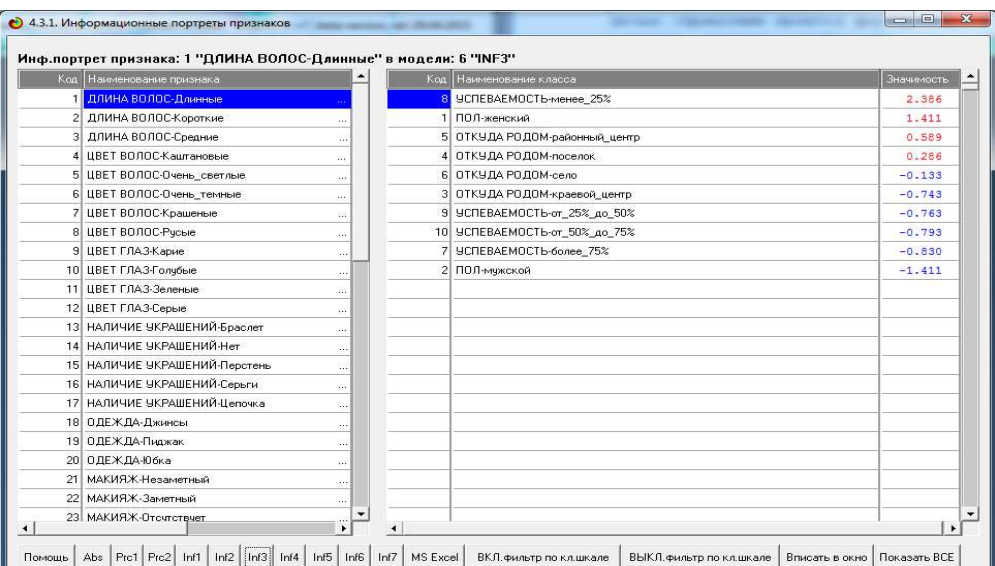

338

Рисунок 3.130 - Информационный портрет признака, отражающий его влияние

на принадлежность/непринадлежность к профессиональным категориям

## *Содержательное сравнение классов по требованиям, предъявляемым ими к сотрудникам*

На рисунке 3.128 мы видим только само сходство/различие профессиональных категорий, но не видим, чем оно обусловлено. На диаграмме, приведенной на рисунке 3.128, мы видим, как образуется любая из линий связи, отображенных на рисунке 3.131.

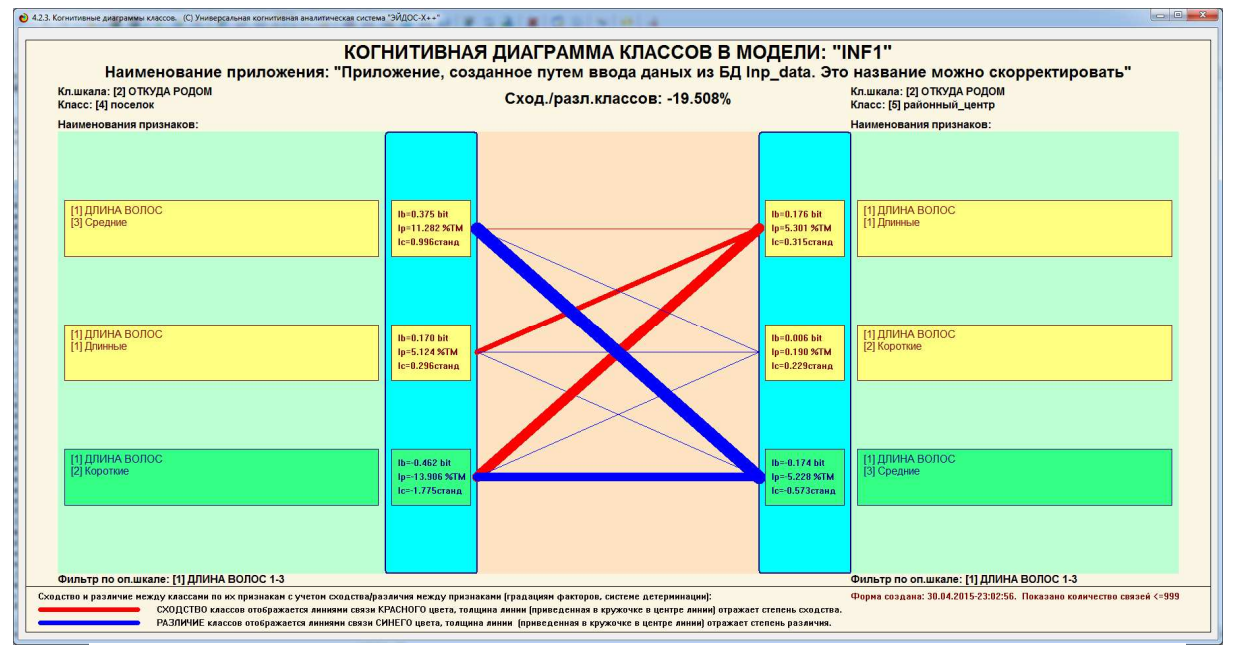

Рисунок 1.131 - Содержательное сравнение классов по требованиям, предъявляемым ими к сотрудникам

Это «Эйдос» означает. системе реализованы **ЧТО**  $\bf{B}$ правдоподобные рассуждения расчетной опосредованные  $\mathbf{C}$ степенью истинности.

# Автоматизированный SWOT- и PEST-анализ, отображение результатов в форме SWOT-диаграмм

АСК-анализ  $\overline{M}$  $er$ программный инструментарий интеллектуальная система «Эйдос» позволяют строить системнокогни-тивные модели, отражающие силу и направление влияния на хозяйственные финансово-экономические  $\mathbf{M}$ результаты деятельности фирмы различных групп внутренних факторов, а именно:

- психологических факторов, т.е. свойств личности персонала и менеджмента фирмы;

- технологических факторов (ACУ ТП - автоматизированные системы управления технологическим процессами);

- организационные (ACOV - автоматизированные системы организационного управления);

- социально-экономических факторов;

- финансовых факторов (ФСА - функционально-стои-мостной анализ и метод Директ-костинг, т.е. анализ влияния затрат на результаты деятельности).

На основе этих моделей АСК-анализ и система «Эйдос» позволяют выработать научно-обоснованные рекомендации по реинжинирингу бизнес-процессов, т.е. по выбору такой их системы, обуславливает которая переход объекта моделирования  $\mathbf M$ управления в заранее заданные целевые состояния с более высоким уровнем системности, количественно измеряемым с помощью предложенных автором коэффициентов эмерджентности..

Таким образом, автоматизированный системно-когнитив-ный анализ (АСК-анализ) с его программным инструментарием: интелелкутальной системой «Эйдос», не только имеет более общий характер, чем SWOT- и PEST-анализ, а также функциональностоимостной анализ (ФСА) и метод Директ-костинг, т.е. включает их возможности, но также и позволяет вырабатывать научнообоснованные рекомендации по реинжинирингу бизнес-процессов.

<sub>R</sub> АСК-анализе системе «Эйлос» реализован  $\overline{M}$ автоматизированный SWOT- и PEST-анализ [29], обеспечивающий

получение как SWOT-матриц (рисунок 3.132, так и SWOTдиаграмм (рисунок 3.133).

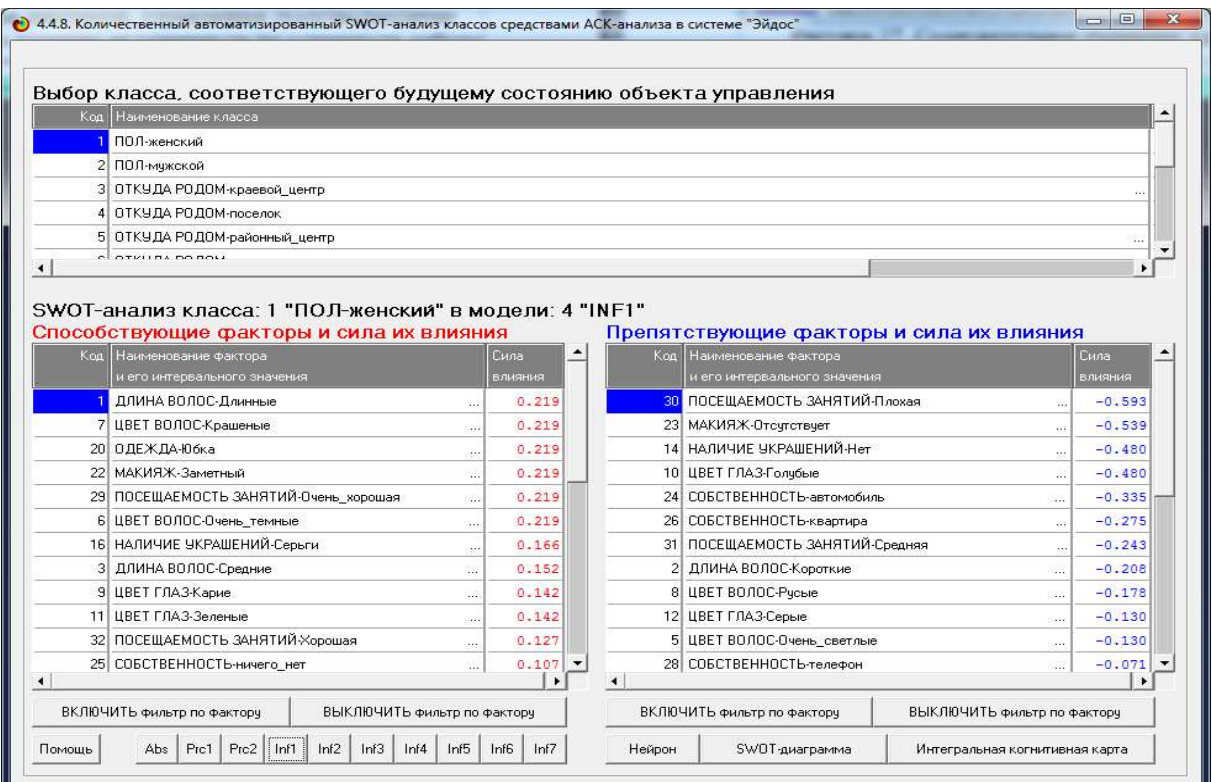

Рисунок 3.132 - SWOT-матрица, автоматически формируемая в системе «Эйдос» непосредственно на основе исходных данных

 $\overline{\mathbf{A}}$ 

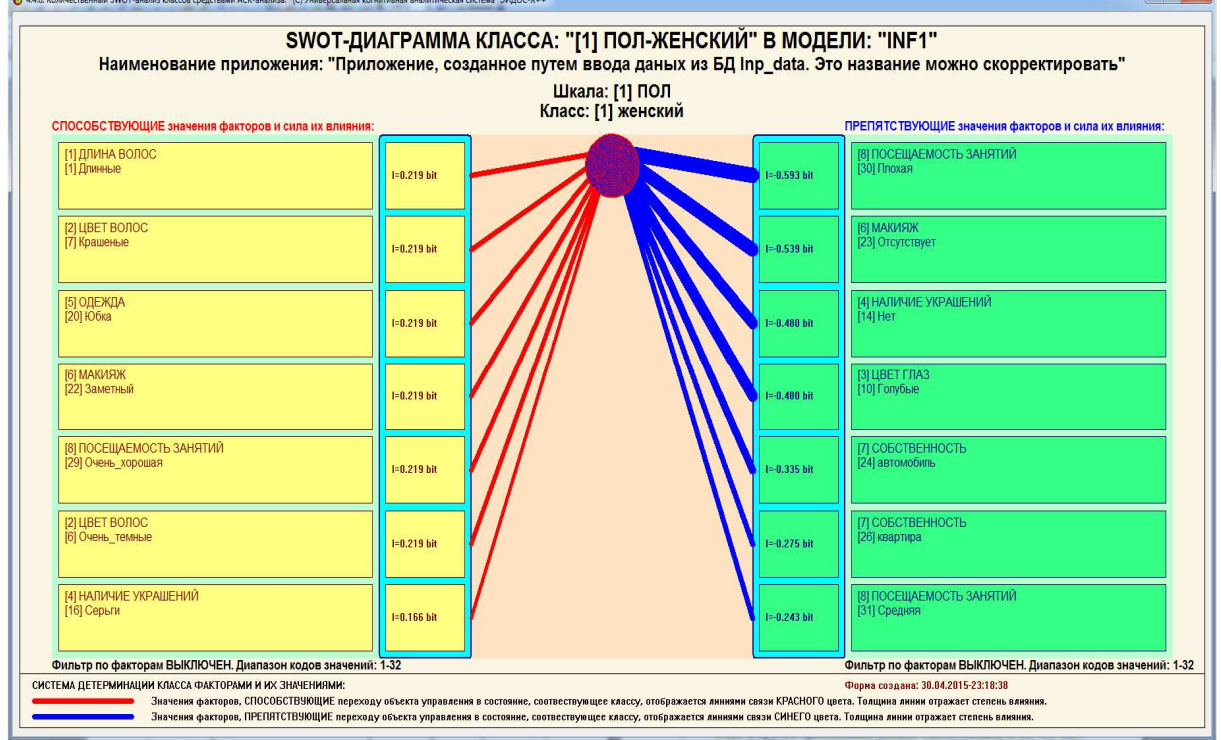

Рисунок 3.133 - SWOT-диаграмма, автоматически формируемая в системе «Эйдос» непосредственно на основе исходных данных

#### Выводы

рассматривается, Качество системы как эмерджентное свойство систем, обусловленное их составом и структурой и отражающее их функциональность, надежность и стоимость. Поэтому при управлении качеством, целью управления является формирование у объекта управления заранее заданных системных свойств. Чем ярче у объекта управления выражены системные свойства, тем сильнее у него проявляется нелинейность: и в зависимости самих управляющих факторов друг от друга, и в зависимости результатов действия одних факторов, от действия других. Поэтому проблема управления качеством состоит в том, что в процессе управления сам объект управления изменяется качественно, т.е. изменяются его уровень системности, степень детерминированности и сама передаточная функция. Эта проблема распадается несколько залач:  $1 - R$ состоит на многопараметрической типизации  $\mathbf{M}$ сопоставимой системной идентификации состояния объекта управления, 2-я - в принятии решений об управляющем воздействии так изменяющем состав объекта управления, чтобы его качество максимально повышалось при минимальных затратах на это. Для решения 2-й задачи предлагается применить выбор компонент объекта управления по их функциональному назначению с учетом ресурсов, выделенных на реализацию различных функций, затрат, связанных с выбором тех или иных компонентов и степени соответствия различных функциональному назначению. Фактически компонент **HX** предлагается формулировка и решение нового обобщения варианта «Мультипликативный рюкзак», задачи  $\overline{O}$ назначениях: отличающееся от известного тем, что назначения производится не только с учетом ресурсов и затрат, но и с учетом степени компонент функциональному соответствия ИХ назначению. Математическая модель, обеспечивающая решение 1-й задачи и отражающая степень соответствия компонент их функциональному процесс приятия решений назначению, весь  $\Pi$ <sup>O</sup> a также назначениям, т.е. 2-я задача, реализованы в АСК-анализе и системе упрошенный «Эйдос- $X$ ++». Приводится численный пример предлагаемого подхода, связанный с назначением персонала.

система «Эйдос» представляют АСК-анализ  $\mathbf{M}$ собой единственную существующую в настоящее время<sup>52</sup> инновационную

<sup>&</sup>lt;sup>52</sup> На сколько известно автору

(полностью готовую к внедрению) технологию интеллектуального управления качеством систем путем решения обобщенной задачи о назначениях, которая не только позволяет непосредственно на многопараметрической эмпирических данных основе путем типизации создать модель, количественно отражающую степень соответствия объектов классам, но и применить эту модель для назначения объектов на классы с учетом ресурсов классов, затрат на назначение объектов и степени соответствия объектов классам. определяемой путем системной идентификации.

Материалы данной статьи могут быть использованы при преподавании дисциплин: управление персоналом с применением АСК-анализа. интеллектуальной системы «Эйлос»  $\boldsymbol{\mathsf{M}}$ функционально-стоимостного анализа (а также метода «Директинтеллектуальные системы; костинг»); инженерия знаний  $\boldsymbol{V}$ интеллектуальные системы; интеллектуальные технологии  $\mathbf{M}$ представление знаний; представление знаний в интеллектуальных интеллектуальных системах; основы систем; введение  $\bf{B}$ нейроматематику  $\mathbf{M}$ методы нейронных сетей: основы искусственного интеллекта; интеллектуальные технологии в науке знаниями; автоматизированный управление  $\mathbf{M}$ образовании; интеллектуальная системно-когнитивный анализ  $\mathbf{M}$ система «Эйдос»; которые автор ведет в настоящее время<sup>53</sup>, а также и в других дисциплинах, связанных с преобразованием данных в информацию, а ее в знания и применением этих знаний для идентификации. прогнозирования, решения задач ПРИНЯТИЯ решений и исследования моделируемой предметной области (а это практически все дисциплины во всех областях науки). Этим и другим применениям должно способствовать и то, что система «Эйдос» находится в полном открытом бесплатном доступе (с открытыми исходными текстами) на сайте автора по адресу: http://lc.kubagro.ru /aidos/ Aidos-X.htm.

### Литература

1. Луценко Е.В. Количественные меры возрастания эмерджентности в процессе эволюции систем (в рамках системной теории информации) / Е.В. Луценко // Политематический сетевой электронный научный журнал Кубанского государственного аграрного университета (Научный журнал Куб $\Gamma$ АУ) [Электронный ресурс]. – Краснодар: Куб $\Gamma$ АУ, 2006. – №05(021). С. 355 – 374. – Шифр Информрегистра: 0420600012\0089, IDA [article ID]: 0210605031. - Режим доступа: http://ej.kubagro.ru/2006/05/pdf/31.pdf, 1,25 у.п.л.

<sup>&</sup>lt;sup>53</sup> http://lc.kubagro.ru/My\_training\_schedule.doc

2. Луценко Е.В. Исследование влияния подсистем различных уровней иерархии на эмерджентные свойства системы в целом с применением АСК-анализа и интеллектуальной системы "Эйдос" (микроструктура системы как фактор управления ее макросвойствами) / Е.В. Луценко // Политематический сетевой электронный научный журнал Кубанского государственного аграрного университета (Научный журнал КубГАУ) [Электронный ресурс]. – Краснодар: КубГАУ, 2012. – №01(075). С. 638 – 680. – Шифр Информрегистра: 0421200012\0025, IDA [article ID]: 0751201052. – Режим доступа: http://ej.kubagro.ru/2012/01/pdf/52.pdf, 2,688 у.п.л.

3. Луценко Е. В. Автоматизированный системно-когнитивный анализ в управлении активными объектами (системная теория информации и ее применение в исследовании экономических, социально-психологических, технологических и организационно-технических систем): Монография (научное издание). – Краснодар: КубГАУ. 2002. – 605 с. – Режим доступа: http://lc.kubagro.ru/aidos/aidos02/index.htm

4. Луценко Е.В. Применение СК-анализа и системы «Эйдос» для синтеза когнитивной матричной передаточной функции сложного объекта управления на основе эмпирических данных / Е.В. Луценко, В.Е. Коржаков // Политематический сетевой электронный научный журнал Кубанского государственного аграрного университета (Научный журнал КубГАУ) [Электронный ресурс]. – Краснодар: КубГАУ, 2012. – №01(075). С. 681 – 714. – Шифр Информрегистра: 0421200012\0008, IDA [article ID]: 0751201053. – Режим доступа: http://ej.kubagro.ru/2012/01/pdf/53.pdf, 2,125 у.п.л.

5. Луценко Е.В. Моделирование сложных многофакторных нелинейных объектов управления на основе фрагментированных зашумленных эмпирических данных большой размерности в системно-когнитивном анализе и интеллектуальной системе «Эйдос-Х++» / Е.В. Луценко, В.Е. Коржаков // Политематический сетевой электронный научный журнал Кубанского государственного аграрного университета (Научный журнал КубГАУ) [Электронный ресурс]. – Краснодар: КубГАУ, 2013. – №07(091). С. 164 – 188. – IDA [article ID]: 0911307012. – Режим доступа: http://ej.kubagro.ru/2013/07/pdf/12.pdf, 1,562 у.п.л.

6. Луценко Е.В. Прогнозирование рисков автострахования КАСКО с применением системно-когнитивного анализа / Е.В. Луценко, В.Е. Коржаков // Политематический сетевой электронный научный журнал Кубанского государственного аграрного университета (Научный журнал КубГАУ) [Электронный ресурс]. – Краснодар: КубГАУ, 2008. – №06(040). С. 91 – 104. – Шифр Информрегистра: 0420800012\0071, IDA [article ID]: 0400806011. – Режим доступа: http://ej.kubagro.ru/2008/06/pdf/11.pdf, 0,875 у.п.л.

7. Луценко Е.В. Прогнозирование рисков ОСАГО (андерайтинг) с применением системнокогнитивного анализа / Е.В. Луценко, Н.А. Подставкин // Политематический сетевой электронный научный журнал Кубанского государственного аграрного университета (Научный журнал КубГАУ) [Электронный ресурс]. – Краснодар: КубГАУ, 2007. – №05(029). С. 90 – 112. – Шифр Информрегистра: 0420700012\0096, IDA [article ID]: 0290705008. – Режим доступа: http://ej.kubagro.ru/2007/05/pdf/08.pdf, 1,438 у.п.л.

8. Луценко Е.В. Синтез и верификация многокритериальной системно-когнитивной модели университетского рейтинга Гардиан и ее применение для сопоставимой оценки эффективности российских вузов с учетом направления подготовки / Е.В. Луценко // Политематический сетевой электронный научный журнал Кубанского государственного аграрного университета (Научный журнал КубГАУ) [Электронный ресурс]. – Краснодар: КубГАУ, 2015. – №03(107). С. 1 – 62. – IDA [article ID]: 1071503001. – Режим доступа: http://ej.kubagro.ru/2015/03/pdf/01.pdf, 3,875 у.п.л.

9. Луценко Е.В. Поддержка принятия решений по выбору номенклатуры и формы оплаты автомобилей с целью максимизации прибыли и рентабельности (на примере автоцентра Reno фирмы ООО "Модус-Краснодар") / Е.В. Луценко, Ю.Ю. Бараненкова // Политематический сетевой электронный научный журнал Кубанского государственного аграрного университета (Научный журнал КубГАУ) [Электронный ресурс]. – Краснодар: КубГАУ, 2007. – №05(029). С. 149 – 173. – Шифр Информрегистра: 0420700012\0094, IDA [article ID]: 0290705012. – Режим доступа: http://ej.kubagro.ru/2007/05/pdf/12.pdf, 1,562 у.п.л.

10. Луценко Е.В., Коржаков В.Е., Ермоленко В.В. Интеллектуальные системы в контроллинге и менеджменте средних и малых фирм: Под науч. ред. д.э.н., проф. Е.В.Луценко. Монография (научное издание). – Майкоп: АГУ. 2011. – 392 с. – Режим доступа: http://lc.kubagro.ru/aidos/aidos11\_LKE/index.htm

11. Луценко Е.В. Решение обобщенной задачи о назначениях в системно-когнитивном анализе / Е.В. Луценко, В.Е. Коржаков // Политематический сетевой электронный научный журнал Кубанского государственного аграрного университета (Научный журнал КубГАУ) [Электронный ресурс]. – Краснодар: КубГАУ, 2009. – №07(051). С. 83 – 108. – Шифр Информрегистра: 0420900012\0070, IDA [article ID]: 0510907004. – Режим доступа: http://ej.kubagro.ru/2009/07/pdf/04.pdf, 1,625 у.п.л.

12. Луценко Е.В. Автоматизированный системно-когнитивный анализ как метод комплексного решения проблемы управления персоналом с применением функциональностоимостного анализа / Е.В. Луценко, В.Е. Коржаков // Политематический сетевой электронный научный журнал Кубанского государственного аграрного университета (Научный журнал КубГАУ) [Электронный ресурс]. – Краснодар: КубГАУ, 2014. – №02(096). С. 1 – 16. – IDA [article ID]: 0961402001. – Режим доступа: http://ej.kubagro.ru/2014/02/pdf/01.pdf, 1 у.п.л.

13. Луценко Е.В. Управление персоналом с применением функционально-стоимостного и системно-когнитивного анализа / Е.В. Луценко, В.Е. Коржаков // Политематический сетевой электронный научный журнал Кубанского государственного аграрного университета (Научный журнал КубГАУ) [Электронный ресурс]. – Краснодар: КубГАУ, 2014. – №04(098). С. 1009 – 1041. – IDA [article ID]: 0981404075. – Режим доступа: http://ej.kubagro.ru/2014/04/pdf/75.pdf, 2,062 у.п.л.

14. Луценко Е.В. Реализация психологических, педагогических и профориентационных тестов и супертестов без программирования в среде интеллектуальной системы «Эйдос-Х++» (На примере теста: «Анализ особенностей индивидуального стиля педагогической деятельности») / Е.В. Луценко, В.Е. Коржаков // Политематический сетевой электронный научный журнал Кубанского государственного аграрного университета (Научный журнал КубГАУ) [Электронный ресурс]. – Краснодар: КубГАУ, 2013. – №04(088). С. 1057 – 1085. – IDA [article ID]: 0881304076. – Режим доступа: http://ej.kubagro.ru/2013/04/pdf/76.pdf, 1,812 у.п.л.

15. Луценко Е.В. Хиршамания при оценке результатов научной деятельности, ее негативные последствия и попытка их преодоления с применением многокритериального подхода и теории информации / Луценко Е.В. // Политематический сетевой электронный научный журнал Кубанского государственного аграрного университета (Научный журнал КубГАУ) [Электронный ресурс]. – Краснодар: КубГАУ, 2015. – №04(108). – IDA [article ID]: 1081504001. – Режим доступа: http://ej.kubagro.ru/2015/04/pdf/01.pdf, 1,813 у.п.л.

16. Луценко Е.В. Подчиняются ли социально-экономические явления каким-то аналогам или обобщениям принципа относительности Галилея и Эйнштейна и выполняются ли для них теорема Нётер и законы сохранения? / Е.В. Луценко // Политематический сетевой электронный научный журнал Кубанского государственного аграрного университета (Научный журнал КубГАУ) [Электронный ресурс]. – Краснодар: КубГАУ, 2013. – №07(091). С. 219 – 254. – IDA [article ID]: 0911307014. – Режим доступа: http://ej.kubagro.ru/2013/07/pdf/14.pdf, 2,25 у.п.л.

17. Луценко Е.В. Метризация измерительных шкал различных типов и совместная сопоставимая количественная обработка разнородных факторов в системно-когнитивном анализе и системе «Эйдос» / Е.В. Луценко // Политематический сетевой электронный научный журнал Кубанского государственного аграрного университета (Научный журнал КубГАУ) [Электронный ресурс]. – Краснодар: КубГАУ, 2013. – №08(092). С. 859 – 883. – IDA [article ID]: 0921308058. – Режим доступа: http://ej.kubagro.ru/2013/08/pdf/58.pdf, 1,562 у.п.л.

18. Луценко Е.В. Метод когнитивной кластеризации или кластеризация на основе знаний (кластеризация в системно-когнитивном анализе и интеллектуальной системе «Эйдос») / Е.В. Луценко, В.Е. Коржаков // Политематический сетевой электронный научный журнал Кубанского государственного аграрного университета (Научный журнал КубГАУ) [Электронный ресурс]. – Краснодар: КубГАУ, 2011. – №07(071). С. 528 – 576. – Шифр Информрегистра: 0421100012\0253, IDA [article ID]: 0711107040. – Режим доступа: http://ej.kubagro.ru/2011/07/pdf/40.pdf, 3,062 у.п.л.

19. Луценко Е.В. Теоретические основы, технология и инструментарий автоматизированного системно-когнитивного анализа и возможности его применения для сопоставимой оценки эффективности вузов / Е.В. Луценко, В.Е. Коржаков // Политематический сетевой электронный научный журнал Кубанского государственного аграрного университета (Научный журнал КубГАУ) [Электронный ресурс]. – Краснодар: КубГАУ, 2013. – №04(088). С. 340 – 359. – IDA [article ID]: 0881304022. – Режим доступа: http://ej.kubagro.ru/2013/04/pdf/22.pdf, 1,25 у.п.л.

20. Луценко Е.В. Обобщенный коэффициент эмерджентности Хартли как количественная мера синергетического эффекта объединения булеанов в системном обобщении теории множеств / Е.В. Луценко // Политематический сетевой электронный научный журнал Кубанского государственного аграрного университета (Научный журнал КубГАУ) [Электронный ресурс]. – Краснодар: КубГАУ, 2011. – №02(066). С. 535 – 545. – Шифр Информрегистра: 0421100012\0031, IDA [article ID]: 0661102045. – Режим доступа: http://ej.kubagro.ru/2011/02/pdf/45.pdf, 0,688 у.п.л.

21. Луценко Е.В. Количественная оценка уровня системности на основе меры информации К. Шеннона (конструирование коэффициента эмерджентности Шеннона) / Е.В. Луценко // Политематический сетевой электронный научный журнал Кубанского государственного аграрного университета (Научный журнал КубГАУ) [Электронный ресурс]. – Краснодар: КубГАУ, 2012. – №05(079). С. 249 – 304. – IDA [article ID]: 0791205018. – Режим доступа: http://ej.kubagro.ru/2012/05/pdf/18.pdf, 3,5 у.п.л.

22. Луценко Е.В. Коэффициент эмерджентности классических и квантовых статистических систем / Е.В. Луценко, А.П. Трунев // Политематический сетевой электронный научный журнал Кубанского государственного аграрного университета (Научный журнал КубГАУ) [Электронный ресурс]. – Краснодар: КубГАУ, 2013. – №06(090). С. 214 – 235. – IDA [article ID]: 0901306014. – Режим доступа: http://ej.kubagro.ru/2013/06/pdf/14.pdf, 1,375 у.п.л.

23. Луценко Е.В. Системно-когнитивный анализ и система «Эйдос» и их применение для построения интеллектуальных измерительных систем. Заводская лаборатория. Диагностика материалов. 2014. Т. 80. № 5. С. 64-74. http://elibrary.ru/contents.asp?issueid=1267409 http:// elibrary.ru/item.asp?id=21538328

24. Наприев И.Л., Луценко Е.В., Чистилин А.Н. Образ-Я и стилевые особенности деятельности сотрудников органов внутренних дел в экстремальных условиях. Монография (научное издание). – Краснодар: КубГАУ. 2008. – 262 с. – Режим доступа: http://lc.kubagro.ru/aidos/ aidos08\_Napriev/index.htm

25. Орлов А.И., Луценко Е.В. Системная нечеткая интервальная математика. Монография (научное издание). – Краснодар, КубГАУ. 2014. – 600 с. ISBN 978-5-94672-757-0. – Режим доступа: http://lc.kubagro.ru/aidos/aidos14\_OL/index.htm

26. Луценко Е.В. Универсальная когнитивная аналитическая система «Эйдос". Монография (научное издание). – Краснодар, КубГАУ. 2014. – 600 с. ISBN 978-5-94672-830-0. – Режим доступа: http://lc.kubagro.ru/aidos/aidos14\_L3/index.htm

27. Орлов А.И., Луценко Е.В., Лойко В.И. Перспективные математические и инструментальные методы контроллинга. Под научной ред. проф.С.Г.Фалько. Монография (научное издание). – Краснодар, КубГАУ. 2015. – 600 с. ISBN 978-5-94672-923-9. – Режим доступа: http://lc.kubagro.ru/aidos/aidos15\_OLL/index.htm

28. Луценко Е.В. Системная теория информации и нелокальные интерпретируемые нейронные сети прямого счета / Е.В. Луценко // Политематический сетевой электронный научный журнал Кубанского государственного аграрного университета (Научный журнал КубГАУ) [Электронный ресурс]. – Краснодар: КубГАУ, 2003. – №01(001). С. 79 – 91. – IDA [article ID]: 0010301011. – Режим доступа: http://ej.kubagro.ru/2003/01/pdf/11.pdf, 0,812 у.п.л.

29. Луценко Е.В. Количественный автоматизированный SWOT- и PEST-анализ средствами АСК-анализа и интеллектуальной системы «Эйдос-Х++» / Е.В. Луценко // Политематический сетевой электронный научный журнал Кубанского государственного аграрного университета (Научный журнал КубГАУ) [Электронный ресурс]. – Краснодар: КубГАУ, 2014. – №07(101). С. 1367 – 1409. – IDA [article ID]: 1011407090. – Режим доступа: http://ej.kubagro.ru/2014/07/pdf/90.pdf, 2,688 у.п.л.

30. Луценко Е.В. АСК-анализ как метод выявления когнитивных функциональных зависимостей в многомерных зашумленных фрагментированных данных / Е.В. Луценко // Политематический сетевой электронный научный журнал Кубанского государственного аграрного университета (Научный журнал КубГАУ) [Электронный ресурс]. – Краснодар: КубГАУ, 2005. – №03(011). С. 181 – 199. – IDA [article ID]: 0110503019. – Режим доступа: http://ej.kubagro.ru/2005/03/pdf/19.pdf, 1,188 у.п.л.

31. Луценко Е.В. Тотальная ложь как стратегическое информационное оружие общества периода глобализации и дополненной реальности (применим ли в современном обществе принцип наблюдаемости как критерий реальности) / Е.В. Луценко // Политематический сетевой электронный научный журнал Кубанского государственного аграрного университета (Научный журнал КубГАУ) [Электронный ресурс]. – Краснодар: КубГАУ, 2014. – №07(101). С. 1410 – 1427. – IDA [article ID]: 1011407091. – Режим доступа: http://ej.kubagro.ru/2014/07/pdf/91.pdf, 1,125 у.п.л.

32. Луценко Е.В. Обобщенный коэффициент эмерджентности Хартли как количественная мера синергетического эффекта объединения булеанов в системном обобщении теории множеств / Е.В. Луценко // Политематический сетевой электронный научный журнал Кубанского государственного аграрного университета (Научный журнал КубГАУ) [Электронный ресурс]. – Краснодар: КубГАУ, 2011. – №02(066). С. 535 – 545. – Шифр Информрегистра: 0421100012\0031, IDA [article ID]: 0661102045. – Режим доступа: http://ej.kubagro.ru/2011/02/pdf/45.pdf, 0,688 у.п.л.

33. Луценко Е.В. Реализация операции объединения систем в системном обобщении теории множеств (объединение булеанов) / Е.В. Луценко // Политематический сетевой электронный научный журнал Кубанского государственного аграрного университета (Научный журнал КубГАУ) [Электронный ресурс]. – Краснодар: КубГАУ, 2011. – №01(065). С. 354 – 391. – Шифр Информрегистра: 0421100012\0001, IDA [article ID]: 0651101029. – Режим доступа: http://ej.kubagro.ru/2011/01/pdf/29.pdf, 2,375 у.п.л.

34. Расторгуев С. П. Информационная война. – М. : Радио и связь, 1998.

35. Расторгуев С. П. Философия информационной войны. – Аутопан, 2000.

36. Расторгуев С. П., Драйверов С. Инфицирование как способ защиты жизни. Вирусы: биологические, социальные, психические, компьютерные. СР-сети. – М. : Изд-во агентства" Яхтсмен", 1996.

37. Расторгуев С. П. Основы информационной безопасности //Информатика и образование. –  $2007. - N_2$ . 8. – C. 13-24.

38. Расторгуев С. П. Информационная война как целенаправленное информационное воздействие информационных систем //Информационное общество. – 1997. – №. 1. – С. 64-66.

39. Расторгуев С. П. Информационная война. Проблемы и модели. Экзистенциальная математика. – М. : Гелиос АРВ, 2006.

40. Расторгуев С. П. Выборы во власть как форма информационной экспансии //М.: Новый век. – 1999.

41. Расторгуев С. П. Введение в формальную теорию информационной войны. – М. : Вузовская кн., 2002.